9.2

# *IBM MQ* 개요

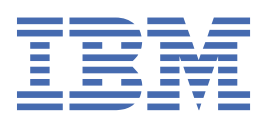

#### **참고**

이 정보와 이 정보가 지원하는 제품을 사용하기 전에, 231 페이지의 [『주의사항』](#page-230-0)에 있는 정보를 확인하십시 오.

이 개정판은 새 개정판에 별도로 명시하지 않는 한, IBM® MQ 의 버전 9릴리스 2및 모든 후속 릴리스와 수정에 적용됩니다.

IBM은 귀하가 IBM으로 보낸 정보를 귀하의 권리를 침해하지 않는 범위 내에서 적절하다고 생각하는 방식으로 사용하거나 배포 할 수 있습니다.

**© Copyright International Business Machines Corporation 2007년, 2024.**

# 목차

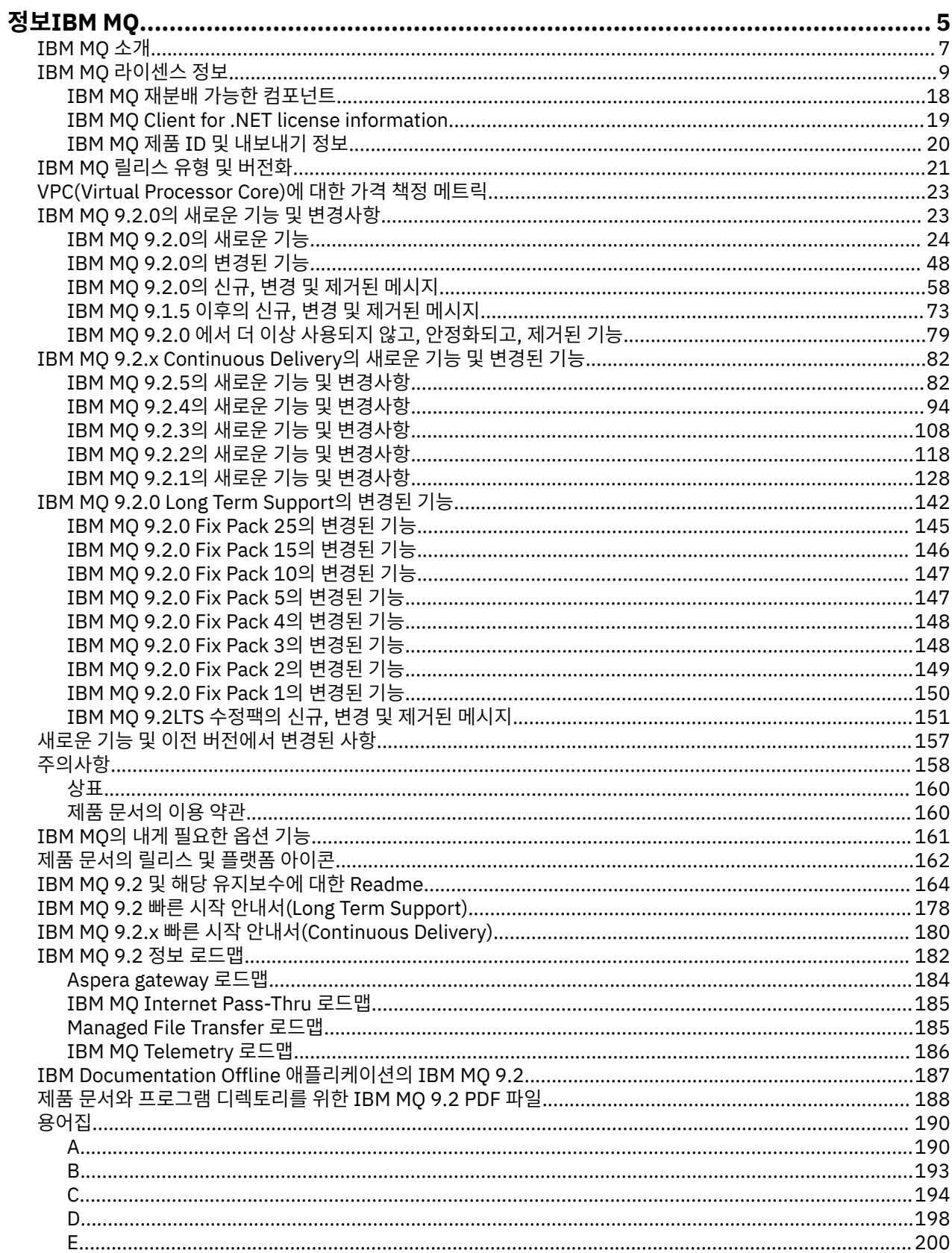

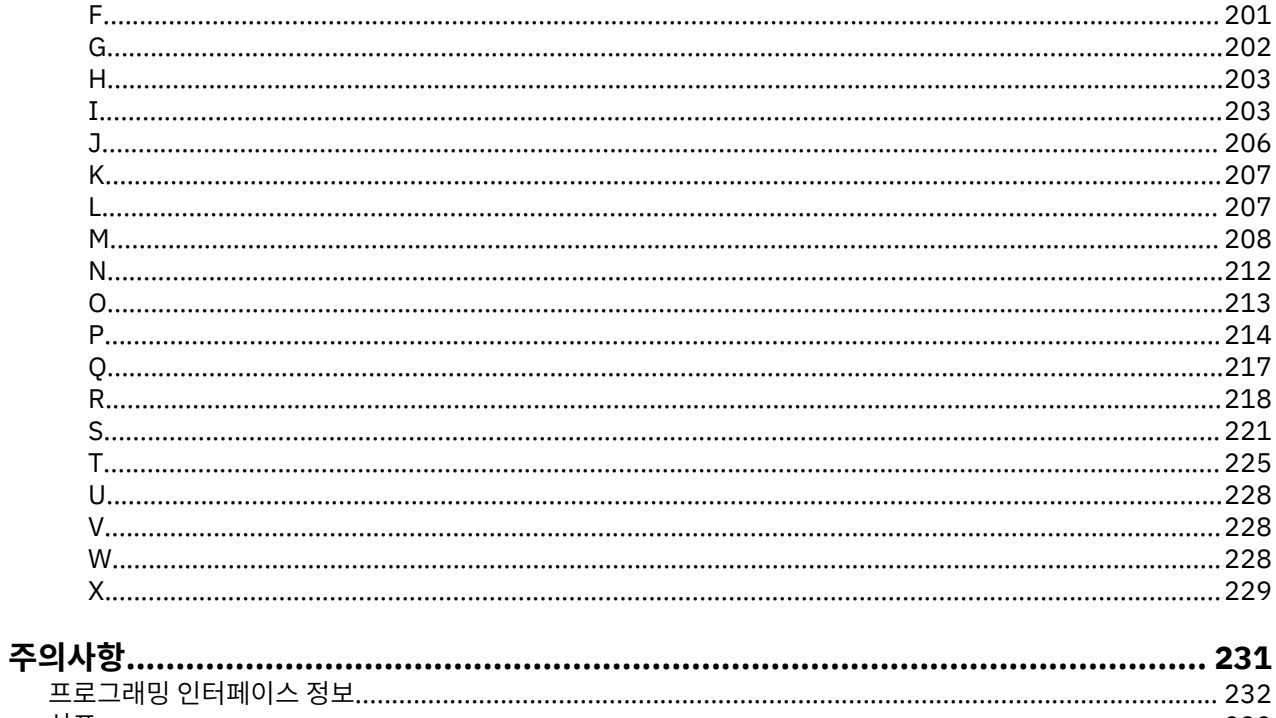

# <span id="page-4-0"></span>**정보IBM MQ**

새로운 기능 및 이번 릴리스에서 변경된 내용에 대한 개요와 제품에 대한 소개를 포함하여 IBM MQ 9.2을 시작하 는 데 도움이 되는 도입 정보입니다.

IBM MQ를 사용하여 서로 다른 시간 및 다수의 다양한 컴퓨팅 환경에서 애플리케이션이 통신할 수 있게 할 수 있 습니다.

#### **IBM MQ의 개념**

IBM MQ는 메시지 큐를 통해 메시지 데이터를 송수신하여 애플리케이션, 시스템, 서비스 및 파일 간의 정보 교환 을 지원합니다. 이는 비즈니스 애플리케이션의 작성과 유지보수를 단순화합니다. IBM MQ는 광범위한 컴퓨팅 플 랫폼과 함께 작동하며, 온프레미스, 클라우드 및 하이브리드 클라우드 구현 배치를 비롯한 다양한 환경에서 배치 될 수 있습니다. IBM MQ는 MQI(Message Queue Interface), Java Message Service(JMS), REST, .NET, IBM MQ Light 및 MQTT를 포함한 다양한 API를 지원합니다.

IBM MQ는 다음을 제공합니다.

- 메인프레임에서 모바일로 동적 이기종 환경에 대한 강력한 단일 메시징 백본을 제공하는 강력한 메시지 통합.
- 감사 가능한 결과를 생성하는 보안이 우수한 기능으로 메시지 전달.
- 애플리케이션 및 시스템 가동 중단에도 메시지가 전달될 수 있도록 메시지 전달을 한 번씩만 제공하는 서비스 품질.
- 개선된 속도와 안정성으로 데이터를 전달하기 위한 고성능 메시지 전송.
- 애플리케이션의 요구사항을 지원하는 고가용성의 확장 가능한 아키텍처입니다.
- 메시징 관리를 간소화하고 복잡한 도구를 사용할 때 소모되는 시간을 줄이는 관리 기능.
- 확장성과 비즈니스 성장을 지원하는 개방형 표준 개발 도구.

애플리케이션은 프로그래밍 인터페이스와 IBM MQ에 연결할 프로그래밍 언어를 선택할 수 있습니다.

IBM MQ는 포인트*-*투*-*포인트, 발행*/*구독 등의 여러 조작 모드에서 이러한 메시징 및 큐잉 기능을 제공합니다.

**메시징**

프로그램은 서로 직접 호출하기 보다는 메시지로 데이터를 서로 송신하여 통신합니다.

**큐잉**

메시지는 큐에 배치되므로 프로그램이 다른 속도와 시간에, 여러 위치에서, 서로 간에 직접적 연결 없이 독립 적으로 실행될 수 있습니다.

**포인트***-***투***-***포인트**

애플리케이션은 큐에 메시지를 보내고 큐에서 메시지를 수신합니다. 각 메시지는 애플리케이션의 단일 인스 턴스에서 이용됩니다. 송신자는 목적지의 이름을 알아야 하지만, 그 위치는 몰라도 됩니다.

**공개***/***등록**

애플리케이션은 토픽을 구독합니다. 애플리케이션이 토픽에서 메시지를 발행하면 IBM MQ는 해당 구독 애 플리케이션에 메시지 사본을 송신합니다. 발행자는 구독자의 이름이나 그 위치를 모릅니다.

#### **관련 정보**

IBM MQ 시스템 [요구사항](https://www.ibm.com/support/pages/system-requirements-ibm-mq)

# **IBM MQ**

IBM MQ는 강력하고 안전하며 신뢰할 수 있는 메시징 미들웨어입니다. 이 제품은 메시지 및 큐를 사용하여 애플 리케이션, 시스템, 서비스 및 파일 간의 정보 교환을 지원합니다. 다중 플랫폼에서 서로 다른 애플리케이션과 비 즈니스 데이터의 통합을 단순화하고 가속합니다. 광범위한 API를 지원하고 온프레미스, 클라우드 및 하이브리드 클라우드에 배치될 수 있습니다.

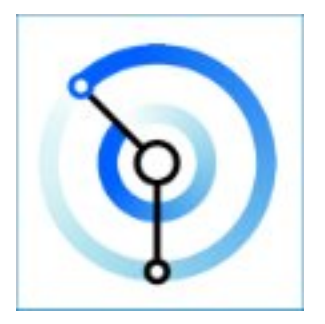

다음 IBM MQ 제품마다 문서 세트가 지원됩니다.

- 6 페이지의 『IBM MQ for Multiplatforms 및 IBM MQ for z/OS』
- 6 페이지의 『IBM MQ Explorer』
- 6 페이지의 『컨테이너의 IBM MQ 및 IBM Cloud Pak for Integration』
- 7 페이지의 [『클라우드의](#page-6-0) IBM MQ』
- 7 페이지의 『[IBM MQ Appliance](#page-6-0)』

# **IBM MQ for Multiplatforms 및 IBM MQ for z/OS**

해당 제품 모두의 문서가 단일 문서 세트로 표시되며, 다음 카테고리로 분류됩니다. 각 카테고리에는 IBM MQ for Multiplatforms 제품, IBM MQ for z/OS® 제품 또는 두 제품 모두에 적용되는 토픽이 포함되어 있습니다. 이 문서 에서는 IBM MQ 9.2 Long Term Support 릴리스 및 해당 유지보수에 대한 내용과 IBM MQ 9.2 Continuous Delivery 릴리스에 대한 내용을 설명합니다.

- [IBM MQ](#page-4-0) 정보
- 기술 개요
- 시나리오
- 계획
- 유지보수 및 마이그레이션
- 설치 및 설치 제거
- 보안
- 구성
- 관리
- 애플리케이션 개발
- 모니터링 및 성능
- 문제점 해결 및 지원
- 참조

# **IBM MQ Explorer**

IBM MQ Explorer는 Windows 및 Linux® x86-64에서 실행되는 선택적 그래픽 사용자 인터페이스입니다. z/OS 등의 지원되는 플랫폼에서 실행되는 큐 관리자에 원격으로 연결하여 콘솔에서 전체 메시징 백본을 확인, 탐색 및 대체할 수 있습니다.

IBM MQ Explorer 소개를 참조하십시오.

# **컨테이너의 IBM MQ 및 IBM Cloud Pak for Integration**

IBM MQ를 IBM Cloud Pak® for Integration, IBM MQ Advanced 및 IBM MQ Advanced for Developers에서 제 공된 사전 패키징된 컨테이너에서 실행할 수 있습니다. 이 IBM MQ Advanced container는 지원되는 이미지 및 Operator를 제공하며 프로덕션 준비 IBM MQ 이미지를 Red Hat® OpenShift®에 배치하는 데 사용될 수 있습니 다.

<span id="page-6-0"></span>직접 빌드한 컨테이너에서도 IBM MQ를 실행할 수 있습니다.

IBM MQ 컨테이너 및 IBM Cloud Pak for Integration를 참조하십시오.

# **클라우드의 IBM MQ**

이 관리형 서비스는 IBM Cloud® 및 AWS(Amazon Web Services) 둘 다에서 사용할 수 있습니다. IBM MQ on Cloud 서비스를 사용하면 IBM MQ를 관리형 오퍼링으로 사용하므로, IBM에서 업그레이드, 패치 및 여러 운영 관리 태스크를 처리하도록 하고 사용자는 애플리케이션과 IBM MQ의 통합에 주력할 수 있습니다.

[IBM MQ on Cloud](https://cloud.ibm.com/docs/mqcloud/index.html)를 참조하십시오.

#### **IBM MQ Appliance**

IBM MQ Appliance는 설치 및 사용할 준비가 된 IBM MQ를 제공하는 하드웨어 제품입니다. 관리자나 메시징 사 용자에게 노출되는 범용 운용 체제가 없으며 어플라이언스에서 실행하는 모든 것은 어플라이언스 펌웨어에서 공 장 설치되어 있습니다.

IBM MQ Appliance의 내용을 참조하십시오.

# **IBM MQ 소개**

IBM MQ 가 수행할 수 있는 작업, 사용 방법, 작업 방법, 함께 제공되는 도구 및 자원에 대한 개요입니다.

### **IBM MQ 은 무엇을 할 수 있습니까?**

IBM MQ는 애플리케이션을 위한 유연하고 안정적인 메시징 및 서비스 지향 아키텍처(SOA)를 사용한 기존 IT 자 산의 통합을 위해 강력한 연결성을 갖춘 범용 메시징 백본을 제공합니다.

- IBM MQ는 네트워크에서 해당 애플리케이션 간의 데이터를 송신하고 수신합니다.
- 메시지 전달은 보장되고, 애플리케이션과 구분됩니다. IBM MQ이 트랜잭션 방식으로 메시지를 교환하고 분리 하고, 애플리케이션이 자신이 보낸 메시지가 안전하게 전달되는지 확인할 필요가 없기 때문에 확실합니다.
- TLS로 큐 관리자 간에 안전하게 메시지를 전달할 수 있습니다.
- AMS(Advanced Message Security)로 한 애플리케이션에서 메시지를 넣고 다른 애플리케이션에서 이를 검색 하는 사이에 메시지를 암호화하고 서명할 수 있습니다.
- 애플리케이션 프로그래머에게 통신 프로그래밍 지식이 요구될 필요가 없습니다.

# **IBM MQ는 어떻게 사용합니까?**

IBM MQ 메시징 시스템은 하나 이상의 큐 관리자로 구성됩니다. 큐 관리자에서 큐와 같은 메시징 자원이 구성되 고 큐 관리자와 동일한 시스템에서 실행하거나 네트워크에 있는 애플리케이션이 큐 관리자에 연결됩니다.

연결된 큐 관리자의 네트워크는 시스템 간에 메시지의 비동기 라우팅을 지원하며, 여기서 생성 및 이용 애플리케 이션은 서로 다른 큐 관리자에 연결됩니다.

IBM MQ는 IBM MQ Explorer GUI에서 스크립된 또는 대화식 명령행 도구를 통하거나 프로그램 방식으로 다양 한 도구를 사용하여 관리할 수 있습니다.

IBM MQ에 연결되는 애플리케이션은 여러 다양한 프로그래밍 언어 중 하나로 여러 다양한 API에 작성될 수 있습 니다. C 및 COBOL에서 Java까지 그리고 .Net에서 NodeJS 및 Ruby까지 가능합니다.

### **IBM MQ 작업 방법**

다음은 IBM MQ가 작동하는 방법에 대한 간략한 개요입니다.

- 먼저 메시징 애플리케이션이 큐 관리자에 연결되어야 합니다. 이를 수행하려면 애플리케이션 연결을 승인하기 위해 큐 관리자에서 채널을 작성해야 합니다.
- 애플리케이션이 다른 애플리케이션으로 데이터를 전송하려고 할 때 애플리케이션은 메시지를 작성한 후 메시 지에 데이터를 넣습니다. 그런 다음, 메시지를 큐에 넣거나 메시지를 토픽으로 발행하여 해당 토픽의 구독자에 게 전달되도록 합니다.
- 큐 또는 구독은 동일한 큐 관리자에 있거나 연결된 다른 큐 관리자에 있을 수 있습니다. 후자의 경우 연결된 큐 관리자가 함께 작동하여 메시지를 생성자의 큐 관리자에서 대상 큐 관리자로 안정적으로 전송합니다. 애플리 케이션은 서로 통신하지 않지만, 큐 관리자는 서로 통신합니다.
- 메시지는 여러 다양한 서비스 품질(QoS)을 기반으로 처리될 수 있으며 여기서 신뢰성과 지속성은 속도와 맞바 꿔집니다. 메시지에 지정된 최상의 서비스 품질(QoS)은 트랜잭션 제어 하에 송수신되는 지속 메시지입니다. 이 는 시스템, 네트워크 또는 애플리케이션 장애가 발생해도 메시지가 한 번씩만 전달되도록 합니다.
- IBM MQ 채널은 네트워크에서 하나의 큐 관리자를 다른 큐 관리자에 연결하는 데 사용됩니다. IBM MQ 채널을 직접 작성하거나 큐 관리자가 IBM MQ 채널이 필요할 때 자동으로 작성되는 큐 관리자의 클러스터를 조인할 수 있습니다.
- <mark>2008 http://</mark>OS에서는 다중 큐 관리자가 커플링 기능에서 큐를 공유하도록 구성할 수 있습니다. 여러 가지 다른 큐 관리자에 연결된 애플리케이션이 같은 큐에서 메시지를 가져오고 같은 큐에 메시지를 넣을 수 있습니 다.
- 한 큐 관리자 상에 여러 개의 큐와 토픽이 있을 수 있습니다.
- 한 컴퓨터에 하나 이상의 큐 관리자가 있을 수 있습니다.
- 애플리케이션이 큐 관리자와 같은 컴퓨터나 다른 컴퓨터에서 실행될 수 있습니다. 같은 컴퓨터에서 실행되는 경우에는 IBM MQ 서버 애플리케이션입니다. 다른 컴퓨터에서 실행되는 경우에는 IBM MQ 클라이언트 애플 리케이션입니다. IBM MQ인지에 상관없이, 클라이언트 또는 서버가 애플리케이션에는 거의 아무런 차이도 만 들어내지 않습니다. IBM MQ 클라이언트 또는 서버로 클라이언트/서버 애플리케이션을 빌드할 수 있습니다.

IF Windows TBM MO 를 처음 사용하는 경우 IBM MO시작하기에 대해 자세히 알아보려면 IBM Developer에서 [LearnMQ](https://ibm.biz/learn-mq) 를 참조하십시오.

# **IBM MQ와 함께 제공되는 도구 및 자원**

IBM MQ는 다음 도구 및 자원을 제공합니다.

- 명령행에서 실행되는 제어 명령. 제어 명령으로 큐 관리자를 작성하고 시작하고 중지합니다. 또한, 제어 명령으 로 IBM MQ 관리 및 문제점 판별 프로그램을 실행합니다.
- 해석기에서 실행하는 IBM MQ 스크립트 명령(MQSC). 이 스크립트 명령으로 큐와 토픽을 작성하고 IBM MQ을 구성하고 관리하십시오. 파일에서 명령을 편집하여 파일을 **runmqsc** 프로그램으로 전달하여 명령을 해석하십 시오. 또한, 다른 큐 관리자를 관리하기 위해 다른 컴퓨터로 명령을 보내는 큐 관리자에서 해석기를 실행할 수 있습니다.
- 프로그램 가능 명령 형식(PCF) 명령은 자체 애플리케이션에서 IBM MQ을 관리하기 위해 호출하는 명령입니 다. PCF 명령은 스크립트 명령과 같은 기능을 가지고 있지만, 프로그래밍하기는 더 쉽습니다.
- IBM MQ Console은 IBM MQ를 관리하는 데 사용할 수 있는 웹 기반 사용자 인터페이스입니다. IBM MQ Console은 브라우저에서 실행되며 큐 관리자 및 IBM MQ 오브젝트에 대한 제어를 제공합니다.
- REST API는 대체 프로그램 가능 인터페이스를 기존의 IBM MQ 스크립트 명령(MQSC) 및 프로그램 가능 명령 형식(PCF) 도구에 제공합니다. 이 RESTful API로 일반적인 DevOps 및 자동화 도구에 IBM MQ 관리를 임베드 할 수 있습니다.
- 파생되었습니다.
- Windows A Linux Windows. Linux x86 및 x86-64 플랫폼에서 큐 관리자가 실행 중인 플랫폼에 관 계없이 IBM MQ Explorer를 사용하여 큐 관리자의 전체 네트워크를 관리하고 구성할 수 있습니다. IBM MQ Explorer는 스크립트 명령과 같은 관리 태스크를 수행하지만 대화식으로 사용하기에 훨씬 더 쉽습니다.

#### **관련 개념**

23 페이지의 『[IBM MQ 9.2.0](#page-22-0)의 새로운 기능 및 변경사항』

IBM MQ 9.2.0 는 IBM MQ 9.1에 대한 후속 Long Term Support (LTS) 릴리스입니다. 또한 이는 IBM MQ 9.1의 최종 CD 릴리스인 IBM MQ 9.1.5에 대한 후속 Continuous Delivery (CD) 릴리스입니다. IBM MQ 9.2.0 includes the features and enhancements that were previously delivered in the CD releases of IBM MQ 9.1.0 through IBM MQ 9.1.5 along with some features and enhancements that are new at IBM MQ 9.2.0.

82 페이지의 『[IBM MQ 9.2.x Continuous Delivery](#page-81-0)의 새로운 기능 및 변경된 기능』

IBM MQ 9.2.0의 초기 릴리스 이후에 수정 릴리스와 동일한 버전 및 릴리스 내에서 증분 업데이트에 의해 새 기 능 및 개선사항이 사용 가능합니다(예: IBM MQ 9.2.1).

<span id="page-8-0"></span>142 페이지의 『[IBM MQ 9.2.0 Long Term Support](#page-141-0)의 변경된 기능』

Long Term Support (LTS) 릴리스는 지정된 기간 동안 결함 및 보안 업데이트를 포함한 지원이 제공되는 권장 제 품 레벨입니다.

기술 개요

# **IBM MQ 라이센스 정보**

IBM MQ와 함께 구매할 수 있는 컴포넌트와 개별 구매로 설치할 수 있는 컴포넌트

**주의사항:** 이 라이센스 안내서는 구입한 권한 내에서 IBM 으로부터 라이센스를 취득한 프로그램을 전개하는 데 도움이 되는 보충 정보를 제공합니다. 귀하의 라이센스 계약 (예: IBM IPLA (International Program License Agreement) 또는 이와 동등한 계약 및 IBM MQ 제품 오퍼링에 대한 라이센스 정보를 포함한 거래 문서) 은 본 프 로그램의 사용에 관한 귀하와 IBM 간의 유일하고 완전한 계약입니다.

# **IBM MQ와 함께 구매할 수 있는 컴포넌트**

# **Frank Multich 5724-H72 IBM MQ for Multiplatforms**

IBM MQ for Multiplatforms의 경우, 제품 오퍼링에는 독립적으로 구매할 수 있는 다음 유료 컴포넌트가 포 함됩니다.

- IBM MQ
- IBM MQ 고가용성 복제본(이전에는 IBM MQ 유휴 대기) <u>9페이지의『1』</u>
- IBM MQ Advanced
- IBM MQ Advanced 고가용성 복제본(이전에는 IBM MQ Advanced 유휴 대기) <u>9 페이지의 『1』</u>
- IBM MQ Advanced for Developers(무보증, 무료 다운로드)
- 비프로덕션 환경용 IBM MQ Advanced

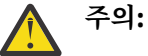

1. IBM MQ 9.1.4이전에는 IBM License Metric Tool (ILMT) 보고서를 수동으로 정정하여 발견된 설 치가 IBM MQ 고가용성 복제본 또는 IBM MQ Advanced 고급 고가용성 복제본인지 여부를 표시 해야 합니다. IBM MQ 9.1.4부터는 **setmqinst** 명령 -l 및 -e 옵션을 사용하여 올바르게 ILMT 에 대한 고가용성 복제본 인타이틀먼트를 자동으로 감지하도록 설정할 수 있습니다. 자세한 정보 는 **setmqinst** 및 **dspmqinst** 명령을 참조하십시오.

다음 유료 컴포넌트의 경우, 기존 구독 및 지원이 갱신될 수 있습니다. 구매할 수 있는 새 자격(인타이틀먼트) 이 없습니다. 자세한 정보는 [철회](https://www.ibm.com/docs/en/announcements/archive/ENUS917-031) 공고 를 참조하십시오.

- IBM MQ Telemetry
- IBM MQ Advanced Message Security
- IBM MQ Advanced Message Security 고가용성 복제본(이전에는 IBM MQ Advanced Message Security 유휴 대기)
- IBM MQ Managed File Transfer Service
- IBM MQ Managed File Transfer Service 고가용성 복제본(이전에는 IBM MQ Managed File Transfer Service 유휴 대기)
- IBM MQ Managed File Transfer Agent

#### **z/OS**

z/OS에서 IBM MQ는 독립적으로 구매할 수 있는 다음 프로그램을 제공합니다.

- **5655-MQ9** IBM MQ for z/OS
- **5655-AV1** IBM MQ Advanced for z/OS Value Unit Edition
- **5655-AV9** IBM MQ Advanced for z/OS
- **5655-VU9** IBM MQ for z/OS Value Unit Edition

다음 유료 컴포넌트의 경우, 기존 구독 및 지원이 갱신될 수 있습니다. 구매할 수 있는 새 자격(인타이틀먼트) 이 없습니다. 자세한 정보는 [철회](https://www.ibm.com/docs/en/announcements/archive/ENUS919-089) 공고 를 참조하십시오.

- **5655-MF9** IBM MQ Managed File Transfer for z/OS
- **5655-AM9** IBM MQ Advanced Message Security for z/OS

# **내 엔터프라이즈가 설치할 수 있는 컴포넌트**

**중요사항:** IBM MQ for Multiplatforms의 경우 IBM MQ 설치 매체에는 모든 컴포넌트가 포함되어 있지만 자격을 구매한 서브세트만 설치해야 합니다.

'무제한 설치' 로 표시된 모든 구성요소는 클라이언트 구성요소이며 필요한 만큼의 사본을 클라이언트 시스템에 설치할 수 있습니다. 이는 사용자가 구매한 IBM MQ 자격 수에 포함되지 않습니다.

#### **IBM MQ, IBM MQ Advanced 및 IBM Cloud Pak for Integration**

다음 테이블에서 IBM MQ 제품 기능이 첫 번째 열에 나열되고 IBM MQ 제품 오퍼링은 남은 테이블 열에 있습니 다. 각 제품 기능의 경우 제품 오퍼링에 대한 열의 체크 표시는 제품 기능을 사용해야 하는 제품 오퍼링 자격을 표 시합니다.

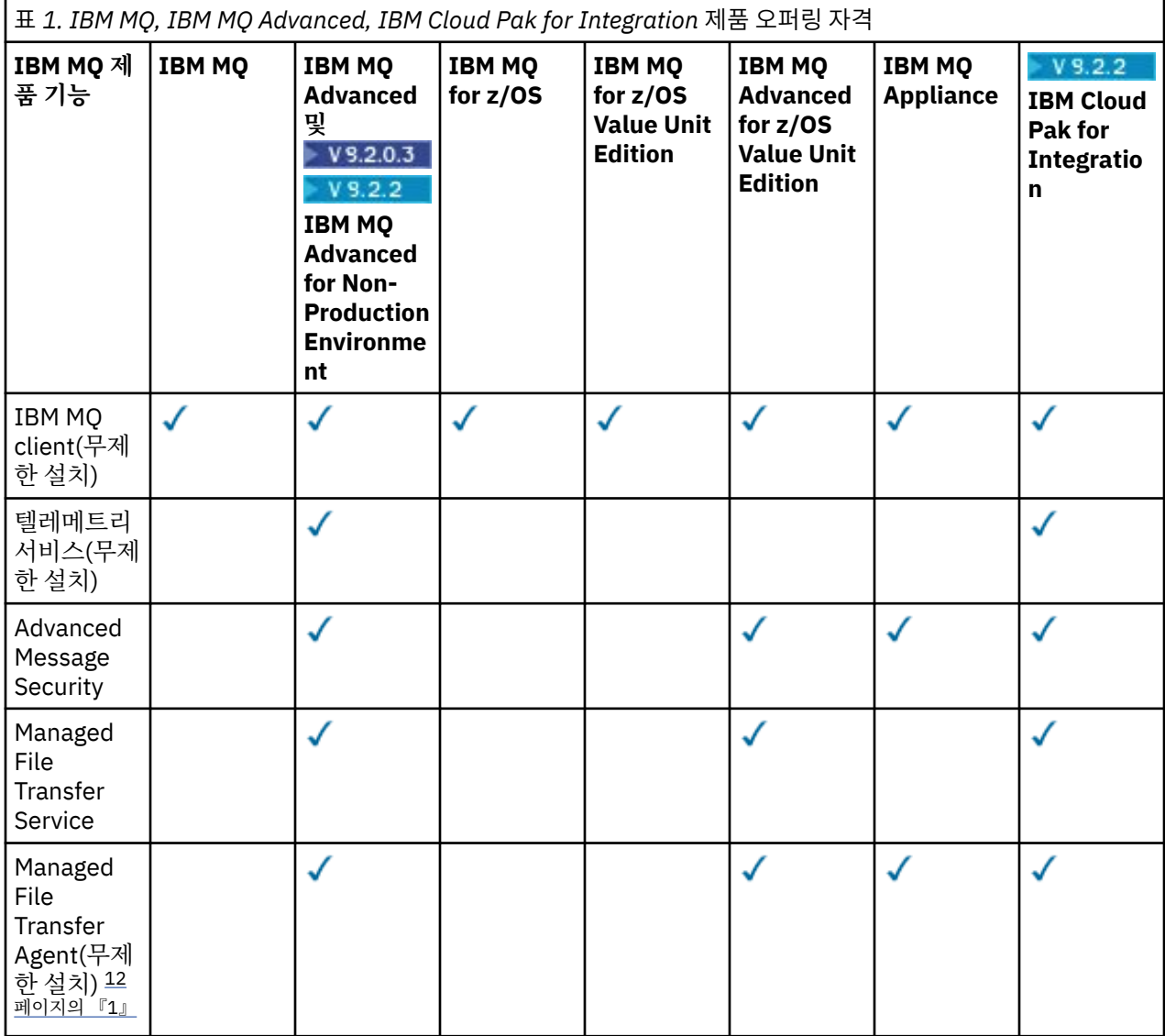

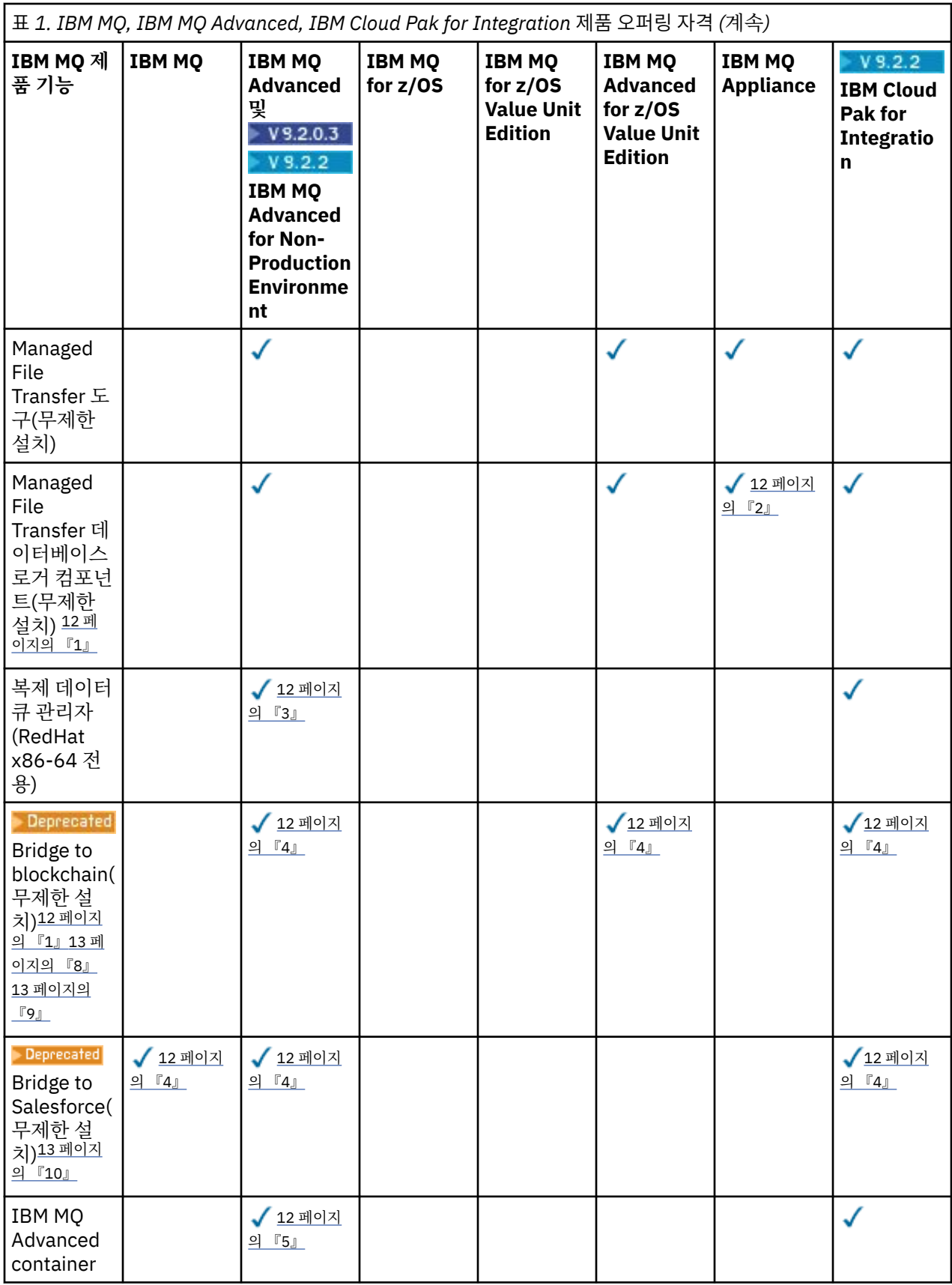

<span id="page-11-0"></span>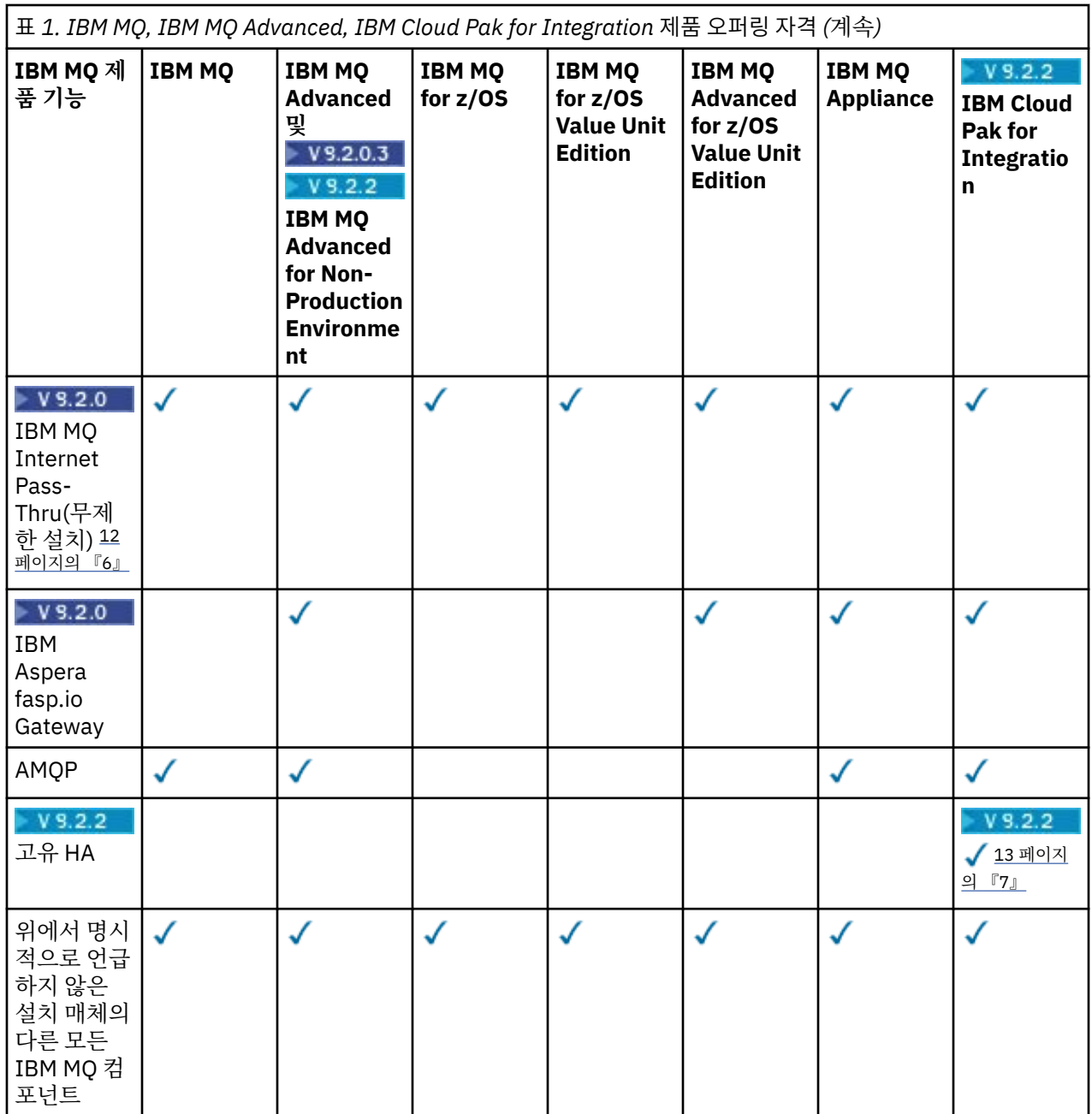

#### **참고:**

- 1. IBM MQ Advanced 또는 IBM MQ Appliance 권한 부여된 큐 관리자에만 연결할 수 있습니다. Managed File Transfer 컴포넌트는 IBM MQ Managed File Transfer 자격이 있는 큐 관리자에도 연결할 수 있습니다.
- 2. FILE 모드는 클라이언트 연결로만 사용됩니다.
- 3. 한 노드에는 IBM MQ Advanced 자격이 필요하고 다른 두 노드에서는 IBM MQ Advanced 또는 IBM MQ Advanced 고가용성 복제본 사용 자격이 필요합니다.
- 4. Linux x86-64 전용입니다.
- 5. 개발자 컨테이너 이미지는 [Docker](https://hub.docker.com/r/ibmcom/mq/) 허브에 있습니다. 프로덕션 이미지는 Long Term Support 없이 Continuous Delivery 업데이트로만 전달됩니다.
- 6. V 9.2.0 암호화 하드웨어 지원은 MQIPT에 연결된 큐 관리자 중 하나에 IBM MQ Advanced, IBM MQ Appliance 또는 IBM MQ Advanced for z/OS Value Unit Edition 인타이틀먼트가 있는 경우에만 사용할 수 있는 고급 기능입니다. 자세한 정보는 EnableAdvancedCapabilities를 참조하십시오.
- <span id="page-12-0"></span>7. • V 9.2.3 IBM MQ 9.2.2에서는 IBM MQ 컨테이너를 사용하여 컨테이너 기반 큐 관리자를 Red Hat OpenShift의 IBM Cloud Pak for Integration 2021.1.1로 배치하는 클라이언트를 위해 고유 HA 기능 미 리보기가 제공되었습니다. IBM MQ 9.2.3에서는 IBM MQ Advanced 변환 인타이틀먼트 비율을 배치하는 IBM Cloud Pak for Integration에 대한 인타이틀먼트가 있는 고객이 고유 HA를 프로덕션용으로 사용할 수 있습니다. 또한 고유 HA 기능은 무료 IBM MQ Advanced for Developers 다운로드에 포함됩니다.
	- <mark>『 V <sup>9.2.4</sup> IB</mark>M MQ 9.2.4부터 고객이 IBM Cloud Pak for Integration 인타이틀먼트에 따라 사용자 정 의 컨테이너에서 고유 HA를 사용하도록 지원됩니다. 원시 HA 기능은 퍼블릭 및 프라이빗 클라우드 환경 에서 Kubernetes v1.18 이상에서 실행되는 사용자 정의 빌드 이미지에서 지원됩니다. IBM 는 [사용자](https://github.com/ibm-messaging/mq-container) 정 의 [컨테이너](https://github.com/ibm-messaging/mq-container) 이미지를 빌드하기 위한 GitHub 및 이를 배치하기 위한 [helm](https://github.com/ibm-messaging/mq-helm) 차트 에 있는 그대로의 참조 구 현을 제공합니다. 이러한 기능은 함께 고유 HA가 공용 Kubernetes 환경에서 배치되는 방법을 보여줍니 다. 고객은 의도된 Kubernetes 환경에서 이 기능이 올바르게 작동하는지 확인하는 것이 좋습니다.
- 8. <mark>- Deprecated</mark> IBM MQ Bridge to blockchain 는 모든 릴리스에서 더 이상 사용되지 않습니다 ( <u>US</u> [Announcement letter 222-341](https://www.ibm.com/docs/en/announcements/222-341/index.html)참조).
- 9. Removed V9.2.0.21 Long Term Support의 경우 IBM MQ Bridge to blockchain 는 IBM MQ 9.2.0 CSU 21에서 제거됩니다.
- 10. Deprecated IBM MQ Bridge to Salesforce 는 모든 릴리스에서 더 이상 사용되지 않습니다 (US [Announcement letter 222-341](https://www.ibm.com/docs/en/announcements/222-341/index.html)참조).

#### **Managed File Transfer, Advanced Message Security, 텔레메트리**

다음 테이블에서 IBM MQ 제품 기능이 첫 번째 열에 나열되고 IBM MQ 제품 오퍼링은 남은 테이블 열에 있습니 다. 각 제품 기능의 경우 제품 오퍼링에 대한 열의 체크 표시는 제품 기능을 사용해야 하는 제품 오퍼링 자격을 표 시합니다.

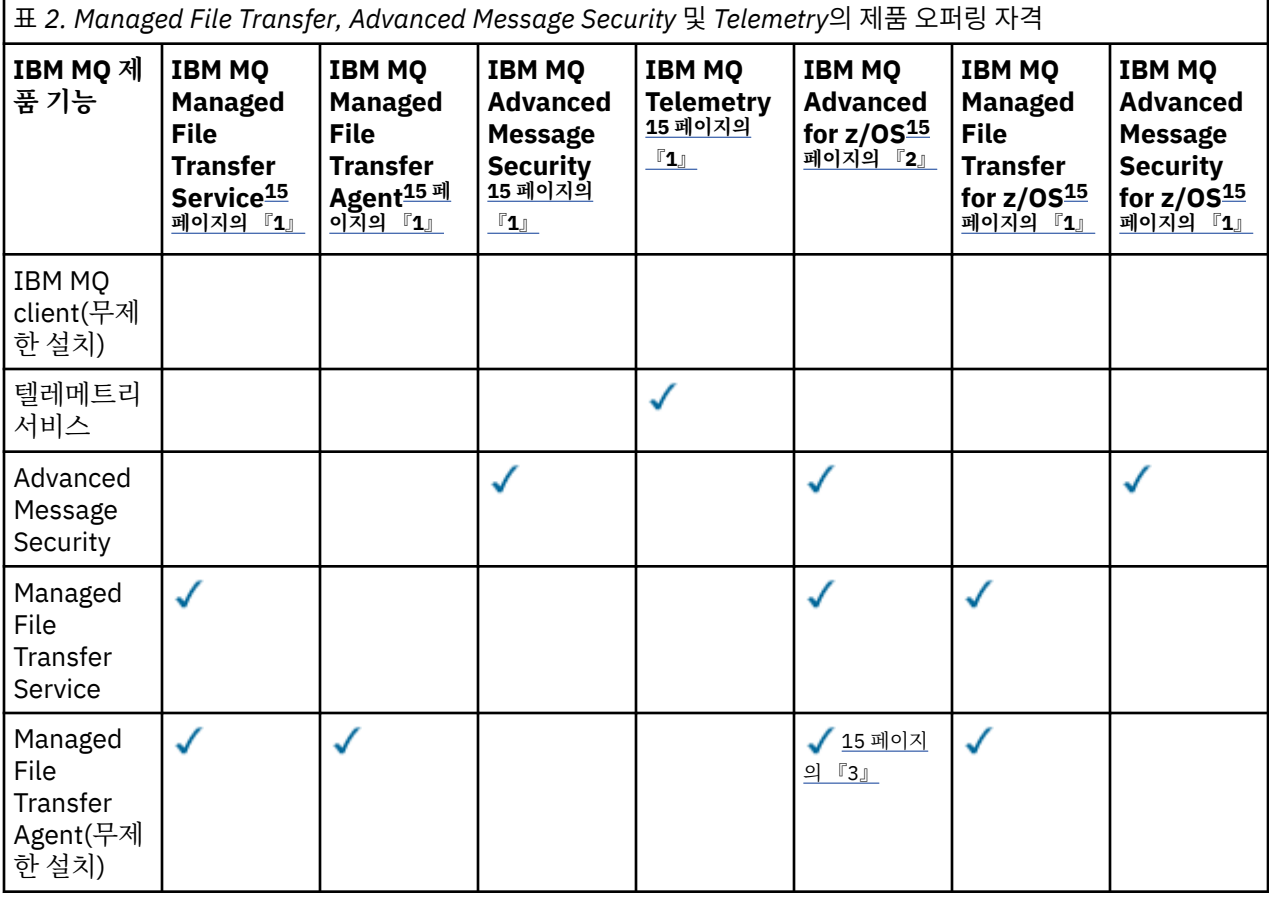

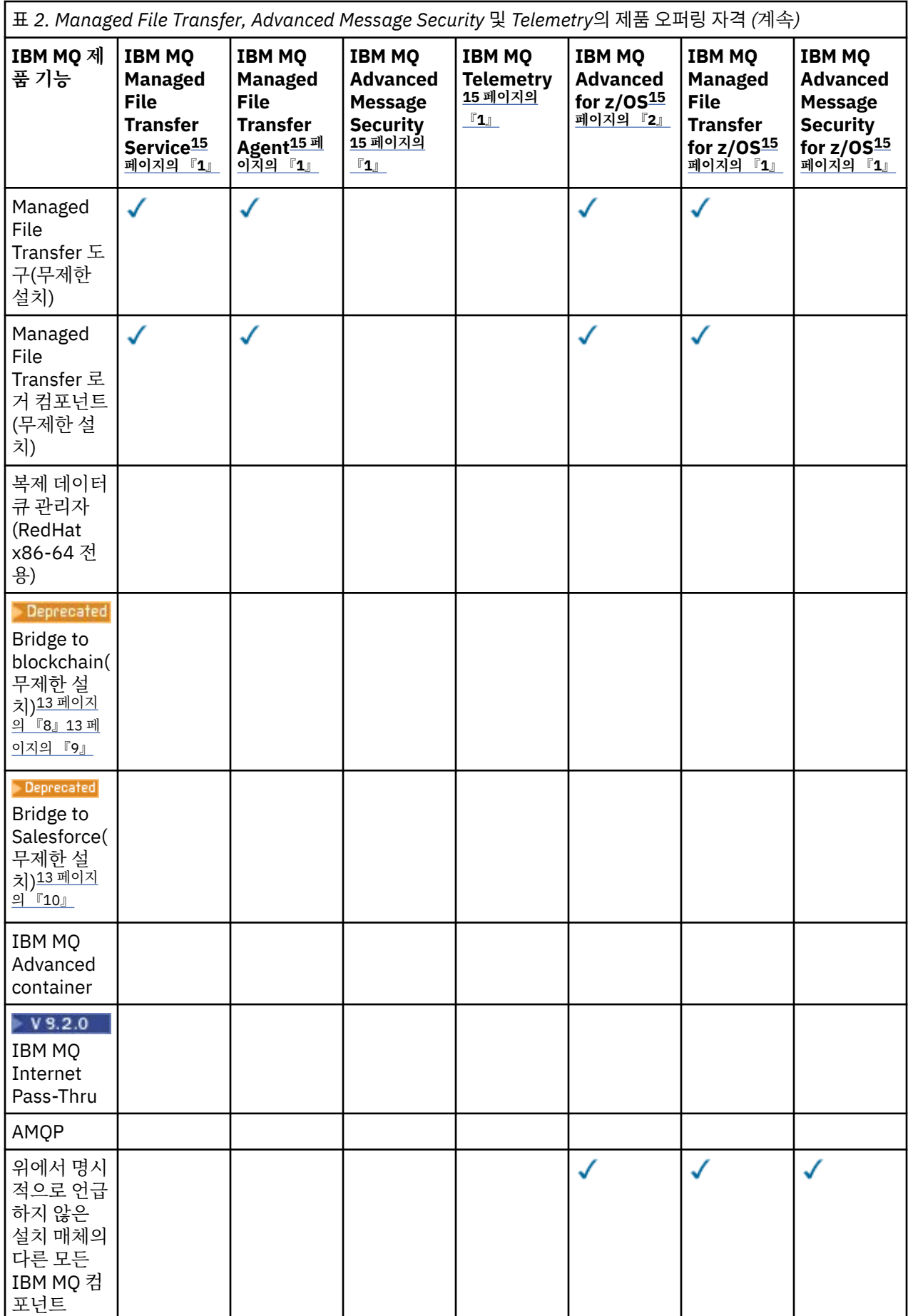

<span id="page-14-0"></span>**참고:**

- 1. 이러한 프로그램에 대한 새 자격은 더 이상 구매할 수 없습니다.
- 2. IBM MQ for z/OS 자격은 별도로 구매해야 합니다.
- 3. IBM MQ Advanced, IBM MQ Appliance 또는 IBM MQ Managed File Transfer 권한 부여된 큐 관리자에만 연결할 수 있습니다.

#### **IBM MQ Advanced for Developers(무보증)**

IBM MQ Advanced for Developers 는 개발 목적으로 무료로 다운로드할 수 있으며 IBM MQ Advanced에서 사 용 가능한 전체 기능 세트를 제공합니다. 다운로드하려면 다음 단계를 완료하십시오.

1. [IBM MQ 9.2](https://www.ibm.com/support/pages/downloading-ibm-mq-92)다운로드로 이동하십시오.

- 2. 최신 수정팩의 탭을 클릭하십시오.
- 3. 문서 끝 부분에서 **기타 유용한 링크** > **개발** > **IBM MQ Advanced for Developers**를 찾으십시오.

4. 선호하는 플랫폼 (Windows / Linux / Ubuntu /Raspberry Pi) 의 링크를 클릭하십시오.

이는 무료 다운로드입니다. 개발, 테스트 및 스테이징 환경에 대한 지원은 IBM MQ Advanced for Non-Production Environment 인타이틀먼트를 통해 얻을 수 있습니다.

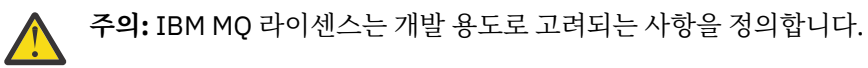

또한 엔터프라이즈는 필요에 따라 IBM MQ 버전을 혼합하고 일치시킬 수 있습니다. 따라서 IBM MQ(서버)의 100개 PVU 자격은 IBM MQ 9.1 버전의 50개 PVU와 이 컴포넌트의 IBM MQ 9.2 버전의 50개 PVU로 분할할 수 있습니다.

# **고가용성 복제본 유료 컴포넌트의 개념**

고가용성 복제본(이전에는 유휴 대기) 부분은 다중 시스템이 중복성을 제공하도록 구성된 고가용성 환경에 제공 하도록 도입되었습니다. 이 경우 일부 시스템이 전체 용량에 사용되지 않으며 더 낮은 비용이 적용되도록 적용할 수 있습니다.

IBM MQ가 설치된 대부분의 장애 복구 시스템에 대한 시나리오:

- 장애 복구가 자동이고 IBM MQ에 대한 다른 활성 사용이 없는 경우 장애 복구 시스템을 IBM MQ 고가용성 복제 본 또는 IBM MQ Advanced 고가용성 복제본으로 라이센싱하십시오.
- 장애 복구가 수동(예: 재해 복구)이고 IBM MQ에 대한 다른 활성 사용이 없는 경우 IBM MQ 또는 IBM MQ 고가 용성 복제본 라이센스(또는 동일한 IBM MQ Advanced 항목)가 필요하지 않습니다. 백업 [라이센싱](https://www.ibm.com/software/sla/sladb.nsf/sla/software_policies/) 문서를 참 조하십시오.
- IBM MQ 복제된 데이터 큐 관리자 고가용성 및 재해 복구 기능에는 라이센스 조항에 설명된 대로 권한이 필요 합니다. 이 용어의 사본은 아래에 있습니다.

설치가 고가용성 복제본이 되도록 지정하려면 **setmqinst** 명령을 사용해야 합니다. 이 조치는 IBM License Metric Tool(ILMT)에 의해 식별될 수 있도록 설치에 태그를 적용합니다. 자세한 정보는 **setmqinst**의 내용을 참조하십시오.

**참고:**

- 1. IBM MQ 다중 인스턴스 큐 관리자 및 복제 데이터 큐 관리자 기능의 사용에는 고가용성 복제본 자격이 필요합 니다.
- 2. MQ Telemetry 컴포넌트에 대한 High Availability Replica 부분이 없습니다. IBM MQ Advanced 고가용성 복 제본이 있는 경우가 아니면 활성 및 수동 시스템에 대해 동일한 MQ Telemetry 파트를 구매해야 합니다. 이 경 우 해당 파트가 포함됩니다.

IBM MQ 고가용성 복제본 컴포넌트의 라이센스 조항은 본 프로그램 라이센스 조항에 정의되어 있습니다.

**주의:** 항상 본 프로그램 라이센스 계약에서 최신 라이센스 조항을 확인하십시오.

IBM MQ 9.2의 라이센스 조항

A. 라이센스 사용자의 프로그램 사용은 아래에 명시된 대로 또는 기타 고가용성 솔루션 절에 명시된 대로 다음 기 능의 사용으로 제한됩니다.

1. 다중 인스턴스 큐 관리자 기능

라이센스 사용자는 대기를 위해서만 프로그램의 다중 인스턴스 큐 관리자 기능을 사용하도록 허용됩니다. 독 립형 구매는 본 프로그램이 시작된 것으로 정의되지만, 활성 및 별도의 IBM MQ 부여 프로그램 사본이 고가용 성 복제본 프로그램으로 장애 복구되지 않는 한, 본 프로그램이 유휴 상태로 남아 있는지 확인합니다. 이 상황 이 발생하면 고가용성 복제본 프로그램은 장애 복구 기간 동안 생산적인 작업을 수행하는 데 사용할 수 있습 니다. 장애 복구가 발생할 때까지 프로그램이 모든 종류의 생산적인 작업을 수행하는 데 사용되지 않고 관리 조치를 위해 독점적으로 사용되는 경우 본 프로그램은 "유휴 상태" 로 간주됩니다.

2. 복제된 데이터 큐 관리자 고가용성 기능

라이센스 사용자는 본 프로그램의 본 복제 데이터 큐 관리자 피처를 사용하기 위해서는 세 개의 서버상의 구 성이 필요하며 해당 세 개의 서버에 있는 모든 큐 관리자는 복제 데이터 큐 관리자여야 합니다. 서버 중 두 개 가 구성될 수 있고 IBM MQ Advanced 고가용성 복제본으로 권한 부여되지만 세 번째 구성된 서버의 IBM MQ 의 사본은 IBM MQ Advanced에 대한 권한을 확보함으로써 별도로 라이센스 부여되어야 합니다. 이 고가용성 기능을 장애 복구 사이트에 대한 복제와 함께 사용하는 경우 재해 복구 사이트에 있는 세 개의 고가용성 서버 또한 위에 설명된 대로 권한이 부여되어야 합니다.

3. 복제 데이터 큐 관리자 재해 복구 기능

라이센스 사용자가 본 프로그램의 복제 데이터 큐 관리자 기능을 사용하려면 두 개의 서버에서 구성이 필요하 며 두 서버의 모든 큐 관리자가 복제 데이터 큐 관리자여야 합니다. 서버 중 하나는 IBM MQ Advanced 고가용 성 복제본으로 권한 부여되지만 두 번째 구성된 서버의 IBM MQ의 사본은 IBM MQ Advanced에 대한 권한을 확보함으로써 별도로 라이센스 부여되어야 합니다. 두 서버의 이 재해 복구 구성은 장애 복구 사이트에 대한 복제와 함께 사용되는 경우에도 고가용성 구성으로 세 개의 서버를 사용하는 별도의 구성입니다.

B. 기타 고가용성 솔루션

라이센스 사용자가 본 프로그램과 함께 다른 고가용성 솔루션을 사용하도록 선택한 경우, 라이센스 사용자는 본 프로그램이 대기 서버에서 백업 목적으로 상주하고 본 프로그램이 시작되지 않는 한 본 프로그램을 고가용성 복 제본으로 사용할 수 있습니다. 본 프로그램은 활성 서버가 실패하는 경우 고가용성 컴포넌트에 의해 자동으로 시 작될 수 있습니다. 이 경우 본 프로그램은 장애 복구 기간 동안 생산적인 작업을 수행하는 데 사용될 수 있습니다.

#### **비프로덕션 환경의 경우 IBM MQ Advanced 구성 방법**

#### $V9.2.0.3 V9.2.2$

IBM MQ Advanced 비프로덕션 환경의 경우 비프로덕션 활동을 위한 내부 개발 및 테스트 시스템에 대해 인타이 틀먼트 옵션이 제공됩니다.

**setmqinst** 명령을 사용하여 설치가 비프로덕션 환경임을 지정해야 합니다. 이 조치는 IBM License Metric Tool(ILMT)에 의해 식별될 수 있도록 설치에 태그를 적용합니다. 자세한 정보는 **setmqinst**의 내용을 참조하십 시오.

# **큐 관리자와 별도로 설치할 수 있는 IBM MQ 의 컴포넌트는 무엇입니까?**

IBM MQ 의 일부 컴포넌트는 클라이언트 또는 관리자 사용을 위해 설계되었으며 IBM MQ 큐 관리자에서 원격이 지만 네트워크를 통해 IBM MQ 큐 관리자에 연결된 시스템에 설치되도록 설계되었습니다. 다음 목록은 이 범주 에 있으며 라이센스 조항에 따라 원격 시스템에 설치할 수 있는 IBM MQ 구성요소를 표시합니다.

#### **IBM MQ/IBM MQ Appliance**

- IBM MQ C, C++및 .NET 클라이언트
- IBM MQ Java/JMS 클라이언트
- IBM MQ 자원 어댑터
- IPT ( IBM MQ Internet Pass-Thru )
- IBM MQ Explorer
- **Deprecated IBM MQ Bridge to Salesforce**

#### **IBM MQ Advanced/IBM MQ Appliance**

- IBM MQ Managed File Transfer Agent
- IBM MQ Managed File Transfer 데이터베이스 로거
- IBM MQ Managed File Transfer 도구
- IBM Aspera fasp.io Gateway
- **Deprecated** IBM MQ Bridge to blockchain

Long Term Support의 경우 IBM MQ Bridge to blockchain 는 IBM MQ 9.2.0 CSU 21에서 제거됩니다.

또한 이러한 구성요소의 서브세트는 3rd 애플리케이션과 함께 재배포할 수 있도록 라이센스가 부여됩니다. 자세 한 정보는 18 페이지의 『IBM MQ 재분배 가능한 [컴포넌트』의](#page-17-0) 내용을 참조하십시오.

# **기타 질문**

IBM MQ Advanced 기능 (예: Managed File Transfer 및 Advanced Message Security) 을 사용하는 IBM MQ 네 트워크에서 IBM MQ Advanced 인타이틀먼트가 필요한 MQ 큐 관리자는 무엇입니까?

- Advanced Message Security의 경우, AMS 정책이 정의된 엔드 포인트 큐 관리자에만 IBM MQ Advanced 자 격이 필요합니다.
- Managed File Transfer의 경우, MFT 컴포넌트(에이전트 및 로거)가 연결하는 큐 관리자에만 IBM MQ Advanced 자격이 필요합니다.
- 단순히 메시지를 라우팅하지만 IBM MQ Advanced 처리를 수행하지 않는 중개자 큐 관리자는 IBM MQ 자격만 을 필요로 합니다.

고가용성 및 복제 데이터 큐 관리자 기능에 대한 질문

• RDQM 고가용성 기능을 구성할 때 모든 큐 관리자를 동일한 시스템의 RDQM 제어 아래에 배치할 수 있습니까?

A: 예. 큐 관리자는 한 노드에 있는 세 개의 모든 큐 관리자를 포함하여 HA 그룹의 어떤 노드에서나 실행될 수 있습니다. 이는 세 노드 전체에서 시스템 자원을 최상으로 사용하기 위한 최적의 구성은 아니지만, 당사의 라이 센싱으로 이러한 구성이 가능합니다.

• Q: RDQM HA 또는 DR 구성의 모든 노드에 동일한 메모리, 디스크 및 CPU 용량이 필요합니까?

A: 아니오, 그러나 모든 노드에서 동일한 자원 할당을 사용할 것을 권장합니다. RDQM 최대 디스크 스토리지 용 량은 구성에서 가장 작은 시스템의 최대 용량으로 제한되며, RDQM이 필요한 디스크 용량을 미리 할당하지 못 할 경우 큐 관리자 작성이 실패합니다. CPU 및 메모리와 관련하여, 자원이 풍부하고 성능이 뛰어난 시스템이 CPU와 메모리가 더 적은 시스템으로 장애복구될 경우 최대 메시지 처리량 속도가 감소하기 때문에 바람직하지 않은 성능 결과가 발생할 수 있습니다.

• Q: RDQM HA 큐 관리자와 RDQM DR 큐 관리자를 모두 동일한 시스템에 배치할 수 있습니까?

A: 시스템은 전용 DQM HA 또는 DR 노드 중 하나여야 하기 때문에 IBM MQ Advanced 고가용성 복제본 라이 센스 이용 약관을 준수하지 않는 것이 됩니다. 두 가지 모두는 가능하지 않습니다. 기술적으로는 가능하지만, 이 구성을 사용하려면 IBM MQ Advanced 자격이 필요합니다.

# **지원 프로그램**

다음 보조 프로그램은 IBM MQ Advanced 9.2, IBM MQ Advanced for Non-Production Environment 9.2, IBM MQ Advanced for z/OS Value Unit Edition 9.2, THE 및 IBM MQ Advanced for z/OS 9.2와 함께 라이 센스가 부여됩니다.

• IBM Aspera fasp.io Gateway 1.2

#### **관련 개념**

23 페이지의 『[IBM MQ 9.2.0](#page-22-0)의 새로운 기능 및 변경사항』

IBM MQ 9.2.0 는 IBM MQ 9.1에 대한 후속 Long Term Support (LTS) 릴리스입니다. 또한 이는 IBM MQ 9.1의 최종 CD 릴리스인 IBM MQ 9.1.5에 대한 후속 Continuous Delivery (CD) 릴리스입니다. IBM MQ 9.2.0

<span id="page-17-0"></span>includes the features and enhancements that were previously delivered in the CD releases of IBM MQ 9.1.0 through IBM MQ 9.1.5 along with some features and enhancements that are new at IBM MQ 9.2.0.

82 페이지의 『[IBM MQ 9.2.x Continuous Delivery](#page-81-0)의 새로운 기능 및 변경된 기능』

IBM MQ 9.2.0의 초기 릴리스 이후에 수정 릴리스와 동일한 버전 및 릴리스 내에서 증분 업데이트에 의해 새 기 능 및 개선사항이 사용 가능합니다(예: IBM MQ 9.2.1).

142 페이지의 『[IBM MQ 9.2.0 Long Term Support](#page-141-0)의 변경된 기능』 Long Term Support (LTS) 릴리스는 지정된 기간 동안 결함 및 보안 업데이트를 포함한 지원이 제공되는 권장 제 품 레벨입니다.

기술 개요 IBM MQ 비설치 이미지 **관련 정보** [IBM MQ 9.2](https://www.ibm.com/support/pages/downloading-ibm-mq-92) 다운로드

# **IBM MQ 재분배 가능한 컴포넌트**

IBM MQ는 써드파티 애플리케이션과 재배포할 수 있는 라이센스가 부여된 여러 컴포넌트를 제공합니다. 재배포 가능한 라이센스 조항은 관련 IBM MQ 프로그램 라이센스 계약에서 찾을 수 있습니다.

The license agreement can be found at the IBM 용어 웹 [사이트](https://www.ibm.com/terms). 또한 라이센스 계약에서 IBM MQ 클라이언트 컴포넌트는 "필수 권한을 설정하는 데 사용되지 않는 컴포넌트"로 나열됩니다. 올바른 권한을 필요로 하는 애플 리케이션이 연결된 IBM MQ 큐 관리자입니다.

모든 IBM MQ 재분배 가능 컴포넌트가 프로덕션 환경에서 사용할 수 있도록 지원되며, 이는 대응되는 설치 가능 클라이언트 이미지와 동일한 시스템 요구사항 및 지원 라이프사이클을 공유합니다. 자세한 정보는 IBM [소프트](https://www.ibm.com/support/lifecycle/) 웨어 [라이프사이클](https://www.ibm.com/support/lifecycle/) 페이지를 참조하십시오.

# **IBM MQ 클라이언트 컴포넌트**

IBM MQ 클라이언트 컴포넌트는 다음 프로그램의 라이센스 조항에 따라 재분배될 수 있습니다.

- IBM MQ
- IBM MQ Advanced
- IBM MQ Appliance M2000, M2001 및 M2002
- IBM MQ for z/OS
- IBM MQ for z/OS Value Unit Edition
- IBM MQ Advanced for z/OS Value Unit Edition

**요구사항:**

애플리케이션이 연결된 큐 관리자는 위의 프로그램 중 하나로 부여됩니다.

#### **재배포 가능 항목:**

- IBM Fix Central의 IBM MQ 클라이언트
	- <https://ibm.biz/mq92redistclients>
- IBM MQ Message Service Client (XMS) for C/C++ (IA94 SupportPac)
	- <https://ibm.biz/mqxms3supportpac>
- nuget.org에서 IBM MQ .NET 클라이언트 컴포넌트
	- <https://www.nuget.org/packages/IBMMQDotnetClient/>
	- <https://www.nuget.org/packages/IBMXMSDotnetClient/>
- Maven에서 IBM MQ Java 클라이언트 컴포넌트
	- <https://search.maven.org/search?q=a:com.ibm.mq.allclient>또는
	- <https://mvnrepository.com/artifact/com.ibm.mq/com.ibm.mq.allclient>

# <span id="page-18-0"></span>**IBM MQ Managed File Transfer Agent**

IBM MQ Managed File Transfer Agent(IBM MQ 9.2.1에서 Managed File Transfer Logger 컴포넌트 포함)는 다 음 프로그램의 라이센스 조항에 따라 재분배될 수 있습니다.

- IBM MQ Advanced
- IBM MQ Appliance M2000, M2001 및 M2002
- IBM MQ Advanced for z/OS Value Unit Edition
- IBM MQ Managed File Transfer Agent

#### **요구사항:**

애플리케이션이 연결된 큐 관리자는 위의 프로그램 중 하나로 부여됩니다.

#### **재배포 가능 항목:**

- IBM Fix Central의 IBM MQ Managed File Transfer Agent .
	- <https://ibm.biz/mq92redistmftagent>

# **IBM MQ for z/OS 스텁 루틴**

IBM MQ for z/OS 스텁 루틴은 다음 프로그램의 라이센스 조항에 따라 재분배될 수 있습니다.

- IBM MQ for z/OS
- IBM MQ for z/OS Value Unit Edition
- IBM MQ Advanced for z/OS Value Unit Edition

#### **요구사항:**

애플리케이션이 연결된 큐 관리자는 위의 프로그램 중 하나로 부여됩니다.

#### **재배포 가능 항목:**

바인드되거나, 링크 편집되거나 그렇지 않으면 코드와 포함되고 z/OS 시스템에서 실행되고 다음 데이터 세트 - CSQ.SCSQLOAD에 포함된 다음 MQ 스텁 루틴:

• CSQBSTUB, CSQBRRSI, CSQBRSTB, CSQCSTUB, CSQQSTUB, CSQXSTUB, CSQASTUB

다음 데이터 세트의 멤버는 애플리케이션 개발 및 컴파일에 필요하며 다음과 같이 재분배될 수도 있습니다.

- CSQ.SCSQPLIC PL/I 포함 파일
- CSQ.SCSQMACS 어셈블러 매크로
- CSQ.SCSQHPPS C++ 헤더 파일
- CSQ.SCSQC370 C 헤더 파일
- CSQ.SCSQCOBC-COBOL 카피북
- CSQ.SCSQDEFS C++ 사이드 데크 서브세트:

CSQA, CSQBAS1X, CSQBAS2X, CSQBMB1X, CSQBMB2X, CSQBMQ1, CSQBMQ1X, CSQBMQ2X, CSQBRI1, CSQBRI1X, CSQBRI2X, CSQBRR1, CSQBRR1X, CSQBRR2X, CSQBXB1X, CSQBXB2X, CSQBXI1, CSQBXI1X, CSQBXI2X, CSQBXQ1, CSQBXQ1X, CSQBXQ2X, CSQBXR1, CSQBXR1X, CSQBXR2X, CSQBXS1X, CSQBXS2X, CSQC, CSQCMQ2X, CSQCXQ2X, CSQMDA, CSQMDL, CSQMDV, CSQMD1A, CSQMD1L, CSQMD1V, CSQMD2A, CSQMD2L, CSQMD2V, CSQP, CSQQMQ1X, CSQQMQ2X, CSQQXQ1X, CSQQXQ2X, CSQV

# **IBM MQ Client for .NET license information**

.NET 용 IBM MQ 클라이언트는 무료로 다운로드할 수 있는 IBM MQ 의 구성요소입니다. 이 컴포넌트는 써드파 티 .NET 애플리케이션을 IBM MQ 메시징 인프라에 통합하기 위해 사용할 수 있습니다. .NET용 IBM MQ 클라이 언트를 포함하여 IBM MQ 클라이언트는 IBM MQ 제품 라이센스의 IBM MQ 클라이언트 라이센스 조항에 따라 라이센스가 부여됩니다.

<span id="page-19-0"></span>.NET 용 IBM MQ 클라이언트는 여러 다른 프로그래밍 언어를 지원하는 클라이언트 라이브러리를 포함하는 IBM MQ 클라이언트 패키지의 일부입니다. IBM MQ 클라이언트(IBM MQ .NET 클라이언트 라이브러리 포함)는 써드 파티에서 간단히 IBM MQ 애플리케이션을 개발 및 배포하기 위해 특정 재배포 권한(IBM MQ 제품 라이센스에서 재배포 가능 조건 참조)과 함께 무료로 사용할 수 있습니다. IBM MQ 클라이언트는 있는 그대로 제공됩니다. 기 술 지원 및 결함 수정을 위해서는 IBM과의 지원 계약이 필요합니다.

# **IBM MQ 제품 ID 및 내보내기 정보**

IBM MQ 제품 오퍼링, 연관 제품 ID(PID) 및 내보내기 분류.

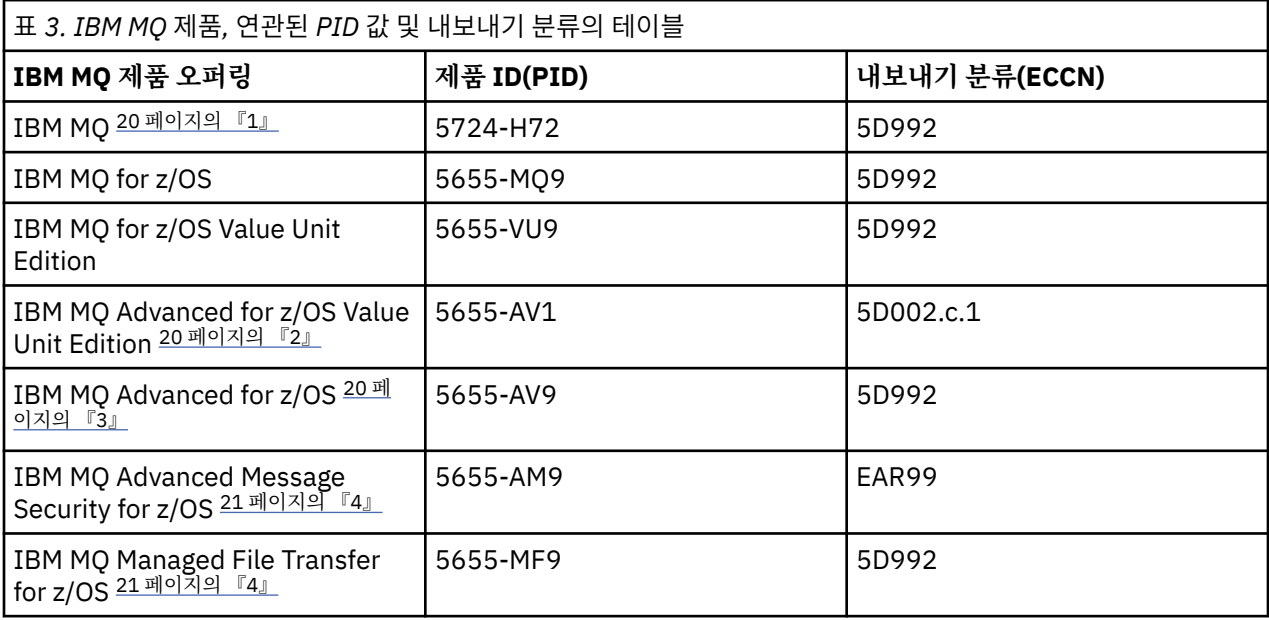

### **참고:**

- 1. 5724-H72 IBM MQ는 다음 유료 컴포넌트들을 포함합니다.
	- IBM MQ
	- IBM MQ 고가용성 복제본
	- IBM MQ Advanced
	- IBM MQ Advanced 고가용성 복제본
	- IBM MQ Managed File Transfer Service 21 [페이지의](#page-20-0) 『4』
	- IBM MQ Managed File Transfer Service 고가용성 복제본 21 [페이지의](#page-20-0) 『4』
	- IBM MQ Managed File Transfer Agent 21 [페이지의](#page-20-0) 『4』
	- IBM MQ Advanced Message Security 21 [페이지의](#page-20-0) 『4』
	- IBM MQ Advanced Message Security 고가용성 복제본 21 [페이지의](#page-20-0) 『4』
	- IBM MQ Telemetry 21 [페이지의](#page-20-0) 『4』
- 2. IBM MQ Advanced for z/OS Value Unit Edition는 zCAP(Collocated Application Pricing) 정의 프로그램입 니다.
- 3. IF V 9.2.0 IBM MQ 9.2.0 Long Term Support에서 IBM MQ Advanced for z/OS  $\triangle$  IBM MQ Advanced Message Security for z/OS, IBM MQ Managed File Transfer for z/OS및 Connector Pack의번들입니다.

CD. IBM MQ 9.2.x Continuous Delivery에서 IBM MQ Advanced for z/OS 는 IBM MQ Advanced Message Security for z/OS 및 IBM MQ Managed File Transfer for z/OS의 번들입니다.

큐 관리자를 실행하려면 IBM MQ for z/OS 또는 IBM MQ for z/OS Value Unit Edition 에 대한 별도의 인타이 틀먼트가 필요합니다.

<span id="page-20-0"></span>4. 9th 철회 [공고에](https://www.ibm.com/docs/en/announcements/archive/ENUS917-031) 따라 이러한 프로그램은 판매에서 철회됩니다. 기존 고객은 계속 해당 제품을 사용할 수 있으 며 계속 수정사항 및 추후 기능 업데이트를 수신할 수 있습니다(유효한 구독 및 지원 계약이 존재하는 경우). 기능은 IBM MQ Advanced, IBM MQ Advanced for z/OS 및 IBM MQ Advanced for z/OS VUE와 함께 신규 및 기존 고객에 대해 계속 사용 가능합니다.

# **IBM MQ 어플라이언스**

MQ Appliance

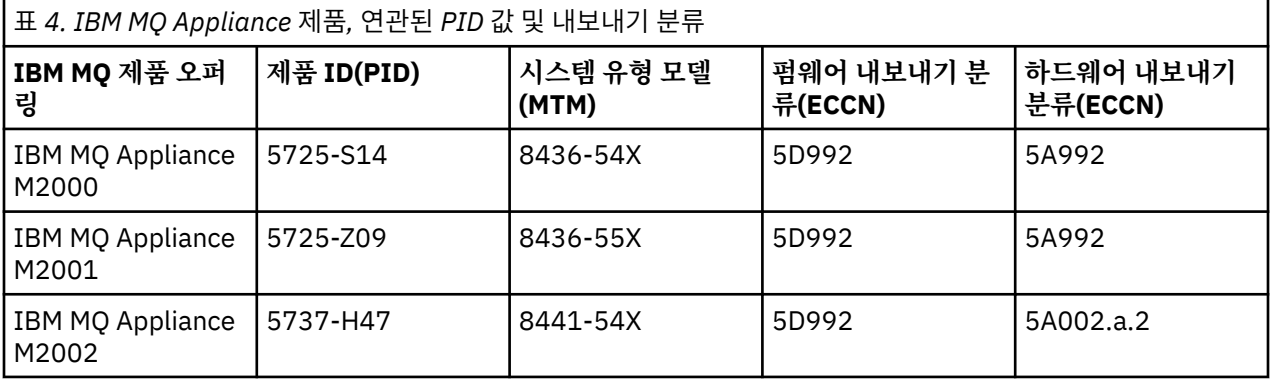

### **관련 개념**

 $z/0S$ IBM MQ for z/OS 제품을 통한 제품 사용 기록

# **IBM MQ 릴리스 유형 및 버전화**

IBM MQ 9.0 부터 Long Term Support (LTS) 릴리스와 Continuous Delivery (CD) 릴리스의 두 가지 기본 릴리스 유형이 있습니다. IBM MQ 9.2.1부터 일부 버전의 IBM MQ Advanced container는 EUS(Extended Update Support) 릴리스입니다.

# **LTS 및 CD 릴리스 유형**

두 가지 기본 릴리스 유형의 목적은 IBM MQ의 장기 배치가 필요한 시스템과 이 기존 옵션을 선호하는 고객을 위 해 안정적인 LTS 릴리스를 유지보수하는 동시에 다음 CD 릴리스에서 가능한 한 빠르게 신규 및 개선된 IBM MQ 기능을 제공하기 위한 요구사항을 충족하는 것입니다.

두 릴리스 유형은 VRMF의 M 숫자인 수정 번호로 구별할 수 있습니다.

- Long Term Support 릴리스의 수정 번호는 항상 0입니다(예: 9.1.0 및 9.2.0).
- Continuous Delivery 릴리스에는 일반적으로 0이 아닌 수정 번호가 있습니다 (예: 9.1.4, 9.1.5등).

이 규칙의 유일한 예외는 IBM MQ for z/OS에 있습니다. 여기서 IBM MQ for z/OS 9.2.0 에서는 각 LTS 릴리스와 동시에 사용 가능하며 V.R.M 번호가 동일한 CD 릴리스가 있습니다. 즉, 기능적으로 동일한 IBM MQ for z/OS 9.2.0 LTS 릴리스와 IBM MQ for z/OS 9.2.0 CD 릴리스가 있습니다. 이는 LTS 릴리스 경계를 넘는 경우에도 단일 SMP/E 설치에 PTF를 적용하여 CD 릴리스를 업그레이드할 수 있기를 원하는 z/OS 사용자에게 더 단순한 설치 경험을 제공합니다. IBM MQ for z/OS 9.2.0 LTS 및 IBM MQ for z/OS 9.2.0 CD 릴리스는 큐 관리자 작업 로그에서 CSQY000I 메시지를 확인하여 구분할 수 있습니다.

각 LTS 릴리스는 릴리스 지속 기간 동안 지원됩니다. 각 CD 릴리스는 12개월동안 또는 가장 최근의 두 CD 릴리스 중 하나인 동안 (둘 중 더 긴 릴리스) 지원됩니다. 자세한 정보는 장기 지원 및 [Continuous Delivery](https://www.ibm.com/support/pages/node/713169) 릴리스에 대 한 [IBM MQ FAQ](https://www.ibm.com/support/pages/node/713169)의 내용을 참조하십시오.

IBM MQ 버전을 확인하려면 다음을 수행하십시오.

- IBM i에서 **dspmqver**또는 **DSPMQMVER** 명령을 입력하십시오. 리턴되는 메시지에는 세 자리 VRM 또는 유지보 수가 적용된 경우 네 자리 VRMF가 포함됩니다.
- REST API GET 메소드를 사용하십시오.
- Linux Windows IBM MO Explorer 의 큐 관리자 특성 패널를 보십시오.

• <mark>• 2005 • •</mark> 큐 관리자 작업 로그에서 CSOY000I 메시지를 확인하십시오. 이 메시지는 큐 관리자가 시작될 때 발행되며 릴리스 레벨 및 릴리스 유형을 표시합니다.

큐 관리자의 명령 레벨은 세 자리 VRM 레벨입니다. IBM MQ 프로그램은 MQIA\_COMMAND\_LEVEL 선택자를 전 달하는 MQINQ를 호출하여 연결된 큐 관리자의 명령 레벨을 가져올 수 있습니다. IBM MQ Explorer 의 큐 관리자 특성 패널에서 큐 관리자 명령 레벨을 볼 수도 있습니다.

#### **유지보수 전달 모델**

1Q 2023에는 두 가지 유형의 유지보수가 있습니다.

# **수정팩**

수정팩에는 이전 수정팩 전달 또는 GA 이후 수정된 모든 결함의 롤업이 포함되어 있습니다. 수정팩은 일반 지원 라이프사이클 중에 LTS 릴리스에 대해 독점적으로 생성됩니다.

#### **LTS 누적 보안 업데이트 (CSU)**

CSU는 더 작은 업데이트이며 이전 유지보수 또는 GA 이후에 릴리스된 보안 패치를 포함합니다. 관련 보안 패 치를 전달하는 데 필요한 대로 LTS 릴리스 (확장 지원의 릴리스 포함) 및 최신 IBM MQ CD 릴리스에 대해 CSU가 생성됩니다.

두 유형의 유지보수 모두 상호 누적되며 (즉, 이전 CSU및 수정팩에 포함된 모든 것을 포함함) 둘 다 유지보수를 적용하기 위해 동일한 메커니즘을 사용하여 설치됩니다. 또한 두 유지보수 유형 모두 VRMF의 F 숫자를 이전 유 지보수보다 더 높은 숫자로 업데이트합니다.

- 2008년 115 2015년 175 릴리스의 경우 VRMF의 F 숫자는 수정팩 번호 (5로 나눌 수 있는 값) 또는 CSU 번호 (5로 나 눌 수 없는 값) 입니다. 예를 들어, 9.2.0.5 는 수정팩이고 9.2.0.1 은 LTS CSU입니다.
- $\overline{CD}$   $\overline{CD}$   $\overline{CD}$  릴리스의 경우 VRMF의 F 숫자는  $0$ 또는 CSU 숫자입니다. 이 숫자는 5로 나눌 수 없는 값입니 다. 그러나 9.2 CD 릴리스는 더 이상 지원되지 않으므로 영향을 주지 않습니다.

1Q 2023이전의 유지보수 릴리스의 경우 CSU 업데이트가 없습니다. 따라서 VRMF의 F 숫자는 항상 수정팩 레벨 을 나타냅니다.

유지보수 레벨은 큐 관리자의 명령 레벨에 영향을 주지 않습니다. 마이그레이션이 필요하지 않으며 유지보수 레 벨은 릴리스의 서비스 종료 날짜에 영향을 주지 않습니다.

자세한 정보는 IBM MQ의 [유지보수](https://www.ibm.com/support/pages/changes-ibm-mqs-maintenance-delivery-model) 전달 모델에 대한 변경사항을 참조하십시오.

지원되는 각 플랫폼에 대해 사용자가 선택하는 릴리스 유형은 주문, 설치, 유지보수 및 마이그레이션에 영향을 줍 니다. 자세한 정보는 IBM MQ 릴리스 유형: 계획 고려사항을 참조하십시오.

# **유지보수 전달 모델: 플랫폼별 차이점**

■ Multi 말티플랫폼, LTS 수정팩 및 CSU, CD CSU의 경우,

- 임시 수정사항으로 다운로드됩니다.
- 수정팩 또는 CSU 번호로 다운로드됩니다.
- 누적

# <mark>▶ z/OS ★</mark>z/OS, LTS 수정팩 및 CSU의 경우

- 임시 수정사항으로 다운로드됩니다.
- 프로그램 임시 수정 (PTF) 번호로 다운로드됩니다.
- 누적

z/OS CD CSU는 일반적으로 별도의 다운로드로 사용할 수 없습니다. 이는 다음 CD 릴리스에 번들로 제공됩니다. 다음 CD 릴리스를 기다릴 수 없는 경우 CD CSU를 USERMOD로 요청할 수 있습니다.

### **IBM MQ Advanced container 및 EUS 릴리스 모델**

 $V5.2.1$ **EUS** - CD -

<span id="page-22-0"></span>IBM MQ Advanced container는 Red Hat OpenShift Container Platform의 IBM MQ Operator를 사용하여 배치 한 경우에만 지원됩니다. IBM MQ Advanced container Operator는 IBM Cloud Pak for Integration의 일부로 또는 독립적으로 사용하도록 지원됩니다. IBM Cloud Pak for Integration 는 각 EUS 릴리스에 대해 18개월지원 을 제공하는 Extended Update Support (EUS) 릴리스 모델을 사용합니다.

IBM MQ Advanced container 이미지는 IBM MQ Continuous Delivery를 기반으로 하며 일반적으로 CD 릴리스 로 지원됩니다. 그러나 컨테이너 이미지가 -eus로 표시된 IBM MQ 의 버전을 기반으로 하고 컨테이너가 IBM Cloud Pak for Integration의 일부로 사용되는 경우, 컨테이너는 대신 EUS 릴리스로 지원됩니다.

IBM MQ 운영자, IBM Cloud Pak for Integration 버전 및 컨테이너 이미지 간의 자세한 맵핑은 IBM MQ Operator의 릴리스 히스토리를 참조하십시오.

#### **관련 개념**

IBM MQ에 유지보수 적용 **관련 정보** [IBM MQ 9.2](https://www.ibm.com/support/pages/downloading-ibm-mq-92) 다운로드

# **VPC(Virtual Processor Core)에 대한 가격 책정 메트릭**

VPC(Virtual Processor Core)는 IBM MQ의 라이센스가 부여되는 단위입니다. VPC는 가상 컴퓨터에 지정된 가 상 코어이거나 가상 머신용으로 서버가 파티션되지 않은 경우 물리적 프로세서 코어 일 수 있습니다. 가상 코어 수가 실제 코어 수를 초과하는 경우 라이센스가 있어야 하는 VPC 수는 실제 코어 수와 같습니다.

각 VPC의 사용은 가상 프로세서 코어-인스턴스-시간에서 측정되고 전체 분 단위로 캡처됩니다. 인스턴스는 백업 용도로 사용되는 프로그램, 특히 IPLA에 따라 라이센스가 부여된 IBM 소프트웨어 - 다음의 백업 용도 정의 문서 에 정의된 "콜드" 또는 "웜"으로 지정된 프로그램의 사본을 포함하지 않는 IBM MQ(프로그램)의 실행 중인 사본 입니다. [소프트웨어](https://www-40.ibm.com/software/sla/sladb.nsf/sla/software_policies/) 정책.

각 VPC가 12(12)개월의 고정 기간 동안 각 VPC를 사용할 수 있게 되는 총 시간에 대한 충분한 자격(인타이틀먼 트)을 획득해야 합니다. 프로그램 사용을 모니터링하려면 프로그램과 함께 제공된 측정 도구를 사용해야 합니다. 측정 도구를 사용하지 않는 경우, VPC를 사용할 수 있는지 또는 프로그램 인스턴스에서 사용할 수 있는지 여부에 관계없이 사용자 환경에서 각 VPC에 대해 매달 720시간의 자격을 획득해야 합니다.

VPC 사용법을 판별하는 방법에 대한 자세한 정보는 가상 [프로세서](https://www.ibm.com/docs/en/license-metric-tool?topic=metrics-virtual-processor-core-vpc) 코어(VPC)의 내용을 참조하십시오. 이 문서에 서는 라이센스를 부여해야 하는 VPC의 수를 판별하는 데 사용할 수 있는 보고서를 구성하고 작성하기 위해 IBM License Metric Tool을 사용하는 방법에 대해 설명합니다. 이 문서에는 가상 및 실제 서버 환경에 대해 VPC 이용 을 계산하는 방법에 대한 예제가 포함됩니다.

#### **관련 태스크**

IBM Cloud Private에서 측정 서비스와 함께 사용하도록 IBM MQ 구성

# **IBM MQ 9.2.0의 새로운 기능 및 변경사항**

IBM MQ 9.2.0 는 IBM MQ 9.1에 대한 후속 Long Term Support (LTS) 릴리스입니다. 또한 이는 IBM MQ 9.1의 최종 CD 릴리스인 IBM MQ 9.1.5에 대한 후속 Continuous Delivery (CD) 릴리스입니다. IBM MQ 9.2.0 includes the features and enhancements that were previously delivered in the CD releases of IBM MQ 9.1.0 through IBM MQ 9.1.5 along with some features and enhancements that are new at IBM MQ 9.2.0.

# **전달 및 지원 모델**

IBM MQ 9.2.0 은 IBM MQ 9.0에 소개된 IBM MQ 의 전달 및 지원 모델을 따릅니다. IBM MQ 9.0부터 두 릴리스 유형(Long Term Support (LTS) 릴리스 및 Continuous Delivery (CD) 릴리스)이 사용 가능합니다.

LTS<sub></sub> Long Term Support 릴리스는 결함 및 보안 업데이트를 포함하여 지정된 기간 동안 지원이 제공되 는 권장되는 제품 레벨입니다. 이 릴리스는 장기 배치 및 최대 안정성을 요구하는 시스템용입니다.

CD. Continuous Delivery 릴리스는 수정사항 및 보안 업데이트에 추가로 훨씬 더 짧은 보조로 새 기능 개선사항을 제공하므로, 해당 새 기능에 대한 보다 빠른 액세스를 제공합니다. 이러한 릴리스는 애플리케이션이 IBM MQ의 최신 기능을 이용하려는 시스템용입니다.

<span id="page-23-0"></span>자세한 정보는 IBM MQ 릴리스 유형 및 장기 지원 및 [Continuous Delivery](https://www.ibm.com/support/pages/node/713169) 릴리스에 대한 IBM MQ FAQ의 내용 을 참조하십시오.

# **IBM MQ 9.2.0에 대한 새로운 기능 및 변경된 정보 사용 방법**

IBM MQ 9.2.0에는 IBM MQ 9.2.0에서 새로 추가된 일부 기능 및 개선사항과 함께 이전에 IBM MQ 9.1.0부터 IBM MQ 9.1.5까지의 CD 릴리스에서 제공된 기능 및 개선사항이 포함됩니다.

- IBM MO 9.2.0 의 Long Term Support (LTS) 사용자에게 새로운 기능은 진한 파란색 아이콘 \_ V 3.2.0 \_ 으로 표시됩니다.
- IBM MQ 9.2.0 의 Continuous Delivery (CD) 사용자에게 새로운 기능은 옅은 파란색 아이콘 V 3.2.0 으로 표시됩니다.

#### **관련 개념**

9 [페이지의](#page-8-0) 『IBM MQ 라이센스 정보』

IBM MQ와 함께 구매할 수 있는 컴포넌트와 개별 구매로 설치할 수 있는 컴포넌트

82 페이지의 『[IBM MQ 9.2.x Continuous Delivery](#page-81-0)의 새로운 기능 및 변경된 기능』 IBM MQ 9.2.0의 초기 릴리스 이후에 수정 릴리스와 동일한 버전 및 릴리스 내에서 증분 업데이트에 의해 새 기 능 및 개선사항이 사용 가능합니다(예: IBM MQ 9.2.1).

142 페이지의 『[IBM MQ 9.2.0 Long Term Support](#page-141-0)의 변경된 기능』

Long Term Support (LTS) 릴리스는 지정된 기간 동안 결함 및 보안 업데이트를 포함한 지원이 제공되는 권장 제 품 레벨입니다.

157 페이지의 [『새로운](#page-156-0) 기능 및 이전 버전에서 변경된 사항』 IBM MQ 9.2 이전의 제품 버전에서 발생한 안정화, 폐기 및 제거 등 기능 및 자원에 대한 변경사항 및 새 기능에 대한 내용입니다.

162 페이지의 『제품 문서의 릴리스 및 플랫폼 [아이콘』](#page-161-0)

모든 IBM MQ 9.2 릴리스 유형(LTS, CD, EUS), 릴리스 버전 및 플랫폼에 대한 제품 문서는 IBM Documentation 에 단일 정보 세트로 제공됩니다. 정보가 제공된 릴리스 유형, 버전 또는 플랫폼에 특정한 경우에는 직사각형 아 이콘으로 표시됩니다. 모든 릴리스 유형, 버전 및 플랫폼에 적용되는 정보는 표시되지 않은 상태로 유지됩니다.

#### **관련 정보**

IBM MQ 시스템 [요구사항](https://www.ibm.com/support/pages/system-requirements-ibm-mq) [IBM MQ, WebSphere MQ](https://www.ibm.com/support/pages/node/317955) 및 MQSeries 제품 Readme 웹 페이지

# **IBM MQ 9.2.0의 새로운 기능**

IBM MQ 9.2.0은 IBM MQ 9.1.0 Long Term Support에서 사용 가능한 사항을 능가하는 기능 및 개선사항을 제 공합니다. 액세스 권한이 있는 기능은 제품 인타이틀먼트에 따라 다릅니다.

IBM MQ와 함께 구매할 수 있는 컴포넌트와 개별 구매로 설치할 수 있는 컴포넌트에 대한 자세한 정보는 9 [페이](#page-8-0) 지의 『IBM MQ [라이센스](#page-8-0) 정보』의 내용을 참조하십시오.

IBM MQ 9.2.0 includes the features that were previously delivered in the CD releases of IBM MQ 9.1.0 through IBM MQ 9.1.5, along with some features that are new at IBM MQ 9.2.0:

- IBM MQ 9.2.0 에 있는 Long Term Support (LTS) 사용자에게 새로운 기능 및 개선사항은 진한 파란색 아이콘 V 9.2.0 으로 표시됩니다.
- IBM MQ 9.2.0 에 있는 Continuous Delivery (CD) 사용자에게 새로운 기능 및 개선사항은 밝은 파란색 아이콘 **88.2.0 으로 표시됩니다.**

### **IBM MQ for Multiplatforms의 새로운 기능 - 기본 및 고급 인타이틀먼트**  $\blacktriangleright$  Multi

[멀티플랫폼](#page-162-0)에서, 즉 IBM MQ for z/OS를 제외한 모든 플랫폼에서 기본 제품 인타이틀먼트 및 고급 인타이틀먼트 모두에 다음 기능 및 개선사항을 사용할 수 있습니다.

**활성/활성 메시징**

• 28.2.0 28 페이지의 『사용 가능한 큐 관리자 세트에<u>서 연결된 [애플리케이션](#page-27-0) 풀의 자동 밸런싱』</u> **네트워크 확장**

• V 9.2.0 29 페이지의 『IBM MO Internet Pass-Thru』

**IBM MQ 관리**

- V S.2.0 30 페이지의 『[TLS\(Transport Layer Security\) 1.3](#page-29-0) 지원』
- V 9.2.0 31 페이지의 『IBM MO가 사용 가능한 [스토리지를](#page-30-0) 사용하는 방법을 판별하기 위해 증가된 제어 [레벨』](#page-30-0)
- <mark>• V 9.2.0 ક</mark>1 페이지의 『[REST API](#page-30-0)의 버전 2』
- V 9.2.0 32 페이지의 『[administrative REST API](#page-31-0)에 대한 개선사항』
- 19.2.0 32 페이지의 『[IBM MQ Console](#page-31-0) 및 REST API에 대한 호스트 헤더 유효성 검증』
- <mark>- V 9.2.0 32</mark> 페이지의 『업데이트된 [IBM MQ Console](#page-31-0) 룩앤필』
- V 9.2.0 Hinux 33 페이지의 『IBM MO Bridge to Salesforce에 대한 개선사항』
- <mark>• V 9.2.0 3</mark>3 페이지의 『구성 가능한 임시 [디렉토리』](#page-32-0)
- <mark>- V 9.2.0 ક</mark>33 페이지의 『사용자 데이터 [디렉토리』](#page-32-0)
- V 9.2.0 Hinux 33 [페이지의](#page-32-0) 『Linux에 설치 후 라이센스 수락』
- V 9.2.0 V 9.2.0 E Linux 33 페이지의 『[Linux Red Hat](#page-32-0) 에서 yum 설치 프로그램을 사 용하여 [IBM MQ for Linux](#page-32-0) 설치』
- V9.2.0 33 페이지의 『[WebSphere Liberty](#page-32-0)와의 효율적인 통합』

**IBM MQ를 위한 개발**

- V 9.2.0 34 페이지의 『[messaging REST API](#page-33-0)에 대한 개선사항』
- Windows V 9.2.0 34 페이지의 『[Microsoft .NET Core](#page-33-0)에서 애플리케이션 실행 지원』
- V 9.2.0 V 9.2.0 ALW 34 페이지의 『[AMQP\(Advanced Message Queuing](#page-33-0) Protocol) 공유 구독 [개선사항』](#page-33-0)

# **IBM MQ for Multiplatforms의 새로운 기능 - 고급 인타이틀먼트 전용**

Multi MQ Adv.

다음 기능 및 개선사항은 고급 인타이틀먼트에서만 사용 가능합니다.

**활성/활성 메시징**

- V 9.2.0 Hinux 35 페이지의 [『고가용성](#page-34-0) 복제 데이터 큐 관리자에 대한 재해 복구』
- V 9.2.0 36 페이지의 『고가용성 [Managed File Transfer](#page-35-0) 에이전트』

**IBM MQ 네트워크 확장**

- V 9.2.0 Hinux 36 페이지의 『IBM MO 메시지에 [IBM Aspera fasp.io Gateway](#page-35-0) 스트리밍 [사용』](#page-35-0)
- V S.2.0 Hourd 16 페이지의 『[IBM MQ Bridge to blockchain](#page-35-0)에 대한 개선사항』
- 36 페이지의 『MQIPT에서 [PKCS #11](#page-35-0) 암호화 하드웨어 지원』

**IBM MQ 관리**

- V 9.2.0 37 페이지의 『[Managed File Transfer](#page-36-0)의 새로운 기능 및 개선사항』
- V 9.2.0 38 페이지의 [『고가용성](#page-37-0) 복제본 설치의 ID』
- V 9.2.0 V 9.2.0 38 페이지의 『[Java Advanced Message Security](#page-37-0) 클라이언트의 개선된 비 밀번호 [보호』](#page-37-0)

#### **IBM MQ Advanced container 배치**

- V 9.2.0 Linux 38 페이지의 『IBM MQ의 .zip 이미지가 개발 및 프로덕션 [컨테이너에서](#page-37-0) 사 용 [가능함』](#page-37-0)
- V 9.2.0 E Linux 38 페이지의 『MQ Operator가 Helm을 [IBM MQ Advanced container](#page-37-0) 배치 를 위한 [메커니즘으로](#page-37-0) 대체함』

# **IBM MQ for z/OS의 새로운 기능 - 기본 및 Advanced VUE 인타이틀먼트**

 $z/0S$ 

다음 기능 및 개선사항은 IBM MQ Advanced for z/OS Value Unit Edition(Advanced VUE) 인타이틀먼트와 함께 기본 제품 인타이틀먼트 모두에서 사용 가능합니다.

**결함 허용치**

• V 9.2.0 39 페이지의 『[zHyperWrite](#page-38-0)를 사용하는 개선된 로그 처리량』

**IBM MQ 네트워크 확장**

- V 9.2.0 40 페이지의 『[IBM z/OS Connect Enterprise Edition](#page-39-0) 에 대한 IBM MQ 지원 개선사항』
- $\bullet$   $\bullet$  V 9.2.0 **[IBM MQ Internet Pass-Thru](#page-39-0)**

**IBM MQ 관리**

- 19.2.0 41 페이지의 [『데이터](#page-40-0) 세트 암호화 지원』
- V 9.2.0 V 9.2.0 41 페이지의 『[TLS\(Transport Layer Security\) 1.3](#page-40-0) 지원』
- V9.2.0 42 페이지의 『z/OS에서 사용 가능한 [SECPROT](#page-41-0) 속성』
- ¥9.2.0 ¥9.2.0 42 페이지의 『역방향 [마이그레이션에](#page-41-0) 대한 단순 지원』
- V9.2.0 V9.2.0 42 [페이지의](#page-41-0) 『연속 전달 릴리스의 단순 설치』
- V 9.2.0 [REST API](#page-41-0)의 버전 2
- V S.2.0 관리 [REST API](#page-42-0)의 개선사항
- V 9.2.0 V 9.2.0 43 페이지의 『업데이트된 [IBM MQ Console](#page-42-0) 룩앤필』
- V 9.2.0 V 9.2.0 43 [페이지의](#page-42-0) 『mqweb 서버가 실행되는 제품 ID(PID)의 간단한 구성』
- IFM 9.2.0 [IBM MQ Console](#page-43-0) 및 REST API에 대한 호스트 헤더 유효성 검증
- • V 9.2.0 44 페이지의 [『메시지](#page-43-0) 구동 빈 문제점 해결』

**IBM MQ를 위한 개발**

• V 9.2.0 과리 [REST API](#page-43-0)의 개선사항

# **IBM MQ for z/OS의 새로운 기능 - 고급 및 Advanced VUE 인타이틀먼트 전용** z/OS MQAdv.VUE MQAdv.z/OS

다음 기능 및 개선사항은 고급 또는 Advanced VUE 인타이틀먼트 전용으로 사용할 수 있습니다.

#### **IBM MQ Advanced for z/OS 자격(entitlement)**

다음 기능은 IBM MQ for z/OS 9.2.0의 Long Term Support 에 대해 새로운 기능입니다. 그러나 IBM MQ 9.2 Continuous Delivery 릴리스에서는 사용할 수 없습니다.

- ¥9.2.0 45 페이지의 『이제 [IBM MQ Advanced for z/OS](#page-44-0) 인타이틀먼트에서 사용 가능한 IBM MQ [Advanced for z/OS Value Unit Edition](#page-44-0) 기능』
- **활성/활성 메시징**
	- V 9.2.0 MQAdv.VUE MQAdv.z/0S45 페이지의 『고가용성 [Managed File Transfer](#page-44-0) 에이전트』

**IBM MQ 관리**

- <mark>• V 9.2.0 46</mark> 페이지의 『서버 대 서버 메<u>시지 채널에서의 [Advanced Message Security](#page-45-0) 인터셉션』</u>
- V 9.2.0 V 9.2.0 [Java Advanced Message Security](#page-45-0) 클라이언트의 개선된 비밀번호 보호
- V 9.2.0 47 페이지의 『[Managed File Transfer](#page-46-0)의 새로운 기능 및 개선사항』

# **새로운 IBM MQ for z/OS 기능 - Advanced VUE 인타이틀먼트 전용**

z/OS MQAdv.VUE

다음 기능은 Advanced VUE 인타이틀먼트 전용으로 사용할 수 있습니다.

#### **IBM MQ 네트워크 확장**

- V 9.2.0 46 페이지의 『IBM MQ 메시지에 [IBM Aspera fasp.io Gateway](#page-45-0) 스트리밍 사용』
- V 9.2.0 46 페이지의 『[IBM MQ Bridge to blockchain Hyperledger Fabric](#page-45-0) 지원』

#### **관련 개념**

# D V 9.2.0 BM MO 9.2.0의 변경된 기능

큐 관리자를 최신 제품 버전으로 업그레이드하기 전에 IBM MQ 9.1.0 이후의 기능과 자원에 대한 이러한 변경사 항을 검토하고 시스템 마이그레이션을 시작하기 전에 기존 애플리케이션, 스크립트 및 프로시저 변경을 계획해 야 하는지 여부를 결정하십시오.

IBM MO 9.2.0의 신규, 변경 및 제거된 메시지

IBM MQ 9.1.0 이후에 많은 새 메시지가 추가되었으며 일부 기존 메시지가 변경되거나 제거되었습니다.

[IBM MQ 9.1.5](#page-72-0) 이후의 신규, 변경 및 제거된 메시지

Continuous Delivery 사용자의 경우, 추가된 새 메시지의 요약 및 IBM MQ 9.1.5 이후 변경되거나 제거된 기존 메시지.

IBM MO 9.2.0 MB MO 9.2.0 에서 더 이상 사용되지 않고, 안정화되고, 제거된 기능 많은 기능이 IBM MQ 9.2.0에서 더 이상 사용되지 않거나 안정되거나 제거되었습니다.

9 [페이지의](#page-8-0) 『IBM MQ 라이센스 정보』 IBM MQ와 함께 구매할 수 있는 컴포넌트와 개별 구매로 설치할 수 있는 컴포넌트

#### **관련 참조**

IBM MQ Explorer의 새로운 기능 및 변경사항

#### **관련 정보**

IBM MQ 시스템 [요구사항](https://www.ibm.com/support/pages/system-requirements-ibm-mq)

[IBM MQ, WebSphere MQ](https://www.ibm.com/support/pages/node/317955) 및 MQSeries 제품 Readme 웹 페이지

# **멀티플랫폼용 IBM MQ 9.2.0의 새로운 기능 - 기본 및**

# **고급 인타이틀먼트**

멀티플랫폼의 경우, IBM MQ 9.2.0은(는) 기본 제품 인타이틀먼트 및 고급 인타이틀먼트에서 사용 가능한 다수 의 새 기능을 제공합니다.

<span id="page-27-0"></span>**활성/활성 메시징**

• 28.2.0 28 페이지의 『사용 가능한 큐 관리자 세트<u>에서 연결된 애플리케이션 풀의 자동 밸런싱』</u> **네트워크 확장**

• V 9.2.0 29 페이지의 『IBM MO Internet Pass-Thru』

**IBM MQ 관리**

- V 9.2.0 30 페이지의 『[TLS\(Transport Layer Security\) 1.3](#page-29-0) 지원』
- <mark>• V 9.2.0 31 페이지의 『IBM MO가 사용 가능한 [스토리지를](#page-30-0) 사용하는 방법을 판별하기 위해 증가된</mark> 제어 [레벨』](#page-30-0)
- V 9.2.0 31 페이지의 『[REST API](#page-30-0)의 버전 2』
- V 9.2.0 32 페이지의 『[administrative REST API](#page-31-0)에 대한 개선사항』
- 2010 9 <mark>32 페이지의 『IBM MO Console 및 REST API에 대한 호스트 헤더 유효성 검증』</mark>
- V9.2.0 32 페이지의 『업데이트된 [IBM MQ Console](#page-31-0) 룩앤필』
- ▶ Ⅴ 5.2.0 ★ Linux 33 페이지의 『IBM MO Bridge to Salesforce에 대한 개선사항』
- 298.2.0 33 페이지의 『구성 가능한 임시 [디렉토리』](#page-32-0)
- V 9.2.0 33 페이지의 『사용자 데이터 [디렉토리』](#page-32-0)
- V 9.2.0 Linux 33 [페이지의](#page-32-0) 『Lin<u>ux에 설치 후 라이센스 수락』</u>
- Linux 33 페이지의 『Linux Red Hat 에서 yum 설치 프로그램을 사용하여 [IBM MQ for Linux](#page-32-0) 설 [치』](#page-32-0)
- <mark>• V 9.2.0 3</mark>3 페이지의 『[WebSphere Liberty](#page-32-0)와의 효율적인 통합』

**IBM MQ 개발**

- V 9.2.0 34 페이지의 『[messaging REST API](#page-33-0)에 대한 개선사항』
- Windows FormacOS V 9.2.0 Linux 34 페이지의 『[Microsoft .NET Core](#page-33-0)에서 애플 [리케이션](#page-33-0) 실행 지원』
- V 9.2.0 V 9.2.0 ALW 34 페이지의 『[AMQP\(Advanced Message Queuing](#page-33-0) Protocol) 공유 구독 [개선사항』](#page-33-0)

# **사용 가능한 큐 관리자 세트에서 연결된 애플리케이션 풀의 자동 밸런싱**

# **균등 클러스터**

균등 분포 클러스터는 고가용성과 수평 확장이 가능한 큐 관리자 콜렉션이 포함된 애플리케이션을 제공하는 IBM MQ 클러스터의 특정 패턴입니다. 애플리케이션이 균등 클러스터와 하나의 그룹으로 상호작용할 경우, 큐 관리자는 유지보수 및 재시작이 수행되는 동안에도 클러스터에서 애플리케이션 인스턴스의 균등한 밸런 스를 유지하기 위해 모두 함께 작동합니다. 클러스터된 큐 관리자의 세트에 대한 자동 밸런싱은 C, JMS, IBM MQ .NET, XMS .NET로 작성된 애플리케이션에 대해 지원됩니다. 자세한 정보는 균등 분포 클러스터 정보를 참조하십시오.

애플리케이션 밸런싱은 애플리케이션 인스턴스 레벨에서 수행됩니다. 애플리케이션 인스턴스는 공유 연결 태그를 통해 큐 관리자 내에서 식별된 관련 연결 그룹입니다.

# **구성 파일의 단일 세트**

단일 세트의 구성 파일은 한 번 정의될 수 있으며 다중 큐 관리자를 균등 클러스터로 배치하는 데 사용되어 구 성이 일관될 수 있습니다. 균등 클러스터를 구성하는 데 도움이 되는 다양한 옵션이 있습니다. 다음을 수행할 수 있습니다.

• 시작 시 MQSC 스크립트의 자동 구성을 적용합니다.

- <span id="page-28-0"></span>• 시작 시 INI 스크립트의 자동 구성을 적용합니다.
- 추가 qm.ini 파일 스탠자를 사용하여 자동 클러스터 구성를 지원합니다.
- **runmqsc**에 입력 파일을 제공하십시오. 자세한 내용은 텍스트 파일에서 MQSC 명령 실행 을 참조하십시 오.

# **애플리케이션 자원 모니터링**

DISPLAY APSTATUS MQSC 명령 또는 Inquire Application Status 및 Inquire Application Status(Response) PCF 명령을 사용하여 큐 관리자, 클러스터 또는 균등 클러스터에 연결된 하나 이상의 애 플리케이션 및 애플리케이션 인스턴스의 상태를 표시할 수 있습니다. 이 정보를 사용하면 애플리케이션 밸런 싱을 모니터 및 문제점 해결할 수 있습니다.

STATAPP 클래스를 **amqsrua** 명령에 추가하여 지정한 각 애플리케이션의 사용 통계를 모니터할 수 있습니 다. 이 정보를 사용하면 큐 관리자 간에 애플리케이션이 이동되는 방법을 이해하고 이상 항목을 식별할 수 있 습니다. 자세한 정보는 **amqsrua** 명령을 사용하여 시스템 자원 사용 모니터링을 참조하십시오.

#### **JSON 형식 클라이언트 채널 정의 테이블**

클라이언트 채널 정의 테이블(CCDT)의 JSON 형식은 동일한 이름의 중복 채널 정의를 정의하는 기능을 포함 하여 기존 2진 형식 CCDT에 대해 다양한 개선사항을 제공합니다. 이는 클라이언트 측 기능이므로, IBM MQ 9.2.0 큐 관리자가 아닌 IBM MQ 9.2.0 클라이언트가 필요합니다. JSON 형식 CCDT 구성을 참조하십시오.

#### **IBM MQ Internet Pass-Thru**

# **IBM MQ Internet Pass-Thru 포함**

IBM MQ Internet Pass-Thru(MQIPT)는 인터넷을 통해 원격 사이트 사이에 메시징 솔루션을 구현하기 위해 사용할 수 있는 유틸리티입니다. IBM MQ 9.2.0에서 MQIPT 는 IBM MQ 용 [IBM Fix Central](https://ibm.biz/mq92ipt)에서 다운로드할 수 있는 IBM MQ 의 완전히 지원되는 선택적 컴포넌트입니다. 이전에는 MQIPT를 지원 팩 MS81로 사용할 수 있었습니다.

지원 팩 버전 2.1부터 MQIPT가 다음과 같이 변경되었습니다.

- 제공된 JRE ( Java runtime environment ) 가 IBM MQ와 함께 제공된 JRE 버전과 일치하도록 Java 7 에서 Java 8로 업그레이드되었습니다.
- SSL 3.0, TLS 1.0 및 TLS 1.1 프로토콜은 기본적으로 사용 불가능합니다. 기본적으로 사용으로 설정되어 있는 암호화 프로토콜은 TLS 1.2 뿐입니다. 사용 안함으로 설정된 프로토콜을 사용으로 설정하려면 더 이 상 사용되지 않는 프로토콜 및 CipherSuite 사용의 프로시저를 수행하십시오.
- IBM Network Dispatcher에 대한 지원이 제거되었습니다.
- V 9.2.0 V 9.2.0 IPT Administration Client 그래픽 사용자 인터페이스가 제거되었습니다. IPT Administration Client 의 이전 버전은 IBM MQ 9.2.0의 MQIPT 와 함께 사용할 수 없습니다. MQIPT 를 구성하고 관리하려면 명령행을 사용하여 MQIPT 관리에 설명된 대로 mqipt.conf 구성 파일을 편집하 고 **mqiptAdmin** 명령을 사용하십시오.
- MQIPT와 함께 제공되는 모든 샘플 파일이 이제 MQIPT 설치 디렉토리의 samples라는 새 디렉토리에 있 습니다.
- **CommandPort** 특성은 샘플 구성 파일 mqiptSample.conf에서 제거되어 보안을 강화했습니다. 샘플 구성 사용 시, MQIPT는 **mqiptAdmin** 명령을 실행하여 명령에 대한 명령 포트를 청취하지 않음을 의미합 니다. MQIPT가 **mqiptAdmin** 명령을 사용하여 원격으로 관리하도록 하려면, 구성 파일을 변경하여 **CommandPort** 또는 **SSLCommandPort** 특성의 값을 지정하십시오. MQIPT 명령 포트를 사용하기 전에 기타 보안 고려사항 의 보안 고려사항을 검토하십시오.

MQIPT에 대한 자세한 정보는 IBM MQ Internet Pass-Thru의 내용을 참조하십시오.

# **MQIPT에 저장된 비밀번호의 보호 강화**

IBM MQ 9.2.0부터 MQIPT 구성에 저장된 모든 비밀번호는 **mqiptPW** 명령을 사용하여 비밀번호를 암호화 하여 보호될 수 있습니다. IBM MQ 9.2.0는 MQIPT에서 사용하기 위해 저장된 비밀번호에 대한 새로운 보안, 더 안전한 보호 방법 및 저장된 비밀번호를 암호화 및 복호화하는 데 사용된 암호화 키를 지정할 수 있는 기능 도 소개합니다. 자세한 정보는 저장된 비밀번호 암호화를 참조하십시오.

# <span id="page-29-0"></span>**개선된 MQIPT 관리**

IBM MQ 9.2.0 에 있는 MQIPT 의 다음 새 기능을 사용하면 **mqiptAdmin** 명령을 사용하여 MQIPT 를 보다 쉽고 안전하게 관리할 수 있습니다.

- MQIPT 의 로컬 인스턴스는 MQIPT 가 명령 포트에서 청취할 필요 없이 **mqiptAdmin** 명령을 사용하여 관 리할 수 있습니다. **mqiptAdmin** 명령은 MQIPT 인스턴스를 시작하는 데 사용된 사용자 ID 하에서 실행되 어야 합니다. 이와 달리, AIX® and Linux에서 root 사용자를 사용할 수 있습니다.
- MQIPT는 명령 포트에서 수신된 관리 명령을 인증하도록 구성될 수 있습니다. 원격 명령 인증을 사용하는 경우, **mqiptAdmin** 명령의 사용자는 명령 포트를 사용하여 관리 명령을 실행할 때마다 MQIPT 구성의 **AccessPW** 특성에 지정된 올바른 액세스 비밀번호를 입력해야 합니다.
- MQIPT는 TLS에서 보안된 명령 포트를 사용하여 관리 명령을 대기하도록 구성될 수 있습니다. 이는 **mqiptAdmin** 명령과 관리 중인 MQIPT 인스턴스 간에 전송되는 데이터를 보호하기 위해 암호화를 사용합 니다. 여기에는 명령 포트에서 수신되는 명령에 대한 인증이 필요하도록 MQIPT 가 구성된 경우 액세스 비 밀번호가 포함됩니다. TLS 명령어는 이전 버전의 MQIPT에서 사용할 수 있는 비보안 명령 포트 외에도 구 성될 수 있습니다.
- 비보안 또는 TLS 명령 포트를 특정 네트워크 인터페이스의 연결로 제한하기 위해 로컬 주소를 지정할 수 있 습니다. 예를 들어 MQIPT의 원격 관리를 보호하기 위해, 로컬 시스템에서 다른 사용자들이 명령 포트를 사 용하여 MQIPT를 관리하기 위해 사용될 수 있습니다.

**mqiptAdmin** 명령을 사용한 MQIPT 관리에 대한 자세한 정보는 명령행을 사용하여 MQIPT 관리를 참조하 십시오.

### **TLS(Transport Layer Security) 1.3 지원**

# **프로토콜 범위에 대한 Transport Layer Security(TLS) 1.3 지원**

IBM MQ 9.2.0은 프로토콜 범위에 대해 Transport Layer Security(TLS) 1.3을 지원합니다. TLS 1.3은 큐 관 리자와 C, C++, IBM MQ classes for Java및 IBM MQ classes for JMS 클라이언트 애플리케이션 사이의 연 결에 사용될 수 있습니다.

Java 11을 사용할 때 Java 및 JMS 클라이언트 애플리케이션에 대한 TLS 1.3 지원이 제공됩니다.

# **TLS 1.3을 위한 새로운 CipherSpecs**

IBM MQ 9.2.0에서 제공하는 새로운 TLS 1.3에 대한 CipherSpec은 CipherSpec 사용에서 설명합니다. (이 러한 CipherSpec의 목록은 표 1의 TLS 1.3 CipherSpec 섹션을 참조하십시오.) 새로운 CipherSpec은 모두 RSA 및 타원 곡선 인증서에서 작동합니다.

손쉬운 구성 및 차후 마이그레이션을 위해, IBM MQ 9.2.0은 ANY\_TLS12, ANY\_TLS12\_OR\_HIGHER 및 ANY\_TLS13\_OR\_HIGHER을 포함한 알리어스 CipherSpecs 세트도 제공합니다. 알리어스 CipherSpec을 사 용하도록 기존 보안 구성을 마이그레이션하는 것은 향후 추가적으로 구성을 변경할 필요 없이 암호 추가 및 삭제에 적응할 수 있음을 의미합니다. 알리어스 CipherSpec을 메시지 채널 에이전트 채널, MQI, Java 및 .NET 클라이언트 및 클러스터 채널에 추가하면 다음을 할 수 있음을 의미합니다.

- 길고 복잡한 IBM MQ 특정 CipherSpec 문자열을 알 필요 없이 TLS 채널 보안을 구성하십시오.
- 새로운 암호를 사용하도록 구성 변경 없이 적용하고 약한 암호를 더 이상 사용되지 않음으로 처리하십시 오. 이 기능은 특히 클러스터 내에서 유용합니다.

알리어스 CipherSpecs에 관한 자세한 정보는 CipherSpecs 사용을 참조하십시오. (이러한 CipherSpec의 목 록은 표 1의 알리어스 CipherSpec 섹션을 참조하십시오.) SSLCIPH 및 알리어스 CipherSpec을 사용하도록 기존 보안 구성 마이그레이션도 참조하십시오.

TLS 1.3또는 TLS 1.3 알리어스 CipherSpecs를 사용하려면 Java 또는 JMS 애플리케이션을 실행하는 JRE는 TLS 1.3을 지원해야 합니다.

**참고:** 새 큐 관리자의 기본 설정인 서버 qm.ini 특성 및 클라이언트 mqclient.ini 특성을 통해 TLS 1.3 이 사용으로 설정된 큐 관리자에서 이전 CipherSpec을 사용 중인 경우 주의해야 하는 몇 가지 변경사항이 있 습니다.

TLS 1.3 스펙에 따라 많은 이전 CipherSpec을 사용할 수 없게 되었으며 기존 구성 옵션을 사용하여 사용으로 설정할 수 없게 되었습니다. 다음이 포함됩니다.

• 모든 SSLv3 CipherSpec

- <span id="page-30-0"></span>• 모든 RC2 또는 RC4 CipherSpec
- 암호화 키 크기가 112비트 미만인 모든 CipherSpec

이전 동작을 복원하기 위해 IBM MQ에서 TLS 1.3 사용의 설명에 따라 TLS 1.3을 사용 안함으로 설정할 수 있 습니다.

# **허용 가능한 TLS CipherSpecs 목록에 대한 프로비저닝**

IBM MQ 9.2.0에서 IBM MQ 에서 사용할 수 있는 정렬되고 사용 가능한 CipherSpecs 의 사용자 정의 목록을 제공할 수 있습니다. 사용자 정의 목록을 구성하는 방법에 대한 자세한 정보는 멀티플랫폼에서 순서 지정되 고 사용 설정된 CipherSpec의 사용자 정의 목록 제공을 참조하십시오.

 $V9.2.0$  $V 9.2.0$ CipherSpec 순서에 관한 자세한 정보는 55 페이지의 『[CipherSpec](#page-54-0) 순서』의 내용을 참조하십시오.

# **TLS 데이터 교환 기록**

IBM MQ 9.2.0는 GSKit 암호화 제공자에서 사용 가능한 TLS 데이터 교환 기록에 대한 지원을 추가합니다. 이 기능은 큐 관리자 및 클라이언트 모두에서 IBM MQ를 이용하는 분산 플랫폼에서 사용할 수 있습니다. TLS 데 이터 교환 기록을 보려면, GSKit and GSKit 추적이 사용으로 설정되어 TLS 데이터 교환이 실패해야 합니다. 이 경우 해당 기록을 수집하여 amqrmppa 또는 클라이언트 애플리케이션 추적 파일의 일부로 기록합니다.

# $\blacksquare$  V 9.2.0 **IBM i IBM i에서 TLS 1.3**

IBM MQ에서 TLS 1.3의 가용성은 기본 IBM i 운영 체제에서 TLS 1.3의 가용성에 따라 다릅니다. IBM i 버전 의 TLS 1.3 지원 내용 및 사용 설정 방법에 관한 자세한 내용은 TLS용 [System TLS](https://www.ibm.com/support/pages/system-tls-support-transport-layer-security-version-13-tlsv13) 지원 v1.3을 참조하십시 오.

# **IBM MQ가 사용 가능한 스토리지를 사용하는 방법을 판별하기 위해 증가된 제어 레벨**

IFM 9.2.0 IBM MO 9.2.0부터는 IBM MO 9.2.0이전의 IBM MO 릴리스에서 사용된 2TB기본 한계보다 실질 적으로 더 많은 큐를 지원할 큐를 구성하고 모니터링하는 옵션이 있습니다. 큐 파일이 커질 수 있는 크기를 줄이 는 옵션도 있습니다. 큐를 구성할 수 있게 하려면, 로컬 및 모델 큐, **MAXFSIZE**에 추가 속성이 있으며 큐를 모니터 링하기 위해 두 개의 추가 큐 상태 속성, **CURFSIZE** 및 **CURMAXFS**가 있습니다. 자세한 정보는 IBM MQ 큐 파일 수정을 참조하십시오.

### **REST API의 버전 2**

▶ V 9.2.0 BM MO 9.2.0은 REST API의 버전 2를 소개합니다. 이 버전은 administrative REST API, messaging REST API 및 MFT REST API에 적용됩니다. 이 버전은 REST API에 사용된 자원 URL을 변경합니다. 버전 2에서의 자원 URL에 대한 URL 접두부는 다음 URL입니다.

https://*host*:*port*/ibmmq/rest/v2/

기존 애플리케이션에 대한 버전 1 URL을 계속 사용할 수 있습니다. 대부분 REST API 자원은 두 버전 모두에서 사용할 수 있습니다. 그러나 새로운 REST API 자원은 버전 2 URL에서만 사용할 수 있습니다. 예를 들어 messaging REST API의 새 게시 URL은 버전 2 URL에서만 사용할 수 있습니다.

다음 REST API 자원은 버전 2에서 사용할 수 없습니다.

- GET 구독
- GET 채널
- POST 큐
- PATCH 큐
- GET 큐
- DELETE 큐

MQSC 자원 URL은 이 버전 1 REST API 자원 사용에 대한 대안으로 사용될 수 있습니다. 자세한 정보는 REST API 버전을 참조하십시오.

# <span id="page-31-0"></span>**administrative REST API에 대한 개선사항**

▶ V 9.2.0 BBM MQ 9.2.0 에서는 /admin/action/qmgr/{qmgrName}/mqsc 자원의 새 administrative REST API 개선사항을 소개합니다. IBM MQ 9.2.0 이전에, 이 자원은 처리를 위해 큐 관리자로 MQSC 명령을 전 송하는 데 사용할 수 있었습니다. 이제 큐 관리자로 MQSC 명령을 송신하고, MQSC 명령 형식 대신, JSON 형식으 로 응답을 수신하도록 선택할 수 있습니다.

예를 들어, IBM MQ 9.2.0 이전에, MQSC 명령은 다음 형식으로 /admin/action/qmgr/{qmgrName}/mqsc 자원에 전송할 수 있었습니다.

```
{
   "type": "runCommand",
 "parameters": {
 "command": "DEFINE CHANNEL(NEWSVRCONN) CHLTYPE(SVRCONN)"
}
```
IBM MQ 9.2.0에서 다음 JSON 형식으로 명령을 전송할 수 있습니다.

```
{
    "type": "runCommandJSON",
 "command": "define",
 "qualifier": "channel",
    "name": "NEWSVRCONN",
 "parameters": {
 "chltype": "svrconn"
 }
}
```
IBM MQ 9.2.0부터 JSON 형식 MQSC REST API가 다음과 같이 개선되었습니다.

- 이제 다음과 같은 명령이 지원됩니다.
	- DISPLAY CONN(*connectionID*) TYPE (HANDLE)
	- DISPLAY CONN(*connectionID*) TYPE (\*)
	- DISPLAY CONN(*connectionID*) TYPE (ALL)
- 작은따옴표가 자동으로 이스케이프됩니다. 더 이상 속성 값에서 작은따옴표를 지정하기 위해 추가로 작은따옴 표를 사용할 필요가 없습니다.
- 이제 **SET POLICY** 명령에서 **SIGNER** 및 **RECIP** 속성이 목록 속성이 되었습니다. 이제 이러한 속성에 문자열 값을 지정하지 않고 JSON 배열을 사용합니다. 이 변경사항을 통해 단일 명령 내에서 **SIGNER** 및 **RECIP**에 대 한 복수의 값을 지정할 수 있습니다.
- 이제 개선된 MQSC 구문 오류 검사를 사용할 수 있습니다. JSON 입력에서 MQSC 구문 오류가 감지되면 200 응답을 리턴하고 응답 본문에서 MQSC 오류를 리턴하는 대신 구문 오류가 발생한 위치를 나타내는 새로운 오 류 메시지와 함께 400 응답이 리턴됩니다.

/admin/action/qmgr/{qmgrName}/mqsc 자원 및 요청 본문에서 지정할 수 있는 JSON의 형식에 대한 자 세한 정보는 POST /admin/action/qmgr/{qmgrName}/mqsc의 내용을 참조하십시오.

# **IBM MQ Console 및 REST API에 대한 호스트 헤더 유효성 검증**

▶ Ⅴ 5.2.0 ★ 지정된 허용 목록과 일치하는 호스트 헤더와 함께 송신되는 요청만 처리되도록 IBM MQ Console 및 REST API에 대한 액세스를 제한하도록 mqweb 서버를 구성할 수 있습니다. 허용 목록에 없는 호스트 헤더 값 이 사용되는 경우 오류가 리턴됩니다. 자세한 정보는 IBM MQ Console 및 REST API에 대한 호스트 헤더 유효성 검증 구성을 참조하십시오.

### **업데이트된 IBM MQ Console 룩앤필**

IFM 9.2.0 IBM MO 9.2.0부터 새 룩앤필을 사용하는 새 콘솔은 멀티플랫폼에서 사용할 수 있습니다. 자세한 정보는 New Web Console의 Quick Tour를 참조하십시오.

# <span id="page-32-0"></span>**IBM MQ Bridge to Salesforce에 대한 개선사항**

# **IBM MQ Bridge to Salesforce에서 추적 및 로깅 변경사항**

IBM MQ 9.2.0에서는 추가 토폴로지의 두 개의 주요 클래스를 허용하는 추가 구성 옵션이 도입되었으며, IBM MQ Bridge to Salesforce에서의 추적 및 로깅 작업 방식이 변경되었습니다. 자세한 정보는 IBM MQ Bridge to Salesforce의 추가 구성 옵션을 참조하고 이 명령의 변경사항에 대한 자세한 내용은 runmqsfb(IBM MQ Bridge to Salesforce 실행)를 참조하십시오.

### **IBM MQ Bridge to Salesforce에 대한 보안 비밀번호 암호화** IBM MQ 9.2.0은 비밀번호가 저장되는 방법에 대한 옵션을 포함하여, IBM MQ Bridge to Salesforce에 대한 추가 보안 옵션을 제공합니다. 자세한 정보는 runmqsfb(IBM MQ Bridge to Salesforce 실행)를 참조하십시 오.

# **구성 가능한 임시 디렉토리**

IBM MQ 9.2.0에서는 **EphemeralPrefix**를 도입합니다. 여기에서 는 큐 관리자에 대한 임시 데이터가 이동해야 하는 위치(예: 큐 관리자 운영 체제 소켓)를 정의합니다. 이를 통해 AIX and Linux 도메인 소켓을 Red Hat OpenShift 환경에 마운트되지 않은 파일 시스템에 배치할 수 있습니다. 자세한 정보는 구성 가능한 임시 디렉토리를 참조하십시오.

**참고:** 이 환경에서 실행하기 위해 Red Hat OpenShift에서 실행하지 않아도 됩니다. z/OS를 제외한 모든 플랫폼 및 IBM MQ Appliance의 대체 임시 데이터 디렉토리를 사용하는 옵션이 제공됩니다.

# **사용자 데이터 디렉토리**

 $\blacktriangleright$  <code>V 9.2.0</code>  $\blacksquare$  IBM MQ 9.2.0부터 큐 관리자 파일 저장소에는 애플리케이션의 지속적 상태를 저장하는 데 사용 할 수 있는 userdata 디렉토리가 포함됩니다. 자세한 정보는 사용자 데이터 디렉토리 및 지속적 애플리케이션 상태 저장을 참조하십시오.

# **Linux에 설치 후 라이센스 수락**

▶ V 9.2.0 ▶ Linux kBM MQ 9.2.0부터, Linux에서 제품 설치 후 엔터프라이즈의 올바른 라이센스를 허 용하는 옵션이 있습니다. 자세한 정보는 IBM MQ for Linux의 라이센스 승인을 참조하십시오.

# **Linux Red Hat 에서 yum 설치 프로그램을 사용하여 IBM MQ for Linux 설치**

 $\blacksquare$  Linux  $\blacksquare$ 

▶ V 9.2.0 K V 9.2.0 K Linux RBM MQ 9.2.0부터 Linux Red Hat에서 yum 설치 프로그램을 사용하 여 IBM MQ를 설치, 수정 및 설치 제거할 수 있습니다.

yum 설치 프로그램을 사용하면 컴포넌트가 보유한 종속 항목을 고려하지 않고도 IBM MQ 컴포넌트를 설치할 수 있습니다. yum 설치 프로그램은 설치 프로세스의 일부로 필수 컴포넌트를 자동으로 설치합니다.

자세한 정보는 yum을 사용하여 Linux Red Hat 에 IBM MQ 설치 및 Linux에서 IBM MQ 설치 제거 또는 수정을 참조하십시오.

# **WebSphere Liberty와의 효율적인 통합**

# **메시지 구동 빈 문제점 해결**

IBM MQ 9.2.0부터, **maxSequentialDeliveryFailures** 활성화 스펙 특성은 MDB를 일시정지하기 전 에 자원 어댑터가 허용하는 MDB(Message-Driven Bean) 인스턴스에 대한 순차적 메시지 전달 실패의 최대 수를 정의합니다. 자세한 정보는 IBM MQ 메시지 구동 WebSphere® Liberty의 Bean 일시정지의 내용을 참 조하십시오.

# **클라이언트 채널 정의 테이블을 사용한 완전한 Liberty XA 지원**

WebSphere Liberty 18.0.0.2부터, IBM MQ 9.2.0을 사용할 경우 클라이언트 채널 정의 테이블(CCDT) 내의 큐 관리자 그룹을 XA 트랜잭션과 함께 사용할 수 있습니다. 즉, 이제 트랜잭션 무결성을 유지보수하면서 큐

<span id="page-33-0"></span>관리자 그룹에서 제공하는 워크로드 분배 및 가용성을 사용할 수 있습니다. 자세한 정보는 클라이언트 채널 정의 테이블을 사용한 전체 Liberty XA 지원을 참조하십시오.

이는 클라이언트 측 기능이므로, IBM MQ 9.2.0 큐 관리자가 아닌 IBM MQ 9.2.0 자원 어댑터가 필요합니다.

#### **messaging REST API에 대한 개선사항**

# **큐에서 메시지를 찾아볼 수 있는 기능**

IBM MQ 9.2.0에서는 messaging REST API를 사용하여 큐에서 메시지를 찾아보는 기능을 도입합니다.

- HTTP GET에서 /messaging/qmgr/*{qmgrName}*/queue/*{queueName}*/message 자원을 사용하 여 큐에서 다음 메시지를 찾아볼 수 있습니다. 자세한 정보는 GET /messaging/qmgr/{qmgrName}/ queue/{queueName}/message의 내용을 참조하십시오.
- HTTP GET에서 /messaging/qmgr/*{qmgrName}*/queue/*{queueName}*/messagelist 자원을 사 용하여 큐에서 메시지 목록을 볼 수 있습니다. 자세한 정보는 GET /messaging/qmgr/{qmgrName}/ queue/{queueName}/messagelist의 내용을 참조하십시오.

#### **연결 풀로 REST 메시징 성능 향상**

messaging REST API의 성능을 최적화하기 위해 IBM MQ 큐 관리자에 대한 연결이 풀링됩니다. 즉, REST 요 청이 매번 자체 연결을 작성, 사용, 영구 삭제하는 대신 각각의 REST 요청이 연결 풀에서 제공하는 연결을 사 용합니다. 기본적으로 큐 관리자 풀 각각에 대해 20개의 연결이 사용 가능합니다. **setmqweb properties** 명령을 사용하여 모든 연결이 사용 중일 때 풀링된 최대 연결 수 및 messaging REST API 의 기본 동작을 변 경할 수 있습니다. 자세한 정보는 messaging REST API 구성을 참조하십시오.

# **messaging REST API로 메시지를 주제에 게시**

IBM MQ 9.2.0부터, messaging REST API를 사용하여 지정된 주제로 메시지를 게시할 수 있습니다. / messaging/qmgr/*{qmgrName}*/topic/*{topicString}*/message 자원을 HTTP POST와 함께 사용 하여 메시지를 주제에 게시할 수 있습니다. 자세한 정보는 POST /messaging/qmgr/*{qmgrName}*/ topic/*{topicString}*/message를 참조하십시오.

### **Microsoft .NET Core에서 애플리케이션 실행 지원**

# **.NET Core는 Windows 및 Linux 지원합니다.**

IBM MQ 9.2.0부터 IBM MQ 는 IBM MQ .NET 에서 .NET Core 를 지원하고 Windows 및 Linux에서 XMS .NET 를 지원합니다.

자세한 정보는 IBM MQ classes for .NET Standard 설치 및 IBM MQ classes for XMS .NET Standard 사용 을 참조하십시오.

# **macOS 에서 .NET Core 애플리케이션 개발 지원**

IBM MQ 9.2.0 는 macOS에서 .NET Core 애플리케이션의 개발을 지원합니다. 개발이 완료되면 이러한 애플 리케이션은 Windows 또는 Linux 환경에서 지원될 수 있습니다. 자세한 정보는 macOS에서 IBM MQ .NET Core 애플리케이션 개발을 참조하십시오.

**.NET Core 애플리케이션의 단순화된 작성**

IBM MQ 9.2.0는 .NET 프로젝트 템플리트를 Microsoft Visual Studio에 추가하여, 애플리케이션을 보다 신 속하게 작성할 수 있습니다. 자세한 정보는 IBM MQ .NET 프로젝트 템플리트 사용 및 IBM MQ XMS .NET 프 로젝트 템플리트 사용을 참조하십시오.

#### **AMQP(Advanced Message Queuing Protocol) 공유 구독 개선사항**

▶ V 9.2.0 ▶ V 9.2.0 ▶ ALW Alged Alged™ JMS 클라이언트 라이브러리 사용 시 IBM MQ 9.2.0은 구독 및 공유 구독에서 데이터를 사용하기 위해 AMQP 채널에 지원을 추가합니다. 자세한 정보는 AMQP 클라이언트 애플리케이션 개발을 참조하십시오.

#### **관련 개념**

멀티플랫폼용 [IBM MQ 9.2.0](#page-34-0)의 새로운 기능 - 고급 인 [타이틀먼트](#page-34-0) 전용

<span id="page-34-0"></span>IBM MQ 9.2.0는 IBM MQ Advanced for Multiplatforms 자격(인타이틀먼트)으로만 사용 가능한 다수의 새 기능 을 제공합니다.

 $V5.2.0$   $V5.2.0$  $z/0S$ [IBM MQ for z/OS 9.2.0](#page-38-0)의 새로운 기능 - 기본 및 Advanced VUE 인

#### [타이틀먼트](#page-38-0)

IBM MQ for z/OS 9.2.0에서는 기본 및 VUE(IBM MQ Advanced for z/OS Value Unit Edition) 인타이틀먼트로 사용 가능한 다수의 새로운 기능 및 개선사항을 제공합니다.

[IBM MQ for z/OS 9.2.0](#page-44-0)의 IDM MQ Adv.vUE IDM MQ Adv.z/OS IBM MQ for z/OS 9.2.0의 새로운 기능 - 고급 및

#### [Advanced VUE](#page-44-0) 인타이틀먼트

IBM MQ for z/OS 9.2.0은 고급 또는 IBM MQ Advanced for z/OS Value Unit Edition 인타이틀먼트에서 사용 가 능한 다수의 새로운 기능 및 개선사항을 제공하며 IBM MQ Advanced for z/OS Value Unit Edition 인타이틀먼트 에서만 사용 가능한 일부 기능이 있습니다.

9 [페이지의](#page-8-0) 『IBM MQ 라이센스 정보』

IBM MQ와 함께 구매할 수 있는 컴포넌트와 개별 구매로 설치할 수 있는 컴포넌트

# **멀티플랫폼용 IBM MQ 9.2.0의 새로운 기**

# **능 - 고급 인타이틀먼트 전용**

IBM MQ 9.2.0는 IBM MQ Advanced for Multiplatforms 자격(인타이틀먼트)으로만 사용 가능한 다수의 새 기능 을 제공합니다.

**활성/활성 메시징**

- V 9.2.0 | Linux 35 페이지의 『고가용성 복제 데이터 큐 관리자에 대한 재해 복구』
- V 9.2.0 W 9.2.0 E Linux 36 [페이지의](#page-35-0) 『이제 RHEL 8에서 복제된 데이터 큐 관리자 사 용 [가능』](#page-35-0)
- V 9.2.0 36 페이지의 『고가용성 [Managed File Transfer](#page-35-0) 에이전트』

**IBM MQ 네트워크 확장**

- Windows V 9.2.0 Hinux 36 페이지의 『IBM MO 메시지에 [IBM Aspera fasp.io](#page-35-0) [Gateway](#page-35-0) 스트리밍 사용』
- V 9.2.0 E Linux 36 페이지의 『IBM MO Bridge to blockchain에 대한 개선사항』
- V 9.2.0 36 페이지의 『MQIPT에서 [PKCS #11](#page-35-0) 암호화 하드웨어 지원』

**관리IBM MQ**

- V 9.2.0 37 페이지의 『[Managed File Transfer](#page-36-0)<u>의 새로운 기능 및 개선사항』</u>
- 79.2.0 38 페이지의 [『고가용성](#page-37-0) 복제본 설치의 ID』
- V 9.2.0 V 9.2.0 38 페이지의 『[Java Advanced Message Security](#page-37-0) 클라이언트의 개선된 비 밀번호 [보호』](#page-37-0)

### **IBM MQ Advanced container 배치**

- V 9.2.0 Linux 38 페이지의 『IBM MQ의 .zip 이미지가 개발 및 프로덕션 [컨테이너에서](#page-37-0) 사 용 [가능함』](#page-37-0)
- V 9.2.0 Linux 38 페이지의 『MO Operator가 Helm을 [IBM MQ Advanced container](#page-37-0) 배치 를 위한 [메커니즘으로](#page-37-0) 대체함』

# **고가용성 복제 데이터 큐 관리자에 대한 재해 복구**

 $\begin{minipage}{0.45\textwidth} \centering \begin{tabular}{|c|c|c|c|c|} \hline \textbf{1} & \textbf{1} & \textbf{1$ 구성할 수 있지만, 첫 번째 그룹을 사용할 수 없도록 하는 일부 재해가 발생한 경우 다른 사이트에서 다른 고가용

<span id="page-35-0"></span>성 그룹으로 장애 복구할 수 있습니다. DR/HA RDQM이라고 합니다. RDQM 재해 복구 및 고가용성을 참조하십시 오.

# **이제 RHEL 8에서 복제된 데이터 큐 관리자 사용 가능**

▶ V 9.2.0 ▶ V 9.2.0 ▶ Linux ★ 이제 RHEL 8 이상에서 복제된 데이터 큐 관리자를 구성할 수 있습니 다. RDQM(복제된 데이터 큐 관리자) 설치를 참조하십시오.

#### **고가용성 Managed File Transfer 에이전트**

<mark>▶ V 9.2.0 B</mark>IBM MQ 9.2.0부터는 Managed File Transfer 표준 및 브릿지 에이전트를 고가용성으로 설정할 수 있습니다. 둘 이상의 서버에 있는 동일한 MFT 에이전트에 대한 복수의 인스턴스를 활성 및 대기 모드로 구성할 수 있습니다. 언제든지 에이전트의 활성 인스턴스가 실패하는 경우 전송이 진행 중인 상태가 아니더라도 에이전 트의 다른 에이전트가 자동으로 시작되어 파일 전송을 계속 진행할 수 있습니다. 에이전트가 중지되도록 만드는 네트워크 문제, 하드웨어 문제 또는 기타 다른 이유로 인해 에이전트 중 하나가 실패하는 경우에도 이 기능이 작 동합니다. 자세한 정보는 IBM MQ Managed File Transfer의 고가용성 에이전트를 참조하십시오.

#### **IBM MQ 메시지에 IBM Aspera fasp.io Gateway 스트리밍 사용**

IBM Mindows PV 9.2.0 PLInux Input Tam MQ 시스템, 애플리케이션 및 Managed File Transfer 메시지가 Aspera gateway를 통과하여 TCP/IP 대신 Aspera FASP 프로토콜을 사용하여 목적지에 도달하도록 큐 관리자를 구성할 수 있습니다. 일부 유스 케이스의 경우 이 방법을 사용하면 다른 경우보다 더욱 신속하게 목적지 사이에서 메시지가 이동할 수 있습니다.

IBM MQ 9.2.0부터 IBM MQ Advanced for Multiplatforms에서는 IBM Aspera fasp.io Gateway를 사용하기 위 한 인타이틀먼트를 제공합니다. 또한 IBM MQ Advanced for Multiplatforms 큐 관리자는 Linux on POWER® Systems 또는 Linux for IBM Z에서 실행 중인 Aspera gateway 를 사용할 수도 있습니다.

Aspera gateway이 Linux 또는 Windows 하에서 큐 관리자 전송 및 수신에 사용하도록 설정됩니다. 이러한 각 큐 관리자는 IBM MO Advanced for z/OS VUE, IBM MO Advanced for Multiplatforms 또는 IBM MO Appliance 큐 관리자 중 하나여야 합니다. 게이트웨이는 큐 관리자와 동일한 서버 또는 IBM MQ Appliance에서 실행할 필요가 없습니다.

자세한 정보는 Linux 또는 Windows 에서 Aspera gateway 연결 정의의 내용을 참조하십시오.

게이트웨이가 별도로 부여되지 않은 경우 Aspera gateway 사용이 IBM MQ 메시지로 제한됨을 유의하십시오.

### **IBM MQ Bridge to blockchain에 대한 개선사항**

**IBM MQ Bridge to blockchain Hyperledger Fabric 지원**

IBM MQ 9.2.0에서 IBM MQ Bridge to blockchain 는 IBM MQ 와 블록체인 간의 상호작용을 위해 Hyperledger Fabric 에 대한 지원을 추가하도록 업데이트됩니다. 이 지원은 연결에 사용되었던 이전 API를 대체합니다. 자세한 정보는 블록체인과 함께 사용하도록 IBM MQ 구성을 참조하십시오.

# **IBM MQ Bridge to blockchain에서 추적 및 로깅 변경사항.**

IBM MQ 9.2.0는 IBM MQ Bridge to blockchain에서 추적 및 로깅 작업을 수행하는 방법을 소개합니다. 자 세한 정보는 IBM MQ Bridge to blockchain에 대한 추가 구성 옵션을 참조하십시오.

**IBM MQ Bridge to blockchain에 대한 보안 비밀번호 암호화**

IBM MQ 9.2.0은 비밀번호가 저장되는 방법에 대한 옵션을 포함하여, IBM MQ Bridge to blockchain에 대한 추가 보안 옵션을 제공합니다. 자세한 정보는 runmqbcb(IBM MQ Bridge to blockchain 실행)를 참조하십시 오.

### **MQIPT에서 PKCS #11 암호화 하드웨어 지원**

▶ Ⅴ 9.2.0 IBM MQ 9.2.0부터는 IBM MQ Internet Pass-Thru(MQIPT)에서 PKCS #11 인터페이스를 지원 하는 암호화 하드웨어에 저장된 디지털 인증서에 액세스할 수 있습니다. 자세한 정보는 PKCS #11 암호화 하드 웨어 사용을 참조하십시오.
# **Managed File Transfer의 새로운 기능 및 개선사항**

# **고가용성 Managed File Transfer 에이전트**

IBM MQ 9.2.0부터는 Managed File Transfer 표준 및 브릿지 에이전트를 고가용성으로 설정할 수 있습니다. 둘 이상의 서버에 있는 동일한 MFT 에이전트에 대한 복수의 인스턴스를 활성 및 대기 모드로 구성할 수 있습 니다. 언제든지 에이전트의 활성 인스턴스가 실패하는 경우 전송이 진행 중인 상태가 아니더라도 에이전트의 다른 에이전트가 자동으로 시작되어 파일 전송을 계속 진행할 수 있습니다. 에이전트가 중지되도록 만드는 네트워크 문제, 하드웨어 문제 또는 기타 다른 이유로 인해 에이전트 중 하나가 실패하는 경우에도 이 기능이 작동합니다. 자세한 정보는 IBM MQ Managed File Transfer의 고가용성 에이전트를 참조하십시오.

# **기존 IBM i 시스템에서 FTP 서버에 대한 Managed File Transfer 지원**

IBM MQ 9.2.0부터 IBM i에서 실행 중인 FTP 서버를 사용하여 통합 파일 시스템(IFS)의 루트 파일 시스템 ("/")에서 파일을 업로드 및 다운로드할 수 있습니다.

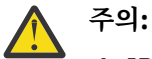

1. IBM i 시스템에 IBM MQ for IBM i 를 설치하지 않아도 됩니다.

2. 루트(/) 파일 시스템만 사용할 수 있습니다. 다른 파일 시스템은 지원되지 않습니다.

자세한 정보는 fteCreateBridgeAgent 명령을 참조하십시오.

# **자원 모니터 실행 기록을 지우는 새 fteClearMonitorHistory 명령**

IBM MQ 9.2.0의 경우 **fteClearMonitorHistory** 명령은 실패한 전송을 다시 시작하는 프로세스를 단순 화하기 위해 Managed File Transfer 자원 모니터의 실행 기록을 지우는 메커니즘을 제공합니다. 자세한 정보 는 자원 모니터 실행 기록 지우기 및 fteClearMonitorHistory를 참조하십시오.

# **MFT 로그 파일의 권한을 지정하기 위한 새로운 특성**

MFT 로거를 통해 추가 검토 또는 감사를 위해 오프라인 상점에서 Managed File Transfer의 사용에 대한 데 이터를 로깅할 수 있습니다. IBM MQ 9.2.0 는 로거 파일에서 읽기 권한을 사용할 수 있도록 하는 logger.properties 파일에서 새 특성인 **wmqfte.file.logger.filePermissions**를 도입하여 추 가 소스가 이러한 로그를 더 쉽게 읽고 분석을 위해 데이터를 이용할 수 있도록 합니다. 자세한 정보는 MFT logger.properties 파일을 참조하십시오.

# **Managed File Transfer 데이터베이스 로거 종료의 대기 시간을 지정하는 옵션**

IBM MQ 9.2.0에서 새 특성, **immediateShutdownTimeout**이 logger.properties 파일에 추가됩니 다. 이 특성을 호출하면 로거는 미해결 조작을 완료하고 점진적으로 종료하기 위해 지정된 시간을 대기합니 다. 자세한 정보는 MFT logger.properties 파일을 참조하십시오.

# **fteCreateEnvironment 명령으로 설치 이름을 지정하는 옵션**

IBM MQ 9.2.0 는 **fteCreateEnvironment** 명령에 대한 추가 매개변수를 소개합니다. 이 명령은 Redistributable Managed File Transfer Agent에 대한 파일의 구성 및 전송을 위한 환경 변수를 설정합니다. 새 **-n** 매개변수를 사용하여 설치 이름을 지정할 수 있습니다. 자세한 정보는 Redistributable Managed File Transfer Agent 및 **fteCreateEnvironment**의 초기 구성 작성을 참조하십시오.

## **Managed File Transfer 관리를 위한 새 REST API 호출**

IBM MQ 9.2.0 는 Managed File Transfer의 기존 관리 REST API 를 확장하여 확장합니다.

- REST API 는 새 자원 모니터를 작성하고, MFT 자원 모니터 상태를 다른 구성 정보와 함께 나열하며, 기존 자원 모니터를 삭제하거나 기존 자원 모니터의 히스토리를 삭제하는 것을 호출합니다. 자세한 정보는 admin/mft/monitor의 내용을 참조하십시오.
- 파일 전송 작성을 위한 REST API 호출. 자세한 정보는 admin/mft/transfer를 참조하십시오.

# **MFT REST API에서 MQWebUser 역할에 대한 지원**

IBM MQ 9.2.0부터 MQWebUser 역할을 사용하여 인증할 수 있습니다.

- POST 조작. 자세한 정보는 모니터용 POST 및 전송용 POST를 참조하십시오.
- GET 조작. 자세한 정보는 에이전트용 GET, 전송용 GET 및 모니터 상태용 GET을 참조하십시오.

자세한 정보는 admin/mft/transfer를 참조하십시오.

# **V 9.2.0** ▶ V 9.2.0 - 향상된 신임 정보 보호

IBM MQ 9.2.0은 개선된 보안 기능을 도입합니다. 자세한 정보는 **fteObfuscate** 및 MFT 보안에 대한 개선 사항 의 변경사항을 참조하십시오.

# **고가용성 복제본 설치의 ID**

▶ Ⅴ 9.2.0 IBM MO 9.2.0부터는 IBM MO Advanced for RDQM을 설치 및 구성할 때 개별 설치를 IBM MQ Advanced 또는 IBM MQ Advanced 고가용성 복제본으로 지정할 수 있습니다. 이 경우 올바른 라이센스 ID를 위 해 ILMT(IBM License Management Tool)를 통해 보고됩니다. 자세한 정보는 setmqinst(IBM MQ 설치 설정)를 참조하십시오.

## **Java Advanced Message Security 클라이언트의 개선된 비밀번호 보호**

• V 9.2.0 • V 9.2.0 • 암호화된 비밀번호를 포함하는 구성을 구문 분석할 수 있도록 하는 Java Advanced Message Security(AMS) 클라이언트에 개선사항이 제공됩니다. AMS 구성 파일 내의 키 저장소 및 신뢰 저장소 비밀번호의 보호를 허용합니다.

이 새 개선된 시스템은 이전 비밀번호 보호 시스템을 사용하지 않으며 IBM MQ 9.2.0이전의 Java AMS 클라이언 트에서 사용자의 엔터프라이즈 보호 비밀번호를 사용하는 경우 새 명령을 사용하여 비밀번호를 다시 보호해야 합니다.

Java AMS 클라이언트와 사용 가능한 암호화된 형식으로 일반 텍스트 비밀번호를 암호화할 수 있는 명령이 제공 됩니다. 자세한 정보는 Advanced Message Security - Java의 내용을 참조하십시오.

# **IBM MQ의 .zip 이미지가 개발 및 프로덕션 컨테이너에서 사용 가능함**

▶ V 9.2.0 ▶ Linux ★ 이제 IBM MQ 서버는 Linux for x86-64 환경에 대한 자체 컨테이너 이미지를 빌드 하는 클라이언트를 지원하기 위해 .zip 파일로 패키지됩니다. The .zip file enables IBM MQ container images to be built that can run under the Red Hat OpenShift **restricted** security context constraints (SCC) without requiring privilege escalation. .zip 이미지는 장기 지원 옵션 없이 CD 릴리스 업데이트만으로 사용 가능하며, 컨테이너 이미지를 빌드하는 데만 사용할 수 있습니다.

# **MQ Operator가 Helm을 IBM MQ Advanced container 배치를 위한 메커니즘으로 대체함**

IBM MQ 9.1.5에서 IBM MQ 는 Red Hat OpenShift Container Platform와 기본 통 합을 제공하는 Kubernetes 연산자의 버전 1.0.0 을 도입했습니다. MQ Operator 1.0.0은 IBM MQ 9.1.5와만 호 환 가능합니다. IBM MQ 9.2.0의 경우, MQ Operator 1.1.0이 추가되며, 이는 IBM MQ 9.1.5 및 IBM MQ 9.2.0과 호환 가능합니다.

IBM MQ 9.2.0부터 MQ Operator는 IBM MQ Advanced container 배치를 위해 지원되는 메커니즘입니다. Helm은 더 이상 지원되지 않습니다.

### **관련 개념**

 $V$  9.2.0  $V$  9.2.0 **Multi** 멀티플랫폼용 [IBM MQ 9.2.0](#page-26-0)의 새로운 기능 - 기본 및 고급 인타이틀 [먼트](#page-26-0)

멀티플랫폼의 경우, IBM MQ 9.2.0은(는) 기본 제품 인타이틀먼트 및 고급 인타이틀먼트에서 사용 가능한 다수 의 새 기능을 제공합니다.

 $V9.2.0 V9.2.0 Z/0S$ IBM MO for z/OS 9.2.0의 새로운 기능 - 기본 및 Advanced VUE 인

#### [타이틀먼트](#page-38-0)

IBM MQ for z/OS 9.2.0에서는 기본 및 VUE(IBM MQ Advanced for z/OS Value Unit Edition) 인타이틀먼트로 사용 가능한 다수의 새로운 기능 및 개선사항을 제공합니다.

IDM S.2.0 NDM 9.2.0 NDM MQ Adv.VUE NQ Adv.z/OS <sub>IBM</sub> MQ for z/OS 9.2.0의 새로운 기능 - 고급 및

[Advanced VUE](#page-44-0) 인타이틀먼트

<span id="page-38-0"></span>IBM MQ for z/OS 9.2.0은 고급 또는 IBM MQ Advanced for z/OS Value Unit Edition 인타이틀먼트에서 사용 가 능한 다수의 새로운 기능 및 개선사항을 제공하며 IBM MQ Advanced for z/OS Value Unit Edition 인타이틀먼트 에서만 사용 가능한 일부 기능이 있습니다.

9 [페이지의](#page-8-0) 『IBM MQ 라이센스 정보』 IBM MQ와 함께 구매할 수 있는 컴포넌트와 개별 구매로 설치할 수 있는 컴포넌트

#### $V9.2.0 V9.2.0 Z/0S$ **IBM MQ for z/OS 9.2.0의 새로운 기능 - 기본 및**

# **Advanced VUE 인타이틀먼트**

IBM MQ for z/OS 9.2.0에서는 기본 및 VUE(IBM MQ Advanced for z/OS Value Unit Edition) 인타이틀먼트로 사용 가능한 다수의 새로운 기능 및 개선사항을 제공합니다.

**결함 허용치**

• V 9.2.0 39 페이지의 『zHyperWrite를 사용하는 개선된 로그 처리량』

**IBM MQ 네트워크 확장**

- V 9.2.0 40 페이지의 『IBM z/OS Connect Enterp<u>rise Edition 에 대한 IBM MQ 지원 개선사항』</u>
- $\bullet$  V  $\overline{S}$  .2.0 **IBM MO Internet Pass-Thru**

**IBM MQ 관리**

- 198.2.0 41 페이지의 [『데이터](#page-40-0) 세트 암호화 지원』
- V S.2.0 V S.2.0 41 페이지의 『[TLS\(Transport Layer Security\) 1.3](#page-40-0) 지원』
- V 9.2.0 42 페이지의 『z/OS에서 사용 가능한 [SECPROT](#page-41-0) 속성』
- ¥9.2.0 ¥9.2.0 42 페이지의 『역방향 [마이그레이션에](#page-41-0) 대한 단순 지원』
- V 9.2.0 V 9.2.0 42 [페이지의](#page-41-0) 『연속 전달 릴리스의 단순 설치』
- V 9.2.0 [REST API](#page-41-0)의 버전 2
- V 9.2.0 과리 [REST API](#page-42-0)의 개선사항
- V 9.2.0 V 9.2.0 43 페이지의 『업데이트된 [IBM MQ Console](#page-42-0) 룩앤필』
- V 9.2.0 V 9.2.0 43 [페이지의](#page-42-0) 『mqweb 서버가 실행<u>되는 제품 ID(PID)의 간단한 구성』</u>
- V 5.2.0 IBM MO Console 및 REST API에 대한 호스트 헤더 유효성 검증
- V9.2.0 44 페이지의 [『메시지](#page-43-0) 구동 빈 문제점 해결』

**IBM MQ를 위한 개발**

• V 9.2.0 과리 [REST API](#page-43-0)의 개선사항

**애플리케이션 개발**

• LTS 44 페이지의 『[\[Long Term Support\]](#page-43-0)단순화된 Java 애플리케이션 기술』

# **zHyperWrite를 사용하는 개선된 로그 처리량**

▶ V 9.2.0 RBM MQ for z/OS 9.2.0는 IBM MQ Metro Mirror를 사용하여 동기 복제를 위해 구성된 활성 로그 데이터 세트에 기록 할 때 zHyperWrite를 사용하는 기능을 추가합니다. zHyperWrite는 동기 데이터 복제에 필요 한 시간을 제거하여 IBM MQ 로그 쓰기 속도를 높일 수 있습니다.

자세한 정보는 IBM MQ의 MetroMirror 사용을 참조하십시오.

# <span id="page-39-0"></span>**IBM z/OS Connect Enterprise Edition 에 대한 IBM MQ 지원 개선사항**

# **IBM MQ에 대한 실행 가능 서비스 아카이브 지원**

z/OS Connect EE 버전 3.0.21.0 이상에서는 서비스 아카이브 파일을 지원하는 향상된 버전의 MQ Service Provider를 제공합니다. 해당 버전의 z/OS Connect EE로 마이그레이션하고 IBM MQ for z/OS 제품과 함께 제공되는 서비스 제공자를 사용하는 대신 기본 제공되는 MQ Service Provider를 사용해야 합니다.

자세한 정보는 IBM Documentation의 z/OS Connect EE 문서에서 MQ Service Provider 에 대한 빠른 시작 시나리오 를 참조하십시오. 자세한 참조 정보는 IBM MQ 서비스 제공자 사용에서 제공됩니다.

# **IBM z/OS Connect Enterprise Edition과 클라이언트 연결 사용 지원**

IBM z/OS Connect EE 용 MQ Service Provider 는 이제 리모트 및 로컬 z/OS 큐 관리자 둘 다에 대한 클라이 언트 연결을 지원합니다. 이는 큐 관리자와 IBM z/OS Connect EE 서버가 동일한 LPAR에서 실행될 필요가 없으므로 보다 유연한 배치를 허용합니다. 자세한 정보는 IBM MQ 서비스 제공자 사용을 참조하십시오.

## **IBM MQ Internet Pass-Thru**

# **IBM MQ Internet Pass-Thru 포함**

IBM MQ Internet Pass-Thru(MQIPT)는 인터넷을 통해 원격 사이트 사이에 메시징 솔루션을 구현하기 위해 사용할 수 있는 유틸리티입니다. IBM MQ 9.2.0에서 MQIPT 는 IBM MQ 용 [IBM Fix Central](https://ibm.biz/mq92ipt)에서 다운로드할 수 있는 IBM MQ 의 완전히 지원되는 선택적 컴포넌트입니다. 이전에는 MQIPT를 지원 팩 MS81로 사용할 수 있었습니다.

지원 팩 버전 2.1부터 MQIPT가 다음과 같이 변경되었습니다.

- 제공된 JRE ( Java runtime environment ) 가 IBM MQ와 함께 제공된 JRE 버전과 일치하도록 Java 7 에서 Java 8로 업그레이드되었습니다.
- SSL 3.0, TLS 1.0 및 TLS 1.1 프로토콜은 기본적으로 사용 불가능합니다. 기본적으로 사용으로 설정되어 있는 암호화 프로토콜은 TLS 1.2 뿐입니다. 사용 안함으로 설정된 프로토콜을 사용으로 설정하려면 더 이 상 사용되지 않는 프로토콜 및 CipherSuite 사용의 프로시저를 수행하십시오.
- IBM Network Dispatcher에 대한 지원이 제거되었습니다.
- VS.2.0 VS.2.0 IPT Administration Client 그래픽 사용자 인터페이스가 제거되었습니다. IPT Administration Client 의 이전 버전은 IBM MQ 9.2.0의 MQIPT 와 함께 사용할 수 없습니다. MQIPT 를 구성하고 관리하려면 명령행을 사용하여 MQIPT 관리에 설명된 대로 mqipt.conf 구성 파일을 편집하 고 **mqiptAdmin** 명령을 사용하십시오.
- MQIPT와 함께 제공되는 모든 샘플 파일이 이제 MQIPT 설치 디렉토리의 samples라는 새 디렉토리에 있 습니다.
- **CommandPort** 특성은 샘플 구성 파일 mqiptSample.conf에서 제거되어 보안을 강화했습니다. 샘플 구성 사용 시, MQIPT는 **mqiptAdmin** 명령을 실행하여 명령에 대한 명령 포트를 청취하지 않음을 의미합 니다. MQIPT가 **mqiptAdmin** 명령을 사용하여 원격으로 관리하도록 하려면, 구성 파일을 변경하여 **CommandPort** 또는 **SSLCommandPort** 특성의 값을 지정하십시오. MQIPT 명령 포트를 사용하기 전에 기타 보안 고려사항 의 보안 고려사항을 검토하십시오.

MQIPT에 대한 자세한 정보는 IBM MQ Internet Pass-Thru의 내용을 참조하십시오.

# **MQIPT에 저장된 비밀번호의 보호 강화**

IBM MQ 9.2.0부터 MQIPT 구성에 저장된 모든 비밀번호는 **mqiptPW** 명령을 사용하여 비밀번호를 암호화 하여 보호될 수 있습니다. IBM MQ 9.2.0는 MQIPT에서 사용하기 위해 저장된 비밀번호에 대한 새로운 보안, 더 안전한 보호 방법 및 저장된 비밀번호를 암호화 및 복호화하는 데 사용된 암호화 키를 지정할 수 있는 기능 도 소개합니다. 자세한 정보는 저장된 비밀번호 암호화를 참조하십시오.

# **▶ V 9.2.0 개선된 MQIPT 관리**

IBM MQ 9.2.0 에 있는 MQIPT 의 다음 새 기능을 사용하면 **mqiptAdmin** 명령을 사용하여 MQIPT 를 보다 쉽고 안전하게 관리할 수 있습니다.

• MQIPT 의 로컬 인스턴스는 MQIPT 가 명령 포트에서 청취할 필요 없이 **mqiptAdmin** 명령을 사용하여 관 리할 수 있습니다. **mqiptAdmin** 명령은 MQIPT 인스턴스를 시작하는 데 사용된 사용자 ID 하에서 실행되 어야 합니다. 이와 달리, AIX and Linux에서 root 사용자를 사용할 수 있습니다.

- <span id="page-40-0"></span>• MQIPT는 명령 포트에서 수신된 관리 명령을 인증하도록 구성될 수 있습니다. 원격 명령 인증을 사용하는 경우, **mqiptAdmin** 명령의 사용자는 명령 포트를 사용하여 관리 명령을 실행할 때마다 MQIPT 구성의 **AccessPW** 특성에 지정된 올바른 액세스 비밀번호를 입력해야 합니다.
- MQIPT는 TLS에서 보안된 명령 포트를 사용하여 관리 명령을 대기하도록 구성될 수 있습니다. 이는 **mqiptAdmin** 명령과 관리 중인 MQIPT 인스턴스 간에 전송되는 데이터를 보호하기 위해 암호화를 사용합 니다. 여기에는 명령 포트에서 수신되는 명령에 대한 인증이 필요하도록 MQIPT 가 구성된 경우 액세스 비 밀번호가 포함됩니다. TLS 명령어는 이전 버전의 MQIPT에서 사용할 수 있는 비보안 명령 포트 외에도 구 성될 수 있습니다.
- 비보안 또는 TLS 명령 포트를 특정 네트워크 인터페이스의 연결로 제한하기 위해 로컬 주소를 지정할 수 있 습니다. 예를 들어 MQIPT의 원격 관리를 보호하기 위해, 로컬 시스템에서 다른 사용자들이 명령 포트를 사 용하여 MQIPT를 관리하기 위해 사용될 수 있습니다.

**mqiptAdmin** 명령을 사용한 MQIPT 관리에 대한 자세한 정보는 명령행을 사용하여 MQIPT 관리를 참조하 십시오.

# **데이터 세트 암호화 지원**

IFM 9.2.0 IBM MO for z/OS 9.2.0는 활성 로그 데이터 세트, 페이지 세트 및 공유 메시지 데이터 세트에 z/OS 데이터 세트 암호화 사용에 대한 지원을 제공합니다. IBM MQ for z/OS 데이터 세트에 저장된 모든 데이터 가 이제 디스크에서 보호될 수 있음을 의미합니다. 자세한 정보는 데이터 세트 암호화를 사용하는 IBM MQ for z/OS에서 정지 상태인 데이터에 대한 기밀성을 참조하십시오.

### **TLS(Transport Layer Security) 1.3 지원**

# **프로토콜 범위에 대한 Transport Layer Security(TLS) 1.3 지원**

IBM MQ for z/OS 9.2.0은 프로토콜 범위에 대해 Transport Layer Security(TLS) 1.3을 지원합니다. TLS 1.3 은 큐 관리자와 C, C++, IBM MQ classes for Java및 IBM MQ classes for JMS 클라이언트 애플리케이션 사 이의 연결에 사용될 수 있습니다.

Java 11을 사용할 때 Java 및 JMS 클라이언트 애플리케이션에 대한 TLS 1.3 지원이 제공됩니다.

#### $V$  S.2.0  $\parallel$  $V$  9.2.0 **TLS 1.3을 위한 새로운 CipherSpecs**

IBM MQ for z/OS 9.2.0에서 제공하는 새로운 TLS 1.3에 대한 CipherSpec은 CipherSpec 사용에서 설명합 니다. (이러한 CipherSpec의 목록은 표 1의 TLS 1.3 CipherSpec 섹션을 참조하십시오.) 새로운 CipherSpec 은 모두 RSA 및 타원 곡선 인증서에서 작동합니다.

손쉬운 구성 및 차후 마이그레이션을 위해, IBM MQ for z/OS 9.2.0은 ANY\_TLS12, ANY\_TLS12\_OR\_HIGHER 및 ANY\_TLS13\_OR\_HIGHER을 포함한 알리어스 CipherSpecs 세트도 제공합니 다. 알리어스 CipherSpec을 사용하도록 기존 보안 구성을 마이그레이션하는 것은 향후 추가적으로 구성을 변경할 필요 없이 암호 추가 및 삭제에 적응할 수 있음을 의미합니다. 알리어스 CipherSpec을 메시지 채널 에 이전트 채널, MQI, Java 및 .NET 클라이언트 및 클러스터 채널에 추가하면 다음을 할 수 있음을 의미합니다.

- 길고 복잡한 IBM MQ 특정 CipherSpec 문자열을 알 필요 없이 TLS 채널 보안을 구성하십시오.
- 새로운 암호를 사용하도록 구성 변경 없이 적용하고 약한 암호를 더 이상 사용되지 않음으로 처리하십시 오. 이 기능은 특히 클러스터 내에서 유용합니다.

알리어스 CipherSpecs에 관한 자세한 정보는 <u>CipherSpecs 사용</u>을 참조하십시오. (이러한 CipherSpec의 목 록은 표 1의 알리어스 CipherSpec 섹션을 참조하십시오.) SSLCIPH 및 알리어스 CipherSpec을 사용하도록 기존 보안 구성 마이그레이션도 참조하십시오.

**참고:** TLS 1.3이 사용으로 설정된 큐 관리자에서 이전 CipherSpec을 사용 중인 경우 반드시 숙지해야 하는 몇 가지 변경사항이 존재합니다.

TLS 1.3 스펙에 따라 많은 이전 CipherSpec을 사용할 수 없게 되었으며 기존 구성 옵션을 사용하여 사용으로 설정할 수 없게 되었습니다. 다음이 포함됩니다.

- 모든 SSLv3 CipherSpec
- 모든 RC2 또는 RC4 CipherSpec
- 암호화 키 크기가 112비트 미만인 모든 CipherSpec

<span id="page-41-0"></span>이전 동작을 복원하기 위해 IBM MQ에서 TLS 1.3 사용의 설명에 따라 TLS 1.3을 사용 안함으로 설정할 수 있 습니다.

#### $\vee$  9.2.0  $\vee$  9.2.0 **허용 가능한 TLS CipherSpecs 목록에 대한 프로비저닝**

IBM MQ for z/OS 9.2.0에서 IBM MQ 에서 사용할 수 있는 정렬되고 사용 가능한 CipherSpecs 의 사용자 정 의 목록을 제공할 수 있습니다. 사용자 정의 목록을 구성하는 방법에 대한 자세한 정보는 IBM MQ for z/OS에 서 순서 지정되고 사용 설정된 CipherSpec의 사용자 정의 목록 제공을 참조하십시오.

CipherSpec 순서에 관한 자세한 정보는 55 페이지의 『[CipherSpec](#page-54-0) 순서』의 내용을 참조하십시오.

# **z/OS에서 사용 가능한 SECPROT 속성**

IBM MQ for z/OS 9.2.0부터 현재 사용 중인 보안 프로토콜을 표시하는 **SECPROT** (MQIACH\_SECURITY\_PROTOCOL) 속성을 z/OS에서 사용할 수 있습니다. 자세한 정보는 DISPLAY CHSTATUS 의 내용을 참조하십시오.

# **역방향 마이그레이션에 대한 단순 지원**

▶ V 9.2.0 ▶ V 9.2.0 RBM MQ for z/OS 9.2.0는 역뱡향 마이그레이션을 수행하기 전에 이전 버전의 제품 에 마이그레이션 PTF를 적용해야 하는 필요성을 제거하여 역방향 마이그레이션을 쉽게 수행할 수 있습니다. 대 신, 역방향 마이그레이션을 수행하기 전에 명령 START QMGR BACKMIG(target\_vrm)을 실행하며, 여기서 target\_vrm은 역방향 마이그레이션을 수행할 릴리스의 VRM이며, 이로 인해 큐 관리자가 다시 종료하기 전에 해당 데이터에 대해 필요한 역방향 마이그레이션을 수행합니다.

명령이 성공적으로 처리되면 큐 관리자를 역방향 마이그레이션할 수 있습니다. 자세한 정보는 z/OS에서 IBM MQ 마이그레이션및 START QMGR을 참조하십시오.

# **연속 전달 릴리스의 단순 설치**

▶ Ⅴ S.2.0 ▶ Ⅴ S.2.0 B TBM MO for z/OS 9.2.0 를 사용하면 특히 Long Term Support 릴리스 경계를 넘어 이동할 때 Continuous Delivery 릴리스를 최신 레벨로 유지하기가 더 쉬워집니다. 자세한 정보는 IBM MQ 릴리 스 유형을 참조하십시오.

## **REST API의 버전 2**

▶ V 9.2.0 BBM MO 9.2.0은 REST API의 버전 2를 소개합니다. 이 버전은 administrative REST API, messaging REST API 및 MFT REST API에 적용됩니다. 이 버전은 REST API에 사용된 자원 URL을 변경합니다. 버전 2에서의 자원 URL에 대한 URL 접두부는 다음 URL입니다.

https://*host*:*port*/ibmmq/rest/v2/

기존 애플리케이션에 대한 버전 1 URL을 계속 사용할 수 있습니다. 대부분 REST API 자원은 두 버전 모두에서 사용할 수 있습니다. 그러나 새로운 REST API 자원은 버전 2 URL에서만 사용할 수 있습니다. 예를 들어 messaging REST API의 새 게시 URL은 버전 2 URL에서만 사용할 수 있습니다.

다음 REST API 자원은 버전 2에서 사용할 수 없습니다.

- GET 구독
- GET 채널
- POST 큐
- PATCH 큐
- GET 큐
- DELETE 큐

MQSC 자원 URL은 이 버전 1 REST API 자원 사용에 대한 대안으로 사용될 수 있습니다. 자세한 정보는 REST API 버전을 참조하십시오.

# <span id="page-42-0"></span>**administrative REST API에 대한 개선사항**

▶ Ⅴ 5.2.0 GBM MQ 9.2.0 에서는 /admin/action/qmgr/{qmgrName}/mqsc 자원의 새 administrative REST API 개선사항을 소개합니다. IBM MQ 9.2.0 이전에, 이 자원은 처리를 위해 큐 관리자로 MQSC 명령을 전 송하는 데 사용할 수 있었습니다. 이제 큐 관리자로 MQSC 명령을 송신하고, MQSC 명령 형식 대신, JSON 형식으 로 응답을 수신하도록 선택할 수 있습니다.

예를 들어, IBM MQ 9.2.0 이전에, MQSC 명령은 다음 형식으로 /admin/action/qmgr/{qmgrName}/mqsc 자원에 전송할 수 있었습니다.

```
{
   "type": "runCommand",
 "parameters": {
 "command": "DEFINE CHANNEL(NEWSVRCONN) CHLTYPE(SVRCONN)"
}
```
IBM MQ 9.2.0에서 다음 JSON 형식으로 명령을 전송할 수 있습니다.

```
{
    "type": "runCommandJSON",
 "command": "define",
 "qualifier": "channel",
    "name": "NEWSVRCONN",
 "parameters": {
 "chltype": "svrconn"
 }
}
```
IBM MQ 9.2.0부터 JSON 형식 MQSC REST API가 다음과 같이 개선되었습니다.

- 이제 다음과 같은 명령이 지원됩니다.
	- DISPLAY CONN(*connectionID*) TYPE (HANDLE)
	- DISPLAY CONN(*connectionID*) TYPE (\*)
	- DISPLAY CONN(*connectionID*) TYPE (ALL)
- 작은따옴표가 자동으로 이스케이프됩니다. 더 이상 속성 값에서 작은따옴표를 지정하기 위해 추가로 작은따옴 표를 사용할 필요가 없습니다.
- 이제 **SET POLICY** 명령에서 **SIGNER** 및 **RECIP** 속성이 목록 속성이 되었습니다. 이제 이러한 속성에 문자열 값을 지정하지 않고 JSON 배열을 사용합니다. 이 변경사항을 통해 단일 명령 내에서 **SIGNER** 및 **RECIP**에 대 한 복수의 값을 지정할 수 있습니다.
- 이제 개선된 MQSC 구문 오류 검사를 사용할 수 있습니다. JSON 입력에서 MQSC 구문 오류가 감지되면 200 응답을 리턴하고 응답 본문에서 MQSC 오류를 리턴하는 대신 구문 오류가 발생한 위치를 나타내는 새로운 오 류 메시지와 함께 400 응답이 리턴됩니다.

/admin/action/qmgr/{qmgrName}/mqsc 자원 및 요청 본문에서 지정할 수 있는 JSON의 형식에 대한 자 세한 정보는 POST /admin/action/qmgr/{qmgrName}/mqsc의 내용을 참조하십시오.

## **업데이트된 IBM MQ Console 룩앤필**

 $V9.2.0 V9.2.0$ IBM MQ for z/OS 9.2.0에서 새 룩앤필로 새 콘솔이 z/OS에서 사용 가능합니다. 자 세한 정보는 New Web Console의 Quick Tour를 참조하십시오.

# **mqweb 서버가 실행되는 제품 ID(PID)의 간단한 구성**

 $V9.2.0 V9.2.0$ IBM MQ for z/OS 9.2.0은 이전 수동 접근 방식을 대체하여 mqweb 서버를 PID와 연관시키는 데 사용되는 프로세스를 단순화합니다. 새 mqweb 서버 작성시 **crtmqweb** 명령은 이제 서버가 실행 될 PID를 지정하는 매개변수를 사용합니다. **setmqweb** 명령이 기존 mqweb 서버와 연관된 PID가 변경될 수 있 도록 개선되었습니다. z/OS에서 mqweb 서버를 사용하는 방법에 대한 자세한 정보는 mqweb 서버를 PID와 연 관을 참조하십시오.

# <span id="page-43-0"></span>**IBM MQ Console 및 REST API에 대한 호스트 헤더 유효성 검증**

▶ V 9.2.0 A7정된 허용 목록과 일치하는 호스트 헤더와 함께 송신되는 요청만 처리되도록 IBM MQ Console 및 REST API에 대한 액세스를 제한하도록 mqweb 서버를 구성할 수 있습니다. 허용 목록에 없는 호스트 헤더 값 이 사용되는 경우 오류가 리턴됩니다. 자세한 정보는 IBM MQ Console 및 REST API에 대한 호스트 헤더 유효성 검증 구성을 참조하십시오.

# **메시지 구동 빈 문제점 해결**

▶ Ⅴ 9.2.0 IBM MQ 9.1.1은 MDB를 일시정지하기 전에 자원 어댑터가 허용하는 MDB(Message-Driven Bean) 인스턴스에 대한 순차적 메시지 전달 실패의 최대 수를 정의하는

**maxSequentialDeliveryFailures** 활성화 스펙 특성을 소개합니다. 자세한 정보는 IBM MQ 메시지 구동 WebSphere Liberty의 Bean 일시정지의 내용을 참조하십시오.

# **messaging REST API에 대한 개선사항**

**큐에서 메시지를 찾아볼 수 있는 기능**

IBM MQ 9.2.0에서는 messaging REST API를 사용하여 큐에서 메시지를 찾아보는 기능을 도입합니다.

- HTTP GET에서 /messaging/qmgr/*{qmgrName}*/queue/*{queueName}*/message 자원을 사용하 여 큐에서 다음 메시지를 찾아볼 수 있습니다. 자세한 정보는 GET /messaging/qmgr/{qmgrName}/ queue/{queueName}/message의 내용을 참조하십시오.
- HTTP GET에서 /messaging/qmgr/*{qmgrName}*/queue/*{queueName}*/messagelist 자원을 사 용하여 큐에서 메시지 목록을 볼 수 있습니다. 자세한 정보는 GET /messaging/qmgr/{qmgrName}/ queue/{queueName}/messagelist의 내용을 참조하십시오.

# **연결 풀로 REST 메시징 성능 향상**

messaging REST API의 성능을 최적화하기 위해 IBM MQ 큐 관리자에 대한 연결이 풀링됩니다. 즉, REST 요 청이 매번 자체 연결을 작성, 사용, 영구 삭제하는 대신 각각의 REST 요청이 연결 풀에서 제공하는 연결을 사 용합니다. 기본적으로 큐 관리자 풀 각각에 대해 20개의 연결이 사용 가능합니다. **setmqweb properties** 명령을 사용하여 모든 연결이 사용 중일 때 풀링된 최대 연결 수 및 messaging REST API 의 기본 동작을 변 경할 수 있습니다. 자세한 정보는 messaging REST API 구성을 참조하십시오.

# **messaging REST API로 메시지를 주제에 게시**

IBM MQ 9.2.0부터, messaging REST API를 사용하여 지정된 주제로 메시지를 게시할 수 있습니다. / messaging/qmgr/*{qmgrName}*/topic/*{topicString}*/message 자원을 HTTP POST와 함께 사용 하여 메시지를 주제에 게시할 수 있습니다. 자세한 정보는 POST /messaging/qmgr/*{qmgrName}*/ topic/*{topicString}*/message를 참조하십시오.

## **애플리케이션 개발**

# **단순화된 Java 애플리케이션 기술**

APAR PH56722에서 배치 환경에서 실행 중인 IBM MQ classes for JMS 및 IBM MQ classes for Java 애플 리케이션은 큐 관리자가 실행 중인 PID에 관계없이 모든 z/OS 큐 관리자에 대한 클라이언트 연결을 사용할 수 있습니다.

자세한 정보는 z/OS 에서 실행 중인 일괄처리 애플리케이션에 대한 Java 클라이언트 연결 의 내용을 참조하 십시오.

### **관련 개념**

 $V9.2.0 V9.2.0$  $\blacktriangleright$  Multi ■<mark>멀티플랫폼용 IBM MO 9.2.0의 새로운 기능 - 기본 및 고급 인타이틀</mark> [먼트](#page-26-0)

멀티플랫폼의 경우, IBM MQ 9.2.0은(는) 기본 제품 인타이틀먼트 및 고급 인타이틀먼트에서 사용 가능한 다수 의 새 기능을 제공합니다.

▶ V 9.2.0 ▶ V 9.2.0 ▶ Multi ▶ MQ Adv. 멀티플랫폼용 [IBM MQ 9.2.0](#page-34-0)의 새로운 기능 - 고급 인 [타이틀먼트](#page-34-0) 전용

<span id="page-44-0"></span>IBM MQ 9.2.0는 IBM MQ Advanced for Multiplatforms 자격(인타이틀먼트)으로만 사용 가능한 다수의 새 기능 을 제공합니다.

# IBM MO for z/OS 9.2.0의 IDM MQ Adv.vUE IDM Adv.z/OS <sub>IBM</sub> MO for z/OS 9.2.<u>0의 새로운 기능 - 고급 및</u>

### Advanced VUE 인타이틀먼트

IBM MQ for z/OS 9.2.0은 고급 또는 IBM MQ Advanced for z/OS Value Unit Edition 인타이틀먼트에서 사용 가 능한 다수의 새로운 기능 및 개선사항을 제공하며 IBM MQ Advanced for z/OS Value Unit Edition 인타이틀먼트 에서만 사용 가능한 일부 기능이 있습니다.

9 [페이지의](#page-8-0) 『IBM MQ 라이센스 정보』 IBM MQ와 함께 구매할 수 있는 컴포넌트와 개별 구매로 설치할 수 있는 컴포넌트

# **IBM MQ for z/OS 9.2.0의 새로운 기능 -**

# **고급 및 Advanced VUE 인타이틀먼트**

IBM MQ for z/OS 9.2.0은 고급 또는 IBM MQ Advanced for z/OS Value Unit Edition 인타이틀먼트에서 사용 가 능한 다수의 새로운 기능 및 개선사항을 제공하며 IBM MQ Advanced for z/OS Value Unit Edition 인타이틀먼트 에서만 사용 가능한 일부 기능이 있습니다.

### **IBM MQ Advanced for z/OS 자격(entitlement)**

다음 기능은 IBM MQ for z/OS 9.2.0의 Long Term Support 에 대해 새로운 기능입니다. 그러나 IBM MQ 9.2 Continuous Delivery 릴리스에서는 사용할 수 없습니다.

• ¥9.2.0 45 페이지의 『이제 IBM MQ Advanced for z/OS 인타이틀먼트에서 사용 가능한 IBM MQ Advanced for z/OS Value Unit Edition 기능』

**활성/활성 메시징**

• V 9.2.0 MQAdv.VUE MQAdv.z/0S45 페이지의 『고가용성 Managed File Transfer 에이전트』

### **IBM MQ 네트워크 확장**

- V 9.2.0 MQ Adv. VUE 46 페이지의 『IBM MQ 메시지에 [IBM Aspera fasp.io Gateway](#page-45-0) 스트리밍 [사용』](#page-45-0)
- V 9.2.0 MQAdv. VUE 46 페이지의 『[IBM MQ Bridge to blockchain Hyperledger Fabric](#page-45-0) 지원』

### **IBM MQ 관리**

- V S.2.0 MQAdv.VUE MQAdv.z/OS<sub>46</sub> 페이지의 『서버 대 서버 메시지 [채널에서의](#page-45-0) Advanced [Message Security](#page-45-0) 인터셉션』
- V 9.2.0 V 9.2.0 MQAdv.VUE MQAdv.z/0S <sub>Java Advanced Message Security 클라이언트</sub> 의 개선된 [비밀번호](#page-45-0) 보호
- V S.2.0 MQAdv.VUE MQAdv.z/0S<sub>47 페</sub>이지의 『[Managed File Transfer](#page-46-0)의 새로운 기능 및 개 [선사항』](#page-46-0)

# **이제 IBM MQ Advanced for z/OS 인타이틀먼트에서 사용 가능한 IBM MQ Advanced for z/OS Value Unit Edition 기능**

IBM MQ Advanced for z/OS 인타이틀먼트가 있는 고객은 이전에 IBM MQ Advanced for z/OS Value Unit Edition 인타이틀먼트에서만 사용 가능했던 기능에 액세스할 수 있습니다. 포함 내용:

• V 9.2.0 IBM Aspera fasp.io Gateway를 제공하는 커넥터 팩 구성요소로, 손실성, 높은 대기 시간, 네트 워크에서 IBM MQ 데이터 전송 속도를 향상시킬 수 있습니다.

# **고가용성 Managed File Transfer 에이전트**

MQAdv.VUE MQAdv.z/0S이 기능은 고급 및 Advanced VUE 인타이틀먼트에서 사용 가능합니다.

<span id="page-45-0"></span>▶ V 9.2.0 BBM MQ for z/OS 9.2.0부터는 Managed File Transfer 표준 및 브릿지 에이전트를 고가용성으로 설정할 수 있습니다. 둘 이상의 서버에 있는 동일한 MFT 에이전트에 대한 복수의 인스턴스를 활성 및 대기 모드 로 구성할 수 있습니다. 언제든지 에이전트의 활성 인스턴스가 실패하는 경우 전송이 진행 중인 상태가 아니더라 도 에이전트의 다른 에이전트가 자동으로 시작되어 파일 전송을 계속 진행할 수 있습니다. 에이전트가 중지되도 록 만드는 네트워크 문제, 하드웨어 문제 또는 기타 다른 이유로 인해 에이전트 중 하나가 실패하는 경우에도 이 기능이 작동합니다. 자세한 정보는 IBM MQ Managed File Transfer의 고가용성 에이전트를 참조하십시오.

# **IBM MQ 메시지에 IBM Aspera fasp.io Gateway 스트리밍 사용**

MQAdv. VUE 이 기능은 Advanced VUE 인타이틀먼트에서 사용 가능합니다.

▶ Ⅴ 9.2.0 ाBM MQ 시스템, 애플리케이션 및 Managed File Transfer 메시지가 Aspera gateway를 통과하여 TCP/IP 대신 Aspera FASP 프로토콜을 사용하여 목적지에 도달하도록 큐 관리자를 구성할 수 있습니다. 일부 유 스 케이스의 경우 이 방법을 사용하면 다른 경우보다 더욱 신속하게 목적지 사이에서 메시지가 이동할 수 있습니 다.

IBM MQ 9.2.0부터, IBM MQ Advanced for z/OS VUE는 IBM Aspera fasp.io Gateway를 사용하기 위한 인타이 틀먼트를 제공합니다.

Aspera gateway이 Linux 또는 Windows 하에서 큐 관리자 전송 및 수신에 사용하도록 설정됩니다. 이러한 각 큐 관리자는 IBM MQ Advanced for z/OS VUE, IBM MQ Advanced for Multiplatforms 또는 IBM MQ Appliance 큐 관리자 중 하나여야 합니다. 게이트웨이는 큐 관리자와 동일한 서버 또는 IBM MQ Appliance에서 실행할 필요가 없습니다.

자세한 정보는 Linux 또는 Windows 에서 Aspera gateway 연결 정의의 내용을 참조하십시오.

게이트웨이가 별도로 부여되지 않은 경우 Aspera gateway 사용이 IBM MQ 메시지로 제한됨을 유의하십시오.

## **IBM MQ Bridge to blockchain Hyperledger Fabric 지원**

MQAdv. VUE 이 기능은 Advanced VUE 인타이틀먼트에서 사용 가능합니다.

■ V 9.2.0 IBM MO for z/OS 9.2.0에서 IBM MQ Bridge to blockchain 는 IBM MQ 와 블록체인 간의 상호작 용을 위해 Hyperledger Fabric 에 대한 지원을 추가하도록 업데이트됩니다. 이 지원은 연결에 사용되었던 이전 API를 대체합니다. 자세한 정보는 블록체인과 함께 사용하도록 IBM MQ 구성을 참조하십시오.

# **서버 대 서버 메시지 채널에서의 Advanced Message Security 인터셉션**

MQAdv.VUE MQAdv.z/US 이 기능은 고급 및 Advanced VUE 인타이틀먼트에서 사용 가능합니다.

IBM S.2.0 IBM MQ for z/OS 9.2.0은 서버 대 서버 메시지 채널에서 AMS 인터셉션 기능을 도입합니다. 이 기 능을 통해 AMS를 지원하고 예를 들어, AMS를 사용하지 않는 비즈니스 파트너에게 아웃바운드 메시지를 복호화 하고 AMS를 사용하지 않는 비즈니스 파트너에게 인바운드 메시지를 암호화하여 AMS를 지원하지 않는 비즈니 스 파트너와 통신할 수 있습니다. 자세한 정보는 메시지 채널에서 Advanced Message Security 인터셉션 및 서 버 간 메시지 채널 인터셉션 구성 예제를 참조하십시오.

# **Java Advanced Message Security 클라이언트의 개선된 비밀번호 보호**

MQAdv.VUE MQAdv.z/0S이 기능은 고급 및 Advanced VUE 인타이틀먼트에서 사용 가능합니다.

 $\blacktriangleright$  V 9.2.0  $\blacktriangleright$ ■ Ⅴ 9.2.0 ■ 암호화된 비밀번호를 포함하는 구성을 구문 분석할 수 있도록 하는 Java Advanced Message Security(AMS) 클라이언트에 개선사항이 제공됩니다. AMS 구성 파일 내의 키 저장소 및 신뢰 저장소 비밀번호의 보호를 허용합니다.

이 새 개선된 시스템은 이전 비밀번호 보호 시스템을 사용하지 않으며 IBM MQ for z/OS 9.2.0이전의 Java AMS 클라이언트에서 사용자의 엔터프라이즈 보호 비밀번호를 사용하는 경우 새 명령을 사용하여 비밀번호를 다시 보 호해야 합니다.

Java AMS 클라이언트와 사용 가능한 암호화된 형식으로 일반 텍스트 비밀번호를 암호화할 수 있는 명령이 제공 됩니다. 자세한 정보는 Advanced Message Security - Java의 내용을 참조하십시오.

# <span id="page-46-0"></span>**Managed File Transfer의 새로운 기능 및 개선사항**

<mark>: MQAdv.VUE | MQAdv.z/OS</mark>이러한 기능 및 개선사항은 고급 및 Advanced VUE 인타이틀먼트에서 사용 가능합 니다.

# **고가용성 Managed File Transfer 에이전트**

IBM MQ for z/OS 9.2.0부터는 Managed File Transfer 표준 및 브릿지 에이전트를 고가용성으로 설정할 수 있습니다. 둘 이상의 서버에 있는 동일한 MFT 에이전트에 대한 복수의 인스턴스를 활성 및 대기 모드로 구성 할 수 있습니다. 언제든지 에이전트의 활성 인스턴스가 실패하는 경우 전송이 진행 중인 상태가 아니더라도 에이전트의 다른 에이전트가 자동으로 시작되어 파일 전송을 계속 진행할 수 있습니다. 에이전트가 중지되도 록 만드는 네트워크 문제, 하드웨어 문제 또는 기타 다른 이유로 인해 에이전트 중 하나가 실패하는 경우에도 이 기능이 작동합니다. 자세한 정보는 IBM MQ Managed File Transfer의 고가용성 에이전트를 참조하십시 오.

# **자원 모니터 실행 기록을 지우는 새 fteClearMonitorHistory 명령**

IBM MQ for z/OS 9.2.0의 경우 **fteClearMonitorHistory** 명령은 실패한 전송을 다시 시작하는 프로세 스를 단순화하기 위해 Managed File Transfer 자원 모니터의 실행 기록을 지우는 메커니즘을 제공합니다. 자 세한 정보는 자원 모니터 실행 기록 지우기 및 fteClearMonitorHistory를 참조하십시오.

# **Managed File Transfer 데이터베이스 로거 종료의 대기 시간을 지정하는 옵션**

IBM MQ for z/OS 9.2.0에서 새 특성, **immediateShutdownTimeout**이 logger.properties 파일에 추가됩니다. 이 특성을 호출하면 로거는 미해결 조작을 완료하고 점진적으로 종료하기 위해 지정된 시간을 대기합니다. 자세한 정보는 MFT logger.properties 파일을 참조하십시오.

# **Managed File Transfer 관리를 위한 새 REST API 호출**

IBM MQ for z/OS 9.2.0 는 Managed File Transfer의 기존 관리 REST API 를 확장하여 확장합니다.

- REST API 는 새 자원 모니터를 작성하고, MFT 자원 모니터 상태를 다른 구성 정보와 함께 나열하며, 기존 자원 모니터를 삭제하거나 기존 자원 모니터의 히스토리를 삭제하는 것을 호출합니다. 자세한 정보는 admin/mft/monitor의 내용을 참조하십시오.
- 파일 전송 작성을 위한 REST API 호출. 자세한 정보는 admin/mft/transfer를 참조하십시오.

# **MFT REST API에서 MQWebUser 역할에 대한 지원**

IBM MQ for z/OS 9.2.0부터 MQWebUser 역할을 사용하여 인증할 수 있습니다.

#### **POST 조작**

자세한 정보는 모니터용 POST 및 전송용 POST를 참조하십시오.

#### **GET 조작**

자세한 정보는 에이전트용 GET, 전송용 GET 및 모니터 상태용 GET을 참조하십시오.

자세한 정보는 admin/mft/transfer를 참조하십시오.

#### $V9.2.0$   $V9.2.0$ **향상된 신임 정보 보호**

IBM MQ for z/OS 9.2.0은 개선된 보안 기능을 도입합니다. 자세한 정보는 **fteObfuscate** 및 MFT 보안에 대한 개선사항 의 변경사항을 참조하십시오.

### **관련 개념**

▶ V 9.2.0 ▶ V 9.2.0 ▶ Multi यु च 플랫폼용 [IBM MQ 9.2.0](#page-26-0)의 새로운 기능 - 기본 및 고급 인타이틀

### [먼트](#page-26-0)

멀티플랫폼의 경우, IBM MQ 9.2.0은(는) 기본 제품 인타이틀먼트 및 고급 인타이틀먼트에서 사용 가능한 다수 의 새 기능을 제공합니다.

■ Multi | MQ Adv. युधन플랫폼용 [IBM MQ 9.2.0](#page-34-0)의 새로운 기능 - 고급 인  $V9.2.0 V9.2.0$ 

### [타이틀먼트](#page-34-0) 전용

IBM MQ 9.2.0는 IBM MQ Advanced for Multiplatforms 자격(인타이틀먼트)으로만 사용 가능한 다수의 새 기능 을 제공합니다.

 $V9.2.0 V9.2.0$  $z/0S$ [IBM MQ for z/OS 9.2.0](#page-38-0)의 새로운 기능 - 기본 및 Advanced VUE 인 [타이틀먼트](#page-38-0)

IBM MQ for z/OS 9.2.0에서는 기본 및 VUE(IBM MQ Advanced for z/OS Value Unit Edition) 인타이틀먼트로 사용 가능한 다수의 새로운 기능 및 개선사항을 제공합니다.

9 [페이지의](#page-8-0) 『IBM MQ 라이센스 정보』 IBM MQ와 함께 구매할 수 있는 컴포넌트와 개별 구매로 설치할 수 있는 컴포넌트

# **IBM MQ 9.2.0의 변경된 기능**

큐 관리자를 최신 제품 버전으로 업그레이드하기 전에 IBM MQ 9.1.0 이후의 기능과 자원에 대한 이러한 변경사 항을 검토하고 시스템 마이그레이션을 시작하기 전에 기존 애플리케이션, 스크립트 및 프로시저 변경을 계획해 야 하는지 여부를 결정하십시오.

IBM MQ 9.2.0 에는 이전에 IBM MQ 9.1.5를 통해 IBM MQ 9.1.0 의 CD 릴리스에서 제공되었던 개선사항과 함 께 IBM MQ 9.2.0에서 새로 추가된 일부 개선사항이 포함되어 있습니다.

- IBM MQ 9.2.0 의 Long Term Support (LTS) 사용자에게 새로운 변경사항은 짙은 파란색 아이콘 <mark>> V 9.2.0 으</mark> 로 표시됩니다.
- IBM MQ 9.2.0 에 있는 Continuous Delivery (CD) 사용자의 새로운 변경사항은 밝은 파란색 아이콘 <mark>> V 9.2.0</mark> 으로 표시됩니다.

### **클라이언트 애플리케이션 변경**

- Windows Y9.2.0 Hinux 50 페이지의 [『애플리케이션](#page-49-0) 구축에 필요한 요소를 포함하기 위해 확장된 [IBM MQ C](#page-49-0) 재분배 가능 클라이언트 패키지』
- V 9.2.0 V 9.2.0 50 페이지의 『HOME이 액세스할 수 없는 [디렉토리로](#page-49-0) 설정된 경우 향상된 오류 [보고』](#page-49-0)
- Windows V 9.2.0 V 9.2.0 Linux 50 페이지의 『[IBM MQ classes for .NET](#page-49-0) Standard 및 [IBM MQ classes for XMS .NET Standard](#page-49-0) 를 사용하는 .NET 6 애플리케이션에 대한 지원』
- Windows ▶ V 9.2.0 ▶ V 9.2.0 51 페이지의 『[.NET Framework](#page-50-0)의 최소 필수 버전에 대한 변 [경사항』](#page-50-0)
- Windows V 9.2.0 51 페이지의 『IBM MQ 관리 .NET [클라이언트의](#page-50-0) IBM MQ 및 [Microsoft .NET](#page-50-0) 맵핑 테이블에 대한 업데이트』
- V 5.2.0 Multi 50 페이지의 『XMS.NET 동적 링크 [라이브러리](#page-49-0) 수 감소』
- 19.2.0 51 페이지의 『사용자 정의 [애플리케이션](#page-50-0) 식별』

**명령 및 구성 변경**

- <mark>• V 9.2.0 51</mark> 페이지의 『runmasc START 및 STOP 명령에 <u>대한 새 IGNSTATE 매개변수』</u>
- V 9.2.0 ALW 51 페이지의 『DISPLAY CONN 명령에서 MOCNO\_RECONNECT및 MQCNO\_RECONNECT Q\_MGR에 대해 표시된 값으로 변경』
- V 9.2.0 ALW 52 페이지의 『[DISPLAY APSTATUS](#page-51-0) 명령의 APPLNAMECHG 값에 대한 이 름 [변경사항』](#page-51-0)
- V9.2.0 52 페이지의 『[DISPLAY APSTATUS](#page-51-0) 명령에 TYPE 응답이 추가됨』
- V 9.2.0 ALW 52 페이지의 『[DISPLAY CONN](#page-51-0) 명령의 변경사항』
- <mark>- Windows V 9.2.0 52 페이지의 『Windows에서 AMOP 채널의 [MCAUSER](#page-51-0) 사용자 ID에 대한</mark> 12자 제한 [제거』](#page-51-0)
- Windows macOS > V 9.2.0 Hour MQ Appliance 52 페이지의 『[CCSID 37](#page-51-0) 및 500 간 변환에 대한 [지원』](#page-51-0)
- 19.2.0 19.2.0 52 페이지의 『규등 클러스터에 대한 [변경사항』](#page-51-0)
- 8.2.0 W 7.2.0 53 [페이지의](#page-52-0) 『초기 통신 플로우의 오류에 대한 FFST 억제 변경』

**IBM MQ Explorer 변경사항**

• V 9.2.0 V 9.2.0 53 페이지의 『[IBM MQ Explorer](#page-52-0)에 대한 Eclipse 레벨 변경』

• Windows V 9.2.0 Huinux 53 페이지의 『독립형 [IBM MQ Explorer](#page-52-0)에 대한 업데이트를 위한 전달 메커니즘의 [변경사항』](#page-52-0)

**설치 및 마이그레이션 변경**

- V 9.2.0 53 페이지의 『기본 [오브젝트](#page-52-0) 수의 감소』
- <mark>• V 9.2.0 53</mark> 페이지의 『IBM MQ 9.1.5 이상으로 균등 클러스터 [마이그레이션』](#page-52-0)
- V 9.2.0 V 9.2.0 Emux 53 페이지의 『crtmqpkg 명령의 추가 [InstallPATH](#page-52-0) 옵션』
- V 9.2.0 V 9.2.0 MQ Adv. Linux 53 [페이지의](#page-52-0) 『복제 데이터 큐 관리자(RDQM) 설치 패키지의 [변경사항』](#page-52-0)

**Managed File Transfer 변경사항**

- V 9.2.0 MQ Adv. 54 페이지의 『[fteStartAgent](#page-53-0) 명령에서 리턴되는 새로운 리턴 코드』
- Y 9.2.0 MQ Adv. 54 페이지의 『MFT 에이전트를 위한 새로운 [RecoveryTimedOut](#page-53-0) 전송 상 [태』](#page-53-0)
- V 9.2.0 MQ Adv. 54 [페이지의](#page-53-0) 『MFT 자원 모니터가 폴링을 시작하는 방법 변경』
- V S.2.0 MQ Adv. 54 페이지의 『Java EE 데이터베이스 로거에서 [WebSphere Application](#page-53-0) [Server traditional 9.0](#page-53-0) 사용』

**큐 관리자 변경**

- V 9.2.0 Multi 54 [페이지의](#page-53-0) 『큐 관리자 종료 시간의 성능 향상』
- V9.2.0 54 페이지의 『트리거 모니터 종료 코드에 대한 [변경사항』](#page-53-0)
- V 9.2.0 55 페이지의 『endmam 명령의 목표 종료 시간 옵션』

**REST API 변경사항**

- V 9.2.0 55 페이지의 『messaging REST API에서 <u>ibm-mq-total-browse-size 응답 헤더 제거』</u>
- <mark>• V 9.2.0 55</mark> 페이지의 『Java 예외가 [REST JSON](#page-54-0) 오류 응답에 더 이상 리턴되지 않음』
- V 3.2.0 55 페이지의 『mqweb 서버의 [jvm.options](#page-54-0) 파일에 추가된 파일 인코딩 변수』

**보안 변경**

• V 9.2.0 V 9.2.0 Multi 55 페이지의 『[CipherSpec](#page-54-0) 순서』

• Windows | V S.2.0 | V S.2.0 | Linux | 56 페이지의 『[GCM Cipher](#page-55-0) 업데이트』

• V S.2.0 Multi 56 페이지의 『mam.gskit.rte 라이브러리 업데이트』

**추적 변경**

- <mark>• V 3.2.0 5</mark>6 페이지의 『AMQR및 MQXR 서비스 추적에 대한 [변경사항』](#page-55-0)
- Windows V 9.2.0 56 페이지의 『추적 [시간소인의](#page-55-0) 형식 변경』
- **IBM MQ for z/OS 변경사항**
	- V S.2.0 V S.2.0 2/0S MQ Adv. VUE 56 페이지의 『[IBM MQ for z/OS](#page-55-0) 제품 설치의 일부로 이동된 [Managed File Transfer for z/OS FMID](#page-55-0)』
	- V 9.2.0 z/OS MQAdv.VUE 57 페이지의 『[IBM MQ for z/OS](#page-56-0) 인에이블먼트 모듈 제거』
- <span id="page-49-0"></span>• V 9.2.0 - Z/0S 57 페이지의 『샘플 보안 엑시트 CSO4BCX3에 대한 변경사항』
- V 9.2.0 <mark>• z/OS 5</mark>7 페이지의 『[CONNSWAP](#page-56-0) 매개변수』

### **IBM MQ Internet Pass-Thru 변경사항**

- V 9.2.0 V 9.2.0 57 페이지의 『MOIPT Java security manager 정책 변경』
- 19.2.0 19.2.0 57 [페이지의](#page-56-0) 『MOIPT 구성에서 올바르지 않은 글로벌 특성 값 허용』
- V 9.2.0 V 9.2.0 58 페이지의 『[IPT Administration Client](#page-57-0)의 제거』
- V 3.2.0 58 페이지의 『JMS [애플리케이션에](#page-57-0) 의한 연결 공유에 대한 변경사항』

# **애플리케이션 구축에 필요한 요소를 포함하기 위해 확장된 IBM MQ C 재분배 가능 클라이언트 패 키지**

Windows V9.2.0 Linux

IBM MQ 9.2.0부터, IBM MQ C 재분배 가능 클라이언트 패키지는 애플리케이션을 구축하는 데 필요한 요소, 즉 헤더 파일과 카피북을 포함합니다. 이것은 애플리케이션 개발을 시작하기 위해 더 이상 IBM MQ 컴포넌트를 완 전히 설치할 필요가 없다는 것을 의미하므로 애플리케이션 개발 프로세스를 단순화합니다. 그러나 샘플 소스 코 드는 여전히 이러한 패키지에 포함되지 않습니다.

애플리케이션에 필요한 파일의 서브세트로 조정된 패키지를 구축하는 데 사용할 수 있는 **genmqpkg** 명령이 확 장되어 이제 재패키징을 프로그래밍 방식 및 대화식으로 수행할 수 있습니다. 이것은 재분배가능 클라이언트의 다시 빌드를 후속 처리를 위해 자동화된 개발 파이프 라인에 임베드 할 수 있다는 것을 의미합니다.

자세한 정보는 재분배가능 클라이언트 및 재분배 가능 클라이언트에 대한 설치 고려사항의 내용을 참조하십시 오.

# **HOME이 액세스할 수 없는 디렉토리로 설정된 경우 향상된 오류 보고**

 $V5.2.0 V5.2.0$ 

재배포 가능 클라이언트와 같은 등록되지 않았거나 설치되지 않은 버전의 IBM MQ를 사용하는 경우 큐 관리자가 \${HOME}/.mqm 디렉토리를 작성합니다. 자세한 정보는 재배포 가능 클라이언트의 제한사항 및 기타 고려사항 과 /var/mqm에 적용된 IBM MQ 파일 시스템 권한을 참조하십시오.

IBM MQ 9.2.0부터 IBM MQ 코드가 수정되었으므로 HOME 디렉토리에 쓰는 데 문제점이 있는 경우 더 적절한 오 류 메시지가 표시됩니다. 이전에 SEGV 오류를 초래한 코드 경로도 정정되었습니다.

## **XMS.NET 동적 링크 라이브러리 수 감소**

**V 9.2.0 Multi** 

IBM MQ 9.2.0부터 XMS.NET 동적 링크 라이브러리 수가 크게 줄었습니다(총 5개).

5개의 동적 링크 라이브러리는 다음과 같습니다.

- IBM.XMS.dll 모든 자국어 메시지를 포함함
- IBM.XMS.Comms.RMM.dll
- Windows 세 개의 정책 동적 링크 라이브러리:
	- policy.8.0.IBM.XMS.dll
	- policy.9.0.IBM.XMS.dll
	- policy.9.1.IBM.XMS.dll

# **IBM MQ classes for .NET Standard 및 IBM MQ classes for XMS .NET Standard 를 사용 하는 .NET 6 애플리케이션에 대한 지원**

**Windows V9.2.0 V9.2.0 Einux** 

<span id="page-50-0"></span>IBM MQ 9.2.0부터, Microsoft.NET Core 3.1은 IBM MQ classes for .NET Standard 및 IBM MQ classes for XMS .NET Standard 실행을 위한 최소 필수 버전입니다.

IBM MQ 9.2.0 Fix Pack 25부터 IBM MQ 는 IBM MQ classes for .NET Standard 및 IBM MQ classes for XMS .NET Standard를 사용하여 .NET 6 애플리케이션을 지원합니다. .NET Core 3.1 애플리케이션을 사용 중인 경우 csproj 파일에서 이 애플리케이션을 작은 편집으로 실행할 수 있습니다. 이 경우 재컴파일을 수행하 지 않고도 targetframeworkversion 를 "net6.0"로 설정할 수 있습니다.

자세한 정보는 IBM MQ classes for .NET Standard 설치 및 IBM MQ classes for XMS .NET Standard 사용을 참 조하십시오.

# **.NET Framework의 최소 필수 버전에 대한 변경사항**

 $\blacktriangleright$  Windows  $\blacktriangleright$  V 9.2.0  $\blacktriangleright$  V 9.2.0

IBM MQ 9.2.0부터, IBM MQ classes for .NET Framework를 실행하려면 Microsoft.NET Framework V4.6.2를 설치해야 합니다. 자세한 정보는 IBM MQ classes for .NET Framework 설치를 참조하십시오.

### **IBM MQ 관리 .NET 클라이언트의 IBM MQ 및 Microsoft .NET 맵핑 테이블에 대한 업데이트 Windows**  $V9.2.0$

IBM MQ 9.2.0부터 IBM MQ 관리 .NET 클라이언트의 IBM MQ 및 Microsoft .NET 맵핑 테이블이 TLS ECDHE\_RSA\_WITH\_AES\_256\_GCM\_SHA384 및 TLS\_ECDHE\_RSA\_WITH\_AES\_128\_GCM\_SHA256 CipherSpecs를 포함하도록 업데이트되었습니다. 이 업데이트는 클라이언트가 이러한 CipherSpec을 사용하여 TLS 사용 채널을 통해 큐 관리자에 연결할 수 있도록 클라이언트에 의해 서버에 올바른 SSL/TLS 프로토콜 버전 이 제시되었음을 의미합니다. 자세한 정보는 관리 .NET 클라이언트에 대한 CipherSpec 맵핑을 참조하십시오.

## **사용자 정의 애플리케이션 식별**

 $V5.2.0$  Multi

Java 또는 JMS 클라이언트 애플리케이션에서 애플리케이션 이름을 선택하는 기존 기능 이외에도, IBM MQ 9.2.0에서는 이 기능을 다른 프로그래밍 언어로 확장합니다. 자세한 정보는 지원되는 프로그래밍 언어로 애플리 케이션 이름 지정을 참조하십시오.

### **runmqsc START 및 STOP 명령에 대한 새 IGNSTATE 매개변수**

 $V5.2.0$  Multi

IBM MQ 9.2.0에서는 시작 또는 중지 중인 오브젝트가 이미 원하는 상태에 있는 경우 **runmqscSTART** 및 **STOP** 명령의 리턴 코드를 지정할 수 있습니다. 이렇게 하면 여러 번 실행할 때 동일한 결과를 제공하는 **runmqsc** 스크 립트를 쉽게 작성할 수 있습니다. **IGNSTATE**이(가) 적용되는 오브젝트 유형은 CHANNEL, LISTENER 및 SERVICE입니다.

이 속성을 사용하는 방법에 대한 자세한 정보는 START CHANNEL 및 STOP CHANNEL의 내용을 참조하십시오.

# **DISPLAY CONN 명령에서 MQCNO\_RECONNECT및 MQCNO\_RECONNECT\_Q\_MGR에 대해 표시된 값으로 변경**

#### $\triangleright$  V 9.2.0 ALW

**DISPLAY CONN** 명령은 큐 관리자에 연결된 애플리케이션에 대한 연결 정보를 표시합니다. 두 개의 표시된 **CONNOPTS** 매개변수 옵션은 MQCNO\_RECONNECT 및 MQCNO\_RECONNECT\_Q\_MGR입니다.

IBM MQ 9.2.0 또는 이후 클라이언트를 사용하는 경우, MQCNO\_RECONNECT 대해 표시되는 값 및 MQCNO\_RECONNECT\_Q\_MGR 효과적인 재연결 옵션입니다. 이전 클라이언트 버전을 사용 중인 경우 애플리케이 션에서 지정한 값이 현재 적용되었는지 여부와 관계없이 해당 값이 표시됩니다.

자세한 정보는 DISPLAY CONN을 참조하십시오.

## <span id="page-51-0"></span>**DISPLAY APSTATUS 명령의 APPLNAMECHG 값에 대한 이름 변경사항**  $V5.2.0$  ALW

IBM MQ 9.2.0부터 **DISPLAY APSTATUS** 명령의 **IMMREASN** 매개변수에 대한 *APPLNAMECHG* 값의 이름이 *APPNAMECHG*로 변경되었습니다.

### **DISPLAY APSTATUS 명령에 TYPE 응답이 추가됨**

**V 9.2.0 Multi** 

IBM MQ 9.2.0부터 MQSC 명령 **DISPLAY APSTATUS** 은 애플리케이션 (APPL), 로컬 (LOCAL) 또는 큐 관리자 (QMGR) 중 하나인 응답의 **TYPE** 를 표시합니다. 자세한 정보는 애플리케이션 밸런싱 모니터를 참조하십시오.

동일한 PCF 명령인 애플리케이션 상태 조회(**MQCMD\_INQUIRE\_APPL\_STATUS**)에서도 응답의 유형이 표시됩니 다. 자세한 정보는 애플리케이션 상태 조회(응답)를 참조하십시오.

### **DISPLAY CONN 명령의 변경사항**

 $\blacktriangleright$  V 9.2.0  $\blacktriangleright$  ALW

IBM MQ 9.2.0부터, **DISPLAY CONN** 명령 및 동등한 PCF, REST API 및 IBM MQ Explorer 출력에 대한 동작이 변경되었습니다.

이전에 *USER* 및 공백 **APPLDESC**의 **APPLTYPE**(으)로 표시되었던 REST API 또는 IBM MQ Explorer에서 오는 연결은 이제 *SYSTEM*의 **APPLTYPE** 및 다음의 **APPLDESC**과(와) 함께 표시됩니다.

#### **IBM MQ REST API**

IBM MQ REST API에서 시작되는 연결의 경우.

#### **IBM MQ Explorer**

IBM MQ Explorer에서 시작되는 연결의 경우.

### **Windows에서 AMQP 채널의 MCAUSER 사용자 ID에 대한 12자 제한 제거**

Windows V 9.2.0

AMQP 채널에는 MCAUSER 속성이 있으며, 이 속성을 사용하여 해당 채널에 대한 모든 연결이 승인된 IBM MQ 사용자 ID를 설정할 수 있습니다(채널에서 MCAUSER 설정 참조). Windows에서 IBM MQ 9.2.0 이전 버전의 MCAUSER 사용자 ID 설정은 최대 12자 길이로 사용자 ID에 대해서만 지원됩니다. IBM MQ 9.2.0부터, 12자 제 한이 제거됩니다.

### **CCSID 37 및 500 간 변환에 대한 지원**

Windows macOS V9.2.0 Linux MQ Appliance

IBM MQ 9.2.0부터 IBM MQ Appliance, Windows, Linux 및 macOS에서 CCSID 37 및 500 간 변환에 대한 지원 이 추가되었습니다.

### **균등 클러스터에 대한 변경사항**

V 9.2.0 V 9.2.0 Multi

IBM MO 9.2.0에서 균등 클러스터 사용 시, MOCNO\_RECONNECT와 연결된 애플리케이션에 대해 동적 큐 사용 을 금지할 수 있습니다. 특정 메시징 패턴(특히 동적 큐 사용과 관련된 패턴)은 애플리케이션이 언제든지 다시 연 결하도록 요청될 수 있기 때문에 균등 클러스터에서 문제점을 발생시킬 수 있습니다. 균등 클러스터에서 동적 큐 사용을 방지하려면 모든 큐 관리자에 대해 환경 변수 AMQ\_BLOCK\_RECONN\_DYN\_QUEUES를 설정합니다.

IBM MQ 9.2.0에서, 사용 중인 바인드 유형이 MQOO\_BIND\_ON\_OPEN이고 애플리케이션이 연결 옵션 MQCNO\_RECONNECT 또는 MQCNO\_RECONNECT\_Q\_MGR을 사용하여 연결된 경우 균등 클러스터에서 출력을 위한 클러스터 큐를 열 수 없습니다. 일부 경우에는 애플리케이션이 클러스터 큐의 기본 옵션이기 때문에 MQOO\_BIND\_ON\_OPEN을 사용할 수 있지만, 해당 애플리케이션에는 필요하지 않을 수도 있습니다. 이 경우, MQOO\_BIND\_ON\_OPEN의 메시지 시멘틱이 필요하지 않은 경우, 바인드 유형을 다른 바인드 옵션 중 하나로 변 경합니다. 애플리케이션이 연결할 수 있는 모든 큐 관리자에서 환경 변수

<span id="page-52-0"></span>AMQ\_BIND\_ON\_OPEN\_W\_RECONNECT=NEVER를 설정하여 정기 클러스터에 대해 동일한 동작을 사용할 수 있습니다. MOCNO\_RECONNECT 또는 MOCNO\_RECONNECT\_O\_MGR 옵션과 함께 BIND\_ON\_OPEN을 사용하 려면 모든 큐 관리자에서 환경 변수 AMQ\_BIND\_ON\_OPEN\_W\_RECONNECT=ALLOW를 설정하십시오.

# **초기 통신 플로우의 오류에 대한 FFST 억제 변경**

 $V5.2.0 V5.2.0$ 

IBM MQ 9.2.0부터 초기 통신 플로우에서 AMQ9207E 오류 메시지를 보고할 때 FFST의 캡처가 기본적으로 억제 됩니다. 자세한 정보는 환경 변수 설명을 참조하십시오.

## **IBM MQ Explorer에 대한 Eclipse 레벨 변경**

 $V9.2.0 V9.2.0$ 

IBM MQ 9.2.0부터 IBM MQ Explorer가 Eclipse 4.15로 빌드됩니다.

# **독립형 IBM MQ Explorer에 대한 업데이트를 위한 전달 메커니즘의 변경사항**

#### **Windows** Linux

IBM MQ 9.2.0부터는 독립형 IBM MQ Explorer(이전에는 SupportPac MS0T로 알려짐)를 [Fix Central](https://ibm.biz/mqexplorer)에서 독립 형 애플리케이션으로 사용할 수 있습니다. SupportPac MS0T는 IBM 다운로드 사이트에서 더 이상 사용 가능하 지 않습니다. 독립형 IBM MQ Explorer설치 방법에 대한 정보는 Linux 및 Windows 에서 IBM MQ Explorer 를 독 립형 애플리케이션으로 설치 및 설치 제거의 내용을 참조하십시오.

# **기본 오브젝트 수의 감소**

**V 9.2.0 Multi** 

IBM MQ 9.2.0부터 기본 오브젝트의 수가 84에서 83으로 1개 감소되었습니다. 이는 이전에 MQ Light 웹 콘솔에 서 사용된 SYSTEM.MESSAGE.ASSOCIATION.QUEUE가 제거되었기 때문입니다. 콘솔은 더 이상 IBM MQ에서 사용할 수 없으므로 기본 오브젝트는 제거되었습니다.

# **IBM MQ 9.1.5 이상으로 균등 클러스터 마이그레이션**

 $Multi$ 

IBM MQ 9.1.4 to IBM MQ 9.1.5 이상에서 균등 클러스터를 마이그레이션하는 경우 특정 제한사항을 인지해야 합니다. 자세한 정보는 균등 클러스터의 제한사항 및 고려사항을 참조하십시오.

# **crtmqpkg 명령의 추가 InstallPATH 옵션**

 $\blacksquare$  Linux

IBM MQ 9.2.0부터 **crtmqpkg** 명령으로 유지보수 업데이트를 설치할 때 추가 옵션 **InstallPATH**를 사용할 수 있습니다. 업데이트는 InstallPATH에 지정된 디렉토리에 직접 설치됩니다. 자세한 정보는 다중 IBM MQ 설치 를 참조하십시오.

IBM MQ 9.2.0 Fix Pack 2에서 **InstallPATH** 옵션은 **crtmqfp** 명령과 함께 사용할 수도 있습니 다. 자세한 정보는 RPM을 사용하여 Linux에 유지보수 레벨 업데이트 적용을 참조하십시오.

# **복제 데이터 큐 관리자(RDQM) 설치 패키지의 변경사항**

 $\blacktriangleright$  V 9.2.0  $\blacktriangleright$  MQ Adv.  $\blacktriangleright$  Linux

IBM MQ 9.2.0에서는 RDQM에 대한 RHEL8 지원 및 RHEL7 지원도 도입하였습니다. RHEL8 버전은 Pacemaker 2를 설치하고 RHEL7은 Pacemaker 1을 설치합니다. 이제 설치 스크립트를 실행하는 대신 수동으로 RDQM 및 연관된 패키지를 설치합니다. RDQM(복제된 데이터 큐 관리자) 설치를 참조하십시오.

자세한 정보는 Linux 시스템의 하드웨어 및 소프트웨어 요구사항을 참조하십시오.

# <span id="page-53-0"></span>**fteStartAgent 명령에서 리턴되는 새로운 리턴 코드**

 $V9.2.0$ 

IBM MQ 9.2.0 이전에는 **fteStartAgent** 명령에서 성공에 대해 0을 리턴하고 모든 유형의 실패에 대해 1을 리 턴했습니다. IBM MQ 9.2.0부터는 **fteStartAgent** 명령에서 실패의 네이처를 나타내는 네 개의 추가 코드를 리턴할 수 있습니다. 자세한 정보는 fteStartAgent: MFT 에이전트 시작을 참조하십시오.

# **MFT 에이전트를 위한 새로운 RecoveryTimedOut 전송 상태**

#### $V$  S.2.0 MQ Adv.

IBM MQ 9.2.0부터, 전송 복구 제한시간이 설정된 경우, 전송 복구 제한시간이 초과되면 소스 에이전트는 전송을 RecoveryTimedOut 상태로 이동합니다. 전송이 다시 동기화된 후, 대상 에이전트는 전송 중에 작성된 파트 파일 을 제거하고 완료 메시지를 소스 에이전트에 송신합니다.

자세한 정보는 전송 복구 제한시간 개념 및 MFT 에이전트 전송 상태를 참조하십시오.

# **MFT 자원 모니터가 폴링을 시작하는 방법 변경**

 $\blacktriangleright$  V 9.2.0  $\blacktriangleright$  MQ Adv.

IBM MQ 9.2.0 이전에서, 자원 모니터가 폴링 간격보다 오래 걸리는 폴링을 수행하는 경우, 다음 폴링은 현재 시 간 간격이 없는 상태로 끝나는 즉시 다음 폴링을 시작합니다. 첫 번째 폴링 중에 발견된 항목이 두 번째 폴링이 발 생할 때 여전히 존재하는 경우 자원 모니터가 에이전트에 작업을 제출하는 속도에 영향을 줄 수 있으므로 성능 문 제가 발생할 수 있습니다.

IBM MQ 9.2.0부터 자원 모니터가 폴링을 시작하는 방식이 변경되어 자원 모니터가 이제 ScheduledExecutorService를 사용하고 이전 폴링이 완료된 후에만 구성된 폴링 간격 시간을 더한 후에만 다음 폴링을 시작합니다. 폴링 시간이 폴링 간격보다 긴 경우 이전 폴링 후 다른 폴링이 바로 시작하지 않고 이제 폴링 간격 사이에 항상 간격이 있음을 의미합니다.

자세한 정보는 MFT 자원 모니터링 개념을 참조하십시오.

# **Java EE 데이터베이스 로거에서 WebSphere Application Server traditional 9.0 사용**  $V$  S.2.0 MQ Adv.

IBM MQ 9.2.0부터, Java EE 데이터베이스 로거는 WebSphere Application Server traditional 9.0을 사용합니 다.

자세한 정보는 MFT용 Java EE 데이터베이스 로거 설치 를 참조하십시오.

# **큐 관리자 종료 시간의 성능 향상**

 $V$  S.2.0

IBM MQ 9.2.0부터, 이전에 **endmqm** 명령을 발행한 이후부터 큐 관리자가 중지될 때까지의 기간이 연장되게 만 들었던 특정 상황에서 종료 기간이 현저히 줄어들었습니다.

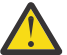

**주의:** 이는 성능상의 상당한 변화로, 종료 기간이 연장될 것으로 가정하는 IBM MQ 애플리케이션 및 큐 관리자 토폴로지의 동작이 특정 경우에 효과적으로 변경될 수 있습니다.

극단적인 예로서, 종료가 더 느려지는 동안 수신자가 종료되고 있음을 원격 송신자 채널에 알리는 상황에 서 다음 메시지가 전송될 때만 이 상황이 감지될 수 있으며, 이 경우 예상대로 비지속 메시지가 손실될 수 있습니다(NPMSPEED HIGH 설정을 사용할 경우).

# **트리거 모니터 종료 코드에 대한 변경사항**

 $V$  S.2.0 Multi

IBM MQ 9.2.0에서 트리거 모니터 또는 클라이언트 트리거 모니터의 큐 관리자가 종료될 때 정상적인 종료가 10 보다는 0의 코드를 리턴합니다.

자세한 정보는 runmqtmc 및 runmqtrm을 참조하십시오.

# <span id="page-54-0"></span>**endmqm 명령의 목표 종료 시간 옵션**

 $V5.2.0$  Multi

IBM MQ 9.2.0부터 사용자가 지정한 목표 시간(초) 내에 큐 관리자를 종료하는 옵션이 포함됩니다. 자세한 정보는 큐 관리자 중지 및 endmqm을 참조하십시오.

# **messaging REST API에서 ibm-mq-total-browse-size 응답 헤더 제거**  $V5.2.0$

IBM MQ 9.2.0에서 messaging REST API을(를) 사용하여 큐에서 메시지 목록을 찾아보면 응답 헤더 ibm-mqtotal-browse-size이(가) 더 이상 리턴되지 않습니다. 즉, GET 요청을 /messaging/qmgr/ *{qmgrName}*/queue/*{queueName}*/messagelist URL로 전송하면 응답에 ibm-mq-total-browsesize 헤더가 더 이상 포함되지 않습니다.

GET /messaging/qmgr/*{qmgrName}*/queue/*{queueName}*/messagelist에 대한 자세한 정보는 GET /messaging/qmgr/*{qmgrName}*/queue/*{queueName}*/messagelist의 내용을 참조하십시오.

# **Java 예외가 REST JSON 오류 응답에 더 이상 리턴되지 않음**

 $V9.2.0$ 

이전에는 REST API에서 오류 응답을 리턴하고 오류가 Java 오류일 경우, JSON 응답에 Java 예외의 자세한 내용 이 포함되어 있었습니다. IBM MQ 9.2.0부터 이 정보는 더 이상 리턴되지 않습니다. REST API 오류 응답에 대한 자세한 정보는 REST API 오류 처리를 참조하십시오.

# **mqweb 서버의 jvm.options 파일에 추가된 파일 인코딩 변수**

#### $V5.2.0$

IBM MQ 9.2.0부터, IBM MQ Console의 사용자 대시보드 정보를 저장하는 데 사용되는 파일 인코딩은 UTF-8로 설정됩니다. 이 설정을 통해 2바이트 문자 세트의 사용자 대시보드 정보가 올바르게 표시되도록 보장합니다.

이 업데이트는 IBM MQ의 새 설치(IBM MQ 데이터 디렉토리가 없음)에서만 자동으로 적용됩니다. IBM MQ의 버 전을 업그레이드하거나 IBM MQ를 기존 IBM MQ 데이터 디렉토리를 사용하여 다시 설치하는 경우 사용자 대시 보드 정보의 표시와 관련된 문제가 발생하면 파일 인코딩을 수동으로 설정해야 합니다.

파일 인코딩은 jvm.options 파일에서 설정됩니다. 자세한 정보는 maweb 서버 JVM 조정을 참조하십시오.

## **CipherSpec 순서**

V 9.2.0 V 9.2.0 Multi 2/0S

CipherSpec의 순서는 예를 들어, ANY\* CipherSpec 중 하나를 사용할 때 여러 개의 가능한 CipherSpec 사이에 서 선택할 때 사용됩니다. (ANY\* CipherSpecs에 대한 자세한 정보는 CipherSpecs 사용을 참조하고 표 1의 알리 어스 CipherSpecs 절을 참조하십시오.) 이러한 이유로, 큐 관리자, C 클라이언트 및 비관리 .NET 클라이언트에서 TLS 핸드쉐이크 중에 표시된 CipherSpecs의 순서는 일반적으로 채택된 선호 순서와 일치하도록 변경되어, 더 안 전한 CipherSpec가 가능한 곳에서 더 안전하게 선택되었는지 확인합니다. CipherSpec이 IBM MQ의 이전 릴리 스와 비교하여 TLS 핸드쉐이크 중에 선택되었던 것을 변경할 수 있습니다.

관리 .NET 클라이언트와 DataPower 클라이언트는 단일 CipherSpec을 지정하지 않지만 자체 정렬된 CipherSpec 목록을 IBM MQ에 표시합니다. CipherSpec을 지원하는 IBM MQ 이전에, 클라이언트의 CipherSpec 순서를 기반으로 한 단일 CipherSpec를 지정하기 위해 IBM MQ 채널을 구성해야 했습니다. CipherSpec 순서로 이 변경사항을 변경하면, 이 방식으로 구성된 기존 클라이언트는 큐 관리자에 보고된 AMQ9631 오류에 연결되지 않을 수 있습니다. 채널 구성에 대한 특정 CipherSpec을 더 이상 계산하지 않는 대 신, ANY\_TL2\_OR\_HIGHER와 같은 Alias CipherSpec를 지정하는 것이 좋습니다. 가장 안전하게 사용할 수 있는 CipherSpec은 클라이언트와 서버 사이에서 조정됩니다.

IBM MQ가 IBM MQ 9.2.0에서 사용하는 CipherSpecs의 순서 및 이를 변경하는 방법에 관한 자세한 정보는 TLS 데이터 교환에서 CipherSpec 순서를 참조하십시오.

# <span id="page-55-0"></span>**GCM Cipher 업데이트**

Windows V9.2.0 V9.2.0 Linux

GSKit의 조언에 따라 2^24.5 TLS 레코드의 한계가 GCM Ciphers에 이제 설정됩니다. TLS 레코드 한계에 도달하 기 전에 GCM Cipher를 사용하고 SSL키를 재설정하지 않는 TLS 통신이 종료됩니다. 자세한 정보는 CipherSpec 사용을 참조하십시오.

### **mqm.gskit.rte 라이브러리 업데이트**

#### $V9.2.0$  Multi

추가 GSKit 라이브러리는 큐 관리자와 클라이언트에서 내부적으로 사용되며 mqm.gskit.rte 파일 세트는 두 컴포넌트 모두의 종속 항목입니다. IBM MQ 설치 중에 자동으로 mqm.gskit.rte 라이브러리를 설치합니다.

## **AMQR및 MQXR 서비스 추적에 대한 변경사항**

 $V$  S.2.0 Multi

IBM MQ 9.2.0부터 AMQR 및 MQXR 서비스 모두에 대해 선택된 관심 영역과 전체 서비스를 추적할 수 있습니다.

자세한 정보는 AMQP(Advanced Message Queuing Protocol) 서비스 추적 및 텔레메트리(MQXR) 서비스 추적 을 참조하십시오.

# **추적 시간소인의 형식 변경**

Windows V 9.2.0

IBM MQ 9.2.0에서, Windows 추적 시간소인의 형식이 변경되었습니다. 개정된 형식의 예는 Windows에 대한 추적 데이터 예의 내용을 참조하십시오.

# **IBM MQ for z/OS 제품 설치의 일부로 이동된 Managed File Transfer for z/OS FMID**  $V5.2.0 V5.2.0 ZV3.0$

이러한 변경사항은 IBM MQ Advanced for z/OS 및 IBM MQ Advanced for z/OS Value Unit Edition 모두에 적용 됩니다.

IBM MQ for z/OS 9.2이전에는 IBM MQ Advanced for z/OS, IBM MQ for z/OS Value Unit Edition (VUE)또는 IBM MQ for z/OS Managed File Transfer for z/OS (MFT) 에 대한 인타이틀먼트가 있는 z/OS 사용자가 FMID HMF9110을 사용하여 MFT 2진을 확보하기 위해 별도의 SMP/E 설치를 수행해야 했습니다.

IBM MQ for z/OS 9.2부터, MFT 2진은 FMID JMS9207 하에 IBM MQ for z/OS 기본 설치의 일부로 제공되며 설 치 프로세스를 단순화합니다.

**중요사항:** FMID JMS9207를 설치하는 경우 IBM MQ Advanced for z/OS, IBM MQ for z/OS Value Unit Edition (VUE) 또는 IBM MQ for z/OS Managed File Transfer for z/OS 중 하나에 대해 부여해야 합니다.

자세한 정보는 IBM MQ Advanced for z/OS 설치를 참조하십시오.

이 변경사항의 중요 결과는 다음과 같습니다.

- 1. MFT 2진은 z/OS UNIX(z/OS UNIX System Services) 컴포넌트 디렉토리 내의 mqft 디렉토리에 설치됩니다 (예: /mqm/V9R2M0/mqft).
- 2. MFT bin 디렉토리가 mqft 디렉토리 아래로 이동합니다(예: /mqm/V9R2M0/mqft/bin).

**참고: fteStartAgent**와 같이 **fte\*** 명령을 실행하는 소유 스크리트에 영향을 미칠 수 있습니다.

- 3. MFT JCL를 포함하는 SBFGCMDS 데이터 세트로 SCSQFCMD로 이름이 변경됩니다. 그러나 데이터 세트 내의 개별 JCL 멤버의 이름이 변경되지 않았습니다.
- 4. SBFGCMDS 데이터 세트에 있는 BFGCUSTM 작업은 이제 z/OS UNIX Component 디렉토리에 상대적인 BFG\_PROD의 값을 사용합니다.

전체 변경사항 목록은 IBM MQ Managed File Transfer for z/OS를 기본 제품으로 통합하여 발생한 변경사항을 참조하십시오.

<span id="page-56-0"></span>최신 버전의 MFT로 마이그레이션하는 방법에 대한 정보는 Managed File Transfer for z/OS 제품을 다음 버전의 제품으로 마이그레이션을 참조하십시오.

# **IBM MQ for z/OS 인에이블먼트 모듈 제거**

### $V5.2.0$  2/05

IBM MQ for z/OS 9.1.3 이상부터, Advanced Message Security for z/OS, IBM MQ Advanced for z/OS Value Unit Edition, IBM MQ for z/OS Value Unit Edition의 인에이블먼트 모듈은 더 이상 제공되지 않습니다.

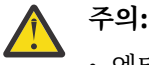

- 엔터프라이즈가 IBM MQ Advanced for z/OS Value Unit Edition 또는 IBM MQ for z/OS Value Unit Edition에 대한 인에이블먼트 모듈을 사용하는 경우 IBM MQ for z/OS 9.1.3 이상으로 마이그레이션하 는 과정의 일부로 QMGRPROD 속성 설정부터 시작해야 합니다. 이 작업에 실패하면는 경우 IBM MQ 제 품 사용과 제품 ID를 잘못 연관할 수 있으며, 이로 인해 정확한 SOCR 보고에 영향을 줍니다.
- 엔터프라이즈가 Advanced Message Security에 대한 인에이블먼트 모듈을 사용하는 경우 IBM MQ for z/OS 9.1.3 이상으로 마이그레이션하는 과정의 일부로 AMSRPOD 속성 설정부터 시작해야 합니다. 이 작업에 실패하면 큐 관리자가 시작되지 않으며, CSQY024I 메시지가 발행됩니다.

자세한 정보는 IBM MQ for z/OS 9.1.3 의z/OS 설치 개요 및 IBM MQ for z/OS 제품을 사용한 제품 사용 기록 을 참조하십시오.

# **샘플 보안 엑시트 CSQ4BCX3에 대한 변경사항**

### $V5.2.0$   $z/0S$

IBM MQ 9.2.0부터 샘플 보안 엑시트 CSQ4BCX3에서 사용자 ID 및 비밀번호를 검사하는 다음 방법을 둘 다 지 원하도록 업데이트되었습니다.

- MQCD 구조에서 **RemoteUserIdentifier** 및 **RemotePassword** 쌍 사용하기
- MQCSP 구조에서 **CSPUserIdPtr** 및 **CSPPasswordPtr** 쌍 사용하기

자세한 정보는 IBM MQ for z/OS 서버 연결 채널을 참조하십시오.

## **CONNSWAP 매개변수**

#### $V5.2.0$   $z/0S$

애플리케이션은 항상 IBM MQ API 호출 중에 스왑 불가능하게 되므로 **CONNSWAP** 매개변수의 값은 CSQ6SYSP 매크로에 의해 무시됩니다.

자세한 정보는 CSQ6SYP 사용의 내용을 참조하십시오.

또한 DISPLAY SYSTEM MQSC 명령과 시스템 문의 PCF 명령은 더 이상 CONNSWAP 정보를 리턴하지 않습니다.

## **MQIPT Java security manager 정책 변경**

#### $V9.2.0 V9.2.0$

IBM MQ 9.2.0에서 MQIPT과(와) 함께 Java security manager을(를) 사용하는 경우 정책 파일에 추가 javax.management.MBeanServerPermission, javax.management.MBeanPermission 및 javax.management.MBeanTrustPermission 권한을 포함해야 합니다. Java security manager을 MQIPT에서 사용하기 위해 필요한 전체 권한 목록은 Java security manager의 내용을 참조하십시오.

# **MQIPT 구성에서 올바르지 않은 글로벌 특성 값 허용**

### $V5.2.0 V5.2.0$

MQIPT를 새로 고칠 때 또는 시작 중에 mqipt.conf 구성 파일의 글로벌 섹션에서 올바르지 않은 특성 값이 발 견된 경우 이전 버전의 MQIPT가 즉시 종료됩니다. IBM MQ 9.2.0부터, MQIPT 구성을 새로 고치는 경우 글로벌 절의 대부분의 특성에 대해 올바르지 않은 값이 허용됩니다. MQIPT가 새로 고쳐지는 경우 글로벌 절에서 올바르 <span id="page-57-0"></span>지 않은 값이 있는 특성이 있으면, 경고 메시지가 실행되며 특성의 유효 값이 변경되지 않은 상태로 유지됩니다. 이로 인해 올바르지 않은 특성 값이 MQIPT 인스턴스가 새로 고치면 종료되는 것을 방지할 수 있습니다.

### **IPT Administration Client의 제거**

 $V5.2.0 V5.2.0$ 

IPT Administration Client 그래픽 사용자 인터페이스가 제거되었습니다. IPT Administration Client 의 이전 버 전은 IBM MQ 9.2.0의 MQIPT 와 함께 사용할 수 없습니다. MQIPT를 구성하고 관리하려면 명령행을 사용하여 MQIPT 관리에 설명된 대로 mqipt.conf 구성 파일을 편집하고 **mqiptAdmin** 명령을 사용하십시오.

# **JMS 애플리케이션에 의한 연결 공유에 대한 변경사항**

#### $V9.2.0$

애플리케이션이 reconnectable(으)로 구성된 경우, 채널 인스턴스는 JMS 연결 및 관련 JMS 세션인 관련 JMS 오브젝트 간에만 공유할 수 있습니다. 이를 위해서는 이러한 애플리케이션을 지원하도록 추가 채널 인스턴 스를 구성해야 합니다.

예를 들어, 애플리케이션이 단일 JMS Connection 및 단일 JMS 세션을 사용하고 사용되는 채널은 **SHARECNV** 이 10인 경우, 이전에는 다섯 개까지의 애플리케이션 인스턴스가 단일 채널 인스턴스를 공유할 수 있습니다. 이는 애플리케이션이 reconnectable(으)로 구성되지 않았지만 애플리케이션이 reconnectable(으)로 구성된 경우, 각 애플리케이션 인스턴스에는 자체 채널 인스턴스가 필요하므로 총 5개의 채널 인스턴스가 필요합니다.

자세한 정보는 IBM MQ classes for JMS에서 TCP/IP 연결 공유를 참조하십시오.

### **관련 개념**

#### $V5.2.0$ IBM MO 9.2.0의 새로운 기능

IBM MQ 9.2.0은 IBM MQ 9.1.0 Long Term Support에서 사용 가능한 사항을 능가하는 기능 및 개선사항을 제 공합니다. 액세스 권한이 있는 기능은 제품 인타이틀먼트에 따라 다릅니다.

# IBM MQ 9.2.0의 신규, 변경 및 제거된 메시지

IBM MQ 9.1.0 이후에 많은 새 메시지가 추가되었으며 일부 기존 메시지가 변경되거나 제거되었습니다.

[IBM MQ 9.1.5](#page-72-0) 이후의 신규, 변경 및 제거된 메시지

Continuous Delivery 사용자의 경우, 추가된 새 메시지의 요약 및 IBM MQ 9.1.5 이후 변경되거나 제거된 기존 메시지.

# IBM MO 2.2.0 MB MO 7.2.0 에서 더 이상 사용되지 않고, 안정화되고, 제거된 기능

많은 기능이 IBM MQ 9.2.0에서 더 이상 사용되지 않거나 안정되거나 제거되었습니다.

**관련 참조**

IBM MQ Explorer의 새로운 기능 및 변경사항

#### **관련 정보**

IBM MQ 시스템 [요구사항](https://www.ibm.com/support/pages/system-requirements-ibm-mq)

[IBM MQ, WebSphere MQ](https://www.ibm.com/support/pages/node/317955) 및 MQSeries 제품 Readme 웹 페이지

# **IBM MQ 9.2.0의 신규, 변경 및 제거된 메시지**

IBM MQ 9.1.0 이후에 많은 새 메시지가 추가되었으며 일부 기존 메시지가 변경되거나 제거되었습니다.

IBM MO 9.1.5 이후 신규, 변경 또는 제거된 메시지만으로 구성된 목록은 <u>73 [페이지의](#page-72-0) 『IBM</u> [MQ 9.1.5](#page-72-0) 이후의 신규, 변경 및 제거된 메시지』의 내용을 참조하십시오.

- Multi 59 페이지의 『신규, 변경 및 제거된 [IBM MQ AMQ](#page-58-0) 메시지』
- 64 페이지의 『신규, 변경 및 제거된 [Managed File Transfer](#page-63-0) 메시지』
- Windows Elinux AIX 66 페이지의 『신규, 변경 및 제거된 MO Telemetry 메시지』
- 66 페이지의 『신규, 변경 및 제거된 [REST API](#page-65-0) 메시지』
- 67 페이지의 『신규, 변경 및 제거된 [IBM MQ Console](#page-66-0) 메시지』

<span id="page-58-0"></span>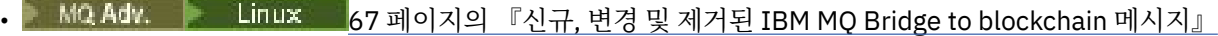

• 68 페이지의 『신규, 변경 및 제거된 [IBM MQ Bridge to Salesforce](#page-67-0) 메시지』

- Windows Book Linux Do AIX 268페이지의 『신규, 변경 및 제거된 [IBM MQ Internet Pass-](#page-67-0)Thru [메시지』](#page-67-0)
- 69 페이지의 『신규, 변경 및 제거된 MQJMS [메시지』](#page-68-0)
- 69 페이지의 『신규, 변경 및 제거된 JSON [메시지』](#page-68-0)
- <mark>• 2/08 6</mark>9 페이지의 『신규, 변경 및 제거된 z/OS [메시지』](#page-68-0)

### **신규, 변경 및 제거된 IBM MQ AMQ 메시지**

 $\blacktriangleright$  Multi  $\blacktriangleright$ 

다음 AMQ 메시지는 IBM MQ 9.2.0에 대한 새로운 메시지입니다.

**AMQ3xxx: 유틸리티 및 도구** AMQ3557E - AMQ3568E AMQ3569I AMQ3570E - AMQ3700I AMQ3678E AMQ3679I - AMQ3685E AMQ3689E AMQ3692I AMQ3697I AMQ3686E - AMQ3688I AMQ3690I AMQ3691I AMQ3693E - AMQ3695E AMQ3704E - AMQ3707E AMQ3701I - AMQ3703E AMQ3708I - AMQ3709E AMQ3710 - AMQ3716 AMQ3717-AMQ3722 AMQ3900I - AMQ3915I AMQ3916 - AMQ3919 **AMQ5xxx: 설치 가능 서비스** AMQ5047I AMQ5048I AMQ5022I(HP NSS) - AMQ5029I(HP NSS) AMQ5065 AMQ5102W AMQ5401S(HP NSS) - AMQ5414W(HP NSS) AMQ5612I IBM MQ Appliance AMQ5660I IBM MQ Appliance AMQ5600I (HP NSS) AMQ5603I (HP NSS) AMQ5605I (HP NSS)

AMQ5607I (HP NSS) AMQ5640I(HP NSS) - AMQ5645I(HP NSS) AMQ5772I AMQ5767I - AMQ5771E AMQ5773W - AMQ5778E AMQ5779I **AMQ6xxx: 공용 서비스** AMQ6007S AMQ6183W(HP NSS) AMQ6184W(HP NSS) AMQ6322I AIX and Linux AMQ6323E IBM i AMQ6327E AMQ6328W AMQ6526E IBM MQ Appliance AMQ6599W **AMQ7xxx: IBM MQ 제품** AMQ7362 AMQ7363 - AMQ7367 AMQ7438 - AMQ7439 AMQ7495 - AMQ7496 AMQ7830E **AMQ8xxx: 관리** AMQ8042I(HP NSS) AMQ8277E AMQ8399E AMQ870CI IBM i AMQ8D40 IBM i AMQ8932 AMQ8933 AMQ8938 AMQ8939I - AMQ8942I AMQ8953I **AMQ9xxx: 리모트** AMQ9226W(HP NSS) AMQ9567 AMQ9568 AMQ9695 AMQ9696 AMQ9697 AMQ9698 AMQ9699 AMQ9720W AMQ9721S

```
AMQ9798
AMQ9851E
AMQ9881 - AMQ9884
AMQ9885W
AMQ9886E
AMQ9887W
```
다음 AMQ 메시지는 IBM MQ 9.2.0에 대해 변경된 메시지입니다.

#### **AMQ3xxx: 유틸리티 및 도구**

AMQ3706E (메시지 리워드) AMQ3711E (설명 및 응답 추가) AMQ3717E (메시지 리워드) AMQ3719E (설명 및 응답 추가) AMQ3727E (설명 및 응답 추가) AMQ3741I(오타가 수정됨) AMQ3750E (설명 및 응답 추가) AMQ3752E (설명 및 응답 추가) AMQ3758I ("예상 시간 종료" 는 "예상 완료 시간" 으로 변경됨) AMQ3760W (설명 및 응답 추가) AMQ3764I(심각도가 "오류"에서 "정보"로 변경됨) AMQ3765I(심각도가 "오류"에서 "정보"로 변경됨) AMQ3766E (설명 및 응답 추가) AMQ3767I (사용 가능한 각 명령 스위치에 대한 설명) AMQ3774E (설명 및 응답 추가) AMQ3775E (설명 및 응답 추가) AMQ3780E (설명 및 응답 추가) AMQ3781E (설명 및 응답 추가) AMQ3782E (설명 및 응답 추가) AMQ3791E (설명 및 응답 추가) AMQ3795E (설명 및 응답 추가) AMQ3812E (설명 및 응답 추가) AMQ3814I(메시지 텍스트가 변경됨) AMQ3815I(메시지 텍스트가 변경됨) AMQ3821E(메시지 텍스트가 변경됨) AMQ3822E(메시지 텍스트가 변경됨) AMQ3828E (설명 및 응답 추가) AMQ3830E (설명 및 응답 추가) AMQ3841I ("예상 시간 종료"는 "예상 완료 시간"으로 변경됨) AMQ3865E (설명 및 응답 추가) AMQ3866E (설명 및 응답 추가) AMQ3867E (설명 및 응답 추가) AMQ3877E (설명 및 응답 추가) AMQ3878E (설명 및 응답 추가) AMQ3879E (설명 및 응답 추가)

AMQ3880E (설명 및 응답 추가) AMQ3891E (설명 및 응답 추가) AMQ3892E (설명 및 응답 추가) AMQ3893E (설명 및 응답 추가) AMQ3894I(사용법이 다시 작성되고 사용법의 코드 블록에 세 개의 옵션이 추가됨)

# **AMQ4xxx: 사용자 인터페이스 메시지(Windows 및 Linux 시스템)**

AMQ4547E(응답의 사소한 편집)

#### **AMQ5xxx: 설치 가능 서비스**

AMQ5058-AMQ5060(IBM Cloud Product Insights에 대한 참조가 "측정 서비스"로 변경됨) AMQ5062(IBM Cloud Product Insights에 대한 참조가 "측정 서비스"로 변경됨) AMQ5540(응답 절이 변경됨) AMQ5600I(사용법의 코드 블록에 세 개의 옵션이 추가됨) AMQ5610I(AIX)(사용법 텍스트가 변경됨) AMQ5610I(모든 플랫폼)(사용법 텍스트가 변경됨) AMQ5610I (Windows) (사용법이 업데이트됨) AMQ5610 - AMQ5611(매개변수 **-w** 제거) AMQ5613I(IBM MQ Appliance에 대한 사용 예제 변경) AMQ5976I(응답 추가됨)

# **AMQ6xxx: Common Services**

AMQ6174I(설명 및 응답의 사소한 변경) AMQ6245 Windows(사소한 단어 변경) AMQ6257-AMQ6258(설명 절이 확장됨) AMQ6314I(사용법 설명이 확장됨) AMQ6538( **-s** 매개변수 다시 쓰기) AMQ6543E (설명이 확장됨) AMQ6558E(메시지 텍스트가 변경됨) AMQ6598(설명 절이 변경됨) AMQ6621I (**dspmqtrc** 명령이 추가됨) AMQ6642I(사용법이 확장됨) AMQ6626 (설명의 오타, 응답의 **setmqini**에서 **dspmqini**로 명령 이름 변경됨) AMQ6636(사용법 예제 및 매개변수가 업데이트됨) AMQ6637I(사용법 예제 및 매개변수가 업데이트됨)

#### **AMQ7xxx: IBM MQ 제품**

AMQ7196I (설명 추가됨. 메시지 및 응답 업데이트됨) AMQ7367I(설명의 사소한 변경) AMQ7540(설명 부분의 오타) AMQ7541(설명 부분의 오타) AMQ7824(설명 절이 변경됨)

### **AMQ8xxx: 관리**

AMQ8045(MQLight 채널이 AMQP 채널로 변경됨) AMQ8084S(심각도가 "정보"에서 "심각한 오류"로 변경됨) AMQ8242S(설명이 TLS 1.3까지 확장됨) AMQ8326S(심각도가 "정보"에서 "심각한 오류"로 변경됨) AMQ8404E(심각도가 "정보"에서 "오류"로 변경됨)

AMQ8413E(심각도가 "정보"에서 "오류"로 변경됨) AMQ8416(메시지가 확장됨, 응답이 재작성됨) AMQ8419S(심각도가 "정보"에서 "심각한 오류"로 변경됨) AMQ8421E(심각도가 "정보"에서 "오류"로 변경됨) AMQ8423S(심각도가 "정보"에서 "심각한 오류"로 변경됨) AMQ8242 (설명 절이 변경되고 두 개의 속성 이름이 업데이트됨) AMQ8424E(심각도가 "정보"에서 "오류"로 변경됨) AMQ8425E(심각도가 "정보"에서 "오류"로 변경됨) AMQ8429E(심각도가 "정보"에서 "오류"로 변경됨) AMQ8430E(심각도가 "정보"에서 "오류"로 변경됨) AMQ8432S(심각도가 "정보"에서 "심각한 오류"로 변경됨) AMQ8433S(심각도가 "정보"에서 "심각한 오류"로 변경됨) AMQ8434S(심각도가 "정보"에서 "심각한 오류"로 변경됨) AMQ8442S(심각도가 "정보"에서 "심각한 오류"로 변경됨) AMQ8449E(심각도가 "정보"에서 "오류"로 변경됨) AMQ8458S(심각도가 "정보"에서 "심각한 오류"로 변경됨) AMQ8486S(심각도가 "정보"에서 "심각한 오류"로 변경됨) AMQ8492(MQLight 서비스가 AMQP 서비스로 변경됨) AMQ8494S(심각도가 "정보"에서 "심각한 오류"로 변경됨) AMQ8496(MQLight 서비스가 AMQP 서비스로 변경됨) AMQ8499I(사용법에 옵션이 추가됨) AMQ8549E(심각도가 "정보"에서 "오류"로 변경됨) AMQ8554E(심각도가 "정보"에서 "오류"로 변경됨) AMQ8555E(심각도가 "정보"에서 "오류"로 변경됨) AMQ8569E(심각도가 "정보"에서 "오류"로 변경됨) AMQ8586I(사용법에 Two개의 옵션이 추가됨) AMQ8599E (명령 이름이 메시지 및 설명에서 더 이상 하드 코드화되지 않음) AMQ8698E(심각도가 "정보"에서 "오류"로 변경됨) AMQ8938E(오타가 수정됨)

#### **AMQ9xxx: 리모트**

AMQ9017E (설명이 확장됨) AMQ9441I(설명의 변경) AMQ9509(오브젝트 유형이 매개변수화됨) AMQ9512(설명이 단축됨) AMQ9513S(설명이 확장됨) AMQ9527(설명 및 응답이 다시 작성됨) AMQ9544(설명 및 응답이 다시 작성됨) AMQ9548(메시지 및 설명이 개선됨) AMQ9557S(설명이 확장됨) AMQ9616S (설명 및 응답 섹션에서 TLS 1.3 업데이트) AMQ9631S(응답에서 'ANY' 유형 CipherSpec에 대한 업데이트) AMQ9635S(응답에서 TLS 1.3 업데이트) AMQ9637E (메시지, 설명 및 응답 재작성) AMQ9641S(응답에서 'ANY' 유형 CipherSpec에 대한 업데이트) <span id="page-63-0"></span>AMQ9645E (메시지, 설명 및 응답 재작성) AMQ9658E (메시지, 설명 및 응답 재작성) AMQ9674S(응답에서 TLS 1.3 업데이트) AMQ9796W(오타가 수정됨) AMQ9849E (메시지, 설명 및 응답 재작성) AMQ9887W(오타가 수정됨)

다음 AMQ 메시지가 IBM MQ 9.2.0에 대해 제거되었습니다.

# **AMQ3xxx: 유틸리티 및 도구**

AMQ3944E

### **AMQ7xxx: IBM MQ 제품**

AMQ7153E AMQ7167 AMQ7816 AMQ7820 AMQ7821 **AMQ8xxx: 관리**

AMQ8343

### **AMQ9xxx: 리모트**

AMQ9087E AMQ9619S AMQ9924 AMQ9955

# **신규, 변경 및 제거된 Managed File Transfer 메시지**

다음 Managed File Transfer 메시지는 IBM MQ 9.2.0에 대한 새로운 메시지입니다.

```
BFGAG0001 - BFGAG9999: MFT 에이전트 메시지
  BFGAG0190W(BFGAG0189W를 대체함)
  BFGAG0191I(BFGAG0188I를 대체함)
  BFGAG0192I - BFGAG0201I
BFGBR0001 - BFGBR9999: MFT 프로토콜 브릿지 메시지
  BFGBR0209E
  BFGBR0217E - BFGBR0219E
BFGCH0001 - BFGCH9999: MFT 명령 핸들러 메시지
  BFGCH0128E
BFGCL0001 - BFGCL9999: MFT 명령 메시지
  BFGCL0780I
  BFGCL0781E
  BFGCL0782E
```
BFGCL0783E BFGCL0784E BFGCL0785E BFGCL0786W

BFGCL0787I - BFGCL0793I BFGCL0794E - BFGCL0809E

BFGDB0082I BFGDB0083W **BFGDM0001 - BFGDM9999: MFT 자원 모니터 메시지** BFGDM0123I BFGDM0124E BFGDM0125E BFGDM0126I **BFGIO0001 - BFGIO9999: MFT filesystem I/O on IBM i messages** BFGIO0411E BFGIO0412E BFGIO0413E **BFGPC0001 - BFGPC9999: MFT 프로세스 제어기 메시지** BFGPC0054E - BFGPC0061E **BFGPR0001 - BFGPR9999: MFT 기타 메시지** BFGPR0141I - BFGPR0143I BFGPR0144E - BFGPR0152E **BFGSS0001 - BFGSS9999: MFT 상태 저장소 메시지** BFGSS0082I **BFGTR0001 - BFGTR9999: MFT 전송 메시지** BFGTR0083E 다음 Managed File Transfer 메시지는 IBM MQ 9.2.0에 대해 변경된 메시지입니다. **BFGAG0001 - BFGAG9999: MFT 에이전트 메시지** BFGAG0124E(응답이 확장됨) BFGAG0125W(응답에서 제품 문서에 대한 링크가 업데이트됨) **BFGBR0001 - BFGBR9999: MFT 프로토콜 브릿지 메시지** BFGBR0023E(설명 및 응답이 확장됨) **BFGCH0001 - BFGCH9999: MFT 명령 핸들러 메시지** BFGCH0025E(오타가 수정됨) **BFGCL0001 - BFGCL9999: MFT 명령 메시지** BFGCL0181E(심각도가 "정보"에서 "오류"로 변경됨) **BFGPR0001 - BFGPR9999: MFT 기타 메시지** BFGPR0037E(메시지가 확장됨) 다음 Managed File Transfer 메시지는 IBM MQ 9.2.0에 대해 IBM Documentation(으)로 다시 지정된 "Information Center" 참조를 포함하도록 변경됩니다. **BFGCL0001 - BFGCL9999: MFT 명령 메시지** BFGCL0126I BFGCL0128I BFGCL0424I BFGCL0425I **BFGCM0001 - BFGCM9999: File Transfer Edition에서 MFT 마이그레이션 메시지(LTS 전용)**

**BFGDB0001 - BFGDB9999: MFT 데이터베이스 로거 메시지**

BFGCM0239I BFGCM0241I

BFGCM0242I

BFGCM0243I

**BFGCR0001 - BFGCR9999: 명령을 실행하는 MFT 루틴 메시지**

BFGCR0003E

<span id="page-65-0"></span>BFGCR0005E BFGCR0012E BFGCR0013E BFGCR0014E **BFGDM0001 - BFGDM9999: MFT 자원 모니터 메시지** BFGDM0107W **BFGSS0001 - BFGSS9999: MFT 상태 저장소 메시지** BFGSS0027E BFGSS0028E BFGSS0029E **BFGUB0001 - BFGUB9999: MFT 구성 및 특성 메시지** BFGUB0054E BFGUB0055E BFGUB0056E BFGUB0057E

다음 Managed File Transfer 메시지는 IBM MQ 9.2.0에 대해 제거됩니다.

#### **BFGAG0001 - BFGAG9999: MFT 에이전트 메시지**

BFGAG0188I(BFGAG0191I로 대체됨) BFGAG0189W(BFGAG0190W로 대체됨)

### **신규, 변경 및 제거된 MQ Telemetry 메시지**

 $\triangleright$  Windows  $\triangleright$  Linux  $\triangleright$  AIX

IBM MQ 9.2.0에 대해 새로운, 변경된 또는 제거된 MQ Telemetry 메시지 가 없습니다.

# **신규, 변경 및 제거된 REST API 메시지**

다음 REST API 메시지는 IBM MQ 9.2.0에 대한 새로운 메시지입니다.

# **MQWB01xx: REST API 메시지 MQWB0100 - 0199**

MQWB0119E - MQWB0121E

#### **MQWB03xx: REST API 메시지 MQWB0300 - 0399**

MQWB0315E MQWB0316E

### **MQWB04xx: REST API 메시지 MQWB0400 - 0499**

MQWB0422E - MQWB0445E

MQWB0441E

#### **MQWB09xx: REST API 메시지 MQWB0900-0999** MQWB0902E

**MQWB11xx: REST API 메시지 MQWB1100 - 1199** MQWB1126E - MQWB1143I

다음 REST API 메시지는 IBM MQ 9.2.0에 대해 변경된 메시지입니다.

### **MQWB00xx: REST API 메시지 MQWB0000 - 0099**

MQWB0009E (응답 축소됨)

MQWB0013E(설명이 단순화됨)

# **MQWB01xx: REST API 메시지 MQWB0100 - 0199**

MQWB0103E(설명에 "브라우저에 대한 권한이 없음"이라는 행이 추가됨)

# **MQWB03xx: REST API 메시지 MQWB0300 - 0399**

MQWB0300E (설명 업데이트됨)

<span id="page-66-0"></span>MQWB0303E (메시지 및 설명으로 "게시" 추가됨) MQWB0303E(브라우징이 포함되도록 설명이 확장됨) MQWB0309E(브라우징이 포함되도록 설명이 확장됨)

**MQWB09xx: REST API 메시지 MQWB0900 - 0499** MQWB0901E(UTF-8에 대해 언급하도록 설명이 확장됨)

## **MQWB11xx: REST API 메시지 MQWB1100 - 1199**

MQWB1105E(오타가 수정됨)

IBM MQ 9.2.0에 대해 제거된 REST API 메시지가 없습니다.

# **신규, 변경 및 제거된 IBM MQ Console 메시지**

다음 IBM MQ Console 메시지는 IBM MQ 9.2.0에 대한 새로운 메시지입니다.

### **MQWB20xx IBM MQ Console 메시지**

MQWB2021

MQWB2022

IBM MQ 9.2.0에 대해 변경된 IBM MQ Console 메시지가 없습니다.

다음 IBM MQ Console 메시지는 IBM MQ 9.2.0에 대해 제거됩니다.

### **MQWB20xx IBM MQ Console 메시지**

MQWB2021 MQWB2022 MQWB2023E

# **신규, 변경 및 제거된 IBM MQ Bridge to blockchain 메시지**

 $\blacktriangleright$  MQ Adv.  $\blacktriangleright$  Linux

다음 IBM MQ Bridge to blockchain 메시지는 IBM MQ 9.2.0에 대한 새로운 메시지입니다.

### **AMQBCxxx: IBM MQ Bridge to blockchain 메시지**

AMQBC031E AMQBC056E AMQBC057I AMQBC058E AMQBC059E - AMQBC064E AMQBC065E AMQBC066E AMQBC070W - AMQBC077E AMQBC090E - AMQBC094E

다음 IBM MQ Bridge to blockchain 메시지는 IBM MQ 9.2.0에 대해 변경된 메시지입니다.

### **AMQBCxxx: IBM MQ Bridge to blockchain 메시지**

AMQBC000I(사용법이 업데이트됨) AMQBC022E(메시지 텍스트가 재작성됨) AMQBC004I(오타가 수정됨) AMQBC035E(메시지가 확장됨) AMQBC055E(설명이 재작성됨) AMQBC058E(설명이 재작성됨)

다음 IBM MQ Bridge to blockchain 메시지는 IBM MQ 9.2.0에 대해 제거됩니다.

<span id="page-67-0"></span>**AMQBCxxx: IBM MQ Bridge to blockchain 메시지**

AMQBC053E AMQBC054E

# **신규, 변경 및 제거된 IBM MQ Bridge to Salesforce 메시지**

 $\blacktriangleright$  Linux  $\dashv$ 

다음 IBM MQ Bridge to Salesforce 메시지는 IBM MQ 9.2.0에 대한 새로운 메시지입니다.

### **IBM MQ Bridge to Salesforce 메시지 AMQSF000 - 999**

AMQSF040E - AMQSF046E AMQSF047E AMQSF048E AMQSF049W - AMQSF057E

다음 IBM MQ Bridge to Salesforce 메시지는 IBM MQ 9.2.0에 대해 변경된 메시지입니다.

### **IBM MQ Bridge to Salesforce 메시지 AMQSF000 - 999**

AMQSF000I(사용법 예제가 확장됨) AMQSF004I(오타가 수정됨) AMQSF005E(오타가 수정됨) AMQSF012E(메시지가 확장됨) AMQSF021E(설명의 사소한 편집) AMQSF022I("정보" 메시지로 재분류됨) AMQSF032E(메시지 텍스트가 재작성됨) AMQSF034E (AMQSF034에서 AMQSF034E로 변경된 메시지 ID 및 오타 수정)

IBM MQ 9.2.0에 대해 제거된 IBM MQ Bridge to Salesforce 메시지가 없습니다.

# **신규, 변경 및 제거된 IBM MQ Internet Pass-Thru 메시지**

Windows Linux AIX

다음 IBM MQ Internet Pass-Thru 메시지는 IBM MQ 9.2.0에 대한 새로운 메시지입니다.

### **MQCPxxxx: MQIPT 메시지**

MQCPE101 - MQCPE116 MQCPI145 - MQCPI153 MOCPI155 MQCPW010 - MQCPW017

## **MQCAxxxx: 관리 클라이언트 메시지**

MQCAE057 - MQCAE066 MQCAI105 - MQCAI109 MQCAW001

다음 IBM MQ Internet Pass-Thru 메시지는 IBM MQ 9.2.0에 대해 변경된 메시지입니다.

## **MQCPxxxx: MQIPT 메시지**

MQCPE022(메시지 텍스트의 특성 이름이 삽입 및 설명 섹션 확장으로 변경됨) MQCPE023 (메시지 리워드) MQCPE066 (메시지 리워드) MQCPE078 (간단한 설명) MQCPE094 (간단한 설명) MQCPI008 (메시지 텍스트에 추가된 추가 정보)

<span id="page-68-0"></span>MQCPI022 (설명 섹션 확장) MQCPI025 (리워드된 설명) MQCPI027 (의미를 명확하게 하기 위해 변경된 메시지 텍스트 및 설명) MQCPI031 - MQCPI032 (설명 섹션 확장) MQCPI035 (변환을 향상시키기 위해 변경된 메시지 텍스트) MQCPI039 (설명 정정) MQCPI040 (메시지 텍스트 및 설명 확장) MQCPI073 - MQCPI074 (메시지 리워드) MQCPI139 (설명 섹션 확장) MQCPI141 (설명 섹션 확장)

### **MQCAxxxx: 관리 클라이언트 메시지**

MQCAE023 - MQCAE024 (리워드 설명 및 응답) MCAE026 (리워드 설명) MQCAI025 (리워드 설명)

다음 IBM MQ Internet Pass-Thru 메시지는 IBM MQ 9.2.0에 대해 제거됩니다.

### **MQCPxxxx: MQIPT 메시지**

MQCPE033 MOCPI020

### **MQCAxxxx: 관리 클라이언트 메시지**

모든 MQCAxxxx 메시지가 IPT Administration Client에서 실행됨

# **신규, 변경 및 제거된 MQJMS 메시지**

IBM MQ 9.2.0에 대해 새, 변경 또는 제거된 MQJMS 메시지가 없습니다.

# **신규, 변경 및 제거된 JSON 메시지**

IBM MQ 9.2.0에 대해 새, 변경 또는 제거된 JSON 형식 진단 메시지가 없습니다.

# **신규, 변경 및 제거된 z/OS 메시지**

 $\approx$  z/OS

다음 IBM MQ for z/OS CSQ 메시지는 IBM MQ 9.2.0에 대한 새로운 메시지입니다.

**커플링 기능 관리자 메시지(CSQE...)** CSQE280I **Data Manager 메시지(CSQI...)** CSQI010I CSQI052E CSQI053E CSQI090E **복구 로그 관리자 메시지(CSQJ...)** CSQJ165I CSQJ166E CSQJ167E CSQJ370I **메시지 관리자 메시지(CSQM...)** CSQM527E CSQM528E

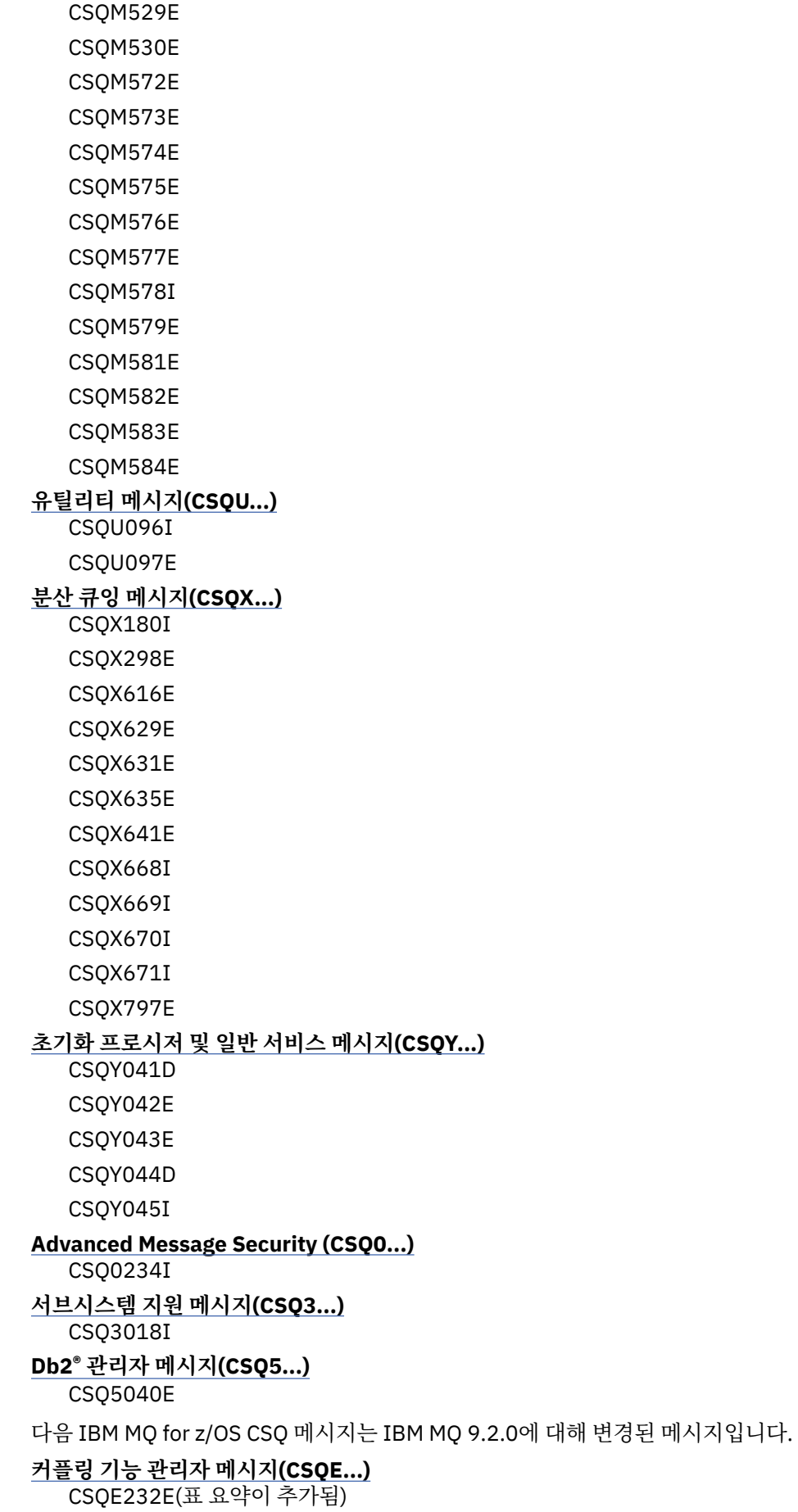

CSQE280I(설명에 예제 SMDS 보고서 및 암호화(y/n) 옵션이 추가됨)

## **Data Manager 메시지(CSQI...)**

CSQI005I(설명이 단축됨) CSQI010I(설명에 암호화(y/n) 옵션이 추가됨) CSQI045I(응답에 추가 링크가 추가됨) CSQI046E(응답에 추가 링크가 추가됨) CSQI047E(응답에 추가 링크가 추가됨) CSQI065I(테이블 형식 고정 및 "페이지 클래스" 정보가 개선됨)

# **복구 로그 관리자 메시지(CSQJ...)**

CSQJ031D(응답에 추가 링크가 추가됨) CSQJ032E(응답에 추가 링크가 추가됨) CSQJ103E(시스템 프로그래머 응답에서 문서에 대한 링크가 업데이트됨) CSQJ104E("데이터 세트에 대한 DFSMS/MVS 매크로 명령어" 매뉴얼에 대한 링크가 추가됨) CSQJ111A(MQ가 IBM MQ가 됨) CSQJ115E(하이퍼링크가 추가됨) CSQJ160I(추가 정보가 시스템 프로그래머 응답 섹션에 추가됨) CSQJ161I(추가 정보가 시스템 프로그래머 응답 섹션에 추가됨) CSQJ166E(오타가 수정됨) CSQJ213E(시스템 프로그래머 응답에서 문서에 대한 링크가 업데이트됨) CSQJ228E(시스템 프로그래머 응답에서 문서에 대한 링크가 업데이트됨) CSQJ302E(시스템 프로그래머 응답에서 문서에 대한 링크가 업데이트됨) CSQJ370I(로그 상태 보고서가 확장됨)

# **메시지 관리자 메시지(CSQM...)**

CSQM079I(Advanced Message Security 정보에 대한 링크가 업데이트됨) CSQM108I(표 요약이 추가됨) CSQM4nnI(표 요약이 추가됨)

CSQM526I("SSLv3"에 대한 표기법이 변경됨)

# **버퍼 관리자 메시지(CSQP...)**

CSQP014E(시스템 프로그래머 응답에서 코드 블록이 수정됨) CSQP030E(시스템 프로그래머 응답에서 문서에 대한 링크가 업데이트됨) CSQP035E(시스템 프로그래머 응답에서 문서에 대한 링크가 업데이트됨)

# **복구 관리자 메시지(CSQR...)**

CSQR031I (설명 확장됨)

# **초기화 프로시저 및 일반 서비스 메시지(CSQY...)**

CSQV451I(IBM Documentation 링크 텍스트가 재작업되었고 예제 큐 관리자 이름이 변경됨) CSQV453I(IBM Documentation 링크 텍스트가 재작업됨) CSQV457E(IBM Documentation 링크 텍스트가 재작업됨) CSQV459I(IBM Documentation 링크 텍스트가 재작업됨)

## **분산 큐잉 메시지(CSQX...)**

CSQX042E - CSQX045E(시스템 프로그래머 응답에서 문서에 대한 링크가 업데이트됨) CSQX049E - CSQX051E(시스템 프로그래머 응답에서 문서에 대한 링크가 업데이트됨) CSQX058E (조치 및 응답 확장됨) CSQX502E(표 요약이 추가됨) CSQX503E(메시지가 수정됨, 설명이 확장됨)

CSQX599E(설명이 확장됨)

CSQX616E(프로그래머 응답이 TLS 1.3 정보를 포함함)

CSQX629E(공통 CipherSpec 순서 테이블에 링크하도록 설명이 업데이트됨, 프로그래머 응답이 TLS 1.3 정 보를 포함함)

CSQX631E(공통 Cipher|Spec 순서 테이블 및 허용된 CipherSpec 테이블에 링크하도록 설명이 업데이트됨, 프로그래머 응답이 TLS 1.3 정보를 포함함)

CSQX635E(공통 CipherSpec 순서 테이블에 링크하도록 설명이 업데이트됨)

CSQX641E(프로그래머 응답이 TLS 1.3 정보를 포함하도록 업데이트됨)

CSQX674E(프로그래머 응답이 TLS 1.3 정보를 포함하도록 업데이트됨)

CSQX690I(프로그래머 응답이 TLS 1.3 정보를 포함하고 새 메시지에 링크하도록 업데이트됨)

CSQX692I(시스템 프로그래머 응답이 확장됨)

CSQX694I(프로그래머 응답이 TLS 1.3 정보를 포함하고 새 메시지에 링크하도록 업데이트됨) CSQX719E(매개변수 이름이 수정됨)

### **초기화 프로시저 및 일반 서비스 메시지(CSQY...)**

CSQY024I(설명 및 응답이 확장됨)

CSQY025I(메시지 텍스트가 수정됨)

CSQY039I(설명 업데이트됨)

CSQY040I(설명 업데이트됨)

CSQY041D(설명 업데이트됨)

CSQY291E (설명 및 응답 확장됨, 시스템 프로그래머 응답의 문서에 업데이트된 링크)

### **Advanced Message Security (CSQ0...)**

CSQ0210E(설명이 재작성됨, 응답이 확장됨)

CSQ0216E(시스템 조치가 확장됨)

CSQ0608E(응답이 확장됨)

### **IBM MQ-IMS 브릿지 메시지(CSQ2...)**

CSQ2002E(대문자 사용 오류가 수정됨)

CSQ2003E(대문자 사용 오류가 수정됨)

CSQ2005I(대문자 사용 오류가 수정됨)

CSQ2023E(대문자 사용 오류가 수정됨)

### **Db2 관리자 메시지(CSQ5...)**

CSQ5005E(추가 정보 링크가 업데이트됨)

### **일반화된 명령 프리프로세서 메시지(CSQ9...)**

CSQ9000E(링크가 업데이트됨) CSQ9002E(링크가 업데이트됨) CSQ9003E(링크가 업데이트됨) CSQ9007E(두 개의 링크가 업데이트됨) CSQ9008E(링크가 업데이트됨) CSQ9011E(링크가 업데이트됨) CSQ9014E(두 개의 링크가 업데이트됨) CSQ9015E(두 개의 링크가 업데이트됨) CSQ9019E(두 개의 링크가 업데이트됨) CSQ9020E(두 개의 링크가 업데이트됨) CSQ9025E(링크가 업데이트됨) CSQ9026E(두 개의 링크가 업데이트됨) CSQ9028E(두 개의 링크가 업데이트됨) CSQ9030E(두 개의 링크가 업데이트됨)
<span id="page-72-0"></span>CSQ9031E(링크가 업데이트됨) CSQ9035E(두 개의 링크가 업데이트됨) CSQ9045E(링크가 업데이트됨)

"pagesets"가 전체적으로 "page sets"로 변경되었습니다.

다음 IBM MQ for z/OS CSQ 메시지는 IBM MQ 9.2.0에 대해 제거되었습니다.

#### **복구 로그 관리자 메시지(CSQJ...)**

CSQJ167E(별도의 LTS 버전이 IBM MQ 9.1에 필요함)

**메시지 관리자 메시지(CSQM...)** CSQM572E - CSQM578I

**분산 큐잉 메시지(CSQX...)**

CSQX166E

CSQX696I

CSQX698I

모든 CSQZ 메시지(MQ 서비스 제공자 메시지)가 제거되었습니다.

#### **관련 개념**

#### $V9.2.0 V9.2.0$ [IBM MQ 9.2.0](#page-23-0)의 새로운 기능

IBM MQ 9.2.0은 IBM MQ 9.1.0 Long Term Support에서 사용 가능한 사항을 능가하는 기능 및 개선사항을 제 공합니다. 액세스 권한이 있는 기능은 제품 인타이틀먼트에 따라 다릅니다.

# D V 9.2.0 V 9.2.0 HBM MQ 9.2.0의 변경된 기능

큐 관리자를 최신 제품 버전으로 업그레이드하기 전에 IBM MQ 9.1.0 이후의 기능과 자원에 대한 이러한 변경사 항을 검토하고 시스템 마이그레이션을 시작하기 전에 기존 애플리케이션, 스크립트 및 프로시저 변경을 계획해 야 하는지 여부를 결정하십시오.

# I<mark>M 9.2.0 T</mark>BM MQ 9.1.5 <u>이후의 신규, 변경 및 제거된 메시지</u>

Continuous Delivery 사용자의 경우, 추가된 새 메시지의 요약 및 IBM MQ 9.1.5 이후 변경되거나 제거된 기존 메시지.

 $V9.2.0 V9.2.0$ [IBM MQ 9.2.0](#page-78-0) 에서 더 이상 사용되지 않고, 안정화되고, 제거된 기능

많은 기능이 IBM MQ 9.2.0에서 더 이상 사용되지 않거나 안정되거나 제거되었습니다.

#### 73 페이지의 『IBM MQ 9.1.5 이후의 신규, 변경 및 제거된 메시지』

Continuous Delivery 사용자의 경우, 추가된 새 메시지의 요약 및 IBM MQ 9.1.5 이후 변경되거나 제거된 기존 메시지.

#### **관련 참조**

IBM MQ AMQ 메시지 Managed File Transfer 진단 메시지 텔레메트리 메시지 REST API 메시지 IBM MQ Console 메시지 IBM MQ Bridge to blockchain 메시지 IBM MQ Bridge to Salesforce 메시지 IBM MQ Internet Pass-Thru 메시지 MQJMS 메시지 JSON 형식 진단 메시지 IBM MQ for z/OS에 대한 메시지

#### **IBM MQ 9.1.5 이후의 신규, 변경 및 제거된 메시지**  $V$  5.2.0

Continuous Delivery 사용자의 경우, 추가된 새 메시지의 요약 및 IBM MQ 9.1.5 이후 변경되거나 제거된 기존 메시지.

IBM MO 9.2.0 이후 신규, 변경 또는 제거된 모든 메시지로 구성된 목록은 58 [페이지의](#page-57-0) 『IBM MQ 9.2.0의 신규, 변경 및 제거된 [메시지』의](#page-57-0) 내용을 참조하십시오.

- Multi 74 페이지의 『신규. 변경 및 제거된 IBM MQ AMQ 메시지』
- 74 페이지의 『신규, 변경 및 제거된 Managed File Transfer 메시지』
- Windows Linux AIX 75 페이지의 『신규, 변경 및 제거된 [MQ Telemetry](#page-74-0) 메시지』
- 75 페이지의 『신규, 변경 및 제거된 [REST API](#page-74-0) 메시지』
- 75 페이지의 『신규, 변경 및 제거된 [IBM MQ Console](#page-74-0) 메시지』
- MQ Adv. Linux 75 페이지의 『신규, 변경 및 제거된 [IBM MQ Bridge to blockchain](#page-74-0) 메시지』
- Linux 75 페이지의 『신규, 변경 및 제거된 IBM MO Bridge to Salesforce 메시지』
- Windows Linux AIX 76 페이지의 『신규, 변경 및 제거된 [IBM MQ Internet Pass-](#page-75-0)Thru [메시지』](#page-75-0)
- 77 페이지의 『신규, 변경 및 제거된 MQJMS [메시지』](#page-76-0)
- 77 페이지의 『신규, 변경 및 제거된 JSON [메시지』](#page-76-0)
- <mark>• 2/0S •</mark> 77 페이지의 『신규, 변경 및 제거된 z/OS [메시지』](#page-76-0)

### **신규, 변경 및 제거된 IBM MQ AMQ 메시지**

 $\blacktriangleright$  Multi

다음 AMQ 메시지는 IBM MQ 9.1.5 이후에 대한 새로운 정보입니다.

#### **AMQ3xxx: 유틸리티 및 도구**

AMQ3557E - AMQ3568E

AMQ3678E

#### **AMQ8xxx: 관리**

AMQ870CI IBM i

AMQ8D40 IBM i

### **AMQ9xxx: 리모트**

AMQ9851E

다음 AMQ 메시지는 IBM MQ 9.1.5 이후에 변경되었습니다.

#### **AMQ5xxx: 설치 가능 서비스**

AMQ5613I(IBM MQ Appliance에 대한 사용 예제 변경) AMQ5976I(응답 추가됨)

#### **AMQ6xxx: 공용 서비스**

AMQ6314I(사용법 설명이 확장됨) AMQ6543E (설명이 확장됨) AMQ6642I(사용법이 확장됨)

IBM 지원 사이트에 대한 링크가 전체 AMQ 메시지에서 업데이트되었습니다.

다음 AMQ 메시지가 IBM MQ 9.1.5 이후 제거되었습니다.

### **AMQ3xxx: 유틸리티 및 도구**

AMQ3944E

### **AMQ7xxx: IBM MQ 제품**

AMQ7153E

### **신규, 변경 및 제거된 Managed File Transfer 메시지**

다음 Managed File Transfer 메시지는 IBM MQ 9.1.5 이후의 새 메시지입니다.

<span id="page-74-0"></span>**BFGBR0001 - BFGBR9999: MFT 프로토콜 브릿지 메시지** BFGBR0217E - BFGBR0219E

**BFGCL0001 - BFGCL9999: MFT 명령 메시지** BFGCL0794E - BFGCL0809E

### **BFGIO0001 - BFGIO9999: MFT filesystem I/O on IBM i messages** BFGIO0412E

BFGIO0413E

**BFGPR0001 - BFGPR9999: MFT 기타 메시지** BFGPR0144E - BFGPR0152E

**BFGTR0001 - BFGTR9999: MFT 전송 메시지**

BFGTR0083E

IBM MQ 9.1.5이후에는 변경 또는 제거된 Managed File Transfer 메시지가 없습니다.

### **신규, 변경 및 제거된 MQ Telemetry 메시지**

 $\blacktriangleright$  Windows  $\blacktriangleright$  Linux  $\blacktriangleright$  AIX

IBM MQ 9.1.5이후에 새로운, 변경되거나 제거된 MQ Telemetry 메시지 가 없습니다.

# **신규, 변경 및 제거된 REST API 메시지**

다음 REST API 메시지는 IBM MQ 9.1.5 이후의 새 메시지입니다.

**MQWB11xx: REST API 메시지 MQWB1100 - 1199**

MQWB1126E - MQWB1143I

IBM MQ 9.1.5이후로 변경 또는 제거된 REST API 메시지가 없습니다.

### **신규, 변경 및 제거된 IBM MQ Console 메시지**

IBM MQ 9.1.5이후로 신규, 변경 또는 제거된 IBM MQ Console 메시지가 없습니다.

# **신규, 변경 및 제거된 IBM MQ Bridge to blockchain 메시지**

MQ Adv. Elinux

다음 IBM MQ Bridge to blockchain 메시지는 IBM MQ 9.1.5 이후의 새 메시지입니다.

#### **AMQBCxxx: IBM MQ Bridge to blockchain 메시지**

AMQBC065E AMQBC066E AMQBC070W - AMQBC077E

AMQBC090E - AMQBC094E

다음 IBM MQ Bridge to blockchain 메시지는 IBM MQ 9.1.5 이후에 변경되었습니다.

#### **AMQBCxxx: IBM MQ Bridge to blockchain 메시지**

AMQBC000I(사용법 예제가 확장됨) AMQBC022E(메시지 텍스트가 재작성됨)

다음 IBM MQ Bridge to blockchain 메시지는 IBM MQ 9.1.5 이후에 제거되었습니다.

#### **AMQBCxxx: IBM MQ Bridge to blockchain 메시지**

AMQBC053E AMQBC054E

### **신규, 변경 및 제거된 IBM MQ Bridge to Salesforce 메시지**

 $Linux$ 

<span id="page-75-0"></span>다음 IBM MQ Bridge to Salesforce 메시지는 IBM MQ 9.1.5 이후의 새 메시지입니다.

### **IBM MQ Bridge to Salesforce 메시지 AMQSF000 - 999**

AMQSF049W - AMQSF057E

다음 IBM MQ Bridge to Salesforce 메시지는 IBM MQ 9.1.5 이후에 변경되었습니다.

#### **IBM MQ Bridge to Salesforce 메시지 AMQSF000 - 999**

AMQSF000I(사용법 예제가 확장됨)

AMQSF032E(메시지 텍스트가 재작성됨)

IBM MQ 9.1.5이후에 제거된 IBM MQ Bridge to Salesforce 메시지가 없습니다.

### **신규, 변경 및 제거된 IBM MQ Internet Pass-Thru 메시지**

Windows Linux AIX

다음 IBM MQ Internet Pass-Thru 메시지는 IBM MQ 9.1.5 이후의 새 메시지입니다.

#### **MQCPxxxx: MQIPT 메시지**

MQCPE110 - MQCPE116

MQCPI152 - MQCPI153

MQCPI155

MQCPW013 - MQCPW017

#### **MQCAxxxx: 관리 클라이언트 메시지**

MQCAE057 - MQCAE066 MQCAI105 - MQCAI109 MOCAW001

다음 IBM MQ Internet Pass-Thru 메시지는 IBM MQ 9.1.5 이후에 변경되었습니다.

#### **MQCPxxxx: MQIPT 메시지**

MQCPE022(메시지 텍스트의 특성 이름이 삽입 및 설명 섹션 확장으로 변경됨) MQCPE023(메시지 리워드) MQCPE078(간단한 설명) MQCPE094(간단한 설명) MQCPI008(메시지 텍스트에 추가된 추가 정보) MQCPI022 (설명 섹션 확장) MQCPI025(리워드된 설명) MQCPI027(의미를 명확하게 하기 위해 변경된 메시지 텍스트 및 설명) MQCPI031 - MQCPI032 (설명 섹션 확장) MQCPI035(변환을 향상시키기 위해 변경된 메시지 텍스트) MQCPI039(설명 정정) MQCPI040(메시지 텍스트 및 설명 확장) MQCPI139 (설명 섹션 확장) MQCPI141 (설명 섹션 확장)

#### **MQCAxxxx: 관리 클라이언트 메시지**

MQCAE023 - MQCAE024(리워드 설명 및 응답) MCAE026(리워드 설명) MQCAI025(리워드 설명)

다음 IBM MQ Internet Pass-Thru 메시지는 IBM MQ 9.1.5 이후에 제거되었습니다.

### **MQCPxxxx: MQIPT 메시지**

MQCPE033

#### MQCPI020

#### <span id="page-76-0"></span>**MQCAxxxx: 관리 클라이언트 메시지**

모든 MQCAxxxx 메시지가 IPT Administration Client에서 실행됨

# **신규, 변경 및 제거된 MQJMS 메시지**

IBM MQ 9.1.5에 대해 새, 변경 또는 제거된 MQJMS 메시지가 없습니다.

# **신규, 변경 및 제거된 JSON 메시지**

IBM MQ 9.1.5에 대해 새, 변경 또는 제거된 JSON 형식 진단 메시지가 없습니다.

## **신규, 변경 및 제거된 z/OS 메시지**

 $\approx$  z/OS

다음 IBM MQ for z/OS CSQ 메시지는 IBM MQ 9.1.5 이후의 새 메시지입니다.

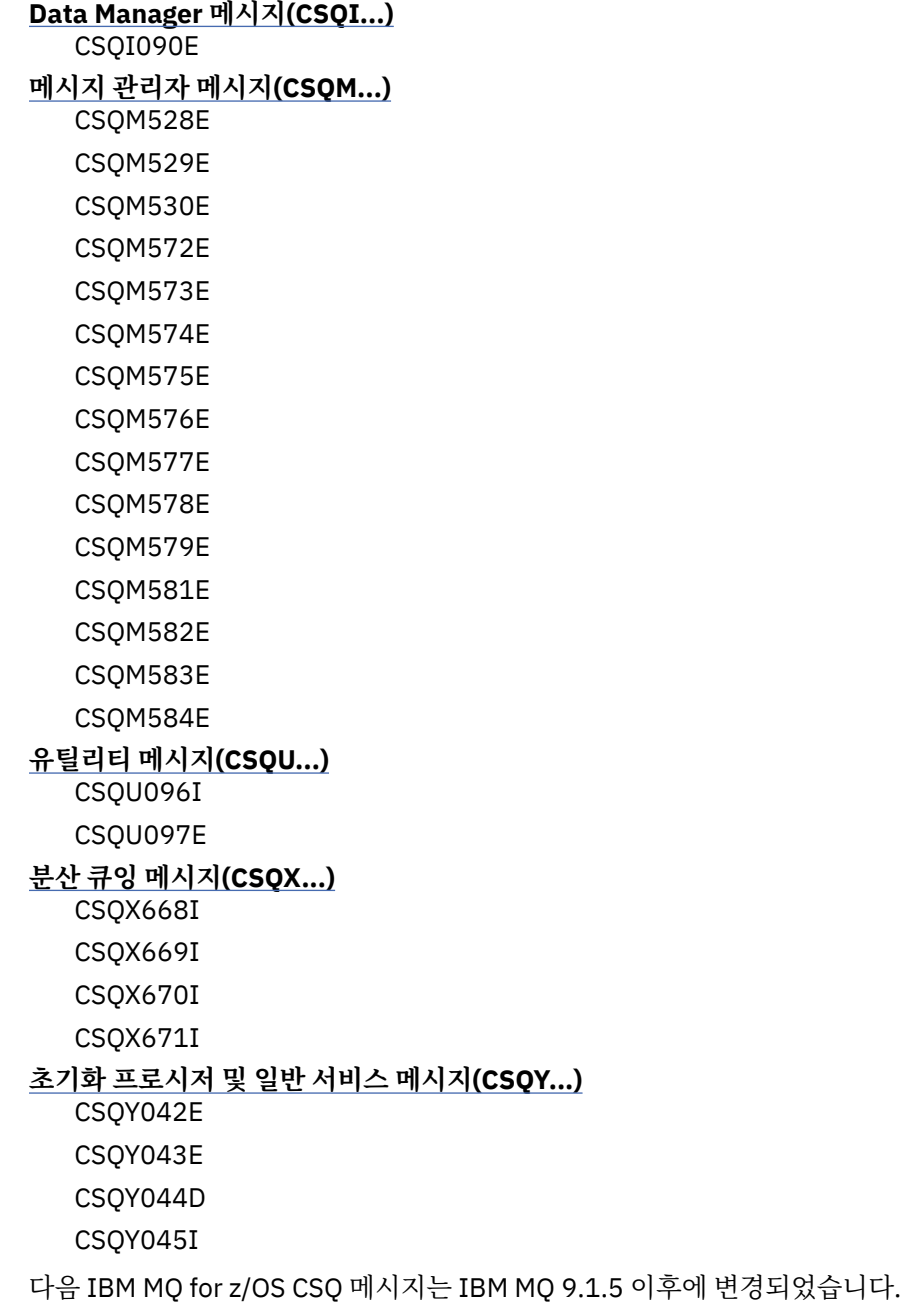

#### **메시지 관리자 메시지(CSQM...)**

CSQM079I(Advanced Message Security 정보에 대한 링크가 업데이트됨) CSQM526I("SSLv3"에 대한 표기법이 변경됨)

#### **버퍼 관리자 메시지(CSQP...)**

CSQP014E(시스템 프로그래머 응답에서 코드 블록이 수정됨)

#### **분산 큐잉 메시지(CSQX...)**

CSQX503E(메시지가 수정됨, 설명이 확장됨)

CSQX599E(설명이 확장됨)

CSQX616E(설명이 수정됨, TLS 1.3에 대해 시스템 프로그래머 응답이 확장됨)

CSQX629E(설명이 수정됨)

CSQX631E(설명이 수정됨, 시스템 프로그래머 응답이 확장됨)

CSQX635E(설명이 수정됨, 시스템 프로그래머 응답이 확장됨)

CSQX641E(설명이 수정됨, 시스템 프로그래머 응답이 확장됨)

CSQX674E(시스템 프로그래머 응답이 확장됨)

CSQX690I(시스템 프로그래머 응답이 확장됨)

CSQX692I(시스템 프로그래머 응답이 확장됨)

CSQX694I(시스템 프로그래머 응답이 확장됨)

**초기화 프로시저 및 일반 서비스 메시지(CSQY...)**

CSQY039I(설명 업데이트됨) CSQY040I(설명 업데이트됨)

CSQY041D(설명 업데이트됨)

다음 IBM MQ for z/OS CSQ 메시지는 IBM MQ 9.1.5 이후에 제거되었습니다.

#### **복구 로그 관리자 메시지(CSQJ...)**

CSQJ167E(별도의 LTS 버전이 IBM MQ 9.1에 필요함)

#### **메시지 관리자 메시지(CSQM...)**

CSQM572E - CSQM578I

모든 CSQZ 메시지(MQ 서비스 제공자 메시지)가 제거되었습니다.

### **관련 개념**

# D V 9.2.0 D V 9.2.0 D <sub>IBM MQ</sub> 9.2.0의 새로운 기능

IBM MQ 9.2.0은 IBM MQ 9.1.0 Long Term Support에서 사용 가능한 사항을 능가하는 기능 및 개선사항을 제 공합니다. 액세스 권한이 있는 기능은 제품 인타이틀먼트에 따라 다릅니다.

#### $V9.2.0 V9.2.0$ [IBM MQ 9.2.0](#page-47-0)의 변경된 기능

큐 관리자를 최신 제품 버전으로 업그레이드하기 전에 IBM MQ 9.1.0 이후의 기능과 자원에 대한 이러한 변경사 항을 검토하고 시스템 마이그레이션을 시작하기 전에 기존 애플리케이션, 스크립트 및 프로시저 변경을 계획해 야 하는지 여부를 결정하십시오.

[IBM MQ 9.2.0](#page-57-0)의 신규, 변경 및 제거된 메시지 IBM MQ 9.1.0 이후에 많은 새 메시지가 추가되었으며 일부 기존 메시지가 변경되거나 제거되었습니다.

[IBM MQ 9.2.0](#page-78-0) WELL AND MO 9.2.0 에서 더 이상 사용되지 않고, 안정화되고, 제거된 기능 많은 기능이 IBM MQ 9.2.0에서 더 이상 사용되지 않거나 안정되거나 제거되었습니다.

58 페이지의 『[IBM MQ 9.2.0](#page-57-0)의 신규, 변경 및 제거된 메시지』 IBM MQ 9.1.0 이후에 많은 새 메시지가 추가되었으며 일부 기존 메시지가 변경되거나 제거되었습니다.

### **관련 참조**

IBM MQ AMQ 메시지 Managed File Transfer 진단 메시지 텔레메트리 메시지 REST API 메시지

<span id="page-78-0"></span>IBM MQ Console 메시지 IBM MQ Bridge to blockchain 메시지 IBM MQ Bridge to Salesforce 메시지 IBM MQ Internet Pass-Thru 메시지 MQJMS 메시지 JSON 형식 진단 메시지 IBM MQ for z/OS에 대한 메시지

# **IBM MQ 9.2.0 에서 더 이상 사용되지 않고, 안정화되고, 제거된 기**

**능**

많은 기능이 IBM MQ 9.2.0에서 더 이상 사용되지 않거나 안정되거나 제거되었습니다.

**더 이상 사용되지 않는 기능**

- V 9.2.0 80 페이지의 『분<u>리[: SSL\(Secure Sockets Layer\) v3 \(SSLv3\)](#page-79-0) 및 TLS 1.0』</u>
- 8.2.0 V 8.2.0 80 페이지의 『[MO 9.2.0 2020년 7월][MO 9.2.0 2020년 7월] [credentialsFile](#page-79-0) 매개변수에 대한 지원 중단』
- 8.2.0 V 8.2.0 80 페이지의 『[MQ 9.2.0 2020년 7월[\]\[MQ 9.2.0 2020](#page-79-0)년 7월]FTE(으)로 시작하는 모든 [Managed File Transfer](#page-79-0) 환경 변수에 대한 지원 해제』
- <mark>- V 9.2.0 V 9.2.0 8</mark>0 페이지의 『[MO 9.2.0 2020년 7월][MO 9.2.0 2020년 7월]Dashboard [Web Console](#page-79-0) 사용 중단』
- V 9.2.0 V 9.2.0 80 페이<u>지의 『[MQ 9.2.0 2020년 7월[\]\[MQ 9.2.0 2020](#page-79-0)년 7월]XMS .NET</u> [멀티캐스트](#page-79-0) 메시징(RMM 사용) 사용 중단』

**안정화된 기능**

- 80 페이지의 『안정화[: amqmdnet.dll](#page-79-0) 라이브러리』
- 80 페이지의 『안정화: IBM.XMS.\* [라이브러리』](#page-79-0)

**제거된 기능**

- <mark>• V 9.2.0 80 페이지의 『[\[MQ 9.2.0 2020](#page-79-0)년 7월]Oracle Solaris 운영 체제에 대한 지원 제거』</mark>
- Windows V 9.2.0 Linux 81 페이지의 『[\[Windows\]\[MQ 9.2.0 2020](#page-80-0)년 7월] [\[Linux\]Postcard](#page-80-0) 애플리케이션 및 기본 구성 마법사 제거』
- Windows Y 9.2.0 V 9.2.0 81 페이지의 『[\[Windows\]\[MQ 9.2.0 2020](#page-80-0)년 7월][MQ 9.2.0 2020년 7월[\]Microsoft Active X](#page-80-0)에 대한 IBM MQ 지원 제거』
- V 9.2.0 V 9.2.0 <mark>- z/05 81 페이지의 『[MQ 9.2.0 2020년 7월[\]\[MQ 9.2.0 2020](#page-80-0)년 7</mark> 월][z/OS]범용 테이블 [스페이스를](#page-80-0) 사용하지 않는 큐 공유 그룹 샘플 제거』
- V 9.2.0 V 9.2.0 81 페이지의 『[MO 9.2.0 2020년 7월[\]\[MQ 9.2.0 2020](#page-80-0)년 7월]IPT [Administration Client](#page-80-0)의 제거』
- V 9.2.0 V 9.2.0 20105 81 페이지의 『[MQ 9.2.0 2020년 7월[\]\[MQ 9.2.0 2020](#page-80-0)년 7 월][z/OS]IBM MQ 와 함께 더 이상 제공되지 않는 [IBM z/OS Connect EE](#page-80-0) 용 IBM MQ 서비스 제공자』
- <mark>• V 9.2.0.21 <sub>81 페이지의 『[Linux][2023년 12월[MQ 9.2.0.21 \]IBM MQ Bridge to blockchain](#page-80-0) 구성요</mark></mark></sub> 소 [제거』](#page-80-0)

# <span id="page-79-0"></span>**더 이상 사용되지 않는 기능**

#### **분리: SSL(Secure Sockets Layer) v3 (SSLv3) 및 TLS 1.0**

■ V 9.2.0 Long Term Support의 경우, SSL(Secure Sockets Layer) v3 (SSLv3) 및 TLS 1.0은 IBM MQ 9.2.0에서 더 이상 사용되지 않습니다. 이는 IBM MQ 9.2.0이(가) Long Term Support에 대한 SSLv3 및 TLS 1.0지원을 제공하기 위한 마지막 릴리스임을 의미합니다.

CD. **- 계획은 이후에 Continuous Delivery** 릴리스에서 지원을 제거하는 것입니다.

# **-credentialsFile 매개변수에 대한 지원 중단**

IBM MQ 9.2이전에 IBM MQ 에서 사용된 **fteObfuscate** 명령의 **-credentialsFile** 매개변수는 더 이 상 사용되지 않습니다. 대신 **-f** 매개변수를 사용할 수 있습니다. 자세한 정보는 **fteObfuscate**: 민감한 데 이터 암호화를 참조하십시오.

# **FTE(으)로 시작하는 모든 Managed File Transfer 환경 변수에 대한 지원 해제**

**FTE**(으)로 시작하는 모든 Managed File Transfer 환경 변수에 대한 지원은 더 이상 사용되지 않습니다. 다음 예와 같이 **FTE** 환경 변수를 **BFG**(으)로 시작하는 변수로 대체할 수 있습니다.

- **FTE\_ANT\_HOME**의 경우, **BFG\_ANT\_HOME**을(를) 대체하십시오.
- **FTE\_CLASSPATH**의 경우, **BFG\_CLASSPATH**을(를) 대체하십시오.
- **FTE\_JVM\_PROPERTIES**, 대체 **BFG\_JVM\_PROPERTIES**
- **FTE\_JAVA\_HOME**의 경우, **BFG\_JAVA\_HOME**을(를) 대체하십시오.

# **Dashboard Web Console 사용 중단**

이전 위젯 기반 Dashboard Web Console는 더 이상 사용되지 않습니다. 필요한 경우 Dashboard Web Console로 다시 전환할 수 있지만 New Web Console은 기본적으로 사용으로 설정됩니다. 콘솔 유형 사이에 서 전환을 참조하십시오.

## **XMS .NET 멀티캐스트 메시징(RMM 사용) 사용 중단**

XMS .NET 멀티캐스트 메시징 ( RMM사용) 은 IBM MQ 9.2 에서 더 이상 사용되지 않으며 XMS .NET의 향후 릴리스에서 제거됩니다.

### **안정화된 기능**

#### **안정화: amqmdnet.dll 라이브러리**

IBM MQ 9.2.0부터 .NET Framework 용 amqmdnet.dll 라이브러리가 여전히 제공되지만 이 라이브러리 는 안정화되었습니다. 즉, 새 기능이 도입되지 않습니다.

최신 기능을 사용하려면 amqmdnetstd.dll 라이브러리로 마이그레이션해야 합니다. 하지만 IBM MQ 9.1 이상 Long Term Support 또는 Continuous Delivery 릴리스에서는 amqmdnet.dll 라이브러리를 계속 사 용할 수 있습니다.

자세한 정보는 IBM MQ classes for .NET Standard 설치의 내용을 참조하십시오.

#### **안정화: IBM.XMS.\* 라이브러리**

IBM MQ 9.2.0부터 모든 IBM.XMS.\* 라이브러리가 여전히 제공되지만 이러한 라이브러리는 안정화되었습 니다. 즉, 새 기능이 도입되지 않습니다.

최신 기능을 사용하려면 amqmxmsstd.dll 라이브러리로 마이그레이션해야 합니다. 그러나 IBM MQ 9.1 이상 Long Term Support 또는 Continuous Delivery 릴리스에서는 기존 라이브러리를 계속 사용할 수 있습 니다.

자세한 정보는 IBM MQ classes for XMS .NET Standard 사용을 참조하십시오.

### **제거된 기능**

# **Oracle Solaris 운영 체제에 대한 지원 제거**

서버 및 클라이언트를 포함한 모든 IBM MQ 컴포넌트에 대한 Solaris 지원이 IBM MQ 9.2에서 제거되었습니 다.

#### <span id="page-80-0"></span>**Windows Postcard 애플리케이션 및 기본 구성 마법사 제거**

설치 확인을 위해 이전 버전의 IBM MQ에서 사용되었고 IBM MQ 9.1.0에서 더 이상 사용되지 않은 Postcard 애플리케이션 및 지원 기본 구성 마법사는 IBM MQ 9.2.0의 제품에서 제거되었습니다.

# **Microsoft Active X에 대한 IBM MQ 지원 제거**

IBM MQ 9.0부터 Microsoft Active X에 대한 지원은 더 이상 사용되지 않으며 IBM MQ 9.2.0의 제품에서 제 거되었습니다. .NET 용 IBM MQ 클래스는 권장되는 대체 기술입니다. 자세한 정보는 .NET 애플리케이션 개 발을 참조하십시오.

#### $V9.2.0 V9.2.0 Z/0S$ **범용 테이블 스페이스를 사용하지 않는 큐 공유 그룹 샘플 제거**

범용 테이블스페이스를 사용하지 않는 Db2 환경을 설정하기 위한 큐 공유 그룹 샘플은 IBM MQ 9.1에서 더 이상 사용되지 않게 된 후 제거되었습니다. CSQ45DTS, CSQ45DSG, CSQ45DDB, CSQ45CTS, CSQ45CTB, CSQ45CSG, CSQ45CDB의 다음 JCL 구성원이 제거됩니다.

범용 테이블 스페이스를 사용하는 대체 샘플이 제공됩니다. Db2 환경 설정을 참조하십시오. Db2 환경 설정 에 관한 자세한 정보는 Db2 환경 계획을 참조하십시오.

# **IPT Administration Client의 제거**

IPT Administration Client 그래픽 사용자 인터페이스가 제거되었습니다. IPT Administration Client 의 이 전 버전은 IBM MQ 9.2.0의 MQIPT 와 함께 사용할 수 없습니다. MQIPT를 구성하고 관리하려면 명령행을 사 용하여 MQIPT 관리에 설명된 대로 mqipt.conf 구성 파일을 편집하고 **mqiptAdmin** 명령을 사용하십시 오.

#### $V9.2.0 V9.2.0$ **IBM MQ 와 함께 더 이상 제공되지 않는 IBM z/OS Connect EE 용**

#### **IBM MQ 서비스 제공자**

IBM z/OS Connect EE 용 IBM MQ 서비스 제공자는 더 이상 IBM MQ 제품의 일부로 제공되지 않습니다. IBM z/OS Connect EE 3.0.21에서 IBM MQ 서비스 제공자는 IBM z/OS Connect EE 제품의 일부로 제공되 며 IBM MQ 제품과 함께 제공된 서비스 제공자의 버전에 비해 향상된 기능을 제공합니다.

IBM z/OS Connect EE에 대한 자세한 정보는 z/OS Connect EE IBM Documentation를 참조하십시오.

IBM MQ 서비스 제공자에 대한 자세한 정보는 IBM MQ 서비스 제공자 사용을 참조하십시오.

# **IBM MQ Bridge to blockchain 구성요소 제거**

IBM MQ Bridge to blockchain 는 2022년 11월 22일부터 모든 릴리스에서 더 이상 사용되지 않습니다 ( [US](https://www.ibm.com/docs/en/announcements/222-341/index.html) [Announcement letter 222-341](https://www.ibm.com/docs/en/announcements/222-341/index.html)참조). Long Term Support의 경우 IBM MQ 9.2.0 CSU 21에서 IBM MQ Bridge to blockchain 가 제거됩니다.

#### **관련 개념**

#### $V$  S.2.0  $V$  S.2.0 [IBM MQ 9.2.0](#page-23-0)의 새로운 기능

IBM MQ 9.2.0은 IBM MQ 9.1.0 Long Term Support에서 사용 가능한 사항을 능가하는 기능 및 개선사항을 제 공합니다. 액세스 권한이 있는 기능은 제품 인타이틀먼트에 따라 다릅니다.

# ▶ V 9.2.0 ▶ V 9.2.0 RBM MQ 9.2.0의 변경된 기능

큐 관리자를 최신 제품 버전으로 업그레이드하기 전에 IBM MQ 9.1.0 이후의 기능과 자원에 대한 이러한 변경사 항을 검토하고 시스템 마이그레이션을 시작하기 전에 기존 애플리케이션, 스크립트 및 프로시저 변경을 계획해 야 하는지 여부를 결정하십시오.

IBM MO 9.2.0의 신규, 변경 및 제거된 메시지

IBM MQ 9.1.0 이후에 많은 새 메시지가 추가되었으며 일부 기존 메시지가 변경되거나 제거되었습니다.

### [IBM MQ 9.1.5](#page-72-0) 이후의 신규, 변경 및 제거된 메시지

Continuous Delivery 사용자의 경우, 추가된 새 메시지의 요약 및 IBM MQ 9.1.5 이후 변경되거나 제거된 기존 메시지.

#### **관련 참조**

더 이상 사용되지 않는 CipherSpec

<span id="page-81-0"></span>**IBM MQ 9.2.x Continuous Delivery의 새로운 기능 및 변경된 기** - CD -

**능**

IBM MQ 9.2.0의 초기 릴리스 이후에 수정 릴리스와 동일한 버전 및 릴리스 내에서 증분 업데이트에 의해 새 기 능 및 개선사항이 사용 가능합니다(예: IBM MQ 9.2.1).

Continuous Delivery 릴리스(CD 릴리스)는 수정사항 및 보안 업데이트에 추가로 훨씬 더 짧은 보조로 새 기능 개 선사항을 제공하므로, 해당 새 기능에 대한 보다 빠른 액세스를 제공합니다. 이 전달 모델은 애플리케이션이 IBM MQ의 가장 최신 기능을 이용하려는 시스템용입니다.

CD 릴리스에서 제공된 개별적인 기능은 독립형 기능이지만, 후속 CD 릴리스에서 용량이 증가하여 이전의 CD 기 능을 개선하고 관련된 기능의 스위트를 형성할 수 있습니다.

또한 하나의 CD 릴리스에서 새로 작성된 기능이 이후 CD 릴리스에서 수정되어 사용자 경험을 개선할 수 있습니 다. 개선된 기능으로의 마이그레이션이 필요한 경우 문서화됩니다.

자세한 정보는 IBM MQ 릴리스 유형 및 장기 지원 및 [Continuous Delivery](https://www.ibm.com/support/pages/node/713169) 릴리스에 대한 IBM MQ FAQ의 내용 을 참조하십시오.

#### **관련 개념**

23 페이지의 『[IBM MQ 9.2.0](#page-22-0)의 새로운 기능 및 변경사항』

IBM MQ 9.2.0 는 IBM MQ 9.1에 대한 후속 Long Term Support (LTS) 릴리스입니다. 또한 이는 IBM MQ 9.1의 최종 CD 릴리스인 IBM MQ 9.1.5에 대한 후속 Continuous Delivery (CD) 릴리스입니다. IBM MQ 9.2.0 includes the features and enhancements that were previously delivered in the CD releases of IBM MQ 9.1.0 through IBM MQ 9.1.5 along with some features and enhancements that are new at IBM MQ 9.2.0.

142 페이지의 『[IBM MQ 9.2.0 Long Term Support](#page-141-0)의 변경된 기능』 Long Term Support (LTS) 릴리스는 지정된 기간 동안 결함 및 보안 업데이트를 포함한 지원이 제공되는 권장 제 품 레벨입니다.

157 페이지의 [『새로운](#page-156-0) 기능 및 이전 버전에서 변경된 사항』 IBM MQ 9.2 이전의 제품 버전에서 발생한 안정화, 폐기 및 제거 등 기능 및 자원에 대한 변경사항 및 새 기능에 대한 내용입니다.

162 페이지의 『제품 문서의 릴리스 및 플랫폼 [아이콘』](#page-161-0)

모든 IBM MQ 9.2 릴리스 유형(LTS, CD, EUS), 릴리스 버전 및 플랫폼에 대한 제품 문서는 IBM Documentation 에 단일 정보 세트로 제공됩니다. 정보가 제공된 릴리스 유형, 버전 또는 플랫폼에 특정한 경우에는 직사각형 아 이콘으로 표시됩니다. 모든 릴리스 유형, 버전 및 플랫폼에 적용되는 정보는 표시되지 않은 상태로 유지됩니다.

### **관련 정보**

IBM MQ 시스템 [요구사항](https://www.ibm.com/support/pages/system-requirements-ibm-mq)

[IBM MQ, WebSphere MQ](https://www.ibm.com/support/pages/node/317955) 및 MQSeries 제품 Readme 웹 페이지

# **IBM MQ 9.2.5의 새로운 기능 및 변경사항**

Continuous Delivery(CD) 릴리스인 IBM MQ 9.2.5에서는 AIX, Linux, Windows 및 z/OS에서 다수의 신규 및 개 선된 기능을 제공합니다.

### **관련 개념**

■ V 9.2.4 ■ [IBM MQ 9.2.4](#page-93-0)의 새로운 기능 및 변경사항

Continuous Delivery(CD) 릴리스인 IBM MQ 9.2.4에서는 AIX, Linux, Windows 및 z/OS에서 다수의 신규 및 개 선된 기능을 제공합니다.

■ Ⅴ 5.2.3 ■ <mark>IB</mark>M MQ 9.2.3의 새로운 기능 및 변경사항

Continuous Delivery(CD) 릴리스인 IBM MQ 9.2.3에서는 AIX, Linux, Windows 및 z/OS에서 다수의 신규 및 개 선된 기능을 제공합니다.

■ V <sup>9.2.2</sup> ■[IBM MQ 9.2.2](#page-117-0)의 새로운 기능 및 변경사항

Continuous Delivery(CD) 릴리스인 IBM MQ 9.2.2에서는 AIX, Linux, Windows 및 z/OS에서 다수의 신규 및 개 선된 기능을 제공합니다.

V 9.2.1 [IBM MQ 9.2.1](#page-127-0)의 새로운 기능 및 변경사항

<span id="page-82-0"></span>Continuous Delivery(CD) 릴리스인 IBM MQ 9.2.1에서는 AIX, Linux, Windows 및 z/OS에서 다수의 신규 및 개 선된 기능을 제공합니다.

### **관련 정보**

IBM MQ 시스템 [요구사항](https://www.ibm.com/support/pages/system-requirements-ibm-mq)

[IBM MQ, WebSphere MQ](https://www.ibm.com/support/pages/node/317955) 및 MQSeries 제품 Readme 웹 페이지

# **IBM MQ 9.2.5의 새로운 기능**

IBM MQ 9.2.5은(는) AIX, Linux, Windows 및 z/OS에서 다수의 신규 및 개선된 기능을 제공합니다.

CD 릴리스에서 제공된 개별적인 기능은 독립형 기능이지만, 후속 CD 릴리스에서 용량이 증가하여 이전의 CD 기 능을 개선하고 관련된 기능의 스위트를 형성할 수 있습니다.

### **IBM MQ for Multiplatforms의 새로운 기능 - 기본 및 고급 인타이틀먼트**

 $\blacktriangleright$  Multi

[멀티플랫폼](#page-162-0)에서는 기본 제품 인타이틀먼트 및 고급 인타이틀먼트 모두에서 다음 기능 및 개선사항을 사용할 수 있습니다.

#### **관리IBM MQ**

- 84 [페이지의](#page-83-0) 『MQIPT에서 다중 큐 관리자 인증서 지원』
- 85 페이지의 『[IBM MQ .NET XA](#page-84-0) 모니터 애플리케이션에 대한 TLS 지원』
- 85 페이지의 『C [클라이언트에서](#page-84-0) TLS 환경을 제어하기 위한 추가 구성 옵션』
- 85 페이지의 『MQIPT에서 [TLS\(Transport Layer Security\)1.3](#page-84-0) 지원』
- 85 페이지의 『REST 메시징 [API: REST API](#page-84-0)를 사용하여 메시지를 전송하고 수신할 때 메시지 특성에 대 한 액세스 [증대』](#page-84-0)

### **새로운 IBM MQ for Multiplatforms 기능 - 고급 인타이틀먼트 전용**

Multi PMQ Adv.

다음 기능 및 개선사항은 고급 인타이틀먼트 전용으로 Multiplatforms에서 사용 가능합니다.

#### **관리IBM MQ**

• 86 페이지의 [『향상된](#page-85-0) fteRAS 로깅』

# **IBM MQ for z/OS의 새로운 기능 - 기본, 고급 및 Advanced VUE 인타이틀먼트**  $\approx 2/0$ S

다음 기능 및 개선사항은 IBM MQ Advanced for z/OS(고급) 및 IBM MQ Advanced for z/OS Value Unit Edition(Advanced VUE) 인타이틀먼트와 함께 기본 제품 인타이틀먼트 모두에서 사용 가능합니다.

#### **관리IBM MQ**

- 86 페이지의 [『기본적으로](#page-85-0) 새 큐 관리자 64비트 RBA 가능』
- 87 [페이지의](#page-86-0) 『MQIPT에서 다중 큐 관리자 인증서 지원』
- 87 페이지의 『MQIPT에서 [TLS\(Transport Layer Security\)1.3](#page-86-0) 지원』
- 87 페이지의 『REST 메시징 [API: REST API](#page-86-0)를 사용하여 메시지를 전송하고 수신할 때 메시지 특성에 대 한 액세스 [증대』](#page-86-0)

### **IBM MQ for z/OS의 새로운 기능 - 고급 및 Advanced VUE 인타이틀먼트 전용** z/OS MQAdv.VUE MQAdv.z/OS

다음 기능 및 개선사항은 고급 또는 Advanced VUE 인타이틀먼트 전용으로 사용할 수 있습니다.

#### <span id="page-83-0"></span>**관리IBM MQ**

• 88 페이지의 [『향상된](#page-87-0) fteRAS 로깅』

#### **관련 개념**

IBM MO 9.2.5의 변경된 기능

큐 관리자를 최신 제품 버전으로 업그레이드하기 전에 IBM MQ 9.2.5 이후의 기능과 자원에 대한 이러한 변경사 항을 검토하고 시스템 마이그레이션을 시작하기 전에 기존 애플리케이션, 스크립트 및 프로시저 변경을 계획해 야 하는지 여부를 결정하십시오.

[IBM MQ 9.2.5](#page-89-0)의 신규, 변경 및 제거된 메시지

IBM MQ 9.2.5에서 많은 새 메시지가 추가되었으며 일부 기존 메시지가 변경되거나 제거되었습니다.

23 페이지의 『[IBM MQ 9.2.0](#page-22-0)의 새로운 기능 및 변경사항』

IBM MQ 9.2.0 는 IBM MQ 9.1에 대한 후속 Long Term Support (LTS) 릴리스입니다. 또한 이는 IBM MQ 9.1의 최종 CD 릴리스인 IBM MQ 9.1.5에 대한 후속 Continuous Delivery (CD) 릴리스입니다. IBM MQ 9.2.0 includes the features and enhancements that were previously delivered in the CD releases of IBM MQ 9.1.0 through IBM MQ 9.1.5 along with some features and enhancements that are new at IBM MQ 9.2.0.

142 페이지의 『[IBM MQ 9.2.0 Long Term Support](#page-141-0)의 변경된 기능』 Long Term Support (LTS) 릴리스는 지정된 기간 동안 결함 및 보안 업데이트를 포함한 지원이 제공되는 권장 제 품 레벨입니다.

157 페이지의 [『새로운](#page-156-0) 기능 및 이전 버전에서 변경된 사항』

IBM MQ 9.2 이전의 제품 버전에서 발생한 안정화, 폐기 및 제거 등 기능 및 자원에 대한 변경사항 및 새 기능에 대한 내용입니다.

162 페이지의 『제품 문서의 릴리스 및 플랫폼 [아이콘』](#page-161-0)

모든 IBM MQ 9.2 릴리스 유형(LTS, CD, EUS), 릴리스 버전 및 플랫폼에 대한 제품 문서는 IBM Documentation 에 단일 정보 세트로 제공됩니다. 정보가 제공된 릴리스 유형, 버전 또는 플랫폼에 특정한 경우에는 직사각형 아 이콘으로 표시됩니다. 모든 릴리스 유형, 버전 및 플랫폼에 적용되는 정보는 표시되지 않은 상태로 유지됩니다.

#### **관련 정보**

IBM MQ 시스템 [요구사항](https://www.ibm.com/support/pages/system-requirements-ibm-mq)

[IBM MQ, WebSphere MQ](https://www.ibm.com/support/pages/node/317955) 및 MQSeries 제품 Readme 웹 페이지

#### **멀티플랫폼용** *IBM MQ 9.2.5***의 새로운 기능** *-* **기본 및 고급 인타이틀먼**

### **트**

멀티플랫폼의 경우, IBM MQ 9.2.5에서는 기본 제품 인타이틀먼트 및 고급 인타이틀먼트로 사용 가능한 다수의 새로운 기능 및 개선사항을 제공합니다.

#### **관리IBM MQ**

- 84 페이지의 『MQIPT에서 다중 큐 관리자 인증서 지원』
- 85 페이지의 『[IBM MQ .NET XA](#page-84-0) 모니터 애플리케이션에 대한 TLS 지원』
- 85 페이지의 『C [클라이언트에서](#page-84-0) TLS 환경을 제어하기 위한 추가 구성 옵션』
- 85 페이지의 『MQIPT에서 [TLS\(Transport Layer Security\)1.3](#page-84-0) 지원』
- 85 페이지의 『REST 메시징 [API: REST API](#page-84-0)를 사용하여 메시지를 전송하고 수신할 때 메시지 특성에 대 한 액세스 [증대』](#page-84-0)

### **MQIPT에서 다중 큐 관리자 인증서 지원**

IBM MQ 9.2.5에서 채널당 인증서는 IBM MQ Internet Pass-Thru(MQIPT)에서 수신한 TLS 연결의 큐 관리자에 서 사용할 수 있으며, 여기서 MQIPT 라우트는 TLS 클라이언트로 구성됩니다.

IBM MQ은(는) 채널 정의에서 **CERTLABL** 속성을 사용하여 지정된 채널당 인증 레이블을 사용하여 동일한 큐 관 리자에 있는 다중 인증의 사용을 지원합니다. 큐 관리자에 대한 인바운드 채널은 큐 관리자가 올바른 인증서를 제 공하기 위해 SNI(TLS Server Name Indication)을 사용하여 채널 이름을 발견하는 것에 의존합니다. IBM MQ 9.2.5에서 MQIPT은(는) SNI를 채널 이름으로 설정하거나 인바운드 연결에서 수신한 SNI를 통해 라우트로 전달 하여 목적지 큐 관리자가 여러 인증을 사용할 수 있도록 구성할 수 있습니다.

<span id="page-84-0"></span>다중 인증서 지원 및 MQIPT에 대한 자세한 정보는 MQIPT과(와) 함께 IBM MQ 다중 인증서 지원을 참조하십시 오.

# **IBM MQ .NET XA 모니터 애플리케이션에 대한 TLS 지원**

IBM MQ .NET 클라이언트는 불완전한 분산 트랜잭션을 복구하는 데 사용할 수 있는 XA 모니터 애플리케이션 WmqDotnetXAMonitor를 제공합니다. IBM MQ 9.2.5에서 WmqdotnetXAMonitor 애플리케이션에는 큐 관리자 에 대한 보안 연결을 설정하는 옵션이 포함되어 있습니다. 자세한 정보는 WMQDotnetXAMonitor 애플리케이션 사용하기 및 WmqDotNETXAMonitor 애플리케이션 구성 파일 설정의 내용을 참조하십시오.

# **C 클라이언트에서 TLS 환경을 제어하기 위한 추가 구성 옵션**

TLS 연결을 작성할 때 다른 작동 모드를 허용하기 위해 C 클라이언트에 새 구성 옵션이 추가되었습니다.

자세한 정보는 클라이언트 구성 파일의 SSL 스탠자의 EnvironmentScope 속성을 참조하십시오.

# **MQIPT에서 TLS(Transport Layer Security)1.3 지원**

IBM MQ 9.2.5에서 IBM MQ Internet Pass-Thru(MQIPT)은(는) TLS(Transport Layer Security) 1.3을 지원합니 다. TLS 1.3과 함께 사용하기 위해 세 개의 새로운 CipherSuites가 제공됩니다.

TLS 1.3은 MQIPT이(가) TLS 서버, TLS 클라이언트 또는 TLS 프록시로 구성된 라우트에서 사용할 수 있습니다. **mqiptAdmin** 명령과 MQIPT 간의 연결도 TLS 1.3으로 보안될 수 있습니다.

TLS 1.3은 TLS를 사용하는 라우트와 TLS 명령 포트(IBM MQ 9.2.5)에서 기본적으로 사용 가능합니다. TLS 1.3 을 사용 불가능하게 하려면 **SSLClientProtocols**, **SSLServerProtocols** 또는 **SSLCommandPortProtocols** 특성을 사용하여 사용할 프로토콜을 지정하십시오.

MQIPT의 TLS 지원에 대한 자세한 정보는 SSL/TLS 지원을 참조하십시오. 새 CipherSuites는 [테이블 1]의 TLS 1.3 섹션에 나열됩니다.

# **REST 메시징 API: REST API를 사용하여 메시지를 전송하고 수신할 때 메시지 특성에 대한 액세 스 증대**

다음과 같은 새로운 기능은 REST API를 사용하여 메시지를 전송하거나 수신할 때 메시지 특성에 대한 액세스를 증가시킵니다.

- 새 REST API V3가 소개되었습니다. 새 기능은 자원 URL의 v3 버전을 사용하여 사용할 수 있습니다.
- 메시지 우선순위 요청 헤더에 대한 지원이 추가되었습니다.
- 이제 애플리케이션 특정 상관 ID를 사용할 수 있습니다(JMS 에서 상관 및 메시지 ID를 더 많이 사용합니다).
- 여러 사용자 정의 메시지 특성 설정 및 읽기 지원이 추가되었습니다.

새 기능의 세부사항은 다음 주제에서 사용할 수 있습니다.

- 메시지 게시
- 메시지 가져오기
- 메시지 삭제
- 메시지 목록 가져오기
- 주제 게시

**관련 개념**

■ V 9.2.5 ■ Multi ■ MQ Adv. ■멀티플랫폼용 [IBM MQ 9.2.5](#page-85-0)의 새로운 기능 - 고급 인타이틀먼트 전 [용](#page-85-0)

IBM MQ 9.2.5은(는) IBM MQ 인타이틀먼트에서만 사용 가능한 IBM MQ Advanced for Multiplatforms의 개선 사항을 전달합니다.

 $V S.2.5$   $z/0S$  $\blacksquare$ z/OS용 IBM MQ 9.2.5의 새로운 기능 - 기본 및 [Advanced VUE](#page-85-0) 인타이틀먼트 z/OS에서 IBM MQ 9.2.5은(는) 기본 및 VUE(IBM MQ Advanced for z/OS Value Unit Edition) 인타이틀먼트로 사용 가능한 다수의 새로운 기능 및 개선사항을 제공합니다.

# <span id="page-85-0"></span>- V 9.2.5 IDMQ Adv.VUE DMQ Adv.z/OS<sub>Z</sub>/OS용 IBM MQ 9.2.5의 새로운 기능 - 고급 및 [Advanced VUE](#page-87-0) 인타

[이틀먼트](#page-87-0)

z/OS에서 IBM MQ 9.2.5은(는) 고급 또는 Managed File Transfer 인타이틀먼트IBM MQ Advanced for z/OS Value Unit Edition에서 사용할 수 있는 의 개선사항을 전달합니다.

9 [페이지의](#page-8-0) 『IBM MQ 라이센스 정보』

IBM MQ와 함께 구매할 수 있는 컴포넌트와 개별 구매로 설치할 수 있는 컴포넌트

# **멀티플랫폼용** *IBM MQ 9.2.5***의 새로운 기능** *-* **고급 인타이**

#### **틀먼트 전용**

IBM MQ 9.2.5은(는) IBM MQ 인타이틀먼트에서만 사용 가능한 IBM MQ Advanced for Multiplatforms의 개선 사항을 전달합니다.

### **관리IBM MQ**

• 86 페이지의 『향상된 fteRAS 로깅』

# **향상된 fteRAS 로깅**

IBM MQ 9.2.5에서 등록 로깅을 포함하도록 **fteRAS** 명령의 출력이 향상되었습니다.

향상된 출력의 예제는 fteRAS의 내용을 참조하십시오.

#### **관련 개념**

 $V5.2.5$ ■ Multi ■ 멀티플랫폼용 IBM MO 9.2.5의 새로우 기능 - 기본 및 고급 인타이틀먼트 멀티플랫폼의 경우, IBM MQ 9.2.5에서는 기본 제품 인타이틀먼트 및 고급 인타이틀먼트로 사용 가능한 다수의 새로운 기능 및 개선사항을 제공합니다.

■ V 9.2.5 <mark>■ 2/0S 2</mark>/OS용 IBM MQ 9.2.5의 새로운 기능 - 기본 및 Advanced VUE 인타이틀먼트 z/OS에서 IBM MQ 9.2.5은(는) 기본 및 VUE(IBM MQ Advanced for z/OS Value Unit Edition) 인타이틀먼트로 사용 가능한 다수의 새로운 기능 및 개선사항을 제공합니다.

- V 9.2.5 <mark>- MQ Adv.VUE - MQ Adv.z/0S</mark><sub>z/OS용 IBM MQ 9.2.5의 새로운 기능 - 고급 및 [Advanced VUE](#page-87-0) 인타</sub> [이틀먼트](#page-87-0)

z/OS에서 IBM MQ 9.2.5은(는) 고급 또는 Managed File Transfer 인타이틀먼트IBM MQ Advanced for z/OS Value Unit Edition에서 사용할 수 있는 의 개선사항을 전달합니다.

9 [페이지의](#page-8-0) 『IBM MQ 라이센스 정보』 IBM MQ와 함께 구매할 수 있는 컴포넌트와 개별 구매로 설치할 수 있는 컴포넌트

# *z/OS***용** *IBM MQ 9.2.5***의 새로운 기능** *-* **기본 및** *Advanced VUE* **인타이**

#### **틀먼트**

z/OS에서 IBM MQ 9.2.5은(는) 기본 및 VUE(IBM MQ Advanced for z/OS Value Unit Edition) 인타이틀먼트로 사용 가능한 다수의 새로운 기능 및 개선사항을 제공합니다.

#### **관리IBM MQ**

- 86 페이지의 『기본적으로 새 큐 관리자 64비트 RBA 가능』
- 87 [페이지의](#page-86-0) 『MQIPT에서 다중 큐 관리자 인증서 지원』
- 87 페이지의 『MQIPT에서 [TLS\(Transport Layer Security\)1.3](#page-86-0) 지원』
- 87 페이지의 『REST 메시징 [API: REST API](#page-86-0)를 사용하여 메시지를 전송하고 수신할 때 메시지 특성에 대 한 액세스 [증대』](#page-86-0)

### **기본적으로 새 큐 관리자 64비트 RBA 가능**

IBM MQ for z/OS 9.2.5은(는) 기본적으로 최대 310개의 활성 로그를 보유할 수 있도록 하고 64비트 로그 RBA 를 사용하도록 함으로써 새 큐 관리자의 작성을 단순화합니다. 이는 새 큐 관리자에서 CSQJUCNV 유틸리티를 더 이상 실행하여 이러한 기능을 사용할 필요가 없다는 것을 의미한다.

자세한 정보는 CSQJUCNV 및 더 큰 로그 상대 바이트 주소의 내용을 참조하십시오.

# <span id="page-86-0"></span>**MQIPT에서 다중 큐 관리자 인증서 지원**

IBM MQ 9.2.5에서 채널당 인증서는 IBM MQ Internet Pass-Thru(MQIPT)에서 수신한 TLS 연결의 큐 관리자에 서 사용할 수 있으며, 여기서 MQIPT 라우트는 TLS 클라이언트로 구성됩니다.

IBM MQ은(는) 채널 정의에서 **CERTLABL** 속성을 사용하여 지정된 채널당 인증 레이블을 사용하여 동일한 큐 관 리자에 있는 다중 인증의 사용을 지원합니다. 큐 관리자에 대한 인바운드 채널은 큐 관리자가 올바른 인증서를 제 공하기 위해 SNI(TLS Server Name Indication)을 사용하여 채널 이름을 발견하는 것에 의존합니다. IBM MQ 9.2.5에서 MQIPT은(는) SNI를 채널 이름으로 설정하거나 인바운드 연결에서 수신한 SNI를 통해 라우트로 전달 하여 목적지 큐 관리자가 여러 인증을 사용할 수 있도록 구성할 수 있습니다.

다중 인증서 지원 및 MQIPT에 대한 자세한 정보는 MQIPT과(와) 함께 IBM MQ 다중 인증서 지원을 참조하십시 오.

### **MQIPT에서 TLS(Transport Layer Security)1.3 지원**

IBM MQ 9.2.5에서 IBM MQ Internet Pass-Thru(MQIPT)은(는) TLS(Transport Layer Security) 1.3을 지원합니 다. TLS 1.3과 함께 사용하기 위해 세 개의 새로운 CipherSuites가 제공됩니다.

TLS 1.3은 MQIPT이(가) TLS 서버, TLS 클라이언트 또는 TLS 프록시로 구성된 라우트에서 사용할 수 있습니다. **mqiptAdmin** 명령과 MQIPT 간의 연결도 TLS 1.3으로 보안될 수 있습니다.

TLS 1.3은 TLS를 사용하는 라우트와 TLS 명령 포트(IBM MQ 9.2.5)에서 기본적으로 사용 가능합니다. TLS 1.3 을 사용 불가능하게 하려면 **SSLClientProtocols**, **SSLServerProtocols** 또는 **SSLCommandPortProtocols** 특성을 사용하여 사용할 프로토콜을 지정하십시오.

MQIPT의 TLS 지원에 대한 자세한 정보는 SSL/TLS 지원을 참조하십시오. 새 CipherSuites는 [테이블 1]의 TLS 1.3 섹션에 나열됩니다.

## **REST 메시징 API: REST API를 사용하여 메시지를 전송하고 수신할 때 메시지 특성에 대한 액세 스 증대**

다음과 같은 새로운 기능은 REST API를 사용하여 메시지를 전송하거나 수신할 때 메시지 특성에 대한 액세스를 증가시킵니다.

- 새 REST API V3가 소개되었습니다. 새 기능은 자원 URL의 v3 버전을 사용하여 사용할 수 있습니다.
- 메시지 우선순위 요청 헤더에 대한 지원이 추가되었습니다.
- 이제 애플리케이션 특정 상관 ID를 사용할 수 있습니다(JMS 에서 상관 및 메시지 ID를 더 많이 사용합니다).
- 여러 사용자 정의 메시지 특성 설정 및 읽기 지원이 추가되었습니다.

새 기능의 세부사항은 다음 주제에서 사용할 수 있습니다.

- 메시지 게시
- 메시지 가져오기
- 메시지 삭제
- 메시지 목록 가져오기
- 주제 게시

#### **관련 개념**

● Ⅴ9.2.5 ★ Multi | 멀티플랫폼용 [IBM MQ 9.2.5](#page-83-0)의 새로운 기능 - 기본 및 고급 인타이틀먼트 멀티플랫폼의 경우, IBM MQ 9.2.5에서는 기본 제품 인타이틀먼트 및 고급 인타이틀먼트로 사용 가능한 다수의 새로운 기능 및 개선사항을 제공합니다.

멀티플랫폼용 [IBM MQ 9.2.5](#page-85-0)의 새로운 기능 - 고급 인타이틀먼트 전 [용](#page-85-0)

IBM MQ 9.2.5은(는) IBM MQ 인타이틀먼트에서만 사용 가능한 IBM MQ Advanced for Multiplatforms의 개선 사항을 전달합니다.

<span id="page-87-0"></span>- V 9.2.5 IDMQ Adv.VUE DMQ Adv.z/OS<sub>Z</sub>/OS용 IBM MQ 9.2.5의 새로운 기능 - 고급 및 Advanced VUE 인타

이틀먼트

z/OS에서 IBM MQ 9.2.5은(는) 고급 또는 Managed File Transfer 인타이틀먼트IBM MQ Advanced for z/OS Value Unit Edition에서 사용할 수 있는 의 개선사항을 전달합니다.

9 [페이지의](#page-8-0) 『IBM MQ 라이센스 정보』 IBM MQ와 함께 구매할 수 있는 컴포넌트와 개별 구매로 설치할 수 있는 컴포넌트

## *z/OS***용** *IBM MQ 9.2.5***의 새로운 기능** *-* **고급 및** *Advanced*

#### *VUE* **인타이틀먼트**

z/OS에서 IBM MQ 9.2.5은(는) 고급 또는 Managed File Transfer 인타이틀먼트IBM MQ Advanced for z/OS Value Unit Edition에서 사용할 수 있는 의 개선사항을 전달합니다.

#### **관리IBM MQ**

• 88 페이지의 『향상된 fteRAS 로깅』

# **향상된 fteRAS 로깅**

IBM MQ 9.2.5에서 등록 로깅을 포함하도록 **fteRAS** 명령의 출력이 향상되었습니다.

향상된 출력의 예제는 fteRAS의 내용을 참조하십시오.

#### **관련 개념**

 $V5.2.5$ ■ ■ Multi ■ 멀티플랫폼용 IBM MO 9.2.5의 새로운 기능 - 기본 및 고급 인타이틀먼트

멀티플랫폼의 경우, IBM MQ 9.2.5에서는 기본 제품 인타이틀먼트 및 고급 인타이틀먼트로 사용 가능한 다수의 새로운 기능 및 개선사항을 제공합니다.

- V 9.2.5 │ Multi │ MQ Adv. 멀티플랫폼용 [IBM MQ 9.2.5](#page-85-0)의 새로운 기능 - 고급 인타이틀먼트 전 [용](#page-85-0)

IBM MQ 9.2.5은(는) IBM MQ 인타이틀먼트에서만 사용 가능한 IBM MQ Advanced for Multiplatforms의 개선 사항을 전달합니다.

 $V9.2.5$   $z/0S$ z/OS용 IBM MQ 9.2.5의 새로운 기능 - 기본 및 [Advanced VUE](#page-85-0) 인타이틀먼트 z/OS에서 IBM MQ 9.2.5은(는) 기본 및 VUE(IBM MQ Advanced for z/OS Value Unit Edition) 인타이틀먼트로 사용 가능한 다수의 새로운 기능 및 개선사항을 제공합니다.

9 [페이지의](#page-8-0) 『IBM MQ 라이센스 정보』 IBM MQ와 함께 구매할 수 있는 컴포넌트와 개별 구매로 설치할 수 있는 컴포넌트

# **IBM MQ 9.2.5의 변경된 기능**

큐 관리자를 최신 제품 버전으로 업그레이드하기 전에 IBM MQ 9.2.5 이후의 기능과 자원에 대한 이러한 변경사 항을 검토하고 시스템 마이그레이션을 시작하기 전에 기존 애플리케이션, 스크립트 및 프로시저 변경을 계획해 야 하는지 여부를 결정하십시오.

#### **명령 및 구성 변경**

- 88 페이지의 『REST API은(는) 이제 WebSphere Liberty Profile jaxrs-2.1 기능을 사용합니다.』
- 89 페이지의 『[BALTIMEOUT](#page-88-0) 매개변수 이름이 BALTMOUT로 변경됩니다.』
- 89 페이지의 『TLS를 통해 연결하는 [애플리케이션에](#page-88-0) 영향을 주는 JMS/Java 애플리케이션에 대한 변경 [사항』](#page-88-0)
- 89 페이지의 『FDC에 대해 Java 코어 생성을 [사용하지](#page-88-0) 않는 새 MQXR 특성』
- 89 페이지의 『[Managed File Transfer Monitor.xsd XML](#page-88-0) 스키마로 변경』

### **REST API은(는) 이제 WebSphere Liberty Profile jaxrs-2.1 기능을 사용합니다.**

이전에 REST API은(는) WebSphere Liberty Profile jaxrs-1.1 기능을 사용하여 URL을 Java 코드에 맵핑하고 수신 요청을 구문 분석합니다. 이제 REST API이(가) 통화를 유지보수하고 일부 제한사항을 제거하기 위해 jaxrs-2.1 기능으로 마이그레이션되었습니다.

<span id="page-88-0"></span>정상적으로 작동하는 경우에는 동작에 차이가 없어야 합니다. 그러나 오류 조건에 대한 일부 변경사항이 있을 수 있습니다.

- jaxrs-1.1 기능은 여러 개의 연속 '/' 문자가 포함된 URL을 승인했습니다. jaxrs-2.1은(는) 그렇지 않으므 로 일부 연결이 거부될 수 있으며, 적합한 URL을 사용할 수 없습니다. 이 문제점이 발생하는 애플리케이션을 수 정하여 제시된 URL을 정정해야 합니다.
- 오류 조건에서 리턴된 HTTP 응답 코드가 변경될 수 있습니다. 이는 여전히 오류 코드이지만 정확한 값은 다를 수 있습니다. 이는 성공적인 조작에 영향을 주지 않습니다.

# **BALTIMEOUT 매개변수 이름이 BALTMOUT로 변경됩니다.**

IBM MQ 9.2.5에서 IBM MQ 9.2.4 릴리스에 도입된 **BALTIMEOUT** 매개변수의 이름은 더 넓은 IBM MQ 규칙을 유지하면서 **BALTMOUT**(으)로 단축됩니다. **DISPLAY** 명령에서 IBM MQ 9.2.4 맞춤법을 참조하는 MQSC 스크립 트 또는 출력을 구문 분석하면 업데이트가 필요할 수 있습니다.

변경에 대해서는 표시 상태 표시 의 내용을 참조하십시오.

# **TLS를 통해 연결하는 애플리케이션에 영향을 주는 JMS/Java 애플리케이션에 대한 변경사항**

TLS 연결의 서버 이름 표시(SNI) 헤더를 생성할 때 JMS 및 Java 애플리케이션에서 결함이 발견되었습니다. 이 결함은 JMS 및 Java 애플리케이션이 IBM MQ이(가) 다중 인증 기능을 제공하는 방법에 정의된 규칙에 따라 IBM MQ 채널 이름을 SNI 주소로 변환하지 않음을 의미합니다.

이제 수정사항은 이 문제를 해결하고 JMS 및 Java 애플리케이션이 IBM MQ 채널 이름을 SNI 주소로 올바르게 변환할 수 있도록 합니다. 그러나 Java은(는) TLS 초기화 중에 설정된 SNI 주소에 대한 유효성 검증을 수행하여 RFC 1123제한사항을 준수하는지 확인합니다. IBM MQ 채널 이름의 마지막 문자가 소문자 또는 기호인 경우 유 효하지 않은 SNI 주소가 생성되고 JMS/Java 애플리케이션이 TLS 연결을 시작하는 데 실패합니다. 이 실패는 스 택 추적에서 BadChannelNameException의 존재로 인식될 수 있습니다. 이 실패가 발생하면 다음 중 하나를 수행하여 해결할 수 있습니다.

- 대문자 또는 숫자로 끝나도록 IBM MQ 채널 이름을 수정합니다.
- 클라이언트 구성 파일의 SSL 스탠자 **OutboundSNI** 설정을 사용하여 IBM MQ 채널 이름 SNI 주소 대신 호스 트 이름 SNI 주소를 사용하도록 JMS/Java 애플리케이션을 구성합니다.

### **FDC에 대해 Java 코어 생성을 사용하지 않는 새 MQXR 특성**

IBM MQ 9.2.5에서 **com.ibm.mq.MQXR.GenerateJavaDump** 특성을 설정하여 Java 코어 덤프가 FDC(Failure Data Captures)와 함께 생성되는지 여부를 지정할 수 있습니다. 자세한 정보는 텔레메트리 로그, 오 류 로그 및 구성 파일의 위치의 내용을 참조하십시오.

### **Managed File Transfer Monitor.xsd XML 스키마로 변경**

Managed File Transfer Monitor.xsd XML 스키마는 디렉토리 자원을 모니터하는 자원 모니터를 작성하기 위 해 XML 메시지를 수동으로 빌드하는 데 사용됩니다. IBM MQ 9.2.5에서, 이제 directory 요소의 maxOccurs 속성이 1로 설정되어 있습니다. 이 속성은 이전에 unbounded(으)로 설정되었습니다. 이 속성은 여러 개의 directory 항목이 있을 수 있음을 표시합니다. 그러나 디렉토리를 모니터하는 자원 모니터를 작성할 때 하나의 디렉토리만 지정할 수 있으므로 이는 올바르지 않습니다. 자세한 정보는 MFT 모니터 요청 메시지 형식의 내용을 참조하십시오.

#### **관련 개념**

[IBM MQ 9.2.5](#page-82-0)의 새로운 기능 IBM MQ 9.2.5은(는) AIX, Linux, Windows 및 z/OS에서 다수의 신규 및 개선된 기능을 제공합니다.

IBM MO 9.2.5의 신규, 변경 및 제거된 메시지

IBM MQ 9.2.5에서 많은 새 메시지가 추가되었으며 일부 기존 메시지가 변경되거나 제거되었습니다.

**관련 참조**

IBM MQ Explorer의 새로운 기능 및 변경사항

# <span id="page-89-0"></span>**IBM MQ 9.2.5의 신규, 변경 및 제거된 메시지**

IBM MQ 9.2.5에서 많은 새 메시지가 추가되었으며 일부 기존 메시지가 변경되거나 제거되었습니다.

- Multi 90 페이지의 『신규, 변경 <u>및 제거된 IBM MQ AMQ 메시지』</u>
- 91 페이지의 『신규, 변경 및 제거된 [Managed File Transfer](#page-90-0) 메시지』
- Windows Linux AIX 92 페이지의 『신규, 변경 및 제거된 [MQ Telemetry](#page-91-0) 메시지』
- 92 페이지의 『신규, 변경 및 제거된 [REST API](#page-91-0) 메시지』
- 92 페이지의 『신규, 변경 및 제거된 [IBM MQ Console](#page-91-0) 메시지』
- MQ Adv. Linux 92 페이지의 『신규, 변경 및 제거된 [IBM MQ Bridge to blockchain](#page-91-0) 메시지』
- Linux 92 페이지의 『신규, 변경 및 제거된 [IBM MQ Bridge to Salesforce](#page-91-0) 메시지』
- Windows Linux AIX 93 페이지의 『신규, 변경 및 제거된 IBM MO Internet Pass-Thru [메시지』](#page-92-0)
- 93 페이지의 『신규, 변경 및 제거된 MQJMS [메시지』](#page-92-0)
- 93 페이지의 『신규, 변경 및 제거된 JSON [메시지』](#page-92-0)
- 93 페이지의 『신규, 변경 및 제거된 z/OS [메시지』](#page-92-0)

### **신규, 변경 및 제거된 IBM MQ AMQ 메시지**

 $\blacktriangleright$  Multi

다음 AMQ 메시지는 IBM MQ 9.2.5에 대한 새로운 메시지입니다.

## **AMQ3xxx: 유틸리티 및 도구**

AMQ3243E - AMQ3246E AMQ3497I

AMQ3498E

AMQ3501I - AMQ3534E

AMQ3536I - AMQ3550I

AMQ3635I

# **AMQ6xxx: Common Services**

AMQ6330E

#### **AMQ7xxx: IBM MQ 제품**

AMQ7153W AMQ7497W

#### **AMQ8xxx: 관리**

AMQ870DI (IBM i) AMQ870EI (IBM i ) AMQ8D41 (IBM i)

### **AMQ9xxx: 리모트**

AMQ9263E

AMQ9852I - AMQ9854I

다음 AMQ 메시지는 IBM MQ 9.2.5에 대해 변경된 메시지입니다.

### <span id="page-90-0"></span>**AMQ3xxx: 유틸리티 및 도구**

AMQ3240I(메시지를 다시 표현하고 설명을 확장) AMQ3980E(메시지, 설명 및 응답의 사소한 편집) AMQ3985I(메시지에 추가되고 설명에 언급된 백업 파일 이름) AMQ3992I(사용 매개변수 목록 확장) AMQ3994I(사용 갱신) AMQ3995E(메시지 및 응답 업데이트)

# **AMQ5xxx: 설치 가능 서비스**

AMQ5600I IBM MQ Appliance(사용 갱신)

### **AMQ6xxx: Common Services**

```
AMQ6165W(설명 확장)
AMQ6620I(사용 가능한 명령 목록이 확장)
AMQ6623I(사용 가능한 명령 목록이 확장)
AMQ6624I(사용량 확장)
AMQ6637I(사용량 확장)
AMQ6645I(메시지 및 설명이 업데이트)
AMQ6651E(메시지 및 설명이 업데이트)
AMQ6680E(메시지 및 설명이 업데이트)
AMQ6697E(메시지 및 설명이 업데이트)
```
#### **AMQ7xxx: IBM MQ 제품**

AMQ7148E(메시지 및 설명이 업데이트) AMQ7369W(메시지가 다시 표시) AMQ7371W(설명 확장) AMQ7472W(응답 다시 표시)

#### **AMQ8xxx: 관리**

```
AMQ8079W Windows(응답 확장)
AMQ8120I(메시지 다시 표시)
AMQ8384I Windows(사용 확장)
AMQ8702I IBM MQ Appliance(사용 수정)
AMQ8710I(사용 수정)
AMQ8955E(설명 확장)
```
#### **AMQ9xxx: 리모트**

AMQ9514E(설명 확장) AMQ9617E(설명 및 응답 확장) AMQ9825I(사용량 확장)

"지식 센터"가 "IBM 문서"로 대체되었습니다.

다음 AMQ 메시지가 IBM MQ 9.2.5에 대해 제거되었습니다.

### **AMQ6xxx: Common Services**

AMQ6183W(HP NSS) AMQ6184W(HP NSS)

# **AMQ8xxx: 관리**

AMQ8771I(DEC) - AMQ8796E(DEC)

### **신규, 변경 및 제거된 Managed File Transfer 메시지**

다음 Managed File Transfer 메시지는 IBM MQ 9.2.5에 대한 새로운 메시지입니다.

#### <span id="page-91-0"></span>**BFGAG0001 - BFGAG9999**

BFGAG0211W

#### **BFGBR0001 - BFGBR9999** BFGBR0221E - BFGBR0223E

#### **BFGCL0001 - BFGCL9999** BFGCL0827I

#### **BFGMQ0001 - BFGMQ9999** BFGMQ1046I

#### **BFGTR0001 - BFGTR9999**

BFGTR0084E

다음 Managed File Transfer 메시지는 IBM MQ 9.2.5에 대해 제거됩니다.

#### **BFGPR0001 - BFGPR9999**

BFGPR0153I

IBM MQ 9.2.5에 대해 변경된 Managed File Transfer이(가) 없습니다.

### **신규, 변경 및 제거된 MQ Telemetry 메시지**

Windows Linux **Replace Milk** 

IBM MQ 9.2.5에 대한 신규, 변경 또는 제거된 MQ Telemetry 메시지가 없습니다.

# **신규, 변경 및 제거된 REST API 메시지**

다음 REST API 메시지는 IBM MQ 9.2.5에 대한 새로운 메시지입니다.

# **MQWB03xx: REST API 메시지 MQWB0300 - 0399**

MQWB0317E

다음 REST API 메시지는 IBM MQ 9.2.5에 대해 변경된 메시지입니다.

### **MQWB01xx: REST API 메시지 MQWB0100 - 0199**

MQWB0115E(메시지에 고정)

"지식 센터"가 "IBM 문서"로 대체되었습니다.

IBM MQ 9.2.5에 대해 제거된 REST API 메시지가 없습니다.

### **신규, 변경 및 제거된 IBM MQ Console 메시지**

다음 IBM MQ Console 메시지는 IBM MQ 9.2.5에 대해 변경된 메시지입니다.

#### **MQWB20xx IBM MQ Console 메시지**

MQWB2020E("지식 센터"가 "IBM 문서"로 대체)

IBM MQ 9.2.5에 대한 신규 또는 제거된 IBM MQ Console 메시지가 없습니다.

# **신규, 변경 및 제거된 IBM MQ Bridge to blockchain 메시지**

MQ Adv. Linux

다음 IBM MQ Bridge to blockchain 메시지는 IBM MQ 9.2.5에 대해 변경된 메시지입니다.

#### **AMQBCxxx: IBM MQ Bridge to blockchain 메시지**

AMQBC036E("지식 센터"가 "IBM 문서"로 대체)

IBM MQ 9.2.5에 대한 신규 또는 제거된 IBM MQ Bridge to blockchain 메시지가 없습니다.

### **신규, 변경 및 제거된 IBM MQ Bridge to Salesforce 메시지**  $\blacktriangleright$  Linux  $\blacksquare$

IBM MQ 9.2.5에 대한 신규, 변경 또는 제거된 IBM MQ Bridge to Salesforce 메시지가 없습니다.

# <span id="page-92-0"></span>**신규, 변경 및 제거된 IBM MQ Internet Pass-Thru 메시지**

 $\triangleright$  Windows  $\triangleright$  Linux  $\triangleright$  AIX

IBM MQ 9.2.5에 대한 새로운, 변경 또는 제거된 IBM MQ Internet Pass-Thru 메시지가 없습니다.

# **신규, 변경 및 제거된 MQJMS 메시지**

IBM MQ 9.2.5에 대해 새, 변경 또는 제거된 MQJMS 메시지가 없습니다.

# **신규, 변경 및 제거된 JSON 메시지**

IBM MQ 9.2.5에 대해 새, 변경 또는 제거된 JSON 형식 진단 메시지가 없습니다.

### **신규, 변경 및 제거된 z/OS 메시지**

 $\approx$  z/OS

다음 IBM MQ for z/OS CSQ 메시지는 IBM MQ 9.2.5에 대해 변경된 메시지입니다.

#### **복구 로그 관리자 메시지(CSQJ...)**

CSQJ073E(시스템 프로그래머 응답이 다시 작성) CSQJ103E(시스템 프로그래머 응답이 다시 작성) CSQJ302E(시스템 프로그래머 응답이 다시 작성)

### **버퍼 관리자 메시지(CSQP...)**

CSQP030E(시스템 프로그래머 응답이 다시 작성) CSQP035E(시스템 프로그래머 응답이 다시 작성)

### **에이전트 서비스 메시지(CSQV...)**

CSQV451I(시스템 프로그래머 응답이 다시 작성)

CSQV453I(시스템 프로그래머 응답이 다시 작성)

### **에이전트 서비스 메시지(CSQW ...)**

CSQW701E(시스템 프로그래머 응답이 다시 작성)

### **분산 큐잉 메시지(CSQX...)**

```
CSQX027E 및 CSQX028E(시스템 프로그래머 응답이 다시 작성)
CSQX042E 및 CSQX043E(시스템 프로그래머 응답이 다시 작성)
CSQX044E(시스템 프로그래머 응답이 다시 작성)
CSQX045E(시스템 프로그래머 응답이 다시 작성)
CSQX049E(시스템 프로그래머 응답이 다시 작성)
CSQX050E(시스템 프로그래머 응답이 다시 작성)
CSQX051E(시스템 프로그래머 응답이 다시 작성)
CSQX620E(시스템 프로그래머 응답이 다시 작성)
CSQX635E(설명이 확장되었으며 시스템 프로그래머 응답이 다시 작성)
CSQX671I(시스템 프로그래머 응답에 있는 노트 번호 갱신)
```
### **초기화 프로시저 및 일반 서비스 메시지(CSQY...)**

CSQY200E(시스템 프로그래머 응답이 다시 작성되고 링크가 추가) CSQY210E(ystem 프로그래머 응답이 다시 작성) CSQY220I(설명이 확장) CSQY291E(시스템 프로그래머 응답이 다시 작성)

# **서비스 기능 메시지(CSQ1...)**

CSQ1217E(RBA RANGE 경고의 경우, RETCODE 매개변수가 IBM MQ 9.2.5에 대해 제외)

### **서브시스템 지원 메시지(CSQ3...)**

CSQ3119E(시스템 프로그래머 응답이 다시 작성)

<span id="page-93-0"></span>z/OS 문서의 최신 버전을 가리키도록 많은 링크가 업데이트됩니다.

IBM MQ 9.2.5에 대한 신규 또는 제거된 IBM MQ for z/OS CSQ 메시지가 없습니다.

#### **관련 개념**

IBM MO 9.2.5의 새로운 기능

IBM MQ 9.2.5은(는) AIX, Linux, Windows 및 z/OS에서 다수의 신규 및 개선된 기능을 제공합니다.

## ■ Ⅴ 5.2.5 ■ IBM MO 9.2.5의 변경된 기능

큐 관리자를 최신 제품 버전으로 업그레이드하기 전에 IBM MQ 9.2.5 이후의 기능과 자원에 대한 이러한 변경사 항을 검토하고 시스템 마이그레이션을 시작하기 전에 기존 애플리케이션, 스크립트 및 프로시저 변경을 계획해 야 하는지 여부를 결정하십시오.

#### **관련 참조**

IBM MQ AMQ 메시지 Managed File Transfer 진단 메시지 텔레메트리 메시지 REST API 메시지 IBM MQ Console 메시지 IBM MQ Bridge to blockchain 메시지 IBM MQ Bridge to Salesforce 메시지 IBM MQ Internet Pass-Thru 메시지 MQJMS 메시지 JSON 형식 진단 메시지 IBM MQ for z/OS에 대한 메시지

# **IBM MQ 9.2.4의 새로운 기능 및 변경사항**

Continuous Delivery(CD) 릴리스인 IBM MQ 9.2.4에서는 AIX, Linux, Windows 및 z/OS에서 다수의 신규 및 개 선된 기능을 제공합니다.

**관련 개념**

IN V 9.2.5 [IBM MQ 9.2.5](#page-81-0)의 새로운 기능 및 변경사항

Continuous Delivery(CD) 릴리스인 IBM MQ 9.2.5에서는 AIX, Linux, Windows 및 z/OS에서 다수의 신규 및 개 선된 기능을 제공합니다.

[IBM MQ 9.2.3](#page-107-0)의 새로운 기능 및 변경사항 Continuous Delivery(CD) 릴리스인 IBM MQ 9.2.3에서는 AIX, Linux, Windows 및 z/OS에서 다수의 신규 및 개 선된 기능을 제공합니다.

■ V <sup>9.2.2</sup> ■ <mark>IB</mark>M MO 9.2.2의 새로운 기능 및 변경사항 Continuous Delivery(CD) 릴리스인 IBM MQ 9.2.2에서는 AIX, Linux, Windows 및 z/OS에서 다수의 신규 및 개 선된 기능을 제공합니다.

[IBM MQ 9.2.1](#page-127-0)의 새로운 기능 및 변경사항

Continuous Delivery(CD) 릴리스인 IBM MQ 9.2.1에서는 AIX, Linux, Windows 및 z/OS에서 다수의 신규 및 개 선된 기능을 제공합니다.

#### **관련 정보**

IBM MQ 시스템 [요구사항](https://www.ibm.com/support/pages/system-requirements-ibm-mq)

[IBM MQ, WebSphere MQ](https://www.ibm.com/support/pages/node/317955) 및 MQSeries 제품 Readme 웹 페이지

### **IBM MQ 9.2.4의 새로운 기능**

IBM MQ 9.2.4은(는) AIX, Linux, Windows 및 z/OS에서 다수의 신규 및 개선된 기능을 제공합니다.

CD 릴리스에서 제공된 개별적인 기능은 독립형 기능이지만, 후속 CD 릴리스에서 용량이 증가하여 이전의 CD 기 능을 개선하고 관련된 기능의 스위트를 형성할 수 있습니다.

# **IBM MQ for Multiplatforms의 새로운 기능 - 기본 및 고급 인타이틀먼트**

 $\blacktriangleright$  Multi

[멀티플랫폼](#page-162-0)에서는 기본 제품 인타이틀먼트 및 고급 인타이틀먼트 모두에서 다음 기능 및 개선사항을 사용할 수 있습니다.

### **관리IBM MQ**

- 97 페이지의 『균등 클러스터 내의 [애플리케이션](#page-96-0) 리밸런싱에 영향 주기 지원』
- 97 페이지의 『MQTT 채널에 대한 비밀번호 문구 [암호화』](#page-96-0)
- 97 페이지의 [『애플리케이션](#page-96-0) 패턴 지원을 위한 .NET 클라이언트 변경사항』
- 97 페이지의 『NQMI 및 XMS .NET 클라이언트의 [OutboundSNI](#page-96-0) 특성』
- 97 페이지의 『IBM MQ Java [애플리케이션의](#page-96-0) TLS 1.3 지원』
- 97 페이지의 『큐 관리자에서 사용 가능한 [SecureCommsOnly](#page-96-0) 설정』
- 97 페이지의 『구성 가능한 [IBM MQ Console](#page-96-0) 메시지 찾아보기 제어』
- 98 페이지의 『LDAP 호출에 대한 연결 및 조작 [제한시간을](#page-97-0) 제어하기 위한 추가 큐 관리자 구성 속성』
- 98 페이지의 『[runmqras](#page-97-0) 명령으로 설치 레벨 진단만 캡처하기 위한 옵션』
- 98 [페이지의](#page-97-0) 『IBM MQ 코드 서명 지원』

### **IBM MQ를 위한 개발**

• 98 페이지의 『IBM MQ [클라이언트에](#page-97-0) 대한 Java 17 지원』

### **새로운 IBM MQ for Multiplatforms 기능 - 고급 인타이틀먼트 전용**

Multi MQ Adv.

다음 기능 및 개선사항은 고급 인타이틀먼트 전용으로 Multiplatforms에서 사용 가능합니다.

#### **관리IBM MQ**

- 99 페이지의 『[Managed File Transfer](#page-98-0)에 대한 향상된 신임 정보 보호』
- 99 페이지의 『fteRAS 명령에 대한 [개선사항』](#page-98-0)
- 99 페이지의 『[Managed File Transfer](#page-98-0)에 대한 전송 로깅』

# **IBM MQ for z/OS의 새로운 기능 - 기본, 고급 및 Advanced VUE 인타이틀먼트**  $\approx$  z/OS

다음 기능 및 개선사항은 IBM MQ Advanced for z/OS(고급) 및 IBM MQ Advanced for z/OS Value Unit Edition(Advanced VUE) 인타이틀먼트와 함께 기본 제품 인타이틀먼트 모두에서 사용 가능합니다.

#### **관리IBM MQ**

- 100 페이지의 『통계 콜렉션 간격에 대한 [변경사항』](#page-99-0)
- 100 페이지의 『[CSQUDSPM](#page-99-0) 유틸리티는 대문자 및 소문자 매개변수를 지원함』
- 100 페이지의 『AT-TLS와 함께 [IBM MQ for z/OS](#page-99-0) 사용』
- 100 페이지의 『구성 가능한 [IBM MQ Console](#page-99-0) 메시지 찾아보기 제어』

### **IBM MQ for z/OS의 새로운 기능 - 고급 및 Advanced VUE 인타이틀먼트 전용**  $\approx$  z/OS  $\approx$  MQ Adv. VUE  $\approx$  MQ Adv. z/OS

다음 기능 및 개선사항은 고급 또는 Advanced VUE 인타이틀먼트 전용으로 사용할 수 있습니다.

### **관리IBM MQ**

- 101 페이지의 『[Managed File Transfer](#page-100-0)에 대한 향상된 신임 정보 보호』
- 101 페이지의 『fteRAS 명령에 대한 [개선사항』](#page-100-0)
- 101 페이지의 『[Managed File Transfer](#page-100-0)에 대한 전송 로깅』

<span id="page-95-0"></span>**관련 개념**

 $V$  9.2.4 [IBM MQ 9.2.4](#page-101-0)의 변경된 기능

큐 관리자를 최신 제품 버전으로 업그레이드하기 전에 IBM MQ 9.2.4 이후의 기능과 자원에 대한 이러한 변경사 항을 검토하고 시스템 마이그레이션을 시작하기 전에 기존 애플리케이션, 스크립트 및 프로시저 변경을 계획해 야 하는지 여부를 결정하십시오.

V 9.2.4 IBM MO 9.2.4의 신규, 변경 및 제거된 메시지

IBM MQ 9.2.4에서 많은 새 메시지가 추가되었으며 일부 기존 메시지가 변경되거나 제거되었습니다.

23 페이지의 『[IBM MQ 9.2.0](#page-22-0)의 새로운 기능 및 변경사항』

IBM MQ 9.2.0 는 IBM MQ 9.1에 대한 후속 Long Term Support (LTS) 릴리스입니다. 또한 이는 IBM MQ 9.1의 최종 CD 릴리스인 IBM MQ 9.1.5에 대한 후속 Continuous Delivery (CD) 릴리스입니다. IBM MQ 9.2.0 includes the features and enhancements that were previously delivered in the CD releases of IBM MQ 9.1.0 through IBM MQ 9.1.5 along with some features and enhancements that are new at IBM MQ 9.2.0.

142 페이지의 『[IBM MQ 9.2.0 Long Term Support](#page-141-0)의 변경된 기능』 Long Term Support (LTS) 릴리스는 지정된 기간 동안 결함 및 보안 업데이트를 포함한 지원이 제공되는 권장 제 품 레벨입니다.

157 페이지의 [『새로운](#page-156-0) 기능 및 이전 버전에서 변경된 사항』

IBM MQ 9.2 이전의 제품 버전에서 발생한 안정화, 폐기 및 제거 등 기능 및 자원에 대한 변경사항 및 새 기능에 대한 내용입니다.

162 페이지의 『제품 문서의 릴리스 및 플랫폼 [아이콘』](#page-161-0)

모든 IBM MQ 9.2 릴리스 유형(LTS, CD, EUS), 릴리스 버전 및 플랫폼에 대한 제품 문서는 IBM Documentation 에 단일 정보 세트로 제공됩니다. 정보가 제공된 릴리스 유형, 버전 또는 플랫폼에 특정한 경우에는 직사각형 아 이콘으로 표시됩니다. 모든 릴리스 유형, 버전 및 플랫폼에 적용되는 정보는 표시되지 않은 상태로 유지됩니다.

#### **관련 정보**

IBM MQ 시스템 [요구사항](https://www.ibm.com/support/pages/system-requirements-ibm-mq) [IBM MQ, WebSphere MQ](https://www.ibm.com/support/pages/node/317955) 및 MQSeries 제품 Readme 웹 페이지

#### **멀티플랫폼용** *IBM MQ 9.2.4***의 새로운 기능** *-* **기본 및 고급 인타이틀먼 트**

멀티플랫폼의 경우, IBM MQ 9.2.4에서는 기본 제품 인타이틀먼트 및 고급 인타이틀먼트로 사용 가능한 다수의 새로운 기능 및 개선사항을 제공합니다.

### **관리IBM MQ**

- 97 페이지의 『균등 클러스터 내의 [애플리케이션](#page-96-0) 리밸런싱에 영향 주기 지원』
- 97 페이지의 『MQTT 채널에 대한 비밀번호 문구 [암호화』](#page-96-0)
- 97 페이지의 [『애플리케이션](#page-96-0) 패턴 지원을 위한 .NET 클라이언트 변경사항』
- 97 페이지의 『NQMI 및 XMS .NET 클라이언트의 [OutboundSNI](#page-96-0) 특성』
- 97 페이지의 『IBM MQ Java [애플리케이션의](#page-96-0) TLS 1.3 지원』
- 97 페이지의 『큐 관리자에서 사용 가능한 [SecureCommsOnly](#page-96-0) 설정』
- 97 페이지의 『구성 가능한 [IBM MQ Console](#page-96-0) 메시지 찾아보기 제어』
- 98 페이지의 『LDAP 호출에 대한 연결 및 조작 [제한시간을](#page-97-0) 제어하기 위한 추가 큐 관리자 구성 속성』
- 98 페이지의 『[runmqras](#page-97-0) 명령으로 설치 레벨 진단만 캡처하기 위한 옵션』
- 98 [페이지의](#page-97-0) 『IBM MQ 코드 서명 지원』

#### **IBM MQ를 위한 개발**

• 98 페이지의 『IBM MQ [클라이언트에](#page-97-0) 대한 Java 17 지원』

# <span id="page-96-0"></span>**균등 클러스터 내의 애플리케이션 리밸런싱에 영향 주기 지원**

IBM MQ 9.2.4에는 특정 유형의 애플리케이션 요구사항에 맞게 균등 클러스터 간의 리밸런싱 작동을 제어하거 나 영향을 미치기 위한 지원이 추가되었습니다. 예를 들어, 인플라이트 트랜잭션에 대한 인터럽트를 최소화하거 나 요청자 애플리케이션이 이동하기 전에 응답을 수신하도록 보장합니다.

균일한 클러스터링의 목표 중 하나는 워크로드가 큐 관리자 그룹에 분산되도록 허용하는 것입니다. IBM MQ 9.2.4 동작에서는 애플리케이션이 IBM MQ 조작을 활발하게 수행할 때에만 밸런스를 유지하도록 수정되었습니 다. 응용프로그램은 MQPUT, MQGET 또는 MQCMIT와 같은 IBM MQ 조작을 수행할 때 이동해야 하는지 여부를 확인합니다.

**중요사항:** MQCONN 연산을 수행한 애플리케이션은 이들 MQI 연산들 중 하나를 수행할 때까지 재조정되지 않는 다.

균등 클러스터에서 애플리케이션 리밸런싱에 영향 주기에 설명된 기본 작동을 사용하거나 구성 또는 배치 시 client.ini 파일을 통해 변경할 수 있습니다.

또는 MQBNO 구조를 사용하여 밸런싱 작동 및 요구사항을 애플리케이션 로직의 일부로 만들 수 있습니다.

### **MQTT 채널에 대한 비밀번호 문구 암호화**

IBM MQ 9.2.4에는 IBM MQ 9.2.4 채널에 대한 비밀번호 문구의 암호화 지원이 추가되었습니다.

자세한 정보는 MQTT TLS 채널에 대한 비밀번호 문구 암호화 및 일반 텍스트 비밀번호 문구를 암호화된 비밀번 호 문구로 마이그레이션을 참조하십시오.

### **애플리케이션 패턴 지원을 위한 .NET 클라이언트 변경사항**

IBM MQ 9.2.4에는 XMS .NET 및 .NET에서 애플리케이션을 리밸런싱하기 위한 지원이 추가되었습니다.

XMS .NET에 대한 자세한 정보는 ConnectionFactory의 특성을 참조하고 .NET에 대한 정보는 .NET에서 애플리 케이션 리밸런싱에 영향 주기를 참조하십시오.

### **NQMI 및 XMS .NET 클라이언트의 OutboundSNI 특성**

IBM MQ 9.2.4에서는 NMQI 및 XMS .NET 클라이언트에 **OutboundSNI** 특성을 설정할 수 있는 특성 및 환경 변 수가 공개되었습니다. 또한 이 특성의 기본값이 **channel**로 변경되었습니다.

IBM MQ 9.2.4 이전에는 **OutboundSNI** 특성이 .NET 클라이언트에 대해 항상 *\** 로 설정되었습니다.

자세한 정보는 관리 대상 오브젝트의 XMS .NET 특성 맵핑 및 **OutboundSNI** 특성을 참조하십시오.

### **IBM MQ Java 애플리케이션의 TLS 1.3 지원**

IBM MQ 9.2.4부터 IBM MQ에서 제공하는 JRE(Java runtime environment)를 사용하면 IBM MQ classes for JMS의 TLS CipherSpec및 CipherSuite에 설명된 대로 TLS 1.3 CipherSpec을 사용할 수 있습니다.

**참고:** IBM MQ의 일부로 제공되는 Java runtime environment에서 FIPS용 Java 보안 제공자가 IBMJCEFIPS에 서 IBMJCEPlusFIPS로 업데이트되었습니다.

### **큐 관리자에서 사용 가능한 SecureCommsOnly 설정**

IBM MQ 9.2.4부터 보안 통신만 허용하도록 큐 관리자를 구성할 수 있는 보안 개선사항이 배치되었습니다. 일반 텍스트 통신이 사용으로 설정된 경우 시작 시 경고 메시지가 발행됩니다. 자세한 정보는 SecureCommsOnly를 참조하십시오.

### **구성 가능한 IBM MQ Console 메시지 찾아보기 제어**

IBM MQ 9.2.4에서는 더 나은 사용자 경험을 위해 IBM MQ Console의 사용 편의성을 향상시키기 위한 일반 업 데이트가 수행되었습니다. 여기에는 IBM MQ Console에서 전체 메시지 컨텐츠를 다운로드하고 볼 수 있는 기능 이 포함되어 있으므로 사전 미리보기 기능이 향상됩니다. **setmqweb** 명령에 추가된 세 개의 새 매개변수

( **mqConsoleMaxMsgCharsToDisplay**, **mqConsoleMaxMsgRequestSize** 및

<span id="page-97-0"></span>**mqConsoleMaxMsgsPerRequest**) 를 사용하여 이러한 기능을 구성할 수 있습니다. 자세한 정보는 setmqweb(mqweb 서버 구성 설정)을 참조하십시오.

### **LDAP 호출에 대한 연결 및 조작 제한시간을 제어하기 위한 추가 큐 관리자 구성 속성**

IBM MQ 9.2.4에서 두 개의 새 선택적 튜닝 매개변수 ( **OAMLdapConnectTimeout** 및 **OAMLdapQueryTimeLimit**) 가 추가되었습니다. 큐 관리자 구성 파일 qm.ini의 TuningParameters 스탠자 내에서 이러한 두 개의 매개변수를 사용할 수 있습니다. 자세한 정보는 qm.ini 파일의 TuningParameters 스탠자 를 참조하십시오.

### **runmqras 명령으로 설치 레벨 진단만 캡처하기 위한 옵션**

IBM MQ 9.2.4부터 **runmqras** 명령에는 설치 레벨 진단만을 캡처하고 큐 관리자 특정 진단을 건너뛰는 새 매개 변수 **-noqmdata**가 포함되어 있습니다. 자세한 정보는 runmqras(IBM MQ 진단 정보 수집)를 참조하십시오.

### **IBM MQ 코드 서명 지원**

IBM에서 다운로드할 수 있는 IBM MQ 결과물은 디지털 서명으로 서명됩니다. IBM MQ 9.2.4부터 IBM MQ는 결 과물 확인을 지원하기 위해 Fix Central에서 다운로드할 수 있는 추가 패키지를 제공합니다. 이 패키지에는 IBM MQ 2진 파일에 서명하는 데 사용되는 서명 및 공개 키가 포함되어 있습니다. 자세한 정보는 IBM MQ 코드 서명 을 참조하십시오.

### **IBM MQ 클라이언트에 대한 Java 17 지원**

IBM MQ 9.2.4에는 IBM MQ classes for Java와 Oracle, Oracle 및 Adoptium용 IBM MQ classes for JMS에 대 한 Java 17 지원이 추가되었습니다.

### **관련 개념**

<mark>- Multi </mark> MQ Adv. V 9.2.4 멀티플랫폼용 IB<u>M MQ 9.2.4의 새로운 기능 - 고급 인타이틀먼트 전</u> 용

IBM MQ 9.2.4에서는 IBM MQ Advanced for Multiplatforms 인타이틀먼트로만 사용 가능한 다수의 새로운 기 능 및 개선사항을 제공합니다.

 $\approx z/0$ S  $V5.2.4$ z/OS용 IBM MQ 9.2.4의 새로운 기능 - 기본 및 [Advanced VUE](#page-98-0) 인타이틀먼트

z/OS에서 IBM MQ 9.2.4은(는) 기본 및 VUE(IBM MQ Advanced for z/OS Value Unit Edition) 인타이틀먼트로 사용 가능한 다수의 새로운 기능 및 개선사항을 제공합니다.

- V S.2.4 IDMQ Adv.VUE DMQ Adv.z/OS<sub>Z</sub>/OS용 IBM MO 9.2.4의 새로운 기능 - 고급 및 [Advanced VUE](#page-100-0) 인타 [이틀먼트](#page-100-0)

z/OS에서 IBM MQ 9.2.4은(는) 고급 또는 IBM MQ Advanced for z/OS Value Unit Edition 인타이틀먼트로 사용 가능한 다수의 새로운 기능 및 개선사항을 제공합니다.

9 [페이지의](#page-8-0) 『IBM MQ 라이센스 정보』 IBM MQ와 함께 구매할 수 있는 컴포넌트와 개별 구매로 설치할 수 있는 컴포넌트

# **멀티플랫폼용** *IBM MQ 9.2.4***의 새로운 기능** *-* **고급 인타이**

### **틀먼트 전용**

IBM MQ 9.2.4에서는 IBM MQ Advanced for Multiplatforms 인타이틀먼트로만 사용 가능한 다수의 새로운 기 능 및 개선사항을 제공합니다.

### **관리IBM MQ**

- 99 페이지의 『[Managed File Transfer](#page-98-0)에 대한 향상된 신임 정보 보호』
- 99 페이지의 『fteRAS 명령에 대한 [개선사항』](#page-98-0)
- 99 페이지의 『[Managed File Transfer](#page-98-0)에 대한 전송 로깅』

## <span id="page-98-0"></span>**Managed File Transfer에 대한 향상된 신임 정보 보호**

IBM MQ 9.2.0에서 **fteObfuscate** 명령은 더 강력한 알고리즘과 사용자 제공 키를 사용하여 신임 정보를 암호 화 및 복호화하도록 개선되었습니다. IBM MQ 9.2.4부터 이 명령에는 최신 알고리즘 및 암호화할 사용자 지정 키 를 사용하여 신임 정보의 MD5 해싱 및 암호화를 제공하는 추가 보호 모드가 있습니다.

자세한 정보는 **fteObfuscate** 및 IBM MQ 9.2 의 Managed File Transfer 보안에 대한 개선사항 의 내용을 참 조하십시오.

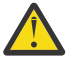

**주의:** Managed File Transfer는 기존에 저장된 이전 릴리스의 신임 정보를 계속 사용할 수 있습니다. 새 암호화 알고리즘을 사용하기 위한 신임 정보 마이그레이션은 자동으로 수행되지 않습니다. 엔터프라이즈 에서 보안을 강화하려면 **protection mode** 매개변수에 대한 추가 옵션과 함께 **fteObfuscate** 명령 을 사용하여 신임 정보를 다시 암호화해야 합니다.

### **fteRAS 명령에 대한 개선사항**

IBM MQ 9.2.4에서는 명령이 실행되는 동안 명령의 진행 상태를 볼 수 있도록 콘솔에 대한 정보 출력이 개선되었 습니다.

자세한 정보는 fteRAS를 참조하십시오.

### **Managed File Transfer에 대한 전송 로깅**

IBM MQ 9.2.4에서는 파일 전송 상태의 가시성을 향상시키기 위해 MFT에 대한 전송 로깅이 도입되었습니다. 성 공한 전송 및 실패 사례 모두에 대한 세부사항을 포함하여 MFT 에이전트의 활동에 대한 자세한 정보가 제공됩니 다. 전송 로그는 사용자가 일반적인 문제점을 해결하는 데 도움이 될 수 있으며 IBM 지원 센터에서 필요한 경우 보다 자세한 진단을 제공하는 데 사용될 수도 있습니다.

**LogTransfer** 의 추가 옵션이 **fteSetAgentLogLevel** 명령 및 MFT agent.properties 파일에 추가되었 습니다.

**참고: LogTransfer** 옵션은 **LogAgent** 또는 **LogMonitor** 옵션과 함께 사용할 수 없습니다.

자세한 정보는 **fteSetAgentLogLevel** 명령 및 MFT agent.properties 파일을 참조하십시오.

IBM MQ 9.2.4에는 새 로그 파일 transferlog0.json도 도입되었습니다. 자세한 정보는 **LogTransfer** 함 수에서 생성된 출력을 참조하십시오.

#### **관련 개념**

▶ Multi V 9.2.4 घु티플랫폼용 [IBM MQ 9.2.4](#page-95-0)의 새로운 기능 - 기본 및 고급 인타이틀먼트 멀티플랫폼의 경우, IBM MQ 9.2.4에서는 기본 제품 인타이틀먼트 및 고급 인타이틀먼트로 사용 가능한 다수의 새로운 기능 및 개선사항을 제공합니다.

z/OS용 IBM MQ 9.2.4의 새로운 기능 - 기본 및 Advanced VUE 인타이틀먼트 z/OS에서 IBM MQ 9.2.4은(는) 기본 및 VUE(IBM MQ Advanced for z/OS Value Unit Edition) 인타이틀먼트로 사용 가능한 다수의 새로운 기능 및 개선사항을 제공합니다.

- V S.2.4 IDMQ Adv.VUE MQ Adv.z/OS<sub>Z</sub>/OS용 IBM MO 9.2.4의 새로운 기능 - 고급 및 [Advanced VUE](#page-100-0) 인타

[이틀먼트](#page-100-0)

z/OS에서 IBM MQ 9.2.4은(는) 고급 또는 IBM MQ Advanced for z/OS Value Unit Edition 인타이틀먼트로 사용 가능한 다수의 새로운 기능 및 개선사항을 제공합니다.

9 [페이지의](#page-8-0) 『IBM MQ 라이센스 정보』 IBM MQ와 함께 구매할 수 있는 컴포넌트와 개별 구매로 설치할 수 있는 컴포넌트

#### $\approx$  z/OS *z/OS***용** *IBM MQ 9.2.4***의 새로운 기능** *-* **기본 및** *Advanced VUE* **인타이**

### **틀먼트**

z/OS에서 IBM MQ 9.2.4은(는) 기본 및 VUE(IBM MQ Advanced for z/OS Value Unit Edition) 인타이틀먼트로 사용 가능한 다수의 새로운 기능 및 개선사항을 제공합니다.

<span id="page-99-0"></span>**관리IBM MQ**

- 100 페이지의 『통계 콜렉션 간격에 대한 변경사항』
- 100 페이지의 『CSQUDSPM 유틸리티는 대문자 및 소문자 매개변수를 지원함』
- 100 페이지의 『AT-TLS와 함께 IBM MQ for z/OS 사용』
- 100 페이지의 『구성 가능한 IBM MQ Console 메시지 찾아보기 제어』

### **통계 콜렉션 간격에 대한 변경사항**

IBM MQ for z/OS는 정기적인 간격으로 SMF 레코드의 통계 및 회계 데이터를 캡처할 수 있습니다. 통계 데이터 는 캡처 비용이 저렴하고 볼륨이 적습니다. 회계 데이터는 캡처하는 데 비용이 더 많이 들고 볼륨이 클 수 있습니 다.

IBM MQ for z/OS 9.2.4부터 통계 및 회계 데이터 콜렉션에 대해 별도의 간격을 정의하는 기능이 있으므로 큰 볼 륨의 회계 데이터를 캡처할 필요 없이 통계 데이터를 보다 자주 캡처할 수 있습니다.

IBM MQ for z/OS 9.2.4에는 보다 정확한 간격으로 SMF 레코드를 수집하는 기능도 추가되었습니다. 분 및 초 값 을 모두 사용하도록 통계 및 회계 간격을 정의할 수 있습니다.

이를 통해 1분 미만의 간격을 선택할 수 있으므로 보다 정확한 데이터를 수집할 수 있을 뿐만 아니라 보다 자주 수 집할 수 있습니다. 이는 성능 문제점을 분석할 때 특히 중요할 수 있습니다.

자세한 정보는 시스템 관리 기능 사용 및 CSQ6SYSP을 참조하십시오.

### **CSQUDSPM 유틸리티는 대문자 및 소문자 매개변수를 지원함**

IBM MQ for z/OS 9.2.4부터 CSQUDSPM 유틸리티는 이제 대문자 및 소문자 매개변수를 지원합니다. 즉, 이 유 틸리티를 사용하는 배치 작업을 공통 구성인 CAPS ON으로 작성할 수 있습니다.

또한 이 변경사항은 Unix 시스템 서비스에서 이 유틸리티를 사용하는 작업이 선호도에 맞게 대문자 또는 소문자 플래그를 사용할지 선택할 수 있음을 의미합니다.

자세한 정보는 큐 관리자 정보 표시 유틸리티(CSQUDSPM)를 참조하십시오.

### **AT-TLS와 함께 IBM MQ for z/OS 사용**

AT-TLS와 함께 IBM MQ for z/OS를 사용하는 데 대한 문서가 추가되었습니다.

**참고:** AT-TLS를 사용하면 채널에서 TLS를 더 간단하게 사용으로 설정할 수 있습니다. 이 문서는 IBM MQ 9.2.4 에서 추가되었지만 IBM MQ for z/OS 9.2의 모든 릴리스에 유효합니다.

자세한 정보는 IBM MQ for z/OS에서 AT-TLS 사용을 참조하십시오.

### **구성 가능한 IBM MQ Console 메시지 찾아보기 제어**

IBM MQ 9.2.4에서는 더 나은 사용자 경험을 위해 IBM MQ Console의 사용 편의성을 향상시키기 위한 일반 업 데이트가 수행되었습니다. 여기에는 IBM MQ Console에서 전체 메시지 컨텐츠를 다운로드하고 볼 수 있는 기능 이 포함되어 있으므로 사전 미리보기 기능이 향상됩니다. **setmqweb** 명령에 추가된 세 개의 새 매개변수

( **mqConsoleMaxMsgCharsToDisplay**, **mqConsoleMaxMsgRequestSize** 및 **mqConsoleMaxMsgsPerRequest**) 를 사용하여 이러한 기능을 구성할 수 있습니다. 자세한 정보는 setmqweb(mqweb 서버 구성 설정)을 참조하십시오.

### **관련 개념**

+ Multi I  $\blacktriangleright$  V 9.2.4 멀티플랫폼용 [IBM MQ 9.2.4](#page-95-0)의 새로운 기능 - 기본 및 고급 인타이틀먼트 멀티플랫폼의 경우, IBM MQ 9.2.4에서는 기본 제품 인타이틀먼트 및 고급 인타이틀먼트로 사용 가능한 다수의 새로운 기능 및 개선사항을 제공합니다.

▶ Multi ▶ MQ Adv. ▶ V 9.2.4 - 멀티플랫폼용 [IBM MQ 9.2.4](#page-97-0)의 새로운 기능 - 고급 인타이틀먼트 전 [용](#page-97-0)

IBM MQ 9.2.4에서는 IBM MQ Advanced for Multiplatforms 인타이틀먼트로만 사용 가능한 다수의 새로운 기 능 및 개선사항을 제공합니다.

### <span id="page-100-0"></span>- V 9.2.4 IDMQ Adv.VUE DMQ Adv.z/OS<sub>Z</sub>/OS용 IBM MQ 9.2.4의 새로운 기능 - 고급 및 Advanced VUE 인타 이틀먼트

z/OS에서 IBM MQ 9.2.4은(는) 고급 또는 IBM MQ Advanced for z/OS Value Unit Edition 인타이틀먼트로 사용 가능한 다수의 새로운 기능 및 개선사항을 제공합니다.

9 [페이지의](#page-8-0) 『IBM MQ 라이센스 정보』 IBM MQ와 함께 구매할 수 있는 컴포넌트와 개별 구매로 설치할 수 있는 컴포넌트

### *z/OS***용** *IBM MQ 9.2.4***의 새로운 기능** *-* **고급 및** *Advanced*

#### *VUE* **인타이틀먼트**

z/OS에서 IBM MQ 9.2.4은(는) 고급 또는 IBM MQ Advanced for z/OS Value Unit Edition 인타이틀먼트로 사용 가능한 다수의 새로운 기능 및 개선사항을 제공합니다.

**관리**

- 101 페이지의 『Managed File Transfer에 대한 향상된 신임 정보 보호』
- 101 페이지의 『fteRAS 명령에 대한 개선사항』
- 101 페이지의 『Managed File Transfer에 대한 전송 로깅』

### **Managed File Transfer에 대한 향상된 신임 정보 보호**

IBM MQ 9.2.0에서 **fteObfuscate** 명령은 더 강력한 알고리즘과 사용자 제공 키를 사용하여 신임 정보를 암호 화 및 복호화하도록 개선되었습니다. IBM MQ 9.2.4부터 이 명령에는 최신 알고리즘 및 암호화할 사용자 지정 키 를 사용하여 신임 정보의 MD5 해싱 및 암호화를 제공하는 추가 보호 모드가 있습니다.

자세한 정보는 **fteObfuscate** 및 IBM MQ 9.2 의 Managed File Transfer 보안에 대한 개선사항 의 내용을 참 조하십시오.

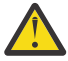

**주의:** Managed File Transfer는 기존에 저장된 이전 릴리스의 신임 정보를 계속 사용할 수 있습니다. 새 암호화 알고리즘을 사용하기 위한 신임 정보 마이그레이션은 자동으로 수행되지 않습니다. 엔터프라이즈 에서 보안을 강화하려면 **protection mode** 매개변수에 대한 추가 옵션과 함께 **fteObfuscate** 명령 을 사용하여 신임 정보를 다시 암호화해야 합니다.

### **fteRAS 명령에 대한 개선사항**

IBM MQ 9.2.4에서는 명령이 실행되는 동안 명령의 진행 상태를 볼 수 있도록 콘솔에 대한 정보 출력이 개선되었 습니다.

자세한 정보는 fteRAS를 참조하십시오.

### **Managed File Transfer에 대한 전송 로깅**

IBM MQ 9.2.4에는 MFT에 대한 전송 로깅이 도입되었습니다. 성공한 전송 및 실패 사례 모두에 대한 세부사항을 포함하여 MFT 에이전트의 활동에 대한 자세한 정보가 제공됩니다. 전송 로그는 사용자가 일반적인 문제점을 해 결하는 데 도움이 될 수 있으며 IBM 지원 센터에서 필요한 경우 보다 자세한 진단을 제공하는 데 사용될 수도 있 습니다.

**LogTransfer** 의 추가 옵션이 **fteSetAgentLogLevel** 명령 및 MFT agent.properties 파일에 추가되었 습니다.

**참고: LogTransfer** 옵션은 **LogAgent** 또는 **LogMonitor** 옵션과 함께 사용할 수 없습니다.

자세한 정보는 **fteSetAgentLogLevel** 명령 및 MFT agent.properties 파일을 참조하십시오.

IBM MQ 9.2.4에는 새 로그 파일 transferlog0.json도 도입되었습니다. 자세한 정보는 **LogTransfer** 함 수에서 생성된 출력을 참조하십시오.

#### **관련 개념**

■ Multi ■ V 9.2.4 <mark>멀티플랫폼용 [IBM MQ 9.2.4](#page-95-0)의 새로운 기능 - 기본 및 고급 인타이틀먼트</mark> 멀티플랫폼의 경우, IBM MQ 9.2.4에서는 기본 제품 인타이틀먼트 및 고급 인타이틀먼트로 사용 가능한 다수의 새로운 기능 및 개선사항을 제공합니다.

<span id="page-101-0"></span>l Multi l MQ Adv. I  $V5.2.4$ 멀티플랫폼용 [IBM MQ 9.2.4](#page-97-0)의 새로운 기능 - 고급 인타이틀먼트 전

[용](#page-97-0)

IBM MQ 9.2.4에서는 IBM MQ Advanced for Multiplatforms 인타이틀먼트로만 사용 가능한 다수의 새로운 기 능 및 개선사항을 제공합니다.

z/OS용 IBM MQ 9.2.4의 새로운 기능 - 기본 및 [Advanced VUE](#page-98-0) 인타이틀먼트 z/OS에서 IBM MQ 9.2.4은(는) 기본 및 VUE(IBM MQ Advanced for z/OS Value Unit Edition) 인타이틀먼트로 사용 가능한 다수의 새로운 기능 및 개선사항을 제공합니다.

9 [페이지의](#page-8-0) 『IBM MQ 라이센스 정보』

IBM MQ와 함께 구매할 수 있는 컴포넌트와 개별 구매로 설치할 수 있는 컴포넌트

# **IBM MQ 9.2.4의 변경된 기능**

큐 관리자를 최신 제품 버전으로 업그레이드하기 전에 IBM MQ 9.2.4 이후의 기능과 자원에 대한 이러한 변경사 항을 검토하고 시스템 마이그레이션을 시작하기 전에 기존 애플리케이션, 스크립트 및 프로시저 변경을 계획해 야 하는지 여부를 결정하십시오.

#### **명령 및 구성 변경**

- 102 페이지의 『새로운 Bouncy Castle JAR 파일』
- 102 페이지의 『IBM MQ classes for JMS의 일부 오브젝트에 대한 toString()메소드가 개선됨』
- 103 페이지의 『IBM MQ 자원 어댑터의 일부 [오브젝트에](#page-102-0) 대한 toString() 메소드가 개선됨』
- 103 페이지의 『[IBM MQ classes for Java](#page-102-0)의 일부 오브젝트에 대한 toString()메소드가 개선됨』
- 103 페이지의 『runmaras 명령 ftp 옴션에 대한 [변경사항』](#page-102-0)
- 104 페이지의 『큐 계정 레코드에 포함된 [애플리케이션](#page-103-0) 연결의ConnName』
- 103 페이지의 『[messaging REST API](#page-102-0)에서 줄 바꾸기 제한사항이 제거됨』
- 104 페이지의 『[Managed File Transfer](#page-103-0) 로그 파일에 대한 변경사항』
- 104 페이지의 『고가용성 [Managed File Transfer](#page-103-0) 에이전트의 standbyPollInterval 특성 사용에 대한 업 [데이트』](#page-103-0)
- 104 페이지의 『[IBM MQ Operator 1.7.0](#page-103-0)은 CP4I 2021.4에서 작동함』
- 104 페이지의 『[\[MQ 9.2.4 2021](#page-103-0)년 11월] MQIPT에서 FIPS 모드가 사용되는 방식에 대한 변경사항』

# **새로운 Bouncy Castle JAR 파일**

Advanced Message Security를 지원하는 데 사용되는 Bouncy Castle JAR 파일이 업데이트되었으며 이제 bcutil-jdk15on.jar가 포함됩니다. 자세한 정보는 AMS를 사용하여 비IBM JRE 지원을 참조하십시오.

### **IBM MQ classes for JMS의 일부 오브젝트에 대한 toString()메소드가 개선됨**

com.ibm.mq.jms.MQConnection 및 com.ibm.mq.jms.MQSession 오브젝트는 javax.jms.Connection 및 javax.jms.Session respectively를 구현합니다. They now have toString() methods which return key information about the underlying connection to IBM MQ.

결과 문자열은 JSON 형식이며 다음과 같은 필드를 포함합니다.

#### **ObjectId**

클래스 이름 및 16진 ID로

#### **ConnectionId**

16진 양식으로

### **ConnectionMode**

연결 시 지정된 대로

#### **호스트**

클라이언트 연결에만 적용 가능하지만 바인딩에 대해 표시될 수 있음

<span id="page-102-0"></span>**포트**

클라이언트 연결에만 적용 가능하지만 바인딩에 대해 표시될 수 있음

**QueueManager**

연결 시 지정된 대로

#### **ResolvedQueueManager**

CCDT가 사용된 경우 **QueueManager**와 다를 수 있음

ConnectionFactory.createContext()에서 생성된 문서화되지 않은 오브젝트는 기본적으로 Connection 및 Session 오브젝트를 랩핑합니다. 해당 toString() 메소드는 다음을 포함하는 JSON 오브젝트 를 나타내는 문자열을 생성합니다.

#### **ObjectId**

클래스 이름 및 16진 ID로

**연결**

Connection의 toString() 표시

**세션**

Session의 toString() 표시

# **IBM MQ 자원 어댑터의 일부 오브젝트에 대한 toString() 메소드가 개선됨**

IBM MQ 자원 어댑터에서 생성된 Connection, Session 및 Context는 해당하는 IBM MQ classes for JMS를 랩 핑하며 이에 대한 toString() 메소드는 랩핑된 IBM MQ classes for JMS 오브젝트의 toString() 표시를 포함 하는 정보를 생성합니다.

### **IBM MQ classes for Java의 일부 오브젝트에 대한 toString()메소드가 개선됨**

IBM MQ classes for Java 의 com.ibm.mq.MQQueueManager 에 대한 toString() 메소드는 또한 다음과 같은 필드를 포함하는 JSON 형식의 문자열을 생성합니다.

#### **ObjectId**

클래스 이름 및 16진 ID로

#### **ConnectionId**

16진 양식으로

### **ConnectionMode**

연결 시 지정된 대로

#### **호스트**

클라이언트 연결에만 적용 가능하지만 바인딩에 대해 표시될 수 있음

**포트**

클라이언트 연결에만 적용 가능하지만 바인딩에 대해 표시될 수 있음

**QueueManager**

연결 시 지정된 대로

**ResolvedQueueManager**

CCDT가 사용된 경우 **QueueManager**와 다를 수 있음

### **messaging REST API에서 줄 바꾸기 제한사항이 제거됨**

messaging REST API는 더 이상 HTTP 요청 본문에서 줄 바꾸기를 제거하지 않습니다.

### **runmqras 명령 ftp 옵션에 대한 변경사항**

IBM MQ 9.2.4부터 **-ftp** IBM 옵션을 더 이상 사용할 수 없습니다. 자세한 정보는 runmqras(IBM MQ 진단 정보 수집)를 참조하십시오.

## <span id="page-103-0"></span>**큐 계정 레코드에 포함된 애플리케이션 연결의ConnName**

IBM MQ 9.2.4에서 ConnName 은 MQI 계정 레코드뿐만 아니라 큐 계정 레코드에도 포함됩니다. 클라이언트 연 결 애플리케이션을 완전히 식별하기 위해 큐 계정 레코드에 채널 이름 및 ConnName 이 둘 다 필요합니다. 자세 한 정보는 큐 계정 메시지 데이터를 참조하십시오.

### **Managed File Transfer 로그 파일에 대한 변경사항**

IBM MQ 9.2.4에는 자원 모니터 로그 파일 및 프로토콜 브릿지 에이전트 로그 파일에 대한 변경사항이 도입되었 습니다.

**자원 모니터 로그 파일**

이러한 이벤트 로그 파일은 모니터가 자원(예: 디렉토리 또는 큐)을 폴링할 때 발생하는 여러 조치를 기록합 니다.

- **resourceMonitorLogFiles** 에이전트 특성의 기본값이 10에서 5로 변경되었습니다. 이는 IBM MQ 9.2.4부터 기본값이 설정된 경우 resmonevent0.log에서 resmonevent4.log까지 최대 5개의 자원 모니터 이벤트 로그 파일이 있을 수 있음을 의미합니다. 그러나 필요한 경우 이 값을 변경할 수 있습니다.
- 에이전트가 IBM MQ 9.2.4에서 마이그레이션된 경우 resmonevent5.log resmonevent9.log 파일 이 있으면 수동으로 삭제해야 합니다.
- 그러나 각 로그 파일의 크기는 20MB로 유지됩니다.

#### **프로토콜 브릿지 에이전트 로그 파일**

이러한 이벤트 로그 파일은 프로토콜 브릿지 에이전트와 파일 서버(예: SFTP 서버) 간에 플로우되는 명령 및 응답의 플로우를 기록합니다.

- **agentLogFiles** 에이전트 특성의 기본값이 10에서 5로 변경되었습니다. 이는 IBM MQ 9.2.4부터 기본 값이 설정된 경우 agentevent0.log에서 agentevent4.log까지 최대 5개의 프로토콜 브릿지 에이 전트 이벤트 로그 파일이 있을 수 있음을 의미합니다. 그러나 필요한 경우 이 값을 변경할 수 있습니다.
- 에이전트가 IBM MQ 9.2.4에서 마이그레이션된 경우 agentevent5.log agentevent9.log 파일이 있으면 수동으로 삭제해야 합니다.
- 그러나 각 로그 파일의 크기는 20MB로 유지됩니다.

### **고가용성 Managed File Transfer 에이전트의 standbyPollInterval 특성 사용에 대한 업데이 트**

**standbyPollInterval** 특성은 고가용성 Managed File Transfer 에이전트의 대기 인스턴스가 지정된 간격으 로 공유 큐를 여는 데 사용합니다. IBM MQ 9.2.4부터 이 특성은 모든 인스턴스에서 에이전트 큐 관리자와의 연 결이 끊긴 경우 인스턴스가 재연결 시도 사이에 대기하는 시간을 판별하는 데도 사용됩니다.

고가용성 Managed File Transfer 에이전트에 대한 자세한 정보는 Managed File Transfer의 고가용성 에이전트 를 참조하십시오.

### **IBM MQ Operator 1.7.0은 CP4I 2021.4에서 작동함**

컨테이너의 IBM MQ 9.2.4의 경우 IBM MQ Operator 1.7.0을 사용할 수 있습니다. 이 Operator는 IBM Cloud Pak for Integration 2021.4에서 작동합니다.

**참고:** 조작 대시보드(추적)가 사용으로 설정된 상태로 IBM Cloud Pak for Integration에서 IBM MQ를 사용하는 경우 이전 버전의 IBM MQ에서 컨테이너를 마이그레이션하기 전에 IBM Cloud Pak for Integration 2021.4에서 조작 대시보드 통합으로 IBM MQ 9.2.2 또는 9.2.3 배치 또는 업그레이드를 참조하십시오.

### **MQIPT에서 FIPS 모드가 사용되는 방식에 대한 변경사항**

IBM MQ 9.2.4에서 IBMJCEPlusFIPS 암호화 제공자를 사용하여 MQIPT에 FIPS 인증 암호화를 제공해야 합니 다. IBMJCEPlusFIPS 암호화 제공자를 사용하려면

com.ibm.jsse2.usefipsProviderName=IBMJCEPlusFIPS Java 시스템 특성을 지정하십시오. MQIPT 에서 FIPS 모드 사용에 대한 자세한 정보는 MQIPT에서 FIPS 모드 사용을 참조하십시오.

<span id="page-104-0"></span>**관련 개념**

[IBM MQ 9.2.4](#page-93-0)의 새로운 기능

IBM MQ 9.2.4은(는) AIX, Linux, Windows 및 z/OS에서 다수의 신규 및 개선된 기능을 제공합니다.

IBM MQ 9.2.4의 신규, 변경 및 제거된 메시지

IBM MQ 9.2.4에서 많은 새 메시지가 추가되었으며 일부 기존 메시지가 변경되거나 제거되었습니다.

**관련 참조**

IBM MQ Explorer의 새로운 기능 및 변경사항

**관련 정보**

IBM MQ 시스템 [요구사항](https://www.ibm.com/support/pages/system-requirements-ibm-mq)

[IBM MQ, WebSphere MQ](https://www.ibm.com/support/pages/node/317955) 및 MQSeries 제품 Readme 웹 페이지

# **IBM MQ 9.2.4의 신규, 변경 및 제거된 메시지**

IBM MQ 9.2.4에서 많은 새 메시지가 추가되었으며 일부 기존 메시지가 변경되거나 제거되었습니다.

- 105 페이지의 『신규, 변경 및 제거된 IBM MQ AMQ 메시지』
- 106 페이지의 『신규, 변경 및 제거된 [Managed File Transfer](#page-105-0) 메시지』
- Windows Linux AIX 107 페이지의 『신규, 변경 및 제거된 MO Telemetry 메시지』
- 107 페이지의 『신규, 변경 및 제거된 [REST API](#page-106-0) 메시지』
- 107 페이지의 『신규, 변경 및 제거된 [IBM MQ Console](#page-106-0) 메시지』
- MQ Adv. Linux 107 페이지의 『신규, 변경 및 제거된 [IBM MQ Bridge to blockchain](#page-106-0) 메시지』
- Linux 107 페이지의 『신규. 변경 및 제거된 IBM MQ Bridge <u>to Salesforce 메시지』</u>

• Windows Elinux AIX 107 페이지의 『신규, 변경 및 제거된 [IBM MQ Internet Pass-](#page-106-0)Thru [메시지』](#page-106-0)

- 107 페이지의 『신규, 변경 및 제거된 MQJMS [메시지』](#page-106-0)
- 107 페이지의 『신규, 변경 및 제거된 JSON [메시지』](#page-106-0)
- <mark>• 2/08 1</mark>07 페이지의 『신규, 변경 및 제거된 z/OS [메시지』](#page-106-0)

### **신규, 변경 및 제거된 IBM MQ AMQ 메시지**

#### Multi

다음 AMQ 메시지는 IBM MQ 9.2.4에 대한 새로운 메시지입니다.

#### **AMQ3xxx: 유틸리티 및 도구**

AMQ3499E AMQ3500E

**AMQ6xxx: Common Services** AMQ6206I

AMQ6861W

#### **AMQ9xxx: 리모트**

AMQ9108E

AMQ9722W

AMQ9723I

다음 AMQ 메시지는 IBM MQ 9.2.4에 대해 변경된 메시지입니다.

### **AMQ3xxx: 유틸리티 및 도구**

AMQ3205E(메시지 및 설명이 확장됨) AMQ3232E(설명이 확장됨)

AMQ3240I(설명이 확장됨)

<span id="page-105-0"></span>**AMQ5xxx: 설치 가능 서비스**

AMQ5776E(설명 및 응답이 확장됨)

#### **AMQ6xxx: Common Services**

AMQ6109S(설명이 확장됨) AMQ6110S(설명이 확장됨) AMQ6119S(설명이 확장됨) AMQ6125E(설명이 확장됨) AMQ6183W(설명이 확장됨) AMQ6184W(설명이 확장됨) AMQ6560I(사용 목록에 추가 매개변수가 추가됨)

### **AMQ7xxx: IBM MQ 제품**

AMQ7367I(설명이 약간 편집됨)

다음 AMQ 메시지는 IBM MQ 9.2.4에 대해 제거됩니다.

### **AMQ8xxx: 관리**

AMQ8771I(DEC) - AMQ8796E(DEC)

# **신규, 변경 및 제거된 Managed File Transfer 메시지**

다음 Managed File Transfer 메시지는 IBM MQ 9.2.4에 대한 새로운 메시지입니다.

- **BFGAG0001 BFGAG9999: MFT 에이전트 메시지** BFGAG0205E - BFGAG0210W
- **BFGBR0001 BFGBR9999: MFT 프로토콜 브릿지 메시지** BFGBR0220E
- **BFGCH0001 BFGCH9999: MFT 명령 핸들러 메시지** BFGCH0129W

BFGCH0130I

- **BFGCL0001 BFGCL9999: MFT 명령 메시지** BFGCL0819I - BFGCL0826E
- **BFGNV0001 BFGNV9999: MFT 고유 코드 메시지** BFGNV0177E
- **BFGPR0001 BFGPR9999: MFT 기타 메시지** BFGPR0154I
- **BFGSS0001 BFGSS9999: MFT 상태 저장소 메시지** BFGSS0090E
- **BFGTL0001 BFGTL9999: MFT 전송 에이전트 메시지** BFGTL0001I - BFGTL0076E

BFGTL9999E

**BFGUT0001 - BFGUT9999: MFT 추적 및 로깅 메시지** BFGUT0037E - BFGUT0039I

다음 Managed File Transfer 메시지는 IBM MQ 9.2.4에 대해 변경된 메시지입니다.

**BFGAG0001 - BFGAG9999: MFT 에이전트 메시지** BFGAG0141E(메시지에 MQI 이유 코드가 추가됨)

### **BFGCL0001 - BFGCL9999: 명령 메시지**

BFGCL0261E(메시지가 단축됨) BFGCL0262E(메시지가 단축됨) BFGCL0756E(메시지 및 설명에 추가 옵션(LogTransfer)이 추가되고 응답이 재작성됨)

#### <span id="page-106-0"></span>**BFGIO0001 - BFGIO9999: MFT filesystem I/O on IBM i messages**

BFGIO0059E(메시지에 예외 세부사항이 추가됨)

**BFGNV0001 - BFGNV9999: MFT 고유 코드 메시지** BFGNV0066E(메시지에서 오타가 수정됨(마침표 누락))

다음은 IBM MQ 9.2.4에 대해 제거된 Managed File Transfer 메시지입니다.

**BFGPR0001 - BFGPR9999: MFT 기타 메시지**

BFGPR0153I

### **신규, 변경 및 제거된 MQ Telemetry 메시지**

Windows | Linux | AIX

IBM MQ 9.2.4에 대한 신규, 변경 또는 제거된 MQ Telemetry 메시지가 없습니다.

# **신규, 변경 및 제거된 REST API 메시지**

다음 REST API 메시지는 IBM MQ 9.2.4에 대해 변경된 메시지입니다.

#### **MQWB10xx: REST API 메시지 MQWB1000-1099**

MQWB1003I(dspmqweb 특성 정보가 사용에서 제거됨)

IBM MQ 9.2.4에 대한 신규 또는 제거된 REST API 메시지가 없습니다.

### **신규, 변경 및 제거된 IBM MQ Console 메시지**

IBM MQ 9.2.4에 대한 신규, 변경 또는 제거된 IBM MQ Console 메시지가 없습니다.

### **신규, 변경 및 제거된 IBM MQ Bridge to blockchain 메시지**

 $\blacktriangleright$  MQ Adv.  $\blacktriangleright$  Linux

IBM MQ 9.2.4에 대한 신규, 변경 또는 제거된 IBM MQ Bridge to blockchain 메시지가 없습니다.

### **신규, 변경 및 제거된 IBM MQ Bridge to Salesforce 메시지**

 $\blacksquare$  Linux

 $\sim$  z/OS

IBM MQ 9.2.4에 대한 신규, 변경 또는 제거된 IBM MQ Bridge to Salesforce 메시지가 없습니다.

### **신규, 변경 및 제거된 IBM MQ Internet Pass-Thru 메시지**

Windows Linux **Review** 

IBM MQ 9.2.4에 대한 신규, 변경 또는 제거된 IBM MQ Internet Pass-Thru 메시지가 없습니다.

### **신규, 변경 및 제거된 MQJMS 메시지**

IBM MQ 9.2.4에 대한 신규, 변경 또는 제거된 MQJMS 메시지가 없습니다.

### **신규, 변경 및 제거된 JSON 메시지**

IBM MQ 9.2.4에 대한 신규, 변경 또는 제거된 JSON 형식 진단 메시지가 없습니다.

### **신규, 변경 및 제거된 z/OS 메시지**

다음 IBM MQ for z/OS CSQ 메시지는 IBM MQ 9.2.4에 대해 변경된 메시지입니다.

**복구 로그 관리자 메시지(CSQJ...)** CSQJ107E(시스템 조치에 추가 문장이 추가됨) CSQJ108E(시스템 조치에 추가 문장이 추가됨)

<span id="page-107-0"></span>**분산 큐잉 메시지(CSQX...)**

CSQX164E(설명에서 오타가 수정됨) CSQX502E(시스템 프로그래머 응답이 확장됨) CSQX547E(시스템 프로그래머 응답이 수정됨) CSQX632I(설명이 수정됨)

IBM MQ 9.2.4에 대한 신규 또는 제거된 IBM MQ for z/OS CSQ 메시지가 없습니다.

#### **관련 개념**

[IBM MQ 9.2.4](#page-93-0)의 새로운 기능

IBM MQ 9.2.4은(는) AIX, Linux, Windows 및 z/OS에서 다수의 신규 및 개선된 기능을 제공합니다.

# [IBM MQ 9.2.4](#page-101-0)의 변경된 기능

큐 관리자를 최신 제품 버전으로 업그레이드하기 전에 IBM MQ 9.2.4 이후의 기능과 자원에 대한 이러한 변경사 항을 검토하고 시스템 마이그레이션을 시작하기 전에 기존 애플리케이션, 스크립트 및 프로시저 변경을 계획해 야 하는지 여부를 결정하십시오.

### **관련 참조**

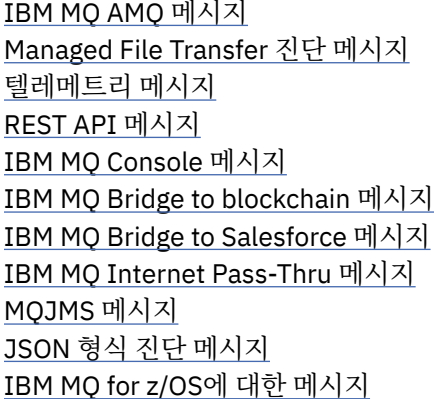

# **IBM MQ 9.2.3의 새로운 기능 및 변경사항**

Continuous Delivery(CD) 릴리스인 IBM MQ 9.2.3에서는 AIX, Linux, Windows 및 z/OS에서 다수의 신규 및 개 선된 기능을 제공합니다.

# **관련 개념**

■ V 9.2.5 ■ [IBM MQ 9.2.5](#page-81-0)의 새로운 기능 및 변경사항 Continuous Delivery(CD) 릴리스인 IBM MQ 9.2.5에서는 AIX, Linux, Windows 및 z/OS에서 다수의 신규 및 개 선된 기능을 제공합니다.

■ V <sup>9.2.4</sup> ■ [IBM MQ 9.2.4](#page-93-0)의 새로운 기능 및 변경사항

Continuous Delivery(CD) 릴리스인 IBM MQ 9.2.4에서는 AIX, Linux, Windows 및 z/OS에서 다수의 신규 및 개 선된 기능을 제공합니다.

IFM MQ 9.2.2의 새로운 기능 및 변경사항

Continuous Delivery(CD) 릴리스인 IBM MQ 9.2.2에서는 AIX, Linux, Windows 및 z/OS에서 다수의 신규 및 개 선된 기능을 제공합니다.

IN 9.2.1 I\_\_\_<br>[IBM MQ 9.2.1](#page-127-0)의 새로운 기능 및 변경사항 Continuous Delivery(CD) 릴리스인 IBM MQ 9.2.1에서는 AIX, Linux, Windows 및 z/OS에서 다수의 신규 및 개 선된 기능을 제공합니다.

#### **관련 정보**

IBM MQ 시스템 [요구사항](https://www.ibm.com/support/pages/system-requirements-ibm-mq) [IBM MQ, WebSphere MQ](https://www.ibm.com/support/pages/node/317955) 및 MQSeries 제품 Readme 웹 페이지
# <span id="page-108-0"></span>**IBM MQ 9.2.3의 새로운 기능**

IBM MQ 9.2.3은(는) AIX, Linux, Windows 및 z/OS에서 다수의 신규 및 개선된 기능을 제공합니다.

CD 릴리스에서 제공된 개별적인 기능은 독립형 기능이지만, 후속 CD 릴리스에서 용량이 증가하여 이전의 CD 기 능을 개선하고 관련된 기능의 스위트를 형성할 수 있습니다.

### **IBM MQ for Multiplatforms의 새로운 기능 - 기본 및 고급 인타이틀먼트**

Multi |

[멀티플랫폼](#page-162-0)에서는 기본 제품 인타이틀먼트 및 고급 인타이틀먼트 모두에서 다음 기능 및 개선사항을 사용할 수 있습니다.

### **관리IBM MQ**

- 110 페이지의 『IBM MQ을(를) 통해 이미 전달되는 [데이터에서](#page-109-0) 추가 값을 실현하기 위한 스트리밍 큐』
- 110 페이지의 『[MQ Console](#page-109-0)에 대한 리모트 큐 관리자 지원』
- 111 페이지의 『암호화 하드웨어를 사용하여 IBM MQ [클라이언트의](#page-110-0) 비밀번호 보호 개선』
- 111 페이지의 『단일 양식 클러스터에서 [Java Platform, Enterprise Edition](#page-110-0) 인바운드 연결의 동적 밸런싱 [지원』](#page-110-0)
- 111 페이지의 『runmqdlq 명령의 새 [클라이언트](#page-110-0) 옵션』
- 111 페이지의 『amqsdlqc 샘플의 새 [클라이언트](#page-110-0) 버전』

### **IBM MQ를 위한 개발**

• 111 페이지의 『[Apache Qpid JMS](#page-110-0) 클라이언트 라이브러리 지원』

### **새로운 IBM MQ for Multiplatforms 기능 - 고급 인타이틀먼트 전용**

Multi PMQ Adv.

다음 기능 및 개선사항은 고급 인타이틀먼트 전용으로 Multiplatforms에서 사용 가능합니다.

**관리IBM MQ**

- 112 페이지의 『[Red Hat OpenShift](#page-111-0)에 있는 IBM MQ 컨테이너에 대한 고유 HA의 일반 가용 [성』](#page-111-0)
- Linux 112 페이지의 『복제된 데이터 큐 관리자(RDQM) 커널 모듈 서비스 가능성 [개선사항』](#page-111-0)

### **IBM MQ for z/OS의 새로운 기능 - 기본, 고급 및 Advanced VUE 인타이틀먼트**  $\approx 2/0$ S

다음 기능 및 개선사항은 IBM MQ Advanced for z/OS(고급) 및 IBM MQ Advanced for z/OS Value Unit Edition(Advanced VUE) 인타이틀먼트와 함께 기본 제품 인타이틀먼트 모두에서 사용 가능합니다.

#### **관리IBM MQ**

• 112 페이지의 『[MQ Console](#page-111-0)에 대한 리모트 큐 관리자 지원』

### **관련 개념**

IBM MO 9.2.3의 변경된 기능

큐 관리자를 최신 제품 버전으로 업그레이드하기 전에 IBM MQ 9.2.3 이후의 기능과 자원에 대한 이러한 변경사 항을 검토하고 시스템 마이그레이션을 시작하기 전에 기존 애플리케이션, 스크립트 및 프로시저 변경을 계획해 야 하는지 여부를 결정하십시오.

IBM MO 9.2.3의 신규, 변경 및 제거된 메시지

IBM MQ 9.2.3에서 많은 새 메시지가 추가되었으며 일부 기존 메시지가 변경되거나 제거되었습니다.

23 페이지의 『[IBM MQ 9.2.0](#page-22-0)의 새로운 기능 및 변경사항』

IBM MQ 9.2.0 는 IBM MQ 9.1에 대한 후속 Long Term Support (LTS) 릴리스입니다. 또한 이는 IBM MQ 9.1의 최종 CD 릴리스인 IBM MQ 9.1.5에 대한 후속 Continuous Delivery (CD) 릴리스입니다. IBM MQ 9.2.0

<span id="page-109-0"></span>includes the features and enhancements that were previously delivered in the CD releases of IBM MQ 9.1.0 through IBM MQ 9.1.5 along with some features and enhancements that are new at IBM MQ 9.2.0.

142 페이지의 『[IBM MQ 9.2.0 Long Term Support](#page-141-0)의 변경된 기능』

Long Term Support (LTS) 릴리스는 지정된 기간 동안 결함 및 보안 업데이트를 포함한 지원이 제공되는 권장 제 품 레벨입니다.

157 페이지의 [『새로운](#page-156-0) 기능 및 이전 버전에서 변경된 사항』

IBM MQ 9.2 이전의 제품 버전에서 발생한 안정화, 폐기 및 제거 등 기능 및 자원에 대한 변경사항 및 새 기능에 대한 내용입니다.

162 페이지의 『제품 문서의 릴리스 및 플랫폼 [아이콘』](#page-161-0)

모든 IBM MQ 9.2 릴리스 유형(LTS, CD, EUS), 릴리스 버전 및 플랫폼에 대한 제품 문서는 IBM Documentation 에 단일 정보 세트로 제공됩니다. 정보가 제공된 릴리스 유형, 버전 또는 플랫폼에 특정한 경우에는 직사각형 아 이콘으로 표시됩니다. 모든 릴리스 유형, 버전 및 플랫폼에 적용되는 정보는 표시되지 않은 상태로 유지됩니다.

#### **관련 정보**

IBM MQ 시스템 [요구사항](https://www.ibm.com/support/pages/system-requirements-ibm-mq)

[IBM MQ, WebSphere MQ](https://www.ibm.com/support/pages/node/317955) 및 MQSeries 제품 Readme 웹 페이지

#### $\blacktriangleright$  Multi  $\blacktriangleright$  V 9.2.3 **멀티플랫폼용** *IBM MQ 9.2.3***의 새로운 기능** *-* **기본 및 고급 인타이틀먼**

#### **트**

멀티플랫폼의 경우, IBM MQ 9.2.3에서는 기본 제품 인타이틀먼트 및 고급 인타이틀먼트로 사용 가능한 다수의 새로운 기능 및 개선사항을 제공합니다.

#### **관리IBM MQ**

- 110 페이지의 『IBM MQ을(를) 통해 이미 전달되는 데이터에서 추가 값을 실현하기 위한 스트리밍 큐』
- 110 페이지의 『MQ Console에 대한 리모트 큐 관리자 지원』
- 111 페이지의 『암호화 하드웨어를 사용하여 IBM MQ [클라이언트의](#page-110-0) 비밀번호 보호 개선』
- 111 페이지의 『단일 양식 클러스터에서 [Java Platform, Enterprise Edition](#page-110-0) 인바운드 연결의 동적 밸런싱 [지원』](#page-110-0)
- 111 페이지의 『runmqdlq 명령의 새 [클라이언트](#page-110-0) 옵션』
- 111 페이지의 『amqsdlqc 샘플의 새 [클라이언트](#page-110-0) 버전』

### **IBM MQ를 위한 개발**

• 111 페이지의 『[Apache Qpid JMS](#page-110-0) 클라이언트 라이브러리 지원』

# **IBM MQ을(를) 통해 이미 전달되는 데이터에서 추가 값을 실현하기 위한 스트리밍 큐**

IBM MQ 9.2.3은(는) IBM MQ 큐 관리자에 스트리밍 큐 기능을 추가하며, 이를 통해 모든 메시지에 대해 거의 동 일한 사본을 두 번째 큐에 넣도록 큐를 구성할 수 있습니다.

스트리밍 큐는 메시지의 사본을 작성해야 하는 특정 시나리오에서 유용할 수 있습니다. 예를 들면, 다음과 같습니 다.

- IBM MQ에 대한 Kafka 연결 소스 커넥터를 사용하여 Apache Kafka 로 메시지를 스트리밍합니다. 자세한 정보 는 [kafka\\_connect\\_mq\\_source](https://github.com/ibm-messaging/kafka-connect-mq-source)를 참조하십시오.
- 시스템을 통해 이동하는 데이터에 대한 분석을 수행합니다.
- 나중에 복구를 위해 메시지를 저장합니다.
- 개발 및 테스트 시스템에서 사용할 메시지 세트를 캡처합니다.
- 시스템 이벤트 큐에서 IBM MQ 이벤트 메시지를 처리하고 다른 큐 또는 토픽에 추가 사본을 송신합니다.

자세한 정보는 스트리밍 큐를 참조하십시오.

### **MQ Console에 대한 리모트 큐 관리자 지원**

IBM MQ 9.2.3은(는) MQ Console에서 리모트 큐 관리자를 관리하기 위한 지원을 추가합니다. 리모트 큐 관리자 를 MQ Console에 추가하면 단일 MQ Console 인스턴스에서 모든 큐 관리자를 관리할 수 있습니다. 리모트 큐 관

<span id="page-110-0"></span>리자는 MQ Console과(와) 동일한 시스템에서 다른 설치로 실행 중인 큐 관리자이거나 다른 시스템에서 실행 중 인 큐 관리자일 수 있습니다.

MQ Console에 리모트 큐 관리자를 추가하는 방법에 대한 자세한 정보는 MQ Console에 리모트 큐 관리자 추가 를 참조하십시오.

### **암호화 하드웨어를 사용하여 IBM MQ 클라이언트의 비밀번호 보호 개선**

IBM MQ 9.2.3은(는) 암호화된 비밀번호가 포함된 암호화 하드웨어 구성 문자열을 구문 분석할 수 있도록 하는 개선사항을 IBM MQ 클라이언트에 배치합니다. 이를 통해 mqclient.ini 파일의 SSL 스탠자에 있는 **SSLCryptoHardware** 속성 내에서 PKCS #11 토큰 핀을 보호하고 **MQSSLCRYP** 환경 변수를 보호할 수 있습니 다.

**중요사항:** 이는 큐 관리자 SSLCRYP 설정을 사용하여 큐 관리자에 제공되거나 MQSCO를 사용하는 클라이언트 애 플리케이션에 제공된 암호화 하드웨어 설정에는 적용되지 않습니다.**CryptoHardware** 구조 필드.

IBM MQ 클라이언트의 암호화 하드웨어 구성 문자열과 함께 사용할 수 있는 암호화된 형식으로 일반 텍스트 비 밀번호를 암호화할 수 있는 명령이 제공되었습니다. 자세한 정보는 암호화 하드웨어를 사용하는 IBM MQ 클라이 언트를 참조하십시오.

### **단일 양식 클러스터에서 Java Platform, Enterprise Edition 인바운드 연결의 동적 밸런싱 지 원**

IBM MQ 9.2.3에서는 ActivationSpecs를 구성할 때 새 특성인 **dynamicallyBalanced**를 사용할 수 있습니 다. 자세한 정보는 인바운드 통신을 위해 자원 어댑터 구성을 참조하십시오.

# **runmqdlq 명령의 새 클라이언트 옵션**

**runmqdlq**를 **-c** 매개변수와 함께 사용하여 리모트 큐 관리자에 대한 클라이언트 연결을 반드시 설정하도록 지 정할 수 있습니다. 자세한 정보는 runmqdlq(데드-레터 큐 핸들러 실행)를 참조하십시오.

### **amqsdlqc 샘플의 새 클라이언트 버전**

**amqsdlqc**(이)라는 샘플 프로그램의 빌드된 버전이 포함됩니다. 이를 사용하여 클라이언트 모드에서 리모트 큐 관리자에 연결할 수 있습니다. 자세한 정보는 샘플 DLQ 핸들러 amqsdlq를 참조하십시오.

### **Apache Qpid JMS 클라이언트 라이브러리 지원**

IBM MQ 9.2.3 는 두 개의 추가 채널 속성 ( **TMPMODEL** 및 **TMPQPRFX**) 을 추가하며, Qpid JMS를 사용하여 임시 큐를 작성하는 동안 사용하는 모델 큐 및 큐 접두부를 설정할 수 있습니다.

자세한 정보는 AMQP 클라이언트 애플리케이션 개발 및 DEFINE CHANNEL을 참조하십시오.

**관련 개념**

멀티플랫폼용 [IBM MQ 9.2.3](#page-111-0)의 새로운 기능 - 고급 인타이틀먼트 전 [용](#page-111-0)

IBM MQ 9.2.3은(는) IBM MQ Advanced for Multiplatforms 인타이틀먼트에서만 사용할 수 있는 두 가지 개선 사항을 제공합니다.

z/OS용 IBM MQ 9.2.3의 새로운 기능 - 기본 및 [Advanced VUE](#page-111-0) 인타이틀먼트 z/OS에서 IBM MQ 9.2.3 는 기본 및 IBM MQ Advanced for z/OS Value Unit Edition (VUE) 인타이틀먼트와 함 께 사용 가능한 MQ Console 개선사항을 전달합니다.

9 [페이지의](#page-8-0) 『IBM MQ 라이센스 정보』 IBM MQ와 함께 구매할 수 있는 컴포넌트와 개별 구매로 설치할 수 있는 컴포넌트 <span id="page-111-0"></span>Multi MQAdv. V9.2.3 **멀티플랫폼용** *IBM MQ 9.2.3***의 새로운 기능** *-* **고급 인타이**

# **틀먼트 전용**

IBM MQ 9.2.3은(는) IBM MQ Advanced for Multiplatforms 인타이틀먼트에서만 사용할 수 있는 두 가지 개선 사항을 제공합니다.

#### **관리IBM MQ**

- 112 페이지의 『Red Hat OpenShift에 있는 IBM MO 컨테이너에 대한 고유 HA의 일반 가용 성』
- 112 페이지의 『복제된 데이터 큐 관리자(RDQM) <u>커널 모듈 서비스 가능성 개선사항』</u>

# **Red Hat OpenShift에 있는 IBM MQ 컨테이너에 대한 고유 HA의 일반 가용성**  $CP41$

고유 고가용성(고유 HA) 기능은 고가용성 큐 관리자를 제공하여 초 단위의 실패로부터 자동으로 복구합니다. 복 구 가능한 모든 IBM MQ 데이터는 여러 세트의 독립적 스토리지에서 일관되게 복제되어 스토리지 실패로 인한 손실을 방지하고 가용성 영역에서 장애 복구를 가능하게 합니다. IBM MQ 9.2.2에서는 IBM MQ 컨테이너를 사 용하여 컨테이너 기반 큐 관리자를 Red Hat OpenShift의 IBM Cloud Pak for Integration 2021.1.1로 배치하는 클라이언트를 위해 고유 HA 기능 미리보기가 제공되었습니다. IBM MQ 9.2.3에서 이 구성은 IBM Cloud Pak for Integration 2021.2.1의 일부로 프로덕션에 사용할 수 있게 됩니다.

자세한 정보는 고유 HA를 참조하십시오.

# **복제된 데이터 큐 관리자(RDQM) 커널 모듈 서비스 가능성 개선사항**

RDQM은 DRBD에 의존하여 데이터 복제를 제공합니다. IBM MQ 9.2.3은(는) 올바른 DRBD 커널 모듈을 로드하 여 OS 커널 버전과 일치시키고 진단을 개선하는 데 도움이 되는 개선사항을 제공합니다. 자세한 정보는 RDQM 및 HA 그룹 상태 보기, DR RDQM 상태 보기, DR/HA RDQM 및 HA 그룹 상태 보기를 참조하십시오.

### **관련 개념**

Multi V9.2.3 멀티플랫폼용 [IBM MQ 9.2.3](#page-109-0)의 새로운 기능 - 기본 및 고급 인타이틀먼트 멀티플랫폼의 경우, IBM MQ 9.2.3에서는 기본 제품 인타이틀먼트 및 고급 인타이틀먼트로 사용 가능한 다수의 새로운 기능 및 개선사항을 제공합니다.

<mark>.</mark> \_ V 9.2.3 \_ <sub>z/OS용 IBM MQ 9.2.3의 새로운 기능 - 기본 및 Advanced VUE 인타이틀먼트</sub>  $z/0S$ z/OS에서 IBM MQ 9.2.3 는 기본 및 IBM MQ Advanced for z/OS Value Unit Edition (VUE) 인타이틀먼트와 함 께 사용 가능한 MQ Console 개선사항을 전달합니다.

9 [페이지의](#page-8-0) 『IBM MQ 라이센스 정보』 IBM MQ와 함께 구매할 수 있는 컴포넌트와 개별 구매로 설치할 수 있는 컴포넌트

# *z/OS***용** *IBM MQ 9.2.3***의 새로운 기능** *-* **기본 및** *Advanced VUE* **인타이**

### **틀먼트**

z/OS에서 IBM MQ 9.2.3 는 기본 및 IBM MQ Advanced for z/OS Value Unit Edition (VUE) 인타이틀먼트와 함 께 사용 가능한 MQ Console 개선사항을 전달합니다.

### **관리IBM MQ**

• 112 페이지의 『MQ Console에 대한 리모트 큐 관리자 지원』

# **MQ Console에 대한 리모트 큐 관리자 지원**

IBM MQ 9.2.3은(는) MQ Console에서 리모트 큐 관리자를 관리하기 위한 지원을 추가합니다. 리모트 큐 관리자 를 MQ Console에 추가하면 단일 MQ Console 인스턴스에서 모든 큐 관리자를 관리할 수 있습니다. 리모트 큐 관 리자는 MQ Console과(와) 동일한 시스템에서 다른 설치로 실행 중인 큐 관리자이거나 다른 시스템에서 실행 중 인 큐 관리자일 수 있습니다.

MQ Console에 리모트 큐 관리자를 추가하는 방법에 대한 자세한 정보는 MQ Console에 리모트 큐 관리자 추가 를 참조하십시오.

<span id="page-112-0"></span>**관련 개념**

**Multi**  $V5.2.3$ 멀티플랫폼용 [IBM MQ 9.2.3](#page-109-0)의 새로운 기능 - 기본 및 고급 인타이틀먼트

멀티플랫폼의 경우, IBM MQ 9.2.3에서는 기본 제품 인타이틀먼트 및 고급 인타이틀먼트로 사용 가능한 다수의 새로운 기능 및 개선사항을 제공합니다.

멀티플랫폼용 [IBM MQ 9.2.3](#page-111-0)의 새로운 기능 - 고급 인타이틀먼트 전 [용](#page-111-0)

IBM MQ 9.2.3은(는) IBM MQ Advanced for Multiplatforms 인타이틀먼트에서만 사용할 수 있는 두 가지 개선 사항을 제공합니다.

9 [페이지의](#page-8-0) 『IBM MQ 라이센스 정보』

IBM MQ와 함께 구매할 수 있는 컴포넌트와 개별 구매로 설치할 수 있는 컴포넌트

# **IBM MQ 9.2.3의 변경된 기능**

큐 관리자를 최신 제품 버전으로 업그레이드하기 전에 IBM MQ 9.2.3 이후의 기능과 자원에 대한 이러한 변경사 항을 검토하고 시스템 마이그레이션을 시작하기 전에 기존 애플리케이션, 스크립트 및 프로시저 변경을 계획해 야 하는지 여부를 결정하십시오.

### **명령 및 구성 변경**

- 113 페이지의 『OCSPTimeout 매개변수로 변경』
- 113 페이지의 『IBM MQ 관리 대상 .NET 클라이언트에 대한 SNI 설정 업데이트』

### **IBM MQ 네트워크 확장**

• <mark>- MQ Adv. VUE </mark>113 페이지의 『IBM Aspera fasp.io Gateway 버전이 업그레이드됨』

### **OCSPTimeout 매개변수로 변경**

IBM MQ 9.2.3에서 qm.ini 또는 mqclient.ini 구성 파일의 SSL 스탠자에 있는 **OCSPTimeout** 매개변수에 0값이 설정되어 있으면 기본 제한시간인 30초가 사용됩니다.

# **IBM MQ 관리 대상 .NET 클라이언트에 대한 SNI 설정 업데이트**

IBM MQ 9.2.3에서, **OutboundSNI** 특성이 HOSTNAME으로 설정된 경우 IBM MQ 관리 .NET 클라이언트가 SERVERNAME 을 각각의 호스트 이름으로 설정하도록 갱신되었습니다. 이는 IBM MQ 관리 .NET 클라이언트가 Red Hat OpenShift 라우트를 사용하여 큐 관리자에 연결할 수 있도록 합니다.

### **IBM Aspera fasp.io Gateway 버전이 업그레이드됨**

MQ Adv. MQ Adv. VUE

IBM MQ 9.2.3은(는) IBM Aspera fasp.io Gateway의 버전을 IBM MQ Advanced for z/OS VUE 1.2.0으로 업그 레이드합니다. 자세한 정보는 Linux 또는 Windows에서 Aspera gateway 연결 정의를 참조하십시오.

IBM Aspera fasp.io Gateway 1.2에서는 변경된 디렉토리 구조 및 기본적으로 TLS 사용 설정을 포함하여 이전 버전과 호환되지 않는 많은 변경사항이 있습니다. 세부사항은 릴리스 정보: IBM Aspera faspio Gateway 1.2를 참조하십시오.

### **관련 개념**

IBM MO 9.2.3의 새로운 기능 IBM MQ 9.2.3은(는) AIX, Linux, Windows 및 z/OS에서 다수의 신규 및 개선된 기능을 제공합니다.

[IBM MQ 9.2.3](#page-113-0)의 신규, 변경 및 제거된 메시지 IBM MQ 9.2.3에서 많은 새 메시지가 추가되었으며 일부 기존 메시지가 변경되거나 제거되었습니다.

**관련 참조**

IBM MQ Explorer의 새로운 기능 및 변경사항 **관련 정보** IBM MQ 시스템 [요구사항](https://www.ibm.com/support/pages/system-requirements-ibm-mq)

<span id="page-113-0"></span>[IBM MQ, WebSphere MQ](https://www.ibm.com/support/pages/node/317955) 및 MQSeries 제품 Readme 웹 페이지

# **IBM MQ 9.2.3의 신규, 변경 및 제거된 메시지**

IBM MQ 9.2.3에서 많은 새 메시지가 추가되었으며 일부 기존 메시지가 변경되거나 제거되었습니다.

- 114 페이지의 『신규, 변경 및 제거된 IBM MQ AMQ 메시지』
- 115 페이지의 『신규, 변경 및 제거된 [Managed File Transfer](#page-114-0) 메시지』
- Windows Linux AIX 116 페이지의 『신규, 변경 및 제거된 MO Telemetry 메시지』
- 116 페이지의 『신규, 변경 및 제거된 [REST API](#page-115-0) 메시지』
- 116 페이지의 『신규, 변경 및 제거된 [IBM MQ Console](#page-115-0) 메시지』
- MQ Adv. Linux 116 페이지의 『신규, 변경 및 제거된 IBM MO Bridge to blockchain 메시지』
- Linux 116 페이지의 『신규, 변경 및 제거된 [IBM MQ Bridge to Salesforce](#page-115-0) 메시지』
- Windows Elinux AIX 117 페이지의 『신규, 변경 및 제거된 [IBM MQ Internet Pass-](#page-116-0)Thru [메시지』](#page-116-0)
- 117 페이지의 『신규, 변경 및 제거된 MQJMS [메시지』](#page-116-0)
- 117 페이지의 『신규, 변경 및 제거된 JSON [메시지』](#page-116-0)
- 2/05 2/05 2017 페이지의 『신규, 변경 및 제거된 z/OS [메시지』](#page-116-0)

# **신규, 변경 및 제거된 IBM MQ AMQ 메시지**

#### Multi

다음 AMQ 메시지는 IBM MQ 9.2.3에 대한 새로운 메시지입니다.

### **AMQ3xxx: 유틸리티 및 도구**

AMQ3055I AMQ3056I AMQ3240I AMQ3241E AMQ3242E AMQ3636I-AMQ3643I

#### **AMQ6xxx: Common Services**

- AMQ6333E
- AMQ6335E
- AMQ6337E

#### AMQ6339E

### **AMQ7xxx: IBM MQ 제품**

AMQ7369W-AMQ7371W

AMQ7442W

**AMQ8xxx: 관리**

AMQ8797E

AMQ8955E-AMQ8958E

다음 AMQ 메시지는 IBM MQ 9.2.3에 대해 변경된 메시지입니다.

### **AMQ3xxx: 유틸리티 및 도구**

AMQ3201E(설명에서 인쇄 오류가 수정됨, 응답이 다시 작성됨) AMQ3221E(응답이 다시 작성됨) AMQ3230E(응답이 다시 작성됨)

<span id="page-114-0"></span>AMQ3235I(설명이 확장됨) AMQ3237I(설명이 확장됨)

### **AMQ6xxx: Common Services**

AMQ6150E(메시지 및 설명에서 변수가 제거됨)

# AMQ6668I(사용법에서 코드가 수정됨)

### **AMQ7xxx: IBM MQ 제품**

AMQ7301I(메시지가 다시 작성됨)

### **AMQ8xxx: 관리**

AMQ8001I(변수가 메시지에서 제거됨)

AMQ8007I(메시지가 단축됨)

AMQ8011I(메시지가 단축됨)

AMQ8015I(메시지가 단축됨)

AMQ8095I(메시지가 단축됨)

AMQ8109I(메시지에 변수가 추가됨)

AMQ8553I(메시지가 단축됨)

AMQ8564I(메시지가 단축됨)

AMQ8627I(메시지가 단축됨)

AMQ8628I(메시지가 단축됨)

AMQ8692I(메시지가 단축됨)

AMQ8710I(사용법에서 코드가 수정됨)

AMQ8860I(메시지가 단축됨)

AMQ8863I(메시지가 단축됨)

### **AMQ9xxx: 리모트**

AMQ9085I(메시지가 단축됨)

AMQ9456I(이전 AMQ9456W, "큐" 에 대한 참조가 "오브젝트" 로 변경됨) AMQ9720W (설명에서 오타가 수정됨)

다음 AMQ 메시지가 IBM MQ 9.2.3에 대해 제거되었습니다.

### **AMQ3xxx: 유틸리티 및 도구**

AMQ3589E AMQ3932E

### **AMQ9xxx: 리모트**

AMQ9099I(AMQ3056I로 대체됨) AMQ9102W(AMQ6339W로 대체됨) AMQ9103E(AMQ6335E로 대체됨) AMQ9104E(AMQ6337E로 대체됨) AMQ9107E(AMQ6333E로 대체됨)

# **신규, 변경 및 제거된 Managed File Transfer 메시지**

다음 Managed File Transfer 메시지는 IBM MQ 9.2.3에 대한 새로운 메시지입니다.

# **BFGAG0001 - BFGAG9999: MFT 에이전트 메시지**

BFGAG0204I

### **BFGCL0001 - BFGCL9999: MFT 명령 메시지**

BFGCL0817E BFGCL0818E

다음 Managed File Transfer 메시지는 IBM MQ 9.2.3에 대해 변경된 메시지입니다.

#### <span id="page-115-0"></span>**BFGMQ0001 - BFGMQ9999: MFT WMQ 인터페이스 메시지**

BFGMQ1045I(설명에서 오타가 수정됨, DEFSOPT(EXCL)이 DEFSOPT(SHARED)가 됨)

다음 Managed File Transfer 메시지는 IBM MQ 9.2.3에 대해 제거됩니다.

### **BFGPR0001 - BFGPR9999: MFT 기타 메시지**

BFGPR0153I

### **신규, 변경 및 제거된 MQ Telemetry 메시지**

Windows Linux AIX

다음 MQ Telemetry 메시지는 IBM MQ 9.2.3에 대한 새로운 메시지입니다.

**텔레메트리 메시지** AMQXR2105E AMQXR2106E

# **신규, 변경 및 제거된 REST API 메시지**

다음 REST API 메시지는 IBM MQ 9.2.3에 대한 새로운 메시지입니다.

### **MQWB10xx: REST API 메시지 MQWB1000-1099**

MQWB1004I

# MQWB1012I

# **MQWB11xx: REST API 메시지 MQWB1100 - 1199**

MQWB1144E-MQWB1158E

다음 REST API 메시지는 IBM MQ 9.2.3에 대해 변경된 메시지입니다.

### **MQWB10xx: REST API 메시지 MQWB1000-1099**

MQWB1000I(코드가 업데이트되고 사용법에서 오타가 제거됨) MQWB1003I(사용법에서 코드가 업데이트됨)

MQWB1010I(사용법에서 코드가 단축됨)

### **MQWB11xx: REST API 메시지 MQWB1100 - 1199**

MQWB1126E(설명이 확장되고 응답이 다시 작성됨) MQWB1137E(메시지의 변수가 편집됨)

IBM MQ 9.2.3에 대해 제거된 REST API 메시지가 없습니다.

# **신규, 변경 및 제거된 IBM MQ Console 메시지**

다음 IBM MQ Console 메시지는 IBM MQ 9.2.3에 대한 새로운 메시지입니다.

# **MQWB20xx IBM MQ Console 메시지**

MQWB2025E-MQWB2027E

다음 IBM MQ Console 메시지는 IBM MQ 9.2.3에 대해 변경된 메시지입니다.

### **MQWB20xx IBM MQ Console 메시지**

MQWB2010 E(응답에서 오타가 수정됨)

IBM MQ 9.2.3에 대해 제거된 IBM MQ Console 메시지가 없습니다.

# **신규, 변경 및 제거된 IBM MQ Bridge to blockchain 메시지**

MQ Adv. Linux

IBM MQ 9.2.3에 대한 신규, 변경 또는 제거된 IBM MQ Bridge to blockchain 메시지가 없습니다.

# **신규, 변경 및 제거된 IBM MQ Bridge to Salesforce 메시지**

 $\blacksquare$  Linux

<span id="page-116-0"></span>IBM MQ 9.2.3에 대한 신규, 변경 또는 제거된 IBM MQ Bridge to Salesforce 메시지가 없습니다.

# **신규, 변경 및 제거된 IBM MQ Internet Pass-Thru 메시지**

Windows  $\blacktriangleright$  Linux  $\blacktriangleright$  AIX

IBM MQ 9.2.3에 대한 신규, 변경 또는 제거된 IBM MQ Internet Pass-Thru 메시지가 없습니다.

# **신규, 변경 및 제거된 MQJMS 메시지**

IBM MQ 9.2.3에 대한 신규, 변경 또는 제거된 MQJMS 메시지가 없습니다.

# **신규, 변경 및 제거된 JSON 메시지**

IBM MQ 9.2.3에 대한 신규, 변경 또는 제거된 JSON 형식 진단 메시지가 없습니다.

# **신규, 변경 및 제거된 z/OS 메시지**

 $\approx$  z/OS

다음 IBM MQ for z/OS CSQ 메시지는 IBM MQ 9.2.3에 대한 새로운 메시지입니다.

### **메시지 관리자 메시지(CSQM...)**

CSQM068I

다음 IBM MQ for z/OS CSQ 메시지는 IBM MQ 9.2.3에 대해 변경된 메시지입니다.

### **커플링 기능 관리자 메시지(CSQE...)**

CSQE161E(메시지에서 구두점이 개선됨)

CSQE280I(데이터 세트 테이블의 LTS 버전이 추가됨)

**복구 로그 관리자 메시지(CSQJ...)**

CSQJ166E(메시지의 LTS 특정 버전이 제거됨)

# **명령 서버 메시지(CSQN...)**

CSQN207I(시스템 조치가 확장됨)

### **분산 큐잉 메시지(CSQX...)**

CSQX456E("큐" 에 대한 참조는 "클러스터 오브젝트" 참조로 바뀝니다. "qmgr\_name" 필드는 "qmgr\_uuid" 로 바뀝니다. 심각도는 "4"로 변경됩니다.)

CSQX456I(LTS 전용 메시지. "큐" 에 대한 참조가 "클러스터 오브젝트" 참조로 바뀌고 시스템 프로그래머 응 답이 확장됨)

CSQX616E(시스템 프로그래머 응답이 확장됨)

z/OS 메시지 전체에서 IBM Knowledge Center에 대한 참조 및 링크가 IBM Documentation에 대해 업데이트됩 니다.

다음 IBM MQ for z/OS CSQ 메시지는 IBM MQ 9.2.3에 대해 제거되었습니다.

### **분산 큐잉 메시지(CSQX...)**

CSQX696I

### **관련 개념**

IBM MO 9.2.3의 새로운 기능

IBM MQ 9.2.3은(는) AIX, Linux, Windows 및 z/OS에서 다수의 신규 및 개선된 기능을 제공합니다.

# IBM MO 9.2.3의 변경된 기능

큐 관리자를 최신 제품 버전으로 업그레이드하기 전에 IBM MQ 9.2.3 이후의 기능과 자원에 대한 이러한 변경사 항을 검토하고 시스템 마이그레이션을 시작하기 전에 기존 애플리케이션, 스크립트 및 프로시저 변경을 계획해 야 하는지 여부를 결정하십시오.

### **관련 참조**

IBM MQ AMQ 메시지 Managed File Transfer 진단 메시지 <span id="page-117-0"></span>텔레메트리 메시지 REST API 메시지 IBM MQ Console 메시지 IBM MQ Bridge to blockchain 메시지 IBM MQ Bridge to Salesforce 메시지 IBM MQ Internet Pass-Thru 메시지 MQJMS 메시지 JSON 형식 진단 메시지 IBM MQ for z/OS에 대한 메시지

# **IBM MQ 9.2.2의 새로운 기능 및 변경사항**

Continuous Delivery(CD) 릴리스인 IBM MQ 9.2.2에서는 AIX, Linux, Windows 및 z/OS에서 다수의 신규 및 개 선된 기능을 제공합니다.

# **관련 개념**

[IBM MQ 9.2.5](#page-81-0)의 새로운 기능 및 변경사항

Continuous Delivery(CD) 릴리스인 IBM MQ 9.2.5에서는 AIX, Linux, Windows 및 z/OS에서 다수의 신규 및 개 선된 기능을 제공합니다.

IN 9.2.4 [IBM MQ 9.2.4](#page-93-0)의 새로운 기능 및 변경사항

Continuous Delivery(CD) 릴리스인 IBM MQ 9.2.4에서는 AIX, Linux, Windows 및 z/OS에서 다수의 신규 및 개 선된 기능을 제공합니다.

■ V 9.2.3 ■ IBM MO 9.2.3의 새로운 기능 및 변경사항

Continuous Delivery(CD) 릴리스인 IBM MQ 9.2.3에서는 AIX, Linux, Windows 및 z/OS에서 다수의 신규 및 개 선된 기능을 제공합니다.

■ V <sup>9.2.1</sup> ■ <mark>IBM MO 9.2.1</mark>의 새로운 기능 및 변경사항 Continuous Delivery(CD) 릴리스인 IBM MQ 9.2.1에서는 AIX, Linux, Windows 및 z/OS에서 다수의 신규 및 개 선된 기능을 제공합니다.

### **관련 정보**

IBM MQ 시스템 [요구사항](https://www.ibm.com/support/pages/system-requirements-ibm-mq) [IBM MQ, WebSphere MQ](https://www.ibm.com/support/pages/node/317955) 및 MQSeries 제품 Readme 웹 페이지

# **IBM MQ 9.2.2의 새로운 기능**

IBM MQ 9.2.2은(는) AIX, Linux, Windows 및 z/OS에서 다수의 신규 및 개선된 기능을 제공합니다.

CD 릴리스에서 제공된 개별적인 기능은 독립형 기능이지만, 후속 CD 릴리스에서 용량이 증가하여 이전의 CD 기 능을 개선하고 관련된 기능의 스위트를 형성할 수 있습니다.

# **IBM MQ for Multiplatforms의 새로운 기능 - 기본 및 고급 인타이틀먼트**

 $M$  Multi

[멀티플랫폼](#page-162-0)에서는 기본 제품 인타이틀먼트 및 고급 인타이틀먼트 모두에서 다음 기능 및 개선사항을 사용할 수 있습니다.

### **IBM MQ를 위한 개발**

- 120 페이지의 『[IBM MQ AMQP](#page-119-0) 채널 찾아보기 지원』
- 120 페이지의 『자기 압축 풀기 JAR 파일을 통해 설치된 Java [클라이언트는](#page-119-0) JMSAdmin 도구 사용 가능』

# **새로운 IBM MQ for Multiplatforms 기능 - 고급 인타이틀먼트 전용**

Multi PMQ Adv.

다음 기능 및 개선사항은 고급 인타이틀먼트 전용으로 Multiplatforms에서 사용 가능합니다.

**라이센스 및 권한**

• 121 페이지의 『비프로덕션용 [IBM MQ Advanced](#page-120-0) 자격』

### **관리IBM MQ**

- 121 페이지의 『RDQM에서는 이제 HA 또는 DR 노드의 복제가 [마지막으로](#page-120-0) 동기화된 시기 를 [보고함』](#page-120-0)
- 121 페이지의 『RDQM 요약 상태에는 이제 HA 큐 관리자의 기본 위치가 [포함됨』](#page-120-0)
- 1000 121 페이지의 『이제 [RDQM HA](#page-120-0) 실패 자원 조치를 보고 지울 수 있음』
- 121 페이지의 『[Red Hat OpenShift](#page-120-0)의 IBM MQ 컨테이너용 고유 HA (기능 미리보기)』
- 121 페이지의 『[MQI Advanced Message Security](#page-120-0) 클라이언트의 개선된 비밀번호 보호』
- 122 페이지의 『자원 모니터를 시작하고 중지하는 새로운 [Managed File Transfer](#page-121-0) 명령』

### **IBM MQ for z/OS의 새로운 기능 - 고급 및 Advanced VUE 인타이틀먼트 전용** z/OS MQAdv.VUE MQAdv.z/OS

다음 기능 및 개선사항은 고급 또는 Advanced VUE 인타이틀먼트 전용으로 사용할 수 있습니다.

**관리IBM MQ**

- 자원 모니터를 시작하고 중지하는 새로운 [Managed File Transfer](#page-121-0) 명령
- 122 페이지의 『데이터 세트와 함께 z/OS 에서 [Managed File Transfer](#page-121-0) 사용에 대한 개선된 안내』

### **관련 개념**

IBM MO 9.2.2의 변경된 기능

큐 관리자를 최신 제품 버전으로 업그레이드하기 전에 IBM MQ 9.2.1 이후의 기능과 자원에 대한 이러한 변경사 항을 검토하고 시스템 마이그레이션을 시작하기 전에 기존 애플리케이션, 스크립트 및 프로시저 변경을 계획해 야 하는지 여부를 결정하십시오.

■ V <sup>9.2.2</sup> ■IBM MO 9.2.2의 신규, 변경 및 제거된 메시지 IBM MQ 9.2.2에서 많은 새 메시지가 추가되었으며 일부 기존 메시지가 변경되거나 제거되었습니다.

23 페이지의 『[IBM MQ 9.2.0](#page-22-0)의 새로운 기능 및 변경사항』

IBM MQ 9.2.0 는 IBM MQ 9.1에 대한 후속 Long Term Support (LTS) 릴리스입니다. 또한 이는 IBM MQ 9.1의 최종 CD 릴리스인 IBM MQ 9.1.5에 대한 후속 Continuous Delivery (CD) 릴리스입니다. IBM MQ 9.2.0 includes the features and enhancements that were previously delivered in the CD releases of IBM MQ 9.1.0 through IBM MQ 9.1.5 along with some features and enhancements that are new at IBM MQ 9.2.0.

142 페이지의 『[IBM MQ 9.2.0 Long Term Support](#page-141-0)의 변경된 기능』 Long Term Support (LTS) 릴리스는 지정된 기간 동안 결함 및 보안 업데이트를 포함한 지원이 제공되는 권장 제 품 레벨입니다.

157 페이지의 [『새로운](#page-156-0) 기능 및 이전 버전에서 변경된 사항』 IBM MQ 9.2 이전의 제품 버전에서 발생한 안정화, 폐기 및 제거 등 기능 및 자원에 대한 변경사항 및 새 기능에 대한 내용입니다.

162 페이지의 『제품 문서의 릴리스 및 플랫폼 [아이콘』](#page-161-0)

모든 IBM MQ 9.2 릴리스 유형(LTS, CD, EUS), 릴리스 버전 및 플랫폼에 대한 제품 문서는 IBM Documentation 에 단일 정보 세트로 제공됩니다. 정보가 제공된 릴리스 유형, 버전 또는 플랫폼에 특정한 경우에는 직사각형 아 이콘으로 표시됩니다. 모든 릴리스 유형, 버전 및 플랫폼에 적용되는 정보는 표시되지 않은 상태로 유지됩니다.

#### **관련 정보**

IBM MQ 시스템 [요구사항](https://www.ibm.com/support/pages/system-requirements-ibm-mq) [IBM MQ, WebSphere MQ](https://www.ibm.com/support/pages/node/317955) 및 MQSeries 제품 Readme 웹 페이지

# <span id="page-119-0"></span>**멀티플랫폼용** *IBM MQ 9.2.2***의 새로운 기능** *-* **기본 및 고급 인타이틀먼**

#### **트**

멀티플랫폼의 경우, IBM MQ 9.2.2에서는 기본 제품 인타이틀먼트 및 고급 인타이틀먼트로 사용 가능한 다수의 새로운 기능 및 개선사항을 제공합니다.

#### **IBM MQ를 위한 개발**

- 120 페이지의 『IBM MQ AMQP 채널 찾아보기 지원』
- 120 페이지의 『자기 압축 풀기 JAR 파일을 통해 설치된 Java 클라이언트는 JMSAdmin 도구 사용 가능』

### **IBM MQ AMQP 채널 찾아보기 지원**

IBM MQ 9.2.2에서는 IBM MQ AMQP 채널에 지점 간 메시징 찾아보기 지원을 추가하므로 Apache Qpid™ JMS 애플리케이션과 같은 AMQP 클라이언트가 IBM MQ에 연결하고 메시지를 찾아볼 수 있습니다.

자세한 정보는 AMQP 클라이언트 애플리케이션 개발을 참조하십시오.

# **자기 압축 풀기 JAR 파일을 통해 설치된 Java 클라이언트는 JMSAdmin 도구 사용 가능**

IBM MQ 9.2.2부터 자기 압축 풀기 JAR 파일 *version*-IBM-MQ-Install-Java-All.jar은 이전의 모든 파일과 함께 JMSAdmin 도구와 관련된 모든 파일을 포함하도록 업데이트되었습니다. 이러한 변경의 결과로 자 기 압축 풀기 JAR 파일을 사용하여 설치된 클라이언트는 JAR 파일의 일부로 설치된 JMSAdmin 도구를 사용하 여 파일 시스템 컨텍스트(.bindings 파일) 내에 JMS 관리 오브젝트를 작성할 수 있습니다. 클라이언트는 이러 한 관리 대상 오브젝트를 검색하고 사용할 수도 있습니다. 자세한 정보는 개별적으로 IBM MQ classes for JMS 확보를 참조하십시오.

**참고:** 재배포 가능 Java 클라이언트의 압축을 풀어 설치된 클라이언트에는 JMSAdmin 도구 또는 필수 조건 JAR 파일 fscontext.jar 및 providerutil.jar이 없습니다. 자세한 정보는 재배포 가능 클러스터의 제한사항 및 기타 고려사항을 참조하십시오.

### **관련 개념**

Multi <mark>Ⅴ9.2.2 □</mark>멀티플랫폼용 IBM MQ 9.2.2의 새로운 기능 - 고급 인타이틀먼트 전 MQ Adv. 용

IBM MQ 9.2.2에서는 IBM MQ Advanced for Multiplatforms 인타이틀먼트로만 사용 가능한 다수의 새로운 기 능 및 개선사항을 제공합니다.

MQ Adv. VUE V 9.2.2 AMQ Adv. z/0S<sub>z</sub>/OS용 IBM MO 9.2.2의 새로운 기능 - 고급 및 [Advanced VUE](#page-121-0) 인타 [이틀먼트](#page-121-0)

IBM MQ 9.2.2 에는 z/OS의 Managed File Transfer 에 대한 개선사항이 포함되어 있습니다.

9 [페이지의](#page-8-0) 『IBM MQ 라이센스 정보』 IBM MQ와 함께 구매할 수 있는 컴포넌트와 개별 구매로 설치할 수 있는 컴포넌트

# **멀티플랫폼용** *IBM MQ 9.2.2***의 새로운 기능** *-* **고급 인타이**

#### **틀먼트 전용**

IBM MQ 9.2.2에서는 IBM MQ Advanced for Multiplatforms 인타이틀먼트로만 사용 가능한 다수의 새로운 기 능 및 개선사항을 제공합니다.

#### **라이센스 및 권한**

• 121 페이지의 『비프로덕션용 [IBM MQ Advanced](#page-120-0) 자격』

#### **관리IBM MQ**

- 121 페이지의 『RDQM에서는 이제 HA 또는 DR 노드의 복제가 [마지막으로](#page-120-0) 동기화된 시기 를 [보고함』](#page-120-0)
- 10 10 H<mark>121 페이지의 『RDOM 요약 상태에는 이제 HA 큐 관리자의 기본 위치가 [포함됨』](#page-120-0)</mark>
- 121 MW 121 페이지의 『이제 RDOM HA 실패 자워 조치를 보고 지울 수 있음』

# <span id="page-120-0"></span>• 12000년 121 페이지의 『Red Hat OpenShift의 IBM MQ 컨테이너용 고유 HA (기능 미리보기)』

- 121 페이지의 『MQI Advanced Message Security 클라이언트의 개선된 비밀번호 보호』
- 122 페이지의 『자원 모니터를 시작하고 중지하는 새로운 [Managed File Transfer](#page-121-0) 명령』

### **비프로덕션용 IBM MQ Advanced 자격**

IBM MQ 9.2.2에서 비프로덕션 라이센스를 구입한 경우 **setmqinst** 명령을 사용하여 비프로덕션에 대해 IBM MQ 설치에 대한 라이센스 부여된 인타이틀먼트를 IBM MQ Advanced 로 설정할 수 있습니다. 그런 다음 이 인타 이틀먼트는 올바른 라이센스 ID를 허용하도록 IBM License Metric Tool(ILMT)에 자동으로 보고됩니다.

자세한 정보는 9 페이지의 『IBM MQ [라이센스](#page-8-0) 정보』 및 setmqinst를 참조하십시오.

### **RDQM에서는 이제 HA 또는 DR 노드의 복제가 마지막으로 동기화된 시기를 보고함**

#### $\blacksquare$  Linux  $\blacksquare$

IBM MQ 9.2.2부터 **rdqmstatus** 명령을 통해 리턴된 상태에서는 동기화가 유실된 경우 DR 또는 HA RDQM 노 드의 복제가 마지막으로 동기화된 시간을 보고합니다. 이 정보를 사용하면 문제를 판별하고 복구할 수 있습니다. 자세한 정보는 RDQM 및 HA 그룹 상태 보기, DR RDQM 상태 보기, DR/HA RDQM 및 HA 그룹 상태 보기를 참조 하십시오.

### **RDQM 요약 상태에는 이제 HA 큐 관리자의 기본 위치가 포함됨**

#### $\blacksquare$  Linux

IBM MQ 9.2.2부터 **rdqmstatus** 명령을 통해 리턴된 요약 상태에서는 이제 각 HA 큐 관리자의 기본 위치를 보 고합니다. 자세한 정보는 RDQM 및 HA 그룹 상태 보기와 DR/HA RDQM 및 HA 그룹 상태 보기를 참조하십시오.

### **이제 RDQM HA 실패 자원 조치를 보고 지울 수 있음**

 $\overline{\phantom{a}}$  Linux

IBM MQ 9.2.2부터 큐 관리자 장애 복구를 방지하거나 큐 관리자가 기본이 아닌 위치에서 실행되게 하는 실패한 자원 조치를 전용 명령을 사용하여 표시하고 해결할 수 있습니다. 이제 **rdqmstatus** 명령을 사용하여 실패한 자 원 조치의 세부사항을 보고 **rdqmclean** 명령을 사용하여 지울 수 있습니다. 자세한 정보는 실패한 자원 조치를 참조하십시오.

### **Red Hat OpenShift의 IBM MQ 컨테이너용 고유 HA (기능 미리보기)**

#### $\Box$  CP41

고유 HA 구성에서는 여러 스토리지 세트 간에 복구 가능 MQ 데이터(예: 메시지)를 복제하여, 스토리지 장애 시 데이터 유실을 방지하는 고가용성 큐 관리자를 제공합니다. 큐 관리자는 실행 중인 여러 개의 인스턴스로 구성됩 니다. 하나는 리더이고 나머지는 장애 발생 시 신속하게 이어 받을 준비가 된 인스턴스입니다. 이를 통해 큐 관리 자와 메시지에 대한 액세스를 최대화합니다.

### **중요사항:**

고유 HA(Native HA)는 IBM Cloud Pak for Integration 2021.1.1의 기능 미리 보기이며 평가용으로만 적합합니 다. 자세한 정보는 IBM Cloud Pak for Integration 2021.1.1의 고유 HA 기능 평가를 참조하십시오.

### **MQI Advanced Message Security 클라이언트의 개선된 비밀번호 보호**

IBM MQ 9.2.2에서는 MQI Advanced Message Security(AMS) 클라이언트에 개선사항을 배포하므로, AMS 구 성 파일에서 중요한 신임 정보를 보호할 수 있습니다.

JKS 키 저장소 비밀번호 외에도 이제 PEM 파일 비밀번호와 pkcs#11 토큰 핀을 보호할 수 있습니다.

자세한 정보는 AMS 구성 파일에서 비밀번호 보호를 참조하십시오.

# <span id="page-121-0"></span>**자원 모니터를 시작하고 중지하는 새로운 Managed File Transfer 명령**

IBM MQ 9.2.2부터 두 개의 새로운 명령, **fteStartMonitor**와 **fteStopMonitor**를 사용하면 에이전트를 중 지하거나 다시 시작할 필요 없이 자원 모니터를 시작하고 중지할 수 있습니다. 예를 들어 다음과 같은 경우 유용 합니다.

- 에이전트에 여러 자원 모니터가 있으며 일부에서만 오류가 발생하고 나머지 자원 모니터는 여전히 제대로 작동 하므로 실패한 자원 모니터만 다시 시작하면 되는 경우.
- 유지보수 작업을 수행하기 위해 자원 모니터를 중지하는 경우 또는 특정 시간 동안 자원 모니터가 필요하지 않 으므로 불필요하게 실행하여 소중한 시스템 자원을 소비하지 않으려는 경우.

자세한 정보는 MFT 자원 모니터 시작과 MFT 자원 모니터 중지를 참조하십시오.

### **관련 개념**

 $\blacktriangleright$  Multi  $\blacktriangleright$  V 9.2.2 멀티플랫폼용 [IBM MQ 9.2.2](#page-119-0)의 새로운 기능 - 기본 및 고급 인타이틀먼트

멀티플랫폼의 경우, IBM MQ 9.2.2에서는 기본 제품 인타이틀먼트 및 고급 인타이틀먼트로 사용 가능한 다수의 새로운 기능 및 개선사항을 제공합니다.

MQAdv.VUE V 9.2.2 AMQAdv.z/0S<sub>z/OS용</sub> IBM MO 9.2.2의 새로운 기능 - 고급 및 Advanced VUE 인타 이틀먼트

IBM MQ 9.2.2 에는 z/OS의 Managed File Transfer 에 대한 개선사항이 포함되어 있습니다.

9 [페이지의](#page-8-0) 『IBM MQ 라이센스 정보』

IBM MQ와 함께 구매할 수 있는 컴포넌트와 개별 구매로 설치할 수 있는 컴포넌트

# *z/OS***용** *IBM MQ 9.2.2***의 새로운 기능** *-* **고급 및** *Advanced*

### *VUE* **인타이틀먼트**

IBM MQ 9.2.2 에는 z/OS의 Managed File Transfer 에 대한 개선사항이 포함되어 있습니다.

### **관리IBM MQ**

- 자원 모니터를 시작하고 중지하는 새로운 Managed File Transfer 명령
- 122 페이지의 『데이터 세트와 함께 z/OS 에서 Managed File Transfer 사용에 대한 개선된 안내』

# **자원 모니터를 시작하고 중지하는 새로운 Managed File Transfer 명령**

IBM MQ 9.2.2 이전에 자원 모니터를 중지하는 유일한 방법은 모니터 조작을 실행 중인 에이전트를 중지하는 것 입니다. 자원 모니터를 다시 시작하려면 에이전트를 함께 다시 시작해야 합니다.

IBM MQ 9.2.2부터 두 개의 새로운 명령, **fteStartMonitor**와 **fteStopMonitor**를 사용하면 에이전트를 중 지하거나 다시 시작할 필요 없이 자원 모니터를 시작하고 중지할 수 있습니다.

**fteStartMonitor**의 JCL은 BFGXMNST이고 **fteStopMonitor**의 JCL은 BFGXMNSP입니다.

예를 들어 다음과 같은 경우 유용합니다.

- 에이전트에 여러 자원 모니터가 있으며 일부에서만 오류가 발생하고 나머지 자원 모니터는 여전히 제대로 작동 하므로 실패한 자원 모니터만 다시 시작하면 되는 경우.
- 유지보수 작업을 수행하기 위해 자원 모니터를 중지하는 경우 또는 특정 시간 동안 자원 모니터가 필요하지 않 으므로 불필요하게 실행하여 소중한 시스템 자원을 소비하지 않으려는 경우.

Managed File Transfer 명령 컴포넌트가 설치된 시스템에서 이 명령을 실행할 수 있습니다. 즉, 어디서든 자원 모 니터를 시작하고 중지할 수 있으며 자원 모니터를 소유하는 에이전트가 실행 중인 시스템으로 제한되지 않습니 다. 자세한 정보는 MFT 자원 모니터 시작과 MFT 자원 모니터 중지를 참조하십시오.

# **데이터 세트와 함께 z/OS 에서 Managed File Transfer 사용에 대한 개선된 안내**

문서 전용 개선사항입니다.

z/OS에서 Managed File Transfer는 파일 및 데이터 세트에/에서의 데이터 전송을 지원합니다. 광범위한 데이터 세트 유형과 특성이 지원되지만, z/OS의 데이터 세트 간 전송에서는 몇 가지 적용되는 제한 사항을 설명합니다. 자세한 정보는 파티션된 데이터 세트(PDS) 및 파티션된 데이터 세트 확장(PDSE)의 섹션을 참조하십시오.

<span id="page-122-0"></span>Managed File Transfer와 z/OS 유틸리티를 사용하여 파일을 전송하면 Managed File Transfer에 제한 사항이 있 는 데이터 세트를 전송하는 데 사용할 수 있는 메소드를 설명하여 추가 지침을 제공합니다.

### **관련 개념**

멀티플랫폼용 [IBM MQ 9.2.2](#page-119-0)의 새로운 기능 - 기본 및 고급 인타이틀먼트

멀티플랫폼의 경우, IBM MQ 9.2.2에서는 기본 제품 인타이틀먼트 및 고급 인타이틀먼트로 사용 가능한 다수의 새로운 기능 및 개선사항을 제공합니다.

멀티플랫폼용 [IBM MQ 9.2.2](#page-119-0)의 새로운 기능 - 고급 인타이틀먼트 전 [용](#page-119-0)

IBM MQ 9.2.2에서는 IBM MQ Advanced for Multiplatforms 인타이틀먼트로만 사용 가능한 다수의 새로운 기 능 및 개선사항을 제공합니다.

9 [페이지의](#page-8-0) 『IBM MQ 라이센스 정보』 IBM MQ와 함께 구매할 수 있는 컴포넌트와 개별 구매로 설치할 수 있는 컴포넌트

# **IBM MQ 9.2.2의 변경된 기능**

큐 관리자를 최신 제품 버전으로 업그레이드하기 전에 IBM MQ 9.2.1 이후의 기능과 자원에 대한 이러한 변경사 항을 검토하고 시스템 마이그레이션을 시작하기 전에 기존 애플리케이션, 스크립트 및 프로시저 변경을 계획해 야 하는지 여부를 결정하십시오.

### **명령 및 구성 변경**

- 123 페이지의 『시동 시 MQSC에서 자동 구성 변경 사항』
- 123 페이지의 『채널 상태 속성 변경 사항』
- 123 페이지의 『SYSTEM.MQSC.REPLY.QUEUE MAXDEPTH 속성 값이 증가됨』
- z/OS MQ Adv. Hinux MQ Adv. VUE 124 페이지의 『[Aspera gateway](#page-123-0)의 게이트웨이 및 구성 파일 위치 [변경사항』](#page-123-0)
- 124 페이지의 『JAAS <u>로그인 파일 위치의 [변경사항』](#page-123-0)</u>
- 124 페이지의 『MQCD [오브젝트에](#page-123-0) 설정된 로컬 주소 필드의 JMQI 업데이트』
- MQ Adv. <mark>- MQ Adv. VUE |- MQ Adv.z/0S</mark> 124 페이지의 『[Managed File Transfer](#page-123-0) 구분 기호 전송 오류 메시지 [변경사항』](#page-123-0)
- 124 페이지의 『MQIPT에 새로 추가되거나 제거된 [CipherSuite](#page-123-0)』

### **시동 시 MQSC에서 자동 구성 변경 사항**

IBM MQ 9.2.2부터 자동 구성 기능의 동작 방식이 변경되었습니다. 모든 MQSC 명령이 완료되어야 애플리케이 션이 큐 관리자에 연결할 수 있습니다. 그러면 애플리케이션이 연결되기 전에 큐 관리자의 구성이 최신 상태가 되 지만, 애플리케이션이 재시작된 큐 관리자에 연결하는 데 걸리는 시간이 늘어날 수 있습니다.

자세한 정보는 시동 시 MQSC 스크립트로부터 자동 구성을 참조하십시오.

### **채널 상태 속성 변경 사항**

IBM MQ 9.2.2부터 채널 상태 속성이 다음과 같이 변경되었습니다.

#### **DISPLAY CHSTATUS 명령**

BYTSSENT 또는 BYTSRCVD의 값이 999999999를 초과하면 0으로 줄 바꿈됩니다.

#### **채널 상태 조회(응답)**

BytesSent 또는 BytesReceived의 값이 999999999를 초과하면 0으로 줄 바꿈됩니다.

# **SYSTEM.MQSC.REPLY.QUEUE MAXDEPTH 속성 값이 증가됨**

원격으로 연결된 **runmqsc** 명령이 각 명령의 전체 결과를 처리할 수 있도록 IBM MQ 9.2.2에서 MAXDEPTH 속 성의 값을 3000에서 999999999로 늘립니다. IBM MQ 9.2.2에서는 **WaitTime**의 값을 PCF 요청 메시지의 만 기 시간으로 설정하여 **runmqsc** 명령의 **WaitTime** 매개변수가 동작하는 방식도 변경합니다.

<span id="page-123-0"></span>자세한 정보는 **runmqsc**의 내용을 참조하십시오.

### **Aspera gateway의 게이트웨이 및 구성 파일 위치 변경사항**

z/OS MQAdv. Linux MQAdv.VUE

IBM Aspera fasp.io Gateway 1.1부터 게이트웨이 및 구성 파일의 위치가 /usr/local/etc/fasp.io/로 변 경되었습니다. 이전 버전의 Aspera gateway에서는 이 위치가 /etc/fasp.io/입니다. 자세한 정보는 Linux 또 는 Windows에서 Aspera gateway 연결 정의를 참조하십시오.

# **JAAS 로그인 파일 위치의 변경사항**

 $\blacktriangleright$  ALW

IBM MQ 9.2.2부터 JAAS 로그인 파일의 위치가 &MQ\_INSTALL\_DIRECTORY&/ amqp/samples/jaas로 변 경되었습니다.

이전 버전의 IBM MQ에서는 이 위치가 &MQ\_INSTALL\_DIRECTORY&/ amqp/samples/samples입니다.

자세한 정보는 AMQP 채널 작성 및 사용, 텔레메트리 로그, 오류 로그 및 구성 파일의 위치 및 텔레메트리 서비스 가 JAAS 로그인 모듈을 호출하지 않음을 참조하십시오.

# **MQCD 오브젝트에 설정된 로컬 주소 필드의 JMQI 업데이트**

IBM MQ 9.2.2에서, 채널 인스턴스가 작성되어 큐 관리자에 연결된 후 로컬 주소 필드 가 MQCD 오브젝트에 설정 되었는지 확인하기 위해 Java Message Queueing Interface (JMQI) 가 갱신되었습니다. 즉, Java에 작성된 채널 엑시트가 MQCD.getLocalAddress() 메소드를 호출하면 해당 메소드에서 채널 인스턴스가 사용 중인 로컬 주소를 리턴합니다.

# **Managed File Transfer 구분 기호 전송 오류 메시지 변경사항**

#### MQ Adv. MQ Adv. VUE MQ Adv.z/0S

IBM MQ 9.2.2부터 구분 기호 크기 검사 오류 때문에 파일에서 전송하는 데 실패하면 하나의 비어 있는 메시지만 전송됩니다. 자세한 정보는 파일-메시지 전송 실패를 참조하십시오.

# **MQIPT에 새로 추가되거나 제거된 CipherSuite**

IBM MQ 9.2.2부터 IBM MQ Internet Pass-Thru(MQIPT)에서 다음 TLS 1.2 CipherSuite를 사용할 수 있습니다.

- TLS ECDHE\_RSA\_WITH\_CHACHA20\_POLY1305\_SHA256
- TLS\_ECDHE\_ECDSA\_WITH\_CHACHA20\_POLY1305\_SHA256
- TLS\_DHE\_RSA\_WITH\_CHACHA20\_POLY1305\_SHA256

이러한 CipherSuite는 IBM MQ에서 지원되지 않으므로 MQIPT 인스턴스 간의 라우트에만 사용될 수 있습니다. IBM MQ 9.2.2부터 다음 CipherSuite가 MQIPT 에서 제거되었습니다.

• SSL\_RSA\_FIPS\_WITH\_3DES\_EDE\_CBC\_SHA

• SSL\_RSA\_FIPS\_WITH\_DES\_CBC\_SHA

MQIPT의 TLS 지원에 대한 자세한 정보는 SSL/TLS 지원을 참조하십시오.

### **관련 개념**

[IBM MQ 9.2.2](#page-117-0)의 새로운 기능

IBM MQ 9.2.2은(는) AIX, Linux, Windows 및 z/OS에서 다수의 신규 및 개선된 기능을 제공합니다.

■ Ⅴ 5.2.2 ⅠBM MQ 9.2.2의 신규, 변경 및 제거된 메시지

IBM MQ 9.2.2에서 많은 새 메시지가 추가되었으며 일부 기존 메시지가 변경되거나 제거되었습니다.

### **관련 참조**

IBM MQ Explorer의 새로운 기능 및 변경사항

# <span id="page-124-0"></span>**IBM MQ 9.2.2의 신규, 변경 및 제거된 메시지**

IBM MQ 9.2.2에서 많은 새 메시지가 추가되었으며 일부 기존 메시지가 변경되거나 제거되었습니다.

- 125 페이지의 『신규, 변경 및 제거된 IBM MQ AMQ 메시지』
- 126 페이지의 『신규, 변경 및 제거된 [Managed File Transfer](#page-125-0) 메시지』
- Windows Hinux AIX 227 페이지의 『신규, 변경 및 제거된 [MQ Telemetry](#page-126-0) 메시지』
- 127 페이지의 『신규, 변경 및 제거된 [REST API](#page-126-0) 메시지』
- 127 페이지의 『신규, 변경 및 제거된 [IBM MQ Console](#page-126-0) 메시지』
- MQ Adv. Linux 127 페이지의 『신규, 변경 및 제거된 [IBM MQ Bridge to blockchain](#page-126-0) 메시지』
- Linux 127 페이지의 『신규, 변경 및 제거된 [IBM MQ Bridge to Salesforce](#page-126-0) 메시지』
- Windows Linux AIX 127 페이지의 『신규, 변경 및 제거된 IBM MO Internet Pass-Thru [메시지』](#page-126-0)
- 127 페이지의 『신규, 변경 및 제거된 MQJMS [메시지』](#page-126-0)
- 127 페이지의 『신규, 변경 및 제거된 JSON [메시지』](#page-126-0)
- 127 페이지의 『신규, 변경 및 제거된 z/OS [메시지』](#page-126-0)

# **신규, 변경 및 제거된 IBM MQ AMQ 메시지**

 $\blacktriangleright$  Multi

다음 AMQ 메시지는 IBM MQ 9.2.2에 대한 새로운 메시지입니다.

# **AMQ3xxx: 유틸리티 및 도구**

AMQ3201E - AMQ3206E AMQ3208E - AMQ3219E AMQ3221E - AMQ3225E AMQ3227I - AMQ3239E AMQ3535E AMQ3551I AMQ3644I - AMQ3676I **AMQ5xxx: 설치 가능 서비스** AMQ5707E - AMQ5708E AMQ5781I **AMQ7xxx: IBM MQ 제품**

AMQ7275E

AMQ7277E

AMQ7814I - AMQ7816I

### **AMQ8xxx: 관리**

AMQ8270I - AMQ8273IAMQ8343IAMQ8634EAMQ8954W

#### **AMQ9xxx: 리모트**

AMQ9099I AMQ9101E - AMQ9107E AMQ9797E

<span id="page-125-0"></span>다음 AMQ 메시지는 IBM MQ 9.2.2에 대해 변경된 메시지입니다.

#### **AMQ3xxx: 유틸리티 및 도구**

AMQ3762I(고유 HA 매개변수를 포함하도록 사용법이 업데이트됨) AMQ3844I(사용법 정보가 확장됨)

### **AMQ5xxx: 설치 가능 서비스**

AMQ5600I(고유 HA 매개변수를 포함하도록 사용법이 업데이트됨)

AMQ5613I(고유 HA 매개변수를 포함하도록 사용법이 업데이트됨)

고유 HA 기능은 IBM Cloud Pak for Integration의 IBM MQ Advanced container 이미지에서 미리 볼 수 있 습니다. **프로덕션 사용은 지원되지 않습니다.**

### **AMQ6xxx: Common Services**

AMQ6570I(사용법 정보가 확장됨) AMQ6571I(사용법 정보가 확장됨) AMQ6622I(명령 목록이 정리됨) AMQ6623I(명령 목록이 정리됨 AMQ6693I(명령 목록이 정리됨

### **AMQ7xxx: IBM MQ 제품**

AMQ7017S(설명과 응답이 업데이트됨)

AMQ7493W(오타가 수정됨)

AMQ7734I(새 매개변수를 포함하도록 사용법이 업데이트됨)

### **AMQ8xxx: 관리**

AMQ8588W(응답이 명확함) AMQ8894E(메시지, 설명 및 응답 재작성)

### **AMQ9xxx: 리모트**

AMQ9631E(응답이 재작성됨) AMQ9633E(설명이 확장됨) AMQ9641E(응답이 재작성됨)

다음 AMQ 메시지가 IBM MQ 9.2.2에 대해 제거되었습니다.

### **AMQ3xxx: 유틸리티 및 도구**

AMQ3589E AMQ3932E

### **신규, 변경 및 제거된 Managed File Transfer 메시지**

다음 Managed File Transfer 메시지는 IBM MQ 9.2.1에 대한 새로운 메시지입니다.

**BFGCL0001 - BFGCL9999: MFT 명령 메시지** BFGCL0812E - BFGCL0816I **BFGDM0001 - BFGDM9999: MFT 자원 모니터 메시지** BFGDM0128E - BFGDM0132E **BFGPR0001 - BFGPR9999: MFT 기타 메시지** BFGPR0153I **BFGRP0001 - BFGRP9999: MFT 감사 정보 메시지** BFGRP0038I 다음 Managed File Transfer 메시지는 IBM MQ 9.2.2에 대해 변경된 메시지입니다. **BFGSS0001 - BFGSS9999: MFT 상태 저장소 메시지** BFGSS0024E(메시지가 확장됨) BFGSS0087E(오타가 수정됨)

IBM MQ 9.2.2에 대해 제거된 Managed File Transfer 이 (가) 없습니다.

# <span id="page-126-0"></span>**신규, 변경 및 제거된 MQ Telemetry 메시지**

 $\triangleright$  Windows  $\triangleright$  Linux  $\triangleright$  AIX

IBM MQ 9.2.2에 대한 신규, 변경 또는 제거된 MQ Telemetry 메시지가 없습니다.

# **신규, 변경 및 제거된 REST API 메시지**

IBM MQ 9.2.2에 대한 신규, 변경 또는 제거된 REST API 메시지가 없습니다.

# **신규, 변경 및 제거된 IBM MQ Console 메시지**

IBM MQ 9.2.2에 대한 신규, 변경 또는 제거된 IBM MQ Console 메시지가 없습니다.

# **신규, 변경 및 제거된 IBM MQ Bridge to blockchain 메시지**

 $\triangleright$  MQ Adv.  $\triangleright$  Linux

IBM MQ 9.2.2에 대한 신규, 변경 또는 제거된 IBM MQ Bridge to blockchain 메시지가 없습니다.

# **신규, 변경 및 제거된 IBM MQ Bridge to Salesforce 메시지**

 $\blacksquare$  Linux  $\blacksquare$ 

IBM MQ 9.2.2에 대한 신규, 변경 또는 제거된 IBM MQ Bridge to Salesforce 메시지가 없습니다.

# **신규, 변경 및 제거된 IBM MQ Internet Pass-Thru 메시지**

 $\triangleright$  Windows  $\triangleright$  Linux  $\triangleright$  AIX

IBM MQ 9.2.2에 대한 신규, 변경 또는 제거된 IBM MQ Internet Pass-Thru 메시지가 없습니다.

# **신규, 변경 및 제거된 MQJMS 메시지**

IBM MQ 9.2.2에 대해 새, 변경 또는 제거된 MQJMS 메시지가 없습니다.

# **신규, 변경 및 제거된 JSON 메시지**

IBM MQ 9.2.2에 대해 새, 변경 또는 제거된 JSON 형식 진단 메시지가 없습니다.

# **신규, 변경 및 제거된 z/OS 메시지**

 $\approx$  z/OS

다음 IBM MQ for z/OS CSQ 메시지는 IBM MQ 9.2.2에 대해 변경된 메시지입니다.

### **배치 어댑터 메시지(CSQB...)**

CSQB001E("USS"를 "z/OS UNIX System Services"로 확장)

### **메시지 관리자 메시지(CSQM...)**

CSQM001E("USS" 또는 "UNIX System Services" 참조가 확장되거나 정정됨) CSQM102E(보안이 약한 CipherSpecs의 예제 세트가 또 다른 토픽의 링크로 대체됨)

# **버퍼 관리자 메시지(CSQP...)**

CSQP014E(추가 섹션이 시스템 프로그래머 응답에 추가됨)

### **분산 큐잉 메시지(CSQX...)**

CSQX004I(설명이 확장됨)

CSQX106E("USS" 또는 "UNIX System Services" 참조가 확장되거나 정정됨)

CSQX616E(또 다른 토픽의 링크로 대체된 보안이 약한 CipherSpecs를 다시 사용으로 설정하는 방법의 세부 사항)

CSQX637E(시스템 프로그래머 응답 확장)

<span id="page-127-0"></span>CSQX642E(시스템 프로그래머 응답 확장)

CSQX658E(오타가 수정됨)

CSQX674E(또 다른 토픽의 링크로 대체된 보안이 약한 CipherSpecs를 다시 사용으로 설정하는 방법의 세부 사항)

CSQX690I(또 다른 토픽의 링크로 대체된 보안이 약한 CipherSpecs를 다시 사용으로 설정하는 방법의 세부 사항)

CSQX692I(또 다른 토픽의 링크로 대체된 보안이 약한 CipherSpecs를 다시 사용으로 설정하는 방법의 세부 사항)

CSQX694E(심각도가 "I"에서 "E"로 변경됨 및 또 다른 토픽의 링크로 대체된 보안이 약한 CipherSpecs를 다 시 사용으로 설정하는 방법의 세부사항)

CSQX696I(또 다른 토픽의 링크로 대체된 보안이 약하거나 중단된 CipherSpecs를 사용 안함으로 설정하는 방법의 세부사항)

CSQX697I(오타가 수정됨 및 또 다른 토픽의 링크로 대체된 보안이 약하거나 중단된 CipherSpecs를 사용 안 함으로 설정하는 방법의 세부사항)

IBM MQ 9.2.1에 대한 신규 또는 제거된 IBM MQ for z/OS CSQ 메시지가 없습니다.

### **관련 개념**

IN 9.2.2 [IBM MQ 9.2.2](#page-117-0)의 새로운 기능

IBM MQ 9.2.2은(는) AIX, Linux, Windows 및 z/OS에서 다수의 신규 및 개선된 기능을 제공합니다.

[IBM MQ 9.2.2](#page-122-0)의 변경된 기능

큐 관리자를 최신 제품 버전으로 업그레이드하기 전에 IBM MQ 9.2.1 이후의 기능과 자원에 대한 이러한 변경사 항을 검토하고 시스템 마이그레이션을 시작하기 전에 기존 애플리케이션, 스크립트 및 프로시저 변경을 계획해 야 하는지 여부를 결정하십시오.

### **관련 참조**

IBM MQ AMQ 메시지 Managed File Transfer 진단 메시지 텔레메트리 메시지 REST API 메시지 IBM MQ Console 메시지 IBM MQ Bridge to blockchain 메시지 IBM MQ Bridge to Salesforce 메시지 IBM MQ Internet Pass-Thru 메시지 MQJMS 메시지 JSON 형식 진단 메시지 IBM MQ for z/OS에 대한 메시지

# **IBM MQ 9.2.1의 새로운 기능 및 변경사항**

Continuous Delivery(CD) 릴리스인 IBM MQ 9.2.1에서는 AIX, Linux, Windows 및 z/OS에서 다수의 신규 및 개 선된 기능을 제공합니다.

**관련 개념**

IN 9.2.5 IBM MO 9.2.5의 새로운 기능 및 변경사항

Continuous Delivery(CD) 릴리스인 IBM MQ 9.2.5에서는 AIX, Linux, Windows 및 z/OS에서 다수의 신규 및 개 선된 기능을 제공합니다.

■ V 5.2.4 F[IBM MQ 9.2.4](#page-93-0)의 새로운 기능 및 변경사항

Continuous Delivery(CD) 릴리스인 IBM MQ 9.2.4에서는 AIX, Linux, Windows 및 z/OS에서 다수의 신규 및 개 선된 기능을 제공합니다.

IN 9.2.3 [IBM MQ 9.2.3](#page-107-0)의 새로운 기능 및 변경사항

Continuous Delivery(CD) 릴리스인 IBM MQ 9.2.3에서는 AIX, Linux, Windows 및 z/OS에서 다수의 신규 및 개 선된 기능을 제공합니다.

### <span id="page-128-0"></span>V 9.2.2 IBM MO 9.2.2의 새로운 기능 및 변경사항

Continuous Delivery(CD) 릴리스인 IBM MQ 9.2.2에서는 AIX, Linux, Windows 및 z/OS에서 다수의 신규 및 개 선된 기능을 제공합니다.

### **관련 정보**

IBM MQ 시스템 [요구사항](https://www.ibm.com/support/pages/system-requirements-ibm-mq) [IBM MQ, WebSphere MQ](https://www.ibm.com/support/pages/node/317955) 및 MQSeries 제품 Readme 웹 페이지

# **IBM MQ 9.2.1의 새로운 기능**

IBM MQ 9.2.1은(는) AIX, Linux, Windows 및 z/OS에서 다수의 신규 및 개선된 기능을 제공합니다.

CD 릴리스에서 제공된 개별적인 기능은 독립형 기능이지만, 후속 CD 릴리스에서 용량이 증가하여 이전의 CD 기 능을 개선하고 관련된 기능의 스위트를 형성할 수 있습니다.

### **IBM MQ for Multiplatforms의 새로운 기능 - 기본 및 고급 인타이틀먼트**

Multi

[멀티플랫폼](#page-162-0)에서는 기본 제품 인타이틀먼트 및 고급 인타이틀먼트 모두에서 다음 기능 및 개선사항을 사용할 수 있습니다.

**관리IBM MQ**

- 131 페이지의 『[New Web Console](#page-130-0) 애플리케이션 빠른 시작』
- 131 페이지의 『브라우저에서 실행 중인 [New Web Console JavaScript](#page-130-0)를 추적하는 기능』
- 2011 Windows 131 페이지의 『새 [라이센스](#page-130-0) 부여 확인 패널』
- Linux AIX 131 페이지의 [『오브젝트](#page-130-0) 권한 관리자에 비운영 체제 사용자 허용』
- 132 페이지의 『MOSC DELETE 명령을 멱등식으로 사용하기 위한 새 IGNSTATE 매개변 [수』](#page-131-0)
- 132 페이지의 『zlibNX 압축 [라이브러리에](#page-131-0) 대한 지원』
- 100 Linux 132 페이지의 『이전 버전을 설치 제거하지 않고 IBM MO for Linux를 설치하는 데 대한 지 [원』](#page-131-0)
- Linux 132 페이지의 『KEDA의 IBM MQ [스케일러』](#page-131-0)

**IBM MQ를 위한 개발**

- 14LW 133 페이지의 『AMOP [채널에서의](#page-132-0) 포인트-투-포인트 메시징』
- 133 [페이지의](#page-132-0) 『SNI 지원에 대한 더 유연한 구성』

# **IBM MQ for Multiplatforms의 새로운 기능 - 고급 인타이틀먼트 전용**

Multi MQ Adv.

다음 기능 및 개선사항은 고급 인타이틀먼트 전용으로 Multiplatforms에서 사용 가능합니다.

### **관리IBM MQ**

- Linux 134 페이지의 『[IBM Cloud Pak for Integration](#page-133-0)에 컨테이너 배치』
- Linux EUS 134 페이지의 [『컨테이너](#page-133-0) 및 EUS 릴리스 모델』
- Windows  $\blacktriangleright$  V 9.2.1 **Linux** 134 페이지의 『[Redistributable Managed File Transfer](#page-133-0) [Logger](#page-133-0)』
- 134 페이지의 『각 FTP [엔드포인트의](#page-133-0) 파일 전송 수 제한』

# **IBM MQ for z/OS의 새로운 기능 - 기본, 고급 및 Advanced VUE 인타이틀먼트**  $\approx$  z/OS

다음 기능 및 개선사항은 IBM MQ Advanced for z/OS(고급) 및 IBM MQ Advanced for z/OS Value Unit Edition(Advanced VUE) 인타이틀먼트와 함께 기본 제품 인타이틀먼트 모두에서 사용 가능합니다.

### **관리IBM MQ**

- [New Web Console](#page-134-0) 애플리케이션 빠른 시작
- 브라우저 내부에서 실행 중인 [New Web Console JavaScript](#page-134-0)의 추적 기능

#### **IBM MQ를 위한 개발**

• 135 [페이지의](#page-134-0) 『SNI 지원에 대한 더 유연한 구성』

### **IBM MQ for z/OS의 새로운 기능 - 고급 및 Advanced VUE 인타이틀먼트 전용** z/OS I MQ Adv. VUE MQ Adv. z/OS

다음 기능 및 개선사항은 고급 또는 Advanced VUE 인타이틀먼트 전용으로 사용할 수 있습니다.

### **관리IBM MQ**

- 136 페이지의 『z/OS 에서 [Managed File Transfer](#page-135-0) 사용에 대한 안내』
- [Redistributable Managed File Transfer Logger](#page-135-0)
- 개별 FTP [엔드포인트에](#page-135-0) 대한 파일 전송 수 제한

### **관련 개념**

IBM MO 9.2.1의 변경된 기능

큐 관리자를 최신 제품 버전으로 업그레이드하기 전에 IBM MQ 9.2.0 이후의 기능과 자원에 대한 이러한 변경사 항을 검토하고 시스템 마이그레이션을 시작하기 전에 기존 애플리케이션, 스크립트 및 프로시저 변경을 계획해 야 하는지 여부를 결정하십시오.

IN 9.2.1 [IBM MQ 9.2.1](#page-137-0)에서 더 이상 사용되지 않고 제거된 기능 다수의 기능이 IBM MQ 9.2.1에서 더 이상 사용되지 않거나 제거되었습니다.

 $V5.2.1$ [IBM MQ 9.2.1](#page-138-0)의 신규, 변경 및 제거된 메시지

IBM MQ 9.2.1에서 많은 새 메시지가 추가되었으며 일부 기존 메시지가 변경되거나 제거되었습니다.

23 페이지의 『[IBM MQ 9.2.0](#page-22-0)의 새로운 기능 및 변경사항』

IBM MQ 9.2.0 는 IBM MQ 9.1에 대한 후속 Long Term Support (LTS) 릴리스입니다. 또한 이는 IBM MQ 9.1의 최종 CD 릴리스인 IBM MQ 9.1.5에 대한 후속 Continuous Delivery (CD) 릴리스입니다. IBM MQ 9.2.0 includes the features and enhancements that were previously delivered in the CD releases of IBM MQ 9.1.0 through IBM MQ 9.1.5 along with some features and enhancements that are new at IBM MQ 9.2.0.

142 페이지의 『[IBM MQ 9.2.0 Long Term Support](#page-141-0)의 변경된 기능』 Long Term Support (LTS) 릴리스는 지정된 기간 동안 결함 및 보안 업데이트를 포함한 지원이 제공되는 권장 제 품 레벨입니다.

157 페이지의 [『새로운](#page-156-0) 기능 및 이전 버전에서 변경된 사항』

IBM MQ 9.2 이전의 제품 버전에서 발생한 안정화, 폐기 및 제거 등 기능 및 자원에 대한 변경사항 및 새 기능에 대한 내용입니다.

162 페이지의 『제품 문서의 릴리스 및 플랫폼 [아이콘』](#page-161-0)

모든 IBM MQ 9.2 릴리스 유형(LTS, CD, EUS), 릴리스 버전 및 플랫폼에 대한 제품 문서는 IBM Documentation 에 단일 정보 세트로 제공됩니다. 정보가 제공된 릴리스 유형, 버전 또는 플랫폼에 특정한 경우에는 직사각형 아 이콘으로 표시됩니다. 모든 릴리스 유형, 버전 및 플랫폼에 적용되는 정보는 표시되지 않은 상태로 유지됩니다.

### **관련 정보**

IBM MQ 시스템 [요구사항](https://www.ibm.com/support/pages/system-requirements-ibm-mq) [IBM MQ, WebSphere MQ](https://www.ibm.com/support/pages/node/317955) 및 MQSeries 제품 Readme 웹 페이지

# <span id="page-130-0"></span>**멀티플랫폼용** *IBM MQ 9.2.1***의 새로운 기능** *-* **기본 및 고급 인타이틀먼**

**트**

멀티플랫폼의 경우, IBM MQ 9.2.1에서는 기본 제품 인타이틀먼트 및 고급 인타이틀먼트로 사용 가능한 다수의 새로운 기능 및 개선사항을 제공합니다.

### **IBM MQ 관리**

- 131 페이지의 『New Web Console 애플리케이션 빠른 시작』
- 131 페이지의 『브라우저에서 실행 중인 New Web Console JavaScript를 추적하는 기능』
- <mark>• Windows 1</mark>31 페이지의 『새 라이센스 부여 확인 패널』
- Linux AIX 231 페이지의 『오브젝트 권한 관리자에 비운영 체제 사용자 허용』
- 14 ALW 132 페이지의 『[MQSC DELETE](#page-131-0) 명령을 멱등식으로 사용하기 위한 새 IGNSTATE 매개변 [수』](#page-131-0)
- 132 페이지의 『zlibNX 압축 [라이브러리에](#page-131-0) 대한 지원』
- Linux 132 페이지의 『이저 버저을 설치 제거하지 않고 [IBM MQ for Linux](#page-131-0)를 설치하는 데 대한 지 [원』](#page-131-0)
- Linux 132 페이지의 『KEDA의 IBM MO [스케일러』](#page-131-0)

**IBM MQ를 위한 개발**

- 14 MW 133 페이지의 『AMQP 채널<u>에서의 포인트-투-포인트 메시징』</u>
- 133 [페이지의](#page-132-0) 『SNI 지원에 대한 더 유연한 구성』

# **New Web Console 애플리케이션 빠른 시작**

New Web Console에 대한 개선사항을 통해 신규 사용자는 애플리케이션에서 메시징 구성을 작성하는 간단한 단계를 수행하여 이전보다 더욱 손쉽게 시작할 수 있습니다. 자세한 정보는 새 웹 콘솔의 Quick Tour를 참조하십 시오.

# **브라우저에서 실행 중인 New Web Console JavaScript를 추적하는 기능**

New Web Console는 브라우저 내부에서 실행되는 JavaScript 및 mqweb 서버 내부에서 실행되는 Java로 작성 된 백엔드 코드로 구성되어 있습니다.

IBM MQ 9.2.1 이전에는 JavaScript를 추적하는 메커니즘이 없었습니다. New Web Console의 백엔드 코드 추 적만 가능했습니다. IBM MQ 9.2.1부터 New Web Console는 브라우저 내부에서 실행 중인 JavaScript의 추적 메커니즘을 제공하도록 업데이트되었습니다. 자세한 정보는 New Web Console 추적을 참조하십시오.

# **새 라이센스 부여 확인 패널**

**Windows** 

IBM MQ 9.2.1에서 IBM MQ Advanced 기능 (MQ Telemetry 서비스, Advanced Message Security또는 Managed File Transfer Service) 을 설치하도록 선택한 경우 또는 이러한 기능이 이미 있는 설치에서 업그레이드 하는 경우 Windows 대화식 설치 프로그램의 새 **라이센스 부여 확인** 패널이 기능 선택 후에 표시됩니다.

이 패널은 단지 이러한 기능이 IBM MQ Advanced 기능으로 간주되며 IBM MQ Advanced에 대한 인타이틀먼트 가 있는 경우에만 설치되어야 함을 사용자에게 경고합니다. 이 경고는 사용자가 오류로 시스템에 IBM MQ Advanced 기능을 설치하는 위험을 줄여줍니다. 자세한 정보는 런치패드를 사용하여 서버 설치를 참조하십시오.

# **오브젝트 권한 관리자에 비운영 체제 사용자 허용**

Linux **MX** 

IBM MQ 9.2.1부터 권한 모델은 컨테이너 환경에서 실행 중인 IBM MQ에 대해 간소화되었으며, 여기서 사용자 이름은 기존 방식으로 관리될 수 없습니다. 추가적인 UserExternal 옵션을 사용하면 권한 확인과 설정 모두에 <span id="page-131-0"></span>사용되는 최대 12자의 비-운영 체제 사용자 이름을 지정할 수 있도록 허용함으로써 사용자가 LDAP(Lightweight Directory Access Protocol) 서버에 존재하지 않아도 사용자의 권한을 정의할 수 있습니다.

UserExternal 옵션에 대한 자세한 정보는 크tmqm 명령의 **-oa** 매개변수 및 qm.ini 파일의 서비스 스탠자의 **SecurityPolicy** 매개변수를 참조하십시오.

# **MQSC DELETE 명령을 멱등식으로 사용하기 위한 새 IGNSTATE 매개변수**

 $\blacktriangleright$  ALW

IBM MQ 9.2.1 에서는 **DELETE** 명령에 대한 **IGNSTATE** 매개변수를 소개합니다. 이 매개변수를 사용하면 오브 젝트가 이미 명령이 이를 이동할 상태인 경우 명령이 오류 리턴 코드를 리턴하는지 여부를 지정할 수 있습니다. **IGNSTATE** 매개변수 및 해당 옵션에 대한 자세한 정보는 예를 들어, DELETE큐를 참조하십시오.

이 매개변수를 지정하면 오브젝트가 이미 삭제되어 더 이상 존재하지 않기 때문에 최초 실행 이후 명령 또는 스크 립트의 실패 없이 예를 들어 스크립트에서 반복적인 방식으로 **DELETE** 명령을 사용할 수 있습니다. **IGNSTATE** 매개변수가 기존 **DELETE** 명령 기능에 추가되었으므로 기존 스크립트의 기본 작동은 이전에 작동했던 것처럼 계 속해서 작동됩니다.

**runmqsc -n** 모드에서 실행하는 경우 즉, 큐 관리자에 연결되지 않은 경우 두 개의 사용 가능한 **DELETE** 명령 **DELETE AUTHINFO** 및 **DELETE CHANNEL**은 **IGNSTATE** 매개변수를 승인하지만 YES 와 NO 옵션 간의 작동에 는 차이가 없습니다. **runmqsc** 가 정상적으로 실행되면 **DELETE AUTHINFO** 및 **DELETE CHANNEL** 가 다른 오 브젝트처럼 작동합니다.

### **zlibNX 압축 라이브러리에 대한 지원**

#### $\mathbb{R}$  AIX

IBM MQ 9.2.1부터 ZLIBFAST 또는 ZLIBHIGH 압축 기술을 사용하는 메시지 데이터의 채널 압축은 IBM MQ for AIX에서 하드웨어 가속화의 사용을 선택할 수 있습니다.

채널 압축에 zlibNX 라이브러리의 사용을 선택하면 일반적으로 낮은 CPU 사용량이 발생하므로, 결과적으로 메 시지 처리율을 개선할 수 있습니다. 채널 압축에서 zlibNX 하드웨어 가속화의 영향은 메시지 데이터의 크기와 이 의 압축 가능 여부에 따라 다를 수 있습니다. 크기가 2KB가 넘는 고도의 압축 가능한 메시지는 zlibNX 라이브러 리 사용을 선택한 이점을 가장 크게 얻을 수 있습니다.

데이터 압축에 대한 자세한 정보는 데이터 압축(COMPMSG)을 참조하십시오. IBM MQ for AIX에서 지원을 사용 하는 AMQ\_USE\_ZLIBNX 환경 변수에 대한 정보는 환경 변수 설명을 참조하십시오.

# **이전 버전을 설치 제거하지 않고 IBM MQ for Linux를 설치하는 데 대한 지원**

 $\blacktriangleright$  Linux  $\blacktriangleright$ 

IBM MQ 9.2.1에서는 IBM MQ의 이전 버전을 설치 제거하지 않고 Linux 플랫폼에서 IBM MQ를 업그레이드하도 록 선택할 수 있습니다. 업그레이드 중인 기존의 버전은 IBM MQ 9.2.0 이상이어야 하며, 이전 버전의 경우에는 수정팩을 설치할 수 없습니다. 즉, version.release.modification.fixpack(V.R.M.F) 릴리스 ID에서 수정팩 번호 는 0이어야 합니다.

이전에는 단일 단계 마이그레이션 시나리오에서 IBM MQ의 이전 버전에서 나중 버전으로 이동할 때 나중 버전을 설치하기 전에 IBM MQ의 이전 버전을 설치 제거해야 했습니다. 이제 이전 버전의 설치 제거 없는 후속 버전의 설 치를 선택할 수 있으며, 이에 따라 업그레이드 프로세스는 보다 빠르고 보다 간편해질 수 있습니다.

자세한 정보는 Linux에서 IBM MQ 설치 업그레이드를 참조하십시오.

### **KEDA의 IBM MQ 스케일러**

IBM MQ 9.2.1부터 클라이언트 애플리케이션의 자동 스케일링이 큐 용량을 기반으로 가능합니다. 이 기능은 Kubernetes에서 이벤트 중심 클라이언트 애플리케이션에 더 나은 스케일링 옵션을 제공하도록 설계된 경량의 오픈 소스 솔루션인 Kubernetes 기반 KEDA(Event Driven Autoscaler)를 사용합니다. KEDA를 사용하여 컨테이 너의 큐 관리자를 포함하여 IBM MQ 큐 관리자에서 실행 중인 클라이언트 애플리케이션을 스케일링할 수 있습니 다.

<span id="page-132-0"></span>자세한 정보는 [KEDA](https://developer.ibm.com/articles/introduction-to-keda/) 소개를 참조하십시오. KEDA의 IBM MQ 스케일러에는 IBM MQ 개발 팀의 기여가 있었으 며, 이는 KEDA 커뮤니티에서 유지보수됩니다. 질문이 있거나 안건을 제기하고자 하는 경우에는 다음을 사용하 십시오. kedacore GitHub repo: [https://github.com/kedacore/keda/issues.](https://github.com/kedacore/keda/issues)

# **AMQP 채널에서의 포인트-투-포인트 메시징**

### $> AtW$

IBM MQ 9.2.1에서는 IBM MQ AMQP 채널에 대한 포인트-투-포인트 메시징 지원을 추가합니다. 따라서 Apache Qpid™ JMS 애플리케이션 등의 AMQP 클라이언트는 IBM MQ에 연결할 수 있으며 큐 또는 임시 큐에 메 시지를 전송하고 큐 또는 임시 큐에서 메시지를 수신할 수 있습니다.

자세한 정보는 AMQP 클라이언트 애플리케이션 개발을 참조하십시오.

# **SNI 지원에 대한 더 유연한 구성**

SNI는 클라이언트가 데이터 교환 프로세스 시작 시에 연결하려는 호스트 이름을 표시할 수 있도록 합니다. IBM MQ 9.2.1부터는 SNI가 IBM MQ 채널 이름 또는 호스트 이름을 저장할 수 있게 허용하도록 개선되었습니다.

SSL 스탠자의 추가 **OutboundSNI** 특성을 사용하여 TLS 연결을 시작할 때 또는 호스트 이름에 SNI를 대상 IBM MQ 채널 이름으로 설정해야 하는지 여부를 선택할 수 있습니다. **OutboundSNI** 특성에 대한 자세한 정보는 qm.ini 파일의 SSL 스탠자 및 클라이언트 구성 파일의 SSL 스탠자를 참조하십시오.

이 특성이 사용되는 방법에 대한 자세한 정보는 Red Hat OpenShift 클러스터에 배치된 큐 관리자에 연결을 참조 하십시오.

### **관련 개념**

▶ Multi ▶ MQ Adv. \_ 멀티플랫폼용 IBM MO 9.2.1의 새로운 기능 - 고급 인타이틀먼트 전  $V5.2.1$ 용

IBM MQ 9.2.1에서는 IBM MQ Advanced for Multiplatforms 인타이틀먼트로만 사용 가능한 다수의 새로운 기 능 및 개선사항을 제공합니다.

 $V5.2.1$  2/0S [IBM MQ for z/OS 9.2.1](#page-134-0)의 새로운 기능 - 기본 및 Advanced VUE 인타이틀먼트 IBM MQ for z/OS 9.2.1에서는 기본 및 VUE(IBM MQ Advanced for z/OS Value Unit Edition) 인타이틀먼트로 사용 가능한 다수의 새로운 기능 및 개선사항을 제공합니다.

IBM S.2.1 IDM MQ Adv.VUE IDMQ Adv.z/OS <sub>IBM</sub> MO for z/O<u>S 9.2.1의 새로운 기능 - 고급 및 Advanced VUE 인</u> [타이틀먼트](#page-134-0)

IBM MQ for z/OS 9.2.1에서는 고급 또는 IBM MQ Advanced for z/OS Value Unit Edition 인타이틀먼트로 사용 가능한 다수의 새로운 기능 및 개선사항을 제공합니다.

9 [페이지의](#page-8-0) 『IBM MQ 라이센스 정보』 IBM MQ와 함께 구매할 수 있는 컴포넌트와 개별 구매로 설치할 수 있는 컴포넌트

# **멀티플랫폼용** *IBM MQ 9.2.1***의 새로운 기능** *-* **고급 인타이**

### **틀먼트 전용**

IBM MQ 9.2.1에서는 IBM MQ Advanced for Multiplatforms 인타이틀먼트로만 사용 가능한 다수의 새로운 기 능 및 개선사항을 제공합니다.

### **관리IBM MQ**

- Linux 134 페이지의 『[IBM Cloud Pak for Integration](#page-133-0)에 컨테이너 배치』
- Linux EUS 134 페이지의 [『컨테이너](#page-133-0) 및 EUS 릴리스 모델』
- Windows | Linux 134 페이지의 『[Redistributable Managed File Transfer Logger](#page-133-0)』
- 134 페이지의 『각 FTP [엔드포인트의](#page-133-0) 파일 전송 수 제한』

# <span id="page-133-0"></span>**IBM Cloud Pak for Integration에 컨테이너 배치**

IBM MQ 9.2.1부터 IBM MQ Advanced container가 IBM Cloud Pak for Integration의 일부로 사용하거나 독립 적으로 사용하도록 지원됩니다.

IBM MQ Operator, IBM Cloud Pak for Integration 버전 및 컨테이너 이미지 간의 자세한 맵핑은 IBM MQ Operator 및 컨테이너의 릴리스 히스토리를 참조하십시오.

IBM MQ Advanced container 이미지의 적용되는 버전은 2020년 12월 18일부터 사용 가능합니다.

# **컨테이너 및 EUS 릴리스 모델**

**EUS** 

IBM Cloud Pak for Integration 는 각 EUS 릴리스에 대해 18개월지원을 제공하는 Extended Update Support (EUS) 릴리스 모델을 사용합니다.

IBM MQ Advanced container 이미지는 IBM MQ Continuous Delivery를 기반으로 하며 일반적으로 CD 릴리스 로 지원됩니다. 그러나 IBM MQ 9.2.1에서 컨테이너 이미지가 -eus(으)로 표시된 IBM MQ 버전을 기반으로 하 고 컨테이너가 IBM Cloud Pak for Integration의 일부로 사용되는 경우, 컨테이너는 EUS 릴리스로 지원됩니다.

자세한 정보는 IBM MQ Operator 및 컨테이너에 대한 지원을 참조하십시오.

# **Redistributable Managed File Transfer Logger**

IBM MQ 9.2.1부터 Redistributable Managed File Transfer package에는 Managed File Transfer Logger 컴포 넌트가 포함되어 있습니다. 따라서 사용자는 분석 및 감사 용도로 조치에 대한 공개된 정보를 선택적으로 복사할 수 있습니다. 로거는 조정 큐 관리자에 클라이언트 모드로 연결하는 FILE 유형 로거를 지원합니다.

자세한 정보는 Redistributable Managed File Transfer components 다운로드 및 구성을 참조하십시오.

# **각 FTP 엔드포인트의 파일 전송 수 제한**

IBM MQ 9.2.1부터 Managed File Transfer 프로토콜 브릿지 에이전트에 대한 개선사항을 통해 사용자는 병목 현상의 위험을 줄이고 파일 전송을 효과적으로 우선순위 지정할 수 있도록 FTP(File Transfer Protocol) 및 SFTP(Secure FTP) 엔드포인트마다 파일 전송의 제한을 선택할 수 있습니다.

**maxActiveDestinationTransfers**(글로벌 및 개별 서버 레벨 모두) 및

**failTransferWhenCapacityReached**의 추가 속성을 사용하여 각 FTP 엔드포인트에 대한 파일 전송 수를 제한할 수 있습니다. 자세한 정보는 개별 파일 서버로의 파일 전송 수 제한에 대한 시나리오 및 예제를 참조하십 시오. 추가 속성에 대한 세부사항은 프로토콜 브릿지 특성 파일 형식을 참조하십시오.

### **관련 개념**

멀티플랫폼용 [IBM MQ 9.2.1](#page-130-0)의 새로운 기능 - 기본 및 고급 인타이틀먼트 멀티플랫폼의 경우, IBM MQ 9.2.1에서는 기본 제품 인타이틀먼트 및 고급 인타이틀먼트로 사용 가능한 다수의 새로운 기능 및 개선사항을 제공합니다.

■ V 9.2.1 ■ ■ 2/0S ■ <mark>[IBM MQ for z/OS 9.2.1](#page-134-0)의 새로운 기능 - 기본 및 Advanced VUE 인타이틀먼트</mark> IBM MQ for z/OS 9.2.1에서는 기본 및 VUE(IBM MQ Advanced for z/OS Value Unit Edition) 인타이틀먼트로 사용 가능한 다수의 새로운 기능 및 개선사항을 제공합니다.

IBM VIS.2.**1 IBM MQ Adv.VUE IBM MQ Adv.z/OS <sub>IBM</sub> MQ** for z/O<u>S 9.2.1의 새로운 기능 - 고급 및 Advanced VUE 인</u> [타이틀먼트](#page-134-0)

IBM MQ for z/OS 9.2.1에서는 고급 또는 IBM MQ Advanced for z/OS Value Unit Edition 인타이틀먼트로 사용 가능한 다수의 새로운 기능 및 개선사항을 제공합니다.

9 [페이지의](#page-8-0) 『IBM MQ 라이센스 정보』

IBM MQ와 함께 구매할 수 있는 컴포넌트와 개별 구매로 설치할 수 있는 컴포넌트

#### <span id="page-134-0"></span> $V5.2.1$  2/0S *IBM MQ for z/OS 9.2.1***의 새로운 기능** *-* **기본 및** *Advanced VUE* **인타**

# **이틀먼트**

IBM MQ for z/OS 9.2.1에서는 기본 및 VUE(IBM MQ Advanced for z/OS Value Unit Edition) 인타이틀먼트로 사용 가능한 다수의 새로운 기능 및 개선사항을 제공합니다.

### **관리IBM MQ**

- New Web Console 애플리케이션 빠른 시작
- 브라우저 내부에서 실행 중인 New Web Console JavaScript의 추적 기능

### **IBM MQ를 위한 개발**

• 135 페이지의 『SNI 지원에 대한 더 유연한 구성』

# **New Web Console 애플리케이션 빠른 시작**

New Web Console에 대한 개선사항을 통해 신규 사용자는 애플리케이션에서 메시징 구성을 작성하는 간단한 단계를 수행하여 이전보다 더욱 손쉽게 시작할 수 있습니다. 자세한 정보는 새 웹 콘솔의 Quick Tour를 참조하십 시오.

# **브라우저에서 실행 중인 New Web Console JavaScript를 추적하는 기능**

New Web Console는 브라우저 내부에서 실행되는 JavaScript 및 mqweb 서버 내부에서 실행되는 Java로 작성 된 백엔드 코드로 구성되어 있습니다.

IBM MQ 9.2.1 이전에는 JavaScript를 추적하는 메커니즘이 없었습니다. New Web Console의 백엔드 코드 추 적만 가능했습니다. IBM MQ 9.2.1부터 New Web Console는 브라우저 내부에서 실행 중인 JavaScript의 추적 메커니즘을 제공하도록 업데이트되었습니다. 자세한 정보는 New Web Console 추적을 참조하십시오.

# **SNI 지원에 대한 더 유연한 구성**

SNI는 클라이언트가 데이터 교환 프로세스 시작 시에 연결하려는 호스트 이름을 표시할 수 있도록 합니다. IBM MQ 9.2.1부터는 SNI가 IBM MQ 채널 이름 또는 호스트 이름을 저장할 수 있게 허용하도록 개선되었습니다.

TransportSecurity 스탠자의 새 **OutboundSNI** 특성을 사용하면 SNI가 TLS 연결을 시작할 때 원격 시스템에 대 한 대상 IBM MQ 채널 이름 또는 호스트 이름으로 설정되어야 하는지 여부를 선택할 수 있습니다. **OutboundSNI** 특성에 대한 자세한 정보는 QMINI 데이터 세트를 참조하십시오.

### **관련 개념**

 $V 9.2.1$ Multi 멀티플랫폼용 [IBM MQ 9.2.1](#page-130-0)의 새로운 기능 - 기본 및 고급 인타이틀먼트

멀티플랫폼의 경우, IBM MQ 9.2.1에서는 기본 제품 인타이틀먼트 및 고급 인타이틀먼트로 사용 가능한 다수의 새로운 기능 및 개선사항을 제공합니다.

- V 9.2.1 - │ Multi - │ MQ Adv. - <sub>멀티플랫폼용 [IBM MQ 9.2.1](#page-132-0)의 새로운 기능 - 고급 인타이틀먼트 전</sub>

[용](#page-132-0)

IBM MQ 9.2.1에서는 IBM MQ Advanced for Multiplatforms 인타이틀먼트로만 사용 가능한 다수의 새로운 기 능 및 개선사항을 제공합니다.

IBM S.2.1 IBM MQ Adv. VUE MQ Adv. z/OS <sub>IBM</sub> MO for z/OS 9.2.1의 새<u>로운 기능 - 고급 및 Advanced VUE 인</u> 타이틀먼트

IBM MQ for z/OS 9.2.1에서는 고급 또는 IBM MQ Advanced for z/OS Value Unit Edition 인타이틀먼트로 사용 가능한 다수의 새로운 기능 및 개선사항을 제공합니다.

9 [페이지의](#page-8-0) 『IBM MQ 라이센스 정보』

IBM MQ와 함께 구매할 수 있는 컴포넌트와 개별 구매로 설치할 수 있는 컴포넌트

# *IBM MQ for z/OS 9.2.1***의 새로운 기능** *-* **고급 및**

### *Advanced VUE* **인타이틀먼트**

IBM MQ for z/OS 9.2.1에서는 고급 또는 IBM MQ Advanced for z/OS Value Unit Edition 인타이틀먼트로 사용 가능한 다수의 새로운 기능 및 개선사항을 제공합니다.

### <span id="page-135-0"></span>**관리IBM MQ**

- 136 페이지의 『z/OS 에서 Managed File Transfer 사용에 대한 안내』
- Redistributable Managed File Transfer Logger
- 개별 FTP 엔드포인트에 대한 파일 전송 수 제한

# **z/OS 에서 Managed File Transfer 사용에 대한 안내**

Managed File Transfer 가 z/OS에서 IBM MQ 의 복원성 기능을 완전히 사용하도록 하려면 IBM Documentation 내에서 큐 공유 그룹을 사용하도록 Managed File Transfer 를 구성하는 추가 지침이 제공되었습니다. 자세한 정 보는 IBM MQ for z/OS 큐 공유 그룹을 사용하여 MFT 인프라 계획의 내용을 참조하십시오.

# **Redistributable Managed File Transfer Logger**

IBM MQ 9.2.1부터 Redistributable Managed File Transfer package에는 Managed File Transfer Logger 컴포 넌트가 포함되어 있습니다. 따라서 사용자는 분석 및 감사 용도로 조치에 대한 공개된 정보를 선택적으로 복사할 수 있습니다. 로거는 조정 큐 관리자에 클라이언트 모드로 연결하는 FILE 유형 로거를 지원합니다.

자세한 정보는 Redistributable Managed File Transfer components 다운로드 및 구성을 참조하십시오.

# **각 FTP 엔드포인트의 파일 전송 수 제한**

IBM MQ 9.2.1부터 Managed File Transfer 프로토콜 브릿지 에이전트에 대한 개선사항을 통해 사용자는 병목 현상의 위험을 줄이고 파일 전송을 효과적으로 우선순위 지정할 수 있도록 FTP(File Transfer Protocol) 및 SFTP(Secure FTP) 엔드포인트마다 파일 전송의 제한을 선택할 수 있습니다.

**maxActiveDestinationTransfers**(글로벌 및 개별 서버 레벨 모두) 및

**failTransferWhenCapacityReached**의 추가 속성을 사용하여 각 FTP 엔드포인트에 대한 파일 전송 수를 제한할 수 있습니다. 자세한 정보는 개별 파일 서버로의 파일 전송 수 제한에 대한 시나리오 및 예제를 참조하십 시오. 추가 속성에 대한 세부사항은 프로토콜 브릿지 특성 파일 형식을 참조하십시오.

### **관련 개념**

 $V5.2.1$ <u> 기계에 대한 법</u>리플랫폼용 [IBM MQ 9.2.1](#page-130-0)의 새로운 기능 - 기본 및 고급 인타이틀먼트 멀티플랫폼의 경우, IBM MQ 9.2.1에서는 기본 제품 인타이틀먼트 및 고급 인타이틀먼트로 사용 가능한 다수의 새로운 기능 및 개선사항을 제공합니다.

▶ Multi ▶ MQ Adv. युधन플랫폼용 [IBM MQ 9.2.1](#page-132-0)의 새로운 기능 - 고급 인타이틀먼트 전  $V5.2.1$ [용](#page-132-0)

IBM MQ 9.2.1에서는 IBM MQ Advanced for Multiplatforms 인타이틀먼트로만 사용 가능한 다수의 새로운 기 능 및 개선사항을 제공합니다.

■ V 9.2.1 ■ <mark>■ 2/0S ■</mark> [IBM MQ for z/OS 9.2.1](#page-134-0)의 새로운 기능 - 기본 및 Advanced VUE 인타이틀먼트 IBM MQ for z/OS 9.2.1에서는 기본 및 VUE(IBM MQ Advanced for z/OS Value Unit Edition) 인타이틀먼트로 사용 가능한 다수의 새로운 기능 및 개선사항을 제공합니다.

9 [페이지의](#page-8-0) 『IBM MQ 라이센스 정보』 IBM MQ와 함께 구매할 수 있는 컴포넌트와 개별 구매로 설치할 수 있는 컴포넌트

# **IBM MQ 9.2.1의 변경된 기능**

큐 관리자를 최신 제품 버전으로 업그레이드하기 전에 IBM MQ 9.2.0 이후의 기능과 자원에 대한 이러한 변경사 항을 검토하고 시스템 마이그레이션을 시작하기 전에 기존 애플리케이션, 스크립트 및 프로시저 변경을 계획해 야 하는지 여부를 결정하십시오.

▶ MQ Adv. ▶MQ Adv.VUE ▶MQ Adv.z/US Managed File Transfer 변경사항

- 137 페이지의 [『시맨틱이](#page-136-0) 잘못된 스케줄된 전송의 오류 메시지에 포함된 스케줄 ID』
- MQAdv.VUE MQAdv.z/OS 137 페이지의 『z/OS 에서 [ioIdleThreadTimeout](#page-136-0) 특성으로 변경』

<span id="page-136-0"></span>**메시지 변경사항**

• 137 페이지의 『AMQ9456I 및 CSQX456I에 대한 메시지 변경사항』

**보안 변경**

• 137 페이지의 『IBM MQ classes for Java 및 IBM MQ classes for JMS 클라이언트 애플리케이션에 대한 기본 인증 모드』

# **시맨틱이 잘못된 스케줄된 전송의 오류 메시지에 포함된 스케줄 ID**

MQ Adv. MQ Adv. VUE MQ Adv.z/0S

시맨틱이 잘못된 날짜 및 시간 조합의 전송이 스케줄된 경우에는 **fteListScheduledTransfers** 명령을 실 행할 때 오류 메시지가 표시될 수 있습니다. IBM MQ 9.2.1부터 오류 메시지에는 올바르지 않은 스케줄된 전송의 스케줄 ID가 포함됩니다. 그리고 사용자는 **fteDeleteScheduledTransfer** 명령을 **schedule\_ID** 매개변 수와 함께 사용하여 올바르지 않은 스케줄된 전송을 삭제할 수 있습니다.

# **z/OS 에서 ioIdleThreadTimeout 특성으로 변경**

MQ Adv. VUE MQ Adv.z/0S

IBM MQ 9.2.1부터 이 특성은 IBM MQ for z/OS에서 실행 중인 에이전트에는 적용되지 않습니다.

또한 IBM MQ for z/OS 에서 실행 중인 MFT 에이전트의 **FileIOWorker** 스레드는 더 이상 제한시간을 초과하 지 않습니다.

추가 정보는 MFT agent.properties 파일을 참조하십시오.

# **AMQ9456I 및 CSQX456I에 대한 메시지 변경사항**

IBM MQ 9.2.1부터

• Multi AM09456 의 심각도가 Information 에서 Warning으로 변경되었습니다.

이는 대부분의 경우 이 메시지가 운영자 개입을 요하는 근본적인 문제점을 표시한다는 사실을 반영합니다. 현재 이러한 메시지의 로그 파일을 자동으로 모니터하는 경우에는 반드시 도구를 적절히 업데이트하십시오.

• <mark>• 1/05 - 시</mark>스템 프로그래머 응답 정보가 확장되었습니다. 자세한 내용은 <u>CSQX456I</u> 메시지를 참조하십 시오.

# **IBM MQ classes for Java 및 IBM MQ classes for JMS 클라이언트 애플리케이션에 대한 기 본 인증 모드**

클라이언트 전송을 사용하는 IBM MQ classes for Java 및 IBM MQ classes for JMS 애플리케이션은 IBM MQ 큐 관리자에 연결 시에 인증 정보를 제공하기 위해 MQCSP 또는 호환 모드를 사용하도록 구성될 수 있습니다.

IBM MQ 9.2.1 이전에 기본 인증 모드는 IBM MQ classes for Java 사용 애플리케이션에서는 MQCSP, IBM MQ classes for JMS 사용 애플리케이션에서는 호환 모드였습니다.

IBM MQ 9.2.1부터 기본 인증 모드는 IBM MQ classes for Java를 사용하는 애플리케이션과 IBM MQ classes for JMS를 사용하는 애플리케이션에 모두에 대해 MQCSP입니다. 특정 인증 모드의 선택에 사용될 수 있는 방법 과 어떤 방법이 우선하는지도 규정되었습니다.

IBM MQ Java 클라이언트의 연결 인증과 특정 인증 모드의 선택 방법에 대한 자세한 정보는 Java 클라이언트의 연결 인증을 참조하십시오.

이러한 변경사항으로 인해 IBM MQ classes for Java 또는 IBM MQ classes for JMS 가 IBM MQ 9.2.1로 업그레 이드될 때 일부 Java 클라이언트 애플리케이션에서 사용되는 인증 메소드가 변경될 수 있습니다. 이로 인해 이전 에 큐 관리자에 성공적으로 연결된 애플리케이션이 이유 코드 2035(MQRC\_NOT\_AUTHORIZED)로 연결에 실패 할 수 있습니다. Review the information in Java 클라이언트와의 연결 인증 before migrating the IBM MQ classes for Java or IBM MQ classes for JMS to IBM MQ 9.2.1.

<span id="page-137-0"></span>**관련 개념**

IN 9.2.1 [IBM MQ 9.2.1](#page-128-0)의 새로운 기능

IBM MQ 9.2.1은(는) AIX, Linux, Windows 및 z/OS에서 다수의 신규 및 개선된 기능을 제공합니다.

IBM MO 9.2.1에서 더 이상 사용되지 않고 제거된 기능 다수의 기능이 IBM MQ 9.2.1에서 더 이상 사용되지 않거나 제거되었습니다.

IBM MO 9.2.1의 신규, 변경 및 제거된 메시지

IBM MQ 9.2.1에서 많은 새 메시지가 추가되었으며 일부 기존 메시지가 변경되거나 제거되었습니다.

**관련 참조**

IBM MQ Explorer의 새로운 기능 및 변경사항

**관련 정보**

IBM MQ 시스템 [요구사항](https://www.ibm.com/support/pages/system-requirements-ibm-mq)

[IBM MQ, WebSphere MQ](https://www.ibm.com/support/pages/node/317955) 및 MQSeries 제품 Readme 웹 페이지

# **IBM MQ 9.2.1에서 더 이상 사용되지 않고 제거된 기능**

다수의 기능이 IBM MQ 9.2.1에서 더 이상 사용되지 않거나 제거되었습니다.

**더 이상 사용되지 않는 기능**

• qm.ini 및 mqclient.ini 파일의 SSL 스탠자에 있는 **AllowOutboundSNI** 특성은 이제 더 이상 사용되지 않 습니다.

**제거된 기능**

• 138 페이지의 『fteMigrateAgent, fteMigrateConfigurationOptions 및 fteMigrateLogger 명령 제거』

# **더 이상 사용되지 않는 기능**

**qm.ini 및 mqclient.ini 파일의 SSL 스탠자에 있는 AllowOutboundSNI 특성의 폐기**

대신 **OutboundSNI** 특성을 사용해야 합니다. 자세한 정보는 qm.ini 파일의 SSL 스탠자 및 클라이언트 구성 파일의 SSL 스탠자를 참조하십시오.

# **제거된 기능**

**fteMigrateAgent, fteMigrateConfigurationOptions 및 fteMigrateLogger 명령 제거** Continuous Delivery의 경우 **fteMigrateAgent**, **fteMigrateConfigurationOptions** 및 **fteMigrateLogger** 명령이 IBM MQ 9.2.1에서 제거되었습니다.

LTS 이러한 명령은 IBM MQ 9.2 Long Term Support에 대해 계속 사용할 수 있습니다.

### **관련 개념**

IN 9.2.1 IBM MO 9.2.1의 새로운 기능

IBM MQ 9.2.1은(는) AIX, Linux, Windows 및 z/OS에서 다수의 신규 및 개선된 기능을 제공합니다.

# IBM MO 9.2.1의 변경된 기능

큐 관리자를 최신 제품 버전으로 업그레이드하기 전에 IBM MQ 9.2.0 이후의 기능과 자원에 대한 이러한 변경사 항을 검토하고 시스템 마이그레이션을 시작하기 전에 기존 애플리케이션, 스크립트 및 프로시저 변경을 계획해 야 하는지 여부를 결정하십시오.

■ V 5.2.1 BM MO 9.2.1의 신규, 변경 및 제거된 메시지

IBM MQ 9.2.1에서 많은 새 메시지가 추가되었으며 일부 기존 메시지가 변경되거나 제거되었습니다.

**관련 참조**

더 이상 사용되지 않는 CipherSpec

# <span id="page-138-0"></span>**IBM MQ 9.2.1의 신규, 변경 및 제거된 메시지**

IBM MQ 9.2.1에서 많은 새 메시지가 추가되었으며 일부 기존 메시지가 변경되거나 제거되었습니다.

- 139 페이지의 『신규, 변경 및 제거된 IBM MQ AMQ 메시지』
- 140 페이지의 『신규, 변경 및 제거된 [Managed File Transfer](#page-139-0) 메시지』
- Windows Elinux AIX 40 페이지의 『신규, 변경 및 제거된 [MQ Telemetry](#page-139-0) 메시지』
- 141 페이지의 『신규, 변경 및 제거된 [REST API](#page-140-0) 메시지』
- 141 페이지의 『신규, 변경 및 제거된 [IBM MQ Console](#page-140-0) 메시지』
- MQ Adv. Linux 141 페이지의 『신규, 변경 및 제거된 [IBM MQ Bridge to blockchain](#page-140-0) 메시지』
- Linux 141 페이지의 『신규, 변경 및 제거된 [IBM MQ Bridge to Salesforce](#page-140-0) 메시지』
- Windows Hinux AIX 441 페이지의 『신규, 변경 및 제거된 [IBM MQ Internet Pass-](#page-140-0)Thru [메시지』](#page-140-0)
- 141 페이지의 『신규, 변경 및 제거된 MQJMS [메시지』](#page-140-0)
- 141 페이지의 『신규, 변경 및 제거된 JSON [메시지』](#page-140-0)
- 2/05 241 페이지의 『신규, 변경 및 제거된 z/OS [메시지』](#page-140-0)

### **신규, 변경 및 제거된 IBM MQ AMQ 메시지**

#### $\blacktriangleright$  Multi  $\blacktriangleright$

다음 AMQ 메시지는 IBM MQ 9.2.1에 대한 새로운 메시지입니다.

#### **AMQ3xxx: 유틸리티 및 도구**

AMQ3552I AMQ3553E AMQ3554I AMQ3555E AMQ3556E AMQ3677I

다음 AMQ 메시지는 IBM MQ 9.2.1에 대해 변경된 메시지입니다.

#### **AMQ5xxx: 설치 가능 서비스**

AMQ5542I(응답이 확장됨)

AMQ5600I(UNIX 및 Linux)(사용법 예제가 확장됨) AMQ5774E(메시지가 확장되고 응답이 축소됨)

### **AMQ6xxx: Common Services**

AMQ6537I(사용 예제가 확장됨 - ReplicationType이 추가됨) AMQ6538I(사용 예제가 확장됨 - ReplicationType이 추가됨) AMQ6544I(메시지가 확장됨 - dspdrsecondary가 추가됨)

### **AMQ7xxx: IBM MQ 제품**

AMQ7204E(메시지가 확장됨)

#### **AMQ8xxx: 관리**

AMQ8007I(메시지 및 설명이 확장됨) AMQ8011I(메시지 및 설명이 확장됨) AMQ8015I(메시지 및 설명이 확장됨) AMQ8095I(메시지 및 설명이 확장됨) AMQ8553I(메시지 및 설명이 확장됨) <span id="page-139-0"></span>AMQ8564I(메시지 및 설명이 확장됨) AMQ8627I(메시지 및 설명이 확장됨) AMQ8628I(메시지 및 설명이 확장됨) AMQ8670E(메시지 및 응답이 확장됨) AMQ8689E(메시지 및 응답이 확장됨) AMQ8692I(메시지 및 설명이 확장됨) AMQ8860I(메시지 및 설명이 확장됨) AMQ8863I(메시지 및 설명이 확장됨)

#### **AMQ9xxx: 리모트**

AMQ9085I(메시지 및 설명이 확장됨) AMQ9456W(심각도가 "I"에서 "W"로 변경됨)

IBM MQ 9.2.1에 대해 제거된 AMQ 메시지가 없습니다.

### **신규, 변경 및 제거된 Managed File Transfer 메시지**

다음 Managed File Transfer 메시지는 IBM MQ 9.2.1에 대한 새로운 메시지입니다.

### **BFGAG0001 - BFGAG9999: MFT 에이전트 메시지**

BFGAG0202I BFGAG0203I

### **BFGCL0001 - BFGCL9999: MFT 명령 메시지**

BFGCL0810E BFGCL0811E

### **BFGDM0001 - BFGDM9999: MFT 자원 모니터**

BFGDM0127E

#### **BFGIO0001 - BFGIO9999: MFT filesystem I/O on IBM i messages** BFGIO0414E

### **BFGSS0001 - BFGSS9999: MFT 상태 저장소 메시지**

BFGSS0083W BFGSS0084E BFGSS0085I BFGSS0086I BFGSS0087E BFGSS0088W BFGSS0089I

다음 Managed File Transfer 메시지는 IBM MQ 9.2.1에 대해 변경된 메시지입니다.

# **BFGAG0001 - BFGAG9999: MFT 에이전트 메시지**

BFGAG0201I(응답에서 수정된 오자)

#### **BFGIO0001 - BFGIO9999: MFT filesystem I/O on IBM i messages** BFGIO0121E(메시지가 재작성됨)

IBM MQ 9.2.1에 대해 제거된 Managed File Transfer 이 (가) 없습니다.

#### **신규, 변경 및 제거된 MQ Telemetry 메시지**

**Windows Linux AIX** 

다음 MQ Telemetry 메시지는 IBM MQ 9.2.1에 대해 변경된 메시지입니다.

#### **MQ Telemetry**

AMQHT1001E(설명의 업데이트된 URL)

AMQHT1003E(설명의 업데이트된 URL)

<span id="page-140-0"></span>IBM MQ 9.2.1에 대한 신규 또는 제거된 MQ Telemetry 메시지가 없습니다.

# **신규, 변경 및 제거된 REST API 메시지**

IBM MQ 9.2.1에 대한 신규, 변경 또는 제거된 REST API 메시지가 없습니다.

# **신규, 변경 및 제거된 IBM MQ Console 메시지**

다음 IBM MQ Console 메시지는 IBM MQ 9.2.1에 대한 새로운 메시지입니다.

# **MQWB20xx IBM MQ Console 메시지**

MQWB2024I

IBM MQ 9.2.1에 대한 변경 또는 제거된 IBM MQ Console 메시지가 없습니다.

# **신규, 변경 및 제거된 IBM MQ Bridge to blockchain 메시지**

 $\Rightarrow$  MQ Adv.  $\Rightarrow$  Linux

IBM MQ 9.2.1에 대한 신규, 변경 또는 제거된 IBM MQ Bridge to blockchain 메시지가 없습니다.

# **신규, 변경 및 제거된 IBM MQ Bridge to Salesforce 메시지**

 $\blacksquare$  Linux  $\blacksquare$ 

IBM MQ 9.2.1에 대한 신규, 변경 또는 제거된 IBM MQ Bridge to Salesforce 메시지가 없습니다.

# **신규, 변경 및 제거된 IBM MQ Internet Pass-Thru 메시지**

Windows Linux AIX

다음 IBM MQ Internet Pass-Thru 메시지는 IBM MQ 9.2.1에 대한 새로운 메시지입니다.

# **MQCPxxxx: MQIPT 메시지**

MQCPE117 - MQCPE118

다음 IBM MQ Internet Pass-Thru 메시지는 IBM MQ 9.2.1에 대해 변경된 메시지입니다.

### **MQCPxxxx: MQIPT 메시지**

MQCPE050(확장된 메시지 텍스트, 설명 및 사용자 응답)

# **신규, 변경 및 제거된 MQJMS 메시지**

IBM MQ 9.2.1에 대해 새, 변경 또는 제거된 MQJMS 메시지가 없습니다.

# **신규, 변경 및 제거된 JSON 메시지**

IBM MQ 9.2.1에 대해 새, 변경 또는 제거된 JSON 형식 진단 메시지가 없습니다.

# **신규, 변경 및 제거된 z/OS 메시지**

 $\approx$  z/OS

다음 IBM MQ for z/OS CSQ 메시지는 IBM MQ 9.2.1에 대해 변경된 메시지입니다.

### **복구 로그 관리자 메시지(CSQJ...)**

CSQJ077E(시스템 프로그래머 응답의 추가 단락) CSQJ100E(메시지 텍스트에서 수정된 오자)

**메시지 관리자 메시지(CSQM...)**

CSQM529E(설명이 재작성됨) CSQM582E(설명이 재작성됨) CSQM583E(설명이 재작성됨)

#### <span id="page-141-0"></span>**버퍼 관리자 메시지(CSQP...)**

CSQP004E(시스템 조치에서 수정된 오자)

#### **유틸리티 메시지(CSQU...)**

CSQU020E(확장된 시스템 프로그래머 응답)

### **분산 큐잉 메시지(CSQX...)**

CSQX456I(시스템 프로그래머 응답 정보가 확장됨)

CSQX458E(심각도 레벨이 추가됨)

CSQX459E(심각도 레벨이 추가됨)

CSQX616E(시스템 프로그래머 응답이 재작성됨)

CSQX670I(시스템 프로그래머 응답이 확장됨)

CSQX690I(시스템 프로그래머 응답에서 수정된 오자)

CSQX692I(시스템 프로그래머 응답이 확장됨)

### **IBM MQ-IMS 브릿지 메시지(CSQ2...)**

CSQ2004E(설명의 추가 단락)

CSQ2004E(시스템 프로그래머 응답의 추가 단락)

모든 메시지에서 "Version" 단어가 IBM MQ 제품 이름에서 제거되었습니다.

IBM MQ 9.2.1에 대한 신규 또는 제거된 IBM MQ for z/OS CSQ 메시지가 없습니다.

### **관련 개념**

[IBM MQ 9.2.1](#page-128-0)의 새로운 기능

IBM MQ 9.2.1은(는) AIX, Linux, Windows 및 z/OS에서 다수의 신규 및 개선된 기능을 제공합니다.

# ■ V <sup>9.2.1</sup> ■IBM MO 9.2.1의 변경된 기능

큐 관리자를 최신 제품 버전으로 업그레이드하기 전에 IBM MQ 9.2.0 이후의 기능과 자원에 대한 이러한 변경사 항을 검토하고 시스템 마이그레이션을 시작하기 전에 기존 애플리케이션, 스크립트 및 프로시저 변경을 계획해 야 하는지 여부를 결정하십시오.

# [IBM MQ 9.2.1](#page-137-0)에서 더 이상 사용되지 않고 제거된 기능

다수의 기능이 IBM MQ 9.2.1에서 더 이상 사용되지 않거나 제거되었습니다.

### **관련 참조**

IBM MQ AMQ 메시지 Managed File Transfer 진단 메시지 텔레메트리 메시지 REST API 메시지 IBM MQ Console 메시지 IBM MQ Bridge to blockchain 메시지 IBM MQ Bridge to Salesforce 메시지 IBM MQ Internet Pass-Thru 메시지 MQJMS 메시지 JSON 형식 진단 메시지 IBM MQ for z/OS에 대한 메시지

#### **IBM MQ 9.2.0 Long Term Support의 변경된 기능** LTS<sub></sub>

Long Term Support (LTS) 릴리스는 지정된 기간 동안 결함 및 보안 업데이트를 포함한 지원이 제공되는 권장 제 품 레벨입니다.

LTS 릴리스는 새 기능 개선사항을 제공하지 않습니다. 결함 수정사항 및 보안 업데이트만 포함하며 정기적으로 사용 가능합니다. 장기 배치 기간 동안 최대 안정성을 요구하는 시스템을 위한 것입니다.

자세한 정보는 IBM MQ 릴리스 유형 및 장기 지원 및 [Continuous Delivery](https://www.ibm.com/support/pages/node/713169) 릴리스에 대한 IBM MQ FAQ의 내용 을 참조하십시오.

**참고:** 멀티플랫폼용 1Q 2023에는 두 가지 유형의 유지보수가 있습니다.

- 수정팩. 이전 수정팩 전달 (또는 GA) 이후 수정된 모든 결함의 롤업을 포함합니다. 수정팩은 일반 지원 라이프 사이클 중에 Long Term Support (LTS) 릴리스에 대해 독점적으로 생성됩니다.
- 이전 유지보수 (GA) 이후 릴리스된 보안 패치를 포함하는 더 작은 업데이트인 누적 보안 업데이트 (CSU). CSU 는 LTS 릴리스 (확장 지원의 릴리스 포함) 및 최신 IBM MQ Continuous Delivery (CD) 릴리스에 대해서도 관련 보안 패치를 전달하는 데 필요한 대로 생성됩니다.

1Q 2023이후의 유지보수 릴리스의 경우 VRMF의 네 번째 숫자는 수정팩 번호 또는 CSU 번호를 나타냅니다. 두 유지보수 유형 모두 상호 누적되며 (즉, 이전 CSU및 수정팩에 포함된 모든 것을 포함함) 둘 다 유지보수 적용을 위해 동일한 메커니즘을 사용하여 설치됩니다. 두 가지 유형의 유지보수 모두 VRMF의 F자리를 이전 유지보수보 다 더 높은 숫자로 업데이트합니다. 수정팩은 5로 나눌 수 있는 "F" 값을 사용하고, CSU는 5로 나눌 수 없는 "F" 값을 사용합니다.

1Q 2023이전의 유지보수 릴리스의 경우 VRMF의 네 번째 숫자는 항상 수정팩 레벨을 나타냅니다. 예를 들어, IBM MQ 9.2.0 LTS 릴리스의 첫 번째 수정팩은 9.2.0.1로 숫자 지정됩니다.

자세한 정보는 IBM MQ의 [유지보수](https://www.ibm.com/support/pages/changes-ibm-mqs-maintenance-delivery-model) 전달 모델에 대한 변경사항을 참조하십시오.

Long Term Support의 경우 멀티플랫폼 및 IBM MQ Appliance 용 IBM MQ 9.2.0 의 유지보수 업데이트는 수정 팩 또는 누적 보안 업데이트 (CU)로 제공됩니다.

■ 2/<mark>08 →</mark>z/OS의 경우, 유지보수 업데이트가 PTF 또는 누적 보안 업데이트 (CSU)로 제공됩니다. z/OS UNIX System Services 기능(즉 JMS, REST API 및 MQ Console, Connector Pack 및 Managed File Transfer)의 경우 z/OS PTF는 멀티플랫폼 수정팩과 직접적으로 조정됩니다. 기타 PTF는 이의 생성 시에 사용 가능합니다.

### **IBM MQ 9.2.0 Fix Pack 25**

 $V9.2.0.25$ 

- 145 [페이지의](#page-144-0) 『FIPS 모드에서 작동 시 RSA키 교환에 대한 지원 제거』
- **Windows Extending 146 페이지의 『[IBM MQ classes for .NET Standard](#page-145-0) 및 IBM MQ classes for** [XMS .NET Standard](#page-145-0) 를 사용하는 .NET 6 애플리케이션에 대한 지원』
- 2/08 246 페이지의 『[zos\\_saf\\_registry.xml](#page-145-0) 로 업데이트하십시오.』

### **IBM MQ 9.2.0 CSU 21**

 $V9.2.0.21$ 

Deprecated IBM MQ Bridge to blockchain 는 2022년 11월 22일부터 모든 릴리스에서 더 이상 사용되지 않 습니다 ( [US Announcement letter 222-341](https://www.ibm.com/docs/en/announcements/222-341/index.html)참조).

<mark>La Removed P</mark> Long Term Support의 경우 IBM MQ 9.2.0 CSU 21에서 IBM MQ Bridge to blockchain 가 제거 됩니다.

### **IBM MQ 9.2.0 Fix Pack 20**

 $V$ 9.2.0.20

IBM MQ 9.2.0 Fix Pack 20의 기능 및 자원 변경사항에 관한 문서 업데이트가 없습니다.

### **IBM MQ 9.2.0 Fix Pack 15**

### $V9.2.0.15$

• 146 페이지의 『[Managed File Transfer](#page-145-0) 에서 사용하는 Java 시스템 특성의 맞춤법을 변경하십시오.』

# **IBM MQ 9.2.0 Fix Pack 10**

 $V$  9.2.0.10

• 147 페이지의 『qm.ini 의 TuningParameters 스탠자에 새 [OAMLdapResponseWarningTime](#page-146-0) 매개변수』

# **IBM MQ 9.2.0 Fix Pack 7**

 $V9.2.0.7$ 

IBM MQ 9.2.0 Fix Pack 7의 기능 및 자원 변경사항에 관한 문서 업데이트가 없습니다.

### **IBM MQ 9.2.0 Fix Pack 6**

 $V5.2.0.6$ 

IBM MQ 9.2.0 Fix Pack 6의 기능 및 자원 변경사항에 관한 문서 업데이트가 없습니다.

# **IBM MQ 9.2.0 Fix Pack 5**

### $V5.2.0.5$

- 147 페이지의 『고가용성 [Managed File Transfer](#page-146-0) 에이전트의 standbyPollInterval 특성 사용에 대한 업데이 [트』](#page-146-0)
- 147 페이지의 『[Managed File Transfer Monitor.xsd XML](#page-146-0) 스키마로 변경』
- 147 페이지의 『FDC에 대해 Java 코어 생성을 [사용하지](#page-146-0) 않는 새 MQXR 특성』

# **IBM MQ 9.2.0 Fix Pack 4**

 $V5.2.0.4$ 

- 148 페이지의 『새로운 [Bouncy Castle JAR](#page-147-0) 파일』
- 148 페이지의 『LDAP 호출에 대한 연결 및 조작 [제한시간을](#page-147-0) 제어하기 위한 추가 큐 관리자 구성 속성』
- 148 페이지의 『IBM MQ 관리 대상 .NET [클라이언트에](#page-147-0) 대한 SNI 설정 업데이트』

### **IBM MQ 9.2.0 Fix Pack 3**

 $V9.2.0.3$ 

- Multi MQ Adv. 148 페이지의 『비프로덕션용 [IBM MQ Advanced](#page-147-0) 자격』
- 149 페이지의 『runmqras 명령에 대한 [변경사항』](#page-148-0)

### **IBM MQ 9.2.0 Fix Pack 2**

 $V5.2.0.2$ 

- 149 페이지의 『자기 압축 풀기 JAR 파일을 통해 설치된 Java [클라이언트는](#page-148-0) JMSAdmin 도구 사용 가능』
- 149 [페이지의](#page-148-0) 『채널 상태 속성 변경 사항』
- 149 페이지의 『MQCD 오브젝트에 설정된 로컬 주소 필드의 JMQI [업데이트』](#page-148-0)
- 150 페이지의 『채널 정의 [마이그레이션](#page-149-0) 문제를 해결하기 위한 채널 오브젝트 마이그레이션 코드 업데이트』
- 150 페이지의 『[OCSPTimeout](#page-149-0) 매개변수로 변경』
- Linux 150 페이지의 『crtmqfp 명령의 추가 [InstallPATH](#page-149-0) 옵션』
- MQ Adv. 150 페이지의 『[Managed File Transfer](#page-149-0) 구분 기호 전송 오류 메시지 변경사항』

# **IBM MQ 9.2.0 Fix Pack 1**

 $\triangleright$  V 9.2.0.1

• 150 페이지의 『브라우저에서 실행 중인 [New Web Console JavaScript](#page-149-0)를 추적하는 기능』
• 150 페이지의 [『시맨틱이](#page-149-0) 잘못된 스케줄된 전송의 오류 메시지에 포함된 스케줄 ID』

## **관련 개념**

23 페이지의 『[IBM MQ 9.2.0](#page-22-0)의 새로운 기능 및 변경사항』

IBM MQ 9.2.0 는 IBM MQ 9.1에 대한 후속 Long Term Support (LTS) 릴리스입니다. 또한 이는 IBM MQ 9.1의 최종 CD 릴리스인 IBM MQ 9.1.5에 대한 후속 Continuous Delivery (CD) 릴리스입니다. IBM MQ 9.2.0 includes the features and enhancements that were previously delivered in the CD releases of IBM MQ 9.1.0 through IBM MQ 9.1.5 along with some features and enhancements that are new at IBM MQ 9.2.0.

82 페이지의 『[IBM MQ 9.2.x Continuous Delivery](#page-81-0)의 새로운 기능 및 변경된 기능』

IBM MQ 9.2.0의 초기 릴리스 이후에 수정 릴리스와 동일한 버전 및 릴리스 내에서 증분 업데이트에 의해 새 기 능 및 개선사항이 사용 가능합니다(예: IBM MQ 9.2.1).

157 페이지의 [『새로운](#page-156-0) 기능 및 이전 버전에서 변경된 사항』 IBM MQ 9.2 이전의 제품 버전에서 발생한 안정화, 폐기 및 제거 등 기능 및 자원에 대한 변경사항 및 새 기능에 대한 내용입니다.

162 페이지의 『제품 문서의 릴리스 및 플랫폼 [아이콘』](#page-161-0) 모든 IBM MQ 9.2 릴리스 유형(LTS, CD, EUS), 릴리스 버전 및 플랫폼에 대한 제품 문서는 IBM Documentation 에 단일 정보 세트로 제공됩니다. 정보가 제공된 릴리스 유형, 버전 또는 플랫폼에 특정한 경우에는 직사각형 아 이콘으로 표시됩니다. 모든 릴리스 유형, 버전 및 플랫폼에 적용되는 정보는 표시되지 않은 상태로 유지됩니다.

## **관련 정보**

IBM MQ 시스템 [요구사항](https://www.ibm.com/support/pages/system-requirements-ibm-mq) [IBM MQ, WebSphere MQ](https://www.ibm.com/support/pages/node/317955) 및 MQSeries 제품 Readme 웹 페이지 IBM MQ에 대한 권장 [수정사항](https://www.ibm.com/support/pages/node/712857) IBM MQ의 예정된 [유지보수](https://www.ibm.com/support/pages/node/712863) 릴리스 날짜

# **IBM MQ 9.2.0 Fix Pack 25의 변경된 기능**

IBM MQ 9.2.0 Fix Pack 25에는 많은 자원 변경사항이 포함되어 있습니다.

- 145 페이지의 『FIPS 모드에서 작동 시 RSA키 교환에 대한 지원 제거』
- Windows Elinux 146 페이지의 『[IBM MQ classes for .NET Standard](#page-145-0) 및 IBM MQ classes for [XMS .NET Standard](#page-145-0) 를 사용하는 .NET 6 애플리케이션에 대한 지원』
- <mark>• 1/08 1</mark>46 페이지의 『zos\_saf\_r<u>egistry.xml 로 업데이트하십시오.』</u>

# **FIPS 모드에서 작동 시 RSA키 교환에 대한 지원 제거**

IBM MQ 9.2.0 Fix Pack 25부터 IBM Java 8 JRE는 FIPS 모드에서 작동할 때 RSA키 교환에 대한 지원을 제거합 니다. 이 제거는 다음 CipherSuites에 적용됩니다.

- TLS\_RSA\_WITH\_AES\_256\_GCM\_SHA384
- TLS\_RSA\_WITH\_AES\_256\_CBC\_SHA256
- TLS RSA WITH AES 256 CBC SHA
- TLS RSA WITH AES 128 GCM SHA256
- TLS\_RSA\_WITH\_AES\_128\_CBC\_SHA256
- TLS RSA WITH AES 128 CBC SHA
- TLS\_RSA\_WITH\_3DES\_EDE\_CBC\_SHA

FIPS 모드를 계속 사용하려면 여전히 지원되는 CipherSuite 를 사용하도록 다음 IBM MQ 컴포넌트를 변경해야 합니다.

- AMQP 서버
- Managed File Transfer (MFT)
- IBM MQ Console/Dashboard Web Console
- IBM MQ Explorer
- <span id="page-145-0"></span>• IBM MQ REST API
- IBM MQ Telemetry 서비스

자세한 정보는 IBM MQ classes for Java 의 TLS CipherSpecs 및 CipherSuites의 내용을 참조하십시오.

# **IBM MQ classes for .NET Standard 및 IBM MQ classes for XMS .NET Standard 를 사용 하는 .NET 6 애플리케이션에 대한 지원**

**Windows** Linux

IBM MQ 9.2.0부터, Microsoft.NET Core 3.1은 IBM MQ classes for .NET Standard 및 IBM MQ classes for XMS .NET Standard 실행을 위한 최소 필수 버전입니다.

IBM MQ 9.2.0 Fix Pack 25부터 IBM MQ 는 IBM MQ classes for .NET Standard 및 IBM MQ classes for XMS .NET Standard를 사용하여 .NET 6 애플리케이션을 지원합니다. .NET Core 3.1 애플리케이션을 사용 중인 경우 csproj 파일에서 이 애플리케이션을 작은 편집으로 실행할 수 있습니다. 이 경우 재컴파일을 수행하지 않 고도 targetframeworkversion 를 "net6.0"로 설정할 수 있습니다.

자세한 정보는 IBM MQ classes for .NET Standard 설치 및 IBM MQ classes for XMS .NET Standard 사용을 참 조하십시오.

# **zos\_saf\_registry.xml 로 업데이트하십시오.**

 $z/0S$ 

IBM MQ 9.2.0 Fix Pack 25에서 샘플 구성 파일 zos\_saf\_registry.xml 이 중복 safAuthorization 항목을 제거하도록 업데이트되었습니다.

이 업데이트는 z/OS 의 MQ Console 가 WebSphere Liberty Profile 22.0.0.12 이상을 제공하는 레벨 (즉, IBM MQ 9.2.0 CSU 8에서) 로 업그레이드될 때 ICH408I 오류가 발생할 수 있는 문제를 수정합니다.

자세한 정보는 IBM MQ Console 및 REST API에 대한 SAF 레지스트리 구성을 참조하십시오.

## **관련 정보**

IBM MQ 시스템 [요구사항](https://www.ibm.com/support/pages/system-requirements-ibm-mq) [IBM MQ, WebSphere MQ](https://www.ibm.com/support/pages/node/317955) 및 MQSeries 제품 Readme 웹 페이지

# **IBM MQ 9.2.0 Fix Pack 15의 변경된 기능**

IBM MQ 9.2.0 Fix Pack 15에는 자원 변경이 포함됩니다.

• 146 페이지의 『Managed File Transfer 에서 사용하는 Java 시스템 특성의 맞춤법을 변경하십시오.』

# **Managed File Transfer 에서 사용하는 Java 시스템 특성의 맞춤법을 변경하십시오.**

IBM MQ 9.2.0 Fix Pack 15이전에는 사용자가 인증서를 암호화하고 복호화하는 데 사용해야 하는 초기 키를 포 함하는 파일을 지정했는지 확인할 때 Managed File Transfer 이 사용하는 이 Java 시스템 특성의 이름이 제품 코 드에서 com.ibm.wqmfte.cred.keyfile로 잘못 입력되었습니다.

IBM MQ 9.2.0 Fix Pack 15에서 특성 이름의 철자는 com.ibm.wmqfte.cred.keyfile로 정정됩니다. Managed File Transfer 는 사용자가 신임 정보를 암호화 및 암호 해독하는 데 사용해야 하는 초기 키를 포함하는 파일을 지정했는지 확인할 때 Java 시스템 특성의 두 버전을 모두 사용합니다. 이렇게 하면 이전 철자가 잘못된 이름과 역호환성을 유지하면서 특성 이름의 올바른 철자를 사용할 수 있습니다. 두 Java 시스템 특성이 모두 설 정된 경우, 올바르게 철자가 지정된 특성 com.ibm.wmqfte.cred.keyfile 의 값이 사용됩니다. 자세한 정보 는 IBM MQ 구성요소 구성 파일에서 비밀번호 보호의 내용을 참조하십시오.

## **관련 정보**

IBM MQ 시스템 [요구사항](https://www.ibm.com/support/pages/system-requirements-ibm-mq) [IBM MQ, WebSphere MQ](https://www.ibm.com/support/pages/node/317955) 및 MQSeries 제품 Readme 웹 페이지

# **IBM MQ 9.2.0 Fix Pack 10의 변경된 기능**

IBM MQ 9.2.0 Fix Pack 10에는 자원 변경이 포함됩니다.

• 147 페이지의 『qm.ini 의 TuningParameters 스탠자에 새 OAMLdapResponseWarningTime 매개변수』

# **qm.ini 의 TuningParameters 스탠자에 새 OAMLdapResponseWarningTime 매개변수**

LDAP 서버에 대한 연결이 **OAMLdapResponseWarningTime** 매개변수에 지정된 임계값 (초) 보다 오래 걸린 경우, AMQ5544W 메시지가 오류 로그에 기록됩니다. 자세한 정보는 qm.ini 파일의 TuningParameters 스탠자 를 참조하십시오.

## **관련 정보**

IBM MQ 시스템 [요구사항](https://www.ibm.com/support/pages/system-requirements-ibm-mq)

[IBM MQ, WebSphere MQ](https://www.ibm.com/support/pages/node/317955) 및 MQSeries 제품 Readme 웹 페이지

# **IBM MQ 9.2.0 Fix Pack 5의 변경된 기능**

IBM MQ 9.2.0 Fix Pack 5에는 많은 자원 변경사항이 포함되어 있습니다.

- 147 페이지의 『고가용성 Managed File Transfer 에이전트의 standbyPollInterval 특성 사용에 대한 업데이 트』
- 147 페이지의 『Managed File Transfer Monitor.xsd XML 스키마로 변경』
- 147 페이지의 『FDC에 대해 Java 코어 생성을 사용하지 않는 새 MQXR 특성』
- 147 페이지의 『[MQ 9.2.0.5 2022년 2월] MQIPT에서 FIPS 모드가 사용되는 방식에 대한 변경사항』

# **고가용성 Managed File Transfer 에이전트의 standbyPollInterval 특성 사용에 대한 업데이 트**

**standbyPollInterval** 특성은 고가용성 Managed File Transfer 에이전트의 대기 인스턴스가 지정된 간격으 로 공유 큐를 여는 데 사용합니다. IBM MQ 9.2.0 Fix Pack 5부터 이 특성은 모든 인스턴스에서 에이전트 큐 관리 자와의 연결이 끊긴 경우 인스턴스가 재연결 시도 사이에 대기하는 시간을 판별하는 데도 사용됩니다.

고가용성 Managed File Transfer 에이전트에 대한 자세한 정보는 Managed File Transfer의 고가용성 에이전트 를 참조하십시오.

# **Managed File Transfer Monitor.xsd XML 스키마로 변경**

Managed File Transfer Monitor.xsd XML 스키마는 디렉토리 자원을 모니터하는 자원 모니터를 작성하기 위 해 XML 메시지를 수동으로 빌드하는 데 사용됩니다. IBM MQ 9.2.0 Fix Pack 5에서, 이제 directory 요소의 maxOccurs 속성이 1로 설정되어 있습니다. 이 속성은 이전에 unbounded(으)로 설정되었습니다. 이 속성은 여 러 개의 directory 항목이 있을 수 있음을 표시합니다. 그러나 디렉토리를 모니터하는 자원 모니터를 작성할 때 하나의 디렉토리만 지정할 수 있으므로 이는 올바르지 않습니다. 자세한 정보는 MFT 모니터 요청 메시지 형식 의 내용을 참조하십시오.

# **FDC에 대해 Java 코어 생성을 사용하지 않는 새 MQXR 특성**

IBM MQ 9.2.0 Fix Pack 5에서 **com.ibm.mq.MQXR.GenerateJavaDump** 특성을 설정하여 Java 코어 덤프가 FDC(Failure Data Captures)와 함께 생성되는지 여부를 지정할 수 있습니다. 자세한 정보는 텔레메트리 로그, 오 류 로그 및 구성 파일의 위치의 내용을 참조하십시오.

# **MQIPT에서 FIPS 모드가 사용되는 방식에 대한 변경사항**

IBM MQ 9.2.0 Fix Pack 5에서 IBMJCEPlusFIPS 암호화 제공자를 사용하여 MQIPT에 FIPS 인증 암호화를 제 공해야 합니다. IBMJCEPlusFIPS 암호화 제공자를 사용하려면

com.ibm.jsse2.usefipsProviderName=IBMJCEPlusFIPS Java 시스템 특성을 지정하십시오. MQIPT 에서 FIPS 모드 사용에 대한 자세한 정보는 MQIPT에서 FIPS 모드 사용을 참조하십시오.

**관련 정보** IBM MQ 시스템 [요구사항](https://www.ibm.com/support/pages/system-requirements-ibm-mq) [IBM MQ, WebSphere MQ](https://www.ibm.com/support/pages/node/317955) 및 MQSeries 제품 Readme 웹 페이지

# **IBM MQ 9.2.0 Fix Pack 4의 변경된 기능**

IBM MQ 9.2.0 Fix Pack 4에는 많은 자원 변경사항이 포함되어 있습니다.

- 148 페이지의 『새로운 Bouncy Castle JAR 파일』
- 148 페이지의 『LDAP 호출에 대한 연결 및 조작 제한시간을 제어하기 위한 추가 큐 관리자 구성 속성』
- 148 페이지의 『IBM MQ 관리 대상 .NET 클라이언트에 대한 SNI 설정 업데이트』

## **새로운 Bouncy Castle JAR 파일**

Advanced Message Security를 지원하는 데 사용되는 Bouncy Castle JAR 파일이 업데이트되었으며 이제 bcutil-jdk15on.jar가 포함됩니다. 자세한 정보는 AMS를 사용하여 비IBM JRE 지원을 참조하십시오.

# **LDAP 호출에 대한 연결 및 조작 제한시간을 제어하기 위한 추가 큐 관리자 구성 속성**

IBM MQ 9.2.0 Fix Pack 4에서 두 개의 새 선택적 튜닝 매개변수 ( **OAMLdapConnectTimeout** 및 **OAMLdapQueryTimeLimit**) 가 추가되었습니다. 큐 관리자 구성 파일 qm.ini의 TuningParameters 스탠자 내에서 이러한 두 개의 매개변수를 사용할 수 있습니다. 자세한 정보는 qm.ini 파일의 TuningParameters 스탠자 를 참조하십시오.

# **IBM MQ 관리 대상 .NET 클라이언트에 대한 SNI 설정 업데이트**

IBM MQ 9.2.0 Fix Pack 4에서 **OutboundSNI** 특성이 HOSTNAME으로 설정된 경우 IBM MQ 관리 .NET 클라이 언트가 SERVERNAME 을 각각의 호스트 이름으로 설정하도록 갱신되었습니다. 이렇게 하면 IBM MQ 관리 .NET 클라이언트가 Red Hat OpenShift 라우트를 사용하여 큐 관리자에 연결할 수 있습니다. IBM MQ 9.2.0 Fix Pack 4에서 **OutboundSNI** 특성은 mqclient.ini 파일에서만 추가되고 지원됩니다. .NET 애플리케이션에서 특성 을 설정할 수 없다. IBM MQ 9.2.1에서 CD 고객은 애플리케이션 또는 mqclient.ini 파일에서 **OutboundSNI** 특성을 설정할 수 있습니다.

## **관련 정보**

IBM MQ 시스템 [요구사항](https://www.ibm.com/support/pages/system-requirements-ibm-mq)

[IBM MQ, WebSphere MQ](https://www.ibm.com/support/pages/node/317955) 및 MQSeries 제품 Readme 웹 페이지

# **IBM MQ 9.2.0 Fix Pack 3의 변경된 기능**

IBM MQ 9.2.0 Fix Pack 3에는 인타이틀먼트 변경 및 명령 변경이 포함됩니다.

- Multi | MQ Adv. 148 페이지의 『비프로덕션용 IBM MQ Advanced 자격』
- 149 페이지의 『runmqras 명령에 대한 [변경사항』](#page-148-0)

## **비프로덕션용 IBM MQ Advanced 자격**

### Multi MQ Adv.

IBM MQ 9.2.0 Fix Pack 3에서 비프로덕션 라이센스를 구입한 경우 **setmqinst** 명령을 사용하여 비프로덕션에 대해 IBM MQ 설치에 대한 라이센스 부여된 인타이틀먼트를 IBM MQ Advanced 로 설정할 수 있습니다. 그런 다 음 이 인타이틀먼트는 올바른 라이센스 ID를 허용하도록 IBM License Metric Tool(ILMT)에 자동으로 보고됩니 다.

자세한 정보는 9 페이지의 『IBM MQ [라이센스](#page-8-0) 정보』 및 setmqinst(IBM MQ 설치 설정)를 참조하십시오.

# <span id="page-148-0"></span>**runmqras 명령에 대한 변경사항**

IBM MQ 9.2.0 Fix Pack 3부터 **runmqras** 명령에는 설치 레벨 진단만을 캡처하고 큐 관리자 특정 진단을 건너뛰 는 새 매개변수 **-noqmdata**가 포함되어 있습니다.

또한 IBM MQ 9.2.0 Fix Pack 3에서 **-ftp** IBM 옵션은 더 이상 사용할 수 없습니다.

자세한 정보는 runmqras(IBM MQ 진단 정보 수집)를 참조하십시오.

### **관련 정보**

IBM MQ 시스템 [요구사항](https://www.ibm.com/support/pages/system-requirements-ibm-mq) [IBM MQ, WebSphere MQ](https://www.ibm.com/support/pages/node/317955) 및 MQSeries 제품 Readme 웹 페이지

# **IBM MQ 9.2.0 Fix Pack 2의 변경된 기능**

IBM MQ 9.2.0 Fix Pack 2에는 많은 자원 변경사항이 포함되어 있습니다.

- 149 페이지의 『자기 압축 풀기 JAR 파일을 통해 설치된 Java 클라이언트는 JMSAdmin 도구 사용 가능』
- 149 페이지의 『채널 상태 속성 변경 사항』
- 149 페이지의 『MQCD 오브젝트에 설정된 로컬 주소 필드의 JMQI 업데이트』
- 150 페이지의 『채널 정의 [마이그레이션](#page-149-0) 문제를 해결하기 위한 채널 오브젝트 마이그레이션 코드 업데이트』
- 150 페이지의 『[OCSPTimeout](#page-149-0) 매개변수로 변경』
- 150 페이지의 『crtmqfp 명령의 추가 [InstallPATH](#page-149-0) 옵션』
- MQ Adv. 250 페이지의 『[Managed File Transfer](#page-149-0) 구분 기호 전송 오류 메시지 변경사항』

# **자기 압축 풀기 JAR 파일을 통해 설치된 Java 클라이언트는 JMSAdmin 도구 사용 가능**

IBM MQ 9.2.0 Fix Pack 2부터 자기 압축 풀기 JAR 파일 *version*-IBM-MQ-Install-Java-All.jar은 이 전의 모든 파일과 함께 JMSAdmin 도구와 관련된 모든 파일을 포함하도록 업데이트되었습니다. 이러한 변경의 결과로 자기 압축 풀기 JAR 파일을 사용하여 설치된 클라이언트는 JAR 파일의 일부로 설치된 JMSAdmin 도구 를 사용하여 파일 시스템 컨텍스트(.bindings 파일) 내에 JMS 관리 오브젝트를 작성할 수 있습니다. 클라이언 트는 이러한 관리 대상 오브젝트를 검색하고 사용할 수도 있습니다. 자세한 정보는 개별적으로 IBM MQ classes for JMS 확보를 참조하십시오.

**참고:** 재배포 가능 Java 클라이언트의 압축을 풀어 설치된 클라이언트에는 JMSAdmin 도구 또는 필수 조건 JAR 파일 fscontext.jar 및 providerutil.jar이 없습니다. 자세한 정보는 재배포 가능 클러스터의 제한사항 및 기타 고려사항을 참조하십시오.

# **채널 상태 속성 변경 사항**

IBM MQ 9.2.0 Fix Pack 2부터 채널 상태 속성이 다음과 같이 변경되었습니다.

### **DISPLAY CHSTATUS 명령**

BYTSSENT 또는 BYTSRCVD의 값이 999999999를 초과하면 0으로 줄 바꿈됩니다.

### **채널 상태 조회(응답)**

BytesSent 또는 BytesReceived의 값이 999999999를 초과하면 0으로 줄 바꿈됩니다.

## **MQCD 오브젝트에 설정된 로컬 주소 필드의 JMQI 업데이트**

IBM MQ 9.2.0 Fix Pack 2에서, 채널 인스턴스가 작성되어 큐 관리자에 연결된 후 로컬 주소 필드 가 MQCD 오브 젝트에 설정되었는지 확인하기 위해 Java Message Queueing Interface (JMQI) 가 갱신되었습니다. 즉, Java에 작성된 채널 엑시트가 MQCD.getLocalAddress() 메소드를 호출하면 해당 메소드에서 채널 인스턴스가 사 용 중인 로컬 주소를 리턴합니다.

# <span id="page-149-0"></span>**채널 정의 마이그레이션 문제를 해결하기 위한 채널 오브젝트 마이그레이션 코드 업데이트**

IBM MQ 9.2.0 Fix Pack 2 이전에 IBM MQ 8.0.0 Fix Pack 1, IBM MQ 8.0.0 Fix Pack 2 또는 IBM MQ 8.0.0 Fix Pack 3에서 IBM MQ 9.1.5 이상으로 직접 마이그레이션하는 경우 새 코드 레벨에서 큐 관리자를 시작할 때 채널 오브젝트가 제대로 마이그레이션되지 않습니다. 채널은 계속 정상적으로 작동하지만 **runmqsc** 명령 또는 IBM MQ Explorer를 통해서는 채널 이름이 표시되지 않습니다.

IBM MQ 9.2.0 Fix Pack 2에서 큐 관리자가 새 코드 레벨에서 처음 시작될 때 채널 정의가 제대로 마이그레이션 됩니다. 큐 관리자 마이그레이션도 참조하십시오.

## **OCSPTimeout 매개변수로 변경**

IBM MQ 9.2.0 Fix Pack 2에서 qm.ini 또는 mqclient.ini 구성 파일의 SSL 스탠자에 있는 **OCSPTimeout** 매개변수에 0값이 설정되어 있으면 기본 제한시간인 30초가 사용됩니다.

## **crtmqfp 명령의 추가 InstallPATH 옵션**

 $\overline{\phantom{a}}$  Linux

IBM MQ 9.2.0 Fix Pack 2부터 **crtmqfp** 명령으로 유지보수 업데이트를 설치할 때 추가 옵션 **InstallPATH**를 사용할 수 있습니다. 업데이트는 InstallPATH에 지정된 디렉토리에 직접 설치됩니다. 자세한 정보는 RPM을 사용하여 Linux에 유지보수 레벨 업데이트 적용을 참조하십시오.

▶ Ⅴ 9.2.0 N Ⅴ 9.2.0 NBM MQ 9.2.0에서는 crtmqpkg 명령과 함께 InstallPATH 옵션도 사용할 수 있 습니다. 자세한 정보는 다중 IBM MQ 설치를 참조하십시오.

## **Managed File Transfer 구분 기호 전송 오류 메시지 변경사항**

MQ Adv.

IBM MQ 9.2.0 Fix Pack 2부터 구분 기호 크기 검사 오류 때문에 파일에서 전송하는 데 실패하면 하나의 비어 있 는 메시지만 전송됩니다. 자세한 정보는 파일-메시지 전송 실패를 참조하십시오.

### **관련 정보**

IBM MQ 시스템 [요구사항](https://www.ibm.com/support/pages/system-requirements-ibm-mq) [IBM MQ, WebSphere MQ](https://www.ibm.com/support/pages/node/317955) 및 MQSeries 제품 Readme 웹 페이지

# **IBM MQ 9.2.0 Fix Pack 1의 변경된 기능**

IBM MQ 9.2.0 Fix Pack 1에는 많은 자원 변경사항이 포함되어 있습니다.

- 150 페이지의 『브라우저에서 실행 중인 New Web Console JavaScript를 추적하는 기능』
- 150 페이지의 『시맨틱이 잘못된 스케줄된 전송의 오류 메시지에 포함된 스케줄 ID』

## **브라우저에서 실행 중인 New Web Console JavaScript를 추적하는 기능**

New Web Console는 브라우저 내부에서 실행되는 JavaScript 및 mqweb 서버 내부에서 실행되는 Java로 작성 된 백엔드 코드로 구성되어 있습니다.

IBM MQ 9.2.0 Fix Pack 1 이전에는 New Web Console의 백엔드 코드 추적만 가능했습니다. JavaScript를 추적 하는 메커니즘이 없습니다.

IBM MQ 9.2.0 Fix Pack 1부터 New Web Console는 브라우저 내부에서 실행 중인 Javascript의 추적 메커니즘 을 제공하도록 업데이트되었습니다. 자세한 정보는 New Web Console 추적을 참조하십시오.

## **시맨틱이 잘못된 스케줄된 전송의 오류 메시지에 포함된 스케줄 ID**

시맨틱이 잘못된 날짜 및 시간 조합의 전송이 스케줄된 경우에는 **fteListScheduledTransfers** 명령을 실 행할 때 오류 메시지가 표시될 수 있습니다. IBM MQ 9.2.0 Fix Pack 1부터 오류 메시지에는 올바르지 않은 스케 줄된 전송의 스케줄 ID가 포함됩니다. **fteDeleteScheduledTransfer** 명령을 **schedule\_ID** 매개변수와 함께 실행하여 올바르지 않은 스케줄된 전송을 삭제할 수 있습니다.

**관련 정보** IBM MQ 시스템 [요구사항](https://www.ibm.com/support/pages/system-requirements-ibm-mq) [IBM MQ, WebSphere MQ](https://www.ibm.com/support/pages/node/317955) 및 MQSeries 제품 Readme 웹 페이지

#### **IBM MQ 9.2LTS 수정팩의 신규, 변경 및 제거된 메시지** LTS

추가 정보에 대한 링크와 함께 IBM MQ 9.2.0 Fix Pack 6에서 IBM MQ 9.2 수정팩에 대해 추가, 변경 또는 제거 된 메시지의 요약입니다. IBM MQ 9.2.5 이후 신규, 변경 및 제거된 IBM MQ for z/OS 메시지도 요약됩니다.

IBM MQ 9.2.5이후 IBM MQ 9.2 LTS 수정팩에 대한 IBM MQ AMQ, Managed File Transfer및 z/OS 메시지가 업 데이트되었습니다.

- Multi 151 페이지의 『신규, 변경 <u>및 제거된 IBM MQ AMQ 메시지』</u>
- 152 페이지의 『신규, 변경 및 제거된 [IBM MQ Internet Pass-Thru](#page-151-0) 메시지』
- 152 페이지의 『신규, 변경 및 제거된 [Managed File Transfer](#page-151-0) 메시지』
- 2/08 2015 153 페이지의 『[IBM MQ 9.1.5](#page-152-0) 이후 신규, 변경 및 제거된 z/OS (CSQ) 메시지』

IBM MQ 9.1.5이후 IBM MQ 9.2 LTS 수정팩에 대한 다음 메시지가 업데이트되지 않았습니다.

- REST API
- IBM MQ Console
- JSON
- MQJMS
- MQ Telemetry
- **Deprecated IBM MQ Bridge to Salesforce**
- . **Deprecated IBM MQ Bridge to blockchain**

Lang Removed 2 V 9.2.0.21 Long Term Support의 경우 IBM MQ 9.2.0 CSU 21에서 IBM MQ Bridge to blockchain 가 제거됩니다.

## **신규, 변경 및 제거된 IBM MQ AMQ 메시지**

# **IBM MQ 9.2.0 Fix Pack 25**

다음 AMQ 메시지는 IBM MQ 9.2.0 Fix Pack 25에 대한 새로운 메시지입니다.

**AMQ3xxx: 유틸리티 및 도구**

AMQ3632I

# **AMQ9xxx: 리모트**

AMQ9680E AMQ9890I AMQ9917W

IBM MQ 9.2.0 Fix Pack 25에 대해 변경되거나 제거된 AMQ 메시지가 없습니다.

# **IFM MQ 9.2.0 Fix Pack 20**

다음 AMQ 메시지는 IBM MQ 9.2.0 Fix Pack 20에 대한 새로운 메시지입니다.

### **AMQ9xxx: 리모트**

AMQ9888W

AMQ9889W

IBM MQ 9.2.0 Fix Pack 20에 대해 변경되거나 제거된 AMQ 메시지가 없습니다.

# **I**BM MO 9.2.0 Fix Pack 15

다음 AMQ 메시지는 IBM MQ 9.2.0 Fix Pack 15에 대해 변경된 메시지입니다.

### <span id="page-151-0"></span>**AMQ7xxx: IBM MQ 제품**

AMQ7486I (설명에서 코드 확장 및 오타가 수정되었습니다.)

IBM MQ 9.2.0 Fix Pack 15의 경우 신규 또는 제거된 AMQ 메시지가 존재하지 않습니다.

# **IBM MQ 9.2.0 Fix Pack 10**

다음 AMQ 메시지는 IBM MQ 9.2.0 Fix Pack 10에 대한 새로운 메시지입니다.

## **AMQ5xxx: 설치 가능 서비스**

AMQ5544

IBM MQ 9.2.0 Fix Pack 10에 대해 변경되거나 제거된 AMQ 메시지가 없습니다.

# **IBM MQ 9.2.0 Fix Pack 7**

다음 AMQ 메시지는 IBM MQ 9.2.0 Fix Pack 7에 대한 새로운 메시지입니다.

### **AMQ3xxx: 유틸리티 및 도구**

AMQ3495I

AMQ3496E

다음 AMQ 메시지는 IBM MQ 9.2.0 Fix Pack 7에 대해 변경된 메시지입니다.

### **AMQ5xxx: 설치 가능 서비스**

AMQ5605I ("Target" 매개변수를 포함하도록 사용법이 확장되었습니다.)

IBM MQ 9.2.0 Fix Pack 7에 대해 제거된 AMQ 메시지가 없습니다.

# **IBM MQ 9.2.0 Fix Pack 6**

IBM MQ 9.2.0 Fix Pack 6에 대해 신규, 변경 또는 제거된 AMQ 메시지가 없습니다.

## **신규, 변경 및 제거된 IBM MQ Internet Pass-Thru 메시지**

# **IFM MO 9.2.0 Fix Pack 25**

다음 IBM MQ Internet Pass-Thru 메시지는 IBM MQ 9.2.0 Fix Pack 25에 대해 변경된 메시지입니다.

### **MQCPxxxx: MQIPT 메시지**

전체적으로 대소문자가 변경됩니다 ("Java 보안 관리자" 가 "Java 보안 관리자" 로 변경됨).

IBM MQ 9.2.0 Fix Pack 25에 대한 신규 또는 제거된 IBM MQ Internet Pass-Thru 메시지가 없습니다.

# **IBM MQ 9.2.0 Fix Pack 20**

다음 IBM MQ Internet Pass-Thru 메시지는 IBM MQ 9.2.0 Fix Pack 20에 대해 변경된 메시지입니다.

### **MQCPxxxx: MQIPT 메시지**

MQCPE099 (IBM MQ Advanced for z/OS 가 사용자 응답의 자격이 있는 제품 목록에 추가되었습니다.) MQCPE114 (IBM MQ Advanced for z/OS 가 사용자 응답의 자격이 있는 제품 목록에 추가되었습니다.) IBM MQ 9.2.0 Fix Pack 20에 대한 신규 또는 제거된 IBM MQ Internet Pass-Thru 메시지가 없습니다.

# **신규, 변경 및 제거된 Managed File Transfer 메시지**

# **IBM MQ 9.2.0 Fix Pack 25**

다음 Managed File Transfer 메시지는 IBM MQ 9.2.0 Fix Pack 25에 대한 새로운 메시지입니다.

## **BFGIO0001 - BFGIO9999: MFT filesystem I/O on IBM i messages**

BFGIO0419E

BFGIO0420E

IBM MQ 9.2.0 Fix Pack 25에 대해 변경되거나 제거된 Managed File Transfer 메시지가 없습니다.

# **I**V 9.2.0.20 **IBM MO 9.2.0 Fix Pack 20**

IBM MQ 9.2.0 Fix Pack 20에 대한 신규, 변경 또는 제거된 Managed File Transfer 메시지가 없습니다.

# **IF V 9.2.0.15 IBM MO 9.2.0 Fix Pack 15**

다음 Managed File Transfer 메시지는 IBM MQ 9.2.0 Fix Pack 15에 대해 변경된 메시지입니다.

### <span id="page-152-0"></span>**BFGAG0001 - BFGAG9999: MFT 에이전트 메시지**

BFGAG0141E (수신된 이유 코드가 더 이상 메시지에 포함되지 않습니다.)

### **BFGIO0001 - BFGIO9999: MFT filesystem I/O on IBM i messages**

BFGIO0059E (수신된 이유 코드가 더 이상 메시지에 포함되지 않습니다.)

IBM MQ 9.2.0 Fix Pack 15에 대한 신규 또는 제거된 Managed File Transfer 메시지가 없습니다.

# **I** V 9.2.0.10 **IBM MQ 9.2.0 Fix Pack 10**

다음 Managed File Transfer 메시지는 IBM MQ 9.2.0 Fix Pack 10에 대해 변경된 메시지입니다.

### **BFGCL0001 - BFGCL9999: MFT 명령 메시지**

BFGCL0756E (메시지, 설명 및 응답이 명확해졌습니다.)

### **BFGMQ0001 - BFGMQ9999: MFT WMQ 인터페이스 메시지**

BFGMQ1045I (응답이 업데이트되었습니다.)

IBM MQ 9.2.0 Fix Pack 10에 대한 신규 또는 제거된 Managed File Transfer 메시지가 없습니다.

# **IBM MQ 9.2.0 Fix Pack 7**

다음 Managed File Transfer 메시지는 IBM MQ 9.2.0 Fix Pack 7에 대한 새로운 메시지입니다.

### **BFGCL0001 - BFGCL9999: MFT 명령 메시지** BFGCL0831I - BFGCL0834E

### **BFGIO0001 - BFGIO9999: MFT filesystem I/O on IBM i messages** BFGIO0416E

### **BFGUB0001 - BFGUB9999: MFT 구성 및 특성 메시지** BFGUB0088E

IBM MQ 9.2.0 Fix Pack 7에 대해 변경되거나 제거된 Managed File Transfer 메시지가 없습니다.

# **IBM MQ 9.2.0 Fix Pack 6**

IBM MQ 9.2.0 Fix Pack 6에 대한 신규, 변경 또는 제거된 Managed File Transfer 메시지가 없습니다.

# **IBM MQ 9.1.5 이후 신규, 변경 및 제거된 z/OS (CSQ) 메시지**

### $\approx$  2/0S

다음 CSQ 메시지는 IBM MQ 9.1.5이후의 새 메시지입니다.

### **복구 로그 관리자 메시지(CSQJ...)** CSQJ169E

**Data Manager 메시지(CSQI...)**

CSQI051E

**유틸리티 메시지(CSQU...)** CSQU559I

## **분산 큐잉 메시지(CSQX...)**

CSQX166E

CSQX705E

## **IBM MQ-IMS 브릿지 메시지(CSQ2...)**

CSQ2007I

다음 CSQ 메시지는 IBM MQ 9.1.5 이후에 변경되었습니다.

### **커플링 기능 관리자 메시지(CSQE...)**

CSQE007I (시스템 프로그래머 응답의 "z/OS MVS Programming Sysplex Services Reference" 에 하이퍼 링크가 추가되었습니다.)

CSQE020E - CSQE021I (시스템 프로그래머 응답의 "z/OS MVS Programming Sysplex Services Reference" 에 하이퍼링크가 추가되었습니다.)

CSQE033E - CSQE035E (시스템 프로그래머 응답에서 "z/OS MVS Programming Sysplex Services Reference" 에 하이퍼링크가 추가되었습니다.)

CSQE106E (시스템 프로그래머 응답의 "z/OS MVS Programming Sysplex Services Reference" 에 하이퍼 링크가 추가되었습니다.)

CSQE137E (메시지에서 Typo "/cpf" 가 제거되었습니다.)

CSQE146E (시스템 프로그래머 응답의 "z/OS MVS Programming Sysplex Services Reference" 에 하이퍼 링크가 추가되었습니다.)

CSQE162E (시스템 프로그래머 응답에서 "z/OS MVS Programming Sysplex Services Reference" 에 하이 퍼링크가 추가되었습니다.)

CSQE222E (이유 코드 02380000에 대한 정보가 시스템 프로그래머 응답에 추가됩니다.)

### **Data Manager 메시지(CSQI...)**

CSQI042E - CSQI043E (시스템 프로그래머 응답에서 하이퍼링크가 "z/OS MVS Programming: Workload Management Services" 에 추가되었습니다.)

CSQI048I (시스템 프로그래머 응답에서 "z/OS MVS Programming: Workload Management Services" 에 하이퍼링크가 추가되었습니다.)

### **복구 로그 관리자 메시지(CSQJ...)**

CSQJ105E (설명에서 "사전 형식화" 가 "사전 형식화" 로 변경되었으며 시스템 프로그래머 응답에서 "매체 관리자 리턴 코드" 에 하이퍼링크가 추가되었습니다.)

CSQJ106E (설명에서 "매체 관리자 리턴 코드" 에 하이퍼링크가 추가되었습니다.)

CSQJ107E - CSQJ108E (설명에서 "z/OS DFSMS Macro Instructions for Data Sets" 에 하이퍼링크가 추가 되었습니다.)

CSQJ117E (설명에서 "z/OS DFSMS Macro Instructions for Data Sets" 에 하이퍼링크가 추가되었습니다.)

CSQJ228E (시스템 프로그래머 응답에서 링크가 업데이트되었습니다.)

CSQJ302E (시스템 프로그래머 응답에서 링크가 업데이트되었습니다.)

CSQJ494E - CSQJ495E (시스템 프로그래머 응답에서 링크가 업데이트되었습니다.)

CSQJ499I (시스템 조치에 추가 단락이 추가되었습니다.)

## **메시지 관리자 메시지(CSQM...)**

CSQM056E (시스템 프로그래머 응답에서 한 문장이 재배열되고 단순화되었습니다.) CSQM057E (시스템 프로그래머 응답에서 한 문장이 재배열되고 단순화되었습니다.) CSQM112E (시스템 프로그래머 응답이 재작성되었습니다.)

## **명령 서버 메시지(CSQN...)**

CSQN203I (시스템 프로그래머 응답에서 한 문장이 재배열되고 단순화되었습니다.) CSQN207I-CSQN212E (시스템 프로그래머 응답에서 한 문장이 재배열되고 단순화되었습니다.)

## **버퍼 관리자 메시지(CSQP...)**

CSQP004E (시스템 프로그래머 응답에 링크가 추가되었습니다.) CSQP011E - CSQP012E (시스템 프로그래머 응답에 링크가 추가되었습니다.) CSQP014E (시스템 프로그래머 응답에서 링크가 변경되었습니다.) CSQP037E - CSQP039E (시스템 프로그래머 응답에 링크가 추가되었습니다.) CSQP048E (시스템 프로그래머 응답에 링크가 추가되었습니다.)

## **복구 관리자 메시지(CSQR...)**

CSQR027I (설명에서 Typo가 수정되었습니다.)

## **유틸리티 메시지(CSQU...)**

CSQU002E - CSQU003E (시스템 프로그래머 응답에서 링크가 업데이트되었습니다.) CSQU090E (시스템 프로그래머 응답에 링크가 추가되었습니다.) CSQU093E - CSQU094E (시스템 프로그래머 응답에 링크가 추가되었습니다.) CSQU156E (시스템 프로그래머 응답에 링크가 추가되었습니다.) CSQU504E (시스템 프로그래머 응답에 링크가 추가되었습니다.) CSQU514E (시스템 프로그래머 응답에 링크가 추가되었습니다.) CSQU518E (시스템 프로그래머 응답에 링크가 추가되었습니다.)

CSQU525E (시스템 프로그래머 응답에 추가 행이 추가되었습니다.) CSQU533E (시스템 프로그래머 응답에 링크가 추가되었습니다.) CSQU544E - CSQU545E (시스템 프로그래머 응답에 링크가 추가되었습니다.) CSQU561E (시스템 프로그래머 응답에 링크가 추가되었습니다.) CSQU568E (메시지 및 시스템 프로그래머 응답에 추가된 "SMDS 그룹 " 정보) **에이전트 서비스 메시지(CSQV...)** CSQV457E (재작성된 시스템 프로그래머 응답) CSQV459I (시스템 프로그래머 응답 재작성) **인스트루먼테이션 기능 메시지(CSQW...)** CSQW133E (설명 및 시스템 프로그래머 응답에 링크가 추가되었습니다.) CSQW200E (시스템 프로그래머 응답에 링크가 추가되었습니다.) CSQW701E (시스템 프로그래머 응답에서 링크가 업데이트되었습니다.) **분산 큐잉 메시지(CSQX...)** CSQX477E (설명 및 시스템 프로그래머 응답에서 재작성) CSQX004I (메가바이트의 바이트 수가 설명에서 1048576으로 정정되었습니다.) CSQX027E - CSQX028E (시스템 프로그래머 응답에서 링크가 업데이트되었습니다.) CSQX042E - CSQX045E (시스템 프로그래머 응답에서 업데이트된 링크) CSQX049E - CSQX052E (시스템 프로그래머 응답에서 업데이트된 링크) CSQX054E - CSQX058E (시스템 프로그래머 응답에 링크가 추가되었습니다.) CSQX059E (시스템 조치가 업데이트되었습니다.) CSQX060E - CSQX061E (시스템 프로그래머 응답에 링크가 추가되었습니다.) CSQX069E (시스템 프로그래머 응답에 링크가 추가되었습니다.) CSQX104E (시스템 프로그래머 응답에 링크가 추가되었습니다.) CSQX106E (시스템 프로그래머 응답에 링크가 추가되었습니다.) CSQX110E - CSQX113E (시스템 프로그래머 응답에 링크가 추가되었습니다.) CSQX113E (시스템 조치가 업데이트되었습니다.) CSQX143E - CSQX144E (시스템 프로그래머 응답에 링크가 추가되었습니다.) CSQX153E - CSQX154E (시스템 프로그래머 응답에 링크가 추가되었습니다.) CSQX164E (시스템 프로그래머 응답에서 링크가 업데이트되었습니다.) CSQX201E - CSQX206E (시스템 프로그래머 응답에 링크가 추가되었습니다.) CSQX201E - CSQX206E (시스템 프로그래머 응답이 업데이트됩니다.) CSQX208E (" z/OS 의 경우") 시스템 프로그래머 응답에 추가되었습니다.) CSQX208E - CSQX209E (시스템 프로그래머 응답이 업데이트됩니다.) CSQX209E - CSQX212E (시스템 프로그래머 응답에 링크가 추가되었습니다.) CSQX212E - CSQX213E (시스템 프로그래머 응답이 업데이트됩니다.) CSQX218E (시스템 프로그래머 응답이 업데이트됩니다.) CSQX235E (시스템 프로그래머 응답이 업데이트되었습니다.) CSQX239E (시스템 프로그래머 응답이 업데이트되었습니다.) CSQX250E (시스템 프로그래머 응답 재작성) CSQX469E (확장 시스템 프로그래머 응답) CSQX567E - CSQX568E (시스템 프로그래머 응답이 업데이트됩니다.) CSQX567E - CSQX568E (시스템 프로그래머 응답에 링크가 추가되었습니다.) CSQX571E (시스템 프로그래머 응답에서 링크가 업데이트되었습니다.) CSQX617I (시스템 프로그래머 응답에 참고가 추가되었습니다.)

CSQX617I (Typo가 수정되었으며 시스템 프로그래머 응답에 참고가 추가되었습니다.) CSQX620E (시스템 프로그래머 응답에서 링크가 업데이트되었습니다.) CSQX625E (시스템 프로그래머 응답에 추가된 링크) CSQX629E (시스템 프로그래머 응답에서 업데이트된 링크) CSQX629E (설명이 확장되었습니다.) CSQX631E (로컬 프로토콜 및 원격 프로토콜에 대한 참조가 제거되었습니다.) CSQX633E - CSQX634E (시스템 프로그래머 응답에서 업데이트된 링크) CSQX635E (업데이트된 시스템 프로그래머 응답) CSQX637E -. CSQX638E (시스템 프로그래머 응답에서 업데이트된 링크) CSQX641E (업데이트된 메시지 및 설명) CSQX642E (시스템 프로그래머 응답: 기본 인증서의 이름은 이제 "ibmMQ ..." 입니다. "ibmWebSphereMQ ..." 가 아님 .) CSQX644E (시스템 프로그래머 응답: 기본 인증서의 이름은 이제 "ibmMQ ..." 입니다. "ibmWebSphereMQ ..." 가 아님 .) CSQX645E (시스템 프로그래머 응답이 업데이트되었습니다.) CSQX645E (시스템 프로그래머 응답: 링크가 업데이트되고 기본 인증서의 이름이 "ibmMQ ..." 로 지정됨, "ibmWebSphereMQ ..." 가 아닙니다.) CSQX646E (시스템 프로그래머 응답에서 링크가 업데이트되었습니다.) CSQX658E (시스템 프로그래머 응답에서 링크가 업데이트되었습니다.) CSQX663E (시스템 프로그래머 응답에서 링크가 업데이트되었습니다.) CSQX665E - CSQX666E (시스템 프로그래머 응답에서 링크가 업데이트되었습니다.) CSQX670I (시스템 프로그래머 응답이 확장되었습니다.) CSQX683E - CSQX685E (시스템 프로그래머 응답에서 링크가 업데이트되었습니다.) CSQX686E (시스템 프로그래머 응답: 링크가 업데이트되었으며 기본 인증서의 이름은 이제 "ibmMQ ..." 입 니다. "ibmWebSphereMQ ..." 가 아님 및 확장 시스템 프로그래머 응답을 참조하십시오.) CSQX687E - CSQX689E (시스템 프로그래머 응답에서 링크가 업데이트되었습니다.) CSQX694E (메시지 심각도가 CSQX694I로 감소됩니다.) CSQX878I (확장 시스템 프로그래머 응답) **초기화 프로시저 및 일반 서비스 메시지(CSQY...)** CSQY024I (설명 및 시스템 프로그래머 응답에서 제거된 MQ 9.1.3 동작에 대한 참조) CSQY039I ( MQ 9.0 을 다시 참조하는 문장이 설명에서 제거되었습니다.) CSQY200E (시스템 프로그래머 응답에서 링크가 업데이트되었습니다.) CSQY210E (시스템 프로그래머 응답에서 링크가 업데이트되었습니다.) CSQY291E (설명 및 시스템 프로그래머 응답에서 링크가 업데이트되었습니다.) **IBM MQ-IMS 브릿지 메시지(CSQ2...)** CSQ2002E (시스템 프로그래머 응답의 대소문자 변경) CSQ2003E (시스템 프로그래머 응답의 대소문자 변경) CSQ2005I (시스템 프로그래머 응답의 대소문자 변경. 시스템 프로그래머 응답에 추가 변수 MQFB\_DATA\_LENGTH\_TOO\_SHORT가 추가되었습니다.) CSQ2023E (시스템 프로그래머 응답의 대소문자 변경) **서브시스템 지원 메시지(CSQ3...)** CSQ3120E (시스템 프로그래머 응답에서 하이퍼링크가 "IXCQUERY" 에 추가되었습니다.) **Db2 관리자 메시지(CSQ5...)** CSQ5002E (시스템 프로그래머 응답에서 "Db2 코드" 에 하이퍼링크가 추가되었습니다.) CSQ5007E (시스템 조치가 업데이트되었습니다. 시스템 프로그래머 응답에서 "Db2 코드" 에 하이퍼링크가 추가되었습니다.)

CSQ5009E (시스템 프로그래머 응답에서 "Db2 코드" 에 하이퍼링크가 추가되었습니다.)

<span id="page-156-0"></span>CSQ5010E (시스템 프로그래머 응답에서 하이퍼링크가 "IXCQUERY" 에 추가되었습니다.) CSQ5011E (시스템 프로그래머 응답에서 "IXCJOIN" 에 하이퍼링크가 추가되었습니다.) CSQ5012E (시스템 프로그래머 응답에서 하이퍼링크가 "IXCQUIES" 에 추가되었습니다.) CSQ5013E (시스템 프로그래머 응답에서 하이퍼링크가 "IXCSETUS" 에 추가되었습니다.) CSQ5025E (시스템 프로그래머 응답에서 "Db2 코드" 에 하이퍼링크가 추가되었습니다.) CSQ5027E (시스템 프로그래머 응답에서 "Db2 코드" 에 하이퍼링크가 추가되었습니다.) CSQ5116E (시스템 프로그래머 응답의 "z/OS MVS Programming Sysplex Services Reference" 에 하이퍼 링크가 추가되었습니다.)

### **일반 변경**

z/OS 매뉴얼에 대한 링크가 업데이트되었습니다. IMS 문서에 대한 링크가 업데이트되었습니다. CICS 문서에 대한 링크가 업데이트되었습니다.

다음 CSQ 메시지는 IBM MQ 9.1.5이후에 제거되었습니다.

**Data Manager 메시지(CSQI...)** CSQI966I CSQI967I **복구 로그 관리자 메시지(CSQJ...)** CSQJ165I

# **새로운 기능 및 이전 버전에서 변경된 사항**

IBM MQ 9.2 이전의 제품 버전에서 발생한 안정화, 폐기 및 제거 등 기능 및 자원에 대한 변경사항 및 새 기능에 대한 내용입니다.

제품의 이전 버전에서 변경된 사항 및 새 기능에 대한 정보는 해당 버전의 제품 문서에서 해당 절을 참조하십시 오.

# **IBM MQ 9.1**

- IBM MQ 9.1.0의 새로운 기능 및 변경된 기능
- IBM MQ 9.1.x Continuous Delivery의 새로운 기능 및 변경된 기능
- IBM MQ 9.1.0.x LTS(Long Term Support)에서 변경된 기능

## **IBM MQ 9.0**

- IBM MQ 9.0.0의 새로운 기능 및 변경된 기능
- **IBM MO 9.0.x Continuous Delivery의** 새로운 기능 및 변경된 기능
- ITS IBM MQ 9.0.0.x LTS(Long Term Support)에서 변경된 기능

## **IBM MQ 8.0**

- IBM MQ 8.0의 새로운 기능
- IBM MQ 8.0의 변경된 기능
- IBM MQ 8.0 수정팩의 새로운 기능 및 변경된 기능

## **IBM WebSphere MQ 7.5**

- IBM WebSphere MQ 7.5의 새로운 기능
- IBM WebSphere MQ 7.5의 변경된 기능
- IBM WebSphere MQ 7.5 수정팩에서 변경된 기능
- IBM WebSphere MQ Advanced Message Security 7.0.1과 IBM WebSphere MQ 7.5 간에 변경된 작동
- IBM WebSphere MQ File Transfer Edition 이전 버전의 새로운 기능
- IBM WebSphere MQ File Transfer Edition 7.0.4 이전과 IBM WebSphere MQ 7.5 간의 변경사항

## **IBM WebSphere MQ 7.1 및 이전 버전**

IBM Documentation의 외부에서 문서가 제공되는 이전 버전의 제품의 경우 이전 버전의 IBM MQ에 대한 문서를 참조하십시오.

## **관련 개념**

23 페이지의 『[IBM MQ 9.2.0](#page-22-0)의 새로운 기능 및 변경사항』

IBM MQ 9.2.0 는 IBM MQ 9.1에 대한 후속 Long Term Support (LTS) 릴리스입니다. 또한 이는 IBM MQ 9.1의 최종 CD 릴리스인 IBM MQ 9.1.5에 대한 후속 Continuous Delivery (CD) 릴리스입니다. IBM MQ 9.2.0 includes the features and enhancements that were previously delivered in the CD releases of IBM MQ 9.1.0 through IBM MQ 9.1.5 along with some features and enhancements that are new at IBM MQ 9.2.0.

82 페이지의 『[IBM MQ 9.2.x Continuous Delivery](#page-81-0)의 새로운 기능 및 변경된 기능』 IBM MQ 9.2.0의 초기 릴리스 이후에 수정 릴리스와 동일한 버전 및 릴리스 내에서 증분 업데이트에 의해 새 기 능 및 개선사항이 사용 가능합니다(예: IBM MQ 9.2.1).

142 페이지의 『[IBM MQ 9.2.0 Long Term Support](#page-141-0)의 변경된 기능』 Long Term Support (LTS) 릴리스는 지정된 기간 동안 결함 및 보안 업데이트를 포함한 지원이 제공되는 권장 제 품 레벨입니다.

마이그레이션 방법 및 개념

### **관련 정보**

IBM MQ 시스템 [요구사항](https://www.ibm.com/support/pages/system-requirements-ibm-mq)

[IBM MQ, WebSphere MQ](https://www.ibm.com/support/pages/node/317955) 및 MQSeries 제품 Readme 웹 페이지

# **주의사항**

이 정보는 미국에서 제공되는 제품 및 서비스용으로 작성된 것입니다.

IBM은 다른 국가에서 이 책에 기술된 제품, 서비스 또는 기능을 제공하지 않을 수도 있습니다. 현재 사용할 수 있 는 제품 및 서비스에 대한 정보는 한국 IBM 담당자에게 문의하십시오. IBM 제품, 프로그램 또는 서비스를 언급 했다고 해서 해당 IBM 제품, 프로그램 또는 서비스만을 사용할 수 있다는 것을 의미하지는 않습니다. IBM의 지 적 재산권을 침해하지 않는 한, 기능상으로 동등한 제품, 프로그램 또는 서비스를 대신 사용할 수도 있습니다. 그 러나 비IBM 제품, 프로그램 또는 서비스의 운영에 대한 평가 및 검증은 사용자의 책임입니다.

IBM은 이 책에서 다루고 있는 특정 내용에 대해 특허를 보유하고 있거나 현재 특허 출원 중일 수 있습니다. 이 책 을 제공한다고 해서 특허에 대한 라이센스까지 부여하는 것은 아닙니다. 라이센스에 대한 의문사항은 다음으로 문의하십시오.

*07326* 서울특별시 영등포구 국제금융로 *10, 3IFC* 한국 아이*.*비*.*엠 주식회사 대표전화서비스*: 02-3781-7114*

2바이트 문자 세트(DBCS) 정보에 관한 라이센스 문의는 한국 IBM에 문의하거나 다음 주소로 서면 문의하시기 바랍니다.

*Intellectual Property Licensing 2-31 Roppongi 3-chome, Minato-Ku IBM Japan Ltd. 19-21, Nihonbashi-Hakozakicho, Chuo-ku Tokyo 103-8510, Japan* 

**다음 단락은 현지법과 상충하는 영국이나 기타 국가에서는 적용되지 않습니다.** IBM은 타인의 권리 비침해, 상품 성 및 특정 목적에의 적합성에 대한 묵시적 보증을 포함하여(단, 이에 한하지 않음) 묵시적이든 명시적이든 어떠 한 종류의 보증 없이 이 책을 "현상태대로" 제공합니다. 일부 국가에서는 특정 거래에서 명시적 또는 묵시적 보증 의 면책사항을 허용하지 않으므로, 이 사항이 적용되지 않을 수도 있습니다.

이 정보에는 기술적으로 부정확한 내용이나 인쇄상의 오류가 있을 수 있습니다. 이 정보는 주기적으로 변경되며, 변경된 사항은 최신판에 통합됩니다. IBM은 이 책에서 설명한 제품 및/또는 프로그램을 사전 통지 없이 언제든지 개선 및/또는 변경할 수 있습니다.

이 정보에서 언급되는 비IBM의 웹 사이트는 단지 편의상 제공된 것으로, 어떤 방식으로든 이들 웹 사이트를 옹호 하고자 하는 것은 아닙니다. 해당 웹 사이트의 자료는 본 IBM 제품 자료의 일부가 아니므로 해당 웹 사이트 사용 으로 인한 위험은 사용자 본인이 감수해야 합니다.

IBM은 귀하의 권리를 침해하지 않는 범위 내에서 적절하다고 생각하는 방식으로 귀하가 제공한 정보를 사용하 거나 배포할 수 있습니다.

(i) 독립적으로 작성된 프로그램과 기타 프로그램(본 프로그램 포함) 간의 정보 교환 및 (ii) 교환된 정보의 상호 이 용을 목적으로 본 프로그램에 관한 정보를 얻고자 하는 라이센스 사용자는 다음 주소로 문의하십시오.

*07326 J46A/G4* 국제금융로 *10, 3IFC* 한국 아이*.*비*.*엠 주식회사 대표전화서비스*: 02-3781-7114*

이러한 정보는 해당 조건(예를 들면, 사용료 지불 등)하에서 사용될 수 있습니다.

이 정보에 기술된 라이센스가 부여된 프로그램 및 프로그램에 대해 사용 가능한 모든 라이센스가 부여된 자료는 IBM이 IBM 기본 계약, IBM 프로그램 라이센스 계약(IPLA) 또는 이와 동등한 계약에 따라 제공한 것입니다.

본 문서에 포함된 모든 성능 데이터는 제한된 환경에서 산출된 것입니다. 따라서 다른 운영 환경에서 얻어진 결과 는 상당히 다를 수 있습니다. 일부 성능은 개발 단계의 시스템에서 측정되었을 수 있으므로 이러한 측정치가 일반 적으로 사용되고 있는 시스템에서도 동일하게 나타날 것이라고는 보증할 수 없습니다. 또한 일부 성능은 추정을 통해 추측되었을 수도 있으므로 실제 결과는 다를 수 있습니다. 이 책의 사용자는 해당 데이터를 본인의 특정 환 경에서 검증해야 합니다.

비IBM 제품에 관한 정보는 해당 제품의 공급업체, 공개 자료 또는 기타 범용 소스로부터 얻은 것입니다. IBM에 서는 이러한 제품들을 테스트하지 않았으므로, 비IBM 제품과 관련된 성능의 정확성, 호환성 또는 기타 청구에 대 해서는 확신할 수 없습니다. 비IBM 제품의 성능에 대한 의문사항은 해당 제품의 공급업체에 문의하십시오.

IBM이 제시하는 방향 또는 의도에 관한 모든 언급은 특별한 통지 없이 변경될 수 있습니다.

이 정보에는 일상의 비즈니스 운영에서 사용되는 자료 및 보고서에 대한 예제가 들어 있습니다. 이들 예제에는 개 념을 가능한 완벽하게 설명하기 위하여 개인, 회사, 상표 및 제품의 이름이 사용될 수 있습니다. 이들 이름은 모두 가공의 것이며 실제 기업의 이름 및 주소와 유사하더라도 이는 전적으로 우연입니다.

저작권 라이센스:

이 정보에는 여러 운영 플랫폼에서의 프로그래밍 기법을 보여주는 원어로 된 샘플 응용프로그램이 들어 있습니 다. 귀하는 이러한 샘플 프로그램의 작성 기준이 된 운영 플랫폼의 애플리케이션 프로그래밍 인터페이스(API)에 부합하는 애플리케이션을 개발, 사용, 판매 또는 배포할 목적으로 IBM에 추가 비용을 지불하지 않고 이들 샘플 프로그램을 어떠한 형태로든 복사, 수정 및 배포할 수 있습니다. 이러한 샘플 프로그램은 모든 조건하에서 완전히 테스트된 것은 아닙니다. 따라서 IBM은 이들 샘플 프로그램의 신뢰성, 서비스 가능성 또는 기능을 보증하거나 진 술하지 않습니다. 본 샘플 프로그램은 일체의 보증 없이 "현상태대로" 제공됩니다. IBM은 귀하의 샘플 프로그램 사용과 관련되는 손해에 대해 책임을 지지 않습니다.

이러한 샘플 프로그램 또는 파생 제품의 각 사본이나 그 일부에는 반드시 다음과 같은 저작권 표시가 포함되어야 합니다.

이 코드의 일부는 IBM Corp. 샘플 프로그램에서 파생되었습니다. 파생되었습니다.

© Copyright IBM Corp. 1993, 2024. All rights reserved.

# **상표**

IBM, IBM 로고, ibm.com®, IBM Cloud 박세리, Passport Advantage®, WebSphere, MQSeries®및 z/OS 는 International Business Machines Corp.의 상표 또는 등록상표입니다. 상표 또는 등록상표입니다. 기타 제품 및 서비스 이름은 IBM 또는 타사의 상표입니다. 현재 IBM 상표 목록은 웹([www.ibm.com/legal/copytrade.shtml](https://www.ibm.com/legal/us/en/copytrade.shtml)) 에 있습니다.

Microsoft, Windows, Windows NT 및 Windows 로고는 미국 또는 기타 국가에서 사용되는 Microsoft Corporation의 상표입니다.

Java 및 모든 Java 기반 상표와 로고는 Oracle 및/또는 그 계열사의 상표 또는 등록상표입니다.

Adobe, Adobe 로고, PostScript 및 PostScript 로고는 미국 또는 기타 국가에서 사용되는 Adobe Systems Incorporated의 등록상표 또는 상표입니다.

UNIX는 미국 또는 기타 국가에서 사용되는 The Open Group의 등록상표입니다.

여기에 포함된 Oracle Outside In Technology는 용도가 제한된 라이센스가 적용되며 본 응용프로그램과 연계해 서만 사용할 수 있습니다.

Intel은 미국 또는 기타 국가에서 사용되는 Intel Corporation 또는 그 계열사의 상표 또는 등록상표입니다.

전세계적으로 마크를 소유한 Linus Torvalds의 독점적 라이센스 사용자의 재라이센스 부여에 따라, 등록상표 Linux를 사용합니다.

Red Hat 및 OpenShift는 미국 및 기타 국가에서 사용되는 Red Hat, Inc. 또는 자회사의 상표 또는 등록상표입니 다.

# **제품 문서의 이용 약관**

다음 이용 약관에 따라 이 책을 사용할 수 있습니다.

### **적용성**

본 이용 약관은 IBM 웹 사이트의 모든 이용 약관에 추가됩니다.

## **개인적 사용**

모든 소유권 사항을 표시하는 경우에 한하여 귀하는 이 책을 개인적, 비상업적 용도로 복제할 수 있습니다. IBM 의 명시적인 동의 없이는 이 책 또는 그 일부를 배포 또는 전시하거나 2차적 저작물을 만들 수 없습니다.

## **상업적 사용**

모든 소유권 사항을 표시하는 경우에 한하여 귀하는 이 책을 귀하 기업집단 내에서만 복제, 배포 및 전시할 수 있 습니다. 귀하의 기업집단 외에서는 IBM의 명시적인 동의 없이 이 책의 2차적 저작물을 만들거나 이 책 또는 그 일 부를 복제, 배포 또는 전시할 수 없습니다.

## **권한**

본 허가에서 명시적으로 부여된 경우를 제외하고, 이 책이나 이 책에 포함된 정보, 데이터, 소프트웨어 또는 기타 지적 재산권에 대한 어떠한 허가나 라이센스 또는 권한도 명시적 또는 묵시적으로 부여되지 않습니다.

IBM은 이 책의 사용이 IBM의 이익을 해친다고 판단하거나 위에서 언급된 지시사항이 준수되지 않는다고 판단하 는 경우 언제든지 부여한 허가를 철회할 수 있습니다.

귀하는 미국 수출법 및 관련 규정을 포함하여 모든 적용 가능한 법률 및 규정을 철저히 준수하는 경우에만 본 정 보를 다운로드, 송신 또는 재송신할 수 있습니다.

IBM은 이 책의 내용에 대해 어떠한 보증도 제공하지 않습니다. 타인의 권리 비침해, 상품성 및 특정 목적에의 적 합성에 대한 묵시적 보증을 포함하여 (단 이에 한하지 않음) 묵시적이든 명시적이든 어떠한 종류의 보증 없이 현 상태대로 제공합니다.

# **IBM 온라인 개인정보처리방침**

SaaS(Software as a Service) 솔루션을 포함한 IBM 소프트웨어 제품(이하 "소프트웨어 오퍼링")은 제품 사용 정 보를 수집하거나 최종 사용자의 경험을 개선하는 데 도움을 주거나 최종 사용자와의 상호 작용을 조정하거나 그 외의 용도로 쿠키나 기타 다른 기술을 사용할 수 있습니다. 많은 경우에 있어서, 소프트웨어 오퍼링은 개인 식별 정보를 수집하지 않습니다. IBM의 일부 소프트웨어 오퍼링은 귀하가 개인 식별 정보를 수집하도록 도울 수 있습 니다. 본 소프트웨어 오퍼링이 쿠키를 사용하여 개인 식별 정보를 수집할 경우, 본 오퍼링의 쿠키 사용에 대한 특 정 정보가 다음에 규정되어 있습니다.

이 소프트웨어 오퍼링은 배치된 구성에 따라 세션 관리, 인증 또는 기타 기능적인 용도로 세션 및 쿠키를 사용할 수 있습니다. 이러한 쿠키를 사용하지 못하도록 할 수는 없습니다.

본 소프트웨어 오퍼링에 배치된 구성이 쿠키 및 기타 기술을 통해 사용자의 개인 식별 정보 수집 기능을 고객인 귀하에게 제공하는 경우, 귀하는 통지와 동의를 위한 요건을 포함하여 이러한 정보 수집과 관련된 법률 자문을 스 스로 구해야 합니다.

이러한 용도로 쿠키를 포함한 다양한 기술을 사용하는 방법에 대한 자세한 정보는 (i) IBM의 개인정보처리방침 [\(https://www.ibm.com/privacy](https://www.ibm.com/privacy)), (ii) IBM의 온라인 개인정보처리방침(<https://www.ibm.com/privacy/details>) (특히 "쿠키, 웹 비콘 및 기타 기술" 부분) 및 (iii) "IBM 소프트웨어 제품 및 SaaS(Software-as-a-Service) 개인정 보처리방침"([https://www.ibm.com/software/info/product-privacy\)](https://www.ibm.com/software/info/product-privacy)을 참조하십시오.

# **IBM MQ의 내게 필요한 옵션 기능**

내게 필요한 옵션 기능을 사용하면 거동이 불편하거나 시각 장애가 있는 사용자도 정보 기술 컨텐츠를 정상적으 로 사용할 수 있습니다.

# **내게 필요한 옵션 기능**

IBM MQ에는 다음의 주요 내게 필요한 옵션 기능이 포함되어 있습니다.

- 키보드 전용 조작
- 스크린 리더를 사용하는 조작

IBM MQ는 최신 W3C 표준, [WAI-ARIA 1.0\(https://www.w3.org/TR/wai-aria/\)](https://www.w3.org/TR/wai-aria/)을 사용하여, [US Section](https://www.access-board.gov/guidelines-and-standards/communications-and-it/about-the-section-508-standards/section-508-standards) [508\(https://www.access-board.gov/guidelines-and-standards/communications-and-it/about-the](https://www.access-board.gov/guidelines-and-standards/communications-and-it/about-the-section-508-standards/section-508-standards)[section-508-standards/section-508-standards\)](https://www.access-board.gov/guidelines-and-standards/communications-and-it/about-the-section-508-standards/section-508-standards) 및 [Web Content Accessibility Guidelines\(WCAG\)](https://www.w3.org/TR/WCAG20/) [2.0\(https://www.w3.org/TR/WCAG20/](https://www.w3.org/TR/WCAG20/)) 준수를 보장합니다. 내게 필요한 옵션 기능을 이용하려면 이 제품이 지 원하는 최신 웹 브라우저와 함께 최신 릴리스의 스크린 리더를 사용하십시오.

IBM Documentation 의 IBM MQ 온라인 제품 문서에서 내게 필요한 옵션을 사용할 수 있습니다. IBM Documentation의 내게 필요한 옵션 기능은 ../../about/releasenotes.html에 설명되어 있습니다.

# **키보드 탐색**

이 제품은 표준 탐색 키를 사용합니다.

## **인터페이스 정보**

IBM MQ를 사용하는 완전히 액세스 가능한 방법은 명령행 인터페이스를 사용하는 것입니다. 명령 사용에 대한 자세한 정보는 IBM MQ 제어 명령 사용 방법 및 MQSC 명령을 사용하여 관리를 참조하십시오.

Windows의 경우, IBM MQ 설치를 위해 가능한 방법은 대화식이 아닌 설치를 사용하는 것입니다. 자세한 정보는 msiexec를 사용한 고급 설치를 참조하십시오.

IBM MQ 사용자 인터페이스는 초당 2 - 55번 깜박이는 컨텐츠를 포함하지 않습니다.

IBM MQ 웹 사용자 인터페이스는 컨텐츠를 올바르게 렌더링하고 유용한 경험을 제공하는 데 캐스케이딩 스타일 시트를 사용하지 않습니다. 그러나 제품 문서는 캐스케이딩 스타일시트를 사용합니다. IBM MQ 에서는 시력이 좋지 않은 사용자가 고대비 모드를 포함하여 사용자의 시스템 표시 설정을 사용할 수 있는 동등한 방법을 제공합 니다. 디바이스 또는 브라우저 설정을 사용하여 글꼴 크기를 제어할 수 있습니다.

## <span id="page-161-0"></span>**관련된 내게 필요한 옵션 정보**

표준 IBM 헬프 데스크 및 지원 웹 사이트 외에도 IBM은 청각 장애가 있는 고객이 영업 및 지원 서비스에 액세스 하는 데 사용할 수 있도록 TTY 전화 서비스를 개설했습니다.

TTY 서비스 800-IBM-3383(800-426-3383) (북미)

## **IBM과 내게 필요한 옵션**

IBM이 내게 필요한 옵션에 대해 제공하는 약속에 대한 자세한 정보는 [IBM Accessibility](https://www.ibm.com/able)([www.ibm.com/able](https://www.ibm.com/able)) 의 내용을 참조하십시오.

# **제품 문서의 릴리스 및 플랫폼 아이콘**

모든 IBM MQ 9.2 릴리스 유형(LTS, CD, EUS), 릴리스 버전 및 플랫폼에 대한 제품 문서는 IBM Documentation 에 단일 정보 세트로 제공됩니다. 정보가 제공된 릴리스 유형, 버전 또는 플랫폼에 특정한 경우에는 직사각형 아 이콘으로 표시됩니다. 모든 릴리스 유형, 버전 및 플랫폼에 적용되는 정보는 표시되지 않은 상태로 유지됩니다.

## **릴리스 유형 및 릴리스 버전의 아이콘**

제품 기능이 특정 릴리스에 적용되는 경우, 아이콘은 기능이 적용되는 릴리스 유형 및 기능이 처음으로 사용 가능 하게 된 릴리스 버전을 식별하는 데 사용됩니다. 여러 릴리스 유형에 대한 자세한 정보는 IBM MQ 릴리스 유형을 참조하십시오.

## **릴리스 유형 아이콘**

### **Long Term Support (LTS)**

일반적으로 Long Term Support 릴리스에 적용되는 정보는 텍스트 LTS가 포함된 짙은 파란색 아이콘으 로 표시됩니다.

 $\blacktriangleright$  LTS

### **Continuous Delivery (CD)**

일반적으로 Continuous Delivery 릴리스에 적용되는 정보는 텍스트 CD가 포함된 밝은 파란색 아이콘으 로 표시됩니다.

 $>$  CD  $=$ 

### **Extended Update Support (EUS)**

IBM MQ 9.2.1에서, 일반적으로 Extended Update Support 릴리스에 적용되는 정보는 텍스트 EUS가 포함된 회색 아이콘으로 표시됩니다.

## $\blacktriangleright$  EUS

#### **릴리스 버전 아이콘**

### **LTS 버전**

Long Term Support 릴리스 컨텐츠의 경우, 아이콘은 짙은 파란색이고 LTS 릴리스 및 수정팩 번호를 포 함합니다. 예를 들면, 다음과 같습니다.

### $\blacktriangleright$  V 9.2.0.1

### **CD 버전**

Continuous Delivery 릴리스 컨텐츠의 경우, 아이콘은 밝은 파란색이고 CD 릴리스 및 수정팩 번호를 포 함합니다. 예를 들면, 다음과 같습니다.

## $V$  S.2.1

### **EUS 버전**

IBM MQ 9.2.1부터 Extended Update Support 릴리스는 IBM MQ Advanced container의 일부 구성에 적용됩니다. EUS 정보에 대한 버전별 아이콘이 없습니다.

### **초기 릴리스 아이콘**

IBM MQ 9.2의 경우 초기 릴리스는 LTS 및 CD 릴리스 모두였습니다.

### **LTS 초기 릴리스**

IBM MQ 9.2 의 초기 릴리스에서 LTS 고객에게 새로운 제품 기능은 초기 릴리스 번호가 포함된 짙은 파 란색 아이콘으로 표시됩니다. 참고로, LTS 고객의 신규 기능에는 CD 고객을 위한 이전 릴리스의 전체 수 명에 도입된 모든 기능이 포함되어 있습니다.

### $\blacktriangleright$  V 9.2.0

## **CD 초기 릴리스**

IBM MQ 9.2 의 초기 릴리스에서 CD 고객에게 새로운 제품 기능은 초기 릴리스 번호를 포함하는 밝은 파 란색 아이콘으로 표시됩니다.

 $\blacktriangleright$  V 9.2.0

## **플랫폼 아이콘**

플랫폼 아이콘은 특정 플랫폼 또는 플랫폼 그룹에만 적용되는 정보를 식별하는 데 사용됩니다.

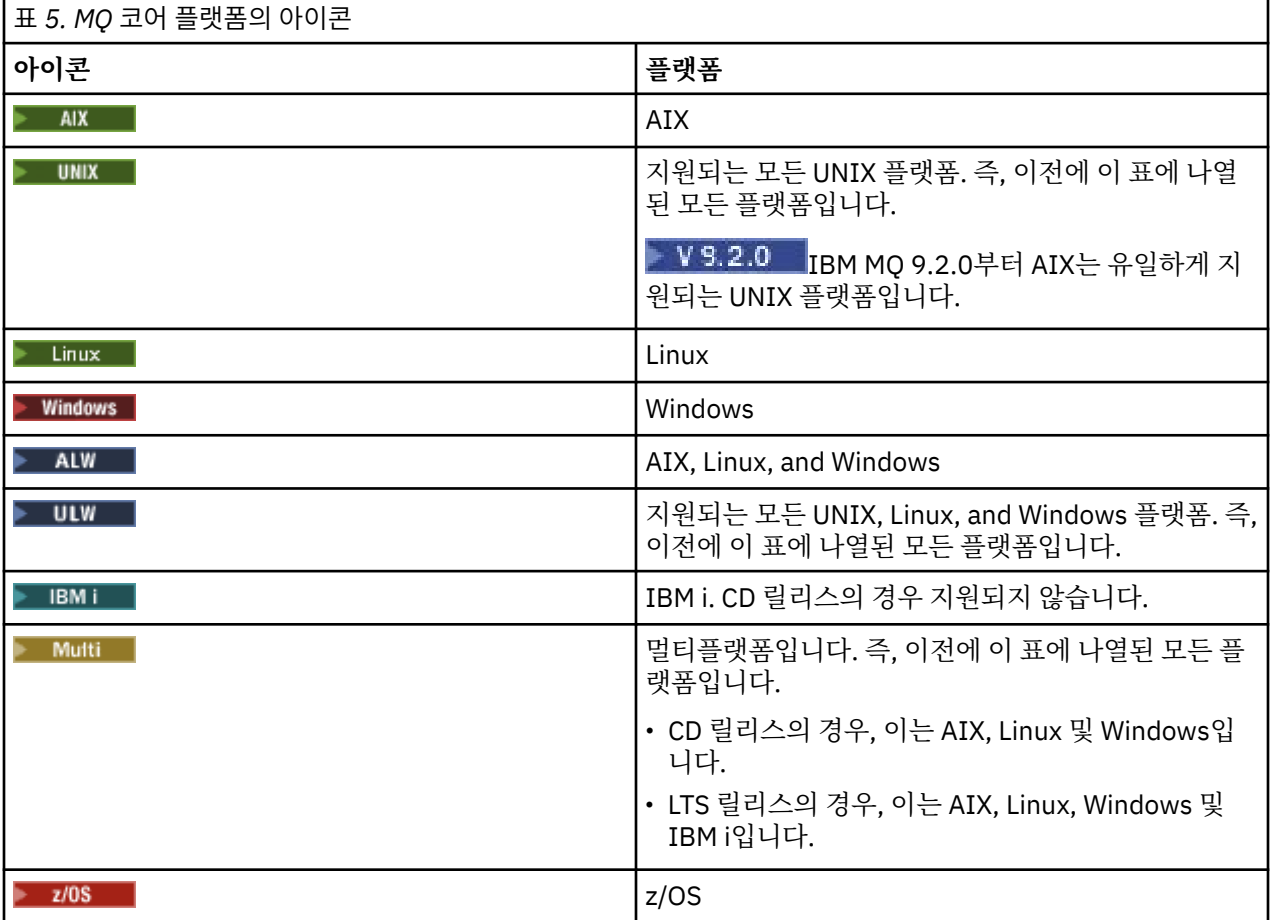

**참고:**

- CD 릴리스에 대해 지원되는 플랫폼은 AIX, Linux, Windows 및 z/OS입니다.
- LTS 릴리스에 대해 지원되는 플랫폼은 AIX, Linux, Windows, IBM i 및 z/OS입니다.
- 명시적으로 IBM i 또는 z/OS로 플래그 지정되지 않은 정보는 IBM MQ Appliance에도 적용됩니다.
- <mark>• V 9.2.0 4</mark>버 및 클라이언트를 포함한 모든 IBM MQ 컴포넌트에 대한 Solaris 지원이 IBM MQ 9.2에서 제거되었습니다.
- 서버 및 클라이언트를 포함하여 모든 IBM MQ 구성요소에 대한 HP-UX 지원이 IBM MQ 9.1에서 제거되었습니 다.

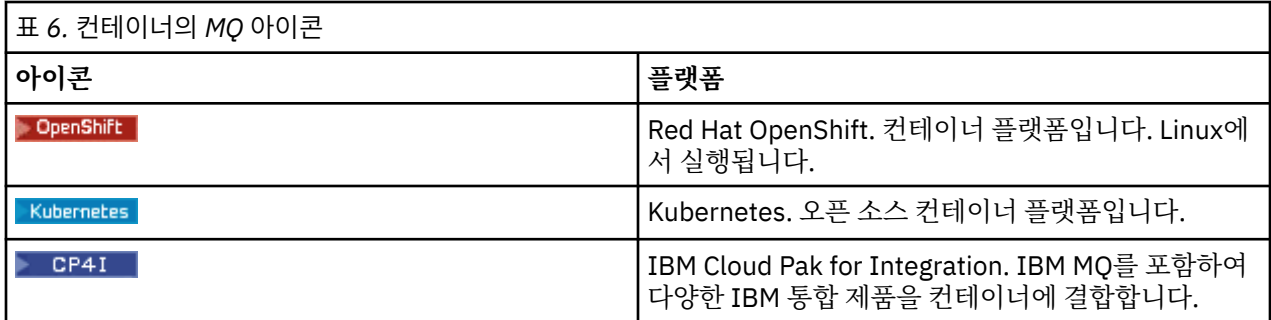

# **더 이상 사용되지 않거나 안정화되거나 제거된 제품 기능의 아이콘**

IBM WebSphere MQ 7.1 이상 버전의 경우, IBM MQ의 폐기, 안정화 및 제거 는 폐기, 안정화 또는 제거된 제품 기능 목록을 제공합니다. IBM MQ 9.3부터 이러한 각 기능에 대한 정보는 다음 아이콘 중 하나로 플래그 지정됩 니다.

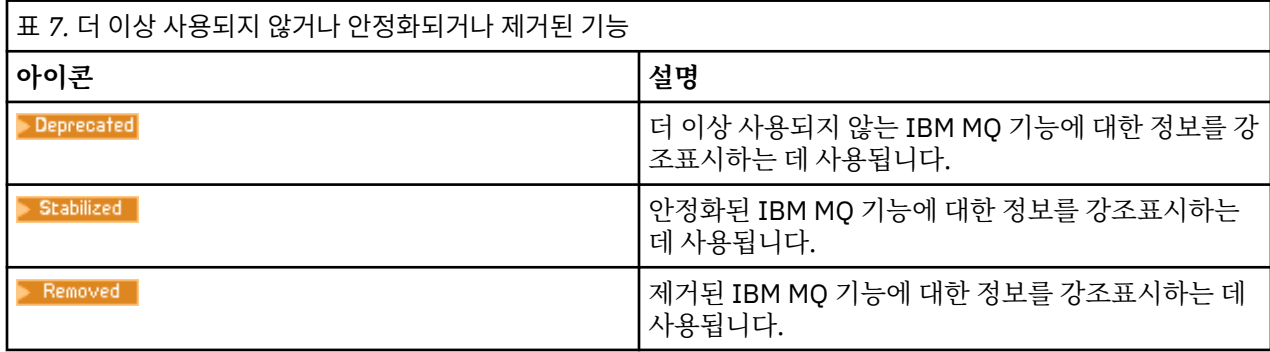

## **관련 개념**

23 페이지의 『[IBM MQ 9.2.0](#page-22-0)의 새로운 기능 및 변경사항』

IBM MQ 9.2.0 는 IBM MQ 9.1에 대한 후속 Long Term Support (LTS) 릴리스입니다. 또한 이는 IBM MQ 9.1의 최종 CD 릴리스인 IBM MQ 9.1.5에 대한 후속 Continuous Delivery (CD) 릴리스입니다. IBM MQ 9.2.0 includes the features and enhancements that were previously delivered in the CD releases of IBM MQ 9.1.0 through IBM MQ 9.1.5 along with some features and enhancements that are new at IBM MQ 9.2.0.

82 페이지의 『[IBM MQ 9.2.x Continuous Delivery](#page-81-0)의 새로운 기능 및 변경된 기능』 IBM MQ 9.2.0의 초기 릴리스 이후에 수정 릴리스와 동일한 버전 및 릴리스 내에서 증분 업데이트에 의해 새 기 능 및 개선사항이 사용 가능합니다(예: IBM MQ 9.2.1).

142 페이지의 『[IBM MQ 9.2.0 Long Term Support](#page-141-0)의 변경된 기능』 Long Term Support (LTS) 릴리스는 지정된 기간 동안 결함 및 보안 업데이트를 포함한 지원이 제공되는 권장 제 품 레벨입니다.

157 페이지의 [『새로운](#page-156-0) 기능 및 이전 버전에서 변경된 사항』 IBM MQ 9.2 이전의 제품 버전에서 발생한 안정화, 폐기 및 제거 등 기능 및 자원에 대한 변경사항 및 새 기능에 대한 내용입니다.

# **관련 참조**

IBM MQ 릴리스 유형

# **IBM MQ 9.2 및 해당 유지보수에 대한 Readme**

이 문서에는 IBM MQ 9.0.0 장기 지원(LST) 릴리스 및 유지보수와 IBM MQ 9.0.x 지속적 전달(CD) 릴리스에 대 한 readme 정보가 포함되어 있습니다.

이 문서의 PDF 사본(영문 및 번역본)은 다음에서 다운로드할 수 있습니다. [https://public.dhe.ibm.com/](https://public.dhe.ibm.com/software/integration/wmq/docs/V9.2/Readme/) [software/integration/wmq/docs/V9.2/Readme/](https://public.dhe.ibm.com/software/integration/wmq/docs/V9.2/Readme/)

이 문서의 영어 버전은 최신 버전입니다.

# **컨텐츠**

이 문서의 기본 절에서는 제품 제한사항 및 알려진 문제점을 설명합니다.

이 문서 외에도 IBM MQ 웹 사이트(<https://www.ibm.com/products/mq>)에서 자세한 정보를 찾을 수 있습니다.

SupportPac 웹 페이지는 다음과 같습니다. <https://ibm.biz/mqsupportpacs>.

알려진 문제점 및 사용 가능한 수정사항에 대한 현재 정보는 IBM MQ 지원 페이지([https://www.ibm.com/](https://www.ibm.com/mysupport/s/topic/0TO5000000024cJGAQ/mq?language=en_US&productId=01t0z000006zdYXAAY) [mysupport/s/topic/0TO5000000024cJGAQ/mq?language=en\\_US&productId=01t0z000006zdYXAAY\)](https://www.ibm.com/mysupport/s/topic/0TO5000000024cJGAQ/mq?language=en_US&productId=01t0z000006zdYXAAY)를 참조하십시오.

지원되는 모든 IBM MQ 버전에 대한 제품 문서는 IBM Documentation을 통해 제공됩니다. [https://](https://www.ibm.com/docs/ibm-mq) [www.ibm.com/docs/ibm-mq](https://www.ibm.com/docs/ibm-mq) 특히 IBM MQ 9.2 제품 정보는 다음 IBM Documentation 페이지에 있습니다. <https://www.ibm.com/docs/ibm-mq/9.2>

## 안내서

IBM MQ 9.2에 대한 안내서(미국 영어)는 다음 위치에서 제공됩니다. 이 안내서는 다음과 같은 유형의 정보를 제 공합니다.

- 새 기능에 대한 설명을 포함한 자세한 제품 설명입니다.
- 제품 위치 지정 명령문.
- 주문 세부사항.
- 하드웨어 및 소프트웨어 요구사항.
- 시간당 가격.

지속적 전달 릴리스에 대한 안내서

IBM MQ 9.2.5 , IBM MQ Appliance 펌웨어 및 IBM MQ on Cloud IBM MQ 9.2.5에 대한 공지사항은 없습니다. IBM MQ 9.2.4 , IBM MQ Appliance 펌웨어 및 IBM MQ on Cloud <https://www.ibm.com/docs/en/announcements/221-231/index.html> IBM MQ for z/OS Value Unit Edition 9.2.4, IBM MQ Advanced for z/OS, 9.2.4및 IBM MQ Advanced for z/OS Value Unit Edition 9.2.4 <https://www.ibm.com/docs/en/announcements/221-355/index.html> IBM MQ for z/OS, 9.2.4 <https://www.ibm.com/docs/en/announcements/221-356/index.html> IBM MQ 9.2.3 , IBM MQ Appliance 펌웨어 및 IBM MQ on Cloud <https://www.ibm.com/docs/en/announcements/221-186/index.html> IBM MQ for z/OS Value Unit Edition 9.2.3, IBM MQ Advanced for z/OS, 9.2.3및 IBM MQ Advanced for z/OS Value Unit Edition 9.2.3 <https://www.ibm.com/docs/en/announcements/221-187/index.html> IBM MQ for z/OS, 9.2.3 <https://www.ibm.com/docs/en/announcements/221-188/index.html> IBM MQ 9.2.2 , IBM MQ Appliance 펌웨어 및 IBM MQ on Cloud <https://www.ibm.com/docs/en/announcements/221-075/index.html> IBM MQ for z/OS Statement of Direction, 9.2.2 <https://www.ibm.com/docs/en/announcements/221-076/index.html> IBM MQ 9.2.1, IBM MQ Appliance 펌웨어 및 IBM MQ on Cloud <https://www.ibm.com/docs/en/announcements/220-448/index.html> IBM MQ for z/OS Value Unit Edition 9.2.1, IBM MQ Advanced for z/OS, 9.2.1및 IBM MQ Advanced for z/OS Value Unit Edition 9.2.1 <https://www.ibm.com/docs/en/announcements/220-449/index.html> IBM MQ for z/OS, 9.2.1 <https://www.ibm.com/docs/en/announcements/220-450/index.html>

IBM MQ 9.2.0에 대한 안내서

IBM MQ Advanced for z/OS 에는 Connector Pack이 포함되어 있습니다. <https://www.ibm.com/docs/en/announcements/223-0578/index.html> IBM MQ 9.2 및 IBM MQ on Cloud <https://www.ibm.com/docs/en/announcements/220-238/index.html> IBM MQ for z/OS Value Unit Edition 9.2, IBM MQ Advanced for z/OS, 9.2및 IBM MQ Advanced for z/OS Value Unit Edition 9.2 <https://www.ibm.com/docs/en/announcements/220-239/index.html> IBM MQ for z/OS, 9.2 <https://www.ibm.com/docs/en/announcements/220-240/index.html>

# **업데이트 히스토리**

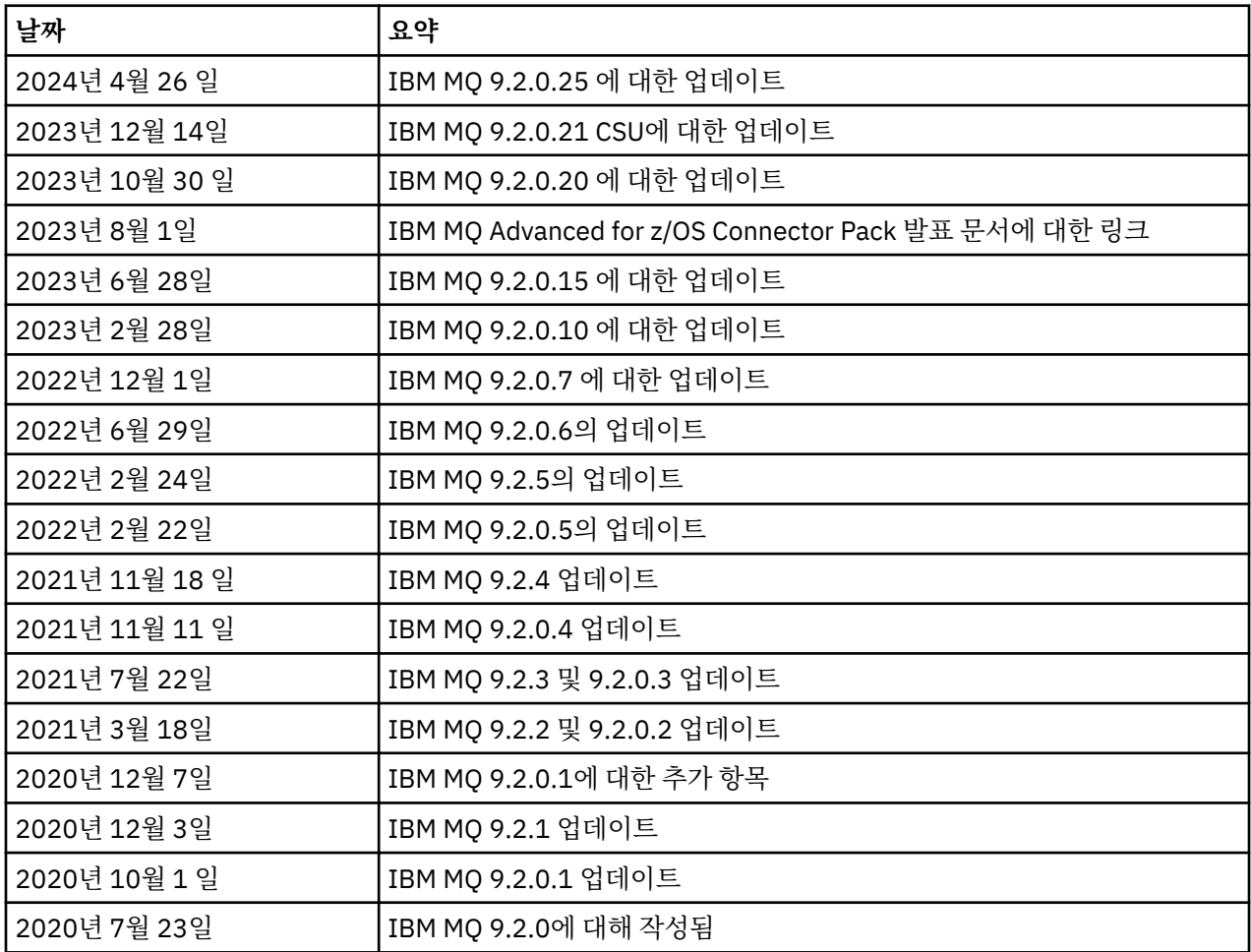

# **설치 지시사항**

설치 지시사항은 다음 IBM Documentation 페이지에 공개된 IBM MQ 9.2 제품 정보의 일부로 사용 가능합니다. [https://www.ibm.com/docs/SSFKSJ\\_9.2.0/com.ibm.mq.ins.doc/q008250\\_.html](https://www.ibm.com/docs/SSFKSJ_9.2.0/com.ibm.mq.ins.doc/q008250_.html)

# **장기 지원(LST) 릴리스의 제한사항 및 알려진 문제점**

## **IBM MQ 9.2.0, 수정팩 25에 대한 제한사항 및 알려진 문제점**

## **FIPS 모드에서 RSA키 교환에 대한 지원이 제거됨**

IBM Java 8 JRE는 FIPS 모드에서 작동할 때 RSA키 교환에 대한 지원을 제거합니다. 이 제거는 다음 CipherSuites에 적용됩니다.

- TLS\_RSA\_WITH\_AES\_256\_GCM\_SHA384
- TLS\_RSA\_WITH\_AES\_256\_CBC\_SHA256
- TLS\_RSA\_WITH\_AES\_256\_CBC\_SHA
- TLS\_RSA\_WITH\_AES\_128\_GCM\_SHA256
- TLS\_RSA\_WITH\_AES\_128\_CBC\_SHA256
- TLS\_RSA\_WITH\_AES\_128\_CBC\_SHA
- TLS RSA WITH 3DES EDE CBC SHA

FIPS 모드를 계속 사용하려면 여전히 지원되는 CipherSuite 를 사용하도록 다음 IBM MQ 컴포넌트를 변경 해야 합니다.

- AMQP 서버
- MFT(Managed File Transfer)
- IBM MQ 콘솔/웹 콘솔
- IBM MQ 탐색기
- IBM MQ REST API
- IBM MQ Telemetry 서비스

지원되는 CipherSuites에 대한 세부사항은 IBM MQ 제품 문서에서 JMS용 [IBM MQ](https://www.ibm.com/docs/SSFKSJ_9.2.0/com.ibm.mq.dev.doc/q113210_.html) 클래스의 TLS CipherSpecs 및 [CipherSuites](https://www.ibm.com/docs/SSFKSJ_9.2.0/com.ibm.mq.dev.doc/q113210_.html) 의 내용을 참조하십시오.

## **IBM MQ 9.2.0.21 CSU의 제한사항 및 알려진 문제점**

### **IBM MQ Bridge to Blockchain이 제거됨**

IBM MQ Bridge to Blockchain은 2022년 11월 22일부터 모든 릴리스에서 더 이상 사용되지 않으며 IBM MQ 9.2.0.21의 제품에서 제거됩니다. 시스템에 MQSeriesBCBridge 컴포넌트가 설치되어 있는 경우 이 유지 보수 업데이트가 완료된 후 수동으로 제거하십시오.

### **IBM MQ 9.2.0, FIX PACKS 15및 20에 대한 제한사항 및 알려진 문제점**

새로운 제한사항 또는 알려진 문제점이 없습니다.

### **IBM MQ 9.2.0, 수정팩 10에 대한 제한사항 및 알려진 문제점**

### **업그레이드 후IBM MQ AMQP 채널이 AMQP 서비스와 함께 자동으로 시작되지 않음**

실행 중인 AMQP 채널이 있는 큐 관리자가 IBM MQ 9.2로 업그레이드되고 큐 관리자 및 연관된 AMQP 서비 스가 재시작되면 이전에 실행 중인 AMQP 채널이 자동으로 시작되지 않습니다.

이 문제는 IBM MQ 9.2.0 수정팩 10에 포함된 APAR IT37842에 의해 수정되었습니다.

마이그레이션은 한 번만 실행됩니다. 업그레이드 후에 처음으로 큐 관리자가 시작됩니다. 따라서 IBM MQ 9.2.0 수정팩 10을 적용한 후 다음을 수행하십시오.

- IBM MQ 9.2.0 수정팩 10을 설치하기 전에 이전 IBM MQ 9.2 레벨에서 큐 관리자 및 AMQP 채널을 시작한 경우 AMQP 채널이 자동으로 시작됩니다. 추가 조치를 수행할 필요가 없습니다.
- IBM MQ 9.2.0 수정팩 10을 설치하기 전에 이전 IBM MQ 9.2 레벨에서 큐 관리자 및 AMQP 채널을 시작하 지 않은 경우, 큐 관리자 및 연관된 AMQP 서비스가 재시작될 때 이전에 실행 중인 AMQP 채널을 수동으로 재시작해야 합니다.

### **IBM MQ 9.2.0, 수정팩 7에 대한 제한사항 및 알려진 문제점**

새로운 제한사항 또는 알려진 문제점이 없습니다.

### **IBM MQ 9.2.0, 수정팩 5 및 6에 대한 제한사항 및 알려진 문제점**

## **Linux에서 IBM MQ 탐색기를 설치한 후 오류 로그를 볼 때 java.security.SignatureException 오류가 표시됩니다.**

Linux 64비트 플랫폼에서 이 오류를 다시 작성하려면 다음 단계를 완료하십시오.

- 1. IBM MQ 92 초기 릴리스를 설치한 후 수정팩 9.2.0.5 또는 수정팩 9.2.0.6을 적용하십시오.
- 2. VNC 보기 프로그램을 사용하여 IBM MQ 탐색기를 실행하십시오.
- 3. **도움말 탭** > **탐색기 정보**로 이동한 후 "설치 세부사항"을 클릭하십시오.
- 4. **구성 탭** > **오류 로그 보기**로 이동하십시오.

다음과 유사한 메시지가 표시됩니다.

!ENTRY org.eclipse.osgi 4 0 2022-05-23 07:19:44.214 !MESSAGE Either the manifest file or the signature file has been tampered in this jar: /opt/mqm/mqexplorer/eclipse/plugins/org.apache.ant\_1.10.11.v20210720-1445 !STACK 0 java.security.SignatureException: Either the manifest file or the signature file has been tampered in this jar: /opt/mqm/mqexplorer/eclipse/plugins/ org.apache.ant\_1.10.11.v20210720-1445 at org.eclipse.osgi.internal.signedcontent.SignatureBlockProcessor.verifyManifestAndSignatureFi le(SignatureBlockProcessor.java:172) at org.eclipse.osgi.internal.signedcontent.SignatureBlockProcessor.processSigner(SignatureBlock Processor.java:120) at org.eclipse.osgi.internal.signedcontent.SignatureBlockProcessor.process(SignatureBlockProces sor.java:76) at org.eclipse.osgi.internal.signedcontent.SignedBundleFile.initializeSignedContent(SignedBundl eFile.java:47) at org.eclipse.osgi.internal.signedcontent.SignedBundleHook.getSignedContent(SignedBundleHook.j ava:223) at org.eclipse.osgi.internal.signedcontent.SignedBundleHook.getSignedContent(SignedBundleHook.j ava:247) at org.eclipse.ui.internal.about.AboutBundleData.isSigned(AboutBundleData.java:103) at org.eclipse.ui.internal.about.AboutPluginsPage\$BundleTableLabelProvider\$1.run(AboutPluginsPa ge.java:130) at org.eclipse.core.internal.jobs.Worker.run(Worker.java:63)

이 오류 메시지는 무시할 수 있습니다.

### **IBM MQ 9.2.0, 수정팩 4의 제한사항 및 알려진 문제점**

#### **Windows에 IBM MQ 9.2.0.4가 설치된 후 IBM MQ 탐색기 로그의 오류 메시지**

Windows에 IBM MQ 9.2.0, 수정팩 4가 설치된 후 IBM MQ 탐색기가 처음 시작될 때 IBM MQ 탐색기 로그 파일에 다음 오류 메시지가 표시될 수 있습니다.

이 오류 메시지는 무시할 수 있습니다.

로그 파일은 다음과 같습니다.

*USER\_Home*\IBM\WebSphereMQ\workspace-*installation\_name*\.metadata\.log

```
!ENTRY org.eclipse.equinox.http.jetty 4 0 2021-10-22 05:53:58.909
!MESSAGE FrameworkEvent ERROR
!STACK 0
org.osgi.framework.BundleException: Could not resolve module: 
org.eclipse.equinox.http.jetty [302]
   Unresolved requirement: Import-Package: org.eclipse.jetty.servlet; 
version="[9.4.0,10.0.0)
 -> Export-Package: org.eclipse.jetty.servlet; bundle-symbolic-
name="org.eclipse.jetty.servlet"; bundle-version="9.4.35.v20201120"; version="9.4.35"; 
uses:="javax.servlet,javax.servlet.descriptor,javax.servlet.http,org.eclipse.jetty.http.path
map,org.eclipse.jetty.security,org.eclipse.jetty.server,org.eclipse.jetty.server.handler,org
.eclipse.jetty.server.handler.gzip,org.eclipse.jetty.server.session,org.eclipse.jetty.util,o
rg.eclipse.jetty.util.annotation,org.eclipse.jetty.util.component,org.eclipse.jetty.util.res
ource"
        org.eclipse.jetty.servlet [385]
          Unresolved requirement: Import-Package: org.eclipse.jetty.jmx; 
version="[9.4.35,10.0.0)"; resolution:="optional"
          Unresolved requirement: Import-Package: org.eclipse.jetty.util.ajax; 
version="[9.4.35,10.0.0)"
               at org.eclipse.osgi.container.Module.start(Module.java:462)
\mathbf{a} at \mathbf{a} at \mathbf{a}org.eclipse.osgi.container.ModuleContainer$ContainerStartLevel$2.run(ModuleContainer.java:18
44)
               at 
org.eclipse.osgi.internal.framework.EquinoxContainerAdaptor$1$1.execute(EquinoxContainerAdap
tor.java:136)
\mathbf{a} at \mathbf{a} at \mathbf{a}org.eclipse.osgi.container.ModuleContainer$ContainerStartLevel.incStartLevel(ModuleContainer
.java:1837)
```
 at org.eclipse.osgi.container.ModuleContainer\$ContainerStartLevel.incStartLevel(ModuleContainer .java:1778)

 $\mathbf{a}$  at  $\mathbf{a}$  at  $\mathbf{a}$ org.eclipse.osgi.container.ModuleContainer\$ContainerStartLevel.doContainerStartLevel(ModuleC ontainer.java:1742)  $\mathbf{a}$  at  $\mathbf{a}$  at  $\mathbf{a}$ 

org.eclipse.osgi.container.ModuleContainer\$ContainerStartLevel.dispatchEvent(ModuleContainer .java:1664)  $\overline{a}$  at  $\overline{a}$  at

org.eclipse.osgi.container.ModuleContainer\$ContainerStartLevel.dispatchEvent(ModuleContainer  $(i.ijaxa:1)$  $\overline{a}$  at  $\overline{a}$  at

org.eclipse.osgi.framework.eventmgr.EventManager.dispatchEvent(EventManager.java:234)

 $\mathbf{a}$  at  $\mathbf{a}$  at  $\mathbf{a}$ org.eclipse.osgi.framework.eventmgr.EventManager\$EventThread.run(EventManager.java:345)

이 문제는 수정팩 9.2.0.2 및 9.2.0.3에서도 나타납니다.

수정팩 9.2.0.4의 경우, 이 문제는 APAR IT38604로 해결되었습니다.

### **Windows에서 IBM MQ 9.2.0.4가 설치 제거된 후 IBM MQ 탐색기 설치 세부사항이 업데이트되지 않음**

Windows에서 IBM MQ 9.2.0, 수정팩 4가 설치 제거된 후 **IBM MQ 탐색기 설치 세부사항** 패널의 **설치된 소 프트웨어** 탭에 표시되는 정보에 여전히 다음 항목이 포함되어 있습니다.

- HELP Patch (bugzillas 564984,562440,562843,564747,568292,569227,569855,569406,573066,576203)

이 정보는 올바르지 않습니다. 도움말 패치가 더 이상 설치되지 않습니다.

이 문제는 수정팩 9.2.0.1 및 9.2.0.2에서도 나타납니다.

수정팩 9.2.0.4의 경우, 이 문제는 APAR IT38604로 해결되었습니다.

#### **IBM MQ 9.2.0, 수정팩 3의 제한사항 및 알려진 문제점**

#### **Windows에서 IBM MQ 9.2.0, 수정팩 3 적용 시 오류**

Windows **시작** 단추에서 이 수정팩을 적용하면 다음 메시지가 표시됩니다. Unable to access the specified device, path, or file. You might not have the proper permissions to access these items.

이 문제를 해결하려면, 승격된 명령 프롬프트를 실행하고 수정팩 적용 옵션을 직접 실행하십시오.

#### **Windows에 IBM MQ 9.2.0.3이 설치된 후 IBM MQ 탐색기 로그의 오류 메시지**

Windows에 IBM MQ 9.2.0, 수정팩 3이 설치된 후 IBM MQ 탐색기가 처음 시작될 때 IBM MQ 탐색기 로그 파일에 다음 오류 메시지가 표시될 수 있습니다.

이 오류 메시지는 무시할 수 있습니다.

로그 파일은 다음과 같습니다.

*USER\_Home*\IBM\WebSphereMQ\workspace-*installation\_name*\.metadata\.log

```
!ENTRY org.eclipse.equinox.http.jetty 4 0 2021-06-24 17:18:34.417
!MESSAGE FrameworkEvent ERROR
!STACK 0
org.osgi.framework.BundleException: Could not resolve module: 
org.eclipse.equinox.http.jetty [302]
 Unresolved requirement: Import-Package: org.eclipse.jetty.servlet; 
version="[9.4.0,10.0.0)"
 -> Export-Package: org.eclipse.jetty.servlet; bundle-symbolic-
name="org.eclipse.jetty.servlet"; bundle-version="9.4.40.v20210413"; version="9.4.40"; 
uses:="javax.servlet,javax.servlet.descriptor,javax.servlet.http,org.eclipse.jetty.http.path
map,org.eclipse.jetty.security,org.eclipse.jetty.server,org.eclipse.jetty.server.handler,org
.eclipse.jetty.server.handler.gzip,org.eclipse.jetty.server.session,org.eclipse.jetty.util,o
rg.eclipse.jetty.util.annotation,org.eclipse.jetty.util.component,org.eclipse.jetty.util.res
ource"
 org.eclipse.jetty.servlet [385]
 Unresolved requirement: Import-Package: org.eclipse.jetty.jmx; 
version="[9.4.40,10.0.0)"; resolution:="optional"
         Unresolved requirement: Import-Package: org.eclipse.jetty.util.ajax; 
version="[9.4.40,10.0.0)"
```
at org.eclipse.osgi.container.Module.start(Module.java:462)

at a basic at a traditional and a series of the series of the series of the series of the series of the series org.eclipse.osgi.container.ModuleContainer\$ContainerStartLevel\$2.run(ModuleContainer.java:18  $44\bar{)}$ at

org.eclipse.osgi.internal.framework.EquinoxContainerAdaptor\$1\$1.execute(EquinoxContainerAdap tor.java:136)

**at** the state of  $\alpha$ org.eclipse.osgi.container.ModuleContainer\$ContainerStartLevel.incStartLevel(ModuleContainer .java:1837) at

org.eclipse.osgi.container.ModuleContainer\$ContainerStartLevel.incStartLevel(ModuleContainer .java:1778)

at a basic at a traditional and a series of the series of the series of the series of the series of the series org.eclipse.osgi.container.ModuleContainer\$ContainerStartLevel.doContainerStartLevel(ModuleC ontainer.java:1742)

org.eclipse.osgi.container.ModuleContainer\$ContainerStartLevel.dispatchEvent(ModuleContainer .java:1664) at

org.eclipse.osgi.container.ModuleContainer\$ContainerStartLevel.dispatchEvent(ModuleContainer .java:1) **at** the state of  $\alpha$ 

org.eclipse.osgi.framework.eventmgr.EventManager.dispatchEvent(EventManager.java:234)

at a basic at a traditional and a series of the series of the series of the series of the series of the series org.eclipse.osgi.framework.eventmgr.EventManager\$EventThread.run(EventManager.java:345)

이 문제는 수정팩 9.2.0.2에서도 나타납니다.

수정팩 9.2.0.3의 경우, 이 문제는 APAR IT37166으로 해결되었습니다.

#### **IBM MQ 탐색기에서 발행되는 GTK+ 메시지**

at

일부 Linux 환경에서 GTK+ 그래픽 사용자 인터페이스 라이브러리의 메시지가 IBM MQ 탐색기가 시작된 UNIX 콘솔 창에 표시될 수 있습니다. 이러한 메시지는 gtk3 라이브러리의 오류로 인해 발생하며 IBM MQ 탐 색기에서 기능 장애를 발생시키지 않습니다.

이 문제는 초기 IBM MQ 9.2.0 릴리스를 테스트하는 중에 발견되었으며 수정팩 9.2.0.2에도 영향을 줍니다. 자세한 정보는 초기 IBM MQ 9.2.0 릴리스에 대한 readme 항목을 참조하십시오.

## **IBM MQ 9.2.0, 수정팩 2의 제한사항 및 알려진 문제점**

#### **IBM MQ 탐색기에서 발행되는 GTK+ 메시지**

일부 Linux 환경에서 GTK+ 그래픽 사용자 인터페이스 라이브러리의 메시지가 IBM MQ 탐색기가 시작된 UNIX 콘솔 창에 표시될 수 있습니다. 이러한 메시지는 gtk3 라이브러리의 오류로 인해 발생하며 IBM MQ 탐 색기에서 기능 장애를 발생시키지 않습니다.

이 문제는 초기 IBM MQ 9.2.0 릴리스를 테스트하는 중에 발견되었습니다. 자세한 정보는 초기 IBM MQ 9.2.0 릴리스에 대한 readme 항목을 참조하십시오.

### **IBM MQ 8.0.0.1, 8.0.0.2 또는 8.0.0.3에서 직접 마이그레이션한 후 MQSC 및 IBM MQ 탐색기에서 채널 이름 이 비어 있음**

자세한 정보는 "초기 IBM MQ 9.2.0 릴리스의 제한사항 및 알려진 문제점"을 참조하십시오.

이 문제는 IBM MQ 9.2.0 수정팩 2에 포함된 APAR IT34332에 의해 수정되었습니다. 마이그레이션된 큐 관 리자를 처음 시작하기 전에 수정사항을 적용해야 합니다.

#### **Windows에 IBM MQ 9.2.0.2가 설치된 후 IBM MQ 탐색기 로그의 오류 메시지**

Windows에 IBM MQ 9.2.0, 수정팩 2가 설치된 후 IBM MQ 탐색기가 처음 시작될 때 IBM MQ 탐색기 로그 파일에 다음 오류 메시지 중 하나가 표시될 수 있습니다.

두 경우 모두 오류 메시지를 무시할 수 있습니다.

로그 파일은 다음과 같습니다.

<USER\_Home>\IBM\WebSphereMQ\workspace-<installation\_name>\.metadata\.log

다음 오류는 APAR IT36319로 해결됩니다.

```
!ENTRY org.eclipse.equinox.http.jetty 4 0 2021-03-24 15:01:50.304
!MESSAGE FrameworkEvent ERROR
```
!STACK 0 org.osgi.framework.BundleException: Could not resolve module: org.eclipse.equinox.http.jetty [302] Unresolved requirement: Import-Package: org.eclipse.jetty.servlet; version="[9.4.0,10.0.0)" -> Export-Package: org.eclipse.jetty.servlet; bundle-symbolicname="org.eclipse.jetty.servlet"; bundle-version="9.4.35.v20201120"; version="9.4.35"; uses:="javax.servlet,javax.servlet.descriptor,javax.servlet.http,org.eclipse.jetty.http.path map,org.eclipse.jetty.security,org.eclipse.jetty.server,org.eclipse.jetty.server.handler,org .eclipse.jetty.server.handler.gzip,org.eclipse.jetty.server.session,org.eclipse.jetty.util,o rg.eclipse.jetty.util.annotation,org.eclipse.jetty.util.component,org.eclipse.jetty.util.res ource" org.eclipse.jetty.servlet [385] Unresolved requirement: Import-Package: org.eclipse.jetty.jmx; version="[9.4.35,10.0.0)"; resolution:="optional" Unresolved requirement: Import-Package: org.eclipse.jetty.util.ajax; version="[9.4.35,10.0.0)" at org.eclipse.osgi.container.Module.start(Module.java:462) at org.eclipse.osgi.container.ModuleContainer\$ContainerStartLevel\$2.run(ModuleContainer.java:18 44)  $\mathbf{a}$  at  $\mathbf{a}$  at  $\mathbf{a}$ org.eclipse.osgi.internal.framework.EquinoxContainerAdaptor\$1\$1.execute(EquinoxContainerAdap tor.java:136)  $\mathbf{a}$  at  $\mathbf{a}$  at  $\mathbf{a}$ org.eclipse.osgi.container.ModuleContainer\$ContainerStartLevel.incStartLevel(ModuleContainer .java:1837)  $\mathbf{a}$  at  $\mathbf{a}$  at  $\mathbf{a}$ org.eclipse.osgi.container.ModuleContainer\$ContainerStartLevel.incStartLevel(ModuleContainer .java:1778)  $\overline{a}$  at  $\overline{a}$  at org.eclipse.osgi.container.ModuleContainer\$ContainerStartLevel.doContainerStartLevel(ModuleC ontainer.java:1742) at org.eclipse.osgi.container.ModuleContainer\$ContainerStartLevel.dispatchEvent(ModuleContainer .java:1664)  $\mathbf{a}$  at  $\mathbf{a}$  at  $\mathbf{a}$ org.eclipse.osgi.container.ModuleContainer\$ContainerStartLevel.dispatchEvent(ModuleContainer .java:1)  $\mathbf{a}$  at  $\mathbf{a}$  at  $\mathbf{a}$ org.eclipse.osgi.framework.eventmgr.EventManager.dispatchEvent(EventManager.java:234)  $\mathbf{a}$  at  $\mathbf{a}$  at  $\mathbf{a}$ org.eclipse.osgi.framework.eventmgr.EventManager\$EventThread.run(EventManager.java:345)

다음 오류는 APAR IT34927으로 해결됩니다.

```
!MESSAGE FrameworkEvent ERROR
!STACK 0
org.osgi.framework.BundleException: Could not resolve module: 
org.eclipse.equinox.http.jetty [298]
   Unresolved requirement: Import-Package: org.eclipse.jetty.servlet; 
version="[9.4.0,10.0.0)"
 -> Export-Package: org.eclipse.jetty.servlet; bundle-symbolic-
name="org.eclipse.jetty.servlet"; bundle-version="9.4.33.v20201020"; version="9.4.33"; 
uses:="javax.servlet,javax.servlet.descriptor,javax.servlet.http,org.eclipse.jetty.http.path
map,org.eclipse.jetty.security,org.eclipse.jetty.server,org.eclipse.jetty.server.handler,org
.eclipse.jetty.server.handler.gzip,org.eclipse.jetty.server.session,org.eclipse.jetty.util,o
rg.eclipse.jetty.util.annotation,org.eclipse.jetty.util.component,org.eclipse.jetty.util.res
ource"
 org.eclipse.jetty.servlet [615]
 Unresolved requirement: Import-Package: org.eclipse.jetty.jmx; 
version="[9.4.33,10.0.0)"; resolution:="optional"
          Unresolved requirement: Import-Package: org.eclipse.jetty.security; 
version="[9.4.33,10.0.0)"
               at org.eclipse.osgi.container.Module.start(Module.java:444)
               at 
org.eclipse.osgi.container.ModuleContainer$ContainerStartLevel.incStartLevel(ModuleContainer
.java:1634)
\mathbf{a} at \mathbf{a} at \mathbf{a}org.eclipse.osgi.container.ModuleContainer$ContainerStartLevel.incStartLevel(ModuleContainer
.java:1613)
\mathbf{a} at \mathbf{a} at \mathbf{a}org.eclipse.osgi.container.ModuleContainer$ContainerStartLevel.doContainerStartLevel(ModuleC
ontainer.java:1585)
               at 
org.eclipse.osgi.container.ModuleContainer$ContainerStartLevel.dispatchEvent(ModuleContainer
.java:1528)
\overline{a} at \overline{a} at
org.eclipse.osgi.container.ModuleContainer$ContainerStartLevel.dispatchEvent(ModuleContainer
.java:1)
```
 at org.eclipse.osgi.framework.eventmgr.EventManager.dispatchEvent(EventManager.java:230)  $\overline{a}$  at  $\overline{a}$  at

org.eclipse.osgi.framework.eventmgr.EventManager\$EventThread.run(EventManager.java:340)

### **Windows에서 IBM MQ 9.2.0.2가 설치 제거된 후 IBM MQ 탐색기 설치 세부사항이 업데이트되지 않음**

Windows에서 IBM MQ 9.2.0, 수정팩 2가 설치 제거된 후 **IBM MQ 탐색기 설치 세부사항** 패널의 **설치된 소 프트웨어** 탭에 표시되는 정보에 여전히 다음 항목이 포함되어 있습니다.

- HELP Patch (bugzillas 538020,547101,509819,568292)

이 정보는 올바르지 않습니다. 도움말 패치가 더 이상 설치되지 않습니다.

이 문제는 수정팩 9.2.0.1에서도 나타납니다.

수정팩 9.2.0.2의 경우, 이 문제는 APAR IT35052로 해결되었습니다.

#### **Linux 64에서 IBM MQ 9.2.0.2가 RDQM과 함께 설치된 후 IBM MQ 탐색기 콘솔에 오류 메시지가 표시됨**

IBM MQ 탐색기가 처음으로 실행되고 도움말 목차를 클릭하면 다음 Error sending IPC message: Broken pipe 오류가 표시됩니다.

2021-03-29 02:54:10.526:INFO::Start Help Server: Logging initialized @158546ms to org.eclipse.jetty.util.log.StdErrLog 2021-03-29 02:54:10.739:INFO:oejs.session:Start Help Server: DefaultSessionIdManager workerName=node0 2021-03-29 02:54:10.739:INFO:oejs.session:Start Help Server: No SessionScavenger set, using defaults 2021-03-29 02:54:10.742:INFO:oejs.session:Start Help Server: node0 Scavenging every 660000ms 2021-03-29 02:54:10.804:INFO:oejs.session:Start Help Server: node0 Scavenging every 726000ms Error sending IPC message: Broken pipe Error sending IPC message: Broken pipe Error sending IPC message: Broken pipe Error sending IPC message: Broken pipe Error sending IPC message: Broken pipe Error sending IPC message: Broken pipe Error sending IPC message: Broken pipe Error sending IPC message: Broken pipe

IBM MQ 탐색기를 닫고 다시 실행한 후 도움말 목차를 클릭하면 다음 메시지만 표시됩니다.

2021-03-29 02:58:57.631:INFO::Start Help Server: Logging initialized @37325ms to org.eclipse.jetty.util.log.StdErrLog 2021-03-29 02:58:57.782:INFO:oejs.session:Start Help Server: DefaultSessionIdManager workerName=node0 2021-03-29 02:58:57.782:INFO:oejs.session:Start Help Server: No SessionScavenger set, using defaults 2021-03-29 02:58:57.783:INFO:oejs.session:Start Help Server: node0 Scavenging every 600000ms 2021-03-29 02:58:57.835:INFO:oejs.session:Start Help Server: node0 Scavenging every 600000ms

이 오류 메시지는 무시할 수 있습니다.

#### **일부 암호의 기본값 변경**

IBM MQ 9.2.0.2에 임베드된 JRE는 APAR IT35540에서 다음 Java 버전으로 업데이트됩니다.

• 8.0.6.26 - AIX, Linux(x86-64, ppcLE, zLinux), Windows

이 JRE에서는 "DES\_CBC"와 일치하는 암호 스위트가 사용 불가능하게 설정되어 있습니다. 예를 들어, 다음 암호 스위트는 사용 불가능합니다.

• SSL\_RSA\_FIPS\_WITH\_DES\_CBC\_SHA

애플리케이션이 이 JRE를 사용하는 경우 애플리케이션은 더 이상 이 암호 스위트를 사용할 수 없습니다(예 를 들어, 애플리케이션이 SSL/TLS 보안 채널을 통해 큐 관리자에 연결하는 경우).

여기에는 이 JRE를 사용하는 사용자 고유의 애플리케이션과 다음과 같이 이 JRE를 사용하는 IBM MQ 의 컴 포넌트가 포함됩니다.

• IBM MQ 탐색기

- MQTT 서비스
- AMQP 서비스
- Managed File Transfer

이러한 사용 불가능하게 설정된 암호 스위트의 사용과 연관된 보안 위험을 이해하고 이들을 다시 사용 가능 하게 하려면 다음 파일을 업데이트하십시오.

AIX, Linux: *MQ\_INSTALL\_ROOT*/java/jre64/jre/lib/security/java.security Windows: *MQ\_INSTALL\_ROOT*\java\jre\lib\security\java.security

다음 특성에 대한 항목을 편집하십시오.

jdk.tls.disabledAlgorithms

여기에서 다음과 같은 마지막 항목을 제거하십시오.

", DES\_CBC"

### **IBM MQ 9.2.0, 수정팩 1의 제한사항 및 알려진 문제점**

### **Windows에서 IBM MQ 9.2.0.1이 설치 제거된 후 IBM MQ 탐색기 설치 세부사항이 업데이트되지 않음**

Windows에서 IBM MQ 9.2.0, 수정팩 1이 설치 제거된 후 **IBM MQ 탐색기 설치 세부사항** 패널의 **설치된 소 프트웨어** 탭에 표시되는 정보에 여전히 다음 항목이 포함되어 있습니다.

- HELP Patch (bugzillas 564984)

- 이 정보는 올바르지 않습니다. 도움말 패치가 더 이상 설치되지 않습니다.
- 이 문제는 APAR IT35052로 해결됩니다.

## **지속적 전달(CD) 릴리스의 제한사항 및 알려진 문제점**

### **IBM MQ 9.2.5에 대한 제한사항 및 알려진 문제점**

새로운 제한사항 또는 알려진 문제점이 없습니다.

### **IBM MQ 9.2.4의 제한사항 및 알려진 문제점**

### **z/OS에서 QPST\_MSGP020\_PUTTIME이 QPST 제어 블록에 추가됨**

IBM MQ 9.2.4에 대한 z/OS SMF(System Management Facility) 개선사항의 일부로 **QPST\_MSGP020\_PUTTIME** 매개변수가 QPST 제어 블록에 추가됩니다. 그러나 **QPST\_MSGP020\_PUTTIME**은(는) 내부 매개변수이며, QPST는 외부화된 제어 블록입니다. 이후 릴리스에서 **QPST\_MSGP020\_PUTTIME** 매개변수는 내부 제어 블록으로 이동합니다.

### **IBM MQ 9.2.3의 제한사항 및 알려진 문제점**

### **IBM MQ 8.0.0.1, 8.0.0.2 또는 8.0.0.3에서 직접 마이그레이션한 후 MQSC 및 IBM MQ 탐색기에서 채널 이름 이 비어 있음**

자세한 정보는 "초기 IBM MQ 9.2.0 릴리스의 제한사항 및 알려진 문제점"을 참조하십시오.

이 문제는 IBM MQ 9.2.3에 포함된 APAR IT34332에 의해 수정되었습니다. 마이그레이션된 큐 관리자를 처 음 시작하기 전에 수정사항을 적용해야 합니다.

### **Windows에 IBM MQ 9.2.3이 설치된 후 IBM MQ 탐색기 로그의 오류 메시지**

Windows에 IBM MQ 9.2.3이 설치된 후 IBM MQ 탐색기가 처음 시작될 때 IBM MQ 탐색기 로그 파일에 다 음 오류 메시지 중 하나가 표시될 수 있습니다.

두 경우 모두 오류 메시지를 무시할 수 있습니다.

로그 파일은 다음과 같습니다.

<USER\_Home>\IBM\WebSphereMQ\workspace-<installation\_name>\.metadata\.log

다음 오류는 APAR IT36319로 해결됩니다.

```
!ENTRY org.eclipse.equinox.http.jetty 4 0 2021-06-24 15:01:50.304
!MESSAGE FrameworkEvent ERROR
!STACK 0
org.osgi.framework.BundleException: Could not resolve module: 
org.eclipse.equinox.http.jetty [302]
 Unresolved requirement: Import-Package: org.eclipse.jetty.servlet; 
version="[9.4.0,10.0.0)"
 -> Export-Package: org.eclipse.jetty.servlet; bundle-symbolic-
name="org.eclipse.jetty.servlet"; bundle-version="9.4.35.v20201120"; version="9.4.35"; 
uses:="javax.servlet,javax.servlet.descriptor,javax.servlet.http,org.eclipse.jetty.http.path
map,org.eclipse.jetty.security,org.eclipse.jetty.server,org.eclipse.jetty.server.handler,org
.eclipse.jetty.server.handler.gzip,org.eclipse.jetty.server.session,org.eclipse.jetty.util,o
rg.eclipse.jetty.util.annotation,org.eclipse.jetty.util.component,org.eclipse.jetty.util.res
ource"
         org.eclipse.jetty.servlet [385]
           Unresolved requirement: Import-Package: org.eclipse.jetty.jmx; 
version="[9.4.35,10.0.0)"; resolution:="optional"
          Unresolved requirement: Import-Package: org.eclipse.jetty.util.ajax; 
version="[9.4.35,10.0.0)"
                at org.eclipse.osgi.container.Module.start(Module.java:462)
                at 
org.eclipse.osgi.container.ModuleContainer$ContainerStartLevel$2.run(ModuleContainer.java:18
44\bar{)}\mathbf{a} at \mathbf{a} at \mathbf{a}org.eclipse.osgi.internal.framework.EquinoxContainerAdaptor$1$1.execute(EquinoxContainerAdap
tor.java:136)
\mathbf{a} at \mathbf{a} at \mathbf{a}org.eclipse.osgi.container.ModuleContainer$ContainerStartLevel.incStartLevel(ModuleContainer
.java:1837)
\overline{a} at \overline{a} at
org.eclipse.osgi.container.ModuleContainer$ContainerStartLevel.incStartLevel(ModuleContainer
.java:1778)
\overline{a} at \overline{a} at
org.eclipse.osgi.container.ModuleContainer$ContainerStartLevel.doContainerStartLevel(ModuleC
ontainer.java:1742)
\mathbf{a} at \mathbf{a} at \mathbf{a}org.eclipse.osgi.container.ModuleContainer$ContainerStartLevel.dispatchEvent(ModuleContainer
.java:1664)
\mathbf{a} at \mathbf{a} at \mathbf{a}org.eclipse.osgi.container.ModuleContainer$ContainerStartLevel.dispatchEvent(ModuleContainer
(i.ijaxa:1)\mathbf{a} at \mathbf{a} at \mathbf{a}org.eclipse.osgi.framework.eventmgr.EventManager.dispatchEvent(EventManager.java:234)
\mathbf{a} at \mathbf{a} at \mathbf{a}org.eclipse.osgi.framework.eventmgr.EventManager$EventThread.run(EventManager.java:345)
```
다음 오류는 APAR IT37166으로 해결됩니다.

```
!ENTRY org.eclipse.equinox.http.jetty 4 0 2021-06-24 17:18:34.417
!MESSAGE FrameworkEvent ERROR
!STACK 0
org.osgi.framework.BundleException: Could not resolve module: 
org.eclipse.equinox.http.jetty [302]
 Unresolved requirement: Import-Package: org.eclipse.jetty.servlet; 
version="[9.4.0,10.0.0)"
 -> Export-Package: org.eclipse.jetty.servlet; bundle-symbolic-
name="org.eclipse.jetty.servlet"; bundle-version="9.4.40.v20210413"; version="9.4.40"; 
uses:="javax.servlet,javax.servlet.descriptor,javax.servlet.http,org.eclipse.jetty.http.path
map,org.eclipse.jetty.security,org.eclipse.jetty.server,org.eclipse.jetty.server.handler,org
.eclipse.jetty.server.handler.gzip,org.eclipse.jetty.server.session,org.eclipse.jetty.util,o
rg.eclipse.jetty.util.annotation,org.eclipse.jetty.util.component,org.eclipse.jetty.util.res
ource"
 org.eclipse.jetty.servlet [385]
 Unresolved requirement: Import-Package: org.eclipse.jetty.jmx; 
version="[9.4.40,10.0.0)"; resolution:="optional"
 Unresolved requirement: Import-Package: org.eclipse.jetty.util.ajax; 
version="[9.4.40,10.0.0)"
            at org.eclipse.osgi.container.Module.start(Module.java:462)
            at 
org.eclipse.osgi.container.ModuleContainer$ContainerStartLevel$2.run(ModuleContainer.java:18
44) at
```
org.eclipse.osgi.internal.framework.EquinoxContainerAdaptor\$1\$1.execute(EquinoxContainerAdap tor.java:136) at

org.eclipse.osgi.container.ModuleContainer\$ContainerStartLevel.incStartLevel(ModuleContainer .java:1837) at

org.eclipse.osgi.container.ModuleContainer\$ContainerStartLevel.incStartLevel(ModuleContainer .java:1778)

at a basic at a traditional and a series of the series of the series of the series of the series of the series org.eclipse.osgi.container.ModuleContainer\$ContainerStartLevel.doContainerStartLevel(ModuleC ontainer.java:1742)

at a basic at a traditional and a series of the series of the series of the series of the series of the series org.eclipse.osgi.container.ModuleContainer\$ContainerStartLevel.dispatchEvent(ModuleContainer .java:1664) at

org.eclipse.osgi.container.ModuleContainer\$ContainerStartLevel.dispatchEvent(ModuleContainer .java:1)

**at** the state of  $\alpha$ org.eclipse.osgi.framework.eventmgr.EventManager.dispatchEvent(EventManager.java:234) at

org.eclipse.osgi.framework.eventmgr.EventManager\$EventThread.run(EventManager.java:345)

### **TLS 1.3을 통한 복제의 기본 HA: 장애 복구 후 복제본이 활성 인스턴스에서 반복적으로 연결 및 연결 해제할 수 있음**

TLS 1.3으로 실행할 때 장애 조치 후 다음과 유사한 메시지 쌍을 얻을 수 있습니다.

2021-06-24T12:06:14.148Z AMQ3214I: Native HA inbound secure connection accepted from '<hostname>'. [CommentInsert1(<hostname>), CommentInsert2(<ipaddress>), CommentInsert3(TLS\_CHACHA20\_POLY1305\_SHA256)]

2021-06-24T12:06:14.613Z AMQ3222E: Native HA network connection from '<hostname>' ended unexpectedly. [CommentInsert1(<hostname>), CommentInsert2(<qmgrname>), CommentInsert3(rrcE\_SSL\_BAD\_RETURN\_FROM\_GSKIT (14) (????) (gsk\_secure\_soc\_read) (<ipaddress>))]

이 문제는 조사 중입니다. 수정사항이 제공될 때까지 복제를 위해 일반 텍스트 또는 TLS 1.2 연결을 사용하십 시오.

복제 트래픽에 대해 TLS 1.2를 구성하려면 각 큐 관리자 인스턴스에서 qm.ini의 NativeHALocalInstance 스탠자에 다음 설정을 추가하십시오.

CipherSpec=ANY\_TLS12

IBM MQ 오퍼레이터 및 ini configmap을 사용하여 이 정보를 추가할 수 있습니다. [https://www.ibm.com/](https://www.ibm.com/docs/ibm-mq/9.2?topic=manager-example-supplying-mqsc-ini-files) [docs/ibm-mq/9.2?topic=manager-example-supplying-mqsc-ini-files](https://www.ibm.com/docs/ibm-mq/9.2?topic=manager-example-supplying-mqsc-ini-files)를 참조하십시오.

### **IBM MQ 9.2.2의 제한사항 및 알려진 문제점**

### **일부 암호의 기본값 변경**

JRE는 이 릴리스에서 8.0.6.25로 업데이트되었습니다. 기본적으로 JRE의 이 레벨은 알고리즘이 DES\_CBC 과(와) 일치하는 암호를 사용하지 않습니다. 예를 들면, 다음과 같습니다.

SSL\_RSA\_FIPS\_WITH\_DES\_CBC\_SHA

이러한 암호를 다시 사용하려면 java/lib/security/java.security 파일을 갱신하여 암호가 jdk.tls.disabledAlgorithms 이름: 값 쌍에서 사용하는 알고리즘을 제거하십시오.

### **Windows에서 'IBM MQ 탐색기 도움말'을 클릭하면 도움말 시스템이 열리지 않을 수 있음**

Windows 시스템에서 일부 사용자는 기본 랜딩 페이지에서 **IBM MQ 탐색기 도움말**을 클릭하거나 **도움말** > **도움말 목차**를 클릭하여 IBM MQ 탐색기 도움말을 열 수 없습니다.

### IBM MQ 탐색기를 시작하는 사용자에게

*MQ\_INSTALLATION*\MQExplorer\eclipse\configuration\org.eclipse.equinox.simplec onfigurator\bundles.info에 대한 쓰기 권한이 있는 경우, IBM MQ 탐색기가 기본 문제를 해결할 수 있습니다.

### **IBM MQ 콘솔 내의 CCDT 생성은 z/OS에서 사용할 수 없습니다.**

IBM MQ 콘솔에서 CCDT(클라이언트 채널 정의 표) 파일 생성은 시스템이 리스너 목록을 가져오려고 시도할 때 z/OS에서 때때로 실패하여 웹 콘솔을 브라우저에서 다시 로드해야 합니다.

CCDT 파일의 생성은 z/OS 시스템의 IBM MQ 콘솔에서 사용할 수 없습니다.

### **IBM MQ 9.2.1의 제한사항 및 알려진 문제점**

### **IBM MQ 메시징 풀 블로킹 동작으로 인해 높은 CPU 사용 및 영향 기능이 발생할 수 있습니다.**

메시징 풀이 "블로킹" 동작으로 구성되어 있고 풀 크기가 고갈된 경우 수신 요청은 "대기 중" 상태가 되어 사 용 가능한 연결을 위해 지속적으로 풀을 폴링합니다. 요청에 의해 수행되는 메시징 오퍼레이션에 상당한 시 간이 걸리는 경우, 이 사용 중-대기 상태가 상당한 시간 동안 유지될 수 있습니다. 이는 대기 중인 스레드가 있 는 것보다 풀로 리턴되는 연결 수가 적기 때문입니다.

운영 체제 시간 공유 정책에 따라 이 작동은 대기 중인 스레드에 의한 과도한 CPU 사용으로 이어질 수 있으며 시스템에서 다른 활동이 제거될 수 있습니다.

충분한 요청이 이 상태가 되면 다른 조작에 영향을 줄 수 있습니다. 예를 들어 Liberty 서버가 새 요청에 응답 하지 않거나 구성 변경사항을 감지 및 조치할 수 없거나 서버의 다른 애플리케이션을 초기화할 수 없습니다.

풀 크기가 충분히 크고 메시징 요청이 적절하게 짧은 시간에 완료될 것이라고 확신하지 않는 한 BLOCK 이외 의 전체 풀 작동을 구성해야 합니다. 사용 가능한 옵션은 ERROR 및 OVERFLOW입니다.

### **z/OS 시스템에서 MFT 전송 중에 큐 관리자가 재시작되면 전송이 완료되지 않음**

z/OS의 Managed File Transfer 에이전트가 z/OS의 큐 관리자에 연결 중이고 큐 관리자가 중지되면 에이전 트가 연결 끊김 오류를 수신합니다. 그러나 에이전트는 큐 관리자가 다시 시작될 때 다시 연결하지 않습니다.

이 문제를 해결하려면 MFT 에이전트를 다시 시작하십시오.

## **초기 IBM MQ 9.2.0 릴리스의 제한사항 및 알려진 문제점**

### **IBM MQ 탐색기에서 발행되는 GTK+ 메시지**

일부 Linux 환경에서 GTK+ 그래픽 사용자 인터페이스 라이브러리의 메시지가 IBM MQ 탐색기가 시작된 UNIX 콘솔 창에 표시될 수 있습니다. 예를 들면, 다음과 같습니다.

(:16073): Gtk-CRITICAL \*\*: 17:09:00.159: gtk\_box\_gadget\_distribute: assertion 'size >= 0' failed in GtkScrollbar (:4652): Gtk-WARNING \*\*: 11:28:52.072: Negative content width -1 (allocation 1, extents 1x1) while allocating gadget (node scrolledwindow, owner GtkScrolledWindow)

이러한 메시지는 무시할 수 있습니다. 이는 gtk3 라이브러리의 오류로 인해 발생하며 IBM MQ 탐색기에서 기 능 장애를 유발하지 않습니다.

### **IBM MQ 8.0.0.1, 8.0.0.2 또는 8.0.0.3에서 직접 마이그레이션한 후 MQSC 및 IBM MQ 탐색기에서 채널 이름 이 비어 있음**

IBM MQ 8.0.0 수정팩 1, 2 또는 3에서 IBM MQ 9.1.5 이상으로 직접 마이그레이션하는 경우, 큐 관리자가 새 코드 레벨에서 시작될 때 채널 오브젝트가 올바르게 마이그레이션되지 않습니다. 채널은 계속 정상적으로 작동하지만, 채널 이름은 runmqsc 또는 IBM MQ 탐색기에 의해 표시되지 않습니다.

이 문제는 IBM MQ 9.2.0 수정팩 2 및 IBM MQ 9.2.3에 포함된 APAR IT34332에 의해 수정되었습니다. 마 이그레이션된 큐 관리자를 처음 시작하기 전에 수정사항을 적용해야 합니다.

### **업그레이드 후IBM MQ AMQP 채널이 AMQP 서비스와 함께 자동으로 시작되지 않음**

실행 중인 AMQP 채널이 있는 큐 관리자가 IBM MQ 9.2로 업그레이드되고 큐 관리자 및 연관된 AMQP 서비 스가 재시작되면 이전에 실행 중인 AMQP 채널이 자동으로 시작되지 않습니다.

이 문제는 IBM MQ 9.2.0 수정팩 10에 포함된 APAR IT37842에 의해 수정되었습니다.

마이그레이션은 한 번만 실행됩니다. 업그레이드 후에 처음으로 큐 관리자가 시작됩니다. 따라서 IBM MQ 9.2.0 수정팩 10을 적용한 후 다음을 수행하십시오.

• IBM MQ 9.2.0 수정팩 10을 설치하기 전에 이전 IBM MQ 9.2 레벨에서 큐 관리자 및 AMQP 채널을 시작한 경우 AMQP 채널이 자동으로 시작됩니다. 추가 조치를 수행할 필요가 없습니다.

• IBM MQ 9.2.0 수정팩 10을 설치하기 전에 이전 IBM MQ 9.2 레벨에서 큐 관리자 및 AMQP 채널을 시작하 지 않은 경우, 큐 관리자 및 연관된 AMQP 서비스가 재시작될 때 이전에 실행 중인 AMQP 채널을 수동으로 재시작해야 합니다.

## **저작권, 주의사항 및 상표**

저작권 및 상표 정보

이 정보는 미국에서 제공되는 제품 및 서비스용으로 작성된 것입니다.

IBM은 다른 국가에서 이 책에 기술된 제품, 서비스 또는 기능을 제공하지 않을 수도 있습니다. 현재 사용할 수 있 는 제품 및 서비스에 대한 정보는 한국 IBM 담당자에게 문의하십시오. 이 책에서 IBM 제품, 프로그램 또는 서비 스를 언급했다고 해서 해당 IBM 제품, 프로그램 또는 서비스만을 사용할 수 있다는 것을 의미하지는 않습니다. IBM의 지적 재산권을 침해하지 않는 한, 기능상으로 동등한 제품, 프로그램 또는 서비스를 대신 사용할 수도 있 습니다. 그러나 비IBM 제품, 프로그램 또는 서비스의 운영에 대한 평가 및 검증은 사용자의 책임입니다.

IBM은 이 책에서 다루고 있는 특정 내용에 대해 특허를 보유하고 있거나 현재 특허 출원 중일 수 있습니다. 이 책 을 제공한다고 해서 특허에 대한 라이센스까지 부여하는 것은 아닙니다. 라이센스에 대한 의문사항은 다음으로 문의하십시오.

07326 서울특별시 영등포구 국제금융로 10, 3IFC 한국 아이.비.엠 주식회사 U.S.A.

2바이트 문자 세트(DBCS) 정보에 관한 라이센스 문의는 한국 IBM에 문의하거나 다음 주소로 서면 문의하시기 바랍니다.

Intellectual Property Licensing 2-31 Roppongi 3-chome, Minato-Ku IBM Japan, Ltd. 19-21, Nihonbashi-Hakozakicho, Chuo-ku Tokyo 103-8510, Japan

다음 단락은 현지법과 상충하는 영국이나 기타 국가에서는 적용되지 않습니다.

IBM은 타인의 권리 비침해, 상품성 및 특정 목적에의 적합성에 대한 묵시적 보증을 포함하여(단, 이에 한하지 않 음) 묵시적이든 명시적이든 어떠한 종류의 보증 없이 이 책을 "현상태대로" 제공합니다. 일부 국가에서는 특정 거 래에서 명시적 또는 묵시적 보증의 면책사항을 허용하지 않으므로, 이 사항이 적용되지 않을 수도 있습니다.

이 정보에는 기술적으로 부정확한 내용이나 인쇄상의 오류가 있을 수 있습니다. 이 정보는 주기적으로 변경되며, 변경된 사항은 최신판에 통합됩니다. IBM은 이 책에서 설명한 제품 및/또는 프로그램을 사전 통지 없이 언제든지 개선 및/또는 변경할 수 있습니다.

이 정보에서 언급되는 비IBM의 웹 사이트는 단지 편의상 제공된 것으로, 어떤 방식으로든 이들 웹 사이트를 옹호 하고자 하는 것은 아닙니다. 해당 웹 사이트의 자료는 본 IBM 제품 자료의 일부가 아니므로 해당 웹 사이트 사용 으로 인한 위험은 사용자 본인이 감수해야 합니다.

IBM은 귀하의 권리를 침해하지 않는 범위 내에서 적절하다고 생각하는 방식으로 귀하가 제공한 정보를 사용하 거나 배포할 수 있습니다.

(i) 독립적으로 작성된 프로그램과 기타 프로그램(본 프로그램 포함) 간의 정보 교환 및 (ii) 교환된 정보의 상호 이 용을 목적으로 본 프로그램에 관한 정보를 얻고자 하는 라이센스 사용자는 다음 주소로 문의하십시오.

서울특별시 영등포구 J46A/G4 국제금융로 10, 3IFC 한국 아이.비.엠 주식회사 미국

이러한 정보는 해당 조건(예를 들면, 사용료 지불 등)하에서 사용될 수 있습니다.

이 정보에 기술된 라이센스가 부여된 프로그램 및 프로그램에 대해 사용 가능한 모든 라이센스가 부여된 자료는 IBM이 IBM 기본 계약, IBM 프로그램 라이센스 계약(IPLA) 또는 이와 동등한 계약에 따라 제공한 것입니다.

비IBM 제품에 관한 정보는 해당 제품의 공급업체, 공개 자료 또는 기타 범용 소스로부터 얻은 것입니다. IBM에 서는 이러한 제품들을 테스트하지 않았으므로, 비IBM 제품과 관련된 성능의 정확성, 호환성 또는 기타 청구에 대 해서는 확신할 수 없습니다. 비IBM 제품의 성능에 대한 의문사항은 해당 제품의 공급업체에 문의하십시오. 이 정 보에는 일상의 비즈니스 운영에서 사용되는 자료 및 보고서에 대한 예제가 들어 있습니다. 이들 예제에는 개념을 가능한 완벽하게 설명하기 위하여 개인, 회사, 상표 및 제품의 이름이 사용될 수 있습니다. 이들 이름은 모두 가공 의 것이며 실제 기업의 이름 및 주소와 유사하더라도 이는 전적으로 우연입니다.

### 저작권 라이센스

이 정보에는 여러 운영 플랫폼에서의 프로그래밍 기법을 보여주는 원어로 된 샘플 응용프로그램이 들어 있습니 다. 귀하는 이러한 샘플 프로그램의 작성 기준이 된 운영 플랫폼의 응용프로그램 프로그래밍 인터페이스(API)에 부합하는 응용프로그램을 개발, 사용, 판매 또는 배포할 목적으로 추가 비용 없이 이들 샘플 프로그램을 어떠한 형태로든 복사, 수정 및 배포할 수 있습니다. 이러한 샘플 프로그램은 모든 조건하에서 완전히 테스트된 것은 아 닙니다. 따라서 IBM은 이들 샘플 프로그램의 신뢰성, 서비스 가능성 또는 기능을 보증하거나 진술하지 않습니다. 귀하는 IBM 응용프로그램 프로그래밍 인터페이스(API)에 부합하는 응용프로그램을 개발, 사용, 판매 또는 배포 할 목적으로 추가 비용 없이 이들 샘플 프로그램을 어떠한 형태로든 복사, 수정 및 배포할 수 있습니다.

다음 표장은 미국 또는 기타 국가에서 사용되는 International Business Machines Corporation의 상표입니다. AIX, IBM, WebSphere, z/OS

Windows는 미국 또는 기타 국가에서 사용되는 Microsoft Corporation의 상표입니다.

Java 및 모든 Java 기반 상표와 로고는 Oracle 및/또는 그 계열사의 상표 또는 등록상표입니다.

UNIX는 미국 및 기타 국가에서 사용되는 The Open Group의 등록상표입니다.

Linux는 미국 또는 기타 국가에서 사용되는 Linus Torvalds의 상표입니다.

기타 회사, 제품 또는 서비스 이름은 타사의 상표 또는 서비스표입니다.

자세한 정보는 <https://www.ibm.com/legal/copytrade>의 내용을 참조하십시오.

# **IBM MQ 9.2 빠른 시작 안내서(Long Term Support)**

이 안내서를 사용하여 IBM MQ 9.2를 시작하십시오.

## **자국어 버전**

다른 언어로 된 빠른 시작 안내서가 필요한 경우 설치 매체에서 언어별 PDF 파일을 인쇄하십시오.

### **제품 개요**

IBM MQ는 여러 플랫폼에서 다양한 애플리케이션 및 비즈니스 데이터의 통합을 간소화하고 가속화하는 강력한 메시징 미들웨어입니다. IBM MQ는 메시징 큐를 통해 메시지 데이터를 송신 및 수신하여 애플리케이션, 시스템, 서비스 및 파일 간에 보증되고 안전하며 신뢰할 수 있는 정보 교환을 용이하게 하고 비즈니스 애플리케이션의 작 성 및 유지보수를 간소화합니다. 엔터프라이즈 전반의 메시징 요구를 충족하기 위해 광범위한 오퍼링 세트를 포 함하는 유니버셜 메시징을 제공하며 온프레미스, 인 클라우드 환경 및 지원하는 하이브리드 클라우드 배치를 포 함한 다양한 환경 범위에 걸쳐 배치할 수 있습니다.

IBM MQ 는 MQI (Message Queue Interface), JMS ( Java Message Service), .NET, AMQP, MQTT및 메시징 REST API를 포함한 다양한 API (Application Programming Interface) 를 지원합니다.

### **소프트웨어 및 문서 액세스**

이 제품 오퍼링은 다음 항목을 포함합니다.

- 영어 및 기타 자국어로 된 빠른 시작 안내서가 들어 있는 빠른 시작 DVD
- 런타임 컴포넌트 및 기타 필수 제품 코드를 포함하는 각 지원 플랫폼별 DVD

Passport Advantage에서 제품을 다운로드하는 경우, 자세한 정보는 [IBM MQ 9.2](https://www.ibm.com/support/pages/downloading-ibm-mq-92) 다운로드([https://](https://www.ibm.com/support/pages/downloading-ibm-mq-92) [www.ibm.com/support/pages/downloading-ibm-mq-92\)](https://www.ibm.com/support/pages/downloading-ibm-mq-92) 및 [Passport Advantage](https://www.ibm.com/software/passportadvantage/) 및 Passport Advantage [Express](https://www.ibm.com/software/passportadvantage/)([https://www.ibm.com/software/passportadvantage/\)](https://www.ibm.com/software/passportadvantage/) 웹 사이트를 참조하십시오.

## **참고:**

1. 설치되지 않은 패키지는 컨테이너 이미지를 빌드하는 경우에만 제공되며 다른 유스 케이스에서는 지원되지 않습니다. 패키지는 <http://ibm.biz/mq92noninstallqmgr>의 IBM Fix Central 에서 사용할 수 있습니다.

지원되는 모든 버전의 IBM MQ 에 대한 제품 문서는 [IBM Documentation](https://www.ibm.com/docs/ibm-mq) [\(https://www.ibm.com/docs/ibm](https://www.ibm.com/docs/ibm-mq)[mq\)](https://www.ibm.com/docs/ibm-mq) 를 통해 사용할 수 있습니다. 특히, IBM MQ 9.2 제품 문서는 [IBM Documentation](https://www.ibm.com/docs/ibm-mq/9.2) ([https://www.ibm.com/](https://www.ibm.com/docs/ibm-mq/9.2) [docs/ibm-mq/9.2](https://www.ibm.com/docs/ibm-mq/9.2)) 에서도 사용할 수 있습니다.

서비스 및 지원 정보는 문서에서 제공됩니다.

IBM MQ Explorer 사용 방법에 대한 정보는 IBM MQ Explorer 또는 제품 문서 내에서 액세스할 수 있습니다.

# **하드웨어 및 시스템 구성 평가**

지원되는 모든 플랫폼의 하드웨어 및 소프트웨어 요구사항에 대한 자세한 내용은 시스템 [요구사항](https://www.ibm.com/support/pages/node/318077) 웹 페이지 [\(https://www.ibm.com/support/pages/node/318077\)](https://www.ibm.com/support/pages/node/318077)를 참조하십시오.

# **설치 아키텍처 검토**

IBM MQ 아키텍처 범위는 단일 큐 관리자를 사용하는 단순 아키텍처에서 상호 연결된 큐 관리자의 보다 복잡한 네트워크에 이릅니다. IBM MQ 아키텍처 계획에 대한 자세한 정보는 IBM MQ 9.2 문서 [\(https://www.ibm.com/](https://www.ibm.com/docs/SSFKSJ_9.2.0/com.ibm.mq.pla.doc/q004690_.html) [docs/SSFKSJ\\_9.2.0/com.ibm.mq.pla.doc/q004690\\_.html\)](https://www.ibm.com/docs/SSFKSJ_9.2.0/com.ibm.mq.pla.doc/q004690_.html) 의 [계획](https://www.ibm.com/docs/SSFKSJ_9.2.0/com.ibm.mq.pla.doc/q004690_.html) 절 을 참조하십시오.

추가 정보에 대한 링크는 IBM MQ 제품군 정보 로드맵 [\(https://www.ibm.com/docs/SSFKSJ\\_latest/](https://www.ibm.com/docs/SSFKSJ_latest/overview/mq-family-roadmap.html) [overview/mq-family-roadmap.html](https://www.ibm.com/docs/SSFKSJ_latest/overview/mq-family-roadmap.html)) 을 참조하십시오.

# **서버에서 제품 설치**

지원되는 모든 플랫폼에서 IBM MQ 에 대한 설치 지시사항 및 필요한 하드웨어 및 소프트웨어 구성에 대한 세부 사항은 IBM MQ 9.2 문서 [\(https://www.ibm.com/docs/SSFKSJ\\_9.2.0/com.ibm.mq.ins.doc/q008250\\_.html\)](https://www.ibm.com/docs/SSFKSJ_9.2.0/com.ibm.mq.ins.doc/q008250_.html) 의 [설치](https://www.ibm.com/docs/SSFKSJ_9.2.0/com.ibm.mq.ins.doc/q008250_.html) 절 을 참조하십시오.

# **시작하기**

IBM MQ를 시작하는 데 도움이 되는 정보는 IBM MQ 제품군 정보 로드맵 ([https://www.ibm.com/docs/](https://www.ibm.com/docs/SSFKSJ_latest/overview/mq-family-roadmap.html) [SSFKSJ\\_latest/overview/mq-family-roadmap.html\)](https://www.ibm.com/docs/SSFKSJ_latest/overview/mq-family-roadmap.html) 을 참조하십시오.

# **자세한 정보**

IBM MQ에 대한 자세한 정보는 다음 자원을 참조하십시오.

### **LTS(Long Term Support) 및 CD(Continuous Delivery) 릴리스에 대한 IBM FAQ**

IBM MQ 9.0부터 IBM MQ에는 CD(Continuous Delivery) 지원 모델이 도입되었습니다. 새 버전의 초기 릴리 스 이후에 동일한 버전 및 릴리스 내에서 증분 업데이트에 의해 새 기능 및 개선사항이 사용 가능합니다. 또한 보안 및 결함 수정만을 요구하는 배치에 대해 LTS(Long Term Support) 릴리스도 사용 가능합니다. 자세한 정보는 LTS(Long Term Support) 및 [CD\(Continuous Delivery\)](https://www.ibm.com/support/pages/node/713169) 릴리스에 대한 IBM MQ FAQ[\(https://](https://www.ibm.com/support/pages/node/713169) [www.ibm.com/support/pages/node/713169\)](https://www.ibm.com/support/pages/node/713169)를 참조하십시오.

## **온라인 제품 readme 파일**

온라인 제품 Readme 파일의 최신 버전은 IBM MQ 제품 [Readme](https://www.ibm.com/support/pages/node/317955) 웹 페이지([https://www.ibm.com/](https://www.ibm.com/support/pages/node/317955) [support/pages/node/317955\)](https://www.ibm.com/support/pages/node/317955)에서 사용할 수 있습니다.

## **IBM 지원 정보**

지원 센터 정보에는 다음과 같은 자원이 포함되어 있습니다.

- IBM 지원 웹 [사이트](https://www.ibm.com/mysupport/)([https://www.ibm.com/mysupport/\)](https://www.ibm.com/mysupport/)
- [IBM Support Assistant](https://www.ibm.com/support/home/product/C100515X13178X21/other_software/ibm_support_assistant) ([https://www.ibm.com/support/home/product/C100515X13178X21/](https://www.ibm.com/support/home/product/C100515X13178X21/other_software/ibm_support_assistant) [other\\_software/ibm\\_support\\_assistant](https://www.ibm.com/support/home/product/C100515X13178X21/other_software/ibm_support_assistant))

• [클라우드](https://www.ibm.com/support/pages/node/131651#2) 기술 지원 내 소셜 미디어 채널(<https://www.ibm.com/support/pages/node/131651#2>

# **주의사항**

IBM MQ 9.2 라이센스가 있는 자료- IBM. © Copyright IBM Corp. 2006, 2022. U.S. Government Users Restricted Rights-Use, duplication or disclosure restricted by GSA ADP Schedule Contract with IBM Corp.

IBM, IBM 로고, ibm.com및 Passport Advantage은(는) International Business Machines Corp.의 상표 또는 등록상표입니다. International Business Machines Corp.의 상표 또는 등록상표입니다. Java 및 모든 Java 기반 상표와 로고는 Oracle 및/또는 그 계열사의 상표 또는 등록상표입니다. 기타 제품 및 서비스 이름은 IBM 또는 타 사의 상표일 수 있습니다. 현재 IBM 상표 목록은 웹 [ibm.com/trademark](http://ibm.com/trademark)에 있습니다.

#### **IBM MQ 9.2.x 빠른 시작 안내서(Continuous Delivery)** CD.

이 안내서를 사용하여 IBM MQ 9.2를 시작하십시오.

# **자국어 버전**

빠른 시작 안내서는 빠른 시작 안내서 eImage에서 다른 언어로 제공됩니다.

# **제품 개요**

IBM MQ는 여러 플랫폼에서 다양한 애플리케이션 및 비즈니스 데이터의 통합을 간소화하고 가속화하는 강력한 메시징 미들웨어입니다. IBM MQ는 메시징 큐를 통해 메시지 데이터를 송신 및 수신하여 애플리케이션, 시스템, 서비스 및 파일 간에 보증되고 안전하며 신뢰할 수 있는 정보 교환을 용이하게 하고 비즈니스 애플리케이션의 작 성 및 유지보수를 간소화합니다. 엔터프라이즈 전반의 메시징 요구를 충족하기 위해 광범위한 오퍼링 세트를 포 함하는 유니버셜 메시징을 제공하며 온프레미스, 인 클라우드 환경 및 지원하는 하이브리드 클라우드 배치를 포 함한 다양한 환경 범위에 걸쳐 배치할 수 있습니다.

IBM MQ는 MQI(Message Queue Interface), JMS(Java Message Service), .NET, IBM MQ Light, MQTT 및 메 시징 REST API를 포함하여 다양한 API(Application Programming Interface)를 지원합니다.

# **소프트웨어 및 문서 액세스**

분산 플랫폼의 경우, 이 제품 오퍼링은 Passport Advantage에서 사용 가능한 다음 항목을 제공합니다.

- 지원되는 모든 플랫폼에 있는 전체 릴리스에 대한 서버 및 평가판 eAssemblies. 전체 릴리스를 구성하는 eImage는 전체 릴리스가 필요하지 않은 경우 개별적으로 다운로드할 수 있습니다. 자세한 정보는 [IBM MQ](https://www.ibm.com/support/pages/node/6027838) 9.2 [다운로드](https://www.ibm.com/support/pages/node/6027838)(<https://www.ibm.com/support/pages/node/6027838>)를 참조하십시오.
- 빠른 시작 안내서 eImage. 빠른 시작 안내서 PDF 파일은 [https://public.dhe.ibm.com/software/](https://public.dhe.ibm.com/software/integration/wmq/docs/V9.2/QuickStartGuide/mq92cdr_qsg_en.pdf) [integration/wmq/docs/V9.2/QuickStartGuide/mq92cdr\\_qsg\\_en.pdf\)](https://public.dhe.ibm.com/software/integration/wmq/docs/V9.2/QuickStartGuide/mq92cdr_qsg_en.pdf)에서 다운로드할 수도 있습니다. 또는 빠른 시작 안내서는 [IBM Documentation\(https://www.ibm.com/docs/ibm-mq/9.2?topic=mq-92x-quick](https://www.ibm.com/docs/ibm-mq/9.2?topic=mq-92x-quick-start-guide-continuous-delivery)[start-guide-continuous-delivery](https://www.ibm.com/docs/ibm-mq/9.2?topic=mq-92x-quick-start-guide-continuous-delivery)의 HTML 형식으로 사용 가능합니다.

Passport Advantage에서 제품 다운로드에 대한 자세한 정보는 [IBM MQ 9.2](https://www.ibm.com/support/pages/node/6027838) 다운로드([https://www.ibm.com/](https://www.ibm.com/support/pages/node/6027838) [support/pages/node/6027838\)](https://www.ibm.com/support/pages/node/6027838) 및 Passport Advantage 및 [Passport Advantage Express](https://www.ibm.com/software/passportadvantage/)® 웹 사이트([https://](https://www.ibm.com/software/passportadvantage/) [www.ibm.com/software/passportadvantage/](https://www.ibm.com/software/passportadvantage/))를 참조하십시오.

지원되는 모든 버전의 IBM MQ에 대한 온라인 문서는 [IBM](https://www.ibm.com/docs/ibm-mq) 문서[\(https://www.ibm.com/docs/ibm-mq\)](https://www.ibm.com/docs/ibm-mq)를 통해 사용할 수 있습니다. 특히 IBM MQ 9.2 문서는 [IBM](https://www.ibm.com/docs/ibm-mq/9.2) 문서[\(https://www.ibm.com/docs/ibm-mq/9.2](https://www.ibm.com/docs/ibm-mq/9.2))에서도 사용 할 수 있습니다.

IBM MQ 9.2 문서는 <https://public.dhe.ibm.com/software/integration/wmq/docs/V9.2/PDFs/>에서 다운로드 할 수 있는 PDF 파일 세트로도 사용할 수 있습니다.

IBM MQ Explorer 사용 방법에 대한 정보는 IBM MQ Explorer 또는 IBM MQ 9.2 제품 정보에서 액세스할 수 있 습니다.
# **하드웨어 및 시스템 구성 평가**

지원되는 모든 플랫폼의 하드웨어 및 소프트웨어 요구사항에 대한 자세한 내용은 IBM MQ 웹 [페이지의](https://www.ibm.com/support/pages/node/318077) 시스템 [요구사항](https://www.ibm.com/support/pages/node/318077)([https://www.ibm.com/support/pages/node/318077\)](https://www.ibm.com/support/pages/node/318077)을 참조하십시오.

# **설치 아키텍처 검토**

IBM MQ 아키텍처 범위는 단일 큐 관리자를 사용하는 단순 아키텍처에서 상호 연결된 큐 관리자의 보다 복잡한 네트워크에 이릅니다. IBM MQ 아키텍처 계획에 대한 자세한 정보는 IBM MQ 9.2 문서 [\(https://www.ibm.com/](https://www.ibm.com/docs/ibm-mq/9.2?topic=mq-planning) [docs/ibm-mq/9.2?topic=mq-planning\)](https://www.ibm.com/docs/ibm-mq/9.2?topic=mq-planning) 의 계획 절 을 참조하십시오.

추가 정보에 대한 링크는 IBM MQ 제품군 정보 로드맵([https://www.ibm.com/docs/SSFKSJ\\_latest/](https://www.ibm.com/docs/SSFKSJ_latest/overview/mq-family-roadmap.html) [overview/mq-family-roadmap.html](https://www.ibm.com/docs/SSFKSJ_latest/overview/mq-family-roadmap.html))을 참조하십시오.

# **서버에서 제품 설치**

지원되는 모든 플랫폼에서 IBM MQ 에 대한 설치 지시사항 및 필요한 하드웨어 및 소프트웨어 구성에 대한 세부 사항은 IBM MQ 9.2 문서 [\(https://www.ibm.com/docs/ibm-mq/9.2?topic=mq-installing-uninstalling](https://www.ibm.com/docs/ibm-mq/9.2?topic=mq-installing-uninstalling)) 의 설 치 절 을 참조하십시오.

# **시작하기**

IBM MQ를 시작하는 데 도움이 되는 정보는 IBM MQ 제품군 정보 로드맵 ([https://www.ibm.com/docs/](https://www.ibm.com/docs/SSFKSJ_latest/overview/mq-family-roadmap.html) [SSFKSJ\\_latest/overview/mq-family-roadmap.html\)](https://www.ibm.com/docs/SSFKSJ_latest/overview/mq-family-roadmap.html) 을 참조하십시오.

# **자세한 정보**

IBM MQ에 대한 자세한 정보는 다음 자원을 참조하십시오.

# **LTS(Long Term Support) 및 CD(Continuous Delivery) 릴리스에 대한 IBM FAQ**

IBM MQ 9.0부터 IBM MQ에는 CD(Continuous Delivery) 지원 모델이 도입되었습니다. 새 버전의 초기 릴리 스 이후에 동일한 버전 및 릴리스 내에서 증분 업데이트에 의해 새 기능 및 개선사항이 사용 가능합니다. 또한 보안 및 결함 수정만을 요구하는 배치에 대해 LTS(Long Term Support) 릴리스도 사용 가능합니다. 자세한 정보는 LTS(Long Term Support) 및 [CD\(Continuous Delivery\)](https://www.ibm.com/support/pages/node/713169) 릴리스에 대한 IBM MQ FAQ[\(https://](https://www.ibm.com/support/pages/node/713169) [www.ibm.com/support/pages/node/713169](https://www.ibm.com/support/pages/node/713169))를 참조하십시오.

**온라인 제품 readme 파일**

온라인 제품 Readme 파일의 최신 버전은 IBM MQ 제품 [Readme](https://www.ibm.com/support/pages/node/317955) 웹 페이지([https://www.ibm.com/](https://www.ibm.com/support/pages/node/317955) [support/pages/node/317955\)](https://www.ibm.com/support/pages/node/317955)에서 사용할 수 있습니다.

### **IBM 지원 정보**

지원 센터 정보에는 다음과 같은 자원이 포함되어 있습니다.

- • [멀티플랫폼용](https://www.ibm.com/mysupport/s/topic/0TO5000000024cJGAQ/mq) IBM MQ 지원 웹 페이지[\(http://ibm.biz/mqsupport](https://www.ibm.com/mysupport/s/topic/0TO5000000024cJGAQ/mq))
- [IBM MQ for z/OS](https://www.ibm.com/mysupport/s/topic/0TO0z0000006k52GAA/mq-for-zos) 지원 웹 페이지([https://www.ibm.com/mysupport/s/topic/](https://www.ibm.com/mysupport/s/topic/0TO0z0000006k52GAA/mq-for-zos) [0TO0z0000006k52GAA/mq-for-zos](https://www.ibm.com/mysupport/s/topic/0TO0z0000006k52GAA/mq-for-zos))
- [IBM Cloud Pak for Integration](https://www.ibm.com/mysupport/s/topic/0TO0z000000YsIrGAK/cloud-pak-for-integration) 지원 웹 페이지[\(https://www.ibm.com/mysupport/s/topic/](https://www.ibm.com/mysupport/s/topic/0TO0z000000YsIrGAK/cloud-pak-for-integration) [0TO0z000000YsIrGAK/cloud-pak-for-integration](https://www.ibm.com/mysupport/s/topic/0TO0z000000YsIrGAK/cloud-pak-for-integration))
- [IBM Support Assistant](https://www.ibm.com/support/home/product/C100515X13178X21/other_software/ibm_support_assistant) ([https://www.ibm.com/support/home/product/C100515X13178X21/](https://www.ibm.com/support/home/product/C100515X13178X21/other_software/ibm_support_assistant) other software/ibm\_support\_assistant)
- • [클라우드](https://www.ibm.com/support/pages/node/131651#2) 기술 지원 내 소셜 미디어 채널(<https://www.ibm.com/support/pages/node/131651#2>

# **주의사항**

IBM MQ 9.2 라이센스가 있는 자료- IBM. © Copyright IBM Corp. 2006, 2022. U.S. Government Users Restricted Rights-Use, duplication or disclosure restricted by GSA ADP Schedule Contract with IBM Corp.

IBM, IBM 로고, ibm.com, IBM Cloud Pak, Passport Advantage및 z/OS는 International Business Machines Corp.의 상표 또는 등록상표입니다. 상표 또는 등록상표입니다. Java 및 모든 Java 기반 상표와 로고는 Oracle

및/또는 그 계열사의 상표 또는 등록상표입니다. 기타 제품 및 서비스 이름은 IBM 또는 타사의 상표일 수 있습니 다. 현재 IBM 상표의 목록은 [ibm.com/trademark](http://ibm.com/trademark)에 있습니다.

# **IBM MQ 제품군 정보 로드맵**

이 로드맵을 사용하면 IBM MQ에 대한 상위 레벨 정보를 탐색할 수 있습니다. 로드맵이 제품의 최신 버전으로 이 동했습니다.

**참고:** 이 로드맵은 이동했습니다. 최신 버전을 보려면 IBM MQ 제품군 정보 로드맵 ([https://www.ibm.com/](https://www.ibm.com/docs/SSFKSJ_latest/overview/mq-family-roadmap.html) [docs/SSFKSJ\\_latest/overview/mq-family-roadmap.html\)](https://www.ibm.com/docs/SSFKSJ_latest/overview/mq-family-roadmap.html) 을 클릭하십시오.

# **IBM MQ 9.2 정보 로드맵**

이 로드맵은 IBM MQ 9.2의 특정 측면을 탐색하는 데 도움이 되는 두 가지 지도 세트를 제공합니다. 각 제품 레벨 태스크의 맵(예: 설치, 보안 구성, 문제점 해결) 및 각 제품 기능의 맵(예: Managed File Transfer, Internet Pass-Thru, Aspera 게이트웨이)입니다.

제품 레벨 태스크의 경우, 사용 가능한 자원을 보려면 다음 링크를 클릭하십시오. 제품 기능의 경우 이 로드맵의 끝에 있는 하위 주제 링크를 클릭하십시오.

- 제품 개요
- 기술 [개요](#page-182-0)
- • [시나리오](#page-182-0)
- • [계획](#page-182-0)
- • [마이그레이션](#page-182-0) 및 업그레이드
- • [설치](#page-182-0)
- • [보안](#page-182-0)
- • [구성](#page-182-0)
- • [관리](#page-182-0)
- • [애플리케이션](#page-183-0) 개발
- • [모니터링](#page-183-0) 및 성능
- • [문제점](#page-183-0) 해결 및 지원
- • [참조](#page-183-0)

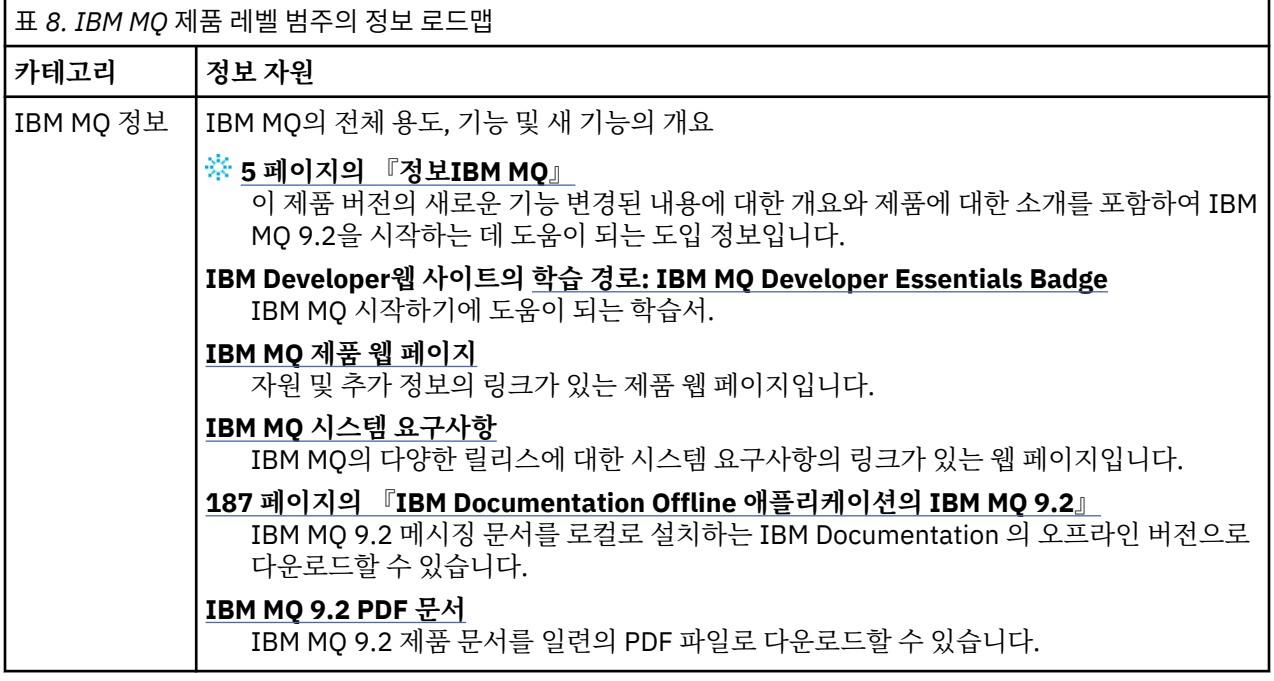

<span id="page-182-0"></span>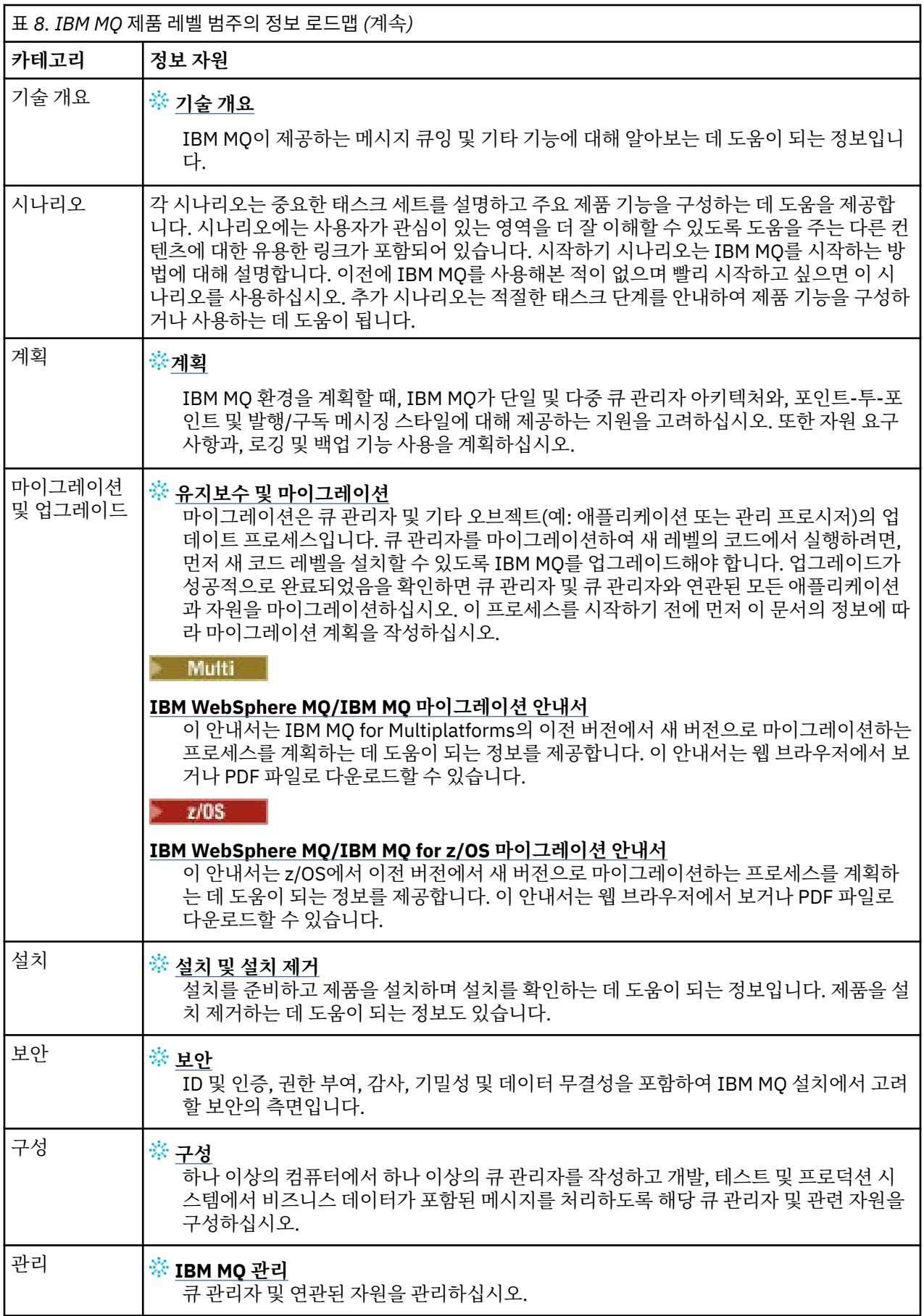

<span id="page-183-0"></span>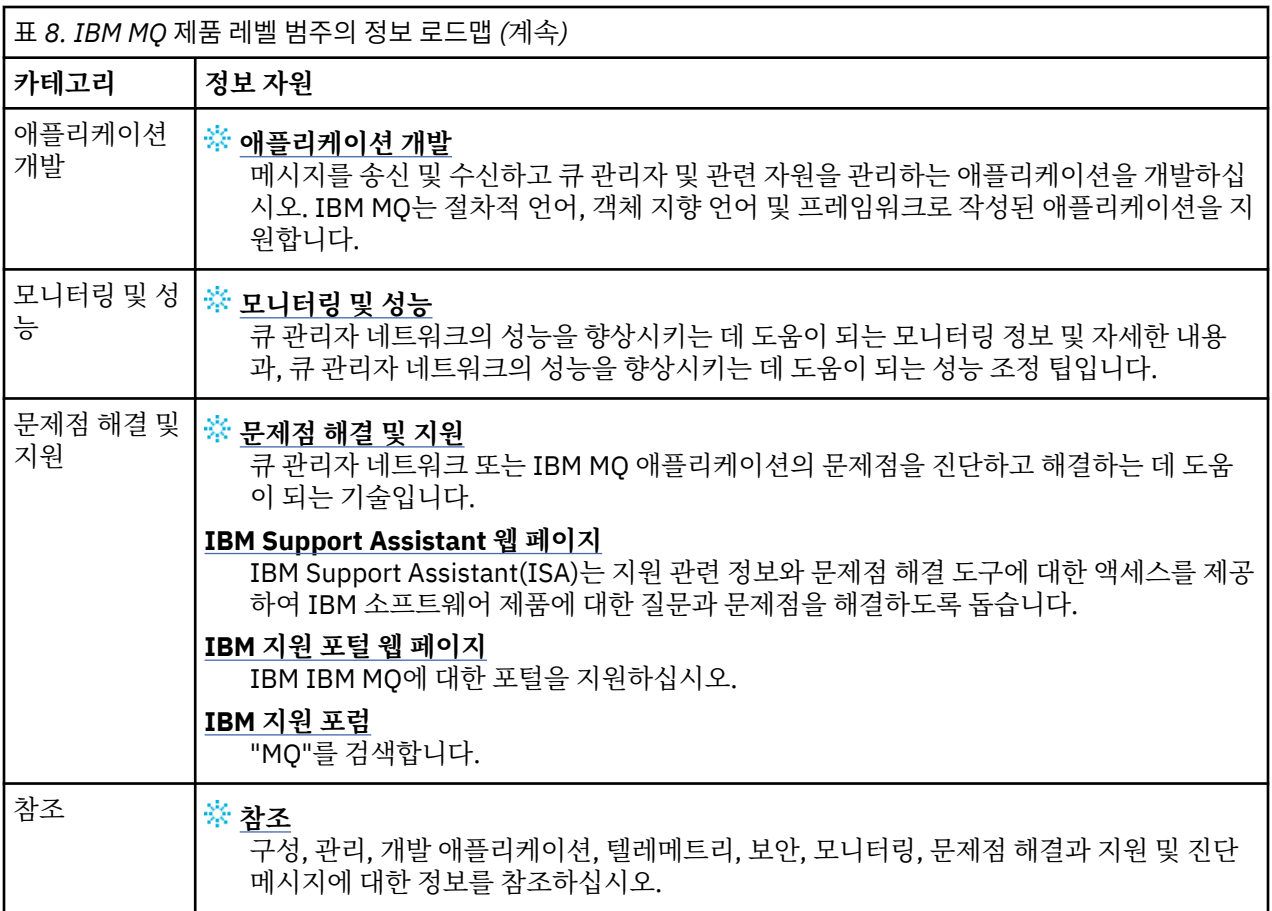

# Windows MQ Adv. **Linux MQAdv.VUE** Aspera gateway 로드맵

이 로드맵은 이 문서 세트의 Aspera gateway 주제에 대한 클릭 가능한 색인을 제공합니다. 목적은 해당 주제가 IBM Documentation 기본 탐색 트리의 제품 레벨 태스크에 분산되어 있는 경우에도 이 기능을 설명하는 모든 주 제를 찾는 데 도움을 주는 것입니다.

IBM MQ 문서의 Aspera gateway특정 주제:

- Linux 또는 Windows에서 Aspera gateway 연결 정의
- Aspera 게이트웨이는 높은 대기 시간 네트워크에서 성능을 향상시킬 수 있습니다.

전체 Aspera gateway 문서는 IBM Documentation에서 별도의 콜렉션에 있습니다.

• IBM Aspera fasp.io Gateway V1.0.0 문서

다음 IBM MQ 주제는 모두 Aspera gateway를 참조하며 Linux 또는 Windows 에서 Aspera gateway 연결 정의 에 링크됩니다.

- 사용할 통신 유형
- UNIX, Linux 및 Windows의 메시지 채널 계획 예
- IBM i의 메시지 채널 계획 예
- z/OS의 메시지 채널 계획 예
- UNIX 및 Linux에서 통신 설정
- Windows에서 통신 설정
- IBM i의 통신 설정
- z/OS의 통신 설정
- Windows에서 TCP 연결 정의
- UNIX 및 Linux에서 TCP 연결 정의
- IBM i에서 TCP 연결 정의
- z/OS에서 TCP 연결 정의

# **IBM MQ Internet Pass-Thru 로드맵**

이 로드맵은 이 문서 세트의 IBM MQ Internet Pass-Thru 주제에 대한 클릭 가능한 색인을 제공합니다. 목적은 해당 주제가 IBM Documentation 기본 탐색 트리의 제품 레벨 태스크에 분산되어 있는 경우에도 이 기능을 설명 하는 모든 주제를 찾는 데 도움을 주는 것입니다.

• IBM MQ 정보

```
– 9 페이지의 『IBM MQ 라이센스 정보』 (IBM MQ Internet Pass-Thru 설치의 인타이틀먼트)
```
- 기술 개요
	- IBM MQ Internet Pass-Thru(및 하위 주제)
- 시나리오
	- IBM MQ Internet Pass-Thru 시작하기(및 하위 주제)
- 유지보수 및 마이그레이션
	- IBM MQ Internet Pass-Thru 마이그레이션
- 설치 및 설치 제거
	- IBM MQ Internet Pass-Thru 설치 및 설치 제거 (및 하위 토픽)
- 보안 설정

```
– 보안 요구사항 계획
```
- 방화벽 및 Internet pass-thru (및 하위 토픽)

- 구성
	- IBM MQ Internet Pass-Thru 구성 (및 하위 토픽)
- 관리
	- IBM MQ Internet Pass-Thru 관리 및 구성 (및 하위 토픽)
- 문제점 해결 및 지원
	- IBM MQ Internet Pass-Thru 문제점 해결 (및 하위 토픽)
- 참조
	- 구성 참조
		- IBM MQ Internet Pass-Thru 구성 참조 (및 하위 토픽)
	- 관리 참조
		- IBM MQ Internet Pass-Thru 명령 참조 (및 하위 토픽)
	- 메시지
		- IBM MQ Internet Pass-Thru 메시지 (및 하위 토픽)

# **Managed File Transfer 로드맵**

이 로드맵은 이 문서 세트의 Managed File Transfer 주제에 대한 클릭 가능한 색인을 제공합니다. 목적은 해당 주 제가 IBM Documentation 기본 탐색 트리의 제품 레벨 태스크에 분산되어 있는 경우에도 이 기능을 설명하는 모 든 주제를 찾는 데 도움을 주는 것입니다.

- IBM MQ 정보
	- 9 [페이지의](#page-8-0) 『IBM MQ 라이센스 정보』 (Managed File Transfer 설치의 인타이틀먼트)
- 기술 개요
	- Managed File Transfer 소개(및 하위 주제)
- 시나리오
	- Managed File Transfer 시나리오(및 하위 주제)
- 유지보수 및 마이그레이션
	- IBM MQ 마이그레이션
		- 마이그레이션에 영향을 미치는 변경사항
			- FTE에서 MFT로 마이그레이션 시 고려사항
		- FTE V7.0 데이터베이스 로거에서 MQ V7.5 이상으로 마이그레이션
		- MFT 마이그레이션: UNIX, Linux 및 Windows에서 Db2용 로그 db 페이지 크기 늘리기
		- 이전 버전에서 관리 파일 전송 에이전트 마이그레이션
		- 다른 운영 체제에서 새 시스템으로 MFT 마이그레이션
- 설치 및 설치 제거
	- 멀티플랫폼용 IBM MQ Advanced 설치
		- Managed File Transfer 설치 (및 하위 토픽)
	- z/OS용 IBM MQ Advanced 설치
		- IBM MQ Advanced for z/OS 설치 ( z/OS에 MFT를 설치하기 위한 지시사항 포함)
- 보안 설정
	- Managed File Transfer 보안 (및 하위 토픽)
- 구성
	- Managed File Transfer 구성 (및 하위 토픽)
- 관리
	- Managed File Transfer 관리 (및 하위 토픽)
- 애플리케이션 개발
	- Managed File Transfer용 애플리케이션 개발 (및 하위 토픽)
- 문제점 해결 및 지원
	- Managed File Transfer 문제점 해결 (및 하위 토픽)
- 참조
	- 구성 참조
		- Managed File Transfer 구성 참조 (및 하위 토픽)
	- 관리 참조
		- Managed File Transfer 관리 참조 (및 하위 토픽)
			- 주제 MFT 명령 추적은 문서의 문제점 해결 및 지원 절에서 이동되었습니다.
	- 애플리케이션 참조 개발
		- Managed File Transfer 애플리케이션 참조 개발 (및 하위 토픽)
	- 보안 참조
		- Managed File Transfer 보안 참조 (및 하위 토픽)
	- 메시지
		- MFT 메시지 (및 하위 토픽)

# **IBM MQ Telemetry 로드맵**

이 로드맵은 이 문서 세트의 MQ Telemetry 주제에 대한 클릭 가능한 색인을 제공합니다. 목적은 해당 주제가 IBM Documentation 기본 탐색 트리의 제품 레벨 태스크에 분산되어 있는 경우에도 이 기능을 설명하는 모든 주 제를 찾는 데 도움을 주는 것입니다.

- <span id="page-186-0"></span>• IBM MQ 정보
	- 9 [페이지의](#page-8-0) 『IBM MQ 라이센스 정보』 (MQ Telemetry 설치의 인타이틀먼트)
- 기술 개요
	- IBM MQ Telemetry(및 하위 주제)
- 설치 및 설치 제거
	- 멀티플랫폼용 IBM MQ Advanced 설치
		- MQ Telemetry 설치 (및 하위 토픽)
- 관리
	- MQ Telemetry 관리 (및 하위 토픽)
- 애플리케이션 개발
	- MQ Telemetry 애플리케이션 개발 (및 하위 토픽)
- 문제점 해결 및 지원
	- MQ Telemetry 문제점 해결 (및 하위 토픽)
- 참조
	- 관리 참조
		- MQSC 명령
			- ALTER CHANNEL (MQTT)
			- DEFINE CHANNEL (MQTT)
			- DELETE CHANNEL (MQTT)
			- DISPLAY CHANNEL (MQTT)
			- DISPLAY CHSTATUS (MQTT)
			- START CHANNEL (MQTT)
			- STOP CHANNEL (MQTT)
		- 프로그래밍 가능한 명령 포맷 참조
			- 프로그래밍 가능 명령 포맷 정의
				- 채널 변경, 복사 및 작성(MQTT)
				- 채널 삭제(MQTT)
				- 채널 조회(MQTT)
				- 채널 상태 조회(MQTT)
				- 채널 상태 조회(응답)(MQTT)
				- 채널 시작(MQTT)
				- 채널 중지(MQTT)
	- MQ Telemetry 참조 (및 하위 토픽)
	- 메시지
		- 텔레메트리 메시지

# **IBM Documentation Offline 애플리케이션의 IBM MQ 9.2**

인터넷에 액세스하지 않고 공중 갭 환경에 있는 경우, 다크 숍 앱 "IBM Documentation Offline" 을 사용하여 IBM MQ 9.2 제품 문서의 다운로드를 확인하십시오.

IBM Documentation Offline 에는 두 가지 구성요소가 있습니다.

• **IBM Documentation Offline 앱**. 이는 IBM Documentation의 로컬로 설치 가능한 오프라인 버전입니다.

<span id="page-187-0"></span>• **IBM Documentation Offline 앱에 설치하는 문서 패키지** 이러한 패키지에는 IBM Documentation에서 온라 인으로 발행된 것과 동일한 문서가 포함됩니다.

앱을 다운로드하고 IBM MQ 9.2 문서 패키지를 다운로드하려면 IBM Documentation에 로그인해야 합니다. 자 세한 정보는 [IBM Documentation Offline](https://www.ibm.com/docs/en/offline)의 내용을 참조하십시오.

# **제품 문서와 프로그램 디렉토리를 위한 IBM MQ 9.2 PDF 파일**

IBM MQ 9.2 제품 문서 및 IBM MQ for z/OS 프로그램 디렉토리를 PDF 형식으로 다운로드할 수 있습니다.

# **IBM MQ 9.2 제품 문서 PDF 파일**

IBM MQ 9.2 PDF 파일은 IBM Documentation에서 발행된 제품 문서의 HTML 버전과 동일한 정보를 포함합니 다. 다음 표의 링크를 클릭하여 다운로드할 수 있습니다.

**참고:** HTML 형식의 IBM MQ 9.2 제품 문서를 로컬로 설치하는 IBM Documentation 의 오프라인 버전으로 다운 로드할 수도 있습니다. 자세한 정보는 187 페이지의 『[IBM Documentation Offline](#page-186-0) 애플리케이션의 IBM MQ [9.2](#page-186-0)』의 내용을 참조하십시오.

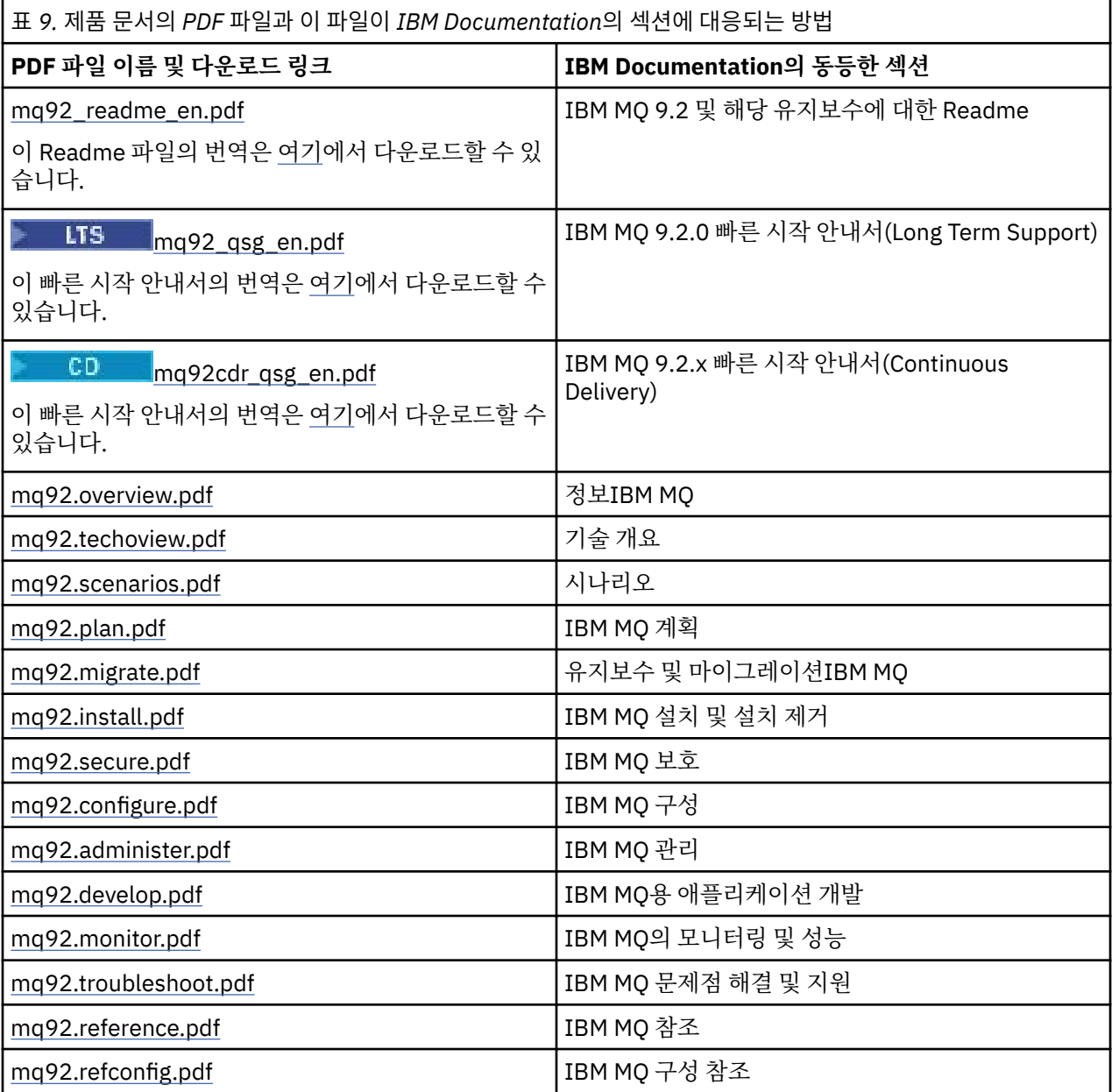

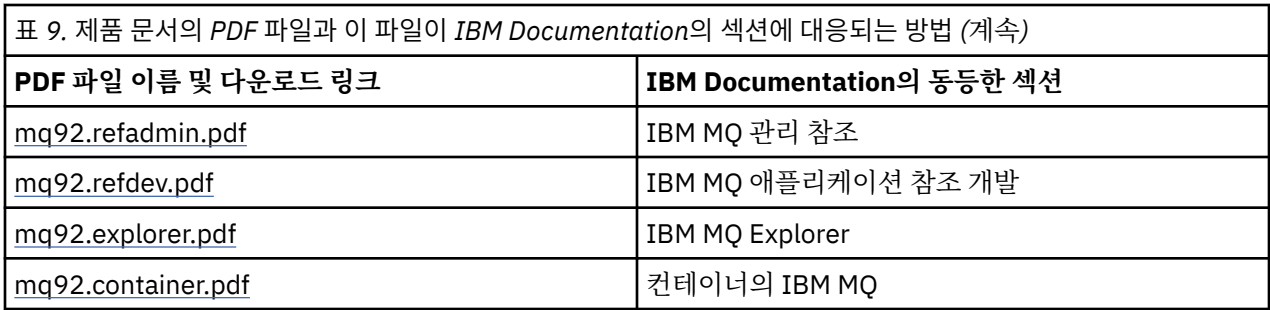

**참고:** PDF 파일은 PDF 파일 간의 링크가 올바르게 작동하기 위해 모두 같은 폴더에 있어야 합니다.

# **IBM MQ for z/OS 프로그램 디렉토리 PDF 파일**

# $z/0S$

LTS Long Term Support 용 IBM MQ for z/OS 9.2.0 Program Directory 문서는 PDF 파일로 다운 로드할 수 있습니다.

- [Program directory for IBM MQ for z/OS Long Term Support 9.2.0 \(GI13-4449-01\)](https://publibfp.dhe.ibm.com/epubs/pdf/i1344491.pdf)
- [Program directory for IBM MQ for z/OS Value Unit Edition Long Term Support 9.2.0 \(GI13-4450-00\)](https://publibfp.dhe.ibm.com/epubs/pdf/i1344500.pdf)
- [Program directory for IBM MQ Advanced for z/OS Long Term Support 9.2.0 \(GI13-4451-01\)](https://publibfp.dhe.ibm.com/epubs/pdf/i1344511.pdf)
- [Program directory for IBM MQ Advanced for z/OS Value Unit Edition Long Term Support 9.2.0](https://publibfp.dhe.ibm.com/epubs/pdf/i1344522.pdf) [\(GI13-4452-02\)](https://publibfp.dhe.ibm.com/epubs/pdf/i1344522.pdf)

CD 나음 Continuous Delivery 용 IBM MQ for z/OS 9.2.x Program Directory 문서는 PDF 파일로 다 운로드할 수 있습니다.

- Program directory for IBM MQ for z/OS Continuous Delivery 9.2.x
	- [Program directory for IBM MQ for z/OS Continuous Delivery 9.2.0 \(GI13-4453-00\)](https://publibfp.dhe.ibm.com/epubs/pdf/i1344530.pdf)
	- [Program directory for IBM MQ for z/OS Continuous Delivery 9.2.1 \(GI13-4453-01\)](https://publibfp.dhe.ibm.com/epubs/pdf/i1344531.pdf)
	- [Program directory for IBM MQ for z/OS Continuous Delivery 9.2.2 \(GI13-4453-02\)](https://publibfp.dhe.ibm.com/epubs/pdf/i1344532.pdf)
	- [Program directory for IBM MQ for z/OS Continuous Delivery 9.2.3 \(GI13-4453-03\)](https://publibfp.dhe.ibm.com/epubs/pdf/i1344533.pdf)
	- [Program directory for IBM MQ for z/OS Continuous Delivery 9.2.4 \(GI13-4453-04\)](https://publibfp.dhe.ibm.com/epubs/pdf/i1344534.pdf)
	- [Program directory for IBM MQ for z/OS Continuous Delivery 9.2.5 \(GI13-4453-05\)](https://publibfp.dhe.ibm.com/epubs/pdf/i1344535.pdf)
- Program directory for IBM MQ for z/OS Value Unit Edition Continuous Delivery 9.2.x
	- [Program directory for IBM MQ for z/OS Value Unit Edition Continuous Delivery 9.2.0 \(GI13-4454-00\)](https://publibfp.dhe.ibm.com/epubs/pdf/i1344540.pdf)
	- [Program directory for IBM MQ for z/OS Value Unit Edition Continuous Delivery 9.2.1 \(GI13-4454-01\)](https://publibfp.dhe.ibm.com/epubs/pdf/i1344541.pdf)
	- [Program directory for IBM MQ for z/OS Value Unit Edition Continuous Delivery 9.2.2 \(GI13-4454-02\)](https://publibfp.dhe.ibm.com/epubs/pdf/i1344542.pdf)
	- [Program directory for IBM MQ for z/OS Value Unit Edition Continuous Delivery 9.2.3 \(GI13-4454-03\)](https://publibfp.dhe.ibm.com/epubs/pdf/i1344543.pdf)
	- [Program directory for IBM MQ for z/OS Value Unit Edition Continuous Delivery 9.2.4 \(GI13-4454-04\)](https://publibfp.dhe.ibm.com/epubs/pdf/i1344544.pdf)
	- [Program directory for IBM MQ for z/OS Value Unit Edition Continuous Delivery 9.2.5 \(GI13-4454-05\)](https://publibfp.dhe.ibm.com/epubs/pdf/i1344545.pdf)
- Program directory for IBM MQ Advanced for z/OS Continuous Delivery 9.2.x
	- [Program directory for IBM MQ Advanced for z/OS Continuous Delivery 9.2.0 \(GI13-4455-00\)](https://publibfp.dhe.ibm.com/epubs/pdf/i1344550.pdf)
	- [Program directory for IBM MQ Advanced for z/OS Continuous Delivery 9.2.1 \(GI13-4455-01\)](https://publibfp.dhe.ibm.com/epubs/pdf/i1344551.pdf)
	- [Program directory for IBM MQ Advanced for z/OS 9.3.x Continuous Delivery 9.2.2 \(GI13-4455-02\)](https://publibfp.dhe.ibm.com/epubs/pdf/i1344552.pdf)
	- [Program directory for IBM MQ Advanced for z/OS 9.3.x Continuous Delivery 9.2.3 \(GI13-4455-03\)](https://publibfp.dhe.ibm.com/epubs/pdf/i1344553.pdf)
	- [Program directory for IBM MQ Advanced for z/OS 9.3.x Continuous Delivery 9.2.4 \(GI13-4455-04\)](https://publibfp.dhe.ibm.com/epubs/pdf/i1344554.pdf)
	- [Program directory for IBM MQ Advanced for z/OS 9.3.x Continuous Delivery 9.2.5 \(GI13-4455-05\)](https://publibfp.dhe.ibm.com/epubs/pdf/i1344555.pdf)
- Program directory for IBM MQ Advanced for z/OS Value Unit Edition Continuous Delivery 9.2.x
- <span id="page-189-0"></span>– [Program directory for IBM MQ Advanced for z/OS Value Unit Edition Continuous Delivery 9.2.0](https://publibfp.dhe.ibm.com/epubs/pdf/i1344560.pdf) [\(GI13-4456-00\)](https://publibfp.dhe.ibm.com/epubs/pdf/i1344560.pdf)
- [Program directory for IBM MQ Advanced for z/OS Value Unit Edition Continuous Delivery 9.2.1](https://publibfp.dhe.ibm.com/epubs/pdf/i1344561.pdf) [\(GI13-4456-01\)](https://publibfp.dhe.ibm.com/epubs/pdf/i1344561.pdf)
- [Program directory for IBM MQ Advanced for z/OS Value Unit Edition Continuous Delivery 9.2.2](https://publibfp.dhe.ibm.com/epubs/pdf/i1344562.pdf) [\(GI13-4456-02\)](https://publibfp.dhe.ibm.com/epubs/pdf/i1344562.pdf)
- [Program directory for IBM MQ Advanced for z/OS Value Unit Edition Continuous Delivery 9.2.3](https://publibfp.dhe.ibm.com/epubs/pdf/i1344563.pdf) [\(GI13-4456-03\)](https://publibfp.dhe.ibm.com/epubs/pdf/i1344563.pdf)
- [Program directory for IBM MQ Advanced for z/OS Value Unit Edition Continuous Delivery 9.2.4](https://publibfp.dhe.ibm.com/epubs/pdf/i1344564.pdf) [\(GI13-4456-04\)](https://publibfp.dhe.ibm.com/epubs/pdf/i1344564.pdf)
- [Program directory for IBM MQ Advanced for z/OS Value Unit Edition Continuous Delivery 9.2.5](https://publibfp.dhe.ibm.com/epubs/pdf/i1344565.pdf) [\(GI13-4456-05 \)](https://publibfp.dhe.ibm.com/epubs/pdf/i1344565.pdf)

# **용어집**

이 용어집에서는 IBM MQ 소프트웨어 및 제품에 대한 용어 및 정의를 제공합니다.

다음과 같은 상호 참조가 이 용어집에서 사용됩니다.

- 참조하십시오는 선호하지 않는 용어에서 선호하는 용어로 또는 약어에서 전체 철자 양식으로 참조하게 합니 다.
- 도 참조하십시오는 관련 용어 또는 대조 용어를 참조하게 합니다.

190 페이지의 『A』 193 [페이지의](#page-192-0) 『B』 194 [페이지의](#page-193-0) 『C』 198 [페이지의](#page-197-0) 『D』 200 [페이지의](#page-199-0) 『E』 [201](#page-200-0) [페이지의](#page-200-0) 『F』 202 [페이지의](#page-201-0) 『G』 203 [페이지의](#page-202-0) 『H』 203 [페이지의](#page-202-0) 『I』 206 [페이지의](#page-205-0) 『J』 [207](#page-206-0) 페이 [지의](#page-206-0) 『K』 207 [페이지의](#page-206-0) 『L』 208 [페이지의](#page-207-0) 『M』 212 [페이지의](#page-211-0) 『N』 213 [페이지의](#page-212-0) 『O』 214 [페이지의](#page-213-0) [『](#page-213-0)P』 217 [페이지의](#page-216-0) 『Q』 218 [페이지의](#page-217-0) 『R』 221 [페이지의](#page-220-0) 『S』 225 [페이지의](#page-224-0) 『T』 228 [페이지의](#page-227-0) 『U[』](#page-227-0) 228 [페이지의](#page-227-0) 『V』 228 [페이지의](#page-227-0) 『W』 229 [페이지의](#page-228-0) 『X』

# **A**

#### **이상종료 이유 코드(abend reason code)**

z/OS 운영 체제에서 실행되는 프로그램에 대한 문제점을 고유하게 식별하는 4바이트 16진 코드입니다.

### **추상 클래스(abstract class)**

객체 지향 프로그래밍에서 개념을 나타내는 클래스이며 이 클래스에서 파생된 클래스는 해당 개념의 구현을 나타냅니다. 오브젝트는 추상 클래스에서 구성될 수 없습니다. 즉, 인스턴스화될 수 없습니다. 상위 [클래스](#page-213-0) [\(parent class\)](#page-213-0)도 참조하십시오.

### **ASN.1(Abstract Syntax Notation One)**

정보 데이터의 구문을 정의하는 국제 표준입니다. 다수의 단순 데이터 유형을 정의하며 이 유형을 참조하고 이 유형의 값을 지정하는 데 필요한 표기법을 지정합니다. ASN.1 표기법은 전송을 위해 정보를 인코딩하는 방법을 제한하지 않고 정보의 추상 구문을 정의해야 할 때마다 적용될 수 있습니다.

#### **액세스 제어(access control)**

컴퓨터 보안에서 사용자가 권한이 부여된 컴퓨터 시스템의 자원에만 액세스할 수 있게 하는 프로세스입니다.

#### **액세스 제어 목록(ACL, access control list)**

컴퓨터 보안에서 오브젝트에 액세스할 수 있는 모든 주체와 이들 주체의 액세스 권한을 식별하는 오브젝트와 연관된 목록입니다.

**ACL**

액세스 제어 목록(access control list)을 참고하십시오.

#### **활성 로그**

복구 이벤트 발생 시 복구 이벤트가 기록되는 고정 크기의 데이터 세트입니다. 활성 로그가 가득 차면 활성 로 그의 컨텐츠가 아카이브 로그에 복사됩니다.

#### **활성 큐 관리자 인스턴스(active queue manager instance)**

요청을 처리 중인 실행 중인 다중 인스턴스 큐 관리자의 인스턴스입니다. 다중 인스턴스 큐 관리자의 활성 인 스턴스는 하나만 있습니다.

<span id="page-190-0"></span>**어댑터(adapter)**

다른 두 소프트웨어 컴포넌트가 서로 통신할 수 있게 하는 중개 소프트웨어 컴포넌트입니다.

### **주소 공간(address space)**

컴퓨터 프로그램 또는 프로세스에 사용할 수 있는 주소의 범위입니다. 주소 공간은 물리적 스토리지, 가상 스 토리지 또는 둘 다를 나타낼 수 있습니다. 연결 주소 공간(allied address space), 버퍼 풀[\(buffer pool\)](#page-193-0)도 참 조하십시오.

#### **관리 백(administration bag)**

MQAI(IBM MQ Administration Interface)에서 메시지 내에서 데이터 항목의 순서를 변경하고 목록을 작성 하고 선택자를 확인할 수 있음을 나타내어 IBM MQ를 관리하기 위해 작성되는 데이터 백의 한 유형입니다.

### **관리 토픽 오브젝트(administrative topic object)**

토픽에 기본이 아닌 특정 속성을 지정할 수 있게 하는 오브젝트입니다.

#### **관리자 명령(administrator command)**

큐, 프로세스 및 이름 목록과 같은 IBM MQ 오브젝트를 관리하는 데 사용되는 명령입니다.

### **고급 메시지 큐잉 프로토콜(AMQP, Advanced Message Queuing Protocol)**

메시지를 수신하고 큐잉, 라우트 및 전달하는 데 사용되는 오프 소스 연결 프로토콜입니다.

### **고급 프로그램 간 통신(APPC, Advanced Program-to-Program Communication)**

상호 연결된 시스템이 프로그램 처리를 통신하고 공유할 수 있게 하는 SNA LU 6.2 프로토콜의 구현입니다.

### **연관관계(affinity)**

각자에 대해 일부 관계 또는 종속성을 보유하는 오브젝트 간 연관입니다.

#### **경보(alert)**

지정된 기준 세트를 충족하는 이벤트 또는 임박한 이벤트 신호를 보내는 메시지 또는 기타 내용입니다.

#### **경보 모니터(alert monitor)**

IBM MQ for z/OS에서 IBM MQ for z/OS에 대한 연결 요청의 결과로 발생하는 스케줄되지 않은 이벤트를 처 리하는 CICS® 어댑터의 구성요소입니다.

#### **알리어스 큐**

IBM MQ 오브젝트로 이름은 로컬 큐 관리자에 정의되는 기본 큐 또는 토픽의 알리어스입니다. 애플리케이션 또는 큐 관리자가 알리어스 큐를 사용하면 알리어스 이름이 해석되고 요청된 조작이 연관된 기본 오브젝트에 대해 수행됩니다. 추가 정보는 알리어스 큐를 참조하십시오.

### **알리어스 큐 오브젝트(alias queue object)**

IBM MQ 오브젝트로 이름은 로컬 큐 관리자에 정의되는 기본 큐의 알리어스입니다. 애플리케이션 또는 큐 관 리자가 알리어스 큐를 사용하면 알리어스 이름이 해석되고 요청된 조작이 연관된 기본 큐에 대해 수행됩니 다.

# **연결 주소 공간(allied address space)**

IBM MQ for z/OS에 연결된 z/OS 주소 공간입니다.

#### **연결 주소 공간(ALLY)**

연결 주소 공간(allied address space)을 참고하십시오.

### **대체 사용자 권한(alternate user authority)**

보안 검사를 위해 다른 사용자 ID를 제공하는 사용자 ID의 기능입니다. 애플리케이션이 IBM MQ 오브젝트를 열면 MQOPEN, MQPUT1 또는 MQSUB 호출에서 큐 관리자가 권한 검사를 위해 사용하는 사용자 ID를 애플 리케이션과 연관된 사용자 ID 대신 제공할 수 있습니다. 추가적인 정보는 대체 사용자 권한 토픽을 참고하십 시오.

#### **대체 사용자 보안(alternate user security)**

z/OS에서 IBM MQ 오브젝트를 열 때 애플리케이션이 대체 사용자 권한을 요청하는 경우에 수행되는 권한 검 사입니다.

#### **AMQP**

고급 메시징 큐잉 프로토콜(AMQP, Advanced Message Queuing Protocol)을 참고하십시오.

#### **AMQP 채널**

AMQP 1.0 준수 애플리케이션에 대한 지원 레벨을 제공하는 채널 유형입니다. MQ Light 클라이언트 또는 기 타 AMQP 1.0 호환 가능 클라이언트가 IBM MQ AMQP 채널에 연결될 수 있습니다.

**APAR**

권한 부여된 프로그램 분석 보고서[\(APAR, authorized program analysis report\)](#page-192-0)를 참고하십시오.

<span id="page-191-0"></span>**APF**

권한 부여된 프로그램 기능[\(APF, authorized program facility\)](#page-192-0)을 참고하십시오.

### **API 교차 엑시트(API-crossing exit)**

개념상 API 엑시트와 비슷한 사용자 작성 프로그램입니다. 이는 IBM MQ for z/OS의 CICS 애플리케이션에 대해서만 지원됩니다.

### **API 엑시트(API exit)**

MQI 호출의 기능을 모니터하거나 수정하는 사용자 작성 프로그램입니다. 애플리케이션이 발행한 각각의 MQI 호출에 대해 큐 관리자가 호출의 처리를 시작하기 전에 큐 관리자가 호출의 처리를 완료한 후에 API 엑 시트가 호출됩니다. API 엑시트는 MQI 호출의 모든 매개변수를 조사하고 수정할 수 있습니다.

#### **APPC**

고급 프로그램 간 통신[\(APPC, Advanced Program-to-Program Communication\)](#page-190-0)을 참고하십시오.

# **애플리케이션 정의 형식(application-defined format)**

사용자 애플리케이션이 의미를 정의하는 메시지의 애플리케이션 데이터입니다. 내장 형식[\(built-in format\)](#page-193-0) 도 참조하십시오.

# **애플리케이션 환경(application environment)**

소프트웨어와 소프트웨어가 지원하는 서버 또는 네트워크 인프라가 포함된 환경입니다.

#### **애플리케이션 레벨 보안**

애플리케이션이 MQI 호출을 발행하면 시작되는 보안 서비스입니다.

# **애플리케이션 로그(application log)**

Windows 시스템에서 중요한 애플리케이션 이벤트를 기록하는 로그입니다.

### **애플리케이션 큐(application queue)**

MQI(Message Queue Interface)를 통해 메시징을 위해 애플리케이션이 사용하는 로컬 큐입니다. 애플리케 이션 큐는 트리거된 큐로 설정되기도 합니다.

#### **아카이브 로그(archive log)**

활성 로그가 크기 한계에 도달하면 IBM MQ가 각 활성 로그 데이터 세트의 컨텐츠를 복사하는 스토리지 디바 이스의 데이터 세트입니다. 복구 로그[\(recovery log\)](#page-217-0)도 참조하십시오.

#### **ARM**

자동 재시작 관리자[\(ARM, automatic restart manager\)](#page-192-0)를 참고하십시오.

### **ASN.1**

[ASN.1\(Abstract Syntax Notation One\)](#page-189-0)을 참고하십시오.

### **비대칭 키 암호화(asymmetric key cryptography)**

모든 사용자에게 알려진 공개 키와 메시지의 수신자 또는 송신자에게만 알려진 개인 키라는 두 개의 키를 사 용하는 암호화 시스템입니다. 대칭 키 암호화[\(symmetric key cryptography\)](#page-224-0)도 참조하십시오. 추가적인 정 보는 암호화 토픽을 참고하십시오.

### **비동기 이용(asynchronous consumption)**

애플리케이션이 큐 세트로부터의 메시지를 이용할 수 있게 하는 MQI 호출 세트를 사용하는 프로세스입니다. 메시지는 애플리케이션에 의해 식별된 코드 단위를 사용하여 메시지 또는 메시지를 나타내는 토큰을 전달하 여 애플리케이션에 전달됩니다.

# **비동기 메시징(asynchronous messaging)**

프로그램이 메시지 큐에 메시지를 배치한 후 메시지에 대한 응답을 기다리지 않고 자체 처리를 진행하는 프 로그램 간 통신 메소드입니다. 동기 메시징[\(synchronous messaging\)](#page-224-0)도 참조하십시오.

### **비동기 Put**

큐 관리자로부터의 응답을 기다리지 않고 애플리케이션이 메시지를 넣는 것입니다.

**속성**

- 1. 엔티티에 대해 설명하는 엔티티의 특성 또는 특징입니다. 예를 들어, 직원의 전화번호는 직원 속성 중 하 나입니다. 엔티티[\(entity\)](#page-200-0)도 참조하십시오.
- 2. 객체 지향 프로그래밍에서 다른 특성과 확실하게 구별할 수 있는 오브젝트 또는 클래스의 특성입니다. 속 성은 상태 정보에 대해 설명하기도 합니다.

**인증**

컴퓨터 시스템의 사용자가 본인임을 증명하는 증거를 제공하는 보안 서비스입니다. 이 서비스를 구현하는 일 반적인 메커니즘은 비밀번호와 디지털 서명입니다.

### <span id="page-192-0"></span>**인증 정보 오브젝트(authentication information object)**

SSL(Secure Sockets Layer) 보안을 지원하기 위해 LDAP 서버를 사용하여 인증서 폐기 목록(CRL)을 검사하 는 데 필요한 정의를 제공하는 오브젝트입니다.

#### **권한 검사(authority check)**

권한 검사(authorization check)를 참고하십시오.

#### **권한 부여**

사용자, 시스템 또는 프로세스에 오브젝트, 자원 또는 기능에 대한 완전하거나 제한된 액세스 권한을 부여하 는 프로세스입니다.

#### **권한 검사(authorization check)**

사용자 또는 애플리케이션이 시스템 자원에 액세스를 시도할 때 수행되는 보안 검사입니다(예: 관리자가 IBM MQ 관리를 위한 명령을 실행하거나 애플리케이션이 큐 관리자에 연결하려는 경우).

#### **권한 파일(authorization file)**

오브젝트, 오브젝트의 클래스 또는 오브젝트의 모든 클래스에 대한 보안 정의를 제공하는 파일입니다.

#### **권한 서비스**

AIX and Linux 시스템의 IBM MQ 및 Windows용 IBM MQ 에서 명령 또는 호출과 연관된 사용자 ID에 대한 MQI 호출 및 명령의 권한 검사를 제공하는 서비스입니다.

# **권한 부여된 프로그램 분석 보고서(APAR, authorized program analysis report)**

IBM에서 제공하는 프로그램의 지원되는 릴리스에서의 결함 정정 요청입니다.

### **권한 부여된 프로그램 기능(APF, authorized program facility)**

z/OS 환경에서 제한된 기능을 사용하도록 허가된 프로그램의 식별을 허용하는 기능입니다.

### **자동 재시작 관리자(ARM, automatic restart manager)**

배치 작업과 시작된 태스크 또는 이들이 실행 중인 시스템이 예상치 못하게 종료된 후 배치 작업과 시작된 태 스크를 자동으로 재시작할 수 있는 z/OS 복구 기능입니다.

### **B**

#### **백아웃(backout)**

현재 작업 단위 동안 작성된 자원에 대한 모든 변경사항을 되돌리는 조작입니다. 커미트[\(commit\)](#page-196-0)도 참조하 십시오.

#### **백**

데이터 백[\(data bag\)](#page-197-0)을 참고하십시오.

#### **막대(bar)**

z/OS 메모리 한계입니다(64비트 시스템에서는 2GB로 설정됨). 막대는 2GB 주소보다 작은 스토리지와 2GB 주소보다 큰 스토리지를 분리합니다. 막대 위의 영역은 데이터를 위한 영역이므로 막대 위에서는 프로그램이 실행되지 않습니다.

### **기본 맵핑 지원(BMS, basic mapping support)**

다양한 터미널에서 사용하는 제어 문자를 고려하지 않고 다중 페이지 출력 메시지를 라우트하고 입출력 표시 데이터를 형식화하는 애플리케이션 프로그램과 CICS 사이의 인터페이스입니다.

### **작동(behavior)**

객체 지향 프로그래밍에서 메소드에서 구현된 기능입니다.

#### **BMS**

기본 맵핑 지원(BMS, basic mapping support)을 참고하십시오.

### **부치 방법론(Booch methodology)**

사용자가 객체 지향 패러다임을 사용하여 시스템을 설계할 수 있도록 도움을 주는 객체 지향 방법론입니다.

### **부트스트랩 데이터 세트(BSDS)**

IBM MQ for z/OS에 알려진 모든 활성 및 아카이브 로그 데이터 세트의 인벤토리 및 모든 최근 IBM MQ for z/OS 활동의 랩어라운드 인벤토리를 포함하는 VSAM 데이터 세트입니다. BSDS는 IBM MQ for z/OS 서브시 스템을 재시작하기 위해 필요합니다.

#### **찾아보기**

메시지 큐잉에서 메시지를 큐에서 제거하지 않고 복사하는 것입니다. [가져오기](#page-202-0)(get), 넣기[\(put\)](#page-216-0)도 참조하십 시오.

### <span id="page-193-0"></span>**찾아보기 커서(browse cursor)**

메시지 큐잉에서 다음 순서의 메시지를 식별하기 위해 큐를 찾아볼 때 사용되는 표시기입니다.

### **BSDS**

부트스트랩 데이터 세트[\(BSDS, bootstrap data set\)](#page-192-0)를 참고하십시오.

### **버퍼 풀**

데이터 페이지를 읽어 오고 처리 중에 데이터 페이지가 수정되고 보유되는 메모리의 영역입니다. 주소 [공간](#page-190-0) [\(address space\)](#page-190-0)도 참조하십시오.

## **내장 형식(built-in format)**

큐 관리자가 의미를 정의하는 메시지의 애플리케이션 데이터입니다. [애플리케이션](#page-191-0) 정의 형식(application[defined format\)](#page-191-0)도 참조하십시오.

# **C**

**CA**

인증 기관(CA, certificate authority)을 참고하십시오.

### **CAF**

클라이언트 첨부 기능[\(CAF, client attachment feature\)](#page-195-0)을 참고하십시오.

### **콜백(callback)**

메시지 이용자 또는 이벤트 핸들러 루틴입니다.

### **CCDT**

클라이언트 채널 정의 테이블[\(CCDT, client channel definition table\)](#page-195-0)을 참고하십시오.

### **CCF**

채널 제어 기능[\(CCF, channel control function\)](#page-194-0)을 참고하십시오.

# **CCSID**

코드화 문자 세트 [ID\(CCSID, coded character set identifier\)](#page-195-0)를 참고하십시오.

### **CDF**

채널 정의 파일[\(CDF, channel definition](#page-194-0) file)을 참고하십시오.

#### **인증 기관(CA, certificate authority)**

디지털 인증서를 발행하는 신뢰할 수 있는 써드파티 조직 또는 회사입니다. 인증 기관은 일반적으로 고유 인 증서가 부여되는 개인의 ID를 확인합니다. [SSL\(Secure Sockets Layer\)](#page-220-0)도 참조하십시오. 추가적인 정보는 인 증 기관 토픽을 참고하십시오.

### **인증서 체인(certificate chain)**

개인 인증서로 시작하여 체인 맨 위의 루트로 끝나는, 암호를 사용하여 서로 관련된 인증서의 계층입니다.

### **인증서 만기(certificate expiration)**

디지털 인증서에는 인증서가 유효한 날짜 범위가 포함되어 있습니다. 유효한 날짜 범위를 벗어나면 인증서가 "만료"되었다고 합니다.

### **인증서 요청(CR, certificate request)**

인증서 서명 요청(certificate signing request)의 동의어입니다.

### **인증서 폐기 목록(CRL, certificate revocation list)**

스케줄된 만기 날짜 전에 폐기된 인증서의 목록입니다. 인증서 폐기 목록은 인증 기관에 의해 관리되고 SSL(Secure Sockets Layer) 데이터 교환 중에 사용되어 관련된 인증서가 폐기되지 않았는지 확인합니다. 추 가적인 정보는 인증서 관리 토픽을 참고하십시오.

### **인증서 서명 요청(CSR, certificate signing request)**

인증서를 확보하기 위해 조직이 인증 기관(CA)에 송신하는 전자 메시지입니다. 요청에는 공개 키가 포함되어 있고 개인 키로 서명됩니다. CA는 자체 개인 키로 서명된 후 인증서를 리턴합니다.

#### **인증서 저장소**

키 저장소를 위한 Windows 이름입니다. 추가적인 정보는 개인 인증서 저장소 토픽을 참고하십시오.

**CF**

커플링 기능[\(CF, coupling facility\)](#page-197-0)을 참고하십시오.

#### **CFSTRUCT**

큐 관리자의 커플링 기능 목록 구조 사용을 설명하는 데 사용되는 IBM MQ 오브젝트입니다.

### <span id="page-194-0"></span>**채널**

두 큐 관리자 간 통신 링크(메시지 채널) 또는 클라이언트와 큐 관리자 사이의 통신 링크(MQI 채널)를 정의하 는 IBM MQ 오브젝트입니다. 메시지 채널[\(message channel\),](#page-208-0) MQI 채널[\(MQI channel\)](#page-210-0), 큐 관리자[\(queue](#page-216-0) [manager\)](#page-216-0)도 참조하십시오.

### **채널 콜백(channel callback)**

채널 연결이 올바른 시스템에 대해 설정되었는지 확인하는 메커니즘입니다. 채널 콜백에서 송신자 채널은 송 신자의 정의를 사용하여 원래 요청자 채널을 콜백합니다.

### **채널 제어 기능(CCF, channel control function)**

채널의 설정 및 제어를 허용하기 위해 운영자 패널 인터페이스와 함께 메시지를 전송 큐에서 통신 링크로 이 동하고 통신 링크에서 로컬 큐로 이동하는 프로그램입니다.

### **채널 정의 파일(CDF, channel definition file)**

전송 큐와 통신 링크를 연관시키는 통신 채널 정의가 포함된 파일입니다.

### **채널 이벤트(channel event)**

채널 인스턴스가 시작되거나 중지되는 시기와 같이 채널 조작 중에 감지된 조건을 보고하는 이벤트입니다. 채널 이벤트는 채널의 양 끝에 있는 큐 관리자에서 생성됩니다.

### **채널 엑시트 프로그램(channel exit program)**

메시지 채널 에이전트(MCA)의 처리 순서에서 정의된 수의 위치 중 하나에서 호출되는 사용자 작성 프로그램 입니다.

#### **채널 시작기**

이니시에이션 큐를 모니터하고 트리거 기준이 충족될 때 송신자 채널을 시작하는 IBM MQ 분산 큐잉의 컴포 넌트입니다.

### **채널 리스너**

네트워크에서 시동 요청을 모니터한 후 수신 채널을 시작하는 IBM MQ 분산 큐잉의 컴포넌트입니다.

# **체크포인트(checkpoint)**

프로그램에서 검사가 수행되거나 인터럽트 발생 시 프로그램이 재시작할 수 있도록 데이터 기록이 수행되는 위치입니다.

### **CI**

제어 간격[\(CI, control interval\)](#page-197-0)을 참고하십시오.

#### **CipherSpec**

인증이 완료된 후 SSL 메시지에 적용된 암호화 알고리즘과 해시 기능의 결합입니다.

#### **암호 스위트(cipher suite)**

안전한 데이터 교환을 위해 사용되는 인증, 키 교환 알고리즘 및 SSL(Secure Sockets Layer) 암호 스펙의 결 합입니다.

#### **암호문(ciphertext)**

암호화되는 데이터입니다. 암호문은 키를 가진 일반 텍스트(복호화됨)로 변환될 때까지 읽을 수 없습니다. [일](#page-195-0) 반 텍스트[\(cleartext\)](#page-195-0)도 참조하십시오.

### **순환 로깅(circular logging)**

AIX and Linux 시스템의 IBM MQ 및 Windows용 IBM MQ 에서 로그 파일 링에 모든 재시작 데이터를 보존 하는 프로세스입니다. 선형 로깅[\(linear logging\)](#page-206-0)도 참조하십시오. 추가적인 정보는 로깅 유형 토픽을 참고하 십시오.

#### **CL**

명령 언어[\(CL, Command Language\)](#page-196-0)를 참고하십시오.

#### **class**

객체 지향 설계 또는 프로그래밍에서 공통 정의와 공통 특성, 조작 및 작동을 사용하여 오브젝트를 작성하는 데 사용할 수 있는 모델 또는 템플리트입니다. 오브젝트는 클래스의 인스턴스입니다.

### **클래스 계층(class hierarchy)**

단일 상속을 공유하는 클래스 사이의 관계입니다.

### **클래스 라이브러리(class library)**

객체 지향 프로그래밍에서 사전 작성된 클래스 또는 코드화된 템플리트의 콜렉션이며 이들은 애플리케이션 을 개발할 때 프로그래머가 지정하고 사용할 수 있습니다.

### <span id="page-195-0"></span>**일반 텍스트(cleartext)**

읽을 수 있는 양식으로 네트워크를 통해 송신된 문자열입니다. 압축을 위해 인코딩할 수 있지만 쉽게 디코딩 할 수 있습니다. 암호문[\(ciphertext\)](#page-194-0)도 참조하십시오.

#### **클라이언트**

로컬 사용자 애플리케이션을 위해 서버의 큐잉 서비스에 대한 액세스를 제공하는 런타임 컴포넌트입니다. 애 플리케이션이 사용하는 큐는 서버에 상주합니다. IBM MQ 완전히 관리되는 .NET 클라이언트[\(IBM MQ fully](#page-203-0) [managed .NET client\),](#page-203-0) IBM MQ Java 클라이언트[\(IBM MQ Java client\)](#page-203-0), [IBM MQ MQI](#page-203-0) 클라이언트(IBM [MQ MQI client\)](#page-203-0)도 참조하십시오.

# **클라이언트 애플리케이션(client application)**

워크스테이션에서 실행되는 애플리케이션으로 서버의 큐잉 서비스에 대한 애플리케이션 액세스를 제공하는 클라이언트에 링크되어 있습니다.

### **클라이언트 첨부 기능(CAF, client attachment feature)**

z/OS에 클라이언트의 접속을 지원하는 옵션입니다.

### **클라이언트 채널 정의 테이블(CCDT, client channel definition table)**

하나 이상의 클라이언트 연결 채널 정의가 포함된 파일입니다. 추가적인 정보는 클라이언트 채널 정의 테이 블 토픽을 참고하십시오.

### **클라이언트 연결 채널 유형(client-connection channel type)**

IBM MQ 클라이언트와 연관된 MQI 채널 정의의 유형입니다. 서버 연결 채널 유형[\(server-connection](#page-221-0) [channel type\)](#page-221-0)도 참조하십시오.

# **CLUSRCVR**

클러스터 수신자 채널(CLUSRCVR, cluster-receiver channel)을 참고하십시오.

### **CLUSSDR**

클러스터 송신자 채널(CLUSSDR, cluster-sender channel)을 참고하십시오.

### **클러스터**

IBM MQ에서 자동 상호 연결을 제공하고 로드 밸런싱 및 중복성을 위해 큐 및 토픽을 알릴 수 있는 하나 이상 의 컴퓨터에 있는 둘 이상의 큐 관리자의 그룹입니다.

### **클러스터 큐**

클러스터 큐 관리자가 호스팅하는 로컬 큐이며 클러스터에 있는 큐 관리자에 연결된 애플리케이션에서 제공 하는 메시지의 대상으로 정의됩니다. 메시지를 검색하는 모든 애플리케이션은 로컬로 연결되어야 합니다.

### **클러스터 큐 관리자(cluster queue manager)**

클러스터의 멤버인 큐 관리자입니다. 큐 관리자는 둘 이상의 클러스터의 멤버가 될 수 있습니다.

#### **클러스터 수신자 채널(CLUSRCVR, cluster-receiver channel)**

클러스터 큐 관리자가 클러스터의 다른 큐 관리자로부터 메시지를 수신하고 저장소 큐 관리자로부터 클러스 터 정보를 수신할 수 있는 채널입니다.

#### **클러스터 송신자 채널(CLUSSDR, cluster-sender channel)**

클러스터 큐 관리자가 클러스터의 다른 큐 관리자에게 메시지를 송신하고 저장소 큐 관리자에게 클러스터 정 보를 송신할 수 있는 채널입니다.

### **클러스터 토픽(cluster topic)**

클러스터 큐 관리자에 정의되어 있으며 클러스터의 다른 큐 관리자에 사용 가능한 관리 토픽입니다.

### **클러스터 전송 큐(cluster transmission queue)**

동일한 클러스터에 있는 다른 큐 관리자를 대상으로 하는 큐 관리자의 모든 메시지를 보유하는 전송 큐입니 다. 이 큐를 SYSTEM.CLUSTER.TRANSMIT.QUEUE라고 합니다.

## **CMS 키 데이터베이스(CMS key database)**

CMS 키 데이터베이스는 AIX, Linux, and Windows 플랫폼에서 지원하는 데이터베이스의 형식이며 해당 플 랫폼의 클라이언트입니다. ".kdb"로 끝나는 파일은 CMS 형식입니다. ".kdb" 파일에는 인증서와 키가 포함되 어 있습니다.

# **코드화 문자 세트 ID(CCSID, coded character set identifier)**

코드화된 그래픽 문자 표현을 고유하게 식별하는 특정 인코딩 설계 ID, 문자 세트 ID, 코드 페이지 ID 및 기타 정보 세트가 포함된 16비트 숫자입니다.

#### **공존(coexistence)**

IBM MQ의 서로 다른 버전 둘 이상의 동일 컴퓨터에서 작동하는 기능입니다.

<span id="page-196-0"></span>**명령**

조치를 시작하거나 서비스를 시작하는 데 사용되는 명령문입니다. 명령은 명령어 약어와 해당 매개변수 및 플래그(해당되는 경우)로 구성됩니다.

### **명령 백(command bag)**

MQAI에서 IBM MQ 오브젝트 관리를 위해 작성되지만 메시지 내에서 목록을 작성하거나 데이터 항목의 순 서를 변경할 수 없는 백의 유형입니다.

### **명령 이벤트(command event)**

MQSC 또는 PCF 명령이 성공적으로 실행되었다는 알림입니다.

### **명령 언어(CL, Command Language)**

IBM i용 IBM MQ 에서 명령행 또는 CL 프로그램을 작성하여 명령을 실행하는 데 사용할 수 있는 언어입니다.

### **명령 접두부(CPF, command prefix)**

- 1. IBM MQ for z/OS에서 IBM MQ for z/OS 명령이 지시되는 큐 관리자와, IBM MQ for z/OS 운영자 메시지 가 수신되는 큐 관리자를 식별하는 문자열입니다.
- 2. 1자에서 8자 사이의 명령 ID입니다. 명령 접두부는 명령이 z/OS가 아니라 애플리케이션 또는 서브시스템 에 속하는 것으로 구분합니다.

### **명령 서버**

시스템 명령 입력 큐에서 명령을 읽고 확인한 후 올바른 명령을 명령 프로세서에 전달하는 IBM MQ 컴포넌트 입니다.

**커미트**

현재 복구 단위(UR) 또는 작업 단위(UOW) 동안 작성된 모든 변경사항을 적용하는 것입니다. 조작이 완료되 면 새 UR 또는 UOW를 시작할 수 있습니다.

### **공용 이름(CN, common name)**

일반적으로 인증서 소유자와 연관된 이름을 나타내는 X.509 인증서의 식별 이름(DN) 속성에 있는 컴포넌트 입니다. 사람의 경우 CN은 일반적으로 실제 이름입니다. 웹 서버의 경우 CN은 서버의 완전한 호스트 및 도메 인 이름입니다. IBM MQ의 경우에는 이 필드에 특정 요구사항이 없지만 많은 관리자가 큐 관리자의 이름을 사용합니다. "식별 이름(DN, Distinguished Name)"도 참조하십시오.

#### **완료 코드**

메시지 큐 인터페이스(MQI) 호출이 종료된 방식을 표시하는 리턴 코드입니다.

#### **기밀성(confidentiality)**

중요한 정보가 비정상적으로 노출되지 않도록 보호해 주는 보안 서비스입니다. 이 서비스를 구현하는 일반적 인 메커니즘은 암호화입니다.

### **구성 이벤트(configuration event)**

오브젝트의 속성에 대한 알림입니다. 오브젝트가 작성되거나 변경되거나 삭제되는 경우와 명확한 요청에 의 해서도 알림이 생성됩니다.

#### **연결 연관관계(connection affinity)**

다중 연결을 사용할 수 있는 경우 클라이언트 애플리케이션이 큐 관리자에 연결하는 데 사용하는 클라이언트 채널 정의를 지정하는 채널 속성입니다.

### **연결 팩토리**

Java EE 컴포넌트가 자원에 액세스할 수 있게 하는 연결을 생성하는 구성 값 세트입니다. 연결 팩토리는 애플 리케이션에서 EIS(Enterprise Information System)로의 요청 시 연결을 제공하고 애플리케이션 서버가 분 산 트랜잭션에서 EIS를 등록할 수 있게 합니다.

### **연결 핸들**

프로그램이 연결된 큐 관리자에 액세스하는 데 사용하는 ID 또는 토큰입니다.

### **구성자(constructor)**

객체 지향 프로그래밍에서 오브젝트를 초기화하는 데 사용되는 특수 메소드입니다.

### **이용(consume)**

큐에서 메시지를 제거하고 해당 컨텐츠를 호출하는 애플리케이션에 리턴하는 것입니다.

#### **이용자(consumer)**

메시지를 수신하고 처리하는 애플리케이션입니다. 메시지 이용자[\(message consumer\)](#page-208-0)도 참조하십시오.

### <span id="page-197-0"></span>**컨텍스트 보안**

z/OS에서 애플리케이션이 큐를 열고 큐에 넣는 메시지에서 컨텍스트를 설정하도록 지정하거나 컨텍스트를 수신된 메시지에서 큐에 넣는 메시지로 전달할 때 수행되는 권한 검사입니다.

### **제어 명령(control command)**

AIX and Linux 시스템의 IBM MQ 및 Windows용 IBM MQ 에서 운영 체제 명령행에서 대화식으로 입력할 수 있는 명령입니다. 이 명령을 사용하려면 IBM MQ 제품이 설치되어 있기만 하면 되고 이 명령을 실행하기 위 한 특수 유틸리티 또는 프로그램은 필요하지 않습니다.

### **제어 간격(CI, control interval)**

VSAM이 레코드를 저장하고 분산된 여유 공간을 작성하는 직접 액세스 스토리지의 고정 길이 영역입니다. 제 어 간격은 VSAM이 직접 액세스 스토리지로(부터) 전송하는 정보 단위입니다. 제어 간격에는 항상 정수의 물 리적 레코드가 포함되어 있습니다.

# **제어된 종료(controlled shutdown)**

정상 종료[\(quiesced shutdown\)](#page-217-0)를 참고하십시오.

### **상관 ID**

관련 메시지를 식별하는 수단을 제공하는 메시지의 필드입니다. 상관 ID는 예를 들어, 요청 메시지를 해당 응 답 메시지와 일치시키는 데 사용됩니다.

### **커플링 기능(CF)**

SYSPLEX에서 고속 캐싱, 목록 처리 및 잠금 기능을 제공하는 특수 논리 파티션입니다.

### **CPF**

명령 접두부[\(CPF, command prefix\)](#page-196-0)를 참고하십시오.

### **CRL**

인증서 폐기 목록[\(CRL, certificate revocation list\)](#page-193-0)을 참고하십시오.

### **교차 시스템 커플링 기능(XCF, cross-system coupling facility)**

SYSPLEX에서 실행 중인 권한 부여된 프로그램 간 협력을 지원하는 기능을 제공하는 z/OS의 컴포넌트입니 다.

### **암호화(cryptography)**

정보를 읽을 수 없는 형식(암호문이라고 함)으로 변환(암호화)하여 정보를 보호하는 메소드입니다. 보안 키 를 소유하는 사용자만 메시지를 일반 텍스트로 해독(또는 복호화)할 수 있습니다.

## **D**

# **DAE**

덤프 분석 및 제거[\(DAE, dump analysis and elimination\)](#page-199-0)를 참고하십시오.

### **daemon**

네트워크 제어와 같이 지속적이거나 주기적인 기능을 수행하기 위해 자동으로 실행되는 프로그램입니다.

# **데이터 백(data bag)**

MQAI가 큐 관리자 관리에 사용하는 오브젝트 특성의 컨테이너입니다. 사용자(사용자 데이터용), 관리(가정 옵션을 포함한 관리용) 및 명령(가정 옵션을 포함하지 않은 관리용)이라는 세 가지 유형의 데이터 백이 있습 니다.

## **데이터 변환 인터페이스(DCI, data-conversion interface)**

서로 다른 시스템 인코딩과 CCSID 사이에서 애플리케이션 데이터를 변환하는 고객 작성 또는 벤더 작성 프 로그램이 준수해야 하는 IBM MQ 인터페이스입니다.

# **데이터 변환 서비스(data-conversion service)**

다른 플랫폼의 애플리케이션이 요구하는 인코딩 및 문자 세트로 애플리케이션 데이터를 변환하는 서비스입 니다.

# **데이터그램(datagram)**

애플리케이션이 메시지를 송신하지만 응답은 요구하지 않는 비동기 메시징의 양식입니다. [요청](#page-219-0)/응답 [\(request/reply\)](#page-219-0)도 참조하십시오.

# **데이터 무결성**

권한 없는 데이터 수정 또는 도용이 있었는지 여부를 감지하는 보안 서비스입니다. 이 서비스는 데이터가 수 정되었는지 여부만 감지하므로 데이터가 수정된 경우에도 데이터를 원래 상태로 복원하지는 않습니다.

### <span id="page-198-0"></span>**데이터 항목(data item)**

MQAI에서 데이터 백에 포함된 정수 또는 문자열 항목입니다. 데이터 항목은 사용자 항목 또는 시스템 항목 일 수 있습니다.

#### **DCE**

분산 컴퓨팅 환경[\(DCE, Distributed Computing Environment\)](#page-199-0)을 참고하십시오.

#### **DCE 프린시펄(DCE principal)**

분산 컴퓨팅 환경을 사용하는 사용자 ID입니다.

#### **DCI**

데이터 변환 인터페이스[\(DCI, data-conversion interface\)](#page-197-0)를 참고하십시오.

### **DCM**

디지털 인증 관리자(DCM, Digital Certificate Manager)를 참고하십시오.

### **데드-레터 큐(DLQ, dead-letter queue)**

큐 관리자 또는 애플리케이션이 올바른 목적지로 전달할 수 없는 메시지를 송신하는 큐입니다.

#### **데드-레터 큐 핸들러**

사용자 작성 규칙 테이블에 따라 데드-레터 큐(DLQ)를 모니터하고 큐에서 메시지를 처리하는 유틸리티입니 다. IBM MQ는 샘플 데드-레터 큐 핸들러를 제공합니다.

#### **복호화(decryption)**

비밀 형식으로 암호화된 데이터를 디코딩하는 프로세스입니다. 복호화를 사용하려면 보안 키 또는 비밀번호 가 필요합니다.

### **기본 오브젝트(default object)**

모든 속성이 정의된 오브젝트(예: 큐)의 정의입니다. 사용자가 오브젝트를 정의하지만 해당 오브젝트의 가능 한 모든 속성을 지정하지 않는 경우 큐 관리자는 지정되지 않은 속성 대신 기본 속성을 사용합니다.

### **지연된 연결(deferred connection)**

CICS 서브시스템이 시작되기 전에 IBM MQ for z/OS에 연결을 시도하면 활성화되는 보류 이벤트입니다.

#### **파생(derivation)**

객체 지향 프로그래밍에서 한 클래스에서 다른 클래스로의 세분화 또는 확장입니다.

### **destination**

1. 메시지가 송신되는 엔드 포인트입니다(예: 큐 또는 토픽).

2. JMS에서 메시지를 송수신하는 위치 및 방법을 지정하는 오브젝트입니다.

#### **Diffie-Hellman 키 교환(Diffie-Hellman key exchange)**

비보안 채널을 통해 공유 시크릿을 안전하게 설정하는 데 사용되는 공용 키 교환 알고리즘입니다.

### **디지털 인증서(digital certificate)**

개인, 시스템, 서버, 회사 또는 몇몇 기타 엔티티를 식별하고 공개 키와 엔티티를 연관시키는 데 사용되는 전 자 문서입니다. 디지털 인증서는 인증 기관에 의해 발행되며 해당 기관에 의해 디지털 방식으로 서명됩니다.

### **디지털 인증 관리자(DCM, Digital Certificate Manager)**

IBM i 시스템에서 디지털 인증서를 관리하여 IBM i 서버의 보안 애플리케이션에서 사용하는 방법입니다. 디 지털 인증 관리자는 인증 기관(CA) 또는 기타 써드파티로부터 디지털 인증서를 요청하여 처리합니다.

#### **디지털 서명(digital signature)**

수신인에게 메시지 또는 오브젝트의 무결성 및 진정성을 보장하기 위해 개인 키로 암호화되어 메시지 또는 오브젝트에 추가되는 정보입니다. 디지털 서명은 개인 키 또는 공유 비밀 대칭 키를 소유하거나 이에 대한 액 세스 권한을 가진 엔티티에 의해 메시지 또는 오브젝트가 서명되었음을 증명합니다.

### **직접 라우팅(direct routing)**

발행/구독 클러스터에서 발행물 라우팅에 대한 옵션입니다. 직접 라우팅을 사용하면 클러스터의 모든 큐 관 리자가 발행 큐 관리자에서 일치하는 구독을 가진 클러스터의 다른 큐 관리자로 직접 발행물을 송신합니다.

### **연결 끊기(disconnect)**

애플리케이션과 큐 관리자 사이의 연결을 끊는 것입니다.

### **식별 이름(DN, distinguished name)**

디지털 인증서에서 엔티티를 고유하게 식별하는 이름-값 쌍 세트입니다(예: CN=사람 이름, C=국가 또는 지 역).

#### <span id="page-199-0"></span>**분산 애플리케이션(distributed application)**

메시지 큐잉에서 각각 다른 큐 관리자에 연결될 수 있지만 총체적으로 하나의 애플리케이션을 구성할 수 있 는 애플리케이션 프로그램 세트입니다.

### **분산 컴퓨팅 환경(DCE, Distributed Computing Environment)**

네트워크 컴퓨팅에서 이기종 운영 체제 및 네트워크에서 분산 애플리케이션의 작성, 사용 및 유지보수를 지 원하는 서비스 및 도구 세트입니다.

### **분산 발행/구독(distributed publish/subscribe)**

다중 큐 관리자 환경에서 수행된 발행/구독 메시징입니다.

### **분산 큐 관리(distributed queue management)**

메시지 큐잉에서 분산 큐 관리자 사이의 메시지 채널 설정 및 제어입니다.

#### **분산 큐잉**

한 큐 관리자에서 다른 큐 관리자로 메시지를 송신하는 것입니다. 수신 큐 관리자는 동일한 시스템에 있거나 원격 시스템에 있을 수 있습니다.

#### **분배 목록(distribution list)**

단일 명령문을 사용하여 메시지를 넣을 수 있는 큐의 목록입니다.

#### **DLQ**

데드-레터 큐[\(DLQ, dead-letter queue\)](#page-198-0)를 참고하십시오.

### **DN**

식별 이름[\(DN, distinguished name\)](#page-198-0)을 참고하십시오.

#### **이중 로깅**

재시작이 필요하고 하나의 데이터 세트를 읽을 수 없는 경우 다른 데이터 세트를 사용할 수 있도록 각각의 변 경사항을 두 개의 데이터 세트에 기록하는 IBM MQ for z/OS 활동을 기록하는 방법입니다. 단일 로깅[\(single](#page-222-0) [logging\)](#page-222-0)도 참조하십시오.

### **이중 모드(dual mode)**

이중 로깅(dual logging)을 참고하십시오.

### **덤프 분석 및 제거(DAE, dump analysis and elimination)**

이전에 작성된 덤프를 복제하기 때문에 설치에서 필요하지 않은 SVC 덤프 및 ABEND SYSUDUMP 덤프를 억 제할 수 있게 하는 z/OS 서비스입니다.

### **지속 가능 구독(durable subscription)**

구독 애플리케이션에서 큐 관리자로의 연결이 닫힐 때 보유되는 구독입니다. 구독 애플리케이션의 연결이 끊 기면 지속 가능 구독은 그대로 보유되고 발행물이 계속 전달됩니다. 애플리케이션은 다시 연결되면 고유 구 독 이름을 지정하여 동일한 구독을 사용할 수 있습니다. 지속 불가능 구독[\(nondurable subscription\)](#page-212-0)도 참조 하십시오.

#### **동적 큐(dynamic queue)**

프로그램이 모델 큐 오브젝트를 열 때 생성되는 로컬 큐입니다.

### **E**

#### **도청(eavesdropping)**

정보가 손상되지는 않지만 해당 기밀이 누설되는 통신 보안에 대한 침해입니다. 위장[\(impersonation\)](#page-204-0), [도용](#page-224-0) [\(tampering\)](#page-224-0)도 참조하십시오.

#### **Eclipse**

ISV(Independent Software Vendor)와 다른 도구 개발자에게 플러그 형태로 호환 가능한 애플리케이션 개 발 도구를 개발하는 데 필요한 표준 플랫폼을 제공하는 OSI(Open Source Initiative)입니다.

### **캡슐화(encapsulation)**

객체 지향 프로그래밍에서 오브젝트, 기능, 또는 클래스의 내재된 세부사항을 클라이언트 프로그램에서 숨기 는 데 사용되는 기술입니다.

#### **암호화**

컴퓨터 보안에서 데이터를 판독할 수 없는 양식으로 변환하여 원래 데이터를 확보할 수 없게 하거나 복호화 프로세스를 통해서만 확보할 수 있게 하는 프로세스입니다.

### **큐에 삽입(enqueue)**

큐에 메시지 또는 항목을 넣는 것입니다.

<span id="page-200-0"></span>**엔티티**

RACF®와 같은 보안 서비스에 정의되는 사용자, 그룹 또는 자원입니다.

### **환경 변수(environment variable)**

운영 체제 또는 다른 프로그램이 실행되는 방식이나 운영 체제가 인식하는 디바이스를 지정하는 변수입니다.

### **ESM**

ESM(External Security Manager)을 참고하십시오.

### **ESTAE**

ESTAE(Extended Specify Task Abnormal Exit)를 참고하십시오.

### **이벤트 데이터(event data)**

이벤트 메시지에서 이벤트에 대한 정보(예: 큐 관리자 이름과 이벤트를 발생시킨 애플리케이션)가 포함된 메 시지 데이터의 부분입니다. 이벤트 헤더(event header)도 참조하십시오.

### **이벤트 헤더(event header)**

이벤트 메시지에서 이벤트에 대한 이유 코드의 이벤트 유형을 식별하는 메시지 데이터의 부분입니다. 이벤트 데이터(event data)도 참조하십시오.

### **이벤트 메시지(event message)**

IBM MQ 시스템의 네트워크에 있는 도구 이벤트의 원본과 관련된 정보(예: 이벤트의 범주, 이벤트를 유발한 애플리케이션의 이름, 큐 관리자 통계)가 포함된 메시지입니다.

### **이벤트 큐(event queue)**

큐 관리자가 이벤트를 감지한 후 이벤트 메시지를 넣는 큐입니다. 이벤트의 각 범주(큐 관리자, 성능, 구성, 도 구 또는 채널 이벤트)에는 자체 이벤트 큐가 있습니다.

### **이벤트 뷰어(Event Viewer)**

로그 파일을 조사하고 관리하기 위해 Windows 시스템에서 제공하는 도구입니다.

### **예외 리스너(exception listener)**

애플리케이션이 등록할 수 있고 JMS 예외를 애플리케이션에 비동기로 전달하기 위해 onException() 메소드 가 호출되는 클래스의 인스턴스입니다.

### **독점적 메소드(exclusive method)**

객체 지향 프로그래밍에서 다형성을 표현하고자 하는 의도가 없는 메소드로 특정 효과를 가지고 있습니다.

# **ESTAE(Extended Specify Task Abnormal Exit)**

복구 기능을 제공하고 처리, 이상종료 진단 또는 재시도 주소 지정을 위해 사용자 지정 엑시트 루틴에 대한 제 어를 제공하는 z/OS 매크로입니다.

### **ESM(External Security Manager)**

사용자 및 자원에 대한 보안 검사를 수행하는 보안 제품입니다. RACF는 ESM의 예입니다.

# **F**

### **오류 복구**

소프트웨어, 하드웨어 또는 네트워크 인터럽트 시 중복 또는 대기 시스템이나 노드로 전환하는 자동 조작입 니다.

#### **FAP**

[FAP\(Formats and Protocols\)](#page-201-0)를 참고하십시오.

### **FIPS(Federal Information Processing Standard)**

국내 및 국제 표준이 없거나 미국 정부 요구사항을 충족하는 데 적합하지 않은 경우에 NIST(National Institute of Standards and Technology)에서 생성한 표준입니다.

### **FFDC**

첫 번째 오류 데이터 캡처[\(FFDC, first-failure data capture\)](#page-201-0)를 참고하십시오.

### **FFST**

[FFST\(First Failure Support Technology\)](#page-201-0)를 참고하십시오.

### **FFST 파일(FFST file)**

[FFST\(First Failure Support Technology\)](#page-201-0) 파일을 참고하십시오.

### **FIFO**

[FIFO\(First In, First Out\)](#page-201-0)를 참고하십시오.

<span id="page-201-0"></span>**FIPS**

[FIPS\(Federal Information Processing Standard\)](#page-200-0)를 참고하십시오.

### **첫 번째 오류 데이터 캡처(FFDC, first-failure data capture)**

- 1. 문제점 인식, 진단 데이터의 선택적 덤프, 증상 문자열 생성 및 문제점 로그 항목을 제공하는 FFST 아키텍 처의 i5/OS 구현입니다.
- 2. 오류를 식별하고 이 오류에 대한 정보를 수집 및 로그하며 영향 받는 런타임 소프트웨어에 대한 제어를 리 턴하는 문제점 진단 지원 도구입니다.

### **FFST(First Failure Support Technology)**

방어 프로그래밍 기술을 통해 오류 감지에 대한 단일 접근 방식을 정의하는 IBM 아키텍처입니다. 이 기술은 예방적(필요할 때까지 수동적임) 문제점 인식과 소프트웨어 문제점을 디버그하는 데 필요한 진단 출력에 대 한 설명을 제공합니다.

### **FFST(First Failure Support Technology) 파일(First Failure Support Technology file)**

소프트웨어 문제점을 감지하고 진단하는 데 사용하는 정보가 포함된 파일입니다. IBM MQ에서 FFST 파일의 파일 유형은 FDC입니다.

### **FIFO(First In, First Out)**

가장 오랫동안 큐에서 대기하고 있던 항목을 다음 검색 항목으로 정하는 큐잉 기술입니다.

### **강제 종료(forced shutdown)**

CICS 어댑터의 종료 유형 중 하나로 어댑터가 현재 활성 태스크의 상태와 관계없이 IBM MQ for z/OS와의 연 결을 즉시 끊습니다. 정상 종료[\(quiesced shutdown\)](#page-217-0)도 참조하십시오.

### **형식**

메시지 큐잉에서 메시지에 있는 애플리케이션 데이터의 네이처를 식별하는 데 사용되는 용어입니다.

### **FAP(Formats and Protocols)**

메시지 큐잉에서 큐 관리자가 서로 통신하는 방식과 클라이언트가 서버 큐 관리자와 통신하는 방식에 대한 정의입니다.

### **프레임워크(Framework)**

IBM MQ에서 고객 또는 벤더가 IBM MQ 제품에서 제공된 특정 기능을 확장하거나 바꾸는 프로그램을 작성 할 수 있게 하는 프로그래밍 인터페이스의 콜렉션입니다. 해당 인터페이스는 DCI(Data Conversion Interface), MCI(Message Channel Interface), NSI(Name Service Interface), SEI(Security Enabling Interface) 및 TMI(Trigger Monitor Interface)입니다.

### **파생 클래스(friend class)**

모든 멤버 기능에 다른 클래스의 개인용 및 보호 설정된 멤버에 대한 액세스가 부여된 클래스입니다. 파생 클 래스는 다른 클래스의 선언에서 이름이 지정되고 키워드 friend를 클래스의 접두부로 사용합니다.

### **FRR**

FRR(Functional Recovery Routine)을 참고하십시오.

### **전체 저장소(full repository)**

클러스터의 모든 큐 관리자에 대한 전체 정보 세트입니다. 이 정보 세트는 저장소 또는 전체 저장소라고 하며 일반적으로 클러스터에서 두 개의 큐 관리자가 보유합니다. 부분 저장소[\(partial repository\)](#page-214-0)도 참조하십시 오.

### **함수**

호출 및 평가될 수 있고 호출하는 명령문에 값을 리턴할 수 있는 이름 지정된 명령문 그룹입니다.

### **FRR(Functional Recovery Routine)**

프로그램 인터럽트 시 복구 루틴이 제어를 확보할 수 있게 하는 z/OS 복구 및 종료 관리자입니다.

# **G**

### **게이트웨이 큐 관리자(gateway queue manager)**

애플리케이션의 메시지를 클러스터의 다른 큐 관리자로 라우트하는 데 사용되는 클러스터 큐 관리자입니다.

### **GTF(Generalized Trace Facility)**

I/O 인터럽트, SVC 인터럽트, 프로그램 인터럽트 및 외부 인터럽트와 같은 중요한 시스템 이벤트를 기록하는 z/OS 서비스 프로그램입니다.

### <span id="page-202-0"></span>**GSS API(Generic Security Services API)**

GSS API(Generic Security Services API, Generic Security Services application programming interface) 를 참고하십시오.

### **GSS API(Generic Security Services API, Generic Security Services application programming interface)**

보안 서비스에 액세스하는 데 필요한 공용 API(Application Programming Interface)입니다.

**get**

메시지 큐잉에서 MQGET 호출을 사용하여 큐에서 메시지를 제거하고 해당 컨텐츠를 호출하는 애플리케이션 에 리턴하는 것입니다. 찾아보기[\(browse\)](#page-192-0), 넣기[\(put\)](#page-216-0)도 참조하십시오.

### **글로벌 정의 오브젝트(globally defined object)**

z/OS에서 정의가 공유 저장소에 저장되는 오브젝트입니다. 이 오브젝트는 큐 공유 그룹의 모든 큐 관리자가 사용할 수 있습니다. 로컬 정의 오브젝트[\(locally defined object\)](#page-206-0)도 참조하십시오.

### **글로벌 추적**

추적 데이터가 전체 IBM MQ for z/OS 서브시스템에서 나오는 IBM MQ for z/OS 추적 옵션입니다.

#### **글로벌 트랜잭션(global transaction)**

분산 트랜잭션 환경에서 하나 이상의 자원 관리자가 수행하고 외부 트랜잭션 관리자가 조정하는 복구 가능한 작업 단위입니다.

#### **GSS API**

GSS API(Generic Security Services API, Generic Security Services application programming interface) 를 참고하십시오.

### **GTF**

[GTF\(Generalized Trace Facility\)](#page-201-0)를 참고하십시오.

# **H**

### **데이터 교환(handshake)**

클라이언트가 공개 키 기술을 사용하여 서버를 인증하고 선택적으로 서버가 클라이언트를 인증할 수 있게 한 후 클라이언트 및 서버가 도용의 암호화, 복호화 및 감지를 위한 대칭 키 작성 시 협력할 수 있게 하는 SSL(Secure Sockets Layer) 세션의 시작 시 메시지를 교환하는 것입니다.

### **기록 메시지(hardened message)**

시스템 장애 시 메시지가 유실되지 않도록 보조(디스크) 스토리지에 기록되는 메시지입니다.

#### **헤더**

메시지 헤더[\(message header\)](#page-209-0)를 참고하십시오.

#### **heartbeat**

한 엔티티가 여전히 활성 상태임을 전달하기 위해 다른 엔티티에 송신하는 신호입니다.

### **하트비트 플로우(heartbeat flow)**

송신할 메시지가 없는 경우 송신하는 메시지 채널 에이전트(MCA)로부터 수신하는 MCA로 전달되는 펄스입 니다. 이 펄스는 수신하는 MCA의 차단을 해제하며 그렇지 않을 경우에 이는 메시지가 도착하거나 연결 끊기 간격이 만료될 때까지 대기 상태로 남아 있습니다.

### **하트비트 간격(heartbeat interval)**

하트비트 플로우 사이에 경과되는 시간(초)입니다.

#### **계층(hierarchy)**

발행/구독 메시징 토폴로지에서 상위 큐 관리자에 연결된 로컬 큐 관리자입니다.

#### **HTTP**

HTTP(Hypertext Transfer Protocol)를 참고하십시오.

### **HTTP(Hypertext Transfer Protocol)**

웹에서 하이퍼텍스트 및 XML 문서를 전송하고 표시하는 데 사용되는 인터넷 프로토콜입니다.

### **I**

### **IBM MQ**

메시지 큐잉 서비스를 제공하는 IBM 라이센스가 있는 프로그램의 제품군입니다.

### <span id="page-203-0"></span>**MQAI(IBM MQ Administration Interface)**

데이터 백을 사용하여 IBM MQ 큐 관리자에서 관리 태스크를 수행하는 프로그래밍 인터페이스입니다. 데이 터 백을 사용하면 사용자가 IBM MQ 오브젝트의 특성(또는 매개변수)을 핸들링할 수 있습니다.

### **.NET용 IBM MQ 클래스(IBM MQ classes for .NET)**

.NET 프로그래밍 프레임워크에서 작성된 프로그램이 IBM MQ 클라이언트로 IBM MQ에 연결하거나 IBM MQ 서버에 직접 연결할 수 있게 하는 클래스 세트입니다.

#### **C++용 IBM MQ 클래스(IBM MQ classes for C++)**

C++ 프로그래밍 언어로 IBM MQ MQI(IBM Message Queue Interface)를 캡슐화하는 클래스 세트입니다.

### **Java용 IBM MQ 클래스**

Java 프로그래밍 언어로 IBM MQ MQI(Message Queue Interface)를 캡슐화하는 클래스 세트입니다.

# **IBM MQ 완전히 관리되는 .NET 클라이언트(IBM MQ fully managed .NET client)**

전체 큐 관리자를 설치하지 않고도 시스템에 설치할 수 있는 IBM MQ 제품의 일부입니다. IBM MQ .NET 클 라이언트는 완전히 관리되는 .NET 애플리케이션에 의해 사용되며 서버 시스템의 큐 관리자와 통신합니다. 완전히 관리되지 않는 .NET 애플리케이션은 IBM MQ MQI 클라이언트를 사용합니다. [클라이언트](#page-195-0), IBM MQ Java 클라이언트, IBM MQ MQI 클라이언트도 참조하십시오.

#### **IBM MQ Java 클라이언트**

전체 큐 관리자를 설치하지 않고도 시스템에 설치할 수 있는 IBM MQ 제품의 일부입니다. IBM MQ Java 클 라이언트는 Java 애플리케이션(Java용 IBM MQ 클래스 및 JMS용 IBM MQ 클래스 모드)에서 사용되고 서버 시스템의 큐 관리자와 통신합니다. [클라이언트](#page-195-0)(client), IBM MQ MQ 완전히 관리되는 .NET 클라이언트(IBM MQ fully managed .NET client), IBM MQ MQI 클라이언트(IBM MQ MQI client)도 참조하십시오.

### **IBM MQ MQI 클라이언트(IBM MQ MQI client)**

전체 큐 관리자를 설치하지 않고도 시스템에 설치할 수 있는 IBM MQ 제품의 일부입니다. IBM MQ MQI 클라 이언트는 애플리케이션의 MQI 호출을 승인하고 서버 시스템의 큐 관리자와 통신합니다. [클라이언트](#page-195-0), IBM MQ 전체 관리 .NET 클라이언트, IBM MQ Java 클라이언트도 참조하십시오.

### **IBM MQ 스크립트 명령(MQSC, IBM MQ script commands)**

IBM MQ 오브젝트를 조작하는 데 사용되는 모든 플랫폼에서 동일한 읽을 수 있는 명령입니다. [PCF\(Programmable Command Format\)](#page-215-0)도 참조하십시오.

### **IBM MQ 서버**

하나 이상의 클라이언트에 큐잉 서비스를 제공하는 큐 관리자입니다. 모든 IBM MQ 오브젝트(예: 큐)는 큐 관 리자 시스템(즉, MQI 서버 시스템)에만 존재합니다. 서버는 일반적인 로컬 MQI 애플리케이션도 지원할 수 있습니다.

#### **IBM MQ 텔레메트리**

다수의 다른 디바이스 플랫폼에서 실행 중인 스마트 디바이스에 임베드될 수 있는 작은 클라이언트 라이브러 리를 지원합니다. 클라이언트로 빌드된 애플리케이션은 MQTT(MQ Telemetry Transport) 프로토콜 및 IBM MQ Telemetry 서비스를 사용하여 IBM MQ에 대해 신뢰성 있게 메시지를 발행하고 구독합니다.

### **디바이스용 IBM MQ Telemetry 디먼(IBM MQ Telemetry daemon for devices)**

디바이스용 MQTT 디먼[\(MQTT daemon for devices\)](#page-211-0)을 참고하십시오.

### **식별**

컴퓨터 시스템의 각 사용자를 고유하게 식별할 수 있게 하는 보안 서비스입니다. 이 서비스를 구현하는 공용 메커니즘은 사용자 ID를 각각의 사용자와 연관시키는 것입니다.

### **ID 컨텍스트(identity context)**

처음으로 메시지를 큐에 넣는 애플리케이션의 사용자를 식별하는 정보입니다.

### **IFCID**

[IFCID\(Instrumentation Facility Component Identifier\)](#page-204-0)를 참고하십시오.

#### **ILE**

[Integrated Language Environment](#page-204-0)®를 참고하십시오.

### **즉시 종료(immediate shutdown)**

IBM MQ에서 애플리케이션의 연결이 끊길 때까지 기다리지 않는 큐 관리자의 종료입니다. 현재 메시지 큐 인 터페이스(MQI) 호출은 완료할 수 있지만 새 MQI 호출은 즉시 종료가 요청된 후 실패합니다. 강제 [종료](#page-215-0) [\(preemptive shutdown\),](#page-215-0) 정상 종료[\(quiesced shutdown\)](#page-217-0)도 참조하십시오.

### <span id="page-204-0"></span>**위장(impersonation)**

의도된 수신자로 가장한 사용자에게 정보가 전달되거나 다른 사용자로 가장한 사용자가 정보를 송신하는 통 신 보안의 침해입니다. 도청[\(eavesdropping\)](#page-199-0), 도용[\(tampering\)](#page-224-0)도 참조하십시오.

### **인바운드 채널(inbound channel)**

다른 큐 관리자로부터 메시지를 수신하는 채널입니다.

### **내장 형식(in-built format)**

내장 형식[\(built-in format\)](#page-193-0)을 참고하십시오.

#### **index**

MQAI(IBM MQ Administration Interface)에서 데이터 항목을 참조하는 수단입니다.

#### **인다우트 복구 단위(indoubt unit of recovery)**

동기점을 요청했지만 아직 확인되지 않은 복구 단위의 상태입니다.

### **인플라이트(inflight)**

커미트 프로세스의 준비 단계를 아직 완료하지 않은 복구 단위 또는 자원의 상태입니다.

### **상속(inheritance)**

기존 클래스가 다른 클래스 작성의 기초로 사용되는 객체 지향 프로그래밍 기술입니다. 상속을 통해 더 많은 특정 요소가 더 많은 일반 요소의 작동 및 구조와 통합됩니다.

### **초기화 입력 데이터 세트(initialization input data set)**

IBM MQ for z/OS가 시작될 때 사용하는 데이터 세트입니다.

### **이니시에이션 큐**

큐 관리자가 트리거 메시지를 넣는 로컬 큐입니다.

#### **시작기**

분산 큐잉에서 다른 시스템에서 네트워크 연결을 요청하는 프로그램입니다. 응답자[\(responder\)](#page-219-0)도 참조하십 시오.

### **입력 매개변수**

정보가 제공되는 MQI 호출의 매개변수입니다.

#### **삽입 순서(insertion order)**

MQAI(IBM MQ Administration Interface)에서 데이터 항목을 데이터 백에 배치하는 순서입니다.

#### **설치 가능 서비스**

UNIX 및 Linux 시스템의 IBM MQ 및 IBM MQ for Windows에서 독립 구성요소로 제공되는 추가 기능입니 다. 각 컴포넌트의 설치는 선택사항이며 조직 내(in-house) 또는 써드파티 컴포넌트를 대신 사용할 수 있습니 다.

### **인스턴스(instance)**

클래스에 속하는 오브젝트의 특정 발생입니다. [오브젝트](#page-212-0)(object)도 참조하십시오.

#### **인스턴스 데이터(instance data)**

객체 지향 프로그래밍에서 오브젝트와 연관된 상태 정보입니다.

#### **중간 인증서(intermediate certificate)**

루트 인증서가 아닌 서명자 인증서입니다. 특히 최종 엔티티 서버 인증서를 발행하기 위해 신뢰할 수 있는 루 트에 의해 발행됩니다. 결과는 신뢰할 수 있는 루트 CA에서 시작하여 다수의 중간 인증서를 거쳐 조직에 발행 된 SSL 인증서로 끝나는 인증서 체인입니다.

### **도구 이벤트(instrumentation event)**

IBM MQ 시스템의 네트워크에서 큐 관리자 자원 정의, 성능 조건 및 채널 조건을 모니터링하는 방법입니다.

#### **IFCID(Instrumentation Facility Component Identifier)**

z/OS용 Db2 에서 이벤트의 추적 레코드를 식별하고 이름을 지정하는 값입니다. START TRACE 및 MODIFY TRACE 명령의 매개변수로서 이는 해당 이벤트를 추적하도록 지정합니다.

### **ILE(Integrated Language Environment)**

모든 ILE 준수 고급 언어에 대해 공용 런타임 환경 및 런타임 바인드 가능 API(Application Programming Interface)를 제공하는 구조체 및 인터페이스 세트입니다.

#### **IPCS(Interactive Problem Control System)**

온라인 문제점 관리, 대화식 문제점 진단, 디스크 상주 이상종료 덤프를 위한 온라인 디버깅, 문제점 추적 및 문제점 보고를 허용하는 MVS™ 및 z/OS의 컴포넌트입니다.

### <span id="page-205-0"></span>**Interactive System Productivity Facility (ISPF)**

전체 화면 편집기 및 대화 상자 관리자 역할을 하는 IBM 라이센스가 있는 프로그램입니다. 애플리케이션 프 로그램 작성에 사용되는 경우 애플리케이션 프로그래머와 터미널 사용자 사이에 표준 화면 패널 및 대화식 대화 상자를 생성하는 수단을 제공합니다.

#### **인터페이스(interface)**

객체 지향 프로그래밍에서 작동의 추상 모델입니다(함수 또는 메소드의 콜렉션).

#### **IP(Internet Protocol)**

네트워크 또는 상호 연결된 네트워크를 통해 데이터를 라우트하는 프로토콜입니다. 이 프로토콜은 상위 프로 토콜 계층과 물리적 네트워크 사이의 중개자 역할을 수행합니다. [TCP\(Transmission Control Protocol\)](#page-226-0)도 참 조하십시오.

#### **프로세스 간 통신(IPC, interprocess communication)**

프로그램이 서로 메시지를 송신하는 데 사용하는 프로세스입니다. 프로세스 간 통신(IPC)의 일반적인 메소 드는 소켓, 세마포어, 신호 및 내부 메시지 큐입니다. [클라이언트](#page-195-0)(client)도 참조하십시오.

### **시스템간 통신(ISC, intersystem communication)**

다른 컴퓨터 시스템으로부터의 통신에 대한 인바운드 및 아웃바운드 지원을 제공하는 CICS 기능입니다.

### **IP**

IP(Internet Protocol)를 참고하십시오.

### **IPC**

프로세스 간 통신(IPC, interprocess communication)을 참고하십시오.

### **IPCS**

[IPCS\(Interactive Problem Control System\)](#page-204-0)를 참고하십시오.

### **ISC**

시스템간 통신(ISC, intersystem communication)을 참고하십시오.

### **ISPF**

ISPF(Interactive System Productivity Facility)를 참고하십시오.

# **J**

### **JAAS**

JAAS(Java Authentication and Authorization Service)의 내용을 참조하십시오.

#### **JAAS(Java Authentication and Authorization Service)**

Java EE 기술에서 보안 기반 조작을 수행하기 위한 표준 API. JAAS를 통해 서비스는 애플리케이션이 기본 기술과 독립된 상태를 유지할 수 있게 하면서 사용자를 인증하고 권한 부여할 수 있습니다.

#### **JMS(Java Message Service)**

메시지를 처리하기 위한 Java 언어 기능을 제공하는 API(Application programming interface). [MQI\(Message Queue Interface\)](#page-209-0)도 참조하십시오.

#### **JRE(Java Runtime Environment)**

표준 Java 플랫폼을 구성하는 코어 실행 프로그램 및 파일이 들어 있는 JDK(Java Development Kit)의 서브 세트. JRE에는 JVM(Java Virtual Machine), 코어 클래스 및 지원 파일이 포함됩니다.

### **JMS**

JMS(Java Message Service)의 내용을 참조하십시오.

### **JMSAdmin**

관리자가 JMS 오브젝트의 특성을 정의하여 JNDI 네임스페이스에 저장할 수 있게 하는 관리 도구입니다.

### **저널(journal)**

IBM MQ for IBM i 가 로컬 오브젝트에 대한 갱신을 제어하는 데 사용하는 OS/400® 의 기능. 각각의 큐 관리 자 라이브러리에는 해당 큐 관리자에 대한 저널이 포함되어 있습니다.

### **JRE**

JRE(Java Runtime Environment)의 내용을 참조하십시오.

<span id="page-206-0"></span>**K**

#### **활성 유지(keepalive)**

소켓이 여전히 올바르게 작동 중인지 판별하기 위해 사전정의된 간격으로 네트워크에서 작은 패킷을 송신하 는 TCP/IP 메커니즘입니다.

#### **Kerberos**

대칭 키 암호화를 기반으로 하는 네트워크 인증 프로토콜입니다. Kerberos는 네트워크에 로그온하는 각각의 사용자에게 티켓이라는 고유 키를 지정합니다. 이 티켓은 네트워크를 통해 송신되는 메시지에 임베드됩니다. 메시지 수신자는 이 티켓을 사용하여 송신자를 인증합니다.

#### **키 인증(key authentication)**

인증[\(authentication\)](#page-191-0)을 참고하십시오.

#### **키 저장소(key repository)**

디지털 인증서 및 이와 연관된 개인 키의 저장소입니다.

### **키 링(key ring)**

컴퓨터 보안에서 공개 키, 개인 키, 신뢰할 수 있는 루트 및 인증서가 포함된 파일입니다.

#### **키 저장소(keystore)**

보안에서 인증 및 암호화를 위해 ID 및 개인 키가 저장되는 파일 또는 하드웨어 암호화 카드입니다. 일부 키 저장소에는 신뢰할 수 있는 키 또는 공개 키도 포함되어 있습니다. 신뢰 저장소[\(truststore\)](#page-226-0)도 참조하십시오.

### **L**

### **이상 종료 시 메시지(last will and testament)**

클라이언트에 의해 모니터에 등록되고 클라이언트가 예상치 못하게 종료되는 경우 모니터에 의해 사용되는 오브젝트입니다.

### **LDAP**

LDAP(Lightweight Directory Access Protocol)을 참고하십시오.

#### **LDAP(Lightweight Directory Access Protocol)**

TCP/IP를 사용하여 X.500 모델을 지원하는 디렉토리에 대한 액세스를 제공하고 더 복잡한 X.500 DAP(Directory Access Protocol)의 자원 요구사항을 발생시키지 않는 개방형 프로토콜입니다. 예를 들어, LDAP을 사용하여 인터넷 또는 인트라넷 디렉토리에서 사용자, 조직 및 기타 자원을 찾을 수 있습니다.

#### **선형 로깅(linear logging)**

UNIX 및 Linux 시스템의 IBM MQ 및 IBM MQ for Windows에서 파일 시퀀스에 다시 시작 데이터를 보존하 는 프로세스입니다. 필요에 따라 새 파일이 시퀀스에 추가됩니다. 데이터가 기록되는 공간은 재사용되지 않 습니다. 순환 로깅[\(circular logging\)](#page-194-0)도 참조하십시오. 추가적인 정보는 로깅 유형 토픽을 참고하십시오.

### **링크 레벨 보안**

메시지 채널 에이전트(MCA), 통신 서브시스템 또는 함께 작업하는 이 둘의 결합에 의해 직접 또는 간접적으 로 시작되는 보안 서비스입니다.

#### **리스너**

수신되는 요청을 감지하여 연관된 채널을 시작하는 프로그램입니다.

#### **리모트 큐의 로컬 정의(local definition of a remote queue)**

다른 큐 관리자가 소유하는 큐의 속성을 정의하는 로컬 큐 관리자에게 속하는 IBM MQ 오브젝트입니다. 큐 관리자 알리어싱 및 응답 대상 큐 알리어싱에도 사용됩니다.

#### **로케일(locale)**

언어 또는 지역을 식별하고 형식 변환(예: 조합, 대소문자 변환, 문자 분류, 메시지 언어, 날짜 및 시간 표현, 숫 자 표현)을 판별하는 설정입니다.

### **로컬 정의 오브젝트(locally defined object)**

z/OS에서 정의가 영(0)으로 설정된 페이지에서 저장되는 오브젝트입니다. 이 정의는 이를 정의한 큐 관리자 만 액세스할 수 있습니다. 글로벌 정의 오브젝트[\(globally defined object\)](#page-202-0)도 참조하십시오.

#### **로컬 큐**

로컬 큐 관리자에 속하는 큐입니다. 로컬 큐는 처리 대기 중인 메시지의 목록을 포함할 수 있습니다. [리모트](#page-218-0) 큐[\(remote queue\)](#page-218-0)도 참조하십시오.

#### <span id="page-207-0"></span>**로컬 큐 관리자**

프로그램이 연결되고 해당 프로그램에 메시지 큐잉 서비스를 제공하는 큐 관리자입니다. [리모트](#page-218-0) 큐 관리자 [\(remote queue manager\)](#page-218-0)도 참조하십시오.

#### **log**

IBM MQ에서 장애 발생 시 복구할 수 있도록 큐 관리자 메시지를 수신, 전송 및 전달하는 중에 수행하는 작업 을 기록하는 파일입니다.

### **로그 제어 파일(log control file)**

UNIX 및 Linux 시스템의 IBM MQ 및 Windows의 IBM MQ 에서 로그 파일의 사용을 모니터하는 데 필요한 정보 (예: 크기 및 위치, 사용 가능한 다음 파일의 이름) 를 포함하는 파일입니다.

#### **로그 파일**

UNIX 및 Linux 시스템의 IBM MQ 및 IBM MQ for Windows에서 큐 관리자가 제어하는 데이터에 대한 모든 중요한 변경사항이 기록되는 파일입니다. 1차 로그 파일이 가득 차면 IBM MQ는 2차 로그 파일을 할당합니 다.

### **논리 장치(LU, logical unit)**

사용자 또는 애플리케이션 프로그램이 다른 사용자 또는 애플리케이션 프로그램과 통신하기 위해 SNA 네트 워크에 액세스하는 데 사용되는 액세스 지점입니다.

#### **논리 장치 6.2(LU 6.2, logical unit 6.2)**

분산 처리 환경에서 프로그램 간 일반 통신을 지원하는 SNA 논리 장치입니다.

#### **논리적 작업 단위 ID(LUWID, logical unit of work identifier)**

네트워크에서 스레드를 고유하게 식별하는 이름입니다. 이 이름은 완전한 논리 장치 네트워크 이름, 논리적 작업 단위 인스턴스 번호 및 논리적 작업 단위 시퀀스 번호로 구성됩니다.

#### **로그 레코드(log record)**

로그 파일에서 단일 단위로 처리되는 데이터 세트입니다.

#### **LRSN(Log Record Sequence Number)**

데이터 공유 멤버와 연관된 로그 레코드의 고유 ID입니다. z/OS 용 Db2 는 데이터 공유 환경에서 복구를 위 해 LRSN을 사용합니다.

### **LRSN**

LRSN(Log Record Sequence Number)을 참고하십시오.

#### **LU**

논리 장치(LU, logical unit)를 참고하십시오.

#### **LU 6.2**

논리 장치 6.2(LU 6.2, logical unit 6.2)를 참고하십시오.

#### **LU 6.2 대화(LU 6.2 conversation)**

SNA에서 트랜잭션 프로그램 상호간에 통신을 가능하게 해 주는 LU 6.2 세션을 통한 두 트랜잭션 프로그램 간 논리적 연결입니다.

### **LU 6.2 대화 레벨의 보안(LU 6.2 conversation level security)**

SNA에서 파트너 트랜잭션 프로그램이 대화를 시작한 트랜잭션 프로그램을 인증할 수 있게 하는 대화 레벨의 보안 프로토콜입니다.

#### **LU 6.2 세션(LU 6.2 session)**

SNA에서 6.2 유형의 두 논리 장치(LU) 간 세션입니다.

#### **LU 이름**

VTAM®이 네트워크의 노드를 지칭할 때 사용하는 이름입니다.

#### **LUWID**

논리적 작업 단위 ID(LUWID, logical unit of work identifier)를 참고하십시오.

### **M**

#### **관리 목적지(managed destination)**

관리 구독을 사용하도록 선택하는 애플리케이션에 대해 발행된 메시지를 송신할 목적지로서 큐 관리자가 제 공하는 큐입니다. 관리 구독[\(managed subscription\)](#page-208-0)도 참조하십시오.

# <span id="page-208-0"></span>**관리 핸들(managed handle)**

큐 관리자가 구독에 송신되는 메시지의 스토리지를 관리하도록 지정된 경우 MQSUB 호출에서 리턴하는 ID 입니다.

### **관리 구독(managed subscription)**

애플리케이션이 특정 큐를 사용하지 않아도 되기 때문에 큐 관리자가 발행물을 수신할 구독자 큐를 작성하는 구독입니다. 관리 목적지[\(managed destination\)](#page-207-0)도 참조하십시오.

#### **정렬(marshalling)**

직렬화[\(serialization\)](#page-221-0)를 참고하십시오.

# **MCA**

메시지 채널 에이전트(MCA, message channel agent)를 참고하십시오.

#### **MCI**

메시지 채널 인터페이스(MCI, message channel interface)를 참고하십시오.

### **매체 이미지(media image)**

UNIX 및 Linux 시스템의 IBM MQ 및 IBM MQ for Windows에서 오브젝트의 이미지를 포함하는 로그 레코드 의 시퀀스입니다. 이 이미지에서 오브젝트를 다시 작성할 수 있습니다.

#### **메시지**

1. 시스템 프로그래밍에서 터미널 운영자 또는 시스템 관리자를 위한 정보입니다.

2. 한 애플리케이션에서 다른 애플리케이션으로 전달되는 바이트 문자열입니다. 메시지는 일반적으로 메시 지 헤더(메시지 라우팅 및 식별에 사용됨)와 페이로드(payload)(송신 중인 애플리케이션 데이터가 포함 됨)로 구성됩니다. 데이터 형식은 송신하는 애플리케이션 및 수신하는 애플리케이션 모두와 호환됩니다.

### **메시지 연관관계(message affinity)**

두 애플리케이션 사이에서 교환되는 대화식 메시지 사이의 관계이며 메시지는 특정 큐 관리자에 의해 처리되 거나 특정 순서로 처리되어야 합니다.

#### **메시지 채널**

분산 메시지 큐잉에서 메시지를 한 큐 관리자에서 다른 큐 관리자로 이동하는 메커니즘입니다. 메시지 채널 은 두 개의 메시지 채널 에이전트(한쪽 끝의 송신자와 다른 쪽 끝의 수신자)와 통신 링크로 구성됩니다. [채널](#page-194-0) [\(channel\)](#page-194-0)도 참조하십시오.

# **메시지 채널 에이전트(MCA, message channel agent)**

준비된 메시지를 전송 큐에서 통신 링크로 전송하거나 통신 링크에서 목적지 큐로 전송하는 프로그램입니다. [MQI\(Message Queue Interface\)](#page-209-0)도 참조하십시오.

### **메시지 채널 인터페이스(MCI, message channel interface)**

IBM MQ 큐 관리자와 다른 메시징 시스템 사이에서 메시지를 전송하는 고객 작성 또는 벤더 작성 프로그램이 준수해야 하는 IBM MQ 인터페이스입니다. [MQI\(Message Queue Interface\)](#page-209-0)도 참조하십시오.

### **메시지 이용자(message consumer)**

1. JMS에서 목적지로부터 메시지를 수신하기 위해 세션에서 작성되는 오브젝트입니다.

2. 메시지를 가져오고 처리하는 프로그램, 기능 또는 조직입니다. 이용자[\(consumer\)](#page-196-0)도 참조하십시오.

# **메시지 컨텍스트(message context)**

메시지 디스크립터의 필드에 보유되는 메시지의 진원지에 대한 정보입니다. ID 컨텍스트와 원본 컨텍스트라 는 두 가지 범주의 컨텍스트 정보가 있습니다.

#### **메시지 디스크립터(message descriptor)**

IBM MQ 메시지의 일부로 전달되는 메시지 형식 및 프리젠테이션에 대해 설명하는 제어 정보입니다. 메시지 디스크립터의 형식은 MQMD 구조에 의해 정의됩니다.

### **메시지 엑시트(message exit)**

메시지의 컨텐츠를 수정하는 데 사용되는 채널 엑시트 프로그램의 유형입니다. 메시지 엑시트는 일반적으로 쌍으로(채널의 양쪽 끝에 하나씩) 작동합니다. 채널의 송신 측에서 메시지 엑시트는 메시지 채널 에이전트 (MCA)가 전송 큐로부터 메시지를 가져온 후 호출됩니다. 채널의 수신 측에서 메시지 엑시트는 메시지 채널 에이전트(MCA)가 목적지 큐에 메시지를 넣기 전에 호출됩니다.

### **메시지 플로우 제어(message flow control)**

큐 관리자 사이의 메시지 라우트 설정 및 유지보수와 관련된 분산 큐 관리 태스크입니다.

#### <span id="page-209-0"></span>**MFS(Message Format Service)**

애플리케이션 프로그램이 디바이스 종속 데이터 대신 단순 논리 메시지를 처리할 수 있게 하여 애플리케이션 개발 프로세스를 단순화하는 IMS 편집 기능입니다.

#### **메시지 그룹(message group)**

관련 메시지의 논리 그룹입니다. 관계는 메시지를 넣는 애플리케이션에 의해 정의되며 작성자와 이용자가 모 두 그룹화를 존중하는 경우 지정되는 시퀀스에서 메시지를 검색하게 합니다.

### **메시지 핸들(message handle)**

메시지에 대한 참조입니다. 핸들은 메시지의 메시지 특성에 대한 액세스를 확보하는 데 사용할 수 있습니다.

### **메시지 헤더(message header)**

제어 정보(예: 고유 메시지 ID, 메시지의 송신자 및 수신자, 메시지 우선순위 및 메시지의 유형)가 포함된 메시 지의 부분입니다.

# **메시지 입력 디스크립터(MID, message input descriptor)**

애플리케이션 프로그램에 제공된 데이터의 형식에 대해 설명하는 MFS(Message Format Service) 제어 블록 입니다. 메시지 출력 디스크립터(MOD, message output descriptor)도 참조하십시오.

### **메시지 리스너(message listener)**

비동기 메시지 이용자 역할을 수행하는 오브젝트입니다.

### **메시지 출력 디스크립터(MOD, message output descriptor)**

애플리케이션 프로그램에 의해 생성된 출력 데이터의 형식에 대해 설명하는 MFS(Message Format Service) 제어 블록입니다. 메시지 입력 디스크립터(MID, message input descriptor)도 참조하십시오.

### **메시지 우선순위(message priority)**

IBM MQ에서 큐의 메시지를 검색하는 순서 및 트리거 이벤트가 생성되는지 여부에 영향을 미칠 수 있는 메시 지의 속성입니다.

#### **메시지 작성자(message producer)**

JMS에서 세션에 의해 작성되고 목적지에 메시지를 송신하는 데 사용되는 오브젝트입니다. [작성자](#page-215-0) [\(producer\)](#page-215-0)도 참조하십시오.

### **메시지 특성(message property)**

메시지와 연관된 이름-값 쌍 형식의 데이터입니다. 메시지 특성은 발행물을 필터링하거나 선택적으로 큐에 서 메시지를 가져오기 위해 메시지 선택자로 사용할 수 있습니다. 메시지 특성은 메시지 본문을 변경하지 않 고 처리에 대한 비즈니스 데이터 또는 상태 정보를 포함하는 데 사용할 수 있습니다.

## **메시지 큐 인터페이스(MQI, Message Queue Interface)**

IBM MQ 큐 관리자가 제공하는 프로그래밍 인터페이스. 이 프로그래밍 인터페이스를 사용하면 애플리케이 션 프로그램이 메시지 큐잉 서비스에 액세스할 수 있습니다. [JMS\(Java Message Service\),](#page-205-0) [메시지](#page-208-0) 채널 에이 전트[\(message channel agent\),](#page-208-0) 메시지 채널 인터페이스[\(message channel interface\)](#page-208-0)도 참조하십시오.

### **메시지 큐 관리(MQM, message queue management)**

HP NonStop Server용 IBM MQ에서 큐 관리자, 큐 및 채널을 관리하기 위해 PCF 명령 형식 및 제어 명령에 대한 액세스를 제공하는 기능입니다.

#### **메시지 큐잉(message queuing)**

애플리케이션의 각 프로그램이 큐에 메시지를 넣어 다른 프로그램과 통신하는 프로그래밍 기술입니다.

#### **메시지 재시도(message-retry)**

메시지를 넣을 수 없는 MCA에 사용 가능한 옵션입니다. MCA는 사전정의된 시간 동안 대기한 후 메시지 넣기 를 다시 시도할 수 있습니다.

### **메시지 세그먼트(message segment)**

너무 커서 애플리케이션 또는 큐 관리자가 처리할 수 없는 다수의 메시지 세그먼트 중 하나입니다.

### **메시지 선택자(message selector)**

애플리케이션 프로그래밍에서 특성이 선택 문자열이 나타내는 SQL(Structured Query Language) 쿼리를 충 족하는 메시지에서만 관심을 등록하기 위해 애플리케이션에서 사용하는 가변 길이 문자열입니다. 메시지 선 택자의 구문은 SQL92 조건식 구문의 서브세트를 기반으로 합니다.

### **메시지 순서 매기기(message sequence numbering)**

통신 링크를 통해 전송되는 동안 메시지에 고유 번호를 제공하는 프로그래밍 기술입니다. 이 번호를 사용하 면 수신하는 프로세스에서 모든 메시지가 수신되는지 여부를 확인한 후 모든 메시지를 큐에 원래 순서대로 배치하고 중복 메시지를 제거할 수 있습니다.

# <span id="page-210-0"></span>**메시지 토큰(message token)**

활성 큐 관리자에 있는 메시지의 고유 ID입니다.

### **method**

객체 지향 설계 또는 프로그래밍에서 조작에 의해 지정된 작동을 구현하는 소프트웨어입니다.

#### **MFS**

[MFS\(Message Format Service\)](#page-209-0)를 참고하십시오.

### **MGAS**

대부분의 글로벌 주소 공간(MGAS, mostly global address space)을 참고하십시오.

#### **MSCS(Microsoft Cluster Server)**

Windows를 실행 중인 컴퓨터를 MSCS 클러스터로 그룹화하여 고가용성을 제공하는 기술입니다. 클러스터 의 한 컴퓨터에서 문제점 범위에 속하는 문제점이 발생하는 경우 MSCS는 일련의 순서대로 문제가 발생한 애 플리케이션을 종료하고 해당 상태 데이터를 클러스터의 다른 컴퓨터에 전송한 후 해당 컴퓨터에서 애플리케 이션을 다시 시작합니다. 추가적인 정보는 MSCS(Microsoft Cluster Service) 지원 토픽을 참고하십시오.

### **MTS(Microsoft Transaction Server)**

Windows 사용자가 중간 티어 서버에서 비즈니스 로직 애플리케이션을 실행할 수 있게 지원하는 기능입니 다. MTS는 작업을 활동으로 구분하며 이 활동은 비즈니스 로직의 독립적인 짧은 청크입니다.

### **MID**

메시지 입력 디스크립터[\(MID, message input descriptor\)](#page-209-0)를 참고하십시오.

### **MOD**

메시지 출력 디스크립터[\(MOD, message output descriptor\)](#page-209-0)를 참고하십시오.

### **모델 큐 오브젝트(model queue object)**

프로그램이 동적 큐를 작성할 때 템플리트 역할을 수행하는 큐 속성 세트입니다.

### **대부분의 글로벌 주소 공간(MGAS, mostly global address space)**

공유 애플리케이션에서 대부분의 주소 공간을 보존하는 유연한 가상 주소 공간 모델. 이 모델은 많은 데이터 를 공유하는 프로세스의 성능을 개선할 수 있습니다. 대부분의 개인 주소 공간(MPAS, mostly private address space)도 참조하십시오.

### **대부분의 개인 주소 공간(MPAS, mostly private address space)**

더 큰 주소 공간 블록을 프로세스에 할당할 수 있는 유연한 가상 주소 공간 모델. 이 모델은 많은 데이터 공간 이 필요한 프로세스의 성능을 개선할 수 있습니다. 대부분의 글로벌 주소 공간(MGAS, mostly global address space)도 참조하십시오.

#### **MPAS**

대부분의 개인 주소 공간(MPAS, mostly private address space)을 참고하십시오.

#### **MQAI**

IBM MQ 관리 인터페이스[\(IBM MQ Administration Interface\)](#page-203-0)를 참고하십시오.

### **MQI**

[MQI\(Message Queue Interface\)](#page-209-0)를 참고하십시오.

### **MQI 채널**

서버 시스템에서 IBM MQ 클라이언트와 큐 관리자 사이의 연결입니다. MQI 채널은 MQI 호출만 전송하고 양 방향으로 응답합니다. 채널[\(channel\)](#page-194-0)도 참조하십시오.

### **MQM**

메시지 큐 관리[\(MQM, message queue management\)](#page-209-0)를 참고하십시오.

### **MQSC**

IBM MQ 스크립트 명령[\(IBM MQ script commands\)](#page-203-0)을 참고하십시오.

### **MQSeries**

IBM MQ 및 IBM WebSphere MQ의 이전 이름입니다.

### **MQTT(MQ Telemetry Transport)**

서보, 작동기, 스마트폰, 차량, 홈, 상태, 원격 센서 및 제어 디바이스와 같은 다수의 디바이스를 연결하기 위 해 TCP/IP를 통해 흐르는 개방형 경량 발행/구독 메시징 프로토콜입니다. MQTT는 제한된 디바이스와 대역 폭이 낮거나 대기 시간이 길거나 신뢰할 수 없는 네트워크를 위해 설계되었습니다. 이 프로토콜은 어느 정도 의 신뢰성과 전달을 보장하면서 네트워크 대역폭 및 디바이스 자원 요구사항은 최소화합니다. 이 프로토콜은 연결된 디바이스의 사물지능통신(M2M) 또는 사물인터넷 분야와 대역폭 및 배터리 전원이 중요한 모바일 애 플리케이션에서 사용 빈도가 증가하고 있습니다.

<span id="page-211-0"></span>**MQTT**

[MQTT\(MQ Telemetry Transport\)](#page-210-0)를 참고하십시오.

### **MQTT 클라이언트(MQTT client)**

MQTT 클라이언트 애플리케이션은 IBM MQ Telemetry 채널과 같은 MQTT 가능 서버에 연결됩니다. 발행된 프로토콜을 사용하기 위해 자체 클라이언트를 작성하거나, Paho 클라이언트를 무료로 다운로드할 수 있습니 다. 일반적인 클라이언트는 텔레메트리 디바이스에서 정보를 수집하여 서버에 발행할 책임이 있습니다. 이 클라이언트는 토픽을 구독하고 메시지를 수신하고 이 정보를 사용하여 텔레메트리 디바이스를 제어할 수도 있습니다.

### **디바이스용 MQTT 디먼(MQTT daemon for devices)**

디바이스용 MQTT 디먼은 고급 MQTT V3 클라이언트였습니다. 이는 임베드된 시스템을 위해 설계된 매우 작 은 풋프린트 MQTT 서버였습니다. 기본 사용은 텔레메트리 디바이스 및 다른 MQTT 클라이언트(다른 디바이 스용 MQTT 디먼 포함)의 메시지를 저장하고 전달하는 것이었습니다.

### **MQTT 서버(MQTT server)**

MQTT(MQ Telemetry Transport) 프로토콜을 지원하는 메시징 서버입니다. MQTT 클라이언트가 지원하는 모바일 앱 및 디바이스가 메시지를 교환할 수 있게 합니다. 일반적으로 다수의 MQTT 클라이언트가 동시에 연결할 수 있게 하고 MQTT 클라이언트에 메시지 분배용 허브를 제공합니다. MQTT 서버는 IBM 등에서 사용 할 수 있습니다. IBM MQ Telemetry는 IBM의 MQTT 서버입니다.

#### **MQXR 서비스(MQXR service)**

텔레메트리 서비스[\(telemetry service\)](#page-225-0)를 참고하십시오.

### **MSCS**

MSCS[\(Microsoft Cluster Server\)](#page-210-0)를 참고하십시오. 추가적인 정보는 MSCS(Microsoft Cluster Service) 지원 토픽을 참고하십시오.

#### **MTS**

[MTS\(Microsoft Transaction Server\)](#page-210-0)를 참고하십시오.

### **멀티홉(multi-hop)**

소스 큐 관리자와 대상 큐 관리자 사이에 직접 통신 링크가 없는 경우 하나 이상의 중간 큐 관리자를 통해 전 달하는 것입니다.

#### **다중 인스턴스 큐 관리자((multi-instance queue manager)**

큐 관리자 데이터의 사용을 다른 큐 관리자 인스턴스와 공유하도록 구성된 큐 관리자입니다. 실행 중인 다중 인스턴스 큐 관리자의 한 인스턴스가 활성 상태이면 다른 인스턴스는 활성 인스턴스로부터 인계받을 수 있도 록 대기합니다. 큐 관리자[\(queue manager\)](#page-216-0), 단일 인스턴스 큐 관리자[\(single instance queue manager\)](#page-222-0)도 참조하십시오.

# **N**

### **이름 목록**

큐 이름과 같은 오브젝트 이름의 목록이 포함된 IBM MQ 오브젝트입니다.

#### **이름 서비스**

UNIX 및 Linux 시스템의 IBM MQ 및 IBM MQ for Windows에서 지정된 큐를 소유하는 큐 관리자를 판별하 는 기능입니다.

### **이름 서비스 인터페이스(NSI, name service interface)**

큐 이름 소유권을 해석하는 고객 작성 또는 벤더 작성 프로그램이 준수해야 하는 IBM MQ 인터페이스입니다.

### **이름 변환(name transformation)**

UNIX 및 Linux 시스템의 IBM MQ 및 IBM MQ for Windows에서, 사용 중인 시스템에 고유하고 유효하도록 큐 관리자 이름을 변경하는 내부 프로세스입니다. 외부적으로는 큐 관리자 이름이 변경되지 않습니다.

### **중첩 백(nested bag)**

MQAI(IBM MQ Administration Interface)에서 다른 데이터 백에 삽입되는 시스템 백입니다.

#### **중첩(nesting)**

MQAI(IBM MQ Administration Interface)에서 IBM MQ로부터 리턴된 정보를 그룹화하는 수단입니다.

### **NetBIOS(Network Basic Input/Output System)**

근거리 통신망(LAN)에서 메시지, 인쇄 서버 및 파일 서버 기능을 제공하는 데 사용되는 네트워크 및 개인 컴 퓨터에 대한 표준 인터페이스입니다. NetBIOS를 사용하는 애플리케이션 프로그램은 LAN 데이터 링크 제어 (DLC) 프로토콜의 세부사항을 핸들링하지 않아도 됩니다.

### <span id="page-212-0"></span>**Network Basic Input/Output System**

[NetBIOS\(Network Basic Input/Output System\)](#page-211-0)를 참고하십시오.

#### **NTFS(New Technology File System)**

Windows 운영 환경의 고유 파일 시스템 중 하나입니다.

#### **노드**

MSCS(Microsoft Cluster Server)에서 클러스터의 각 컴퓨터입니다.

### **지속 불가능 구독(nondurable subscription)**

구독 애플리케이션에서 큐 관리자로의 연결이 열려 있는 동안에만 존재하는 구독입니다. 이 구독은 고의적으 로 또는 연결 유실에 의해 구독 애플리케이션과 큐 관리자의 연결이 끊길 때 제거됩니다. 지속 [가능](#page-199-0) 구독 [\(durable subscription\)](#page-199-0)도 참조하십시오.

#### **비지속 메시지(nonpersistent message)**

큐 관리자를 재시작하면 없어지는 메시지입니다. 지속 메시지[\(persistent message\)](#page-214-0)도 참조하십시오.

**NSI**

이름 서비스 인터페이스[\(NSI, name service interface\)](#page-211-0)를 참고하십시오.

#### **NTFS**

NTFS(New Technology File System)를 참고하십시오.

### **NUL**

널 문자(NUL, null character)를 참고하십시오.

#### **널 문자(NUL, null character)**

표시되거나 인쇄된 문자가 없음을 나타내는 값이 X'00'인 제어 문자입니다.

# **O**

#### **OAM**

오브젝트 권한 관리자(OAM, object authority manager)를 참고하십시오.

#### **오브젝트**

- 1. IBM MQ에서 큐 관리자, 큐, 프로세스 정의, 채널, 이름 목록, 인증 정보 오브젝트, 관리 토픽 오브젝트, 리 스너, 서비스 오브젝트나 (z/OS의 경우에만) CF 구조 오브젝트 또는 스토리지 클래스입니다.
- 2. 객체 지향 설계 또는 프로그래밍에서 데이터 및 해당 데이터와 연관된 조작으로 구성된 클래스의 구체적 인 실현(인스턴스)입니다. 오브젝트에는 클래스에 의해 정의되는 인스턴스 데이터가 포함되어 있지만 클 래스는 해당 데이터와 연관된 조작을 소유합니다.

### **오브젝트 권한 관리자(OAM, Object Authority Manager)**

UNIX 및 Linux 시스템의 IBM MQ , IBM MQ for IBM i및 IBM MQ for Windows에서 명령 및 오브젝트 관리 를 위한 기본 권한 부여 서비스입니다. OAM은 고객 제공 보안 서비스로 바꾸거나 이와 결합하여 실행할 수 있습니다.

### **오브젝트 디스크립터(object descriptor)**

특정 IBM MQ 오브젝트를 식별하는 데이터 구조입니다. 이 디스크립터에는 오브젝트의 이름 및 오브젝트 유 형이 포함되어 있습니다.

#### **오브젝트 핸들(object handle)**

현재 작업하고 있는 IBM MQ 오브젝트에 프로그램이 액세스하는 데 사용하는 ID 또는 토큰입니다.

#### **객체 지향 프로그래밍(object-oriented programming)**

데이터 추상 및 상속이라는 개념을 기반으로 하는 프로그래밍 접근 방식입니다. 절차적 프로그래밍 기술과는 달리 객체 지향 프로그래밍에서는 완료하는 방법이 아니라 문제점을 구성하는 데이터 오브젝트와 이 오브젝 트가 조작되는 방식에 집중합니다.

### **OCSP**

OCSP(Online Certificate Status Protocol)를 참고하십시오.

#### **오프-로딩(offloading)**

z/OS용 IBM MQ 에서 큐 관리자의 활성 로그가 해당 아카이브 로그로 전송되는 자동 프로세스입니다.

#### **OCSP(Online Certificate Status Protocol)**

인증서가 폐기되는지 확인하는 메소드입니다.

### <span id="page-213-0"></span>**단방향 인증(one way authentication)**

이 인증 방법에서 큐 관리자는 인증서를 클라이언트에 제공하지만 클라이언트에서 큐 관리자로 인증이 검사 되지 않습니다.

# **열기(open)**

큐, 토픽 또는 하이퍼링크와 같은 오브젝트에 대한 액세스를 설정합니다.

### **개방형 시스템 상호 연결(OSI, open systems interconnection)**

정보 교환을 위해 ISO(International Organization for Standardization)의 표준에 따르는 개방형 시스템의 상호 연결입니다.

#### **OTMA(Open Transaction Manager Access)**

MVS SYSPLEX 환경에서 트랜잭션 기반의 비연결 클라이언트/서버 프로토콜을 구현하는 IMS의 컴포넌트입 니다. 프로토콜의 도메인은 z/OS XCF(Cross-System Coupling Facility)의 도메인으로 제한됩니다. OTMA는 클라이언트가 고성능을 유지하면서 대형 네트워크(또는 다수의 세션)를 지원할 수 있도록 클라이언트를 서 버에 연결합니다.

#### **OPM**

기존 프로그램 모델(OPM, original program model)을 참고하십시오.

### **기존 프로그램 모델(OPM, original program model)**

ILE(Integrated Language Environment) 모델이 도입되기 전에 소스 코드를 컴파일하고 고급 언어 프로그램 을 작성하는 데 필요한 기능 세트입니다.

#### **OSGi Alliance**

음성, 데이터 및 멀티미디어 무선 및 유선 네트워크 관리를 위한 개방형 표준을 나타내는 스펙을 작성하는 20 개 이상 회사(IBM 포함)로 구성된 컨소시엄입니다.

#### **OSI**

개방형 시스템 상호 연결(OSI, open systems interconnection)을 참고하십시오.

### **OSI 디렉토리 표준(OSI directory standard)**

정보 모델, 네임스페이스, 기능 모델 및 인증 프레임워크를 포함한 포괄적인 디렉토리 서비스를 정의하는 표 준입니다(X.500으로 알려져 있음). X.500은 클라이언트가 디렉토리에 액세스하는 데 사용하는 DAP(Directory Access Protocol)도 정의합니다. LDAP(Lightweight Directory Access Protocol)은 디렉토리 클라이언트에서 일부 X.500 액세스를 제거하여 해당 디렉토리를 광범위한 시스템 및 애플리케이션에 사용 할 수 있게 합니다.

#### **OTMA**

OTMA(Open Transaction Manager Access)를 참고하십시오.

#### **아웃바운드 채널(outbound channel)**

전송 큐에서 메시지를 가져와서 다른 큐 관리자에 송신하는 채널입니다.

#### **출력 로그-버퍼(output log-buffer)**

IBM MQ for z/OS에서 복구 로그 레코드가 아카이브 로그에 기록되기 전에 복구 로그 레코드를 보관하는 버 퍼입니다.

#### **출력 매개변수(output parameter)**

호출이 완료되거나 실패할 때 큐 관리자가 정보를 리턴하는 MQI 호출의 매개변수입니다.

### **오버로딩(overloading)**

객체 지향 프로그래밍에서 컨텍스트에 따라 연산자 또는 메소드가 다양한 의미를 가질 수 있는 기능입니다. 예를 들어, C++에서는 함수 및 대부분의 표준 연산자가 클래스 유형과 함께 사용될 때 사용자가 함수 및 대부 분의 표준 연산자를 재정의할 수 있습니다. 메소드 이름 또는 연산자는 동일하게 유지되지만 메소드 매개변 수는 유형, 번호 또는 모두가 다릅니다. 이러한 차이를 총체적으로 함수 또는 연산자의 서명이라고 하며 각각 의 서명은 별도로 구현해야 합니다.

### **P**

#### **페이지 세트**

IBM MQ for z/OS가 데이터(예: 큐 및 메시지)를 주 기억장치의 버퍼에서 영구 백업 스토리지(DASD)로 이동 할 때 사용되는 VSAM 데이터 세트입니다.

# **상위 클래스(parent class)**

다른 클래스가 인스턴스 메소드, 속성 및 인스턴스 변수를 상속하는 클래스입니다. 추상 [클래스](#page-189-0)도 참조하십 시오.

### <span id="page-214-0"></span>**부분 저장소(partial repository)**

클러스터의 큐 관리자에 대한 정보의 부분 세트입니다. 부분 저장소는 전체 저장소를 호스팅하지 않는 모든 클러스터 큐 관리자가 유지보수합니다. 전체 저장소[\(full repository\)](#page-201-0)도 참조하십시오.

### **파트너 큐 관리자(partner queue manager)**

리모트 큐 관리자[\(remote queue manager\)](#page-218-0)를 참고하십시오.

### **PassTicket**

RACF 보안 사인온에서 워크스테이션 또는 기타 클라이언트가 네트워크를 통해 RACF 비밀번호를 송신하는 대신 호스트에 사인온하는 데 사용할 수 있는 동적으로 생성되는 임의의 1회용 대체 비밀번호입니다.

### **PCF**

[PCF\(Programmable Command Format\)](#page-215-0)를 참고하십시오.

### **보류 이벤트(pending event)**

CICS 어댑터로부터의 연결 요청으로 인해 발생하는 스케줄되지 않은 이벤트입니다.

#### **여과(percolation)**

오류 복구에서 복구 루틴으로부터 상위 레벨 복구 루틴으로의 사전 설정된 제어 경로를 따라 통과하는 작업 입니다.

### **성능 이벤트(performance event)**

한계 조건이 발생했음을 나타내는 이벤트의 범주입니다.

### **성능 추적(performance trace)**

성능 분석 및 조정을 위해 추적 데이터가 사용되는 IBM MQ 추적 옵션입니다.

### **영구적 동적 큐(permanent dynamic queue)**

삭제가 명확하게 요청되는 경우에만 닫힐 때 삭제되는 동적 큐입니다. 영구적 동적 큐는 큐 관리자가 실패하 는 경우 복구되므로 지속 메시지를 포함할 수 있습니다. 임시 동적 큐[\(temporary dynamic queue\)](#page-225-0)도 참조하 십시오.

### **지속 메시지(persistent message)**

큐 관리자를 재시작해도 없어지지 않는 메시지입니다. 비지속 메시지[\(nonpersistent message\)](#page-212-0)도 참조하십 시오.

### **개인 인증서**

해당 개인 키를 소유하는 인증서입니다. 큐 관리자 또는 애플리케이션과 연관되어 있습니다.

#### **PGM**

[PGM\(Pragmatic General Multicast\)](#page-215-0)을 참고하십시오.

#### **PID**

프로세스 [ID\(PID, process ID\)](#page-215-0)를 참고하십시오.

### **ping**

응답 수신을 기대하면서 ICMP(Internet Control Message Protocol) 반향 요청 패킷을 게이트웨이, 라우터 또는 호스트에 송신하는 명령입니다.

#### **PKCS**

공개 키 암호 표준(PKCS, Public Key Cryptography Standards)입니다. 암호화를 위한 표준 세트이며 다음과 같이 구성되어 있습니다:

> 7은 메시지를 위한 것입니다. 11은 하드웨어 보안 모듈을 위한 것입니다. 12는 키 저장소에서 사용되는 파일 형식을 위한 것입니다.

### **PKI**

공개 키 인프라[\(PKI, public key infrastructure\)](#page-216-0)를 참고하십시오.

#### **일반 텍스트(plain text)**

일반 텍스트[\(cleartext\)](#page-195-0)를 참고하십시오.

### **복구점(point of recovery)**

IBM MQ for z/OS에서 이러한 페이지 세트를 복구하려면 IBM MQ for z/OS 페이지 세트 및 해당하는 로그 데 이터 세트의 백업 사본 세트가 필요합니다. 이 백업 사본은 페이지 세트 유실(예: 페이지 세트 I/O 오류) 발생 시 잠재적인 재시작 지점을 제공합니다.

### <span id="page-215-0"></span>**유해 메시지(poison message)**

큐에서 수신하는 애플리케이션이 처리할 수 없는 잘못된 형식의 메시지입니다. 이 메시지는 입력 큐에 반복 적으로 전달되고 애플리케이션에 의해 반복적으로 백아웃될 수 있습니다.

#### **다형성(polymorphism)**

메소드를 구현하는 클래스에 따라 메소드가 다르게 수행될 수 있게 하는 객체 지향 프로그래밍 특성입니다. 다형성을 사용하면 서브클래스가 상위 클래스의 메소드에 영향을 주지 않고 상속된 메소드를 대체할 수 있습 니다. 또한 다형성을 사용하면 클라이언트가 단일 인터페이스에서 둘 이상의 오브젝트 구현에 액세스할 수 있습니다.

### **PGM(Pragmatic General Multicast)**

여러 수신자에게 동시에 신뢰할 수 있는 패킷 시퀀스를 제공하는 신뢰할 수 있는 멀티캐스트 전송 프로토콜 입니다.

### **강제 종료(preemptive shutdown)**

IBM MQ에서 연결된 애플리케이션의 연결이 끊어지거나 현재 MQI 호출이 완료될 때까지 기다리지 않는 큐 관리자의 종료입니다. 즉시 종료[\(immediate shutdown\),](#page-203-0) 정상 종료[\(quiesced shutdown\)](#page-217-0)도 참조하십시오.

### **선호 컴퓨터(preferred computer)**

Microsoft Cluster Server 제어 하에서 실행 중인 애플리케이션에서 사용하는 1차 컴퓨터입니다. 다른 컴퓨 터로의 장애 복구 후 MSCS는 선호 컴퓨터가 복구될 때까지 선호 컴퓨터를 모니터하고 선호 컴퓨터가 다시 정상적으로 실행되는 즉시 애플리케이션을 다시 선호 컴퓨터로 이동합니다.

### **프린시펄(principal)**

다른 엔티티와 안전하게 통신할 수 있는 엔티티입니다. 프린시펄은 액세스 권한을 정의하는 연관된 보안 컨 텍스트에 의해 식별됩니다.

### **개별 정의 오브젝트(privately defined object)**

로컬 정의 오브젝트[\(locally defined object\)](#page-206-0)를 참고하십시오.

# **개별 메소드 및 인스턴스 데이터(private methods and instance data)**

객체 지향 프로그래밍에서 동일한 클래스의 구현에만 액세스할 수 있는 메소드 및 인스턴스 데이터입니다.

#### **프로세스 정의 오브젝트**

IBM MQ 애플리케이션의 정의를 포함하는 IBM MQ 오브젝트입니다. 예를 들어, 큐 관리자는 트리거 메시지 에 대해 작업할 때 이 정의를 사용합니다.

### **프로세스 ID(PID, process ID)**

프로세스를 나타내는 고유 ID입니다. 프로세스 ID는 양의 정수이며 프로세스 수명이 종료될 때까지 재사용 되지 않습니다.

### **작성자(producer)**

메시지를 작성하고 송신하는 애플리케이션입니다. 메시지 작성자[\(message producer\),](#page-209-0) 발행자[\(publisher\)](#page-216-0) 도 참조하십시오.

#### **PCF(Programmable Command Format)**

지정된 큐 관리자의 시스템 명령 입력 큐에 PCF 명령을 넣는 사용자 관리 애플리케이션과 지정된 큐 관리자 에서 PCF 명령의 결과를 가져오는 사용자 관리 애플리케이션 및 이벤트가 발생했음을 알리는 큐 관리자에서 사용하는 IBM MQ 메시지의 한 유형입니다. IBM MQ 스크립트 명령[\(IBM MQ script commands\)](#page-203-0)도 참조하 십시오.

### **PTF(Program Temporary Fix)**

System i®, System p, IBM Z 제품의 경우 라이센스가 있는 모든 고객에 사용할 수 있게 되는 개별 또는 다중 수정사항이 포함된 패키지입니다. PTF는 결함을 분석하여 개선사항을 제공할 수 있습니다.

#### **특성(property)**

오브젝트에 대해 설명하는 오브젝트의 특성입니다. 특성은 변경하거나 수정할 수 있습니다. 특성은 특히 오 브젝트 이름, 유형, 값 또는 작동에 대해 설명할 수 있습니다.

# **보호된 메소드 및 인스턴스 데이터(protected methods and instance data)**

객체 지향 프로그래밍에서 동일하거나 파생된 클래스의 구현에만 액세스하거나 파생 클래스에서만 액세스 할 수 있는 메소드 및 인스턴스 데이터입니다.

### **프록시 구독(proxy subscription)**

프록시 구독은 하나의 큐 관리자에 발행된 토픽에 대해 다른 큐 관리자가 작성하는 구독입니다. 프록시 구독 은 구독에서 구독하는 각 개별 토픽 문자열에 대해 큐 관리자 사이에서 플로우됩니다. 사용자는 프록시 구독 을 명확하게 작성하지 않지만 큐 관리자는 사용자를 위해 프록시 구독을 명확하게 작성합니다.
**PTF**

[PTF\(Program Temporary Fix\)](#page-215-0)를 참고하십시오.

#### **공개 키 암호화(public key cryptography)**

모든 사용자에게 알려진 공개 키와 메시지 수신자에게만 알려진 개인 키 또는 보안 키라는 두 개의 키를 사용 하는 암호화 시스템입니다. 메시지를 암호화하는 데는 공개 키만 사용하고 메시지를 복호화하는 데는 해당 개인 키만 사용할 수 있도록 공개 키와 개인 키의 관계가 설정됩니다.

#### **공개 키 인프라(PKI, public key infrastructure)**

네트워크 트랜잭션에 관련된 각 당사자의 유효성을 확인하고 인증하는 디지털 인증서, 인증 기관 및 기타 등 록대행 기관으로 구성된 시스템입니다.

### **공용 메소드 및 인스턴스 데이터(public methods and instance data)**

객체 지향 프로그램에서 모든 클래스에 액세스할 수 있는 메소드 및 인스턴스 데이터입니다.

#### **공개-개인 키 암호화(public-private key cryptography)**

공개 키 암호화(public key cryptography)를 참고하십시오.

#### **발행(Publish)**

지정된 토픽에 대한 정보를 발행/구독 시스템의 큐 관리자가 사용할 수 있게 하는 것입니다.

### **발행자(publisher)**

지정된 토픽에 대한 정보를 발행/구독 시스템의 브로커가 사용할 수 있게 하는 애플리케이션입니다. [작성자](#page-215-0) [\(producer\)](#page-215-0)도 참조하십시오.

#### **발행/구독**

발행 애플리케이션이 제공하는 정보가 인프라에 의해 해당 유형의 정보를 수신하기 위해 등록된 모든 구독 애플리케이션에 전달되는 메시징 상호작용의 한 유형입니다.

#### **발행/구독 클러스터(publish/subscribe cluster)**

완전히 상호 연결되어 있고 발행/구독 애플리케이션에 대한 다중 큐 관리자 네트워크의 부분을 형성하는 큐 관리자 세트입니다.

#### **put**

**큐**

메시지 큐잉에서 MQPUT 또는 MQPUT1 호출을 사용하여 메시지를 큐에 배치하는 것입니다. [찾아보기](#page-192-0) [\(browse\),](#page-192-0) [가져오기](#page-202-0)(get)도 참조하십시오.

# **Q**

메시지 큐잉 애플리케이션에 대한 메시지를 보유하는 오브젝트입니다. 큐는 큐 관리자가 소유하고 유지보수 합니다.

### **큐 색인(queue index)**

IBM MQ for z/OS에서 큐에 대한 MQGET 조작의 속도를 높이는 데 사용할 수 있는 상관 ID의 목록 또는 메시 지 ID의 목록입니다.

#### **큐 관리자**

애플리케이션에 큐잉 서비스를 제공하는 메시지 큐잉 시스템의 컴포넌트입니다. 채널[\(channel\)](#page-194-0), [다중](#page-211-0) 인스 턴스 큐 관리자[\(multi-instance queue manager\)](#page-211-0)도 참조하십시오.

#### **큐 관리자 이벤트(queue-manager-event)**

큐 관리자가 사용하는 자원과 관련하여 오류 조건(예를 들어, 큐를 사용할 수 없음)이 발생했거나 큐 관리자 에서 중요한 변경사항(예를 들어, 큐 관리자가 중지되거나 시작됨)이 발생했음을 나타내는 이벤트입니다.

### **큐 관리자 그룹(queue-manager-group)**

클라이언트 채널 정의 테이블(CCDT)에서 서버에 대한 연결이 설정된 경우 클라이언트가 연결을 시도하는 큐 관리자의 그룹입니다.

### **큐 관리자 레벨의 보안(queue-manager-level-security)**

IBM MQ for z/OS에서 큐 관리자에 고유한 RACF 프로파일을 사용하여 수행되는 권한 검사입니다.

#### **큐 관리자 세트(queue-manager-set)**

IBM MQ Explorer에서 사용자가 그룹의 모든 큐 관리자에 대해 조치를 수행할 수 있게 하는 큐 관리자의 그 룹입니다.

#### <span id="page-217-0"></span>**큐 공유 그룹**

IBM MQ for z/OS에서 공유 저장소에 저장된 오브젝트 정의의 단일 세트 및 커플링 기능에 저장된 공유 큐의 단일 세트에 액세스할 수 있는 동일한 SYSPLEX에 있는 큐 관리자의 그룹입니다. 공유 큐[\(shared queue\)](#page-222-0)도 참조하십시오.

#### **큐 공유 그룹 레벨 보안(queue sharing group level security)**

IBM MQ for z/OS에서 큐 공유 그룹의 모든 큐 관리자가 공유하는 RACF 프로파일을 사용하여 수행되는 권한 검사입니다.

#### **일시정지(quiesce)**

활성 조작의 정상적인 완료를 허용한 후 프로세스를 종료하거나 시스템을 종료하는 것입니다.

#### **정상 종료(quiesced shutdown)**

- 1. IBM MO에서 연결된 모든 애플리케이션의 연결이 끊길 수 있게 하는 큐 관리자의 [종료](#page-203-0)입니다. 즉시 종료 [\(immediate shutdown\),](#page-203-0) 강제 종료[\(preemptive shutdown\)](#page-215-0)도 참조하십시오.
- 2. 현재 활성 태스크가 모두 완료된 후에만 CICS 어댑터와 IBM MQ의 연결이 끊기는 CICS 어댑터의 종료 유 형 중 하나입니다. 강제 종료[\(forced shutdown\)](#page-201-0)도 참조하십시오.

#### **정지중(Quiescing)**

IBM MQ에서 큐 관리자가 중지되기 전의 상태입니다. 이 상태에서는 프로그램이 처리를 완료할 수는 있지만 새 프로그램은 시작할 수 없습니다.

#### **쿼럼 디스크(quorum disk)**

클러스터 복구 로그를 저장하고 서버의 작동 여부를 판별하기 위해 Microsoft Cluster Server에 의해 독점적 으로 액세스되는 디스크입니다. 한 번에 하나의 서버만 쿼럼 디스크를 소유할 수 있습니다. 클러스터의 서버 는 소유권에 대해 협상할 수 있습니다.

### **R**

#### **RACF**

자원 [액세스](#page-219-0) 제어 기능을 참조하십시오.

#### **RAID**

[RAID\(Redundant Array of Independent Disks\)](#page-218-0)를 참고하십시오.

#### **RAS**

안정성, 사용가능성 및 서비스가능성.

## **RBA**

[RBA\(Relative Byte Address\)](#page-218-0)를 참고하십시오.

#### **RC**

[리턴](#page-219-0) 코드를 참조하십시오.

#### **미리 읽기**

애플리케이션이 메시지를 요청하기 전에 메시지를 클라이언트에 송신할 수 있게 하는 옵션입니다.

#### **이유 코드**

MQI(Message Queue Interface) 호출의 실패 또는 부분적인 성공에 대한 이유를 설명하는 리턴 코드입니다.

#### **수신 엑시트**

메시지 채널 에이전트(MCA)가 통신 수신 후 제어를 다시 확보하고 통신 연결에서 데이터 단위를 수신한 직후 호출되는 채널 엑시트 프로그램의 한 유형입니다. 송신 엑시트[\(send exit\)](#page-221-0)도 참조하십시오.

#### **수신자 채널(receiver channel)**

메시지 큐잉에서 송신자 채널에 응답하고 통신 링크에서 메시지를 가져와서 로컬 큐에 넣는 채널입니다.

### **복구 로그(recovery log)**

IBM MQ for z/OS에서 메시지, 큐 및 IBM MQ 서브시스템을 복구하는 데 필요한 정보를 포함하는 데이터 세 트입니다. 아카이브 로그[\(archive log\)](#page-191-0)도 참조하십시오.

#### **RTM(Recovery Termination Manager)**

종료하는 기능과 연관된 복구 루틴에 제어를 전달하여 태스크의 모든 정상 및 비정상 종료를 핸들링하는 프 로그램입니다.

#### <span id="page-218-0"></span>**RAID(Redundant Array of Independent Disks)**

호스트에 하나 이상의 논리 디스크 드라이브 이미지를 제공하는 둘 이상의 물리적 디스크 드라이브의 콜렉션 입니다. 물리적 디바이스 장애가 발생하는 경우에는 데이터 중복으로 인해 배열의 다른 디스크 드라이브에서 데이터를 읽거나 다시 생성할 수 있습니다.

#### **참조 메시지(reference message)**

전송할 데이터의 일부를 참조하는 메시지입니다. 참조 메시지는 데이터를 메시지와 연결하고 분리하여 데이 터를 큐에 저장하지 않고 전송할 수 있게 하는 메시지 엑시트 프로그램에 의해 핸들링됩니다.

#### **레지스트리(registry)**

사용자, 시스템 및 소프트웨어에 대한 액세스 및 구성 정보가 포함된 저장소입니다.

### **레지스트리 편집기(Registry Editor)**

Windows 시스템에서 사용자가 레지스트리를 편집할 수 있게 하는 프로그램입니다.

### **레지스트리 구조(registry hive)**

Windows 시스템에서 레지스트리에 저장된 데이터의 구조입니다.

#### **RBA(Relative Byte Address)**

속하는 데이터 세트 또는 파일에 할당되는 스토리지 공간의 시작과 데이터 레코드 또는 제어 간격의 오프셋 입니다.

#### **신뢰할 수 있는 멀티캐스트 메시징(RMM, reliable multicast messaging)**

메시지 지향 미들웨어 발행/구독 방식으로 일대다 데이터 전달 또는 다대다 데이터 교환을 위해 설계된 처리 량이 많고 지연 시간이 짧은 전송 구조입니다. RMM은 IP 멀티캐스트 인프라를 사용하여 확장 가능한 자원 보존과 시기적절한 정보 분배를 보장합니다.

#### **리모트 큐**

리모트 큐 관리자에 속하는 큐입니다. 프로그램은 메시지를 리모트 큐에 넣을 수는 있지만 리모트 큐에서 메 시지를 가져올 수는 없습니다. 로컬 큐[\(local queue\)](#page-206-0)도 참조하십시오.

#### **리모트 큐 관리자**

프로그램과 동일한 시스템에서 실행 중인 경우에도 프로그램이 연결되어 있지 않은 큐 관리자입니다. [로컬](#page-207-0) 큐 관리자[\(local queue manager\)](#page-207-0)도 참조하십시오.

### **리모트 큐 오브젝트(remote queue object)**

로컬 큐 관리자에 속하는 IBM MQ 오브젝트입니다. 이 오브젝트는 다른 큐 관리자가 소유하는 큐의 속성을 정의합니다. 큐 관리자 알리어싱 및 응답 대상 큐 알리어싱에도 사용됩니다.

### **리모트 큐잉**

메시지 큐잉에서 애플리케이션이 다른 큐 관리자에 속하는 큐에 메시지를 넣을 수 있게 하는 서비스를 제공 하는 것입니다.

#### **응답 메시지(reply message)**

요청 메시지에 대한 응답에 사용되는 메시지의 유형입니다. 보고 메시지(report message), 요청 메시지 (request message)도 참조하십시오.

### **응답 대상 큐(reply-to queue)**

MQPUT 호출을 발행한 프로그램이 응답 메시지 또는 보고 메시지를 송신하려는 큐의 이름입니다.

#### **보고 메시지(report message)**

다른 메시지에 대한 정보를 제공하는 메시지의 유형입니다. 보고 메시지는 메시지가 전달되었거나 목적지에 도착했거나 만료되었거나 어떤 이유로 처리될 수 없음을 나타낼 수 있습니다. 응답 메시지(reply message), 요청 메시지(request message)도 참조하십시오.

#### **저장소(repository)**

클러스터의 멤버인 큐 관리자에 대한 정보의 콜렉션입니다. 이 정보에는 큐 관리자 이름, 해당 위치, 해당 채 널 및 큐 관리자 이름이 호스팅하는 큐가 포함됩니다.

### **저장소 큐 관리자(repository queue manager)**

클러스터에 대한 정보의 전체 저장소를 호스팅하는 큐 관리자입니다.

#### **요청자 채널**

메시지 큐잉에서 서버 채널의 조작을 시작하기 위해 로컬로 시작할 수 있는 채널입니다. 서버 채널[\(server](#page-221-0) [channel\)](#page-221-0)도 참조하십시오.

#### **요청 메시지(request message)**

다른 프로그램에서 응답을 요청하는 데 사용되는 메시지의 유형입니다. 응답 메시지(reply message), 보고 메시지(report message)도 참조하십시오.

### <span id="page-219-0"></span>**요청/응답(request/reply)**

다른 애플리케이션에서 응답을 요청하는 데 요청 메시지가 사용되는 메시징 애플리케이션의 유형입니다. [데](#page-197-0) [이터그램도](#page-197-0) 참조하십시오.

### **RESLEVEL**

IBM MQ for z/OS에서 API 자원 보안을 위해 검사되는 사용자 ID 수를 제어하는 옵션입니다.

#### **해석 경로(resolution path)**

애플리케이션이 MQOPEN 호출에 대한 입력에서 알리어스 또는 리모트 큐를 지정할 때 열리는 큐의 세트입 니다.

#### **자원(resource)**

작업, 태스크 또는 실행 중인 프로그램에 필요한 컴퓨팅 시스템 또는 운영 체제의 기능입니다. 자원에는 주 기 억장치, 입/출력 디바이스, 처리 장치, 데이터 세트, 파일, 라이브러리, 폴더, 애플리케이션 서버 및 제어 또는 처리 프로그램이 포함됩니다.

#### **Resource Access Control Facility (RACF)**

시스템에 대해 사용자를 식별하고 시스템의 사용자를 확인하고 보호된 자원에 대한 액세스 권한을 부여하고 시스템에 들어가려는 권한 없는 시도를 로그하고 보호된 자원에 대한 액세스를 로그하여 액세스 제어를 제공 하는 IBM 라이센스가 있는 프로그램입니다.

#### **자원 어댑터(resource adapter)**

애플리케이션 서버에서 실행 중인 JMS 애플리케이션 및 메시지 구동 Bean이 IBM MQ 큐 관리자의 자원에 액세스할 수 있도록 하는 Java Enterprise Edition Connector Architecture를 구현한 것입니다.

#### **자원 관리자(resource manager)**

메모리 버퍼 및 데이터 세트와 같은 공유 자원에 대한 액세스를 관리하고 제어하는 애플리케이션, 프로그램 또는 트랜잭션입니다. IBM MQ, CICS 및 IMS는 자원 관리자입니다.

#### **RRS(Resource Recovery Services)**

동기점 관리자를 사용하여 참여하는 자원 관리자 사이의 변경사항을 조정하는 z/OS의 컴포넌트입니다.

#### **응답자(responder)**

분산 큐잉에서 다른 시스템의 네트워크 연결을 요청하는 프로그램입니다. 시작기[\(initiator\)](#page-204-0)도 참조하십시오.

#### **Resynch**

IBM MQ에서 채널을 전달하여 인다우트(in-doubt) 상태 메시지를 시작하고 해석하지만 메시지 전송을 재시 작하지는 않는 옵션입니다.

#### **리턴 코드(RC, return code)**

처리 결과를 표시하기 위해 프로그램에 의해 리턴되는 값입니다. 완료 코드 및 이유 코드가 리턴 코드의 예입 니다.

#### **송신자로 돌아가기(return-to-sender)**

메시지를 전달할 수 없는 MCA에 사용할 수 있는 옵션입니다. MCA는 메시지를 다시 진원지에 송신할 수 있습 니다.

#### **RSA 알고리즘(Rivest-Shamir-Adleman algorithm)**

RSA Data Security, Inc에서 개발하여 SSL의 IBM 구현에 사용되는 공개 키 암호화 기술입니다.

#### **RMM**

신뢰할 수 있는 멀티캐스트 메시징[\(reliable multicast messaging\)](#page-218-0)을 참고하십시오.

#### **롤백(rollback)**

백아웃[\(backout\)](#page-192-0)을 참고하십시오.

#### **루트 인증서(root certificate)**

체인의 맨 위 인증서입니다. 이 인증서는 자체 서명 인증서인 경우에는 다른 인증서에 서명하는 용도로만 사 용됩니다. 자체 서명 인증서[\(self-signed certificate\)](#page-221-0)도 참조하십시오.

#### **RRS**

자원 복구 서비스를 참조하십시오.

#### **RSA**

RSA 알고리즘(Rivest-Shamir-Adleman algorithm)을 참고하십시오.

#### **RTM**

[RTM\(Recovery Termination Manager\)](#page-217-0)을 참고하십시오.

#### <span id="page-220-0"></span>**규칙 테이블(rules table)**

데드-레터 큐 핸들러가 데드-레터 큐(DLQ)의 메시지에 적용하는 하나 이상의 규칙이 포함된 제어 파일입니 다.

### **S**

#### **SAF**

저장 후 전달[\(SAF, store and forward\)](#page-223-0)을 참고하십시오.

#### **SP2(Scalable Parallel 2)**

IBM의 병렬 UNIX 시스템: 고속 네트워크에서는 사실상 병렬 AIX 시스템입니다.

#### **SDK**

소프트웨어 개발 킷[\(SDK, software development kit\)](#page-223-0)을 참고하십시오.

### **SDWA**

[SDWA\(System Diagnostic Work Area\)](#page-224-0)를 참고하십시오.

#### **SECMEC**

보안 메커니즘(SECMEC, security mechanism)을 참고하십시오.

#### **SSL(Secure Sockets Layer)**

통신 개인정보 보호를 제공하는 보안 프로토콜입니다. SSL을 사용하면 도청, 도용 및 메시지 위조를 방지하 도록 설계된 방식으로 클라이언트/서버 애플리케이션이 통신할 수 있습니다. 인증 기관[\(CA, certificate](#page-193-0) [authority\)](#page-193-0)도 참조하십시오.

#### **SEI(Security Enabling Interface)**

권한을 검사하거나 사용자 ID를 제공하거나 인증을 수행하는 고객 작성 또는 벤더 작성 프로그램이 준수해야 하는 IBM MQ 인터페이스입니다.

#### **보안 엑시트**

채널 시동 시 초기 데이터 협상이 완료된 후 즉시 호출되는 채널 엑시트 프로그램입니다. 보안 엑시트는 일반 적으로 쌍으로 작동하며 메시지 채널과 MQI 채널 모두에서 호출될 수 있습니다. 보안 엑시트의 1차 목적은 채널의 양쪽 끝에 있는 메시지 채널 에이전트(MCA)가 해당 파트너를 인증할 수 있게 하는 것입니다.

#### **보안 ID(SID, security identifier)**

Windows 시스템에서 사용자가 정의되는 Windows 보안 계정 관리자 데이터베이스에 대한 전체 사용자 계 정 세부사항을 식별하는 사용자 ID에 대한 보충 정보입니다.

#### **보안 메커니즘(SECMEC, security mechanism)**

보안 서비스를 구현하는 데 사용되는 기술 도구 또는 기술입니다. 메커니즘은 특정 서비스를 제공하기 위해 자체적으로 또는 다른 메커니즘과 결합하여 작동될 수 있습니다. 보안 메커니즘의 예로는 액세스 제어 목록 (ACL), 암호화, 디지털 서명이 있습니다.

### **보안 메시지(security message)**

서로 통신하기 위해 채널의 양쪽 끝에서 호출되는 보안 엑시트에서 송신하는 메시지 중 하나입니다. 보안 메 시지의 형식은 정의되어 있지 않고 사용자가 결정합니다.

#### **보안 서비스(security service)**

자원을 보호하는 컴퓨터 시스템 내의 서비스입니다. 액세스 제어는 보안 서비스의 예입니다.

#### **보안 지원 제공자 인터페이스(SSI, Security Support Provider Interface)**

네트워크로 연결된 애플리케이션이 몇몇 보안 지원 제공자(SSP) 중 하나를 호출하여 인증된 연결을 설정하 고 해당 연결을 통해 데이터를 안전하게 교환하게 하는 수단입니다. Windows 시스템에서 사용할 수 있습니 다.

#### **세그먼트화(segmentation)**

큐 관리자, 큐 또는 애플리케이션에 대해 너무 큰 메시지를 다수의 작은 물리적 메시지로 분할한 후 수신하는 큐 관리자 또는 애플리케이션이 이를 리어셈블링하는 것입니다.

#### **SEI**

SEI(Security Enabling Interface)를 참고하십시오.

**선택기**

데이터 항목의 ID입니다. MQAI(IBM MQ Administration Interface)에는 사용자 선택자와 시스템 선택자라 는 두 가지 유형의 선택자가 있습니다.

#### <span id="page-221-0"></span>**자체 서명 인증서(self-signed certificate)**

디지털 인증서와 같이 구성되지만 자체적으로 서명되는 인증서입니다. 디지털 인증서와는 달리 자체 서명 인 증서는 공개 키를 다른 당사자에 대해 인증하기 위해 신뢰할 수 있는 방식으로 사용할 수 없습니다.

#### **세마포어(semaphore)**

UNIX 및 Linux 시스템에서 신호의 기능을 확장하는 두 프로세스 간의 일반적인 통신 방법입니다.

#### **송신자 채널**

메시지 큐잉에서 전송을 시작하고 전송 큐에서 메시지를 제거하고 통신 링크를 통해 해당 메시지를 수신자 또는 요청자 채널로 이동하는 채널입니다.

#### **송신 엑시트(send exit)**

통신 연결을 통해 데이터 단위를 송신하기 위해 메시지 채널 에이전트(MCA)가 통신 송신을 발행하기 직전에 호출되는 채널 엑시트 프로그램의 한 유형입니다. 수신 엑시트[\(receive exit\)](#page-217-0)도 참조하십시오.

#### **SPX 프로토콜(Sequenced Packet Exchange protocol)**

네트워크의 두 노드 사이에 연결 지향 서비스를 제공하고 클라이언트/서버 애플리케이션이 주로 사용하는 세션 지향 네트워크 프로토콜입니다. 이 프로토콜은 IPX(Internet Packet Exchange) 프로토콜에 의존하고 플로우 제어 및 오류 복구를 제공하며 물리적 네트워크의 신뢰성을 보장합니다.

#### **순서 번호 줄바꿈 값(sequence number wrap value)**

IBM MQ에서 통신 링크의 양쪽 끝이 해당 현재 메시지 순서 번호를 동시에 재설정하게 하는 메소드입니다. 순서 번호와 함께 메시지를 전송하면 수신하는 채널이 메시지를 저장할 때 메시지 순서를 재설정할 수 있습 니다.

#### **직렬화(serialization)**

객체 지향 프로그래밍에서 프로그램 메모리로부터 통신 미디어에 순차적으로 데이터를 기록하는 것입니다.

#### **서버**

- 1. 다른 소프트웨어 프로그램 또는 다른 컴퓨터에 서비스를 제공하는 소프트웨어 프로그램 또는 컴퓨터입니 다. [클라이언트](#page-195-0)(client)도 참조하십시오.
- 2. 원격 워크스테이션에서 실행 중인 클라이언트 애플리케이션에 큐 서비스를 제공하는 큐 관리자입니다.

#### **서버 채널**

메시지 큐잉에서 요청자 채널에 응답하고 전송 큐에서 메시지를 제거하여 통신 링크를 통해 요청자 채널로 이동하는 채널입니다. 요청자 채널[\(requester channel\)](#page-218-0)도 참조하십시오.

#### **서버 연결 채널 유형(server-connection channel type)**

큐 관리자를 실행하는 서버와 연관된 MQI 채널 정의의 유형입니다. [클라이언트](#page-195-0) 연결 채널 유형(client[connection channel type\)](#page-195-0)도 참조하십시오.

#### **서비스 간격(service interval)**

서비스 간격 이벤트에 대한 조건이 충족되었는지 여부를 결정하기 위해 큐 관리자가 넣기 또는 가져오기와 후속 가져오기 사이의 경과 시간을 비교하는 시간 간격입니다. 큐의 서비스 간격은 큐 속성에 의해 지정됩니 다.

### **서비스 간격 이벤트(service interval event)**

서비스 간격과 관련된 이벤트입니다.

#### **서비스 오브젝트(service object)**

큐 관리자가 시작될 때 추가적인 프로세스를 시작하고 큐 관리자가 중지될 때 프로세스를 중지할 수 있는 오 브젝트입니다.

#### **세션(session)**

두 요소가 통신하여 세션 지속 기간 동안 데이터를 교환할 수 있게 하는 네트워크의 두 스테이션, 소프트웨어 프로그램 또는 디바이스 간 논리적 연결 또는 가상 연결입니다.

#### **세션 ID(session ID)**

세션 ID(session identifier)를 참고하십시오.

#### **세션 ID(session identifier)**

IBM MQ for z/OS에서 메시지를 전송 큐에서 링크로 이동할 때 메시지 채널 에이전트가 사용할 통신 링크를 정의하는 CICS에 고유한 ID입니다.

#### **세션 레벨의 인증(session-level authentication)**

SNA(Systems Network Architecture)에서 두 논리 장치(LU)가 세션을 활성화하는 동안 서로를 인증할 수 있 게 하는 세션 레벨의 보안 프로토콜입니다. 세션 레벨의 인증은 LU-LU 확인으로도 알려져 있습니다.

### <span id="page-222-0"></span>**세션 레벨의 암호화(session-level cryptography)**

SNA(Systems Network Architecture)에서 두 논리 장치(LU) 사이의 세션에서 흐르는 데이터를 암호화하고 복호화하는 방법입니다.

#### **공유 인바운드 채널(shared inbound channel)**

IBM MQ for z/OS에서 그룹 포트를 사용하여 리스너가 시작한 채널입니다. 공유 채널의 채널 정의는 페이지 세트 영(0)(개인용) 또는 공유 저장소(글로벌)에 저장될 수 있습니다.

#### **공유 아웃바운드 채널(shared outbound channel)**

IBM MQ for z/OS에서 공유 전송 큐로부터 메시지를 이동하는 채널입니다. 공유 채널의 채널 정의는 페이지 세트 영(0)(개인용) 또는 공유 저장소(글로벌)에 저장될 수 있습니다.

#### **공유 큐**

IBM MQ for z/OS에서 로컬 큐의 유형입니다. 큐에 있는 메시지는 커플링 기능에 저장되며 큐 공유 그룹에 있 는 하나 이상의 큐 관리자가 액세스할 수 있습니다. 큐의 정의는 공유 저장소에 저장됩니다. 큐 [공유](#page-217-0) 그룹 [\(queue sharing group\)](#page-217-0)도 참조하십시오.

#### **공유 저장소**

IBM MQ for z/OS에서 글로벌로 정의된 오브젝트 정의를 보유하는 데 사용되는 공유 Db2 데이터베이스입니 다.

#### **공유 대화(sharing conversations)**

채널 인스턴스를 공유할 둘 이상의 대화 또는 채널 인스턴스를 공유하는 대화를 위한 기능입니다.

#### **쉘(shell)**

사용자와 운영 체제 사이의 소프트웨어 인터페이스입니다. 쉘은 일반적으로 명령행 쉘(운영 체제에 명령행 인터페이스를 제공함)과 그래픽 쉘(그래픽 사용자 인터페이스(GUI)를 제공함)이라는 두 가지 범주 중 하나로 구분됩니다.

#### **SID**

보안 [ID\(security identifier\)](#page-220-0)를 참고하십시오.

#### **신호(signal)**

시스템에서 발생하는 이벤트를 프로세스에 알리거나 이 이벤트가 프로세스에 영향을 미치는 데 사용하는 메 커니즘입니다. 이러한 이벤트의 예로는 프로세스에 의한 특정 조치 및 하드웨어 예외가 있습니다.

#### **신호보내기(signaling)**

IBM MQ for z/OS 및 IBM MQ에서 예상된 메시지가 큐에 도착할 때 운영 체제가 프로그램에 알리도록 허용 하는 기능입니다.

#### **서명(signature)**

메소드와 연관된 유형의 콜렉션입니다. 서명에는 리턴값의 유형이 포함되며 해당되는 경우에는 메소드의 인 수 각각의 유형, 순서 및 번호도 포함됩니다.

#### **서명자 인증서(signer certificate)**

인증서 발행인의 유효성을 검증하는 디지털 인증서입니다. CA의 경우 서명자 인증서는 루트 CA 인증서입니 다. 테스트 목적으로 자체 서명 인증서를 작성하는 사용자의 경우 서명자 인증서는 사용자의 개인 인증서입 니다.

#### **단일 인스턴스 큐 관리자(single instance queue manager)**

다중 인스턴스를 가지고 있지 않은 큐 관리자입니다. 다중 인스턴스 큐 관리자[\(multi-instance queue](#page-211-0) [manager\)](#page-211-0)도 참조하십시오.

#### **단일 로깅(single logging)**

각각의 변경사항이 하나의 데이터 세트에만 기록되는 IBM MQ for z/OS 활동을 기록하는 메소드입니다. [이](#page-199-0) 중 로깅[\(dual logging\)](#page-199-0)도 참조하십시오.

### **1단계 백아웃(single-phase backout)**

진행 중인 조치를 완료할 수 없고 해당 조치의 일부인 모든 변경사항을 실행 취소해야 하는 메소드입니다.

### **1단계 커미트(single-phase commit)**

프로그램이 커미트 자원에 대한 업데이트를 다른 자원 관리자가 제어하는 자원에 대해 프로그램이 작성한 업 데이트와 통합하지 않고 해당 업데이트를 커미트할 수 있는 메소드입니다.

### **SIT**

[SIT\(System Initialization Table\)](#page-224-0)를 참고하십시오.

### **SMF**

시스템 관리 기능[\(SMF, System Management Facilities\)](#page-224-0)을 참고하십시오.

<span id="page-223-0"></span>**SNA**

[SNA\(Systems Network Architecture\)](#page-224-0)를 참고하십시오.

#### **소프트웨어 개발 킷(SDK, software development kit)**

특정 컴퓨터 언어 또는 특정 운영 환경을 위한 소프트웨어 개발을 지원하는 도구, API 및 문서 세트입니다.

#### **소스 큐 관리자(source queue manager)**

로컬 큐 관리자[\(local queue manager\)](#page-207-0)를 참고하십시오.

#### **SP2**

[SP2\(Scalable Parallel 2\)](#page-220-0)를 참고하십시오.

#### **SPX**

SPX 프로토콜[\(Sequenced Packet Exchange protocol\)](#page-221-0)을 참고하십시오.

# **SSI**

보안 지원 제공자 인터페이스[\(SSI, Security Support Provider Interface\)](#page-220-0)를 참고하십시오.

**SSL**

[SSL\(Secure Sockets Layer\)](#page-220-0)을 참고하십시오.

#### **SSLPeer**

발행인의 값은 원격 개인 인증서의 식별 이름을 나타냅니다.

#### **SSL 또는 TLS 클라이언트(SSL or TLS client)**

연결을 시작하는 한쪽 끝입니다. 큐 관리자로부터의 아웃바운드 채널 하나도 SSL 또는 TLS 클라이언트입니 다.

### **대기 큐 관리자 인스턴스(standby queue manager instance)**

활성 인스턴스로부터 인계할 준비가 된 실행 중인 다중 인스턴스 큐 관리자의 인스턴스입니다. 다중 인스턴 스 큐 관리자의 대기 인스턴스는 하나 이상이 있습니다.

#### **스탠자**

파일에서 함께 공용 기능을 가지거나 시스템의 부분을 정의하는 행 그룹입니다. 스탠자는 일반적으로 빈 줄 또는 콜론으로 구분되며 각각의 스탠자에는 이름이 있습니다.

#### **별모양 통신 네트워크(star-connected communications network)**

모든 노드가 중앙 노드에 연결된 네트워크입니다.

### **스토리지 클래스**

IBM MQ for z/OS에서 특정 큐에 대한 메시지를 보유할 페이지 세트입니다. 스토리지 클래스는 큐가 정의될 때 지정됩니다.

#### **저장 후 전달(SAF, store and forward)**

데이터 네트워크의 패킷, 메시지 또는 프레임을 해당 목적지로 재전송하기 전에 임시로 저장하는 것입니다.

#### **스트리밍(streaming)**

객체 지향 프로그래밍에서 클래스 정보 및 오브젝트 인스턴스 데이터를 직렬화하는 것입니다.

### **구독(subscribe)**

토픽에 대한 정보를 요청하는 것입니다.

#### **서브시스템(subsystem)**

z/OS에서 하나 이상의 기능을 수행하지만 요청이 작성될 때까지 아무 것도 수행하지 않는 서비스 제공자입 니다. 예를 들어, z/OS 용 Db2 데이터베이스 관리 시스템의 각 IBM MQ for z/OS 큐 관리자 또는 인스턴스는 z/OS 서브시스템입니다.

#### **SVC(SuperVisor Call)**

지시사항에 따라 특정 서비스를 수행할 수 있도록 실행 중인 프로그램을 인터럽트하고 감독자에게 제어를 전 달하는 지시사항입니다.

#### **SVC**

SVC(SuperVisor Call)를 참고하십시오.

#### **전환(switchover)**

활성 다중 인스턴스 큐 관리자 인스턴스에서 대기 인스턴스로의 변경입니다. 운영자가 의도적으로 활성 다중 인스턴스 큐 관리자 인스턴스를 중지하면 전환이 발생합니다.

#### **스위치 프로파일(switch profile)**

IBM MQ for z/OS에서 IBM MQ 가 시작되거나 보안 새로 고치기 명령이 실행될 때 사용되는 RACF 프로파일 입니다. IBM MQ가 감지하는 각각의 스위치 프로파일은 지정된 자원에 대한 검사를 끕니다.

#### <span id="page-224-0"></span>**대칭 키 암호화(symmetric key cryptography)**

메시지의 송신자와 수신자가 메시지를 암호화하거나 복호화하는 데 사용되는 하나의 공용 보안 키를 공유하 는 암호화 시스템입니다. 비대칭 키 암호화[\(asymmetric key cryptography\)](#page-191-0)도 참조하십시오.

#### **증상 문자열(symptom string)**

IBM 소프트웨어 지원 데이터베이스를 검색하기 위해 설계된 구조화 형식으로 표시되는 진단 정보입니다.

#### **동기 메시징(synchronous messaging)**

프로그램이 메시지 큐에 메시지를 넣은 후 자체 처리를 계속하기 전에 해당 메시지에 대한 응답을 기다리는 프로그램 간 통신 메소드입니다. 비동기 메시징[\(asynchronous messaging\)](#page-191-0)도 참조하십시오.

### **동기점**

트랜잭션 처리 중 보호된 자원이 일치하는 지점입니다.

#### **SYSPLEX**

특정 멀티시스템 하드웨어 컴포넌트 및 소프트웨어 서비스를 통해 서로 통신하는 z/OS 시스템 세트입니다.

#### **시스템 백(system bag)**

MQAI에 의해 작성되는 데이터 백의 한 유형입니다.

### **시스템 제어 명령(system control commands)**

버퍼 풀, 스토리지 클래스 및 페이지 세트와 같은 플랫폼별 엔티티를 조작하는 데 사용되는 명령입니다.

#### **SDWA(System Diagnostic Work Area)**

z/OS 환경에서 프로그램 또는 하드웨어 오류에 대해 설명하는 SYS1.LOGREC 항목에 기록되는 데이터입니 다.

### **SIT(System Initialization Table)**

시동 시 CICS에서 사용하는 매개변수가 포함된 테이블입니다.

### **시스템 항목(system item)**

MQAI에 의해 작성되는 데이터 항목의 한 유형입니다.

### **시스템 관리 기능(SMF, System Management Facilities)**

다양한 시스템 및 작업 관련 정보를 수집하여 기록하는 z/OS의 컴포넌트입니다.

#### **시스템 선택자(system selector)**

MQAI(IBM MQ Administration Interface)에서 데이터 백이 작성될 때 데이터 백에 포함되는 시스템 항목 ID 입니다.

#### **SNA(Systems Network Architecture)**

네트워크의 구성 및 작동을 제어하고 이를 통해 정보를 전송하는 데 필요한 논리적 구조, 형식, 프로토콜 및 작동 순서에 대한 설명입니다.

### **T**

### **도용(tampering)**

전송 중인 정보가 변경되거나 바뀐 후 수신자에게 송신되는 통신 보안 침해입니다. 도청[\(eavesdropping\),](#page-199-0) [위](#page-204-0) 장[\(impersonation\)](#page-204-0)도 참조하십시오.

### **THLQUAL(target library high-level qualifier)**

z/OS 대상 데이터 세트 이름의 상위 레벨 규정자입니다.

### **대상 큐 관리자(target queue manager)**

리모트 큐 관리자[\(remote queue manager\)](#page-218-0)를 참고하십시오.

### **TCB(Task Control Block)**

서브시스템에 연결된 주소 공간 내 태스크에 대한 정보를 통신하는 데 사용되는 z/OS 제어 블록입니다.

### **태스크 전환(task switching)**

여러 태스크 사이에서 I/O 조작 및 처리가 겹치는 것입니다.

### **TCB**

TCB(Task Control Block)를 참고하십시오.

## **TCP**

[TCP\(Transmission Control Protocol\)](#page-226-0)를 참고하십시오.

#### **TCP/IP**

[TCP/IP\(Transmission Control Protocol/Internet Protocol\)](#page-226-0)를 참고하십시오.

### <span id="page-225-0"></span>**기술 노트(technote)**

단일 토픽에 대한 짧은 문서입니다.

### **텔레메트리 채널(telemetry channel)**

IBM MQ의 큐 관리자와 MQTT 클라이언트 간 통신 링크입니다. 각 채널에는 하나 이상의 텔레메트리 디바이 스가 연결되어 있을 수 있습니다.

### **텔레메트리 서비스(telemetry service)**

텔레메트리 서비스는 MQTT 프로토콜의 서버 측을 핸들링하는 IBM MQ 서비스입니다("*MQTT* 서버(MQTT Server)" 참고). 텔레메트리 서비스는 텔레메트리 채널을 호스트합니다. 텔레메트리 서비스를 MQXR(MQ extended reach) 서비스라고도 합니다.

#### **임시 동적 큐(temporary dynamic queue)**

닫힐 때 삭제되는 동적 큐입니다. 임시 동적 큐는 큐 관리자가 실패하면 복구되지 않으므로 비지속 메시지만 포함할 수 있습니다. 영구적 동적 큐[\(permanent dynamic queue\)](#page-214-0)도 참조하십시오.

#### **테라스페이스(teraspace)**

프로세스에 개인용 스토리지를 제공하는 1테라바이트의 임시 스토리지 영역입니다.

### **중단 알림(termination notification)**

CICS 서브시스템이 IBM MQ for z/OS에 성공적으로 연결되면 활성화되는 보류 이벤트입니다.

### **THLQUAL**

[THLQUAL\(target library high-level qualifier\)](#page-224-0)을 참고하십시오.

#### **스레드**

프로세스의 제어를 받는 컴퓨터 명령어 스트림입니다. 일부 운영 체제에서는 스레드가 프로세스의 가장 작은 조작 단위입니다. 여러 스레드를 동시에 실행하여 다양한 작업을 수행할 수 있습니다.

### **TID**

트랜잭션 ID(transaction identifier)를 참고하십시오.

### **시간 독립 메시징(time-independent messaging)**

비동기 메시징[\(asynchronous messaging\)](#page-191-0)을 참고하십시오.

### **TLS**

[TLS\(Transport Layer Security\)](#page-226-0)를 참고하십시오.

#### **TMF**

TMF(Transaction Manager Facility)를 참고하십시오.

#### **TMI**

[TMI\(trigger monitor interface\)](#page-226-0)를 참고하십시오.

#### **토픽 호스트 라우팅(topic host routing)**

발행/구독 클러스터에서 발행물 라우팅에 대한 옵션입니다. 토픽 호스트 라우팅을 사용하면 선택된 클러스 터 큐 관리자만 토픽 정의를 호스트합니다. 호스트 중이 아닌 큐 관리자로부터의 발행물은 호스트 중인 큐 관 리자를 통해 일치하는 구독을 가진 클러스터의 큐 관리자로 라우트됩니다.

#### **TP**

트랜잭션 프로그램[\(TP, transaction program\)](#page-226-0)을 참고하십시오.

#### **추적**

컴퓨터 프로그램 또는 트랜잭션의 처리 레코드입니다. 추적에서 수집되는 정보는 문제점 및 성능을 평가하는 데 사용할 수 있습니다.

#### **트랜잭션 ID(transaction ID)**

트랜잭션 ID(transaction identifier)를 참고하십시오.

### **트랜잭션 ID(TID, transaction identifier, transaction ID, XID)**

트랜잭션에 지정되고 해당 트랜잭션과 연관된 조치를 식별하는 데 사용되는 고유 이름입니다.

### **트랜잭션 관리자(transaction manager)**

글로벌 트랜잭션을 관리하고 의사결정을 통합하여 글로벌 트랜잭션을 커미트하거나 롤백하여 자원 관리자 의 활동을 통합하는 소프트웨어 단위입니다.

#### **TMF(Transaction Manager Facility)**

HP NonStop Server용 IBM MQ에서 데이터베이스의 무결성 및 비즈니스 트랜잭션을 보호하기 위한 서브시 스템입니다.

### <span id="page-226-0"></span>**트랜잭션 프로그램(TP, transaction program)**

SNA 네트워크에서 트랜잭션을 처리하는 프로그램입니다.

#### **TCP(Transmission Control Protocol)**

네트워크 간 프로토콜을 위해 IETF(Internet Engineering Task Force) 표준을 따르는 네트워크와 인터넷에 서 사용되는 통신 프로토콜입니다. TCP는 패킷 교환 통신 네트워크 및 이 네트워크의 상호연결된 시스템에서 신뢰할 수 있는 호스트 간 프로토콜을 제공합니다. [IP\(Internet Protocol\)](#page-205-0)도 참조하십시오.

#### **TCP/IP(Transmission Control Protocol/Internet Protocol)**

다양한 유형의 상호연결된 네트워크를 통해 애플리케이션 사이에 신뢰할 수 있는 엔드-투-엔드 연결을 제공 하는 업계 표준 비독점 통신 프로토콜 세트입니다.

### **전송 프로그램(transmission program)**

메시지 채널 에이전트[\(MCA, message channel agent\)](#page-208-0)를 참고하십시오.

### **전송 큐**

리모트 큐 관리자를 목적지로 하는 준비된 메시지가 임시로 저장되는 로컬 큐입니다.

#### **전송 세그먼트**

메시지 채널 에이전트 쌍 또는 클라이언트-서버 연결 MQI 에이전트 쌍 사이의 각 단일 플로우에서 송신된 데 이터입니다.

#### **TLS(Transport Layer Security)**

인터넷을 통한 통신에 보안을 설정하기 위해 검증된 인증서 및 암호화 키를 사용하는 암호화 규칙 세트입니 다. TLS는 SSL 프로토콜에 대한 업데이트입니다.

#### **트리거된 큐(triggered queue)**

트리거 이벤트가 발생할 때 메시지가 작성되도록 트리거가 사용으로 설정된 로컬 큐(일반적으로 애플리케이 션 큐)입니다. 트리거 메시지는 이니시에이션 큐에 기록되기도 합니다.

#### **트리거 이벤트(trigger event)**

큐 관리자가 이니시에시션 큐에서 트리거 메시지를 작성하게 하는 이벤트입니다(예: 큐에 메시지 도착).

#### **트리거**

IBM MQ에서 큐의 사전결정된 조건이 충족되면 큐 관리자가 자동으로 애플리케이션을 시작할 수 있게 하는 기능입니다.

### **트리거 메시지(trigger message)**

트리거 모니터가 시작할 프로그램에 대한 정보가 포함된 메시지입니다.

#### **트리거 모니터(trigger monitor)**

하나 이상의 이니시에이션 큐를 제공하는 지속적으로 실행되는 애플리케이션입니다. 트리거 메시지가 이니 시에이션 큐에 도착하면 트리거 모니터가 메시지를 검색합니다. 트리거 모니터는 트리거 메시지의 정보를 사용하여 트리거 이벤트가 발생한 큐를 제공하는 프로세스를 시작합니다.

#### **TMI(trigger monitor interface)**

고객 작성 또는 벤더 작성 트리거 모니터 프로그램이 준수해야 하는 IBM MQ 인터페이스입니다.

#### **신뢰 저장소(truststore)**

보안에서 인증을 위해 공개 키가 신뢰되는 인증서 형식으로 저장되는 스토리지 오브젝트(파일 또는 하드웨어 암호화 카드)입니다. 일부 애플리케이션에서는 이 신뢰되는 인증서를 개인 키와 함께 저장하기 위해 애플리 케이션 키 저장소로 이동합니다.

### **2단계 커미트(two-phase commit)**

복구 가능한 자원과 외부 서브시스템을 커미트하는 2단계 프로세스입니다. 첫 번째 단계 동안 데이터베이스 관리자 서브시스템은 커미트 준비가 되었음을 확인하기 위해 폴링됩니다. 모든 서브시스템이 긍정적으로 응 답하면 데이터베이스 관리자는 커미트하도록 지시합니다.

#### **양방향 인증(two way authentication)**

이 인증 방법에서는 큐 관리자와 클라이언트가 서로에게 인증서를 제공합니다. 상호 인증으로도 알려져 있습 니다.

**유형**

데이터의 내부 형식을 지정하고 데이터를 사용하는 방법을 판별하는 특성입니다.

**U**

#### **UDP**

UDP(User Datagram Protocol)를 참고하십시오.

#### **비인가 액세스(unauthorized access)**

권한 없이 컴퓨터 시스템 내 자원에 대한 액세스를 확보하는 것입니다.

### **전달되지 않은 메시지 큐(undelivered message queue)**

데드-레터 큐[\(DLQ, dead-letter queue\)](#page-198-0)를 참고하십시오.

### **실행 취소/다시 실행 레코드(undo/redo record)**

복구에서 사용되는 로그 레코드입니다. 레코드의 다시 실행 부분은 IBM MQ 오브젝트에 대해 작성될 변경사 항을 기술합니다. 실행 취소 부분은 작업이 커미트되지 않은 경우 변경사항을 백아웃하는 방법을 기술합니 다.

#### **복구 단위**

단일 자원 관리자 내에서 복구 가능한 일련의 조작 (예: z/OS용 Db2 의 인스턴스). 작업 단위(UOW, unit of work)도 참조하십시오.

#### **작업 단위(UOW, unit of work)**

일관성의 두 지점 사이에서 애플리케이션이 수행하는 복구 가능한 일련의 조작입니다. 작업 단위는 트랜잭션 이 시작될 때 또는 사용자가 요청한 동기점에서 시작됩니다. 작업 단위는 사용자가 요청한 동기점 또는 트랜 잭션의 끝에서 종료됩니다.

#### **UOW**

작업 단위(UOW, unit of work)를 참고하십시오.

#### **사용자 백(user bag)**

MQAI에서 사용자가 작성하는 데이터 백의 한 유형입니다.

#### **UDP(User Datagram Protocol)**

신뢰할 수 없는 비연결 데이터그램 서비스를 제공하는 인터넷 프로토콜입니다. 이는 하나의 시스템 또는 프 로세스에 있는 애플리케이션 프로그램이 다른 시스템 또는 프로세스에 있는 애플리케이션 프로그램에 데이 터그램을 송신할 수 있게 합니다.

#### **사용자 항목(user item)**

MQAI에서 사용자가 작성하는 데이터 항목의 한 유형입니다.

#### **사용자 선택자(user selector)**

MQAI(IBM MQ Administration Interface)에서 데이터 항목을 식별하기 위해 데이터 항목과 함께 데이터 백 에 배치되는 ID입니다. IBM MQ는 IBM MQ 오브젝트를 위해 사전 정의된 사용자 선택자를 제공합니다.

#### **사용자 토큰(UTOKEN, user token)**

사용자의 보안 특성을 캡슐화하거나 나타내는 RACF 보안 토큰입니다. RACF는 시스템의 각 사용자에게 UTOKEN을 지정합니다.

#### **유틸리티**

IBM MQ에서 IBM MQ 명령이 제공하는 기능을 포함하여 시스템 운영자 또는 시스템 관리자에게 다수의 기 능을 제공하는 제공된 프로그램 세트입니다.

#### **UTOKEN**

사용자 토큰(UTOKEN, user token)을 참고하십시오.

### **V**

### **값**

데이터 항목의 컨텐츠입니다. 값은 정수, 문자열 또는 다른 데이터 백의 핸들일 수 있습니다.

#### **가상 메소드(virtual method)**

객체 지향 프로그래밍에서 다형성을 표현하는 메소드입니다.

### **W**

### **WCF 사용자 정의 채널**

IBM MQ용 WCF ( Microsoft Windows Communication Foundation ) 사용자 정의 채널.

#### **IBM WebSphere MQ**

IBM MQ의 이전 이름입니다.

#### **회선 도청(wiretapping)**

통신에서 사용되는 선 또는 기타 유형의 전도체를 따라 전달되는 정보에 대한 액세스를 확보하는 행위입니 다. 회선 도청의 목적은 감지되지 않고 정보에 대한 비인가 액세스를 확보하는 것입니다.

### **X**

#### **X509**

PKI에 대한 국제 전기 통신 연합(ITU) 표준입니다. 공개 키 인증서 및 공개 키 암호화의 형식을 지정합니다.

### **XCF**

교차 시스템 커플링 기능[\(XCF, cross-system coupling facility\)](#page-197-0)을 참고하십시오.

#### **XID**

트랜잭션 [ID\(transaction identifier\)](#page-225-0)를 참고하십시오.

#### **X/Open XA**

X/Open 분산 트랜잭션 처리 XA 인터페이스입니다. 분산 트랜잭션 통신을 위해 제안된 표준입니다. 이 표준 은 트랜잭션 내 공유 자원에 대한 액세스를 제공하는 자원 관리자 사이의 양방향 인터페이스와 트랜잭션을 모니터하고 해석하는 트랜잭션 서비스 사이의 양방향 인터페이스를 지정합니다.

# **주의사항**

이 정보는 미국에서 제공되는 제품 및 서비스용으로 작성된 것입니다.

IBM은 다른 국가에서 이 책에 기술된 제품, 서비스 또는 기능을 제공하지 않을 수도 있습니다. 현재 사용할 수 있 는 제품 및 서비스에 대한 정보는 한국 IBM 담당자에게 문의하십시오. 이 책에서 IBM 제품, 프로그램 또는 서비 스를 언급했다고 해서 해당 IBM 제품, 프로그램 또는 서비스만을 사용할 수 있다는 것을 의미하지는 않습니다. IBM의 지적 재산권을 침해하지 않는 한, 기능상으로 동등한 제품, 프로그램 또는 서비스를 대신 사용할 수도 있 습니다. 그러나 비IBM 제품, 프로그램 또는 서비스의 운영에 대한 평가 및 검증은 사용자의 책임입니다.

IBM은 이 책에서 다루고 있는 특정 내용에 대해 특허를 보유하고 있거나 현재 특허 출원 중일 수 있습니다. 이 책 을 제공한다고 해서 특허에 대한 라이센스까지 부여하는 것은 아닙니다. 라이센스에 대한 의문사항은 다음으로 문의하십시오.

150-945 서울특별시 영등포구 국제금융로 10, 3IFC 한국 아이.비.엠 주식회사  $U.S.A$ 

2바이트(DBCS) 정보에 관한 라이센스 문의는 한국 IBM에 문의하거나 다음 주소로 서면 문의하시기 바랍니다.

지적 재산권 라이센스 부여 2-31 Roppongi 3-chome, Minato-Ku IBM Japan, Ltd. 19-21, Nihonbashi-Hakozakicho, Chuo-ku Tokyo 103-8510, Japan

**다음 단락은 현지법과 상충하는 영국이나 기타 국가에서는 적용되지 않습니다.** IBM은 타인의 권리 비침해, 상품 성 및 특정 목적에의 적합성에 대한 묵시적 보증을 포함하여(단, 이에 한하지 않음) 명시적 또는 묵시적인 일체의 보증 없이 이 책을 "현상태대로" 제공합니다. 일부 국가에서는 특정 거래에서 명시적 또는 묵시적 보증의 면책사 항을 허용하지 않으므로, 이 사항이 적용되지 않을 수도 있습니다.

이 정보에는 기술적으로 부정확한 내용이나 인쇄상의 오류가 있을 수 있습니다. 이 정보는 주기적으로 변경되며, 변경된 사항은 최신판에 통합됩니다. IBM은 이 책에서 설명한 제품 및/또는 프로그램을 사전 통지 없이 언제든지 개선 및/또는 변경할 수 있습니다.

이 정보에서 언급되는 비IBM의 웹 사이트는 단지 편의상 제공된 것으로, 어떤 방식으로든 이들 웹 사이트를 옹호 하고자 하는 것은 아닙니다. 해당 웹 사이트의 자료는 본 IBM 제품 자료의 일부가 아니므로 해당 웹 사이트 사용 으로 인한 위험은 사용자 본인이 감수해야 합니다.

IBM은 귀하의 권리를 침해하지 않는 범위 내에서 적절하다고 생각하는 방식으로 귀하가 제공한 정보를 사용하 거나 배포할 수 있습니다.

(i) 독립적으로 작성된 프로그램과 기타 프로그램(본 프로그램 포함) 간의 정보 교환 및 (ii) 교환된 정보의 상호 이 용을 목적으로 본 프로그램에 관한 정보를 얻고자 하는 라이센스 사용자는 다음 주소로 문의하십시오.

서울특별시 영등포구 서울특별시 강남구 도곡동 467-12, 군인공제회관빌딩 한국 아이.비.엠 주식회사 U.S.A.

이러한 정보는 해당 조건(예를 들면, 사용료 지불 등)하에서 사용될 수 있습니다.

이 정보에 기술된 라이센스가 부여된 프로그램 및 프로그램에 대해 사용 가능한 모든 라이센스가 부여된 자료는 IBM이 IBM 기본 계약, IBM 프로그램 라이센스 계약(IPLA) 또는 이와 동등한 계약에 따라 제공한 것입니다.

본 문서에 포함된 모든 성능 데이터는 제한된 환경에서 산출된 것입니다. 따라서 다른 운영 환경에서 얻어진 결과 는 상당히 다를 수 있습니다. 일부 성능은 개발 단계의 시스템에서 측정되었을 수 있으므로 이러한 측정치가 일반 적으로 사용되고 있는 시스템에서도 동일하게 나타날 것이라고는 보증할 수 없습니다. 또한 일부 성능은 추정을

통해 추측되었을 수도 있으므로 실제 결과는 다를 수 있습니다. 이 책의 사용자는 해당 데이터를 본인의 특정 환 경에서 검증해야 합니다.

비IBM 제품에 관한 정보는 해당 제품의 공급업체, 공개 자료 또는 기타 범용 소스로부터 얻은 것입니다. IBM에 서는 이러한 제품들을 테스트하지 않았으므로, 비IBM 제품과 관련된 성능의 정확성, 호환성 또는 기타 청구에 대 해서는 확신할 수 없습니다. 비IBM 제품의 성능에 대한 의문사항은 해당 제품의 공급업체에 문의하십시오.

IBM이 제시하는 방향 또는 의도에 관한 모든 언급은 특별한 통지 없이 변경될 수 있습니다.

이 정보에는 일상의 비즈니스 운영에서 사용되는 자료 및 보고서에 대한 예제가 들어 있습니다. 이들 예제에는 개 념을 가능한 완벽하게 설명하기 위하여 개인, 회사, 상표 및 제품의 이름이 사용될 수 있습니다. 이들 이름은 모두 가공의 것이며 실제 기업의 이름 및 주소와 유사하더라도 이는 전적으로 우연입니다.

저작권 라이센스:

이 정보에는 여러 운영 플랫폼에서의 프로그래밍 기법을 보여주는 원어로 된 샘플 응용프로그램이 들어 있습니 다. 귀하는 이러한 샘플 프로그램의 작성 기준이 된 운영 플랫폼의 응용프로그램 프로그래밍 인터페이스(API)에 부합하는 응용프로그램을 개발, 사용, 판매 또는 배포할 목적으로 IBM에 추가 비용을 지불하지 않고 이들 샘플 프로그램을 어떠한 형태로든 복사, 수정 및 배포할 수 있습니다. 이러한 샘플 프로그램은 모든 조건하에서 완전히 테스트된 것은 아닙니다. 따라서 IBM은 이들 샘플 프로그램의 신뢰성, 서비스 가능성 또는 기능을 보증하거나 진 술하지 않습니다.

이 정보를 소프트카피로 확인하는 경우에는 사진과 컬러 삽화가 제대로 나타나지 않을 수도 있습니다.

# **프로그래밍 인터페이스 정보**

프로그래밍 인터페이스 정보는 본 프로그램과 함께 사용하기 위한 응용프로그램 소프트웨어 작성을 돕기 위해 제공됩니다.

이 책에는 고객이 프로그램을 작성하여 WebSphere MQ서비스를 얻을 수 있도록 하는 계획된 프로그래밍 인터 페이스에 대한 정보가 포함되어 있습니다.

그러나 본 정보에는 진단, 수정 및 성능 조정 정보도 포함되어 있습니다. 진단, 수정 및 성능 조정 정보는 응용프로 그램 소프트웨어의 디버그를 돕기 위해 제공된 것입니다.

**중요사항:** 이 진단, 수정 및 튜닝 정보는 변경될 수 있으므로 프로그래밍 인터페이스로 사용하지 마십시오.

# **상표**

IBM, IBM 로고, ibm.com는 전세계 여러 국가에 등록된 IBM Corporation의 상표입니다. 현재 IBM 상표 목록은 웹 "저작권 및 상표 정보"(www.ibm.com/legal/copytrade.shtml) 에 있습니다. 기타 제품 및 서비스 이름은 IBM 또는 타사의 상표입니다.

Microsoft 및 Windows는 미국 또는 기타 국가에서 사용되는 Microsoft Corporation의 상표입니다.

UNIX는 미국 또는 기타 국가에서 사용되는 The Open Group의 등록상표입니다.

Linux는 미국 또는 기타 국가에서 사용되는 Linus Torvalds의 등록상표입니다.

이 제품에는 Eclipse 프로젝트 (https://www.eclipse.org/) 에서 개발한 소프트웨어가 포함되어 있습니다.

Java 및 모든 Java 기반 상표와 로고는 Oracle 및/또는 그 계열사의 상표 또는 등록상표입니다.

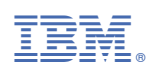

부품 번호: